# **REPÚBLICA FEDERATIVA DO BRASIL MINISTÉRIO DOS TRANSPORTES DEPARTAMENTO NACIONAL DE INFRAESTRUTURA DE TRANSPORTES – DNIT SUPERINTENDÊNCIA REGIONAL DO DNIT NO ESTADO DA PARAÍBA**

**Elaboração de Projeto Executivo de Engenharia para Melhoramentos em Rodovias com Adequação de Capacidade e Segurança da BR-230/PB** 

Rodovia: BR-230/PB Trecho: Cabedelo – Div. PB/CE Subtrecho: Cabedelo – Entr. BR 101(A) Segmento: km 0,00 ao km 28,10 Extensão: 28,1 km PNV 230BPB0010 – 230BPB0030

# **VOLUME 3E – MEMÓRIA DE CÁLCULO DAS ESTRUTURAS TOMO IV**

# **REPÚBLICA FEDERATIVA DO BRASIL MINISTÉRIO DOS TRANSPORTES DEPARTAMENTO NACIONAL DE INFRAESTRUTURA DE TRANSPORTES – DNIT SUPERINTENDÊNCIA REGIONAL DO DNIT NO ESTADO DA PARAÍBA**

# **Elaboração de Projeto Executivo de Engenharia para Melhoramentos em Rodovias com Adequação de Capacidade e Segurança da BR-230/PB**

Rodovia: BR-230/PB Trecho: Cabedelo – Div. PB/CE Subtrecho: Cabedelo – Entr. BR 101(A) Segmento: km 0,00 ao km 28,10 Extensão: 28,1 km PNV 230BPB0010 – 230BPB0030

# **VOLUME 3E – MEMÓRIA DE CÁLCULO DAS ESTRUTURAS TOMO IV**

Jurisdição: Unidade Local Santa Rita/SR-PB Fiscalização: Superintendência Regional no Estado da Paraíba SR/PB Contécnica Consultoria Técnica Ltda. Contrato: SR/PB-01038/10-00 Processo: 50613.000736/2008-11 Edital: 491/2009-13

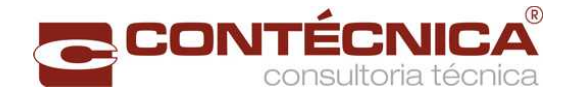

**Maio/2016**

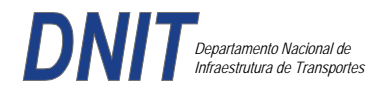

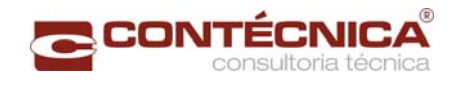

**ÍNDICE**

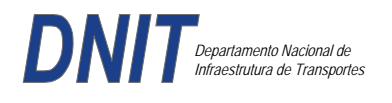

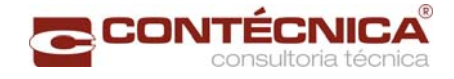

# **ÍNDICE**

# **TOMO I**

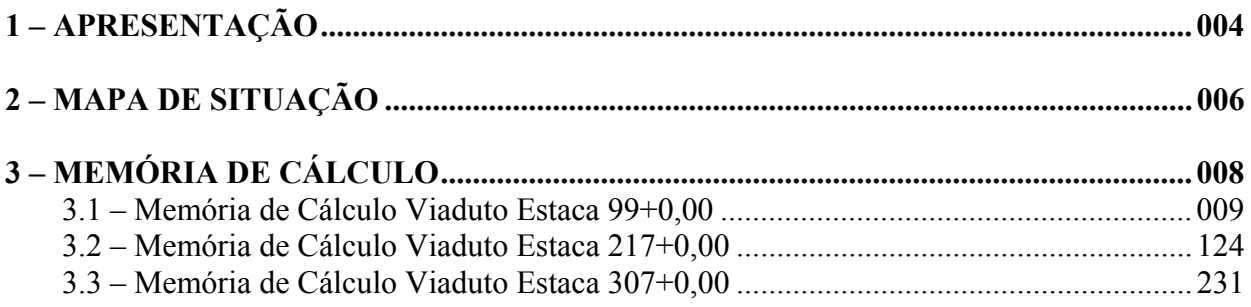

# **TOMO II**

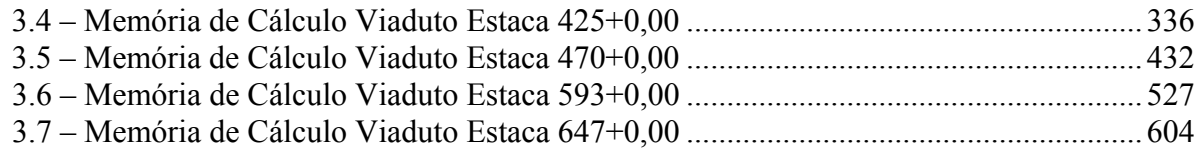

# **TOMO III**

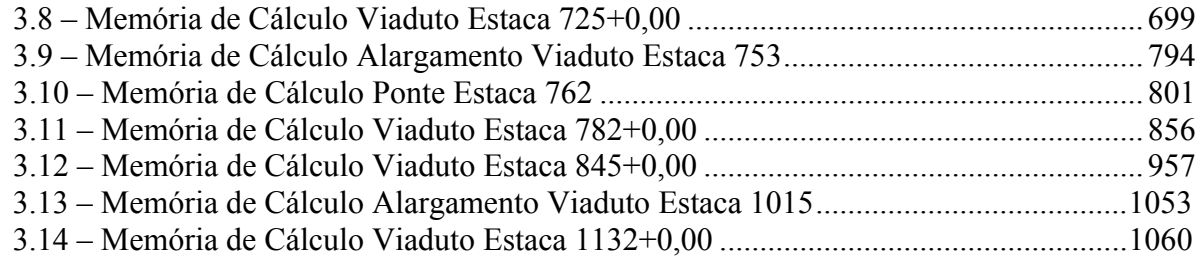

## **TOMO IV**

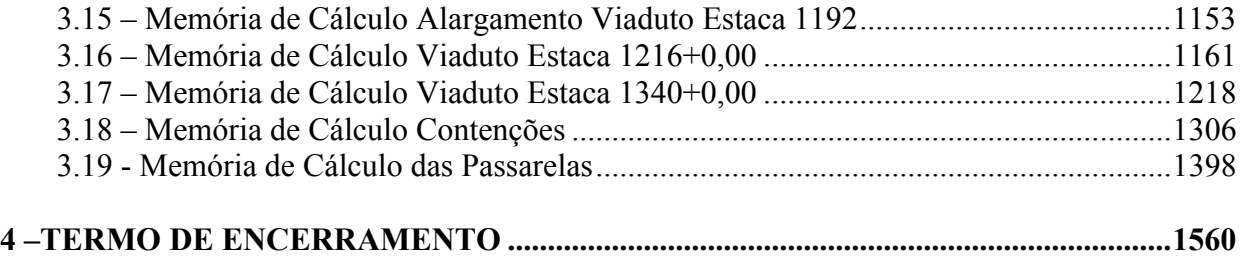

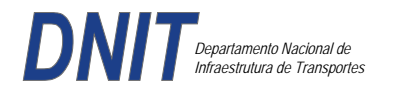

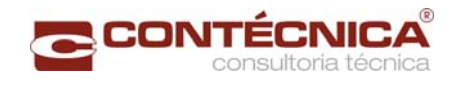

**1 – APRESENTAÇÃO** 

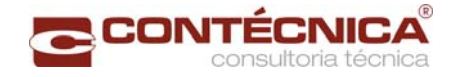

# **1 – APRESENTAÇÃO**

A CONTÉCNICA Consultoria Técnica Ltda. apresenta ao Departamento Nacional de Infraestrutura de Transportes – DNIT, Superintendência Regional do Estado da Paraíba – SR/PB, o **Volume 3E - Memória de Cálculo das Estruturas – Tomo IV**, referente serviços de Elaboração do Projeto Executivo de Engenharia para Melhoramentos em Rodovias com Adequação de Capacidade e Segurança da Rodovia BR-230/PB.

A execução das obras de melhoramentos da rodovia BR-230/PB no segmento compreendido entre os km 24,700 e 26,600 foi delegado ao governo do Estado da Paraíba.

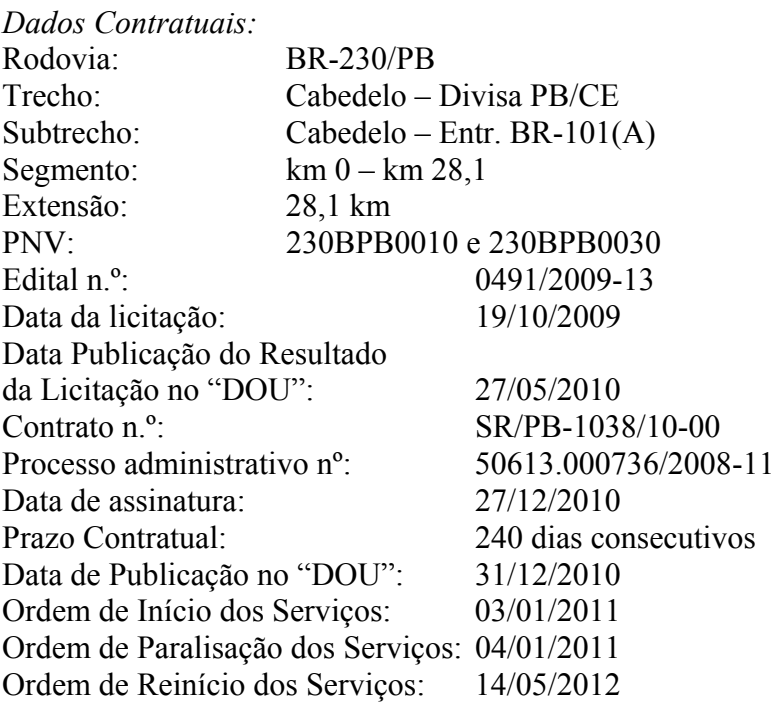

Este Projeto é composto pelos seguintes volumes:

- Volume 1 Relatório do Projeto e Documentos para Licitação (formato A-4);
- Volume 2 Projeto de Execução Tomos I e II (formato A-3);
- Volume 3– Memória Justificativa do Projeto Tomos I, II, III e IV (formato A-4);
- Volume 3A Relatório Final de Avaliação Ambiental (formato A-4);
- Volume 3B Estudos Geotécnicos Tomos I e II (formato A-4);
- Volume 3C Notas de Serviço e Cálculo de Volumes Tomos I e II (formato A-3);
- Volume 3E Memória de Cálculo das Estruturas Tomos I, II, III e IV (formato A-4);
- Volume 4 Orçamento e Plano de Execução da Obra (formato A-4).

**Contécnica Consultoria Técnica Ltda.**  *Mauro Campos de Faria Coordenador*

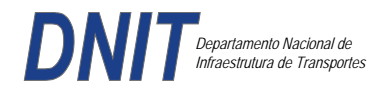

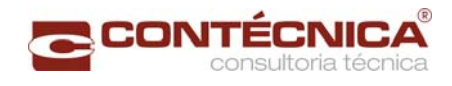

# **2 – MAPA DE SITUAÇÃO**

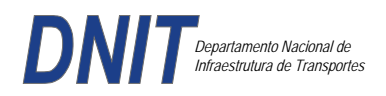

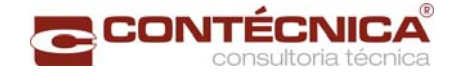

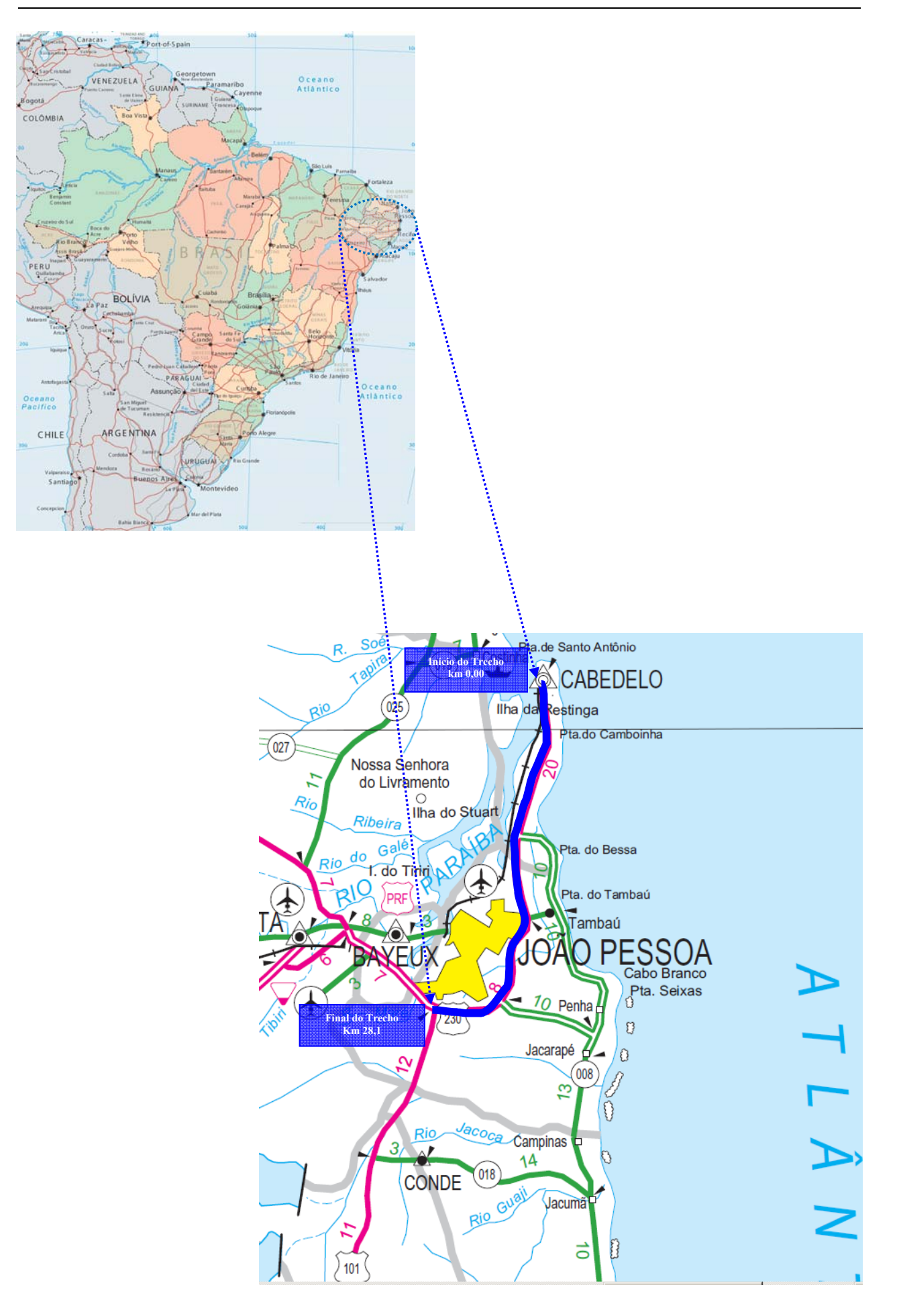

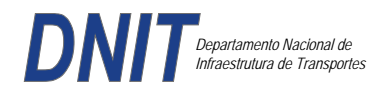

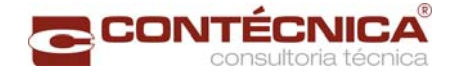

**3.15 – Memória de Cálculo Alargamento Viaduto Estaca 1192**

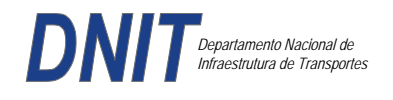

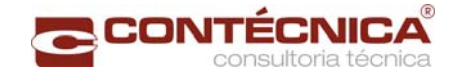

# *3.15.1 – Introdução*

Este volume contém a Memória de Cálculo referente ao alargamento do Viaduto Estaca 1192, para trem tipo TB-45, da Norma NBR 7188 - Carga Móvel em ponte rodoviária e passarela de pedestre. O viaduto apresenta 29,30m de superestrutura, constituída de vão único de 22,00m e dois balanços de 3,70m, iniciando-se na estaca 1191+6,38 até a estaca 1192+15,75, e dois tabuleiros de 12,80m cada com largura total de 25,60m sendo dois guarda-rodas extremos de 0,40m e um central de 0,60m e faixa de rolagem de 12,10m em cada tabuleiro. As fundações serão indiretas, através de estacas raiz com diâmetro de 410mm.

## *3.15.2 - Ficha Técnica*

## Generalidades

Viaduo Rodoviário, em Rodovia de 1ª Categoria.

**Extensão:** O viaduto apresenta 29,40m de superestrutura, constituída de vão único de 22,00m e dois balanços de 3,70m.

 **Largura:** Dois tabuleiros de 12,80m, com largura total de 25,60m, dois guarda rodas extremos de 0,40m e em central de 0,60m e faixa de rolagem de 12,10m cada tabuleiro.

**Trem-tipo de cálculo:** Tipo de Trem TB-45.

Definição da Obra

**Infra-estrutura:** Fundação indireta, através de estacas raiz com diâmetro de 410mm.

**Meso-estrutura:** Na transmissão dos esforços verticais, horizontais, transversais e longitudinais, estão previstos aparelhos de apoio de neoprene fretado.

**Superestrutura:** Sistema em viga caixão bi-apoiada, moldada no local, em concreto armado.

Características Geométricas Em perfil – Trecho em nível. Em planta – Trecho em tangente.

Materiais Concreto Regularização – fck = 10MPa Infraestrutura – fck = 25MPa Mesoestrutura – fck =  $30MPa$ Superestrutura – fck =  $30Mpa$ Aço

Para complementação de peças protendidas e de concreto armado: CA-50. Para concreto protendido: CP-190RB.

Pesos Específicos Concreto Estrutural: 2,50t/m3 Pavimentação: 2,40t/m<sup>3</sup>

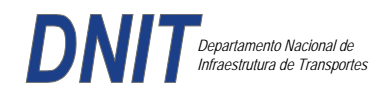

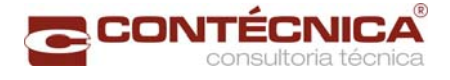

Terra: 1,80t/m3

Coeficientes de Segurança **Majoração :**  Para Esforços de Carga Permanente = 1,35 Para Esforços de Carga Móvel = 1,50 **Minoração :**  Resistência do Concreto = 1,40 Resistência do Aço =  $1,15$ 

**Classe de agressividade**  Classe de agressividade III

#### **Diversos**

Transmissão de Esforços da "Superestrutura x Mesoestrutura" na região dos encontros através de Aparelhos de Apoio de Neoprene Fretado.

Drenagem – Através de tubulação externa em PVC para esgoto com Ø=100mm.

#### **Normas**

Normas da ABNT e DNIT, em suas últimas edições, a saber. NBR 6118:2003 -Projeto de estruturas de concreto – Procedimentos NBR 6122:1988 - Projeto e Execução de Fundações NBR 7187:2003 - Projeto e execução de pontes de concreto armado – Procedimento NBR 7188:1984 - Carga móvel em ponte rodoviária e passarela de pedestres – Procedimento NBR 8681:2003 - Ações e segurança nas estruturas – Procedimento NBR 10839:1989 – Execução de obras de artes especiais em concreto armado e concreto protendido – Procedimento. NBR 6123:1988 - Forcas devidas a vento em edificações Manual de Construção de obras de arte especiais - 1995 - DNER Manual de projeto de obras de arte especiais- 1996 - DNER Manual de recuperação de pontes e viadutos rodoviários - 2010 - DNIT

#### **Publicações Técnicas**

Tabelas para cálculo de Lajes de Pontes – Prof. Rüsch Tabelas da Promon para Dimensionamento de Armaduras Fundações Teoria e Prática – Editora Pini Estruturas de Fundações – Marcello da Cunha Moraes, Ed. McGRAW – Hill do Brasil LTDA Construções de Concreto – F. Leonhardt, Editora Interciência.

#### **Programas de Cálculo Utilizados**

O dimensionamento, obtenção de esforços devido às forças horizontais, longitudinais e transversais foram executados com o uso do Programa de Análise e Processamento *Sofistik/Ftool;* 

A análise de esforços nos estaqueamentos foram analisados com o Programa *Estaca* da Projecon; A interação *estaca x solo* com o Programa *Aoki-Velloso* e verificado pelo programa de análise *PFM* da Paulo Frederico Monteiro Consultoria.

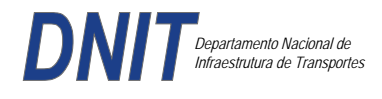

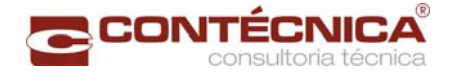

#### **Processamento Dimensionamento da Superestrutura**

Ações Consideradas

## **Ações Permanentes**

guarda-rodas:  $2 * 2.5 * 0.2312 = 1.156$  t/m pavimentação: 2,4 \* 0,07 \* 7,30 = 1,2264 t/m recapeamento:  $0,2 * 7,30 = 1,46$  t/m seção transversal 40: 2,5 \* (10,6238 – 5,9841) = 11,599 t/m seção transversal 80: 2,5 \* (10,6238 – 4,9456) = 14,196 t/m

Carga total: Apoios: variável de 18,038 a 15,441 t/m Vão central: 15,441 t/m

## **Ações Variáveis**

Foi utilizado o veiculo tipo TB45 da NBR 7188 As cargas dos veículos e da multidão da pista são afetadas pelo coeficiente de impacto, em função do vão  $\varphi = 1.4 - 0.007 * 24.6 = 1.2278$ .

Análise dos Esforços

A análise dos esforços foi efetuada no programa Ftool, com consideração de posicionamento do Veículo no meio do vão.

## **Ações Permanentes**

Esquema de cargas

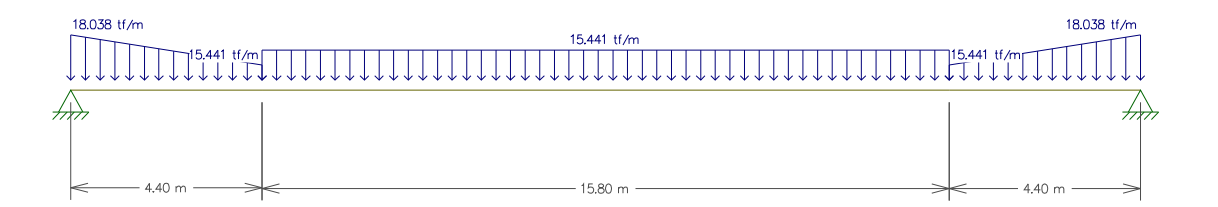

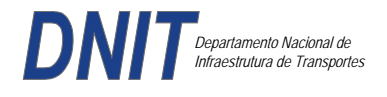

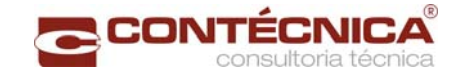

Momento Fletor (mt)

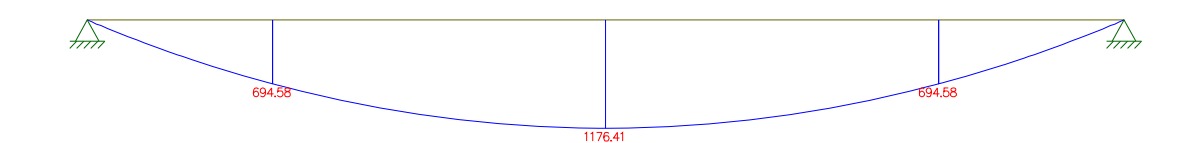

Ações Variáveis Esquema de cargas (Trem-tipo simplificado)

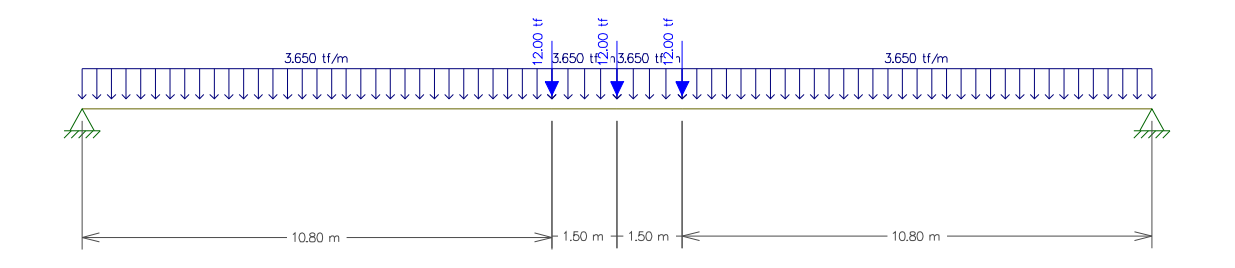

Momento Fletor (mt)

Estudo da Protensão

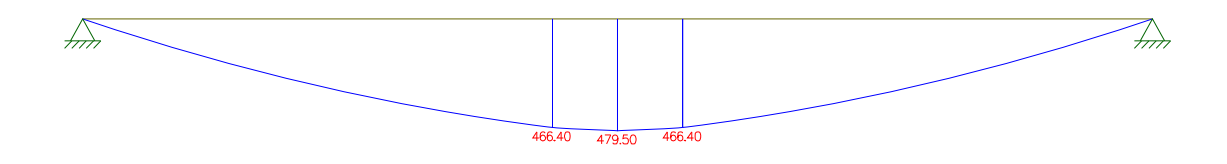

## **Características da Seção**

 $S = 10,0769$   $m<sup>2</sup>$ *Yi* = 1,106 m<br> $Y_s = 2,00 - 1,106 = 0,894$ <br> $I = 3,7054$   $m^4$  $\begin{array}{c} W_{\textit{supportor}}=4.145\ m^3\\ W_{\textit{infertor}}=3.350\ m^3 \end{array}$ 

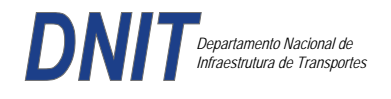

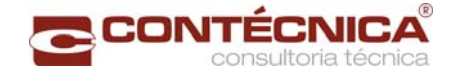

## **Tensão por cordoalha**

Cordoalha de 15.2mm no tempo  $t = \infty$  $S = 1,455 \, \text{cm}^2$  tomando  $2200 \, \textit{t/m}^2$  como valor para "quedas", vem: 14.000 *–* 2.200= 11.800t /*cm²*

Perda por atrito

 $P = P_o e^{-(0.004 \times 12 + 0.002 \times 13,00)} = 0.936$ 

Tensão no tempo infinito *P*= 11800 *x* 0,936= 11.046*t* /*cm² P*∞= 11.046 *x*0,936= 16,073*t* /*cm²*

#### **Determinação do número de cordoalhas**

*M <sup>y</sup>*= 1176,41*mt* - Carga Permanente *M <sup>q</sup>*= 588,347 *mt* - Carga Móvel  $M = 1176,41 + 588,34 = 1764,75$ 

Para 1 cordoalha de 15.2mm temos:

 $\mathcal{O}_{P,inferator} = \frac{-16,073}{10,07} - \frac{16,073}{3,350} \frac{(1,106-0,18)}{3,350} = -\frac{6.0387}{m^2}$  $O_{P.superfor} = \frac{-16,073}{10,07} + \frac{16,073(1,106-0,18)}{4,415} = \frac{1,996t}{m^2}$ 

Para os momentos de carga permanente e carga móvel temos:

$$
O_{M,inferior} = \frac{+1764,757}{8,85} = +\frac{526,75t}{m^2}
$$

$$
O_{M,supertor} = \frac{-1764,757}{4,545} = -\frac{388,28t}{m^2}
$$

Número de cordoalhas:

 $\frac{526,79}{6,037}$  = 87,26  $\rightarrow$  90 cordoalhas ou 96/6 = 16 cabos de 6 cordoalhas de 15,2mm (8 cabos por viga).

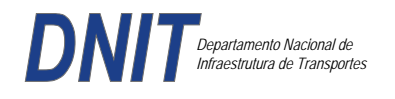

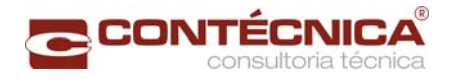

Tensões Finais no "tempo infinito":

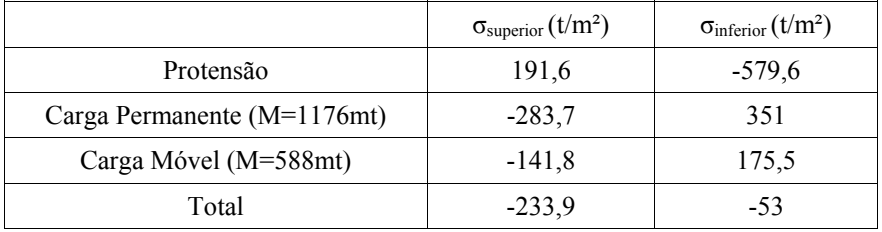

Guarda-Rodas

 $M = 6.0 \times 0.87 = 5.22$  tm  $M/m = 5,22 / 1,74 = 3,0$  t.m/m  $M_d = 1.4 \times 3.0 = 4.2$  t.m/m  $b = 100$  cm = 1,0 m  $d = 40 - 4 = 36$  cm = 0,36 m  $fck = 30$  Mpa Aço CA-50

 $K_{\text{md}} = M_d / (b \times d^2 \times f_{\text{cd}}) = 42.0 / (1.0 \times 0.36^2 \times 30 \times 10^3 / 1.4) = 0.015$ Pela tabela:  $K_z = 0.991$ As = M<sub>d</sub>/(K<sub>z</sub> x d x f<sub>yd</sub>) = 42,0/(0,991 x 0,36 x 43,47) = 2,70 cm<sup>2</sup>/m  $\text{As}_{\text{min}} = \text{A}_{\text{c}} \times \rho_{\text{min}} \times 0.01 = 100 \times 36 \times 0.15 \times 0.01 = 5.4 \text{ cm}^2/\text{m}$ 

 $b = 100$  cm = 1,0 m  $d = 22 - 4 = 18$  cm = 0,18 m  $fck = 30$  Mpa Aço CA-50

 $K_{\text{md}} = M_d / (b \times d^2 \times f_{\text{cd}}) = 42.0 / (1.0 \times 0.18^2 \times 30 \times 10^3 / 1.4) = 0.060$ Pela tabela:  $K_z = 0.963$  $As = M_d / (K_z x d x f_{yd}) = 42.0 / (0.963 x 0.18 x 43.47) = 5.57 cm^2/m$  $\text{As}_{\text{min}} = \text{A}_{\text{c}} \times \rho_{\text{min}} \times 0.01 = 100 \times 18 \times 0.15 \times 0.01 = 2.7 \text{ cm}^2/\text{m}$ 

Laje de Transição

M*d* = 1,35 x Mg+ 1,5 x φ x Mq  $\varphi$  = 1,4 – 0,007 x L  $\varphi$  = 1,4 – 0,007 x 4,0 = 1,372

Peso Próprio: γ x h = 2,5 x 0,25 = 0,625 tf/m<sup>2</sup> Carga Móvel: TB45 = 6 x 7,5 / (6 x 3) = 2,5 tf/m<sup>2</sup>  $Mg = 1,25$  tfm  $Mq = 5,00$  tfm

M*d* = 1,35 x 1,25+ 1,5 x 1,372 x 5,0 = 11,98tfm = 119,8 kNm  $b = 100$  cm = 1,0 m  $d = 25 - 4 = 21$  cm = 0,21 m  $fck = 30$  Mpa

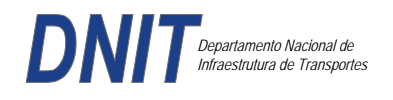

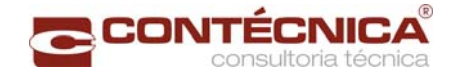

# Aço CA-50

 $K_{\text{md}} = M_d / (b \times d^2 \times f_{\text{cd}}) = 119.8 / (1.0 \times 0.21^2 \times 30 \times 10^3 / 1.4) = 0.126$ Pela tabela:  $K_z = 0.920$ As =  $M_d / (K_z x d x f_{yd}) = 119,8 / (0,920 x 0,21 x 43,47) = 14,26 \text{ cm}^2/\text{m}$  $\text{As}_{\text{min}} = \text{A}_{\text{c}} \times \rho_{\text{min}} \times 0.01 = 100 \times 25 \times 0.15 \times 0.01 = 3.75 \text{ cm}^2/\text{m}$ 

#### Fissuração

Conforme o item 17.3.3.3 da NBR 6118 – 2003 - "Projeto das Estruturas de Concreto – Procedimento" pode-se dispensar a avaliação da grandeza das aberturas de fissuras e considerar atendido ao estado limite de fissuração desde que os elementos sejam dimensionados atendendo as restrições da tabela 17.2 ( diametro e espaçamento máximo das armaduras) bem como as exigências de cobrimento ( Seção 7) e armadura mínima (item 17.3.5.2) , como todos estes itens foram atendidos, o quesito fissuração está liberado de verificação.

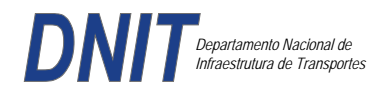

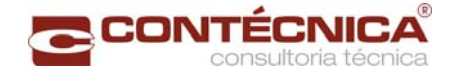

# **3.16 – Memória de Cálculo Viaduto Estaca 1216+0,00**

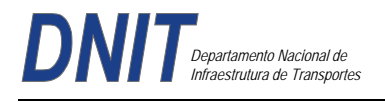

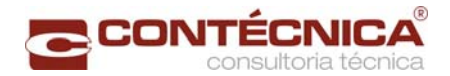

# *3.16.1 - Apresentação*

Este volume contém a Memória de Cálculo referente ao Viaduto Estaca 1216, para trem tipo TB-45, da Norma NBR 7188 - Carga Móvel em ponte rodoviária e passarela de pedestre. A ponte apresenta 30,00m de superestrutura, constituída de 1vão, iniciando-se na estaca 1215+7,612 até a estaca 1216+18,116, e dois tabuleiros de 12,80m cada com largura total de 25,60m sendo dois guarda-rodas de 0,40m e uma faixa de rolagem de 12,00m cada tabuleiro. As fundações serão indiretas, através de estacas raiz com diâmetro de 410mm.

#### *3.16.2 - Ficha técnica*

#### **Generalidades**

Ponte Rodoviária, em Rodovia de 1ª Categoria.

**Extensão:** A ponte apresenta 30,00m de superestrutura, constituída de 1 vão com cadencia de 30,00m.

 **Largura:** Dois tabuleiros de 12,80m, com largura total de 25,60m, dois guarda rodas de 0,40m e uma faixa de rolagem de 12,00m cada tabuleiro.

**Trem-tipo de cálculo:** Tipo de Trem TB-45.

#### **Definição da Obra**

**Infra-estrutura:** Fundação indireta, através de estacas raiz com diâmetro de 410mm.

**Meso-estrutura:** Na transmissão dos esforços verticais, horizontais, transversais e longitudinais, estão previstos aparelhos de apoio de neoprene fretado.

**Superestrutura:** Sistema em vigas múltiplas bi-apoiadas, pré-moldadas, em concreto protendido.

#### **Características Geométricas**

Em perfil – Trecho em nível. Em planta – Trecho em tangente.

#### **Materiais**

Concreto Regularização – fck = 10MPa Infraestrutura – fck = 25MPa Mesoestrutura – fck =  $30MPa$ Superestrutura – fck =  $30Mpa$ Aço

Para complementação de peças protendidas e de concreto armado: CA-50. Para concreto protendido: CP-190RB.

#### **Pesos Específicos**

Concreto Estrutural: 2,50t/m3 Pavimentação: 2,40t/m3

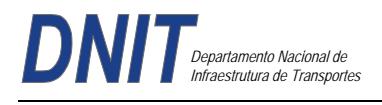

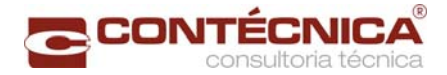

Terra: 1,80t/m3

# **Coeficientes de Segurança**

**Majoração :**  Para Esforços de Carga Permanente = 1,35 Para Esforços de Carga Móvel = 1,50

# **Minoração :**

Resistência do Concreto = 1,40 Resistência do Aço = 1,15

**Classe de agressividade** 

Classe de agressividade III

## **Diversos**

Transmissão de Esforços da "Superestrutura x Mesoestrutura" na região dos encontros através de Aparelhos de Apoio de Neoprene Fretado.

Drenagem – Através de tubulação externa em PVC para esgoto com Ø=100mm.

#### **Normas**

Normas da ABNT e DNIT, em suas últimas edições, a saber. NBR 6118:2003 -Projeto de estruturas de concreto – Procedimentos NBR 6122:1988 - Projeto e Execução de Fundações NBR 7187:2003 - Projeto e execução de pontes de concreto armado – Procedimento NBR 7188:1984 - Carga móvel em ponte rodoviária e passarela de pedestres – Procedimento NBR 8681:2003 - Ações e segurança nas estruturas – Procedimento NBR 10839:1989 – Execução de obras de artes especiais em concreto armado e concreto protendido – Procedimento. NBR 6123:1988 - Forcas devidas a vento em edificações Manual de Construção de obras de arte especiais - 1995 - DNER Manual de projeto de obras de arte especiais- 1996 - DNER Manual de recuperação de pontes e viadutos rodoviários - 2010 - DNIT

## **Publicações Técnicas**

Tabelas para cálculo de Lajes de Pontes – Prof. Rüsch Tabelas da Promon para Dimensionamento de Armaduras Fundações Teoria e Prática – Editora Pini Estruturas de Fundações – Marcello da Cunha Moraes, Ed. McGRAW - Hill do Brasil LTDA Construções de Concreto – F. Leonhardt, Editora Interciência.

## **Programas de Cálculo Utilizados**

O dimensionamento, obtenção de esforços devido às forças horizontais, longitudinais e transversais foram executados com o uso do Programa de Análise e Processamento *Sofistik/Ftool;* 

A análise de esforços nos estaqueamentos foram analisados com o Programa *Estaca* da Projecon; A interação *estaca x solo* com o Programa *Aoki-Velloso* e verificado pelo programa de análise *PFM* da Paulo Frederico Monteiro Consultoria.

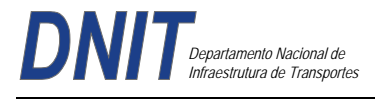

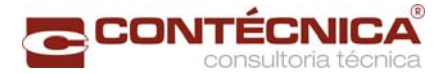

#### **Processamento**

Memória de Cálculo da Viga de 30m Carga Permanente

Transversal Peso da Laje Peso do Guarda-rodas + pavimento +recapeamento

o Cargas

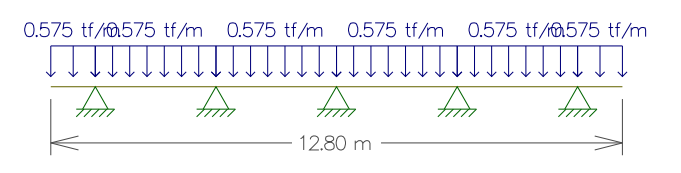

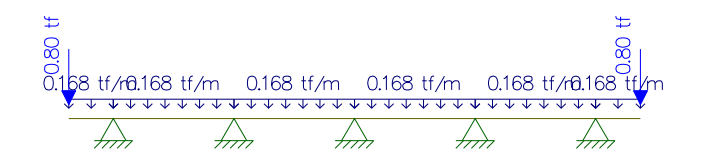

o Cortantes

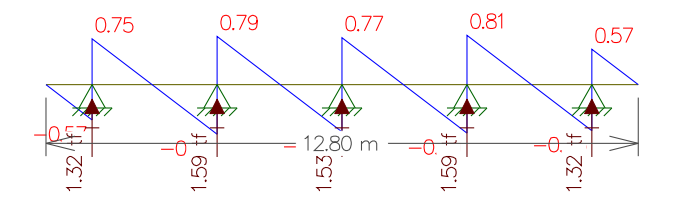

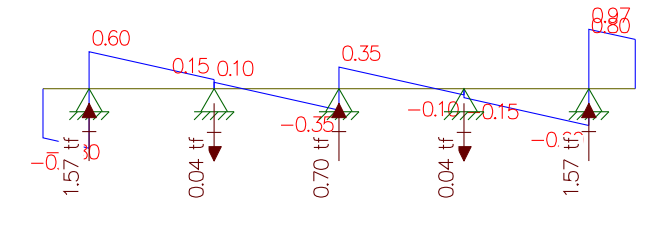

o Momentos

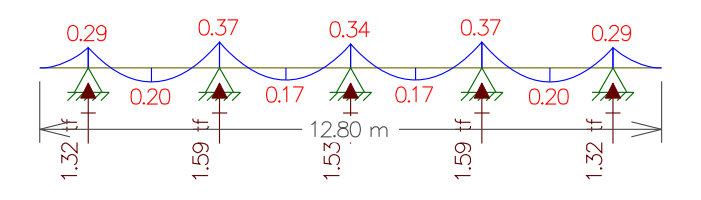

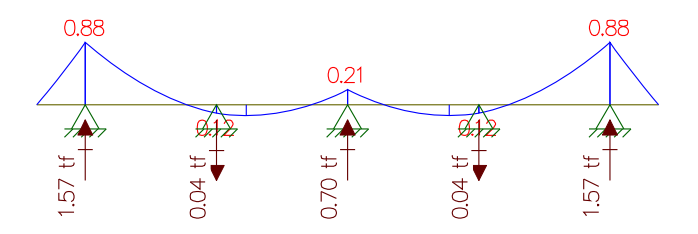

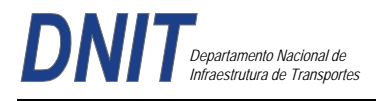

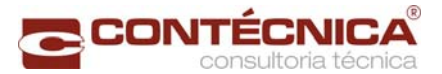

# Longitudinal

 $\blacksquare$  Viga 1 e 5:

Peso próprio da Viga Peso do guarda-rodas + pavimento +recapeamento

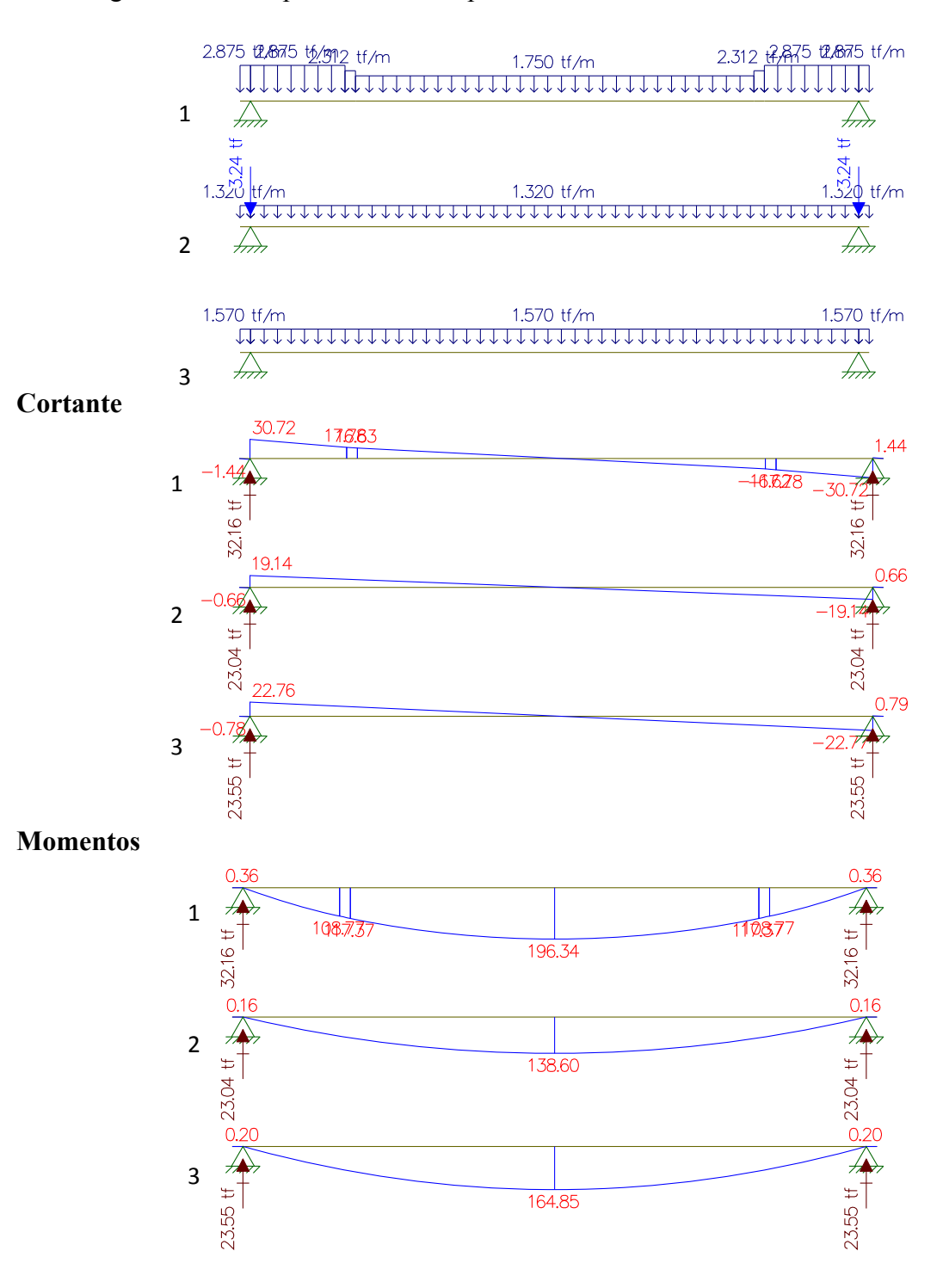

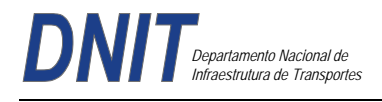

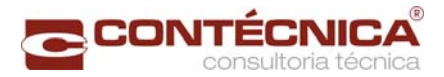

# Viga 2 e 4:

Peso próprio da Viga Peso do guarda-rodas + pavimento +recapeamento Peso da laje

### **Cargas**

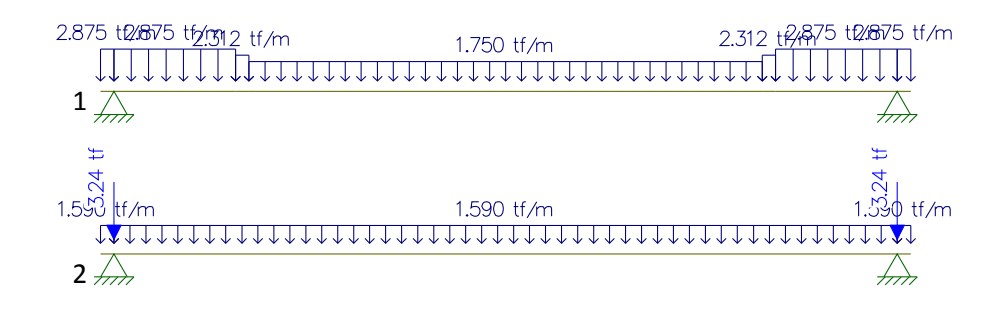

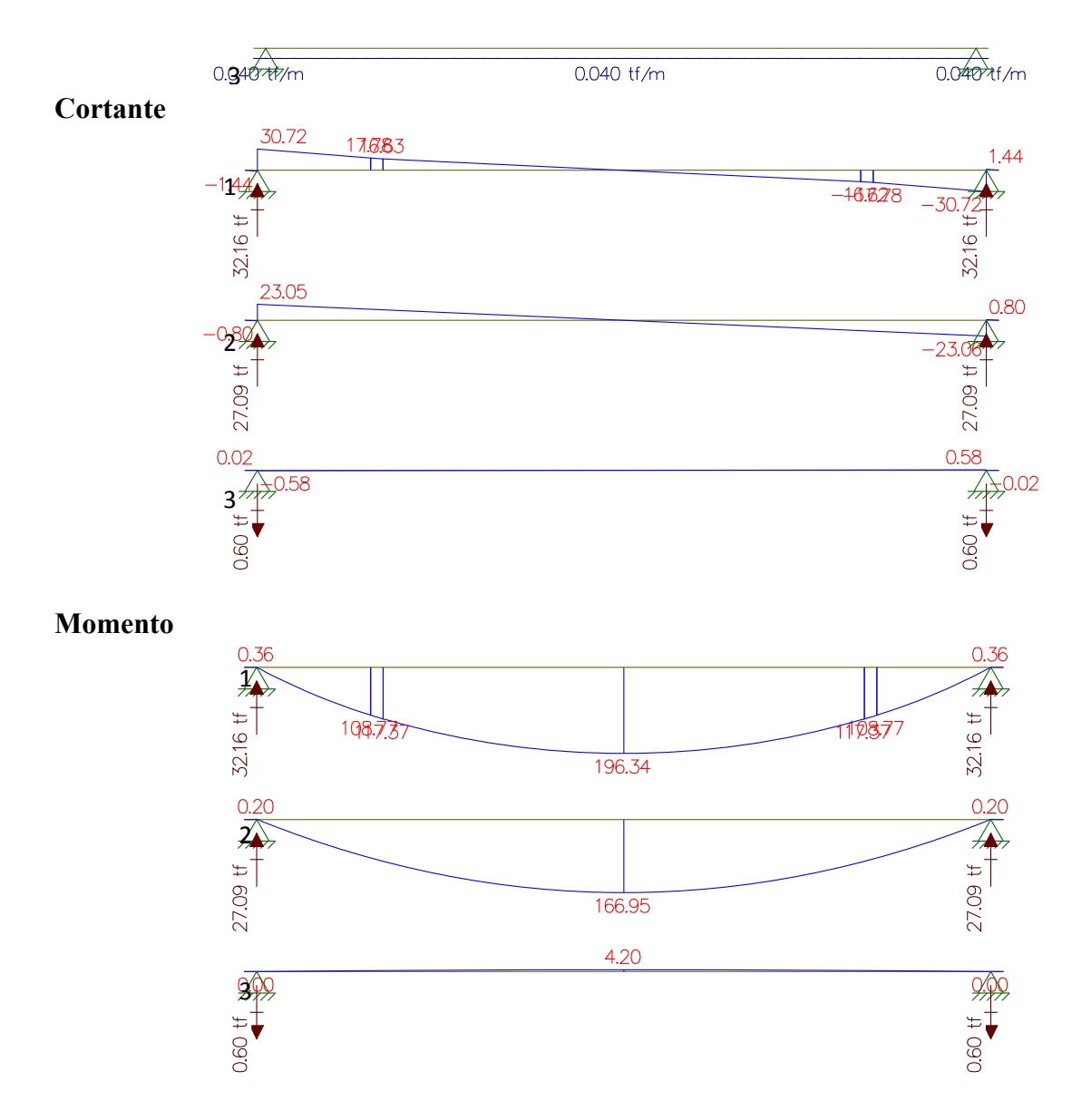

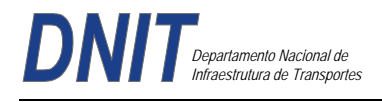

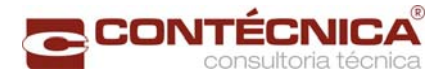

Viga 3:

Peso próprio da Viga Peso do guarda-rodas + pavimento +recapeamento Peso da laje

# **Cargas**

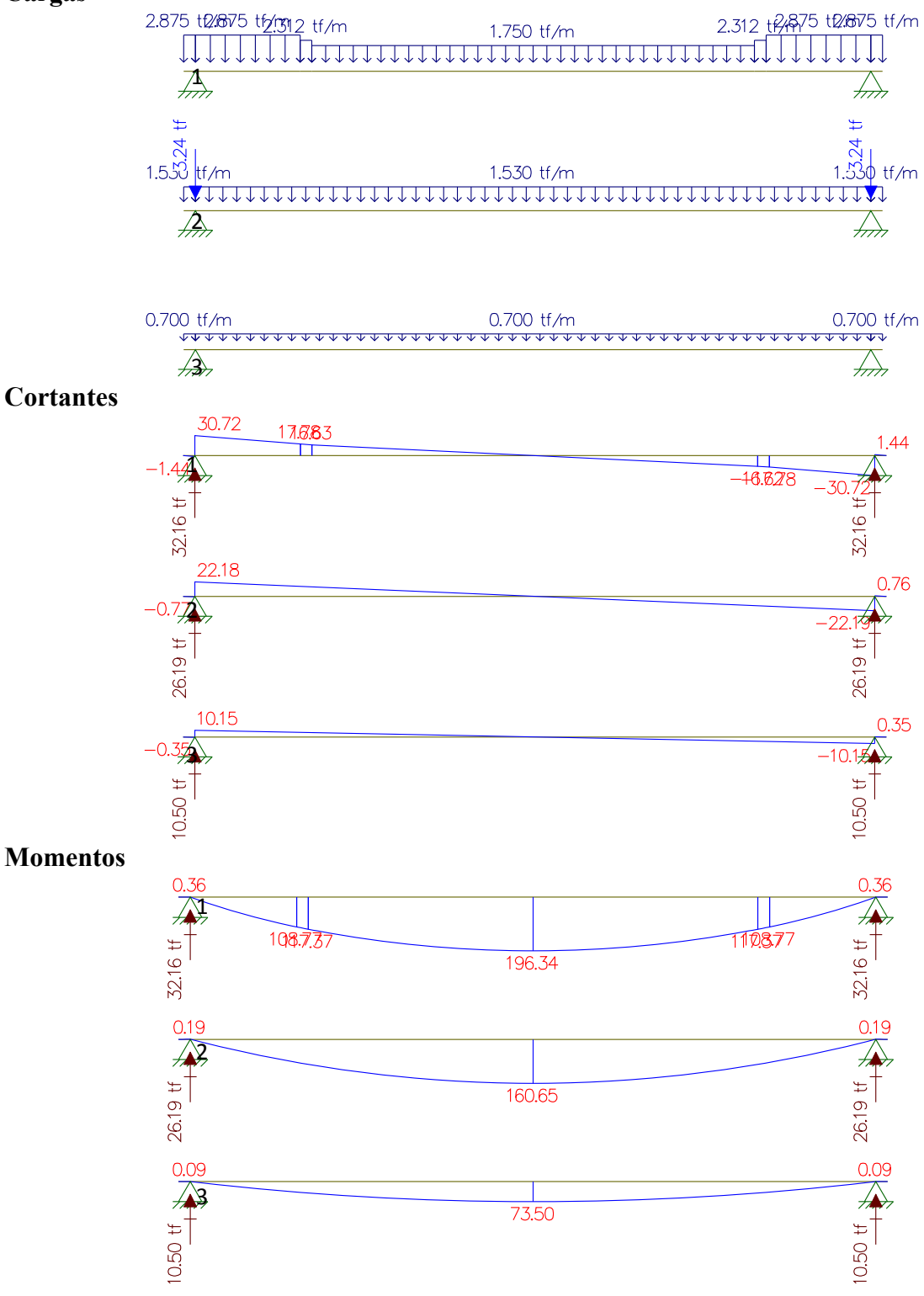

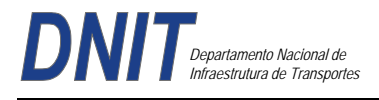

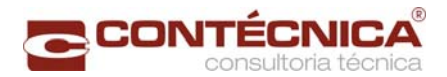

# **Carga Móvel**

Vigas 1 e 5

Transversal

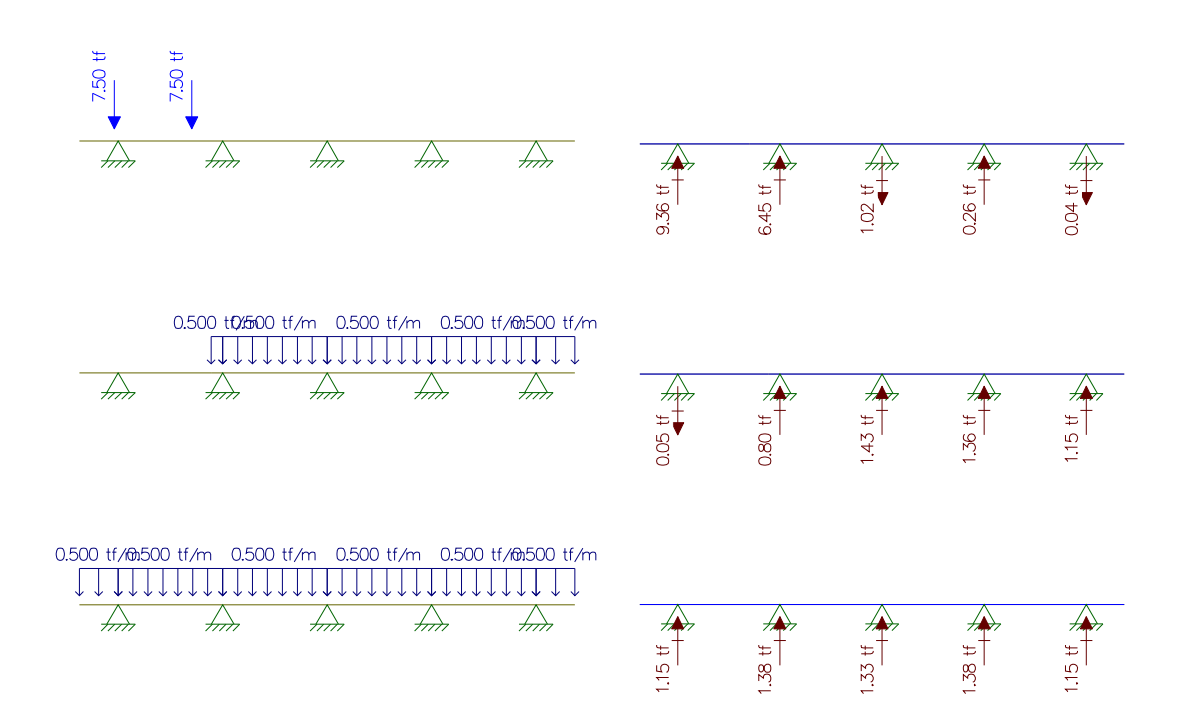

Longitudinal

Para obter o momento máximo.

Para obter a reação e a cortante máximas.

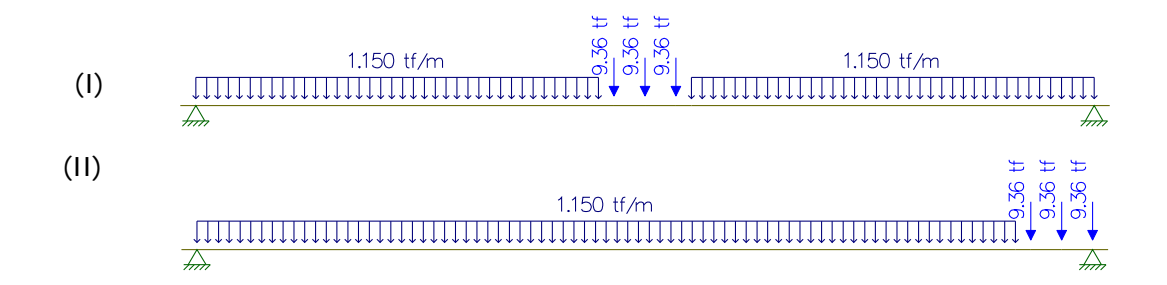

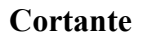

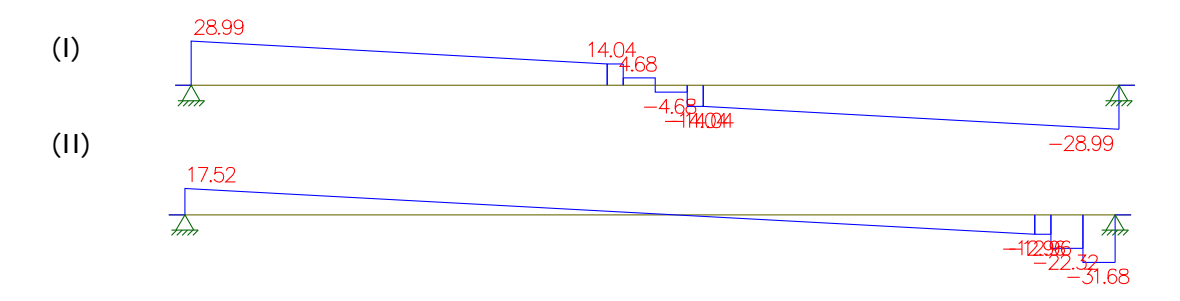

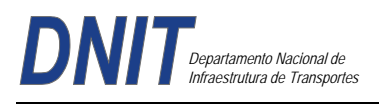

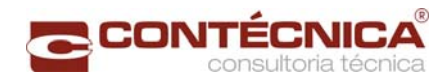

# **Momento**

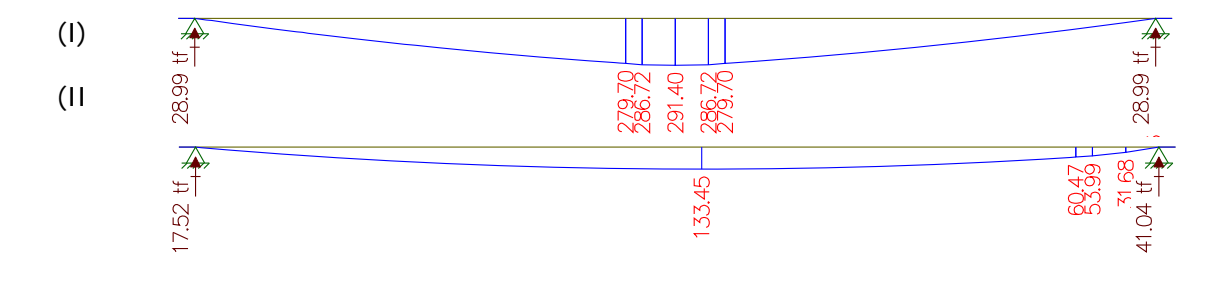

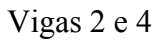

Transversal

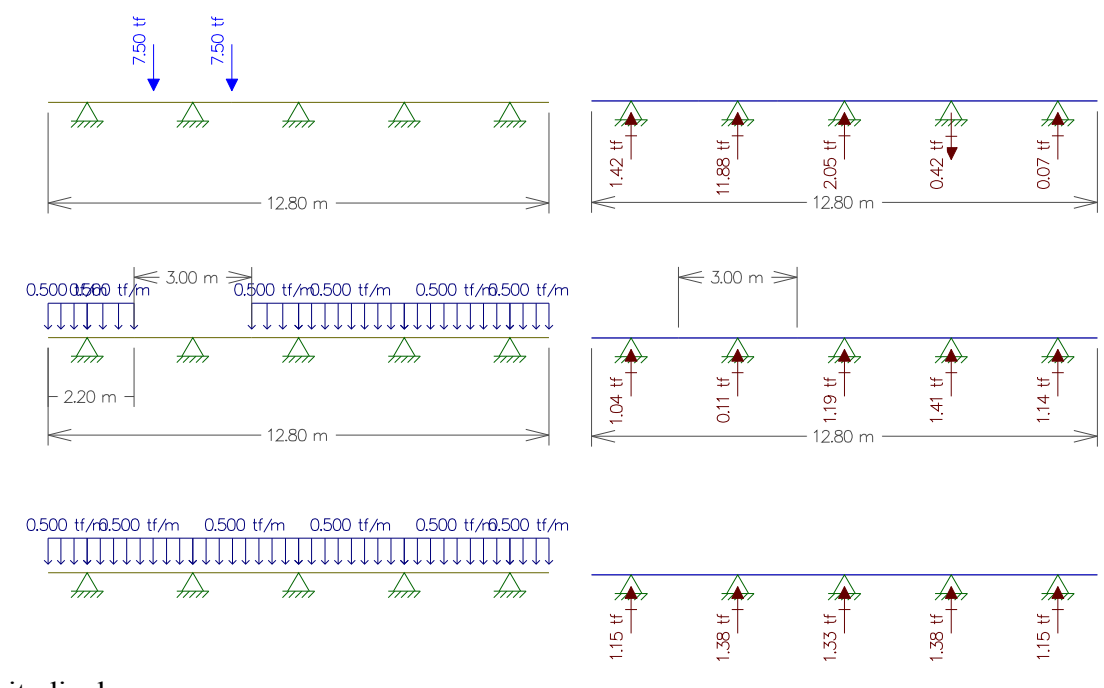

Longitudinal

Para obter o momento máximo. Para obter a reação e a cortante máximas.

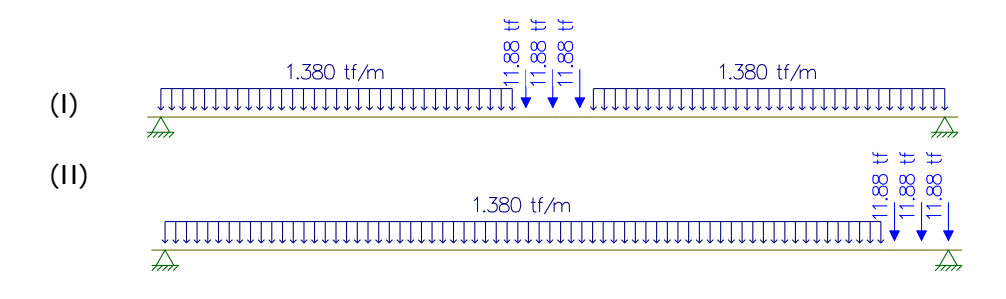

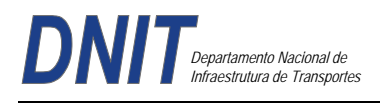

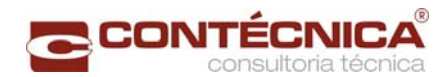

# **Cortante**

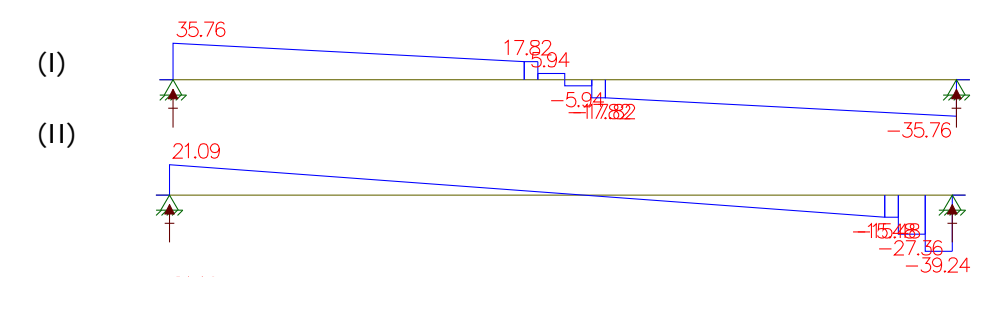

# **Momento**

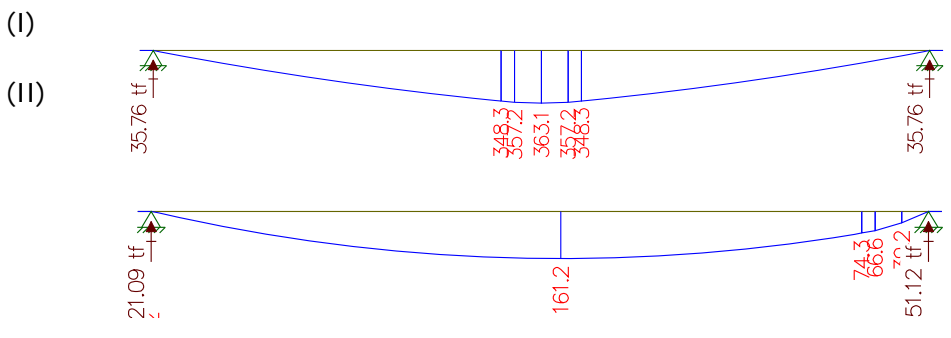

Viga 3

Transversal

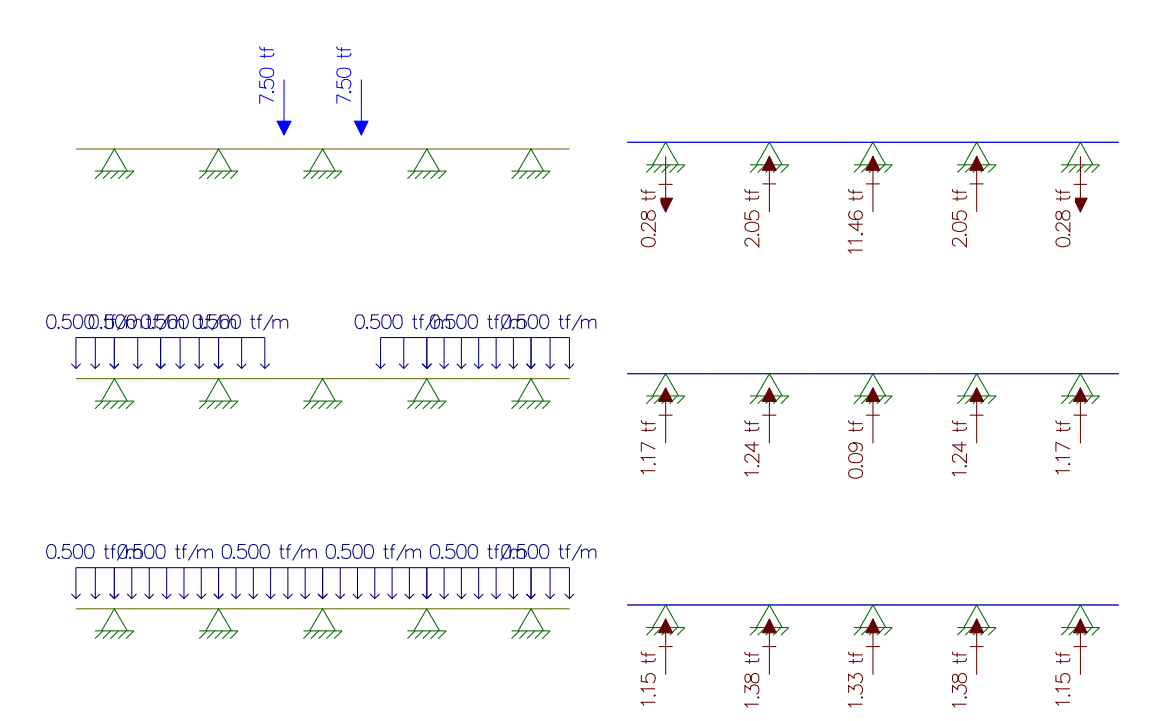

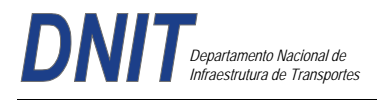

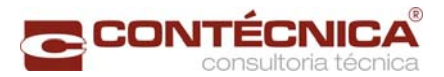

# Longitudinal

Para obter o momento máximo. Para obter a reação e a cortante máximas.

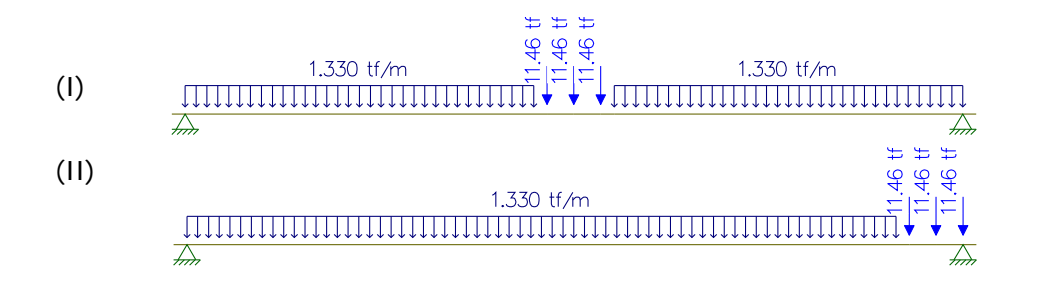

**Cortante** 

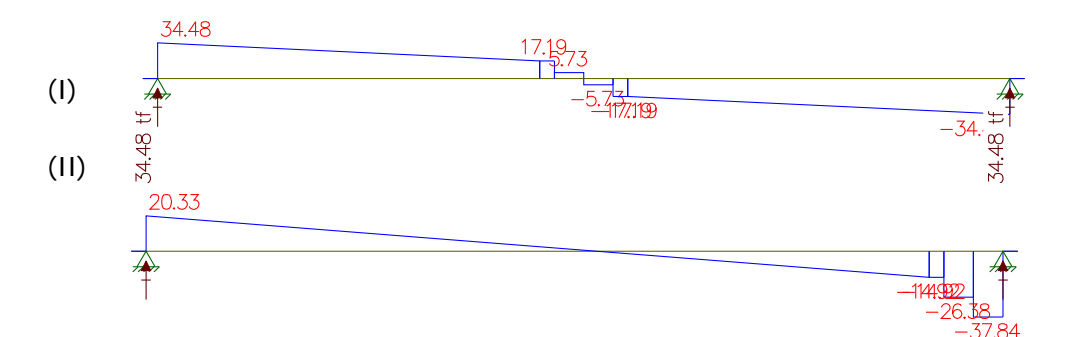

## **Momento**

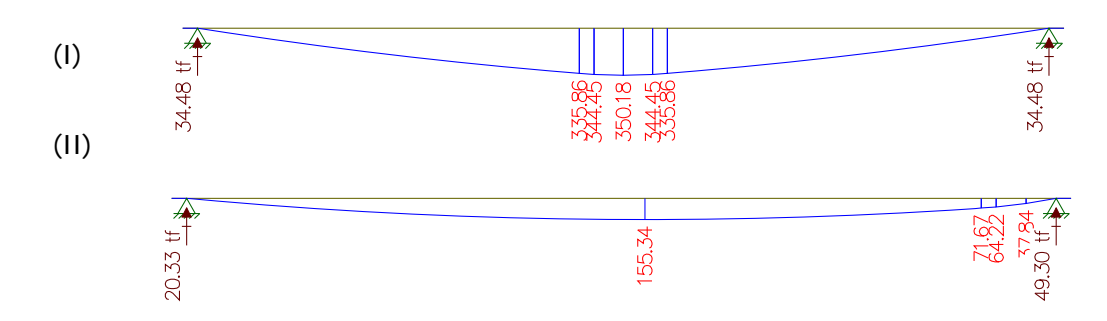

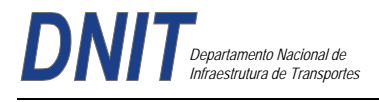

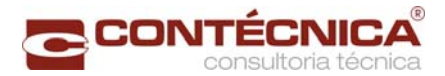

#### **Memória de calculo da Travessa de 30m**

Carga Permanente Estudo do Momento Fletor e da Cortante

#### **Vão de 30 metros – Longitudinal – viga 1 e 5**

- (I) Peso da Viga
- (II) Peso da laje + Peso da transversina

(III) Peso do pavimento + Peso do guarda-rodas +recapeamento

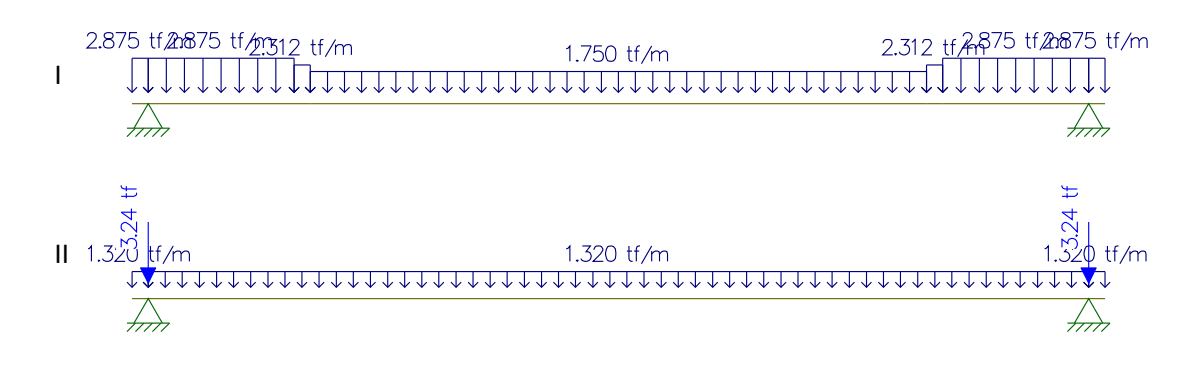

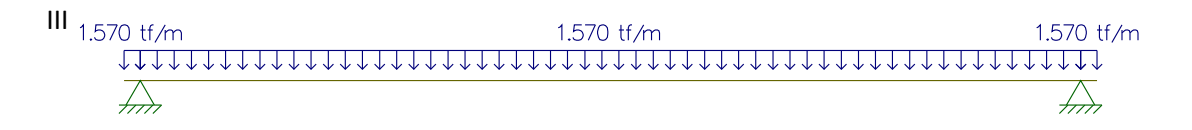

Reações

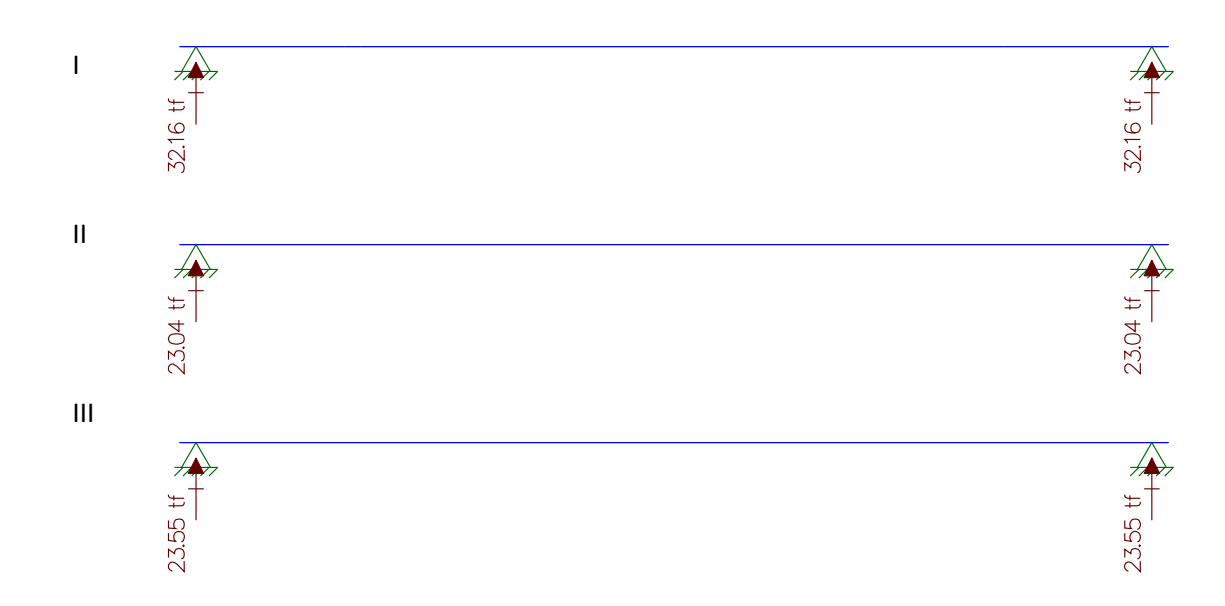

**Reação resultante: 32,16tf + 23,04tf + 23,55tf = 78,75tf** 

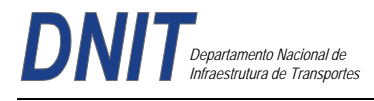

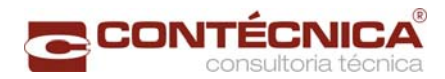

# **Vão de 30 metros - Longitudinal - viga 2 e 4**

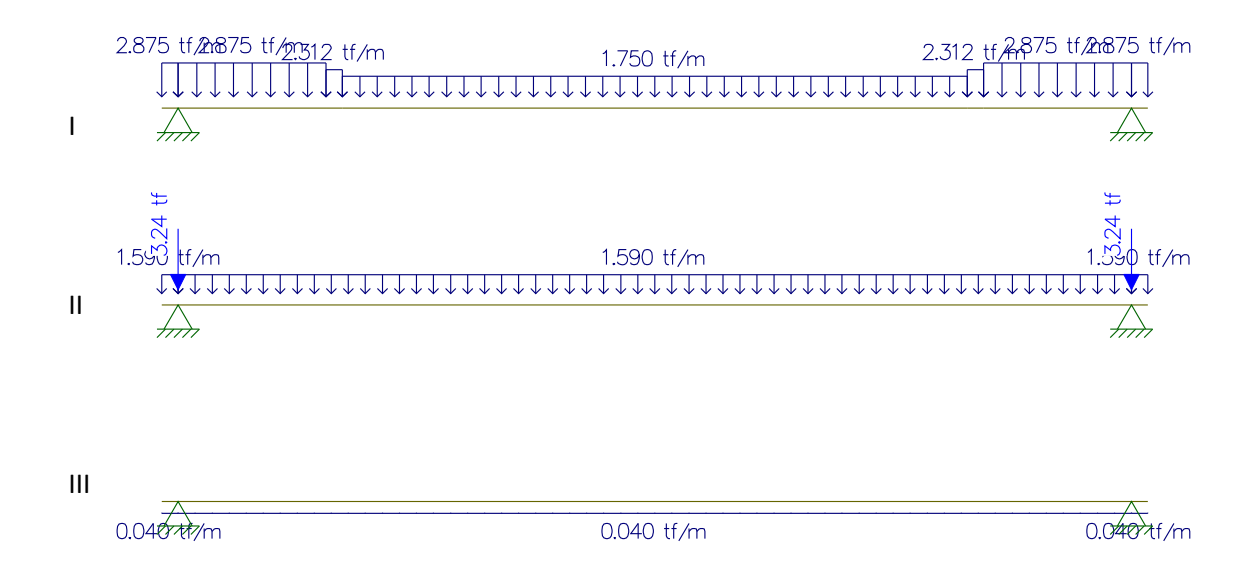

Reações

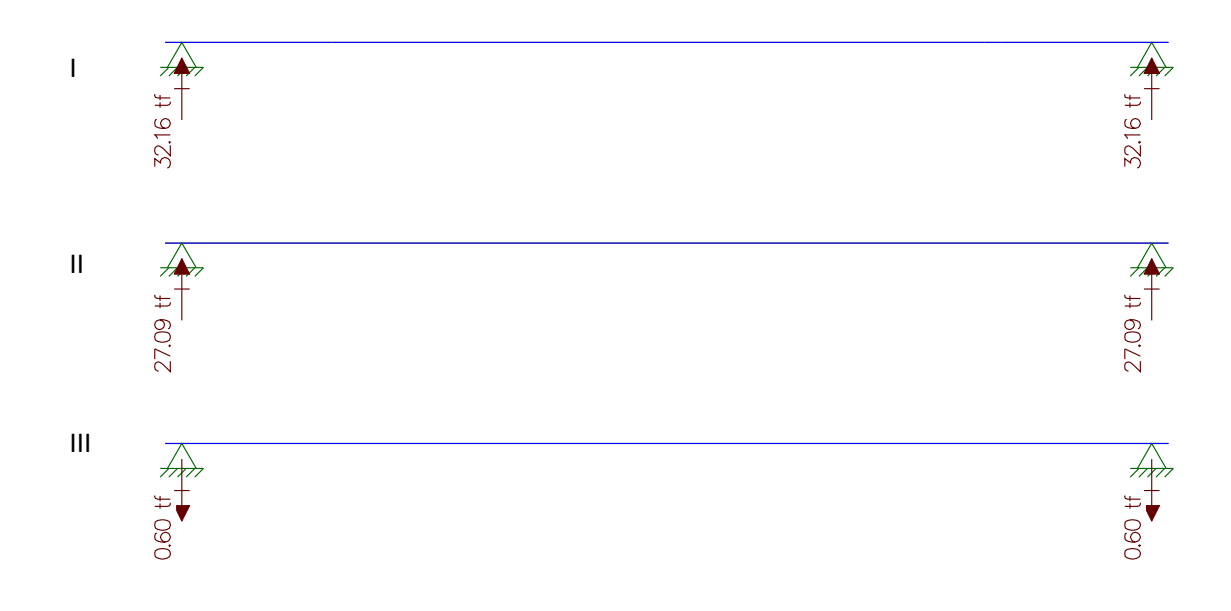

**Reação resultante: 32,16tf + 27,09tf – 0,60 tf = 58,65tf** 

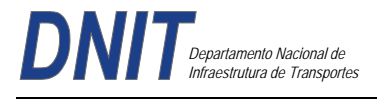

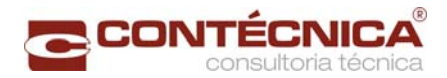

## **Vão de 30 metros - Longitudinal - viga 3**

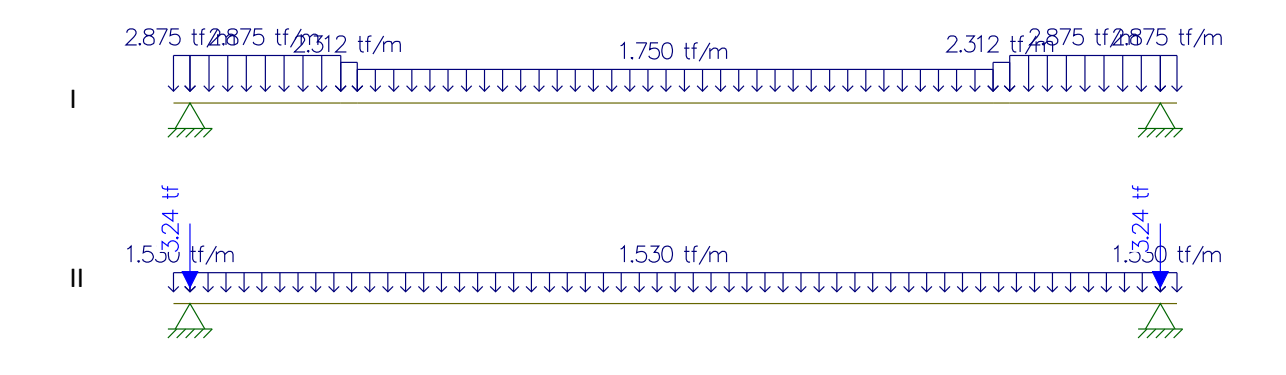

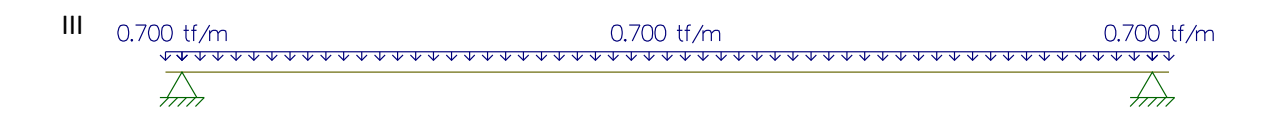

#### Reações

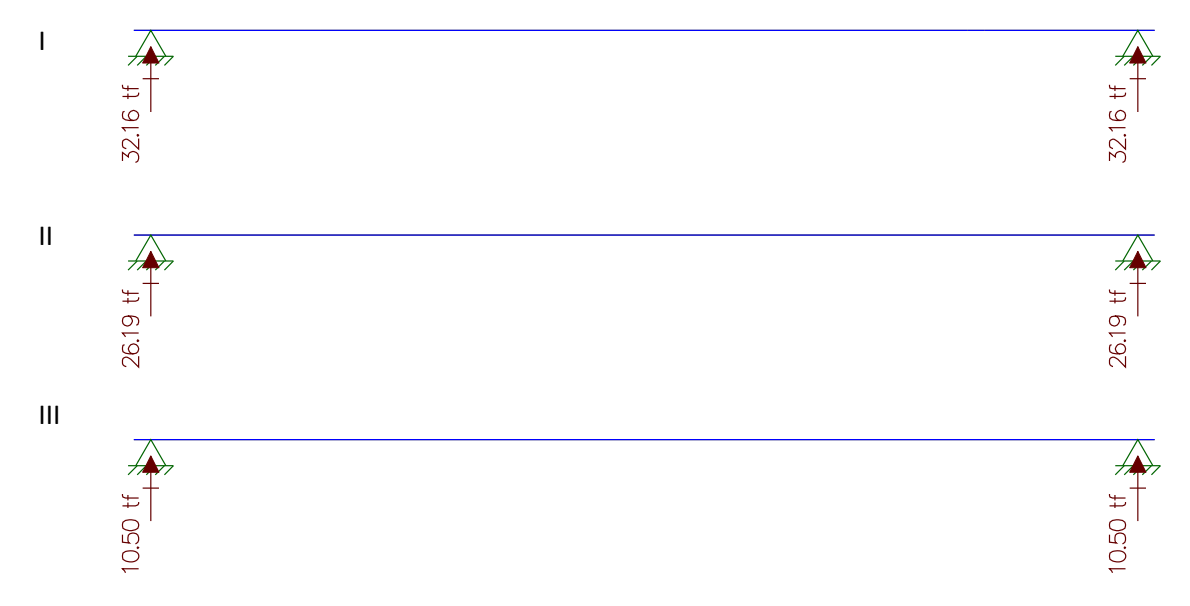

**Reação resultante: 32,16tf +26,19tf +10,50tf = 68,85tf** 

#### **Peso próprio da Travessa (30m)**

Área da seção = 2,37m² 2,37m² x 2,5 tf/m³ = **5,925 tf/m** 

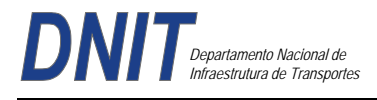

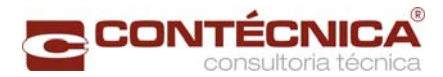

## **Resultado do Estudo do Momento Fletor e da Cortante**

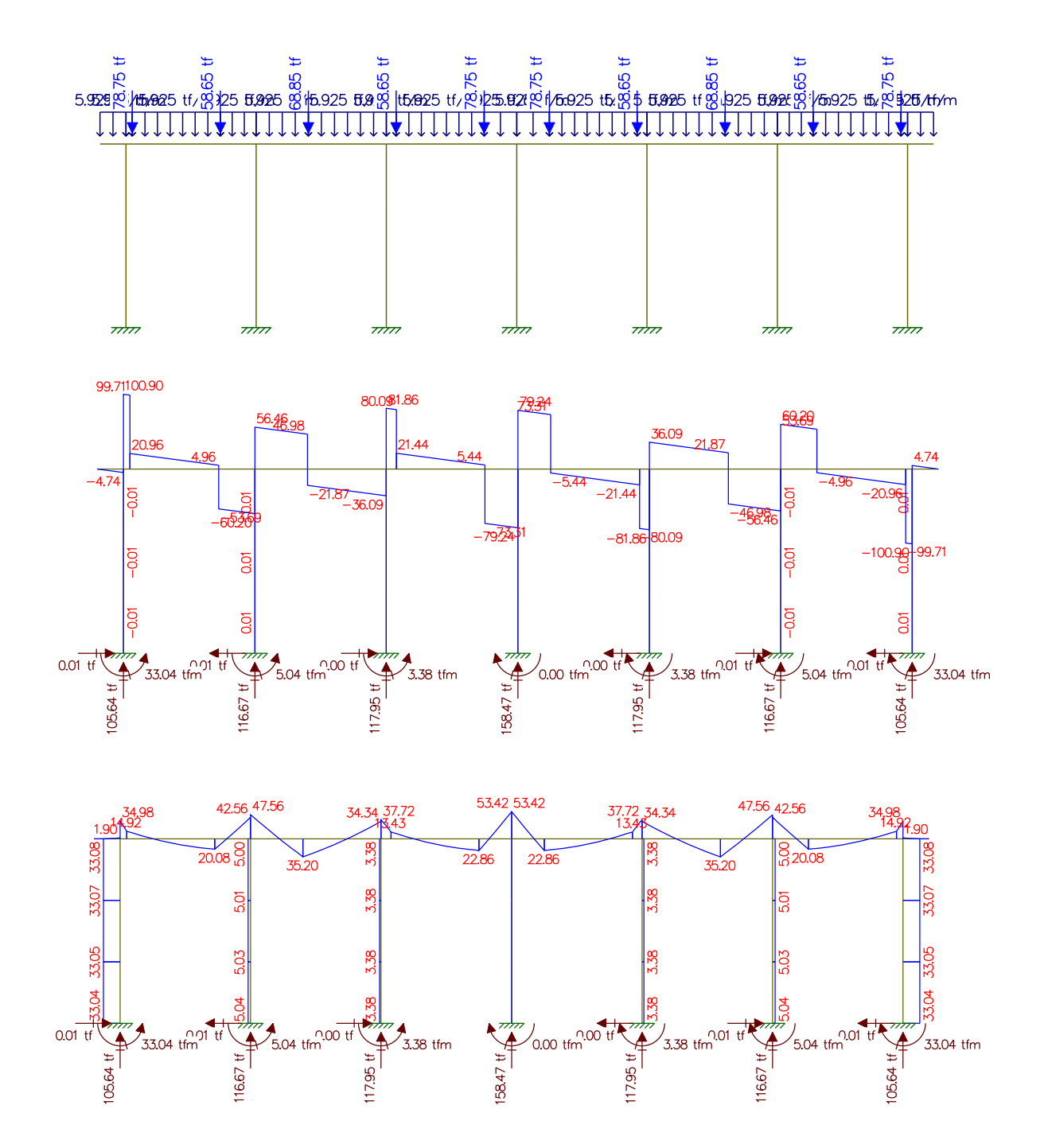

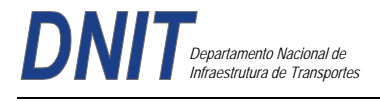

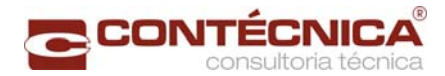

# **Estudo do Momento Torsor**

Torsor causado pela diferença de cargas dos vãos

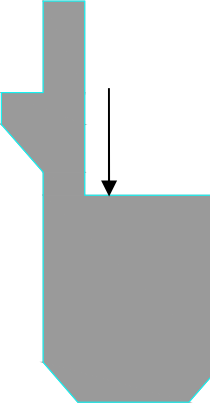

Carga x distância = Momento torsor (tf.m)

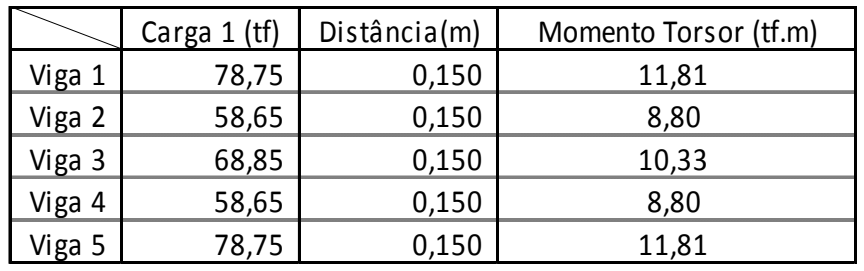

#### **Resultado do Estudo do Momento Torsor**

Analogia Cortante – Momento Torsor Cargas / Cortante

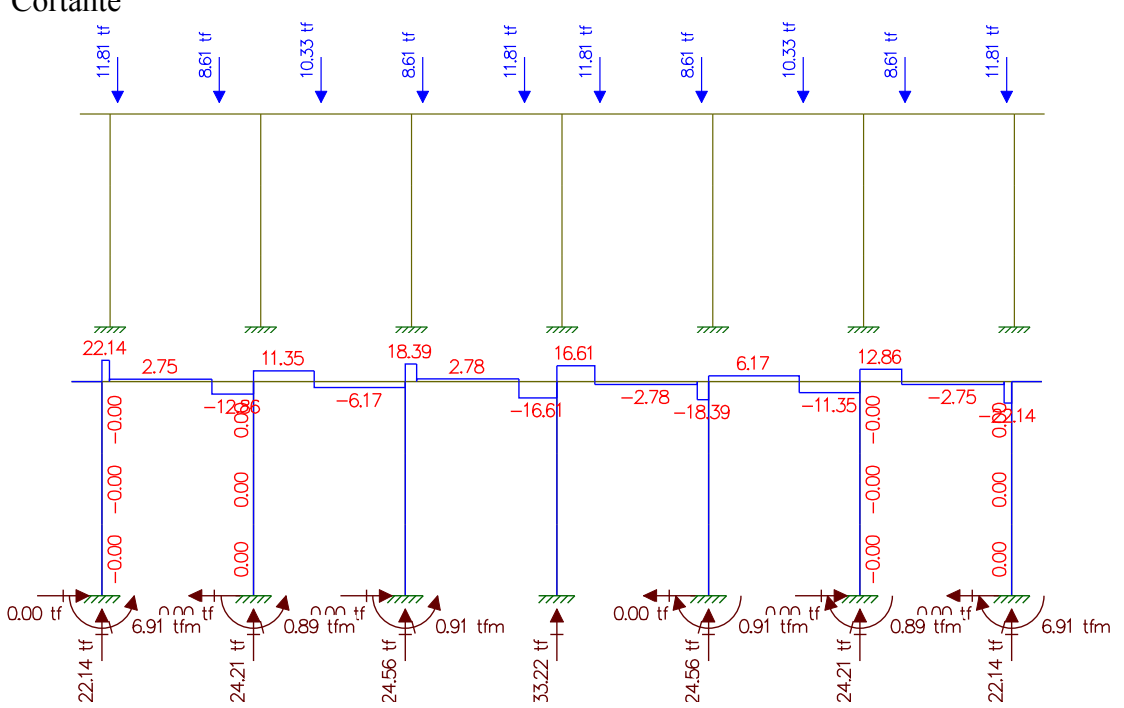

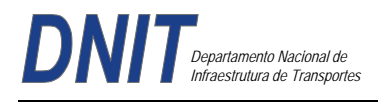

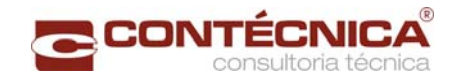

# **Carga Móvel**

Estudo da Carga Móvel para situação de Máxima Flexão

(I) Cargas Pontuais do Trem Tipo

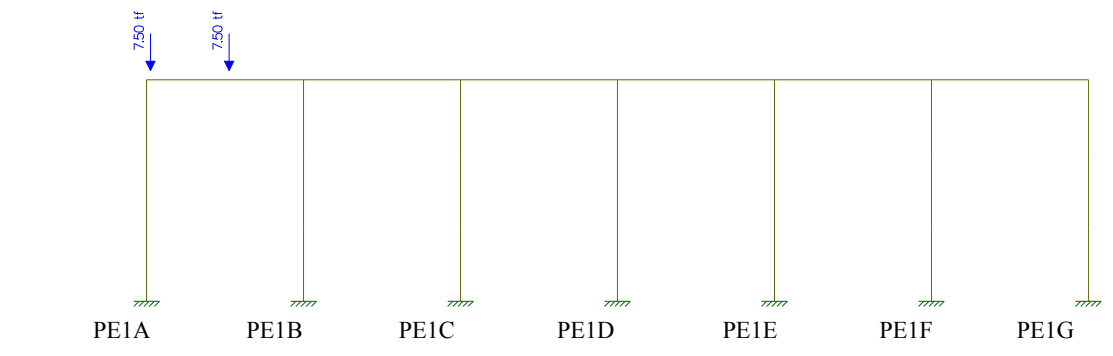

(II) Cargas de multidão do Trem Tipo

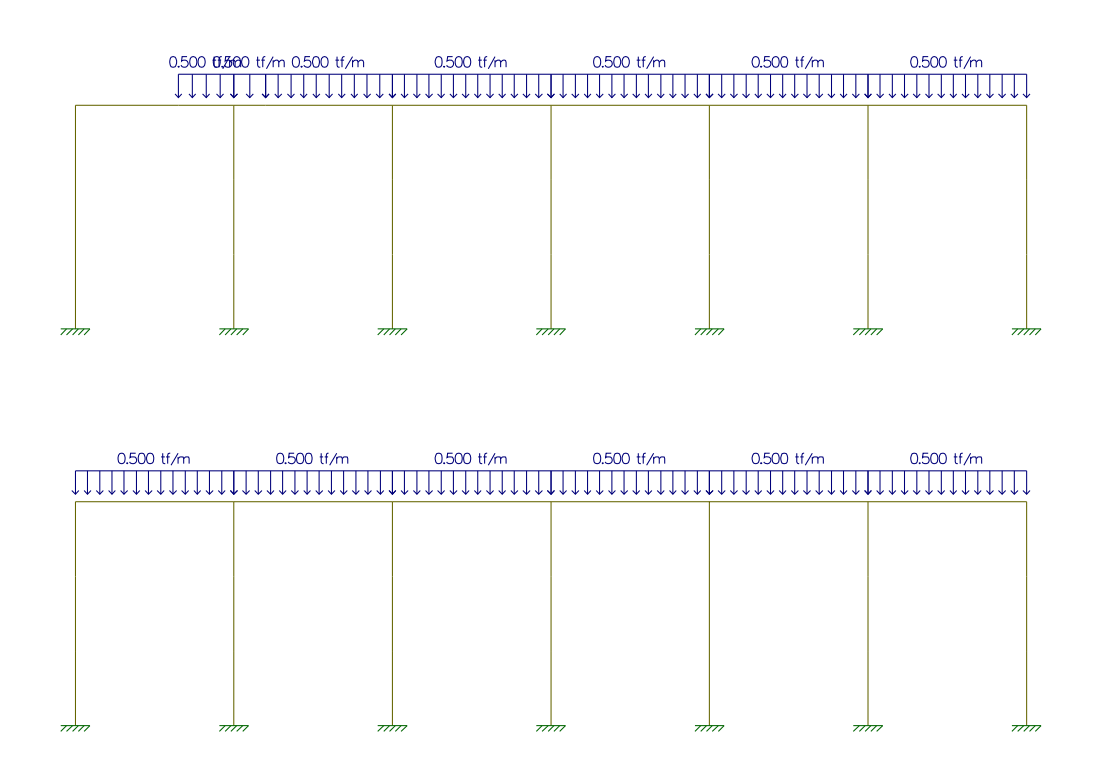

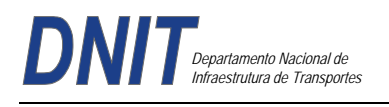

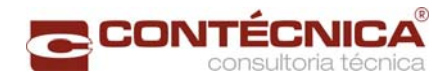

(I) Cargas Pontuais do Trem Tipo

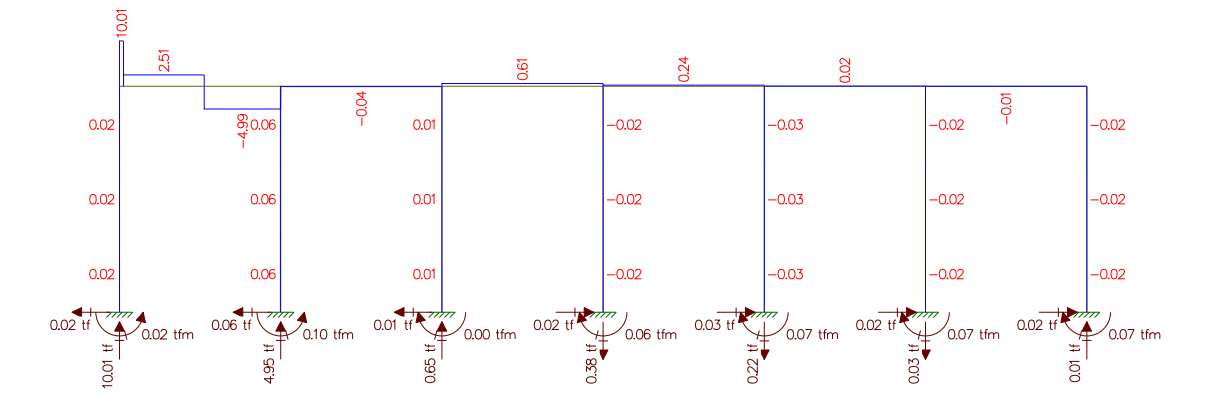

(II) Cargas de multidão do Trem Tipo

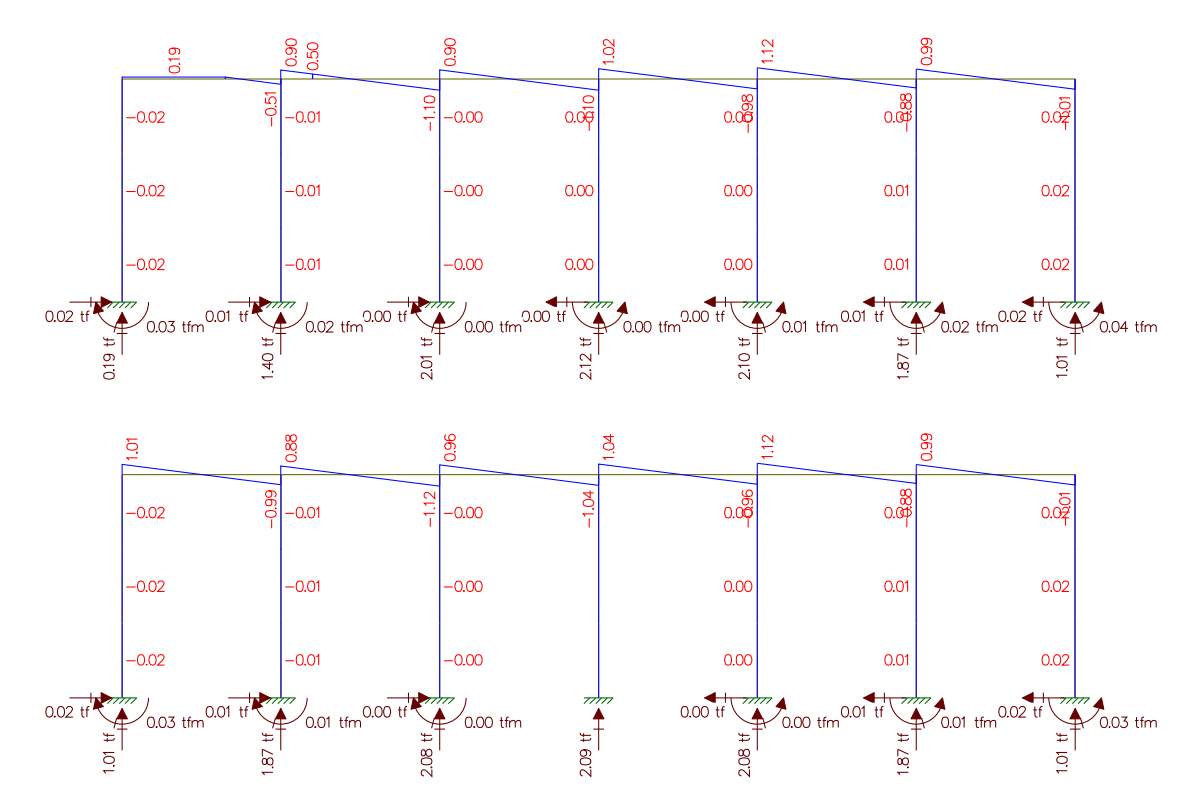

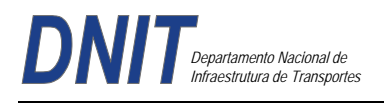

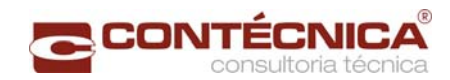

(I) Cargas Pontuais do Trem Tipo

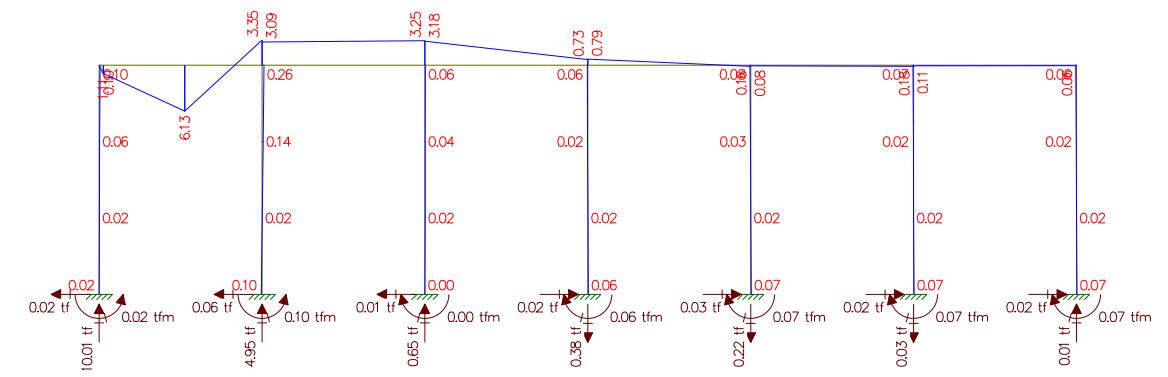

(II) Cargas de multidão do Trem Tipo

)<br>0.01 tfm <sup>0.00 tf</sup>

 $0.00$  tfm

 $\frac{7}{0.03}$  tfm 0.01 t

 $0.02$  t

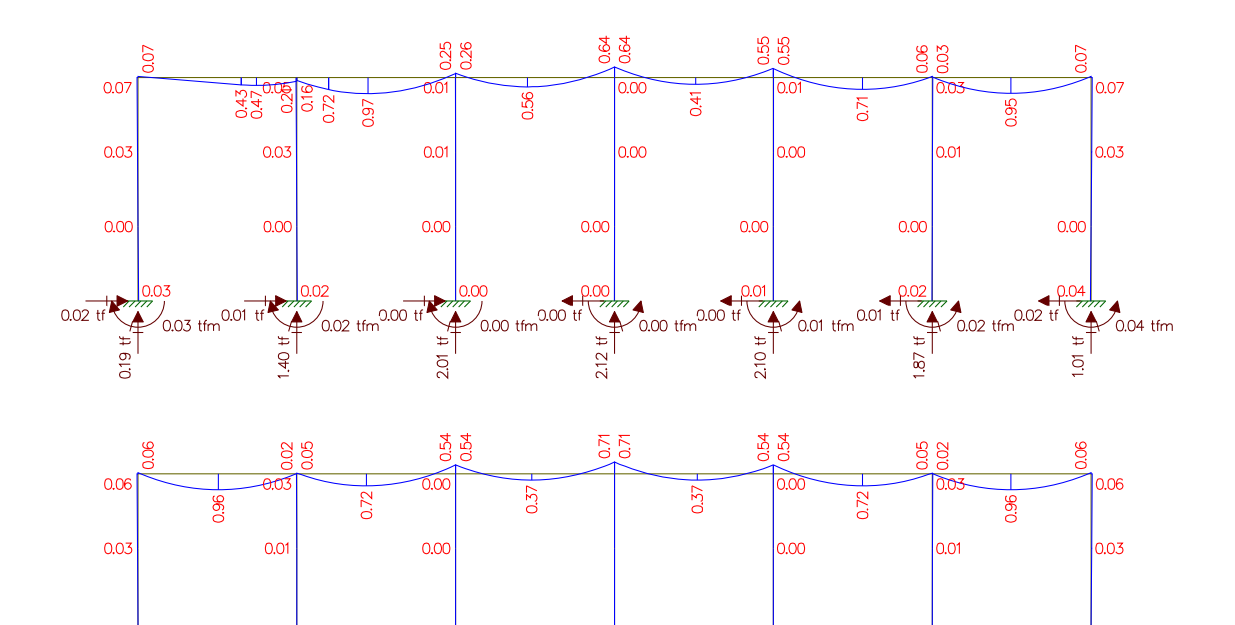

 $0.00$  tf

 $2.08$  tf

 $0.0$ 

 $\overline{87}$ 

 $\sqrt{0.00}$  tfm

 $0.02$ 

 $\overline{Q}$ 

-<br>0.01 tfn

 $0.03$  tfm

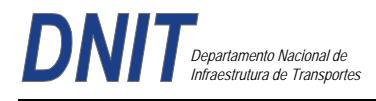

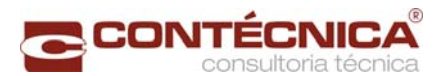

# Longitudinais

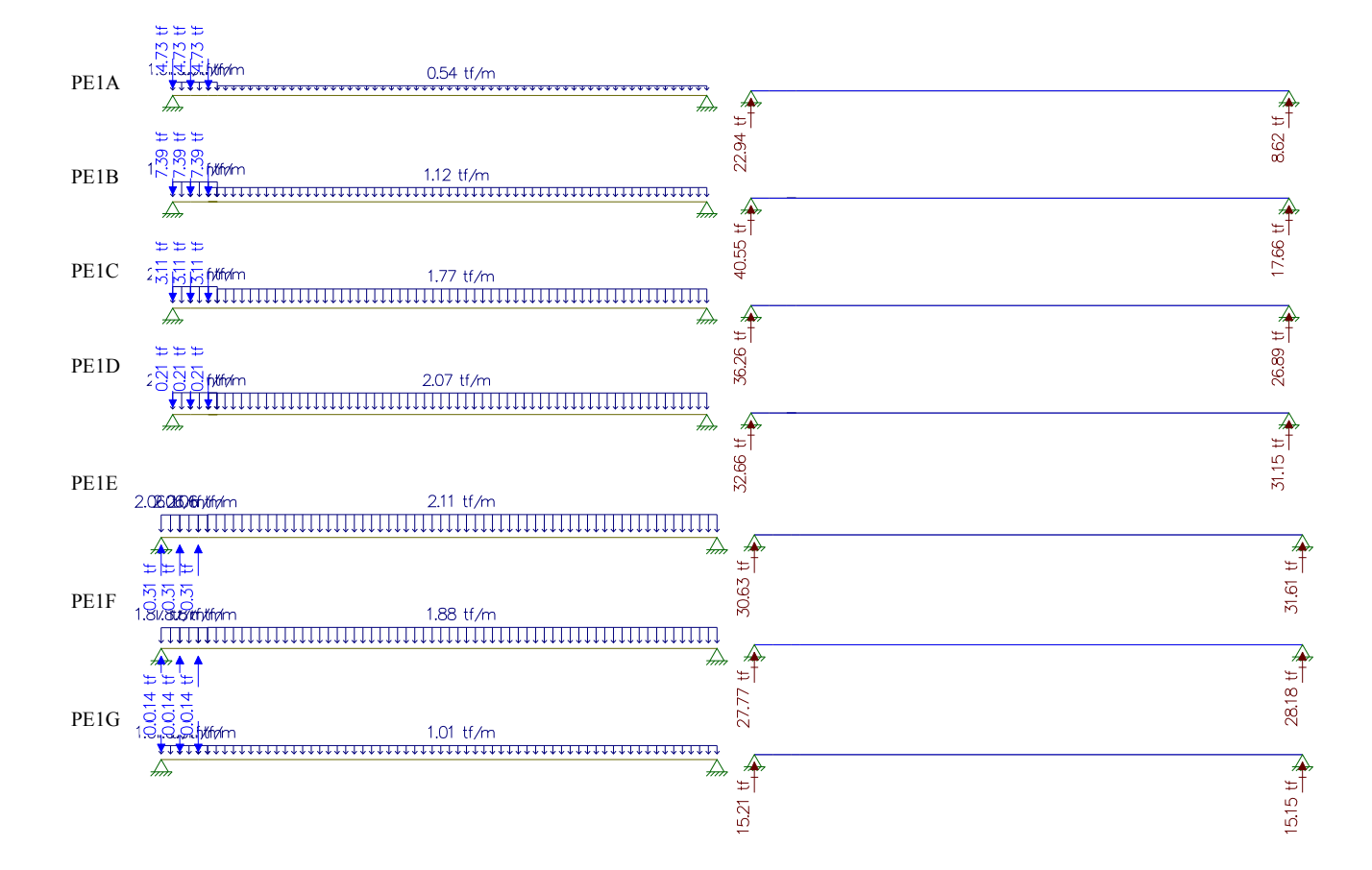
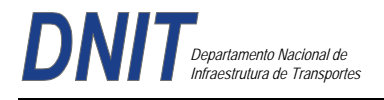

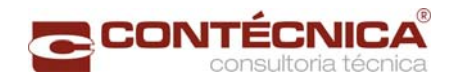

# **Resultado do Estudo da Carga Móvel para situação de Máxima Flexão**

 $37.13$  t

35.85

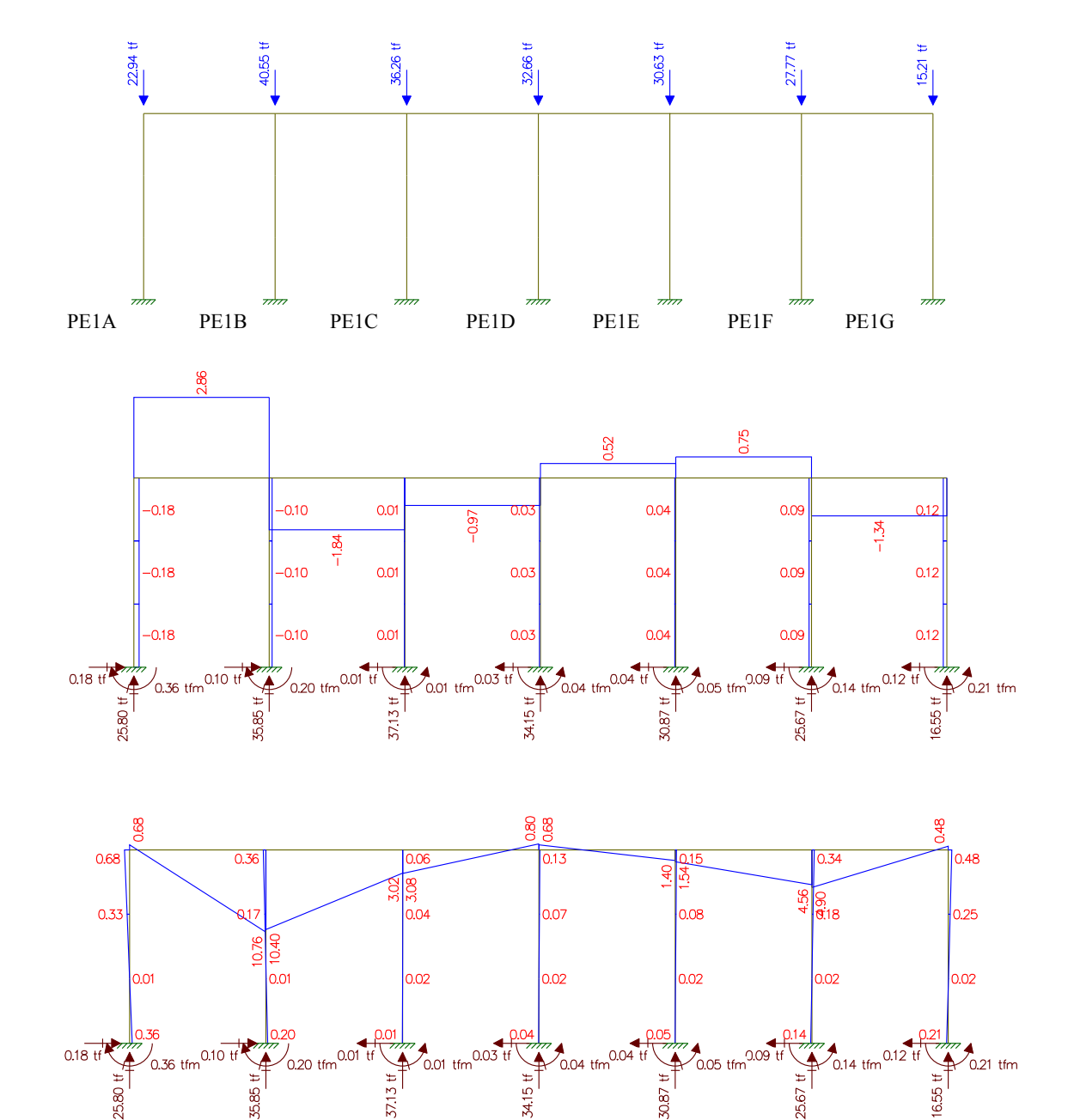

655

25.67 t

30.87

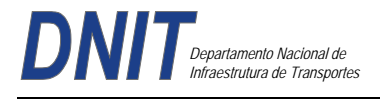

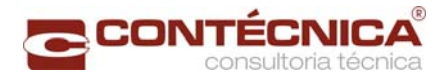

# **Estudo do Momento Torsor**

Torsor causado pela diferença de cargas dos vãos

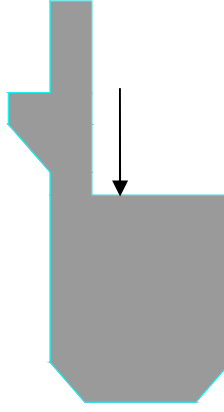

Carga x distância = Momento torsor (tf.m)

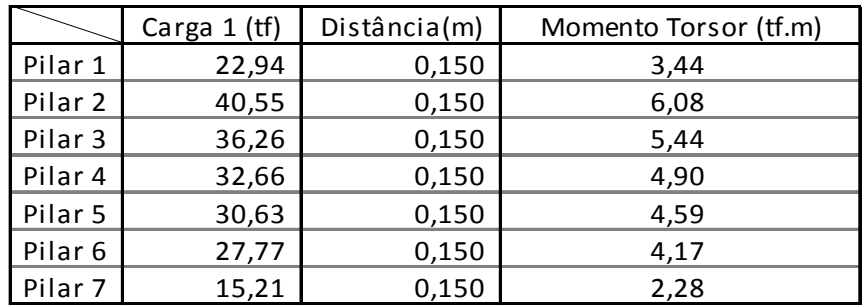

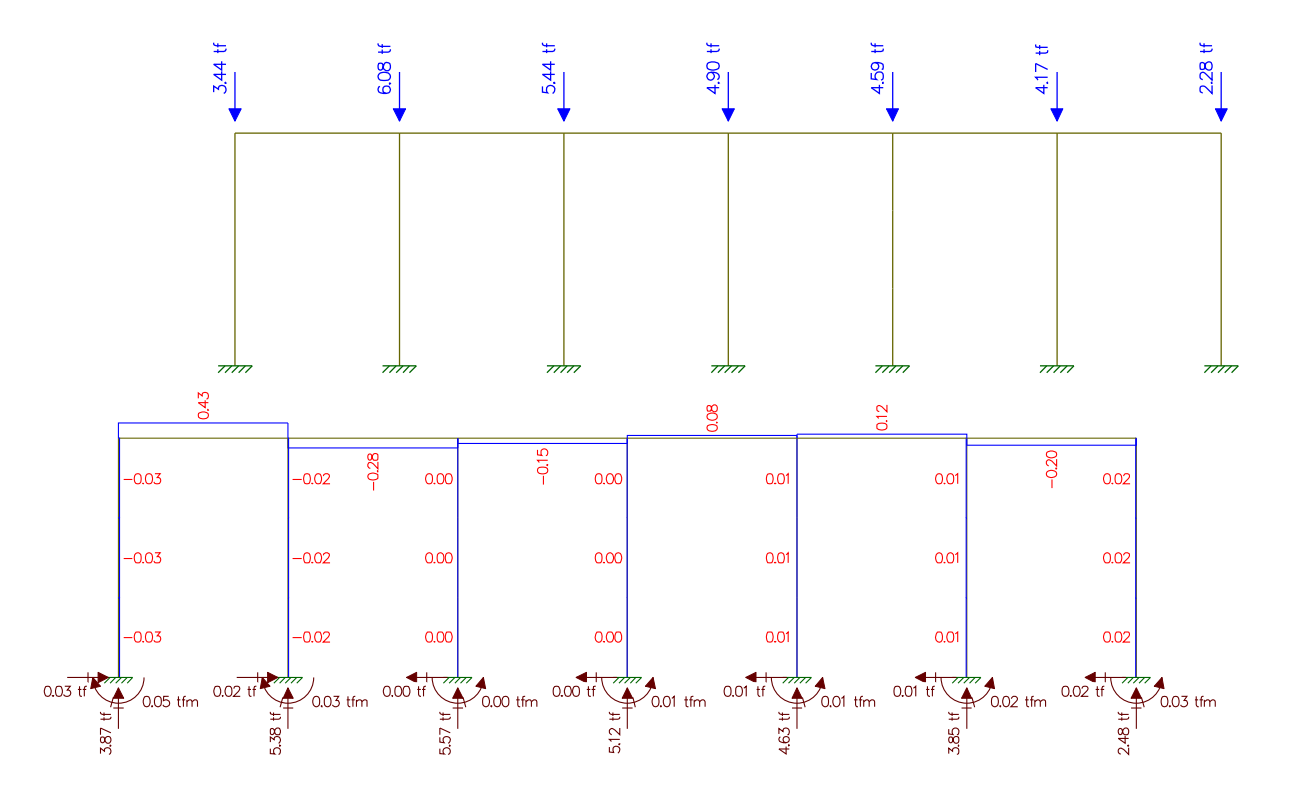

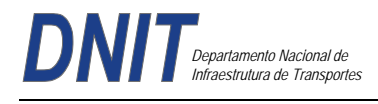

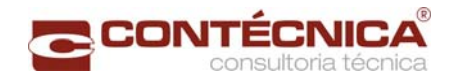

# **Estudo da Carga Móvel para situação de Máxima Cortante**

(I) Cargas Pontuais do Trem Tipo

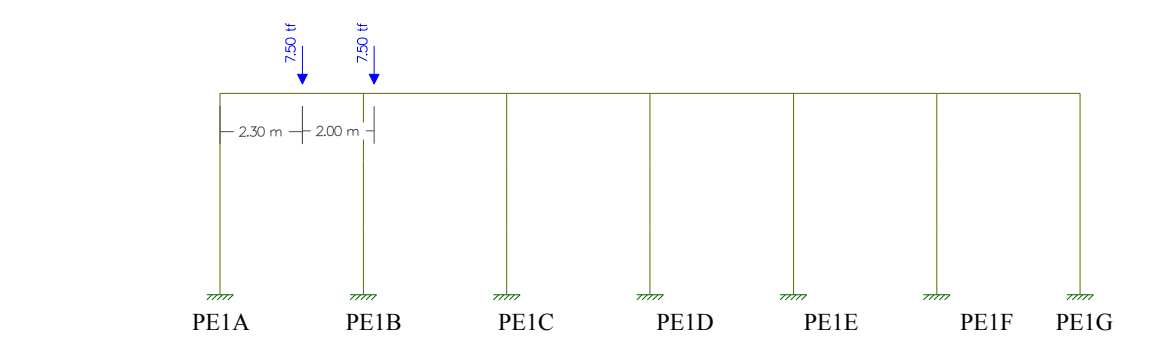

(II)Cargas de multidão do Trem Tipo

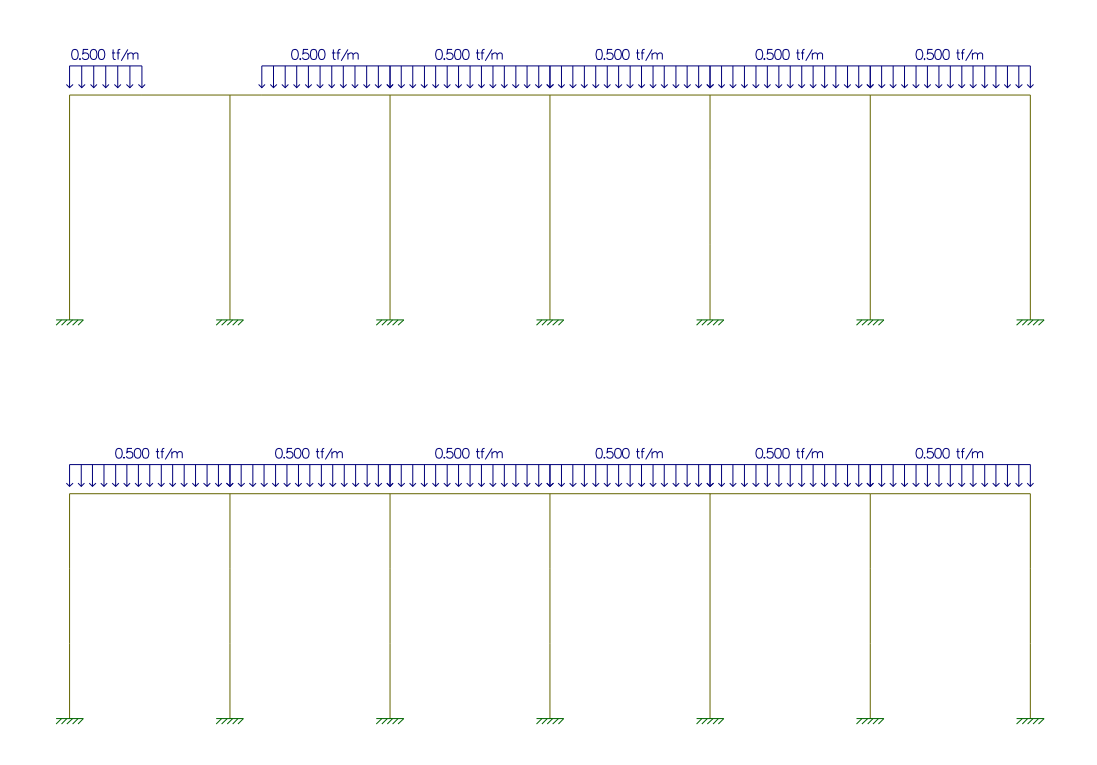

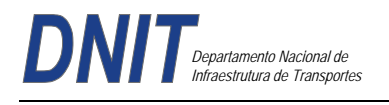

**CONTÉCNIC/** 

(I) Cargas Pontuais do Trem Tipo

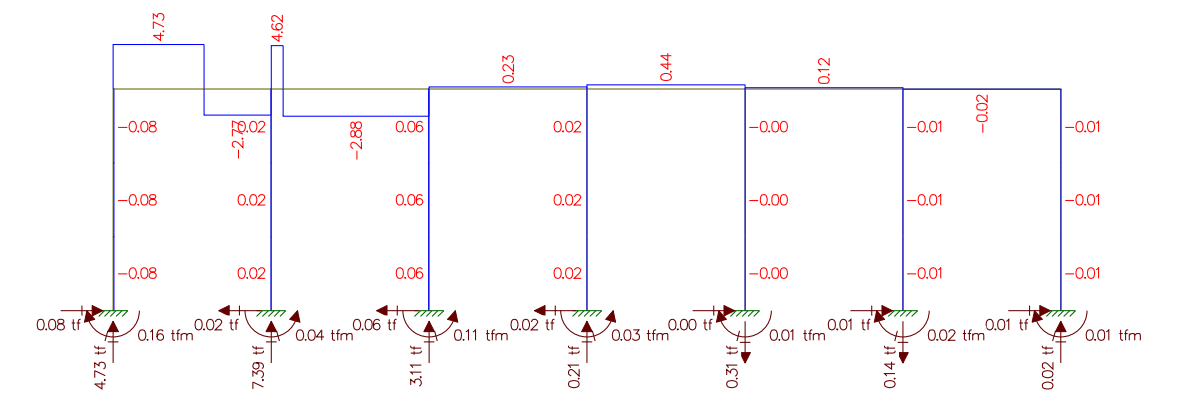

(II) Cargas de multidão do Trem Tipo

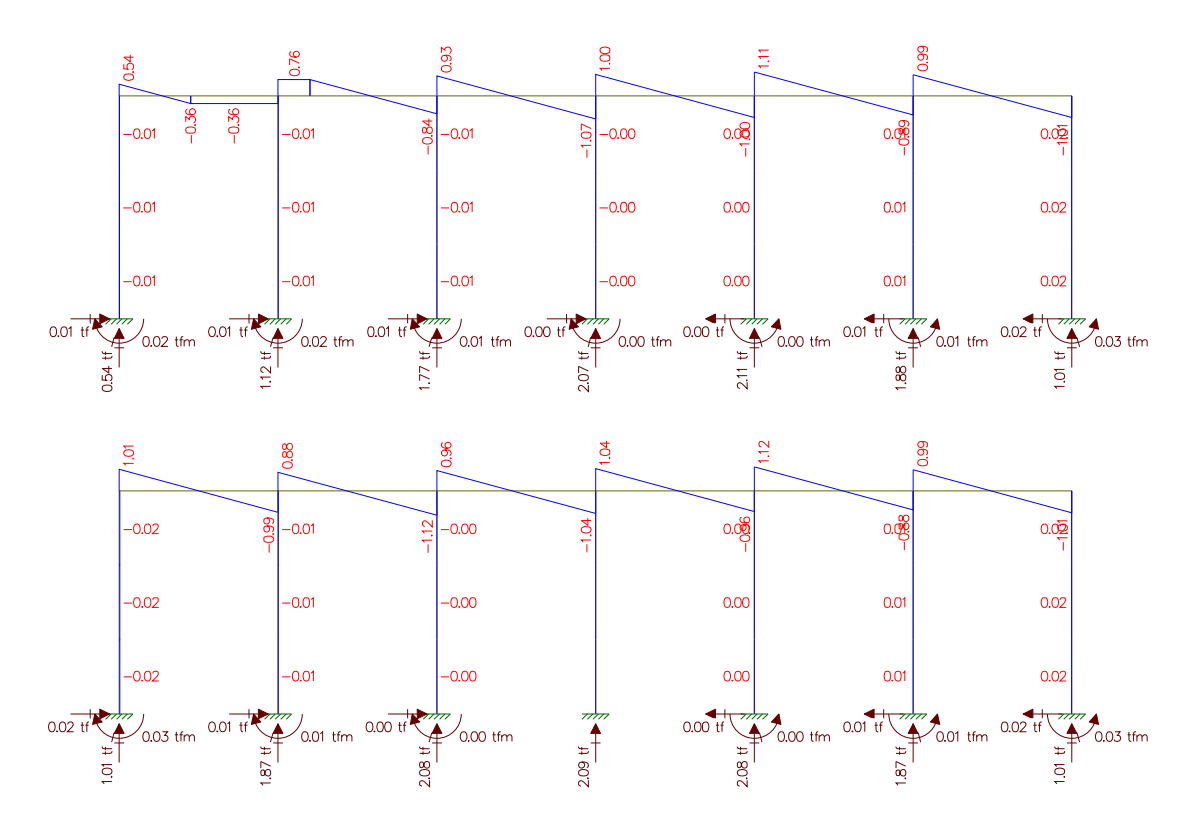

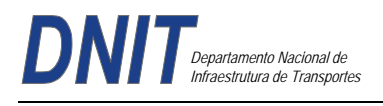

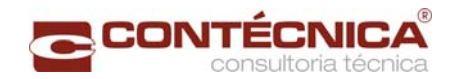

(I) Cargas Pontuais do Trem Tipo

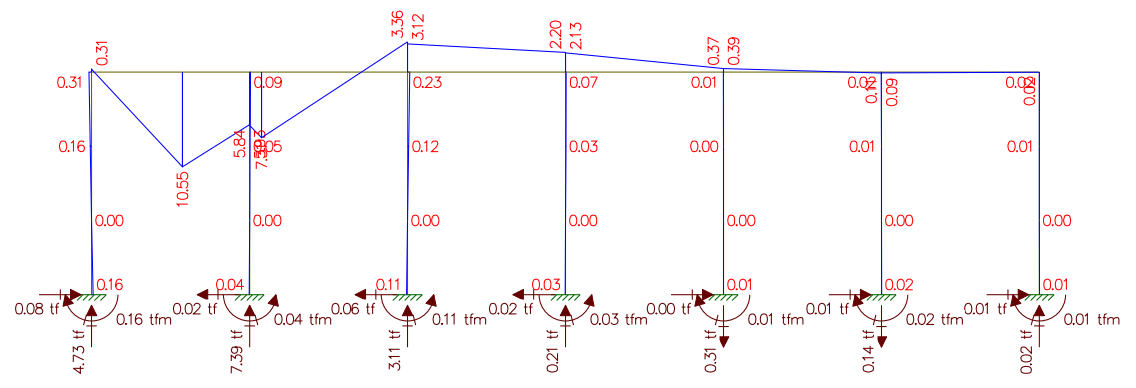

(II) Cargas de multidão do Trem Tipo

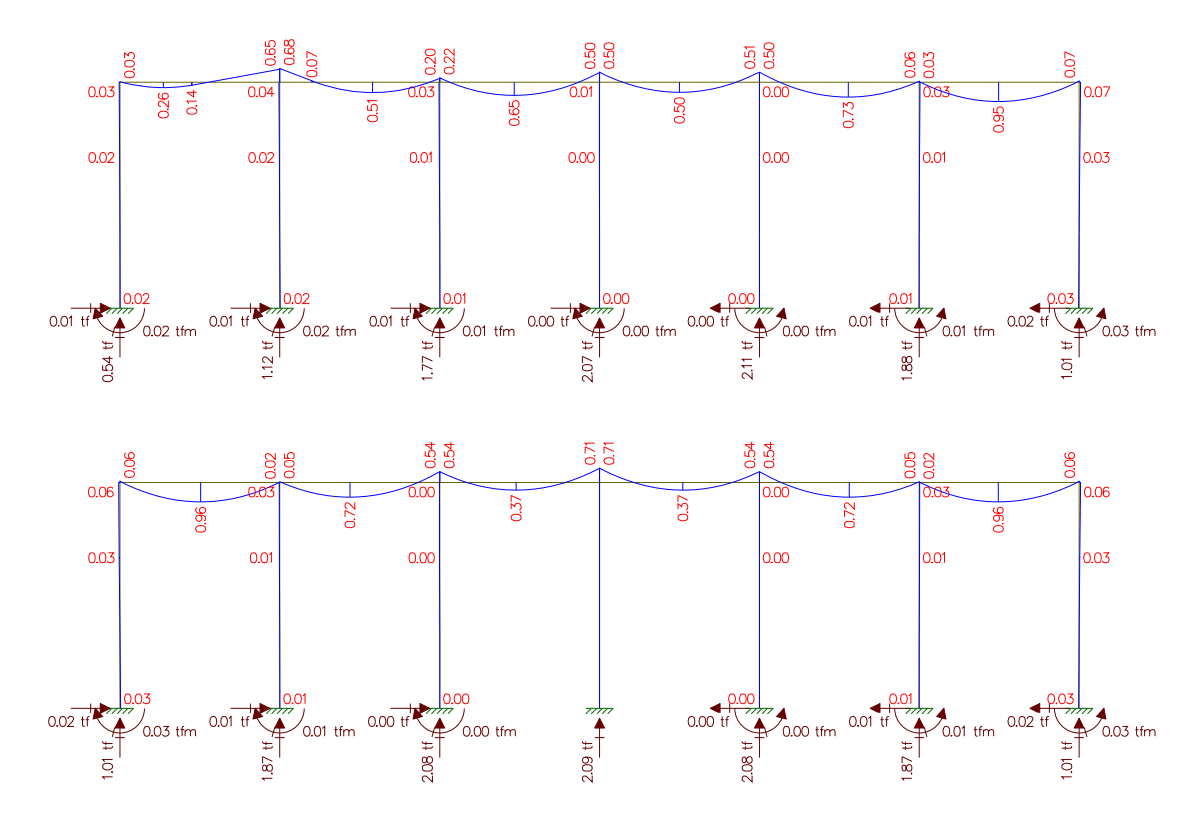

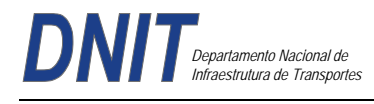

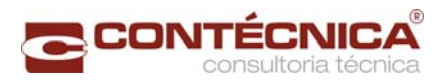

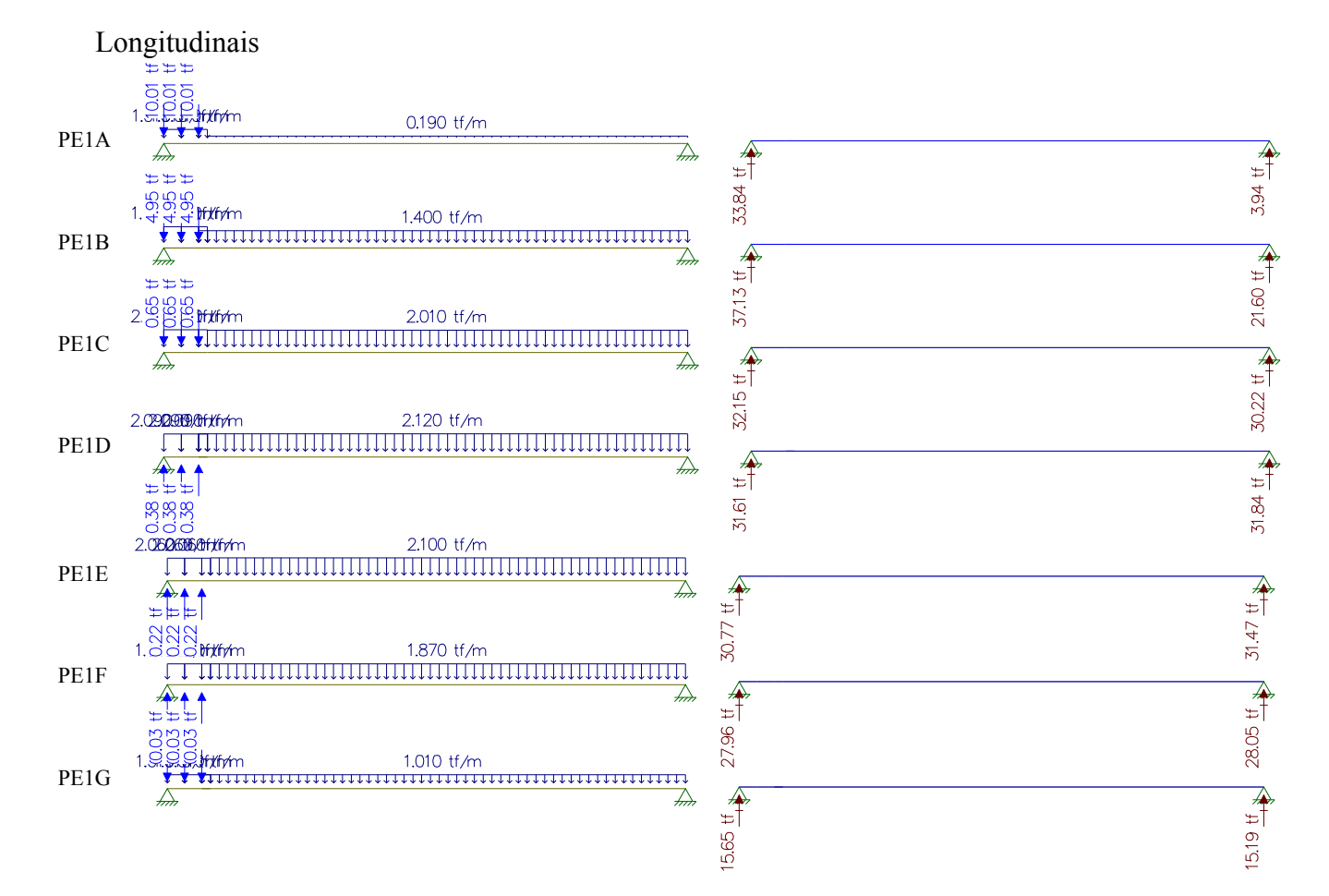

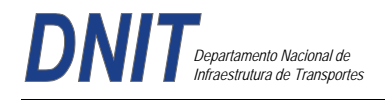

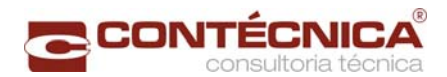

# **Resultado do Estudo da Carga Móvel para situação de Máxima Cortante**

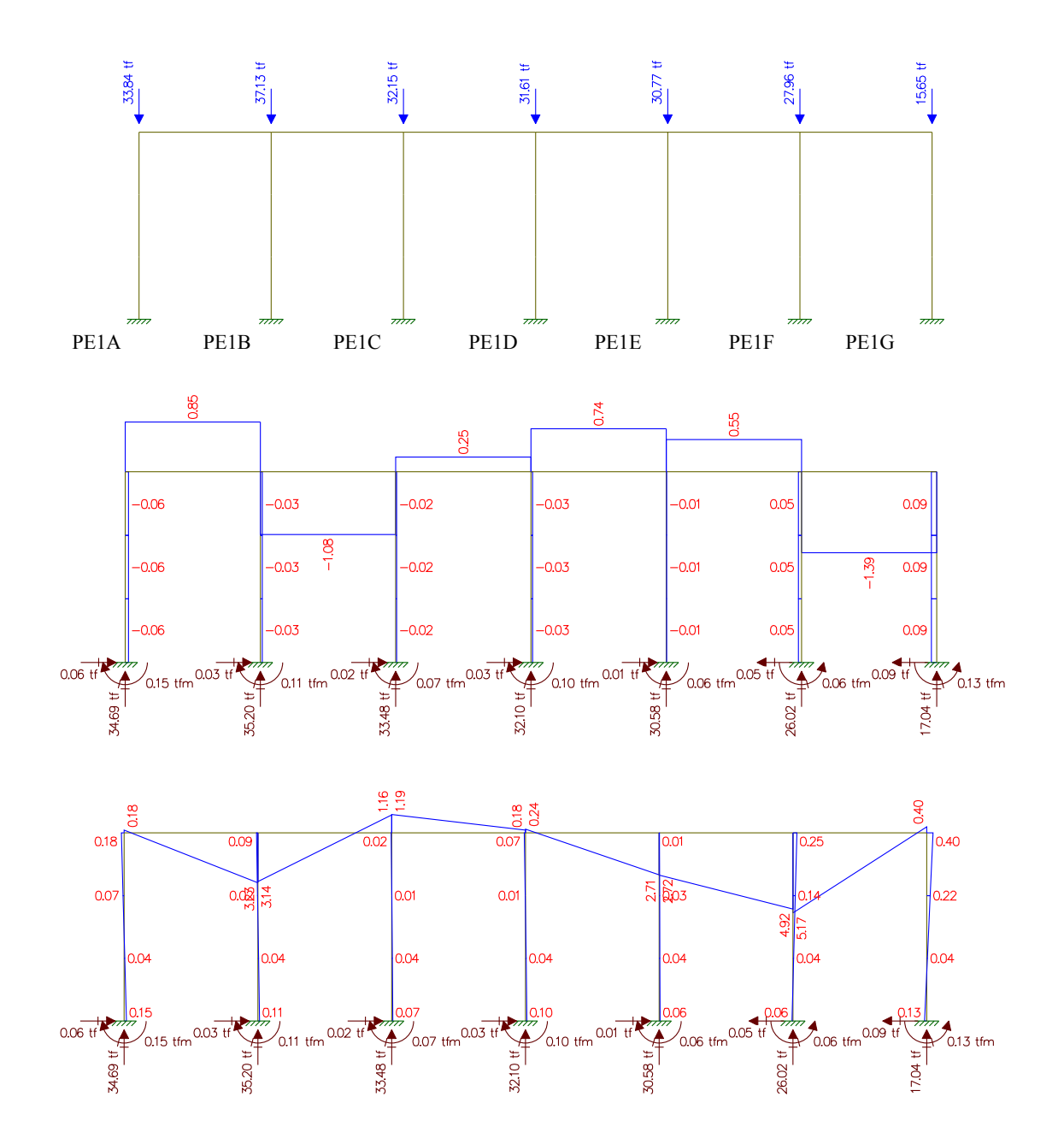

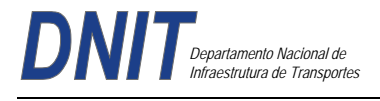

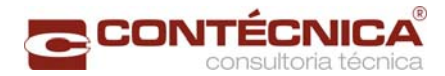

# **Estudo do Momento Torsor**

Torsor causado pela diferença de cargas dos vãos

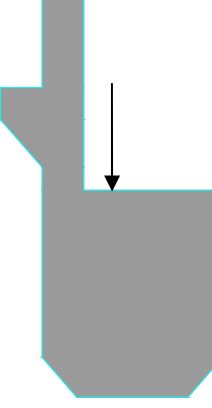

Carga x distância = Momento torsor (tf.m)

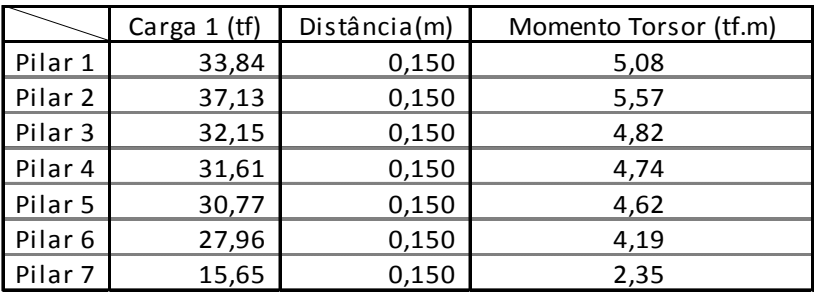

# **Resultado do Estudo do Momento Torsor**

Analogia Cortante – Momento Torsor Cargas / Cortante

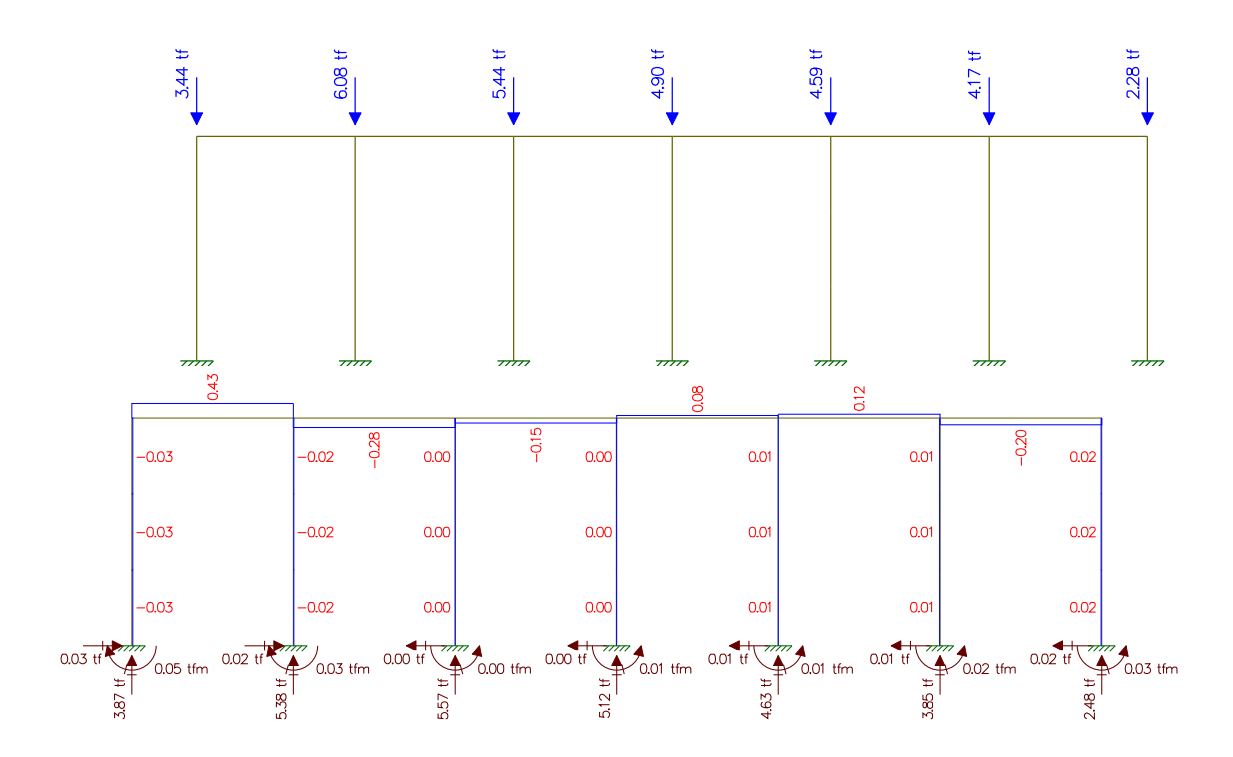

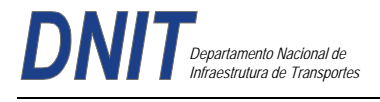

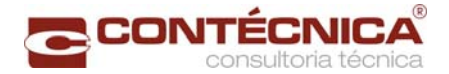

#### **Processamento da Superestrutura**

Dimensionamento das longarinas

Viga de 30m

Estudo estático

 O estudo estático foi efetuado no programa de Análise de Obras de Arte Especiais em Elementos Finitos – Midas Civil, com consideração de posicionamento do Veículo no meio do vão, sobre a viga central e sobre a viga lateral, bem como na extremidade das vigas central e lateral.

Foram discretizados os esforços de dimensionamento e a partir de tanto foram feitos os calculo do dimensionamento das peças. Temos então o seguinte quadro resumo de valores de momento retirados dos processamentos (valores em mt).

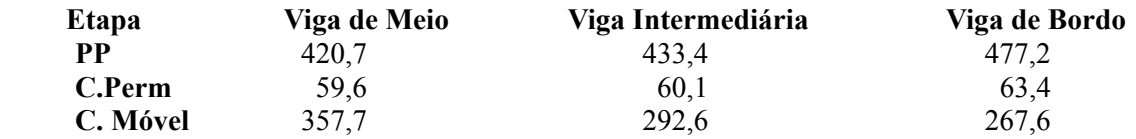

Temos então como envoltória de valores de momento:  $539,7 + 63,4 + (1,134x357,7) = 1.008,73$  mt

Para a situação final (carga máxima e viga composta) temos:  $I = 0.7071$  m<sup>4</sup>  $X_{\text{cgs}} = 1{,}53\text{m}$   $X_{\text{cgs}} = 0{,}69\text{m}$ 

Daí vem as seguintes tensões atuantes nas fibras superiores e inferiores na situação final:  $W_i = 0.7071 / 1.53 = 0.462$  m<sup>3</sup>  $W_s = 0.7071 / 0.69 = 1.025 m^3$  $\sigma_{\text{sup}} = 1.008,73 / 1,025 = -984,13$  t/m<sup>2</sup> (compressão)  $\sigma_{\text{inf}} = 1.008,73 / 0,462 = +2.183,4 \frac{\text{t}}{\text{min}^2}$  (tração)

Para cada cordoalha de 15,2 mm ( CP 190-RB) temos como força inicial de protensão o menor de dois valores, conforme item 9.6.12.1-b da NBR 6118:  $0,74$  fptk ou  $0,82$  fpyk

Daí temos:

 $0,74 \times 260,7 \text{ KN}$  => 192,9 KN (19,29 t)  $0,82 \times 234,6 \text{ KN} \implies 192,3 \text{ KN} (19, 23 \text{ t})$ fp<sub>y</sub><sup>k</sup> = 234,6KN (23,46 t)  $P_0 = 0.82 \times 23.46 = 19.23 t$ 

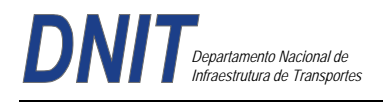

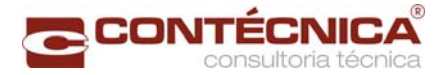

# **Calculo das Perdas**

 $Px = P_{max}$  x  $e^{-(\mu\varphi + kx)}$  $\mu$  = 0,24 ( coef. de atrito) φ = ângulo de deflexão α = 4,6º ( 0,08 rd)  $k = 2 \times 10^{-3}$  $x = 19m$  $e^{-(0,24 \times 0,08 + 0,002 + 19)} = 0.9444$  $Δσ<sub>pr</sub> = 0,032 σ<sub>pi</sub> = 0,032 x 19,23 = 0,61 t$  $P = (0.944 \times 19.23) - 0.61 = 17.55t \implies$  Adotado 17t

Para uma cordoalha de 15,2 mm , e considerando-se uma excentricidade de cg para o ponto de aplicação de carga de:

 $e = 1,53 - 0,15 = 1,38$  m,

temos as seguintes tensões atuantes nas fibras superior e inferior para uma cordoalha de 15,2 mm:

Fibra Superior =  $(-17 / 1,265) + (17 \times 1,38 / 1,025) = +9,45 \text{ t} / \text{ m}^2$ Fibra Inferior =  $(-17 / 1,265) - (17 \times 1,38 / 0,462) = -64.22 \text{ t} / \text{ m}^2$ 

temos então para a fibra inferior:

 $2.183,4 / 64,22 = 33,99$  cabos Adotaremos 36 cabos na seguinte disposição:

3 cabos inferiores de 8 Ø 15,2mm 2 cabos superiores de 6 Ø 15,2mm

Faremos agora a verificação das diversas etapas de montagem da viga , com relação a suas tensões de trabalho.

Para Peso Próprio , viga no berço , protensão inical:

 $I = 0.3286$  m<sup>4</sup>  $X_{\text{cgi}} = 1,017 \text{m}$   $X_{\text{cgs}} = 0,983 \text{m}$ 

Daí vem as seguintes tensões atuantes nas fibras superiores e inferiores :

 $W_i = 0$ , 3286 / 1,017 = 0,323 m<sup>3</sup>  $W_s = 0$ , 3286 / 0,983 = 0,334 m<sup>3</sup>  $\sigma_{\text{sup}} = 539.7 / 0.323 = -1.670.89 \text{ t} / \text{ m}^2 (\text{ comp})$  $\sigma_{\text{inf}}$  = 539,7 / 0,334 = + 1.615,86 t / m<sup>2</sup> ( tração )

Como temos três cabos de 8 cordoalhas atuando na protensão inicial , temos então 3 x 8 = 24 cabos , com uma excentricidade na situação de viga isolada de:

 $e = 1,017 - 0,1 = 0,917$ Fibra Superior =  $(-17 \times 24 / 0.671) + (17 \times 24 \times 0.917 / 0.323) = +550.27$  t/m<sup>2</sup> (tração) Fibra Inferior =  $(-17 \times 24/0.671) + (17 \times 24 \times 0.917/0.334) = -1.728.21$  t/m<sup>2</sup> (compressão)

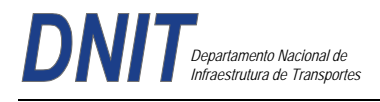

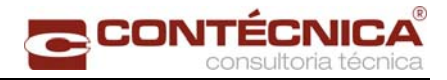

Daí vem:

 $\sigma_{\text{sup}}$  = -1.670,89 + 550,27 = -1.120,62 t/m<sup>2</sup> (compressão)  $\sigma_{\text{inf}}$  = + 1.615,86 – 1.728,21 = - 112,35 t/m<sup>2</sup> (compressão)

Para a situação de carga permanente final , a favor da segurança iremos fazer o lançamento dos esforços totais e carga permanente em cima da viga isolada:  $\sigma_{\text{sup}} = 63,4 / 0,323 = -196,28 \text{ t/m}^2 \text{ (compressão)}$  $\sigma_{\text{inf}}$  = 63,4 / 0,334 = + 189,82 t/m<sup>2</sup> (tração)

Daí vem:  $\sigma_{\text{sup}}$  = -1.120,62 - 196,28 = -1.316,90 t/m<sup>2</sup> (compressão)  $\sigma_{\text{inf}} = -112,35 + 189,82 = +77,47 \text{ t/m}^2 \text{ (tração)}$ 

Verificação à Ruptura

Característica dos Materiais Concreto - fck = 35000 t/m**<sup>2</sup>** fcd =  $2.500$  t/m<sup>2</sup>  $E_c = 5600 \sqrt{35}$ 

Aço CP – 190 RB Cordoalha de 15,2 mm: seção = 1,434 cm**<sup>2</sup>**(Nominal segundo a NBR 7483) Cabos utilizados: 8 cord. de 15,7 mm – 8 x 1,434 = 11,47cm**<sup>2</sup>** 6 cord. de 15,7 mm - 6x 1,434 = 8,60cm**<sup>2</sup>** fptk = 14.000 kg/cm**<sup>2</sup>** ( 0,74 x 19.500) x 1,434 = 20.693t pk = 19.500 kg/cm**<sup>2</sup>** ou 20.000 kg/cm²  $Ea = 19.500.00$ 

 $\mu =$  E<sub>a</sub> / E<sub>c</sub> = 1950000 / 331300 = 5,885

Seção Central Cálculo do pré-alongamento

Força de Protensão

 $Fpt = 529,20t$ 

Número de cabos na seção

 $n=(3 \times 8) + (2 \times 6) = 36$  cord. de 15,2mm As = 36 x 1,434 = 51,62 cm**2**

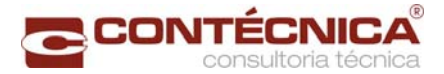

Tensão na armadura de protensão  $\sigma$  pre = 529,2 / 51,6 = 10.255,8 t / m<sup>2</sup> E pre =  $(10.255, 8 / 1950000)$  x  $1000 = 5,26\%$ 

Na ruptura, temos:

$$
y = \frac{Ec}{Ec + Es} xd = \frac{3.5}{13.5} xd
$$

Alongamento específico do concreto na rutura: 3,5‰ Determinação de "d" - ponto de ação da força de protensão Posição do cabo médio na Seção Central.

 $3 \times 8 \times 0,10 = 2,40$ m  $2 \times 6 \times 0,20 = 2,40$ m 36 4,80m

 $z = 4,80 / 36 = 0,133$  m  $y_i = 2,22 - 0,133 = 2,087$ 

Na configuração de 3,5‰ para 13,5%, vem:  $y = 3.5 / 13.5$  x 2,087 = 0,541 m

Por ai, temos então que  $x = 0.541 \times 0.8 = 0.433$ m (diagrama retangular) Temos a seguinte configuração:

**1a Tentativa** de equilíbrio Rt =Rc Fazendo  $x = 43,3$  cm, vem: Área de Concreto = 0,757 m**<sup>2</sup>**  $Rc = Sc \times 0.85$  fcd  $Rc = 0.757 \times 0.85 \times 3500 / 1.4 = 1.610.45$  t

Para o alongamento de rutura do aço temos: E aço =  $10\% \cdot 5,26\% \cdot 15,26\% \cdot 15,26\%$ .

Entrando no diagrama "tensão x deformação" tiramos a tensão correspondente. Quando ultrapassar o valor "fyk" adotaremos o próprio:  $Rt = As x f v k$  $Rt = 36$  x 1,434 x 19000 = 980,86t  $Rt < Rc$ 

## **2a Tentativa**

Fazendo x=0,17m Area =  $0,459$  m<sup>2</sup>  $Rc = 0,459 \times 0,85 \times 3500 / 1,4 = 975,38$  t  $Rt = 980,86 t$  $Rt < Re \rightarrow$  convergiu

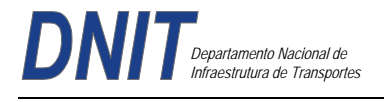

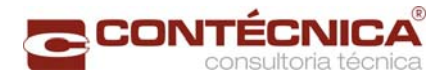

#### **Momento Resistente**

Considerando que a distancia do braço de alavanca entre centro da zona comprimida e o centro teórico dos cabos de protensão é de 2,0m , temos:

 $e = 2,22 - (0,17/2) - 0,133 = 2,0$  m Melu =  $36 \times 1,434 \times 0,74 \times 19500 \times 2,0 = 1.489.87 \text{ mt}$  (protensão)

Devido a armadura de aço doce temos: Melu = 6 x 2,0 x 4,348 x 2,0 = 104,35 mt ( aço doce )  $Melutotal = 1.489,87 + 104,35 = 1.594,22 \text{ mt}$ 

Temos como Md =  $(1,35 \times 603,1) + (1,5 \times 1,134 \times 357,7) = 1.422,63$  mt Segurança a ruptura:

$$
\frac{Mu}{Md}\,\mathsf{V2,00}
$$

 $Mu / Md = 1.594,21 / 1.422,63 = 1.125 OK$ 

#### **Dimensionamento da laje**

Os parâmetros para determinação dos momentos, serão aqueles fornecidos pelas tabelas do Prof. Rüsch, de acordo com cada caso estrutural correspondente.

#### **Laje do Balanço**

Para Carga Permanente ( p.próprio e pavimento ) :

 $1x = 1,16m$  $1x$  para guarda rodas = 0,90cm

Para Carga Permanente : Guarda - rodas  $= 0.60t/m$ 

p. próprio + pavimento =  $0,72t/m^2$ 

Carga Móvel – Trem tipo Classe 450kN

Balanço reduzido =  $1,16 - 0,40 - 0,225 = 0,535$ m

 $P = 7.50t$  $\varphi = 1,40 - 2 \times 0.535 \times 0.007 = 1,393$  $PQ = 10,444t$  $pQ = 0.697t/m^2$ 

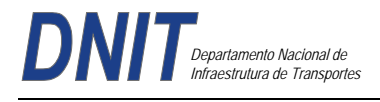

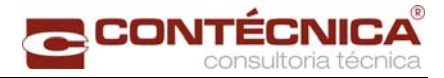

Esforços Atuantes Carga Permanente :

mxe =  $0.60$  ( 1,16 -0,20) + 0,74 x 1,16<sup>2</sup>/2 = -1,074mt/m

Seção junto ao Guarda - rodas :  $mxe = 0,60 \times 0,20 + 0,74 \times 0,20^2/2 = -0,135 \text{mt/m}$ 

Carga Móvel Parâmetros para entrada na Tabela Nº 98 do Prof. Rüsch

 $1x/a = 0,535/2 = 0,268$  $t/a = 0,425m$ 

Temos então :  $mxe = 0.35$  X 10,444 = -3,655mt/m myr =  $0,18 \times 10,344 = 1,862$ mt/m  $m \times m = 0,24 \times 10,344 = 2,483 \text{mt/m}$ mym =  $0,115 \times 10,344 = 1,190$ mt/m

Impacto do Veículo na Barreira Largura de distribuição a  $45^0$ 

 $l= 2 \times 0.97 = 1.94$ m mxe = 6,0 x 0,97/1,94 = -3,00mt/m na junção do guarda - rodas.

Distribuindo até o eixo da viga extrema, temos:

 $l = (1,16 - 0,40)$  x  $2 + 1,94 = 3,46$ m  $mxe = 6 \times 0.97/3,46 = -1,682$ mt/m

Pesquisando na seção do balanço com 20cm de espessura, temos :

Distribuição a  $45<sup>0</sup>$ 

 $l = (1,30 - 0,40 - 0,85/2) 2 + 1,94 = 3,29m$ mxe =  $-6 \times 0.97/3.29 = -1.769$ mt/m

Dimensionamento:

Seção junto ao Guarda – rodas:

mxed =  $1,35 \times 0,135 + 1,50 \times 3,00 = -5,177$ mt/m

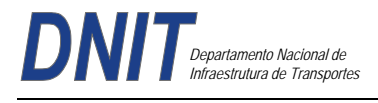

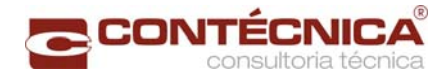

Seção na laje do balanço junto a aba da viga pré-moldada:

mxed =  $-1,35 \times 0,673 - 1,240 \times 1,50 = -2,769$ mt/m

Seção no eixo da viga extrema:

mxed = 1,35 x 1,074 + 1,50 (  $3,655 + 1,682$  ) = -9,455mt/m

Armaduras necessárias sem fadiga

Seção 1 – Junto ao Guarda - rodas:

 $mxd = -5,177mt/m$  $b = 1,00m$  d = 0,175 bd<sup>2</sup> fcd = 1,00 x 0,175<sup>2</sup> x 2000 = 61,25  $km d = 0,085$  ok!

Seção 2 – Junto a Aba da Viga Pré-Moldada:

 $mxd = -7,449mt/m$  $kmd = 0,122$  **ok!** 

Seção de aço Necessária:

As1 = 5,177/0,90 x 4,348 x 0,175 = 7,60 cm<sup>2</sup>/m  $As2 = -5,469/0.9 \times 4,348 \times 0,175 = 7,98 \text{cm}^2/\text{m}$  $As3 = -9,465/0.9 \times 4,48 \times 0,275 = 8,83 \text{ cm}^2/\text{m}$ 

Seção 3 – Eixo da Viga Pré-Moldada:

 $b = 1,00m$  h = 0,30m d = 0,275m mxe = -9,465mt/m bd<sup>2</sup> fcd = 1,00 x 0,275<sup>2</sup> x 2000 = 151,25  $kmd = 0,063$  **ok!** 

Cálculo e dimensionamento da lajota que servirá como forma/escoramento da laje do tabuleiro.

Do ponto de vista estrutural, a lajota pré-moldada fará parte integrante da altura útil da laje do tabuleiro, devido as treliças de união desta lajota com a concretagem da laje do tabuleiro propriamente dita.

Vão da lajota pré-moldada

 $1x = 2,32 - 1,00 + 0,07 = 1,79$ m  $h = 0.07$ m  $d = 0.07 - 0.025 = 0.045$ m pp. total =  $0,20 \times 2,50 = 0,50t/m^2$ Para placa com 30cm de largura, temos:

 $g = 0,20t/m^2$  $Mk = 0.20 \times 1.39^{2}/8 = 0.048$ mt/placa

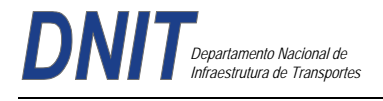

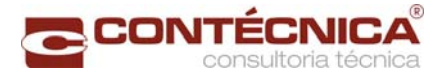

 $Md = 0.068$ mt/placa

bd<sup>2</sup> fcd = 0,30 x 0,045<sup>2</sup> x 2000 = 1,21

 $kmd = 0.068/1, 21 = 0.056$ 

Embora a placa prescinda da armadura de compressão para sua estabilidade durante período de execução, esta armadura será colocada para "ligação placa pré-moldada x concreto posterior".

Cálculo da fadiga, com limite de flutuação de tensão no aço de 1800kg/cm², em serviço, considerando :

Laje Central : mxm  $b = 1,00m$  $h = 0,20m$  $d = 0,175m$  $f v = 5000 kg/m^2$  $fck = 3000t/m^2$  $Mm\acute{a}x = 1,441mt/m$  $Mmin = 0.154mt/m$  $As = 0.0003122m^2$ mym  $b = 1,00m$  $h = 0,20m$  $d = 0,175m$  $fyk = 50000t/m^2$  $fck = 3000t/m^2$  $Mm$ áx = 0,860 mt/m  $Mmin = 0.026$ mt/m  $As = 0.0002528m^2$ Mxe  $b = 1,00m$  $h = 0.30m$  $d = 0,275m$  $f v = 50000 t/m^2$  $fck = 3000t/m^2$ Mmáx = -2,989mt/m  $Mmin = -0,308mt/m$  $As = 0,0003489m^2$ Laje do Balanço : Seção 1 – Junto ao Guarda – Rodas  $b = 1,00m$  $h = 0,20m$  $d = 0,175m$  $fyk = 50000t/m^2$  $fck = 3000t/m^2$  $Mm$ áx =  $-3.134$ mt/m  $Mmin = -0.134mt/m$ 

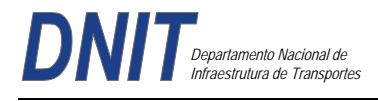

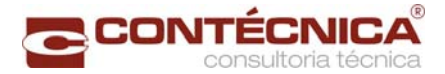

 $As = 0.000760m^2$ 

Seção 2 – Junto a Aba da Viga Extrema

 $b = 1,00m$  $h = 0,20m$  $d = 0,175m$  $fyk = 50000t/m^2$  $fck = 3000t/m^2$  $Mm$ áx = 1,913t/m  $Mmin = 0.673$ mt/m  $As = 0,000798m^2$ 

Seção 3 – Seção no Eixo da Viga Extrema  $b = 1,00m$  $h = 0,30m$  $d = 0,275m$  $fyk = 50000t/m^2$  $fck = 3000t/m^2$  $Mm\acute{a}x = 4,872mt/m$  $Mmin = 1,252mt/m$  $As = 0.0008828m^2$ 

Verificação do coeficiente de majoração das armaduras pelo efeito da fadiga.

Adotado critério da Tabela 23,2, com  $\Delta$  fsd, fad, min para 2 x 10<sup>6</sup> ciclos, armadura passiva do aço CA-50, para o caso de "Barras retas ou dobradas com D > 25 $\varnothing$ ".

Considerando que a bitola máxima é de 12.5mm, temos o valor para amplitude da variação da tensão da armadura de 190MPa.

As unidades para determinação da tensão "máxima" e "mínima" na armadura são:

 $fck = 30MPa$ Ef = 210.000MPa Área de aço em m²

Momento máximo e mínimo em mt/m Tensão na armadura em kg/cm²

A seguir, os resultados para Laje Central do Balanço :

## **Lajes Centrais**

Dimensionamento através das tabelas de Rüsch.

Materiais

 $1x = 2,32m$  $1\mathrm{v/a} = \infty$  $h = 0,20m$  $d = 0,175m$ 

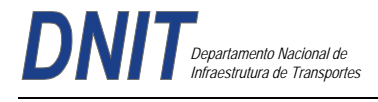

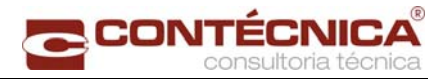

Antes de iniciarmos o cálculo da Laje Central, necessita-se a verificação da condição de ligação laje balanço x primeira laje interna.

Momento de engastamento do balanço :  $Mxeg = -1,074mt/m$ 

Momento de engastamento perfeito da laje adjacente :  $1 = 2,32m$  g = 0,74t/m Meng. =  $0.74 \times 2.32^{2}/12 = -0.332$ mt/m

Pelos valores acima, podemos concluir que o balanço "engasta" a laje adjacente.

#### **Tabela de Rüsh – Caso Nr 27**

Carga Permanente

 $g1 = 0,20 \times 2,50 = 0,500t/m^2$  peso próprio  $g2 = 0.10 \times 2.40 = 0.24$ t/m pavimentação 0,740t/m²

Carga Móvel  $P = 7,50t$  $p = 0,50t/m^2$ 

Impacto

 $\varphi = 1,40 - 0,7\% \times 2,32 = 1,384$  $P(0 = 10,379t)$  $p(0 = 0.692t/m^2)$ 

## **Esforços Atuantes**

Carga Permanente mxm = 0,417 x g x  $1x^2 = 0.154$ mt/m mym =  $0.069$  x g x  $1x^2 = 0.026$ mt/m mxe = -0,0833 x g x  $1x^2$  = 0,308mt/m onde, g  $1x^2 = 0.74 \times 2.32^2 = 3.983$ 

## **Carga Móvel**

Parâmetros para entrada na tabela Nr 27, correspondente ao sentido de tráfego paralelo ao eixo Y.  $1x/a = 2,32/2,00 = 1,16$  $t/a = (0.45 + 2 \times 0.20)/2 = 0.425$ 

Temos então,

Carga Móvel  $m \times m = 0,122 \times 10,379 + 0,03 \times 0,692 = 1,287 \text{mt/m}$ mym =  $0.076 \times 10.379 + 0.02 \times 0.692 = 0.834$ mt/m mxe =  $-(0,235 \times 10,379 + 0,35 \times 0,692) = -2,681$ mt/m

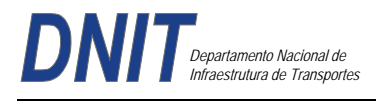

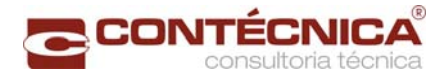

#### **Momentos de Cálculo para o Dimensionamento**

mxmd =  $1,35 \times 0,154 + 1,50 \times 1,287 = 2,138$ mt/m mymd =  $1,35 \times 0,026 + 1,50 \times 0,834 = 1,286$ mt/m mxed =  $1,35 \times 0,308 + 1,50 \times 2,681 = -4,437$ mt/m

#### **Cálculo das Armaduras**

Para Mxmd =  $2,138$ mt/m  $h = 0.175m$  $d = 0,175m$  $b = 1,00m$ bd<sup>2</sup> fcd = 1,00 x 0,175<sup>2</sup> x 2000 = 61,25 kmd = Md/bd² fcd = 0,035 **ok!** 

Para Mym  $= 1,250$ mt/m  $d = 0,130m$ bd<sup>2</sup> fcd = 1,00 x 0,13<sup>2</sup> x 2000 = 33,80  $kmd = 0.038$  ok!

Para Mxed =  $-4,437$ mt/m  $h = 0.35m$  $d = 0,325m$ bd<sup>2</sup> fcd = 1,00 x 0,375<sup>2</sup> x 2000 = 211,25 kmd = 0,021 **ok!** 

## **Armaduras sem Coeficiente de Fadiga**

 $As = 2,138/0,175 \times 0,90 \times 4,348 = 3,122 \text{cm}^2/\text{m}$  $As = 1,286/0,13 \times 4,348 \times 0,90 = 2,528 \text{cm}^2/\text{m}$  $As = 4,437/0,90 \times 0,325 \times 4,348 = 3,489 \text{cm}^2/\text{m}$ 

#### **Dimensionamento da Laje de Continuidade**

#### **Cálculo da Placa de Continuidade**

- $\ell_x = 0.83m$  Faixa de 1m de Largura
- *Area de Concreto 0.19 x 1.0 = 0.19m<sup>2</sup>*
- Inércia da Placa  $f_{\text{place}} = \frac{b x b^2}{12} = \frac{4.0 x 0.19^2}{12} = 5.72 x 10^{-4} m^4$

-FCK= 30Mpa

*Módulo de Elasticidade - E<sub>el</sub>* = 5.600  $\sqrt{fck}$  = 5.600 $\sqrt{30}$  = 30.672.50MPa

#### **Momento de inércia do conjunto (vigas+laje)**

 $I_{c21} = 1.75m^4$  P/Viga de 21m

 $-I_{\text{cau}} = 2.57m^4$  – P/ Viga de 30m

**Trem -Tipo Simplificado** 

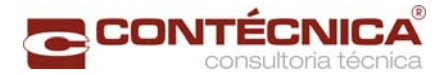

P= 6x7,5t = 45t<br>  $q_1 = 3x0,5^t/_{m^2} = 1,5^t/_{m}$ <br>  $q_2 = 9,8x 0,5^t/_{m^2} = 4,9^t/_{m}$ <br>  $q = 6,4^t/_{m}$ 

**1 - Efeito devido a rotação de um único vão carregado.**

$$
M_0 = \frac{-4\text{Eor}F_{\text{fixed}}}{4_E} = 0
$$
  
\n
$$
M_1 = \frac{M_0}{2} = 0
$$
  
\n
$$
01 = \frac{\mu l^2}{16F_0 I_0}
$$
  
\n
$$
02 = \frac{q^{\frac{3}{2}}}{24F_0 I_0}
$$

$$
O\emptyset_1 = \frac{45 \times 20.03^2}{16 \times 206^2 250 \times 1.75} = 4.16 \times 10^{-4} rad
$$

$$
O\emptyset_2 = \frac{6.4 \times 20,30^3}{24 \times 3067250 \times 1,75} = 4,16 \times 10^{-4} rad
$$
  
\n
$$
M_0 = \left(\frac{-4 \times 30067250 \times 5,72 \times 10^{-4}}{0,83}\right) \times 6,32 \times 10^{-4}
$$
  
\n
$$
M_0 = -5,34 \frac{t}{m}
$$
  
\n
$$
M_1 = \frac{M_0}{2} = +\frac{5,34}{2} = 2,67 \frac{tm}{m}
$$

## **2- Dois vãos adjacentes carregados**

$$
M_0 = \left(\frac{-2 \times E_c \times J_{Placa}}{lx}\right) \times \emptyset \left(\frac{-2 \times 30672250 \times 5{,}72 \times 10^{-4}}{0{,}83}\right) \times 6{,}32 \times 10^{-4}
$$
  
\n
$$
M_0 = -2{,}67 \frac{t}{m}
$$
  
\n
$$
M_1 = \left(\frac{-2 \times 3067280 \times 8{,}72 \times 10^{-4}}{0{,}93}\right) \times 1{,}59 \times 10^{-8} = M_1 = -6{,}47 \frac{t}{m}
$$
  
\n
$$
\emptyset_1 = \frac{45 \times 29{,}3^2}{16 \times 3067250 \times 2{,}57} = 3{,}06 \times 10
$$
  
\n
$$
\emptyset_2 = \frac{64 \times 29{,}3^2}{16 \times 3067250 \times 2{,}57} = 1{,}28 \times 10^{-8} \text{ rad}
$$

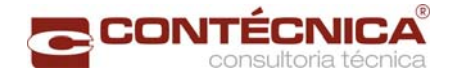

 $\varnothing$  = rad

**3 - Recalque do aparelho de apoio quando só um dos vãos é carregado.** 

$$
M_0 = \frac{6 \times E_{\alpha N} f_p \times \Delta n}{\theta \times^2}
$$
  
\n
$$
a = 0.25m
$$
  
\n
$$
b = 0.40m
$$
  
\n
$$
h = 0.078m
$$
  
\n
$$
E_n
$$
  
\n
$$
= 2G \times 0.69 \times \left(\frac{b}{n}\right)^2
$$
  
\n
$$
E_n
$$

=  $2 x 100 x 0,69 (0,047)^2$ 

К.  $n_{\rm m}$  = 9995,50  $t/_{m^2}$ 

**Relação vertical compatível com (θ) por apoio** 

$$
R_1 = [45 + (6,4 \times 20,3)] \times \frac{1}{2} = 87,46t - V80 \times 21m
$$
  
\n
$$
R_2 = [45 + (6,4 \times 29,3)] \times \frac{1}{2} = 116,26t - V80 \times 30m
$$
  
\n
$$
R_1 = \frac{87.46}{s} = 17,49 \times (Ap. Apoio)
$$
  
\n
$$
R_2 = \frac{116,26}{s} = 23,25t/Apoio
$$
  
\n
$$
\sigma_{m1} = \frac{R1}{ab} = \frac{17,49}{0,25x0,4} = 174,9 \frac{t}{m^2}
$$
  
\n
$$
\sigma_{m2} = \frac{R2}{ab} = \frac{23,25}{0,25x0,4} = 232,5 \frac{t}{m^2}
$$
  
\n
$$
\Delta_n = \frac{\sigma_{n1}}{En} h = \frac{232,5}{9995,5} \times 0,047 = 8,22 \times 10^{-4}
$$
  
\n
$$
\Delta_n = \frac{\sigma_{n2}}{En} h = \frac{282.5}{9995,5} \times 0,047 = 1,09 \times 10^{-8}
$$
  
\n
$$
M_0 = \frac{6 \times 8067280 \times 8,72 \times 10^{-4}}{0,08^2} \times 8,22 \times 10^{-4}
$$
  
\n
$$
M_0 = 12,56 \text{tm}
$$

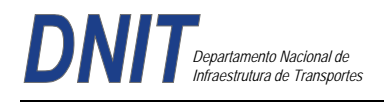

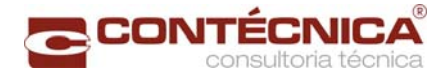

# $M_1 = -12.56$ tm

# **Dimensionamento do guarda-rodas**

 $M = 6.0 \times 0.87 = 5.22$  tm  $M/m = 5,22 / 1,74 = 3,0$  t.m/m

 $M_d = 1.4 \times 3.0 = 4.2$  t.m/m  $b = 100$  cm = 1,0 m  $d = 40 - 4 = 36$  cm = 0,36 m  $fck = 30$  Mpa Aço CA-50

 $K_{\text{md}} = M_d / (b \times d^2 \times f_{\text{cd}}) = 42.0 / (1.0 \times 0.36^2 \times 30 \times 10^3 / 1.4) = 0.015$ Pela tabela:  $K_z = 0.991$ As = M<sub>d</sub> / (K<sub>z</sub> x d x f<sub>yd</sub>) = 42,0 / (0,991 x 0,36 x 43,47) = 2,70 cm<sup>2</sup>/m  $\text{As}_{\text{min}} = \text{A}_{\text{c}} \times \rho_{\text{min}} \times 0.01 = 100 \times 36 \times 0.15 \times 0.01 = 5.4 \text{ cm}^2/\text{m}$ 

 $b = 100$  cm = 1,0 m  $d = 22 - 4 = 18$  cm = 0,18 m  $fck = 30$  Mpa Aço CA-50

 $K_{\text{md}} = M_d / (b \times d^2 \times f_{\text{cd}}) = 42.0 / (1.0 \times 0.18^2 \times 30 \times 10^3 / 1.4) = 0.060$ Pela tabela:  $K_z = 0.963$  $As = M_d / (K_z x d x f_{yd}) = 42.0 / (0.963 x 0.18 x 43.47) = 5.57 cm^2/m$  $\text{As}_{\text{min}} = \text{A}_{\text{c}} \times \rho_{\text{min}} \times 0.01 = 100 \times 18 \times 0.15 \times 0.01 = 2.7 \text{ cm}^2/\text{m}$ 

#### **Dimensionamento da laje de transição**

M*d* = 1,35 x Mg+ 1,5 x φ x Mq  $\varphi = 1.4 - 0.007$  x L  $\varphi$  = 1,4 – 0,007 x 4,0 = 1,372

Peso Próprio: γ x h = 2,5 x 0,25 = 0,625 tf/m<sup>2</sup> Carga Móvel: TB45 = 6 x 7,5 / (6 x 3) = 2,5 tf/m<sup>2</sup>  $Mg = 1,25$  tfm  $Mq = 5,00$  tfm

M*d* = 1,35 x 1,25+ 1,5 x 1,372 x 5,0 = 11,98tfm = 119,8 kNm  $b = 100$  cm = 1,0 m  $d = 25 - 4 = 21$  cm = 0,21 m  $fck = 30$  Mpa Aço CA-50

 $K_{\text{md}} = M_d / (b \times d^2 \times f_{\text{cd}}) = 119.8 / (1.0 \times 0.21^2 \times 30 \times 10^3 / 1.4) = 0.126$ Pela tabela:  $K_z = 0.920$  $As = M_d / (K_z x d x f_{yd}) = 119.8 / (0.920 x 0.21 x 43.47) = 14.26 cm^2/m$  $\text{As}_{\text{min}} = \text{A}_{\text{c}} \times \rho_{\text{min}} \times 0.01 = 100 \times 25 \times 0.15 \times 0.01 = 3.75 \text{ cm}^2/\text{m}$ 

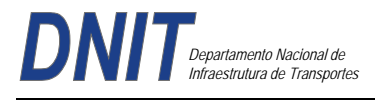

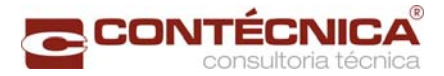

#### **Dimensionamento da viga transversina**

#### **Vão de 30,00m**

Cargas Permanentes: Peso Próprio

 $g_1 = \gamma_c x A = 2.5$  t/m<sup>3</sup> x 0,30 x 1,60 = 1,20 t/m Laje + Pav.  $g_2 = ((\gamma_c x h_{\text{laje}} + \gamma_{\text{pav}} x h_{\text{pav}}) x A) / l_{\text{viga}} = (2.5 \times 0.22 + 2.40 \times 0.07) x 0.985 / 2.21 = 0.32 \text{ t/m}$  $g_1 + g_2 = 1,20 + 0,32 = 1,52$  t/m

Estrutura e Carregamento:

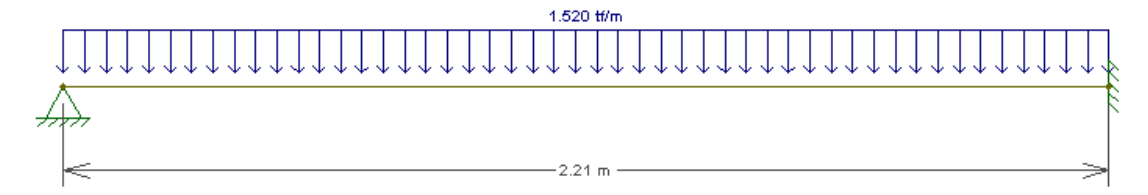

Diagrama de Momento – (tf.m):

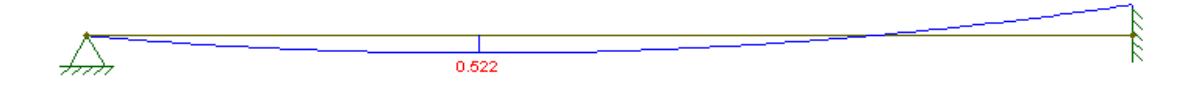

Cargas Móveis: Carga TB-45 Centrada Estrutura e Carregamento

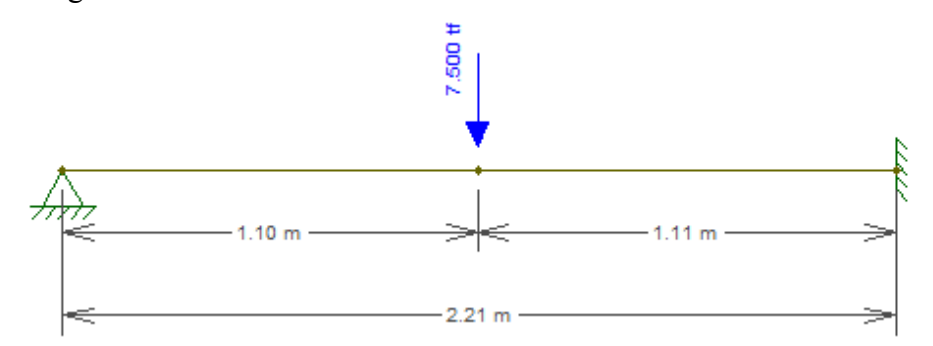

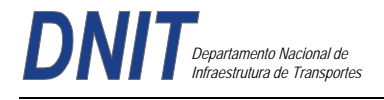

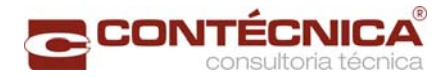

# Diagrama de Momento – (tf.m):

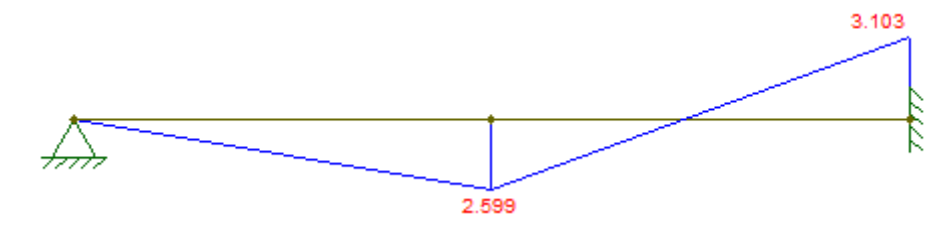

Verificação dos Momentos Máximos:

 $Md = 1,35 x Mg + 1,5 x φ x Mg$  $\varphi = 1,40 - 0,007 \times 1 = 1,40 - 0,007 \times 2,21 = 1,385$ 

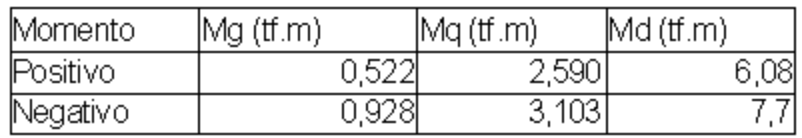

#### **Dimensionamento:**

Momento Positivo:

 $Kmd = 0,0061$  $Kz = 0,997$  $As = 1,12 \text{ cm}2$ **As min = 8,30 cm2** 

Momento Negativo:

 $Kmd = 0,0077$  $Kz = 0.994$  $As = 1,43$  cm2 **As min = 8,30 cm2** 

Verificação a fadiga: Momento Positivo:

 $x = 26,65$  (Posição da linha neutral) Tensões na Armadura o max. =  $295,68 \text{ kgf/cm2}$  $o$  min. = 36,69 kgf/cm2

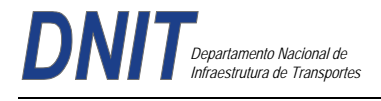

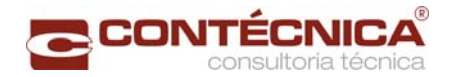

Coeficiente de Fadiga:

 $Kf = 0.14$  - O efeito da fadiga pode ser desconsiderado nesta viga.

Momento Negativo:

 $x = 26,65$  (Posição da linha neutral) Tensões na Armadura o max.  $= 295,68 \text{ kgf/cm2}$ o min.  $= 43.04 \text{ kgf/cm2}$ 

Coeficiente de Fadiga:  $Kf = 0,14$  - O efeito da fadiga pode ser desconsiderado nesta viga.

#### **Processamento da Mesoestrutura**

#### **Dimensionamento da Ala e Cortina**

Esforços nas alas:

Trecho 1(retangulo):  $σ<sub>1</sub> = γ x h x K<sub>a</sub> = 1,8 x 0,9 x 0,33 = 0,53 t/m<sup>2</sup> \rightarrow Terreno$  $\sigma_2$  = q x K<sub>a</sub> = 0,5 x 0,33 = 0,165 t/m<sup>2</sup>  $\rightarrow$  Sobrecarga  $E_1 = \sigma_1 x h / 2 = 0.53 x 0.9/2 = 0.24 t/m$  $E_2 = \sigma_2$  x h = 0,165 x 0,9 = 0,15 t/m

 $M_1 = E_1 x L / 2 = 0.24 x 1.5 = 0.36 t.m/m$  $M_2 = E_2$  x L / 2 = 0,15 x 1,5 = 0,23 t.m/m  $M<sub>total</sub> = 0.59$  t.m/m

Trecho2(triângulo):  $σ<sub>1</sub> = γ x h x K<sub>a</sub> = 1,8 x 2,5 x 0,33 = 1,49 t/m<sup>2</sup> → Terreno$ Media  $\sigma_1$  = (0,53 + 1,49) / 2 = 1,01 t/m<sup>2</sup>  $\sigma_2$  = q x K<sub>a</sub> = 0,5 x 0,33 = 0,165 t/m<sup>2</sup>  $\rightarrow$  Sobrecarga  $E_1 = \sigma_1 x h / 2 = 0.53 x 1.6 + 1.49 x 1.6/2 = 2.04 t/m$  $E_2 = \sigma_2$  x h = 0,165 x 1,6 = 0,26 t/m

 $M_1 = E_1 x L / 3 = 2.04 x 1.0 = 2.04 t.m/m$  $M_2 = E_2$  x L / 3 = 0,26 x 1,5 = 0,26 t.m/m  $M_{total} = 2.3$  t.m/m

 $M1_{total} = 2,40$  t.m/m  $M2_{\text{total}} = 0,49 \text{ t.m/m}$ 

 $M_d = 1,35 \text{ x } M1_{\text{total}} + 1,5 \text{ x } M2_{\text{total}} = 1,35 \text{ x } 2,4 + 1,5 \text{ x } 0,49 = 3,975 \text{ t.m/m}$  $b = 100$  cm = 1,0 m  $d = 30 - 4 = 26$  cm = 0,26 m  $fck = 30$  Mpa Aço CA-50

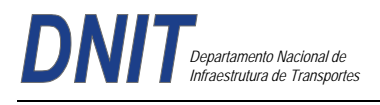

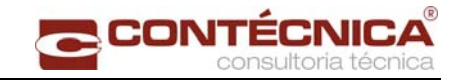

 $K_{\text{md}} = M_d / (b \times d^2 \times f_{\text{cd}}) = 39{,}75 / (1.0 \times 0.26^2 \times 30 \times 10^3 / 1.4) = 0.027$ Pela tabela:  $K_z = 0.984$  $As = M_d / (K_z x dx f_{vd}) = 39,75 / (0,984 x 0,21 x 43,47) = 3,57 cm^2/m$  $\text{As}_{\text{min}} = \text{A}_{\text{c}} \times \rho_{\text{min}} \times 0.01 = 100 \times 25 \times 0.15 \times 0.01 = 3.75 \text{cm}^2/\text{m}$ 

Esforços nas cortinas: (Vão de 21,0m)

Altura da cortina de 1,90m:

 $σ<sub>1</sub> = γ x h x K<sub>a</sub> = 1,8 x 1,9 x 0,33 = 1,12 t/m<sup>2</sup> \rightarrow Terreno$  $\sigma_2$  = q x K<sub>a</sub> = 0,5 x 0,33 = 0,165 t/m<sup>2</sup>  $\rightarrow$  Sobrecarga  $E_1 = \sigma_1 x h / 2 = 1,12 x 1,9 / 2 = 1,06 t/m$  $E_2 = \sigma_2$  x h = 0,165 x 1,9 = 0,31 t/m

 $M_1 = E_1 x z_2 = 1,06 x 0,63 = 0,67 t.m/m$  $M_2 = E_2$  x z<sub>1</sub> = 0,31 x 0,95 = 0,29 t.m/m

 $M_d = 1,35 \times 0,67 + 1,5 \times 0,29 = 1,34$  t.m/m  $b = 100$  cm = 1,0 m  $d = 30 - 4 = 26$  cm = 0,26 m  $fck = 30$  Mpa Aço CA-50

 $K_{\text{md}} = M_d / (b \times d^2 \times f_{\text{cd}}) = 13,4 / (1,0 \times 0,26^2 \times 30 \times 10^3 / 1,4) = 0,009$ Pela tabela:  $K_z = 0.995$  $As = M_d / (K_z x d x f_{vd}) = 13.4 / (0.995 x 0.26 x 43.47) = 1.19 cm^2/m$  $\text{As}_{\text{min}} = \text{A}_{\text{c}} \times \text{p}_{\text{min}} \times 0.01 = 100 \times 30 \times 0.15 \times 0.01 = 4.50 \text{ cm}^2/\text{m}$ 

## **Dimensionamento do console de macaqueamento Para as vigas de 30,00 m**

P. laje =  $37,67$  tf P. Próprio viga = 30,46 tf Total:  $P = 68,13$  tf  $\sigma_{\text{yd}} = 435 \text{ Mpa} = 435 \text{ tf/cm}^2$ 

A /  $d = 25 / 50 = 0.50 < 1.0 \rightarrow$  Console curto

 $Td = 1, 4 \times P \times a / (0, 8 \times d)$  $Td = 1.4 \times 68, 13 \times 25 / (0.8 \times 51) = 58,44$  tf

 $As = Td / f<sub>vd</sub>$  $As = 58,44 / (5 / 1,15) = 13,44$  cm<sup>2</sup>

Verificação cisalhamento do concreto. Logo  $\tau_d$  = 1,4 x P/ (b x d) ≤ 0,25 fcd  $\tau_d$  = 1,4 x 58,44 / (0,5 x 0,51) = 320,85 tf/m<sup>2</sup> 0,25 fcd = 0,25 x 3000 / 1,4 = 535,7 tf/m<sup>2</sup>  $\tau_d \le 0.25 \text{ fcd } \rightarrow 535.7 \text{ tf/m}^2 \le 535.7 \text{ tf/m}^2 \text{ OK!}$ 

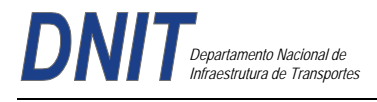

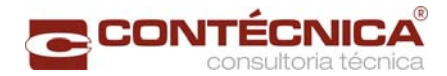

#### **Dimensionamento do aparelho de apoio Carga normal máxima**

Todos os apoios são iguais :

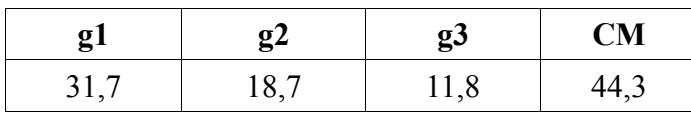

Valor p/cada apoio =  $31,7 + 18,7 + 11,8 + 44,3 = 106,5t$  (igual p/todos os apoios)

#### **Esforços longitudinais e transversais**

Esforços Horizontais, Longitudinais de Longa Duração

 $\bigwedge$  Temp. Ap1  $\rightarrow$  25,002/5 = 5,000  $Ap2 \rightarrow 6,916/5 = 1,383$  $Ap3 \rightarrow -5,976/5 = 1,195$  $Ap4 \rightarrow -0,086/5 = -0,017$  $Ap5 \rightarrow 2,617/5 = 0,523$ Ap6  $\rightarrow$  -2,890/5 = -0,578  $Ap7 \rightarrow 25,584/5 = 5,117$ 

## **Esforços horizontais longitudinais de curta duração**

#### **Frenagem**

- Ap1  $\rightarrow$  9,546/5 = 1,913
- $Ap2 \rightarrow 8,375/5 = 1,675$
- $Ap3 \rightarrow 6,268/5 = 1,254$
- Ap4  $\rightarrow$  3,224/5 = 0,645
- $Ap5 \rightarrow 3,904/5 = 0,781$
- Ap6  $\rightarrow$  4,347/5 = 0,869
- $Ap7 \rightarrow 12,755/5 = 2,551$

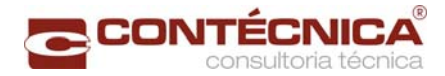

# **Esforços horizontais transversais de longa duração**

 Temp.  $Ap1 \rightarrow -0,537/5 = 0,107$  $Ap2 \rightarrow 0,183/5 = 0,037$  $Ap3 \rightarrow 1,254/5 = 0,251$ Ap4  $\rightarrow$  -1,616/5 = 0,323  $Ap5 \rightarrow 0,955/5 = 0,191$ Ap6  $\rightarrow$  0,233/5 = 0,047

 $Ap7 \rightarrow 0,471/5 = 0,094$ 

## **Esforços Horizontais Transversais de Curta Duração**

Vento + F. Centrífuga + Frenagem ( $F4$ )

Ap1  $\rightarrow$  5,659/5 = 1,132

- $Ap2 \rightarrow 13,070/5 = 2,614$
- Ap3  $\rightarrow$  15,020/5 = 3,004
- Ap4  $\rightarrow$  12,357/5 = 2,471
- $Ap5 \rightarrow 12,372/5 = 2,474$
- Ap6  $\rightarrow$  10,795/5 = 2,159

 $Ap7 \rightarrow 8,049/5 = 1,610$ 

#### **Rotação de apoio na montagem**  2,278

**Rotação de carregamento**  2,222

## **Esforços horizontais longitudinais de longa duração**

Ap1  $\rightarrow$  26,437/5 = 5,287

 $Ap2 \rightarrow 8,896/5 = 1,779$ 

Ap3  $-5,430/5 = -1,086$ 

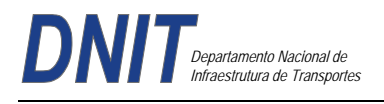

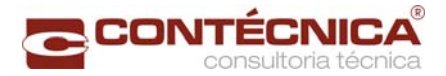

- Ap4  $\rightarrow$  1,720/5 = 0,344
- $Ap5 \rightarrow 6,059/5 = 1,212$
- $Ap6 \rightarrow -10,853/5 = 0,171$
- $Ap7 \rightarrow -7,011/5 = -1,402$
- $Ap8 \rightarrow -31,435/5 = -6,287$

## **Esforços horizontais de curta duração**

## **Frenagem**

- Ap1  $\rightarrow$  9,280/5 = 1,856
- $Ap2 \rightarrow 8,843/5 = 1,769$
- $Ap3 \rightarrow 6,567/5 = 1,313$
- Ap4  $\rightarrow$  3,272/5 = 0,654
- $Ap5 \rightarrow 4,154/5 = 0,831$
- Ap6  $\rightarrow$  4,303/5 = 0,861
- $Ap7 \rightarrow 6,664/5 = 1,333$
- Ap8  $\rightarrow$  13,454/5 = 2,691

# **Esforços transversais de longa duração**

- $Ap1 \rightarrow -0,595/5 = -0,119$
- $Ap2 \rightarrow 0,192/5 = 0,038$
- $Ap3 \rightarrow 1,411/5 = 0,282$
- $Ap4 \rightarrow -2,061/5 = -0,412$
- $Ap5 \rightarrow 1,123/5 = 0,225$
- Ap6  $\rightarrow$  0,444/5 = 0,089
- $Ap7 \rightarrow -0,058/5 = -0,012$
- $Ap8 \rightarrow -0,457/5 = -0,091$

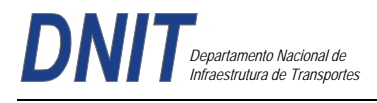

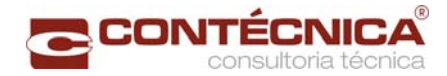

### **Esforços transversais de curta duração**

Vento

Ap1  $\rightarrow$  5,548/5 = 1,110

 $Ap2 \rightarrow 13,165/5 = 2,633$ 

Ap3  $\rightarrow$  15,162/5 = 3,032

Ap4  $\rightarrow$  11,992/5 = 2,398

 $Ap5 \rightarrow 12,834/5 = 2,567$ 

Ap6  $\rightarrow$  11,615/5 = 2,323

 $Ap7 \rightarrow 12,440/5 = 2,488$ 

 $Ap8 \rightarrow 7,496/5 = 1,499$ 

#### **Rotação de apoio na montagem**

2,278

**Rotação de carregamento** 

2,222

#### **Dimensionamento das Travessas**

Temos os seguintes valores já transformados em "Md" através de 1,35Mg + 1,50Mq.

Momentos Fletores :

Sobre os pilares :  $Md = -449$  tf.m No centro da travessa  $\cdot$  Md = 229tf m

Cortantes:

Junto aos pilares, na parte externa: Vd = 287tj Junto aos pilares, na parte interna: Vd = 394tf

A partir da figura acima, temos:

Para M(+) b = 1,60m h = 1,26m bd<sup>2</sup> fcd = 1,60 x 1,26<sup>2</sup> x 2500/1,40 = 4536,00 Para M(-) – b = 1,30m h = 1,26m bd<sup>2</sup> fcd = 1,30 x 1,26<sup>2</sup> x 2500/1,40 = 3685,50

 $kmd+ = 229/4.536$  $kmd = 449/3.685$ 

 $As(+) = 46,44 \text{cm}^2 \rightarrow 16 \oslash 20.0 \text{mm}$ 

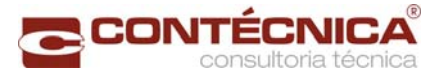

# As(-) = 91,06cm<sup>2</sup>  $\rightarrow$  20  $\varnothing$  25.0mm

Esforços Cortantes  $\tau = 394,0$  ( 1,26 x 1,30 ) = 240,5t/m<sup>2</sup>  $\tau d = 1{,}15 \times \tau m = 276{,}00t/m^2$  $H = \tau \times 1,30 \times 1,00 = 359,58t/m$ As = 359,6 ( 4 x 4,348 ) =  $20,67$ cm<sup>2</sup>/m As = 13,78cm<sup>2</sup>/m com 6 pernas  $\varnothing$  12<sup>5</sup> c.10  $\varnothing$  12<sup>5</sup> c.12<sup>5</sup>

A seguir, o estudo da fadiga :

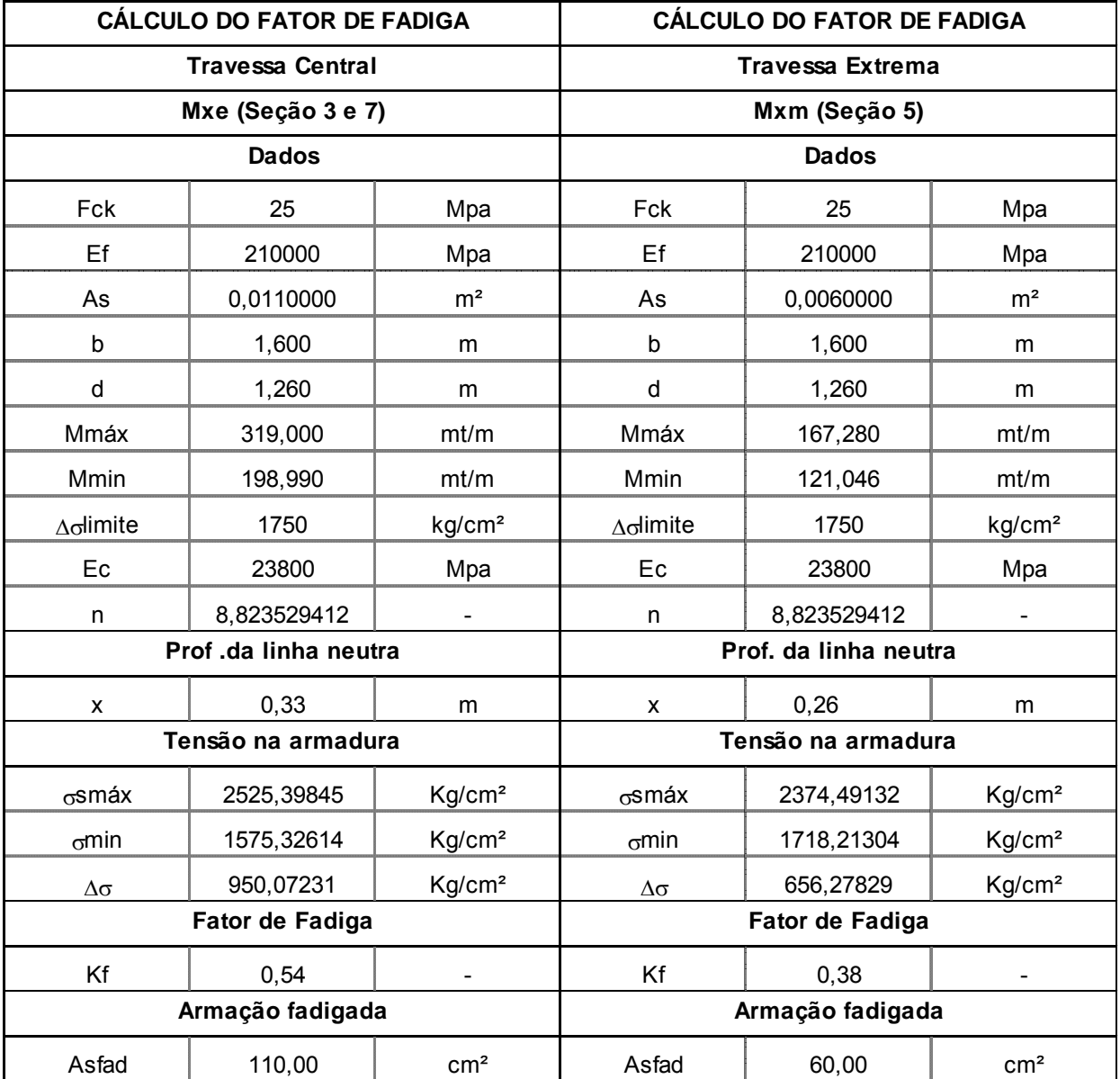

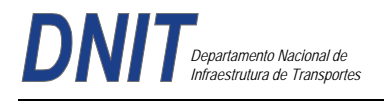

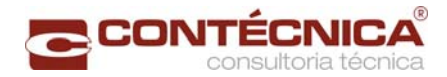

# **Processamento da infraestrutura**

Dimensionamento dos blocos Cinta de ligação dos blocos dos encontros Dados os diagramas:

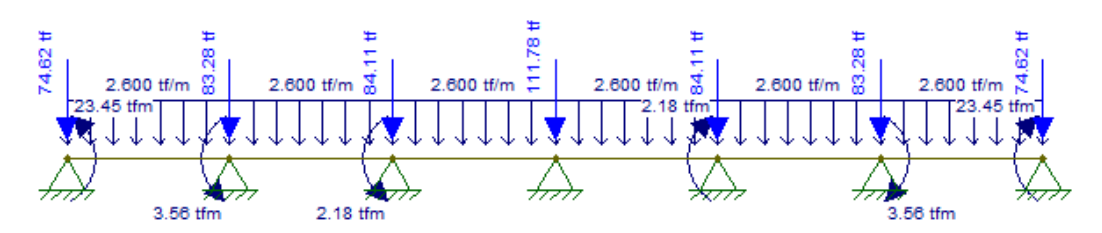

Diagrama de esforços Cortantes:

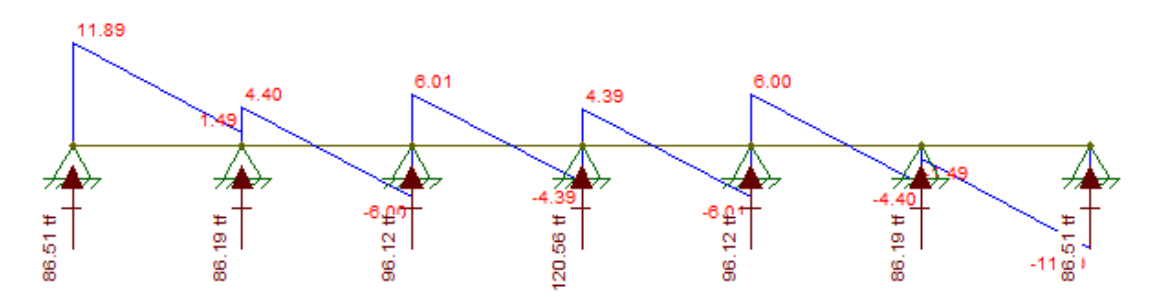

Diagrama de momentos fletores:

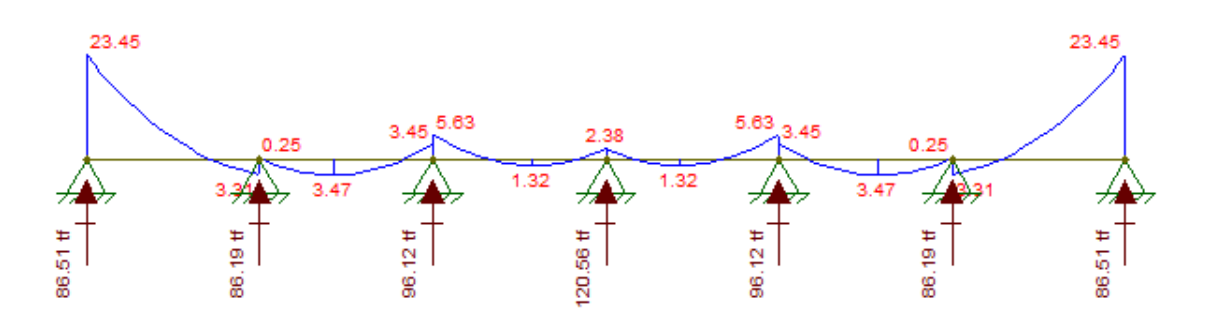

 $Md = \gamma_f x M_k$ Md = 1,4 x 23,45 = **32,83 tfm** Vd = **16,65 tf** Para uma seção de 40 x 80 cm

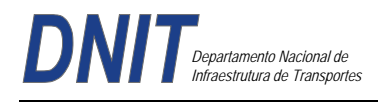

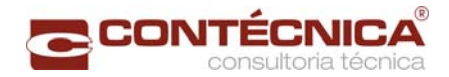

# **Dimensionamento à Flexão**

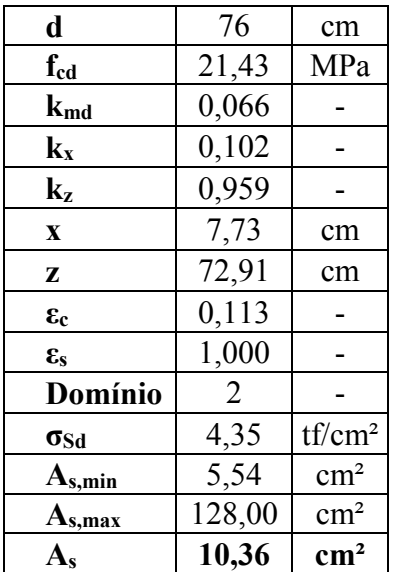

## Adotou-se 6 Ф 16 mm

### **Dimensionamento ao Corte**

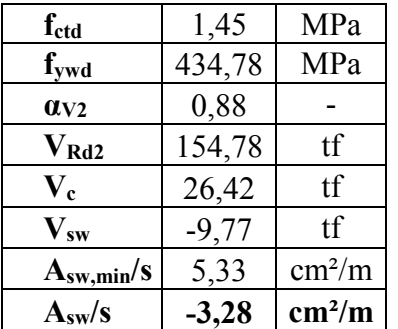

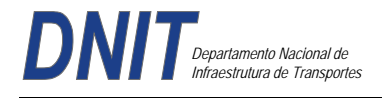

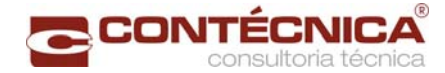

#### **Dimensionamento das Estacas**

PROJETO 3771 ESTACA 1216 extremidade vão 30 M CALCULO DO ESTAQUEAMENTO

Uso licenciado para a firma:<br>SFENG Consultoria Ltda.

Num. de Estacas =  $\overline{2}$  $E = 2100000$ .  $G = 875000.$ 

Estacas rotuladas no Bloco e na Base

Caracteristicas Geometricas das Estacas

AX= 0.1300 IX= 0.000140 IY= 0.001400 IZ= 0.001400

**XF YF** EST. XI YI ZI ZF COMPR. . . . . . . . . . . . . . . . . . . . \_\_\_\_\_\_\_\_\_\_\_\_\_\_\_\_ -------. . . . . . . . . . . 0.000  $0.000$ 1  $-0.700$  $-0.700 -10.000$ 0.000 10.000  $\overline{2}$  $0.000$  $0.700 - 10.000$ 0.700  $0.000$  $0.000$ 10.000 

PROJETO 3771 ESTACA 1216 extremidade vão 30 M CALCULO DO ESTAQUEAMENTO \*\*\*\*\*\*\*\*\*\*\*\*\*\*\*\*\*\*\*\*\*\*\*\*\* \*\*\*\*\*\*\*\*\*\*\*\*\*\*\*\*

B1: 2 estacas

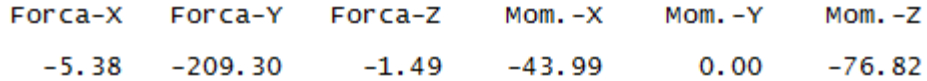

Deslocamentos e Rotacoes no Topo do Bloco

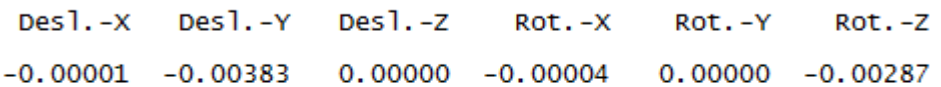

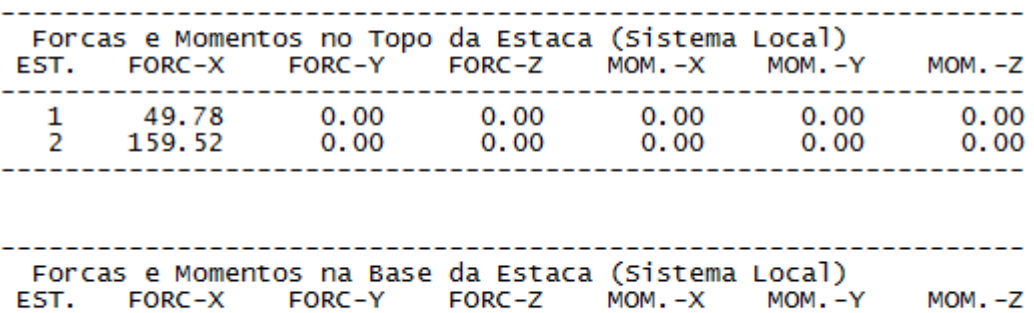

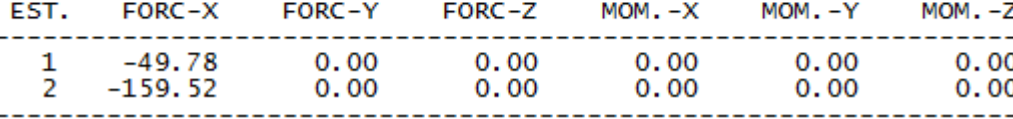

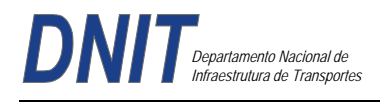

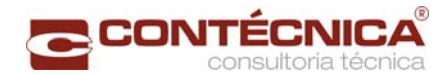

# *3.16.3 – Memória de Cálculo das Quantidades*

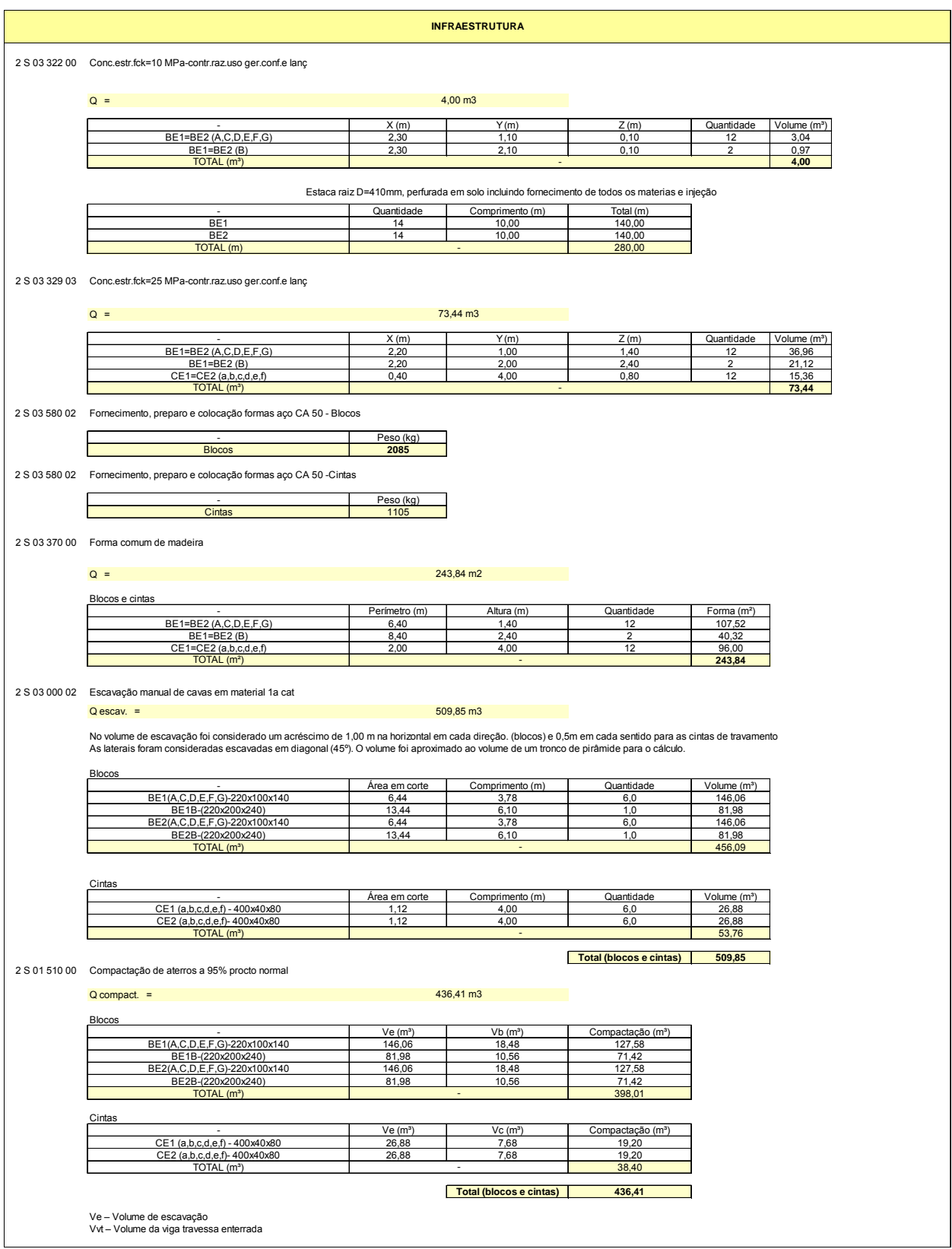

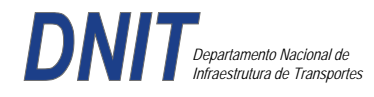

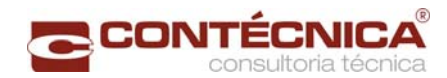

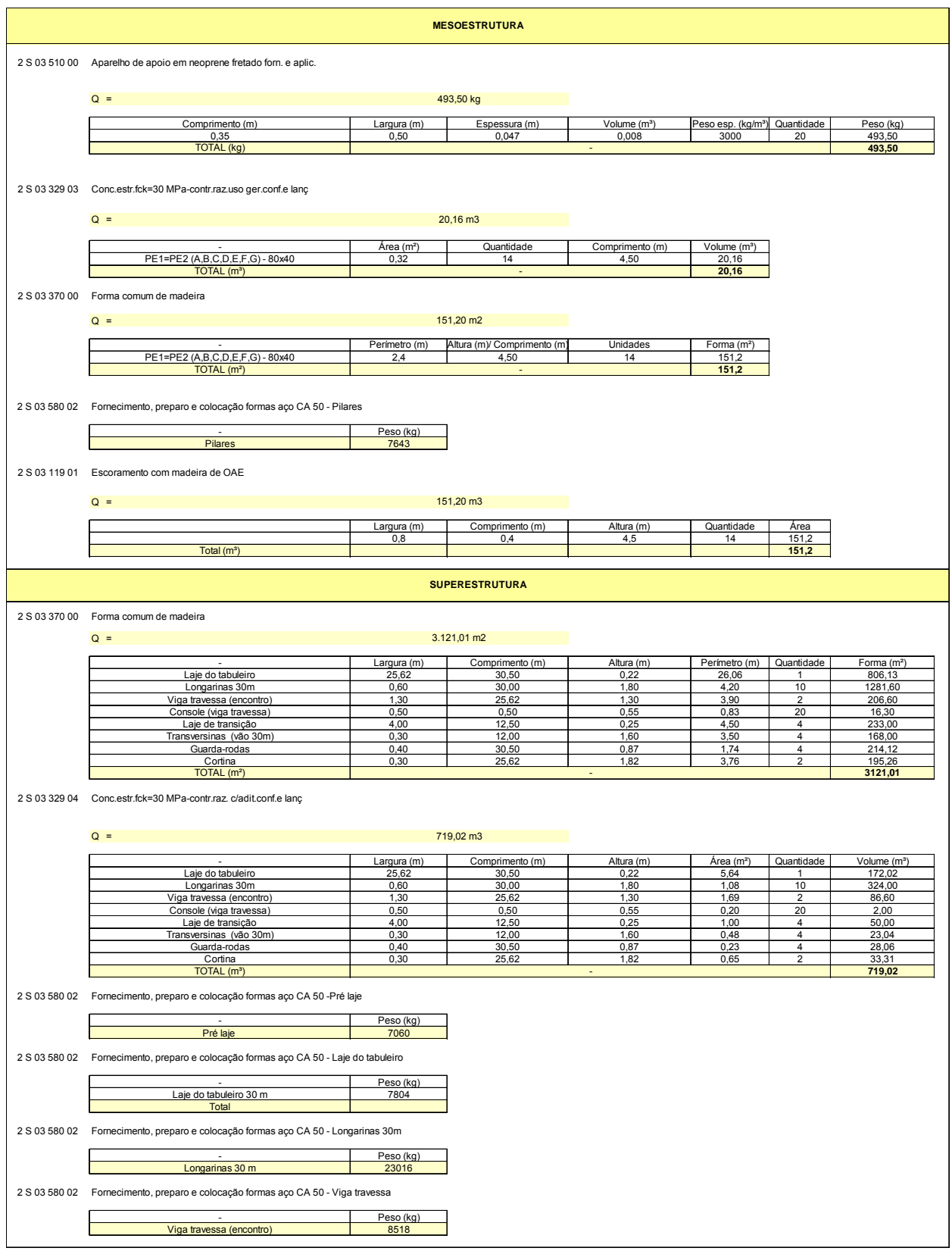
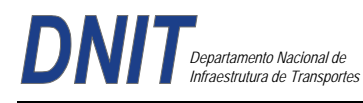

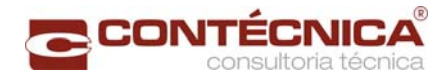

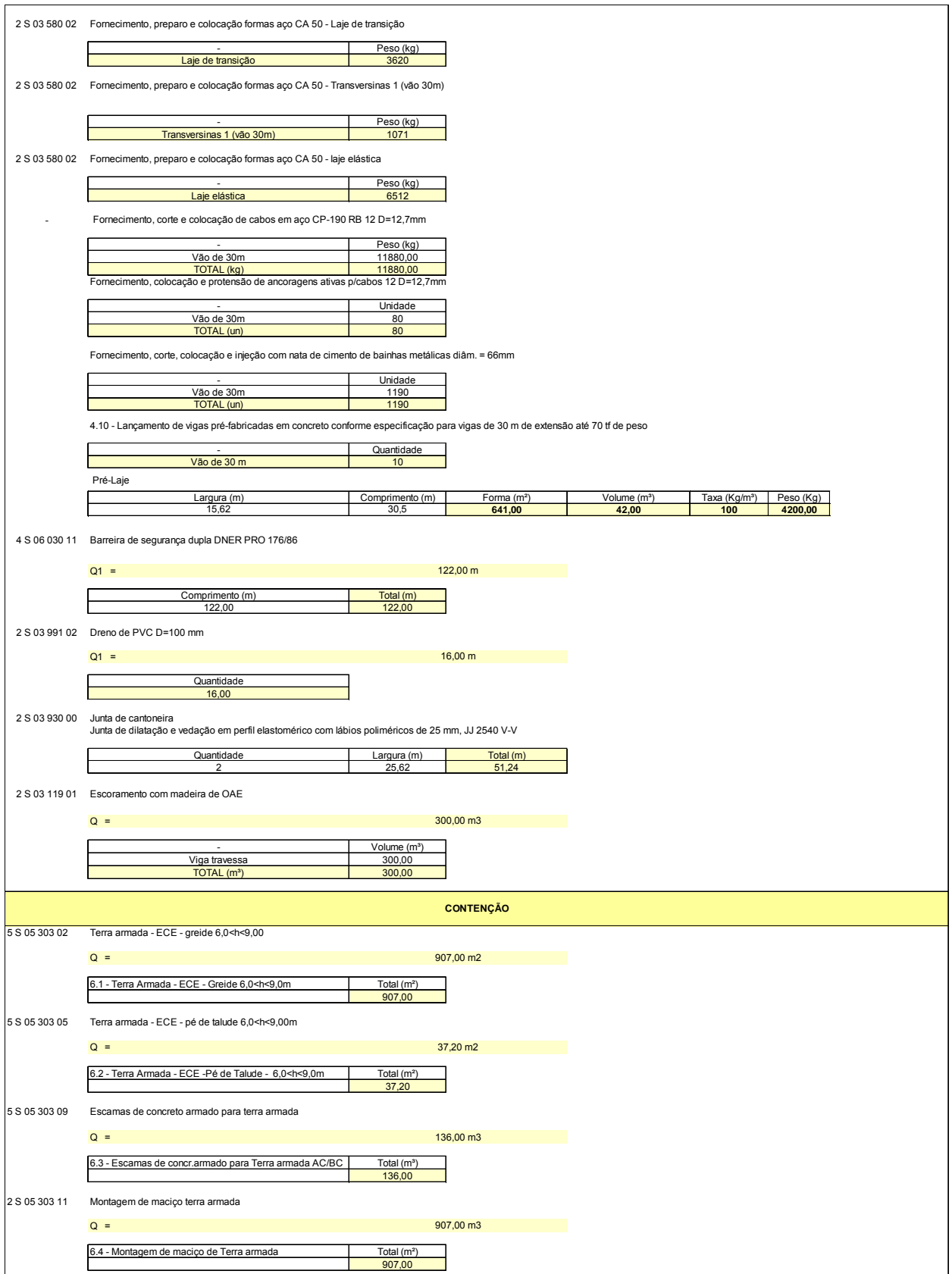

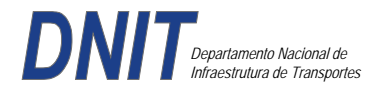

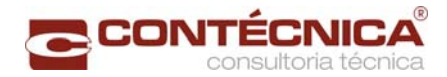

# **3.17 – Memória de Cálculo Viaduto Estaca 1340+0,00**

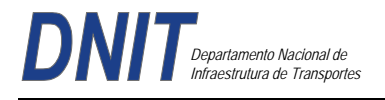

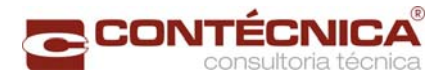

# *3.17.1 – Introdução*

Este volume contém a Memória de Cálculo referente ao Viaduto **Estaca 1340**, para trem tipo TB-45, da Norma NBR 7188 - Carga Móvel em ponte rodoviária e passarela de pedestre. A ponte apresenta 30,00m de superestrutura, constituída de 1vão, iniciando-se na estaca 1339+9,379 até a estaca 1340+19,439, e dois tabuleiros de 12,80m cada com largura total de 25,60m sendo dois guarda-rodas de 0,40m e uma faixa de rolagem de 12,00m cada tabuleiro. As fundações serão indiretas, através de estacas raiz com diâmetro de 410mm.

### *3.17.2 – Ficha Técnica*

### **Generalidades**

Ponte Rodoviária, em Rodovia de 1ª Categoria.

**Extensão:** A ponte apresenta 30,00m de superestrutura, constituída de 1 vão com cadencia de 30,00m.

**Largura: Trem-tipo de cálculo:** Dois tabuleiros de 12,80m, com largura total de 25,60m, dois guarda rodas de 0,40m e uma faixa de rolagem de 12,00m cada tabuleiro.

#### **Definição da Obra**

**Infra-estrutura:** Fundação indireta, através de estacas raiz com diâmetro de 410mm.

**Meso-estrutura:** Na transmissão dos esforços verticais, horizontais, transversais e longitudinais, estão previstos aparelhos de apoio de neoprene fretado.

**Superestrutura:** Sistema em vigas múltiplas bi-apoiadas, pré-moldadas, em concreto protendido.

### **Características Geométricas**

Em perfil – Trecho em nível. Em planta – Trecho em tangente.

#### **Materiais**

Concreto Regularização – fck = 10MPa Infraestrutura – fck = 25MPa Mesoestrutura – f $ck = 30MPa$ Superestrutura – fck =  $30Mpa$ 

Aço Para complementação de peças protendidas e de concreto armado: CA-50. Para concreto protendido: CP-190RB.

#### **Pesos Específicos**

Concreto Estrutural: 2,50t/m3 Pavimentação: 2,40t/m3 Terra: 1,80t/m3

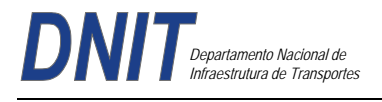

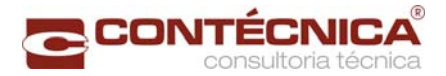

# **Coeficientes de Segurança**

*Majoração :*  Para Esforços de Carga Permanente = 1,35 Para Esforços de Carga Móvel = 1,50

### *Minoração :*

Resistência do Concreto = 1,40 Resistência do Aço =  $1,15$ 

#### *Classe de agressividade*

Classe de agressividade III

#### **Diversos**

Transmissão de Esforços da "Superestrutura x Mesoestrutura" na região dos encontros através de Aparelhos de Apoio de Neoprene Fretado.

Drenagem – Através de tubulação externa em PVC para esgoto com Ø=100mm.

#### **Normas**

Normas da ABNT e DNIT, em suas últimas edições, a saber.

NBR 6118:2003 -Projeto de estruturas de concreto – Procedimentos NBR 6122:1988 - Projeto e Execução de Fundações NBR 7187:2003 - Projeto e execução de pontes de concreto armado – Procedimento NBR 7188:1984 - Carga móvel em ponte rodoviária e passarela de pedestres – Procedimento NBR 8681:2003 - Ações e segurança nas estruturas – Procedimento NBR 10839:1989 – Execução de obras de artes especiais em concreto armado e concreto protendido – Procedimento. NBR 6123:1988 - Forcas devidas a vento em edificações Manual de Construção de obras de arte especiais - 1995 - DNER Manual de projeto de obras de arte especiais- 1996 - DNER Manual de recuperação de pontes e viadutos rodoviários - 2010 - DNIT

#### **Publicações Técnicas**

Tabelas para cálculo de Lajes de Pontes – Prof. Rüsch Tabelas da Promon para Dimensionamento de Armaduras Fundações Teoria e Prática – Editora Pini Estruturas de Fundações – Marcello da Cunha Moraes, Ed. McGRAW – Hill do Brasil LTDA Construções de Concreto – F. Leonhardt, Editora Interciência.

#### **Programas de Cálculo Utilizados**

O dimensionamento, obtenção de esforços devido às forças horizontais, longitudinais e transversais foram executados com o uso do Programa de Análise e Processamento *Sofistik/Ftool;* 

A análise de esforços nos estaqueamentos foram analisados com o Programa *Estaca* da Projecon; A interação *estaca x solo* com o Programa *Aoki-Velloso* e verificado pelo programa de análise *PFM* da Paulo Frederico Monteiro Consultoria.

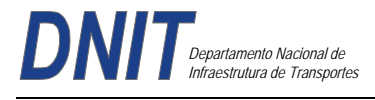

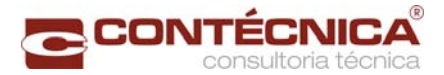

### **Processamento**

Memória de Cálculo da Viga de 30m Carga Permanente

Transversal Peso da Laje Peso do Guarda-rodas + pavimento + recapeamento

o Cargas

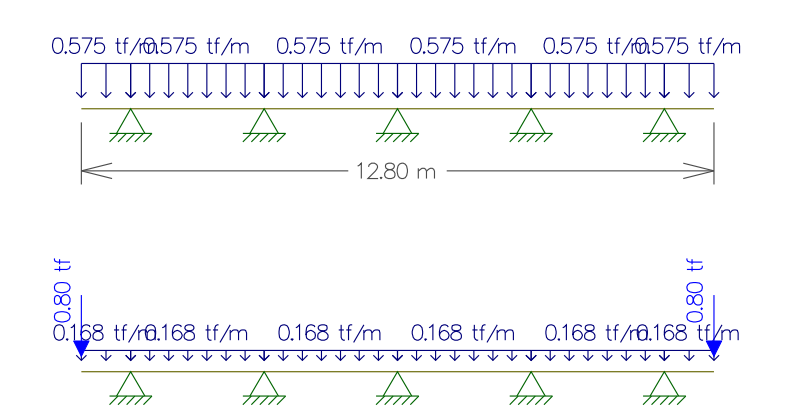

o Cortantes

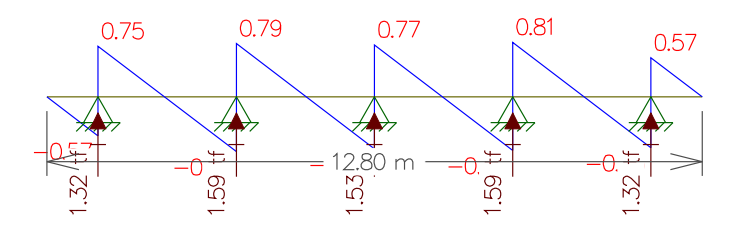

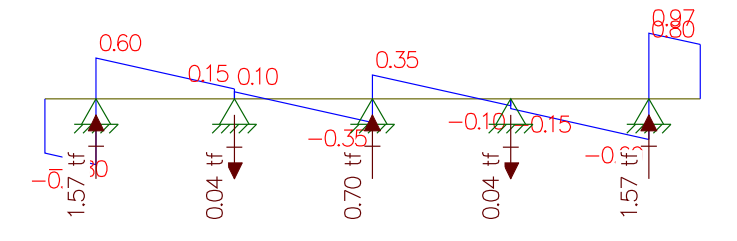

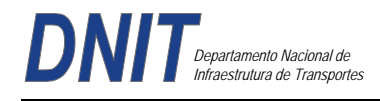

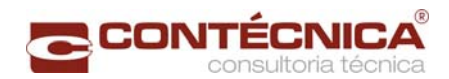

### o Momentos

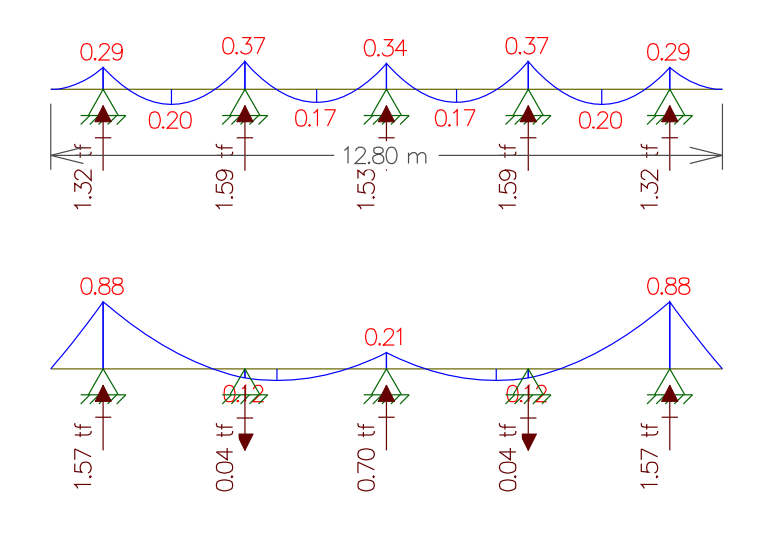

### Longitudinal

- $\blacksquare$  Viga 1 e 5:
- 1. Peso próprio da Viga
- 2. Peso do guarda-rodas + pavimento + recapeamento

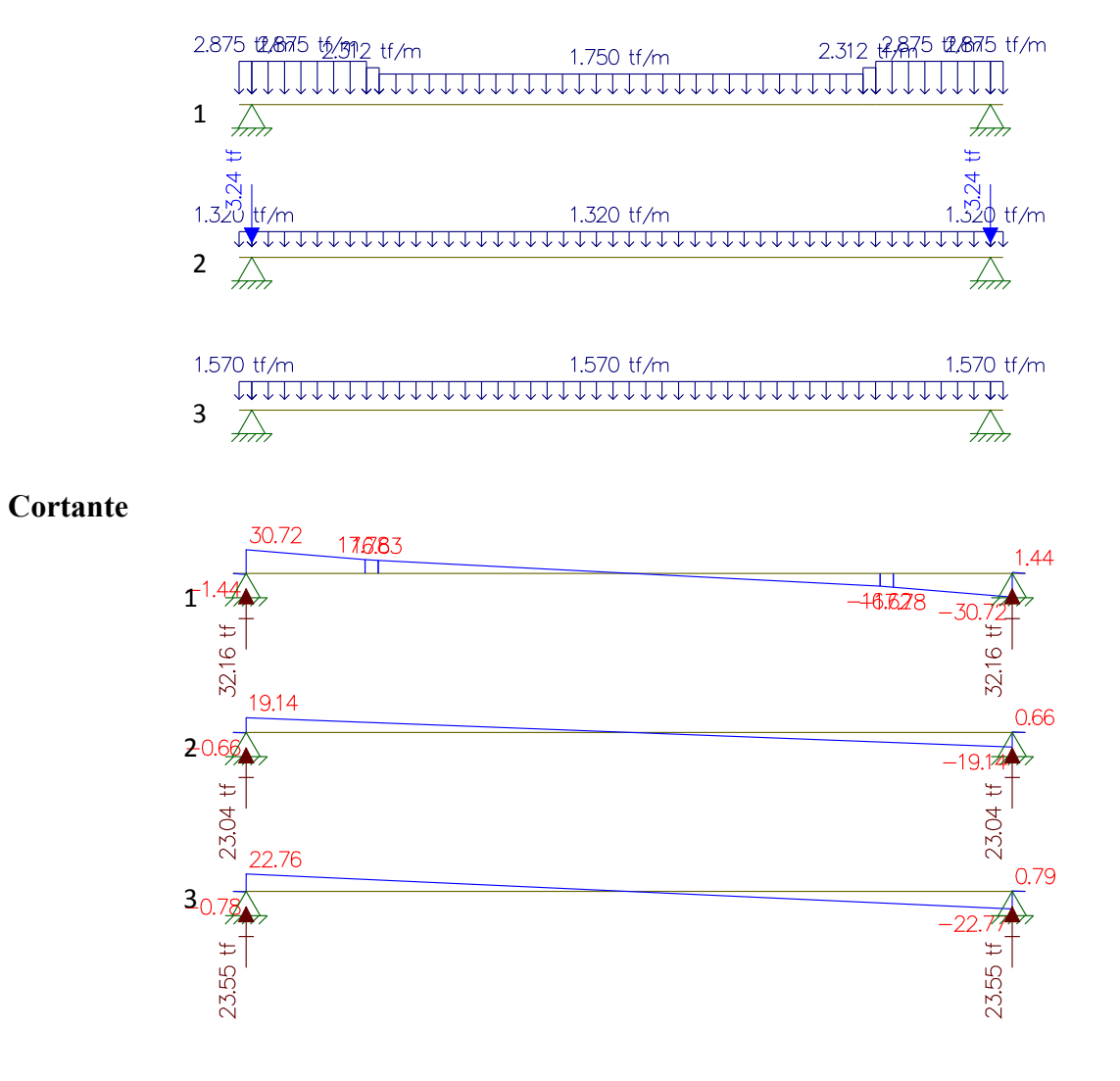

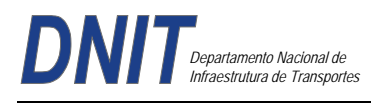

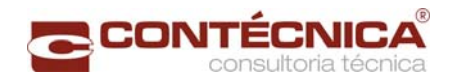

### **Momentos**

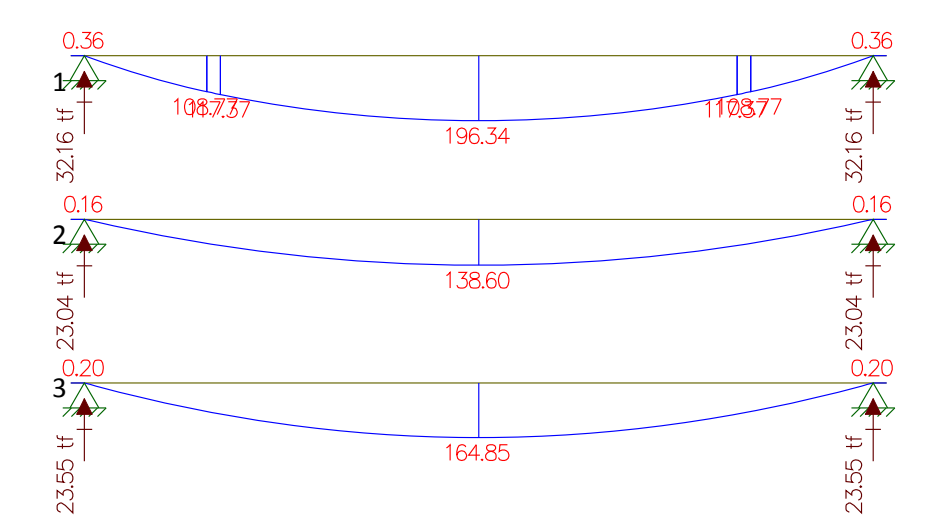

Viga  $2 e 4$ :

Peso próprio da Viga Peso do guarda-rodas + pavimento + recapeamento Peso da laje

#### **Cargas**

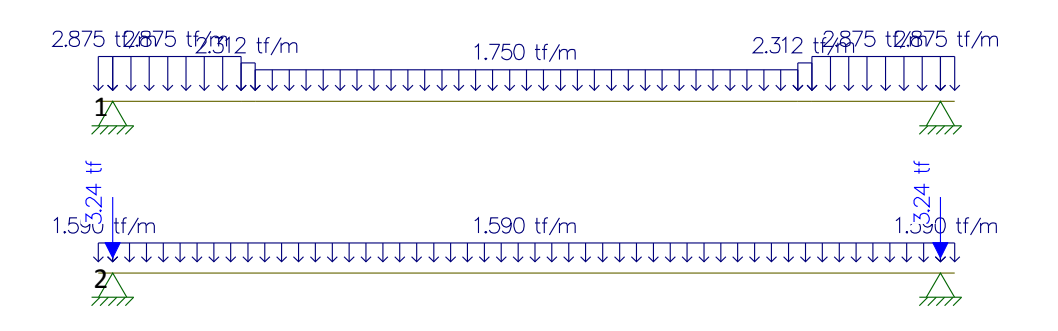

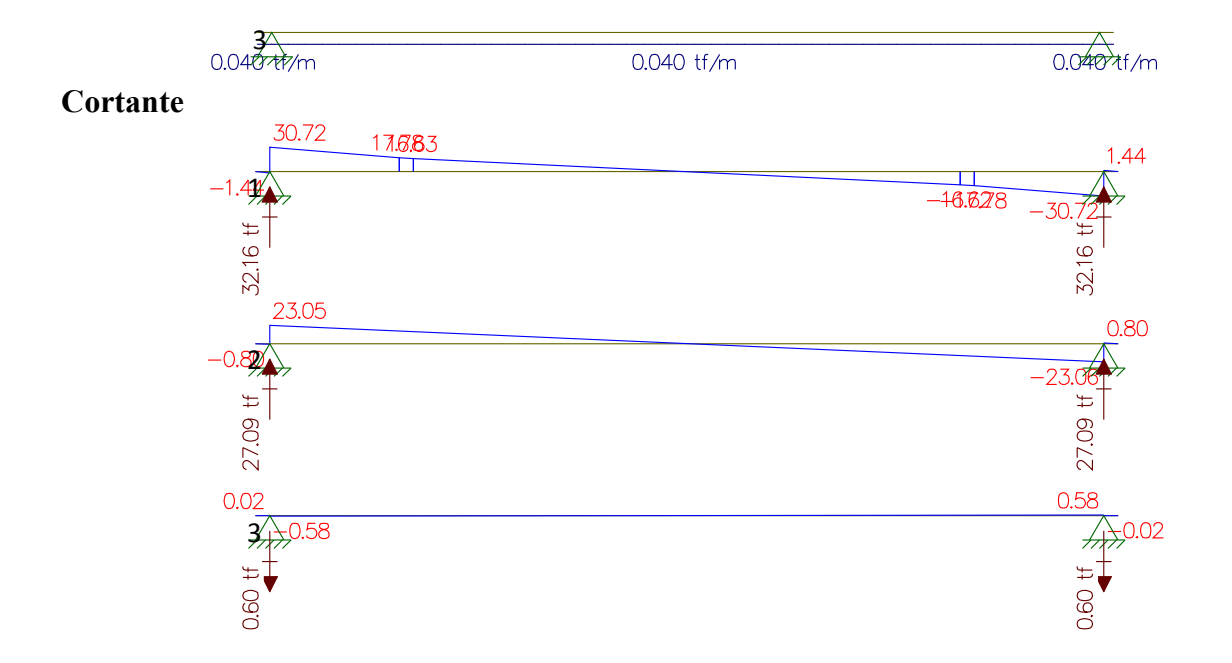

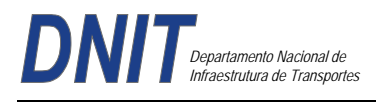

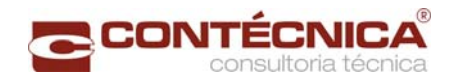

#### **Momento**

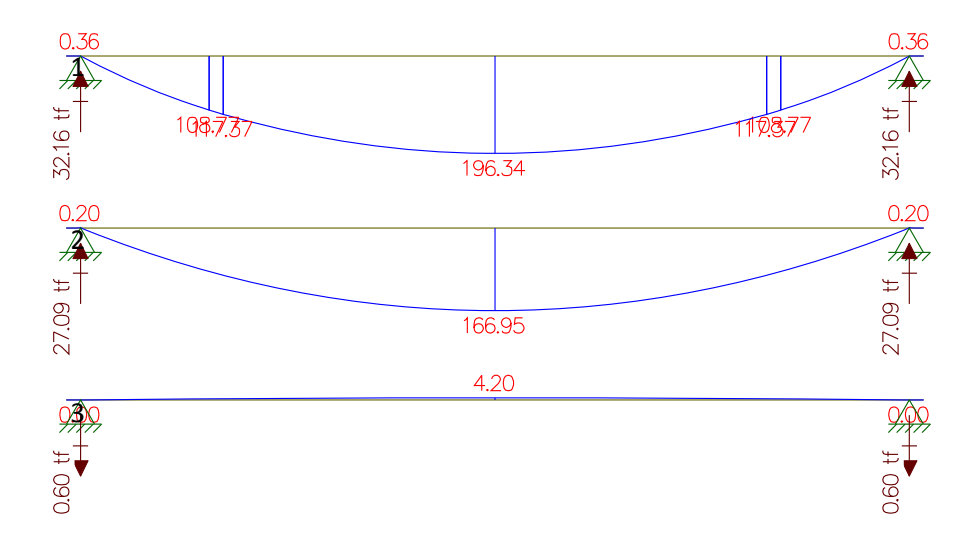

 $\blacksquare$  Viga 3:

Peso próprio da Viga Peso do guarda-rodas + pavimento + recapeamento Peso da laje

### **Cargas**

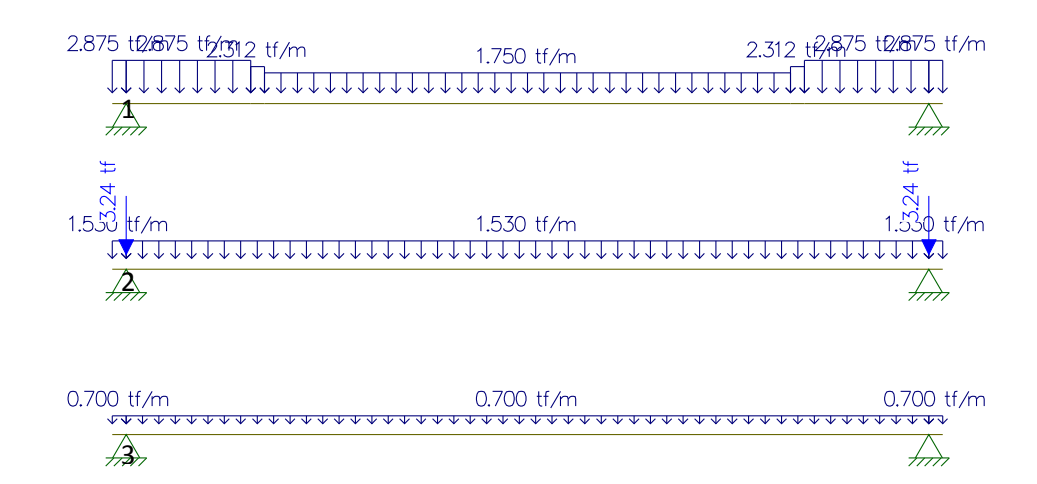

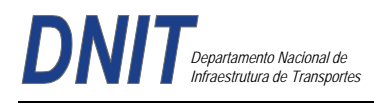

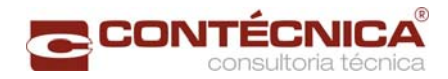

### **Cortantes**

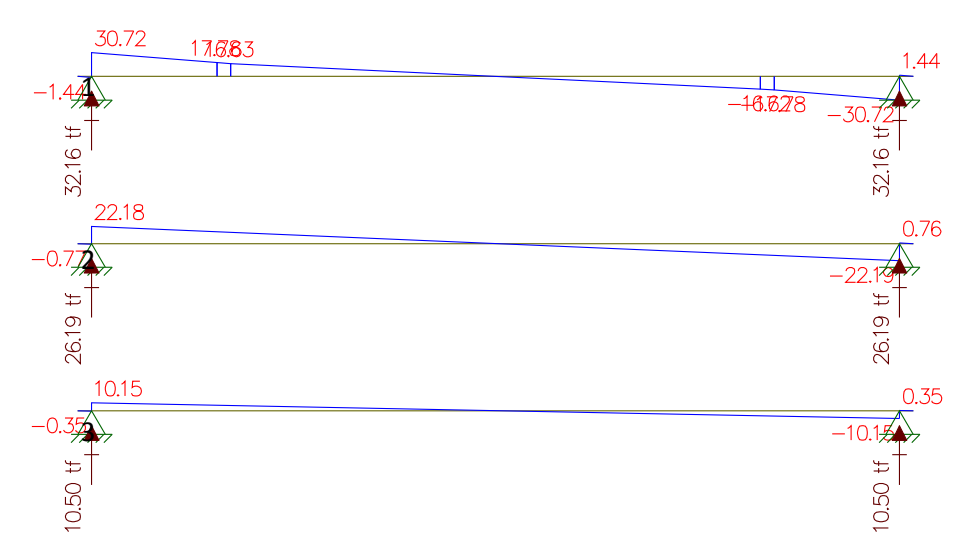

#### **Momentos**

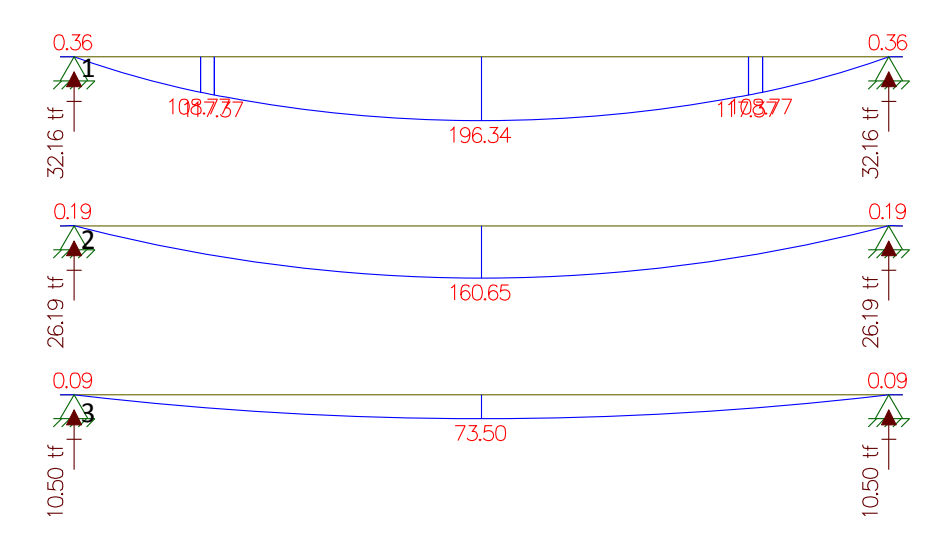

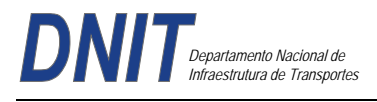

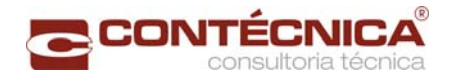

# **Carga Móvel**

 $\blacksquare$  Vigas 1 e 5

Transversal

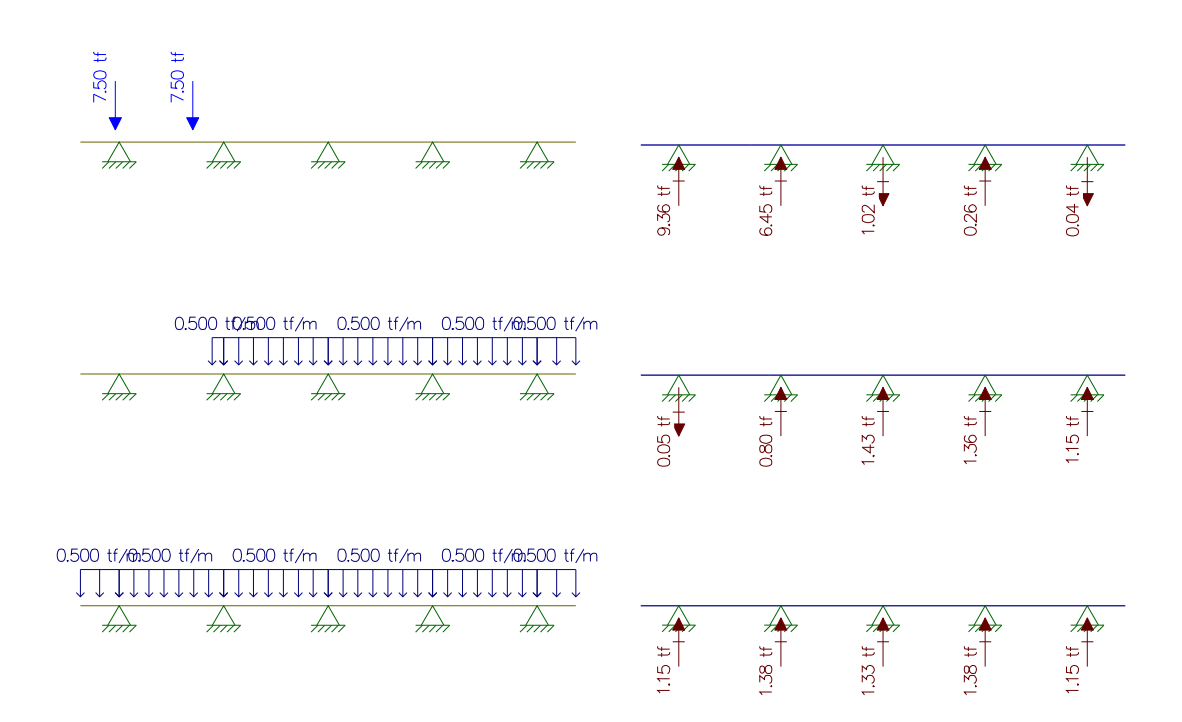

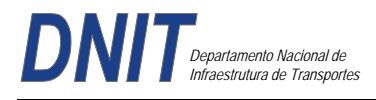

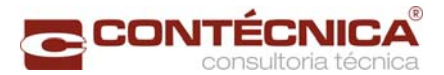

# Longitudinal

Para obter o momento máximo. Para obter a reação e a cortante máximas.

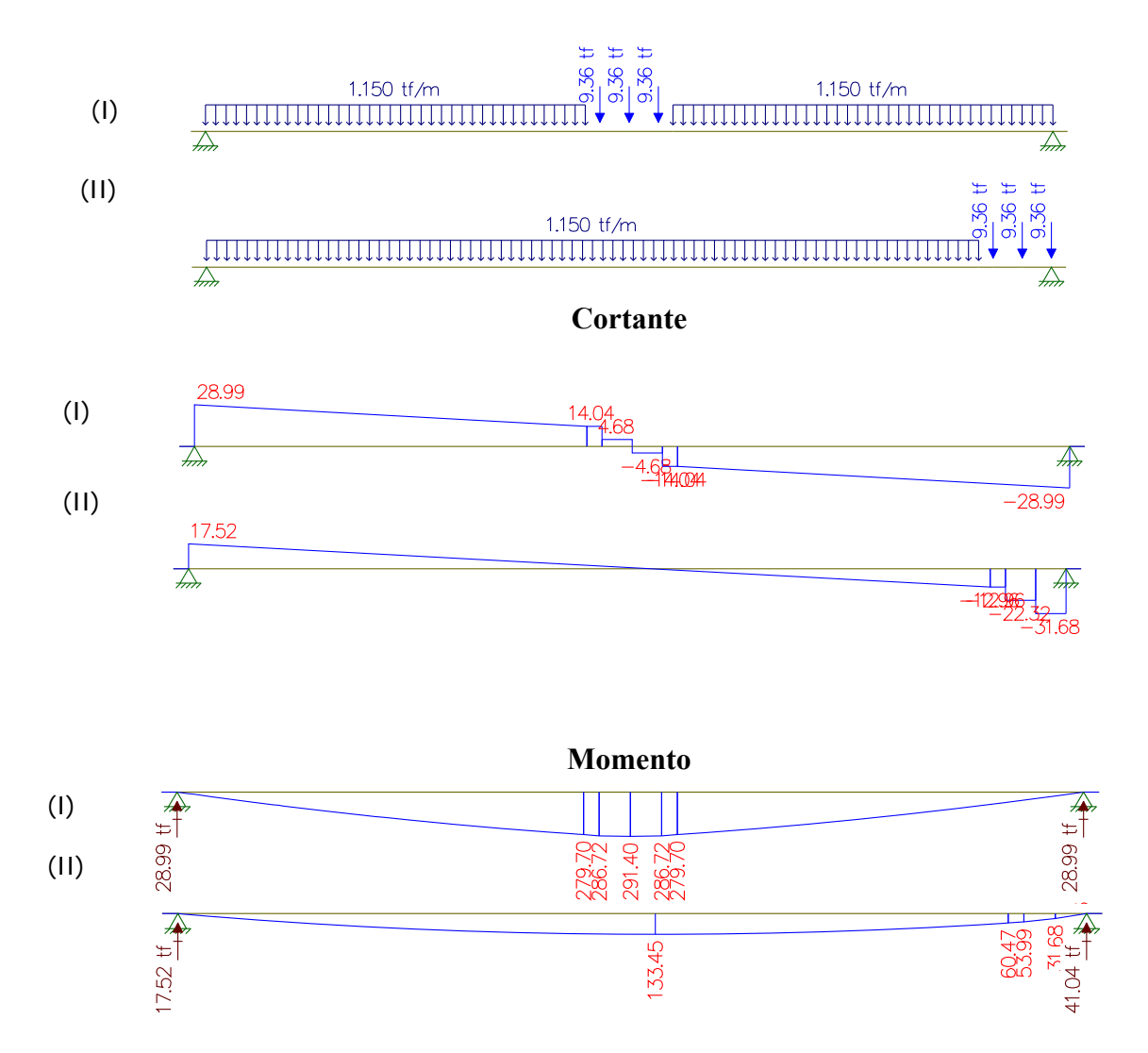

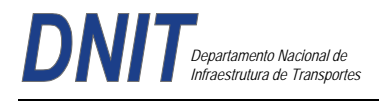

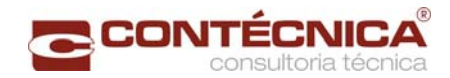

 $\blacksquare$  Vigas 2 e 4 Transversal

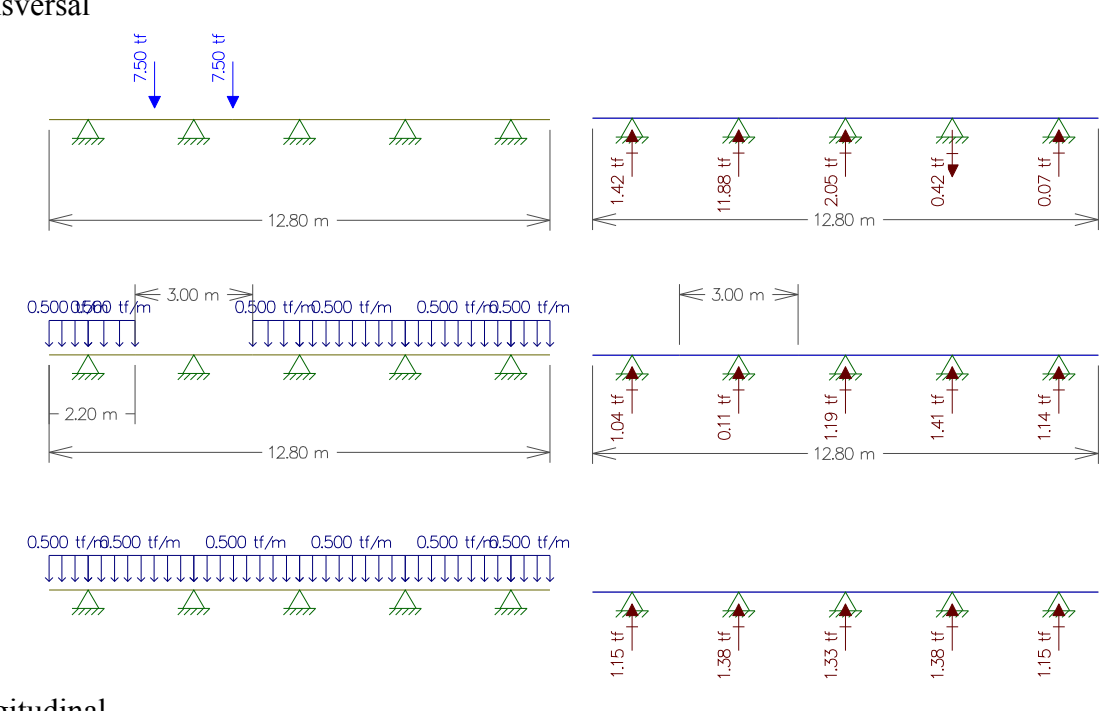

Longitudinal

Para obter o momento máximo.

Para obter a reação e a cortante máximas.

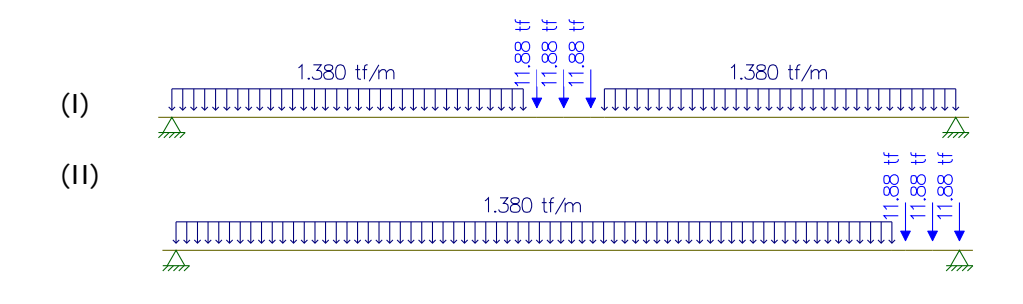

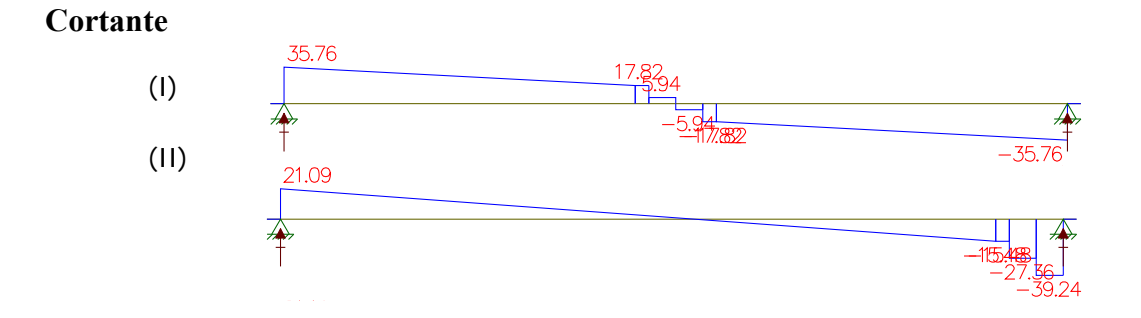

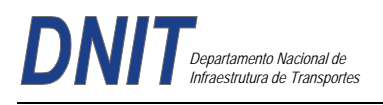

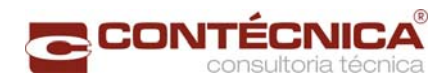

# **Momento**

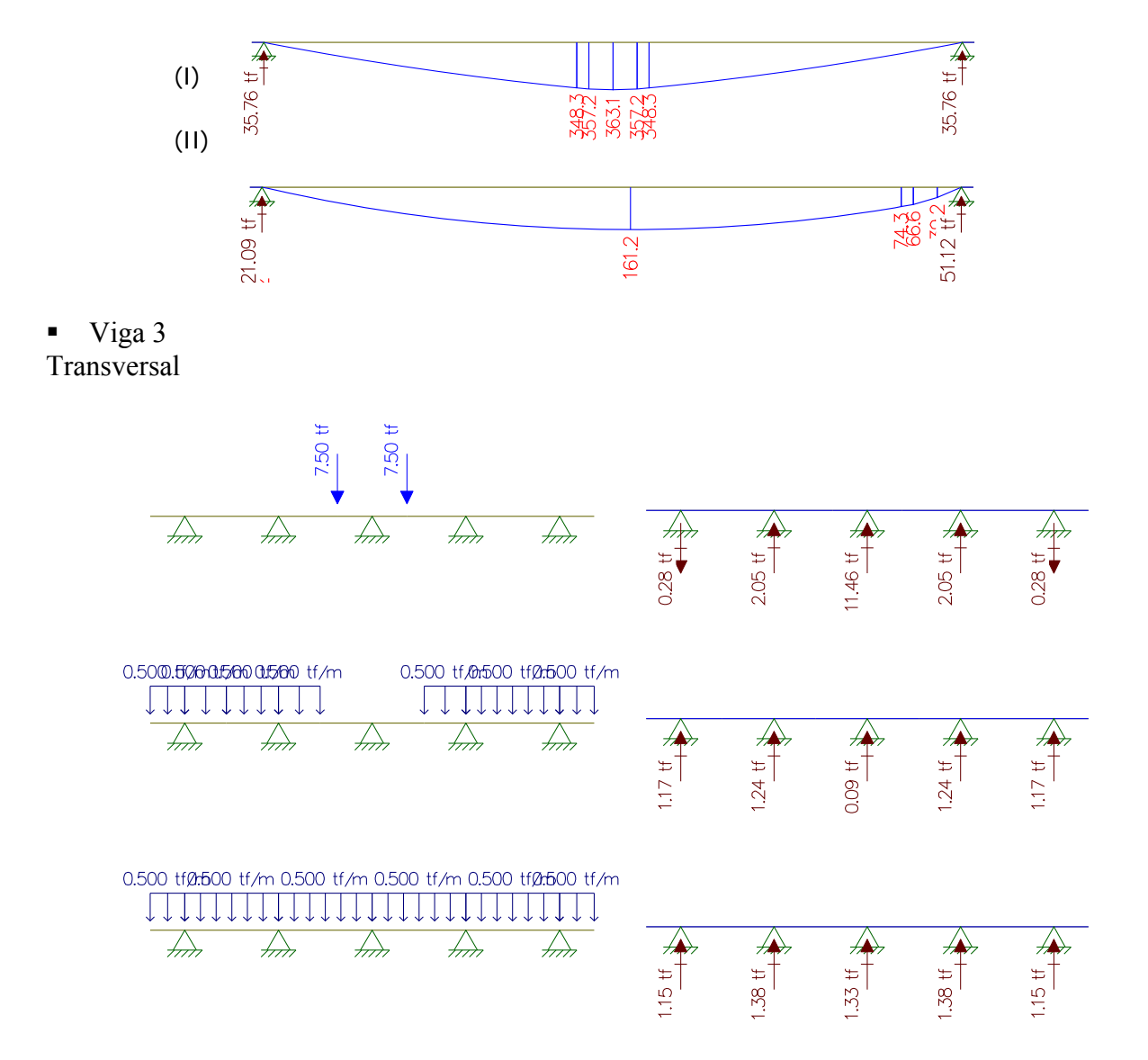

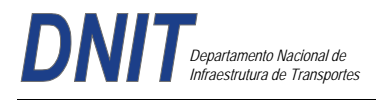

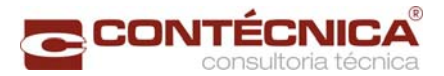

# Longitudinal

Para obter o momento máximo. Para obter a reação e a cortante máximas.

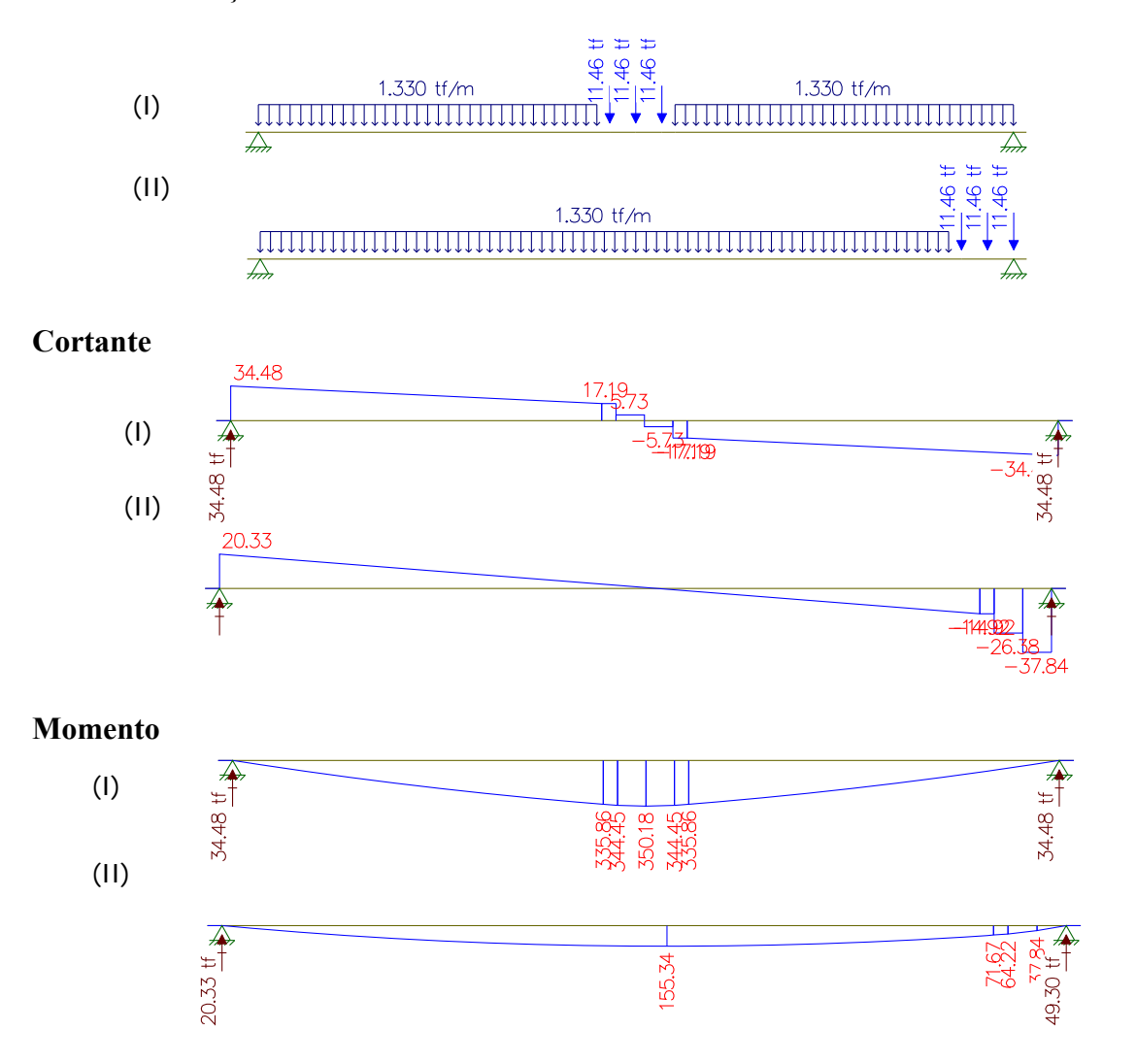

# **Memória de calculo da Travessa de 30m**

Carga Permanente Estudo do Momento Fletor e da Cortante

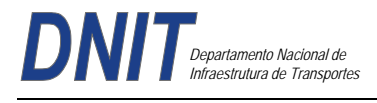

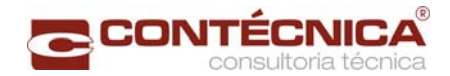

### **Vão de 30 metros – Longitudinal – viga 1 e 5**

Peso da Viga Peso da laje + Peso da transversina Peso do pavimento + Peso do guarda-rodas + recapeamento

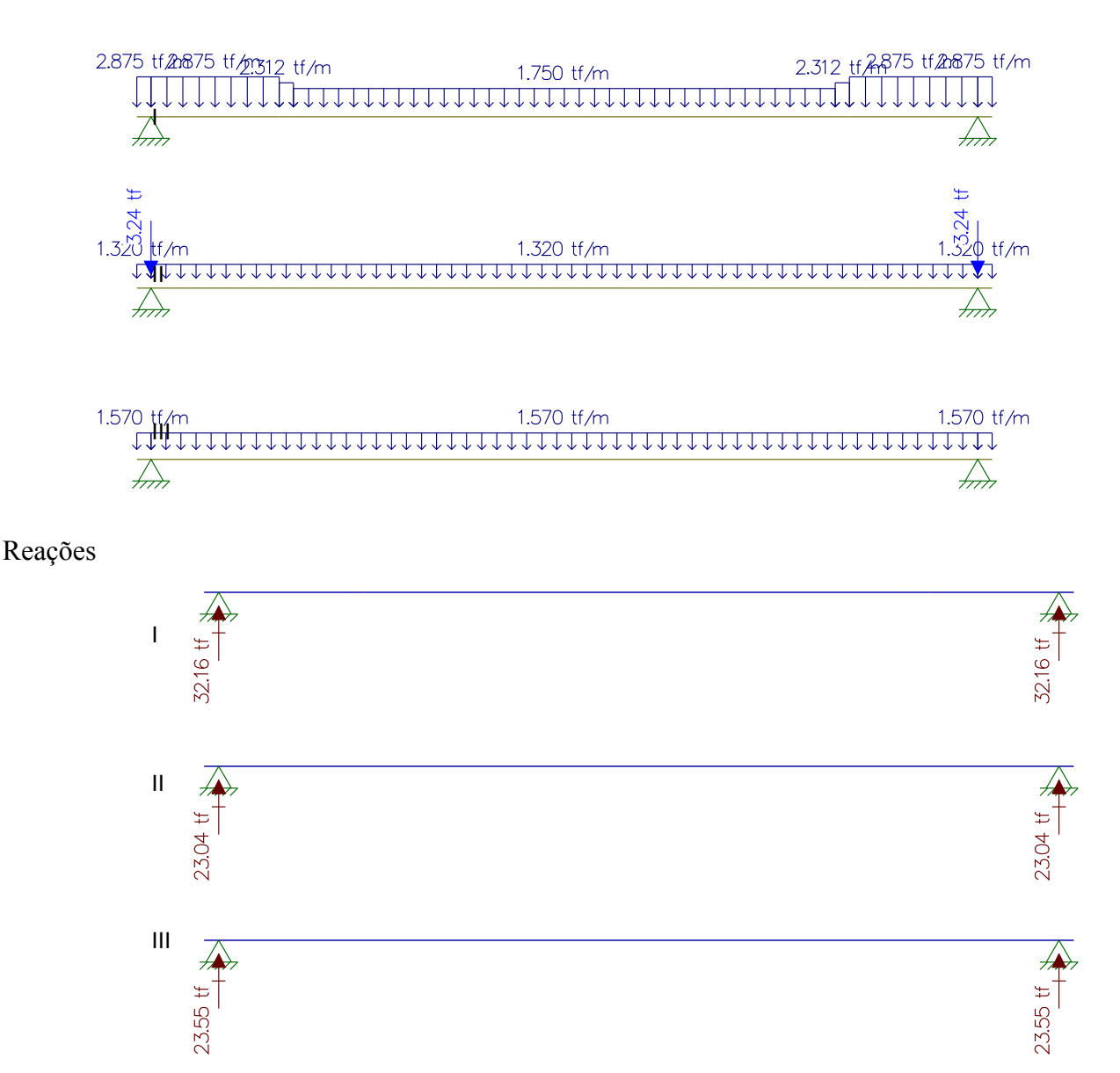

**Reação resultante: 32,16tf + 23,04tf + 23,55tf = 78,75tf** 

**Vão de 30 metros - Longitudinal - viga 2 e 4** 

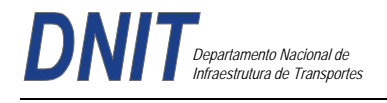

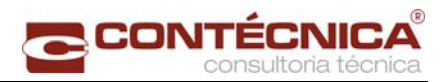

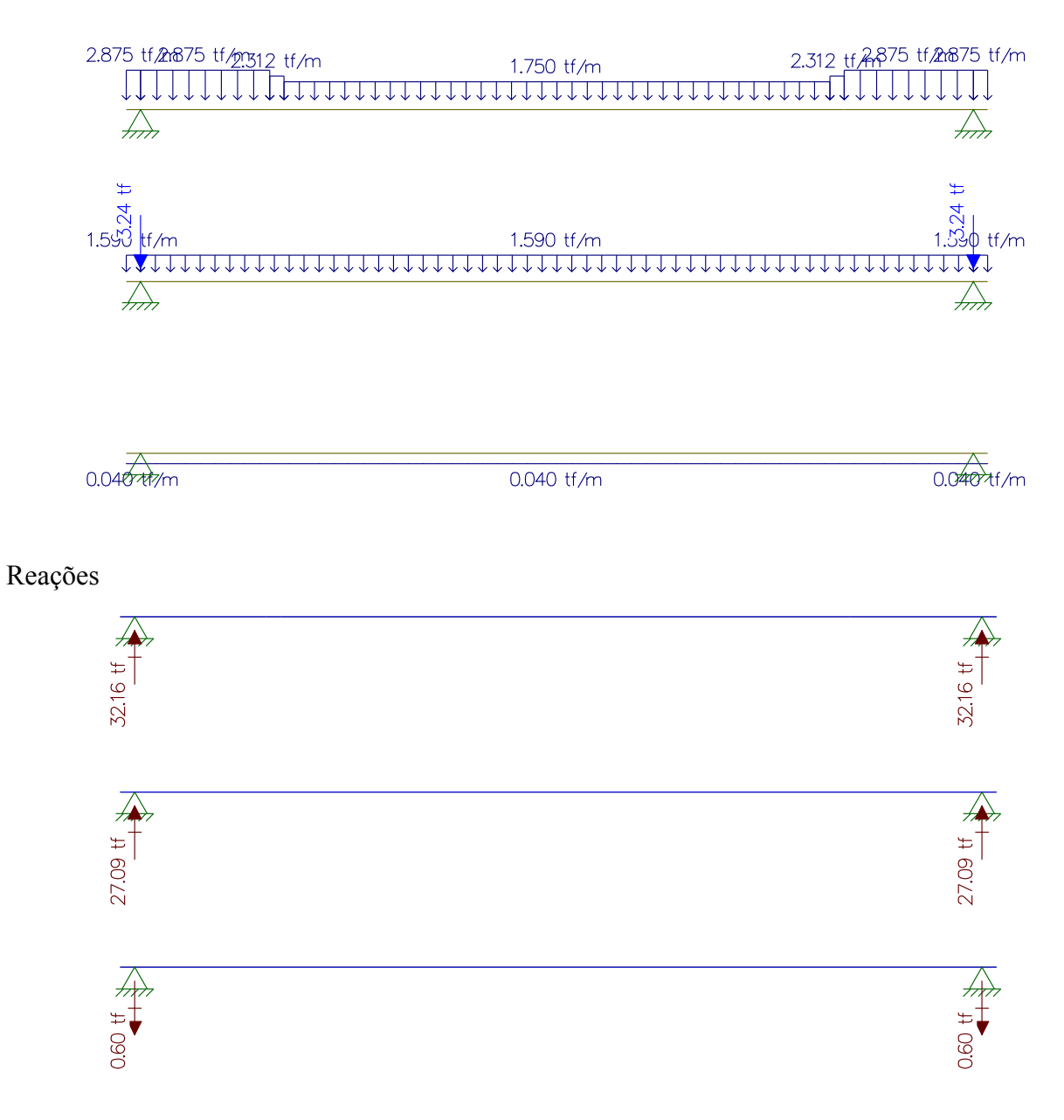

**Reação resultante: 32,16tf + 27,09tf – 0,60 tf = 58,65tf** 

**Vão de 30 metros - Longitudinal - viga 3** 

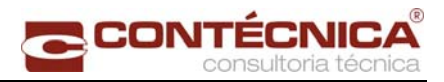

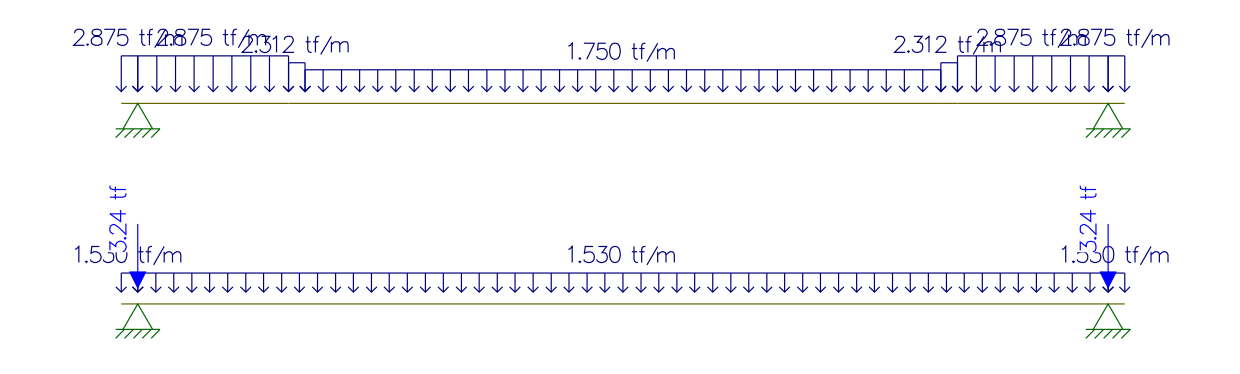

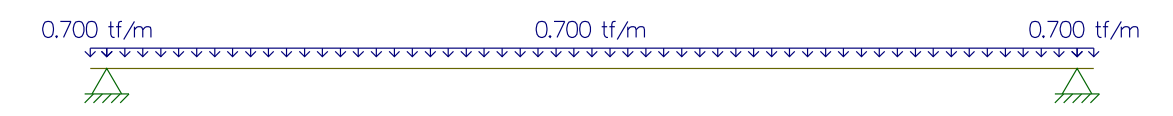

Reações

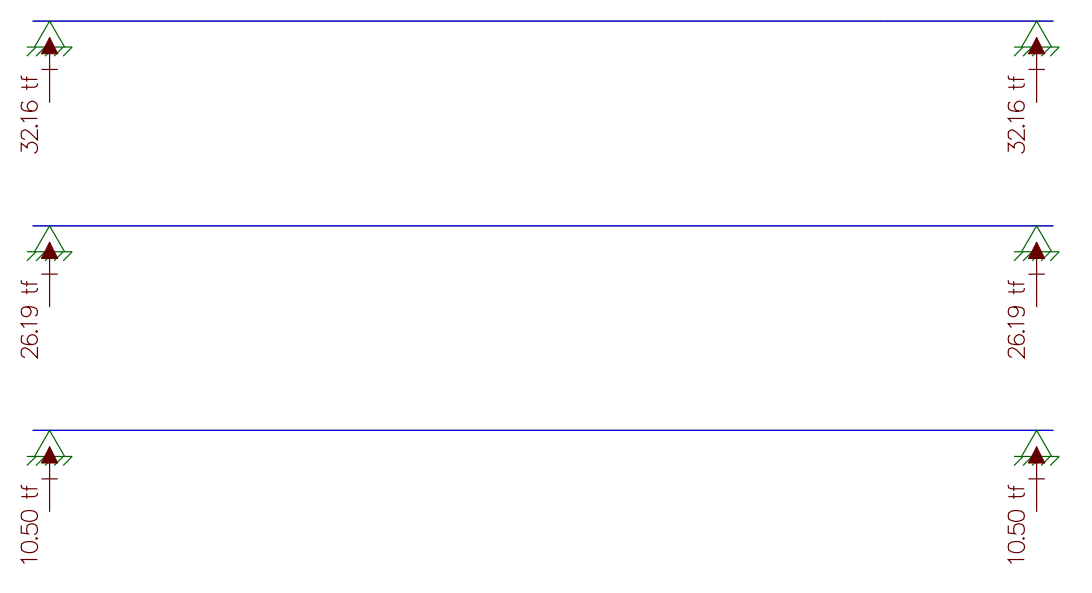

**Reação resultante: 32,16tf +26,19tf +10,50tf = 68,85tf** 

### **Peso próprio da Travessa (30m)**

Área da seção = 2,37m² 2,37m² x 2,5 tf/m³ = **5,925 tf/m** 

### **Resultado do Estudo do Momento Fletor e da Cortante**

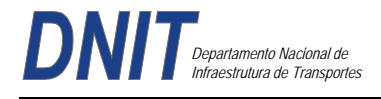

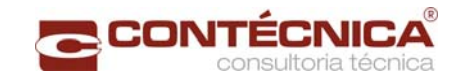

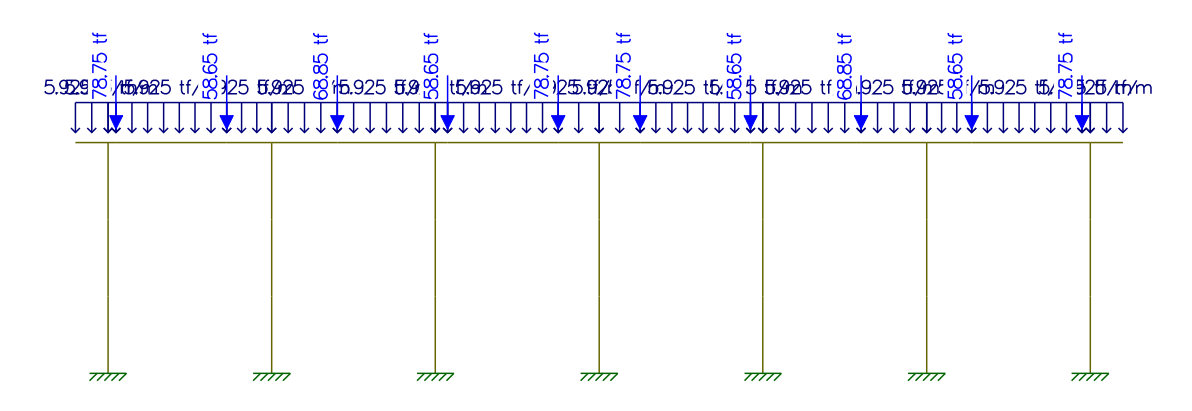

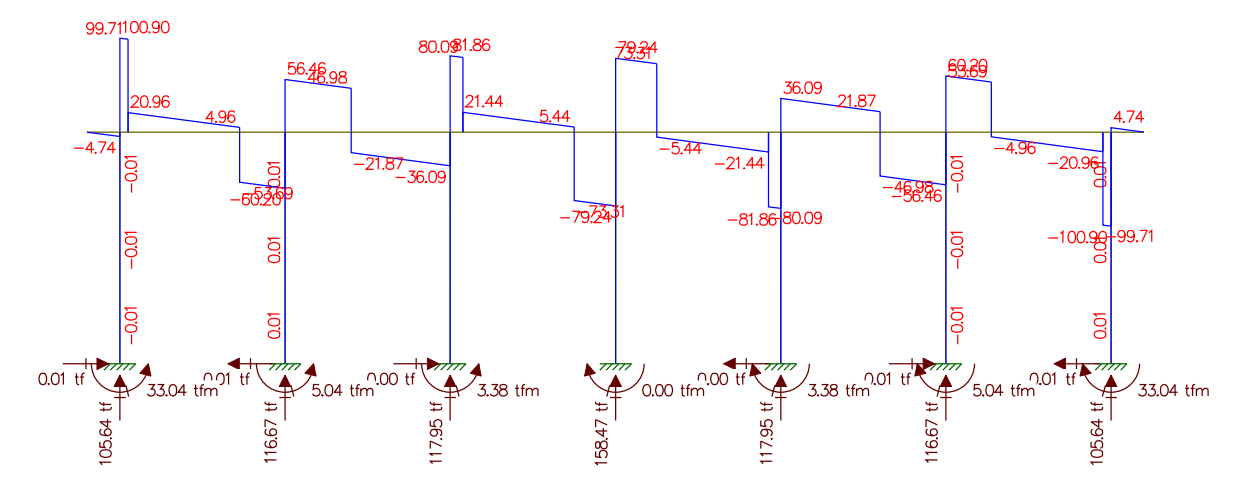

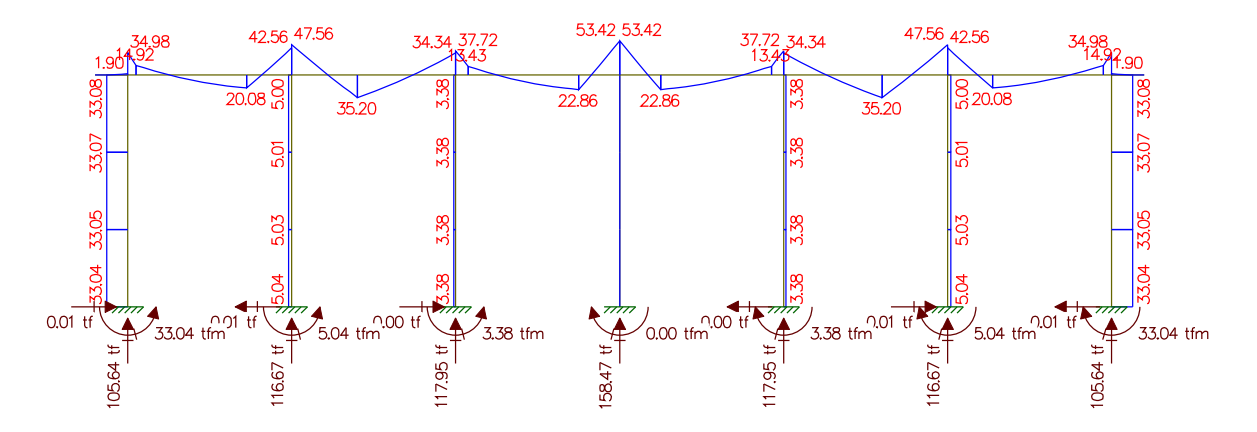

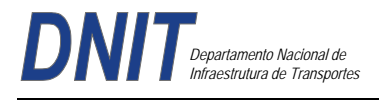

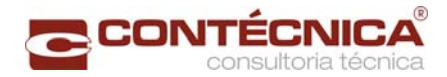

# **Estudo do Momento Torsor**

# **Torsor causado pela diferença de cargas dos vãos**

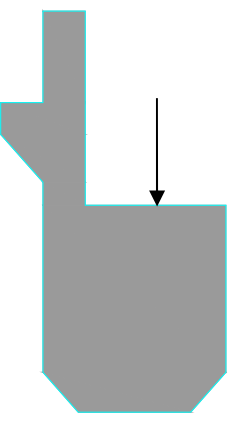

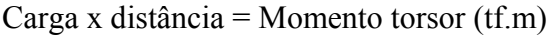

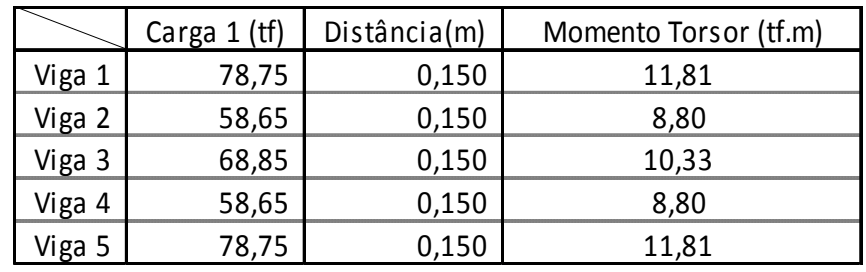

### **Resultado do Estudo do Momento Torsor Analogia Cortante – Momento Torsor Cargas / Cortante**

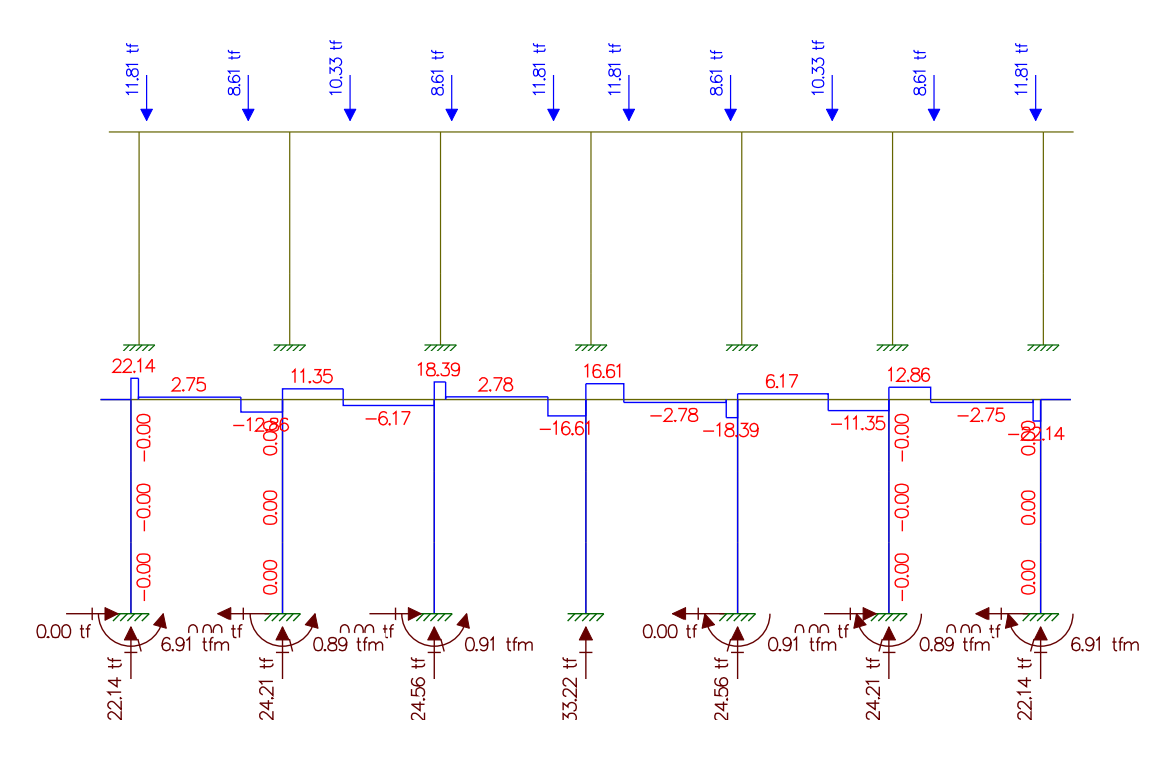

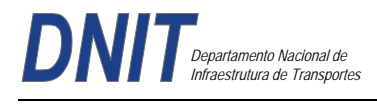

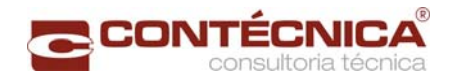

# **Carga Móvel Estudo da Carga Móvel para situação de Máxima Flexão**

(I) Cargas Pontuais do Trem Tipo

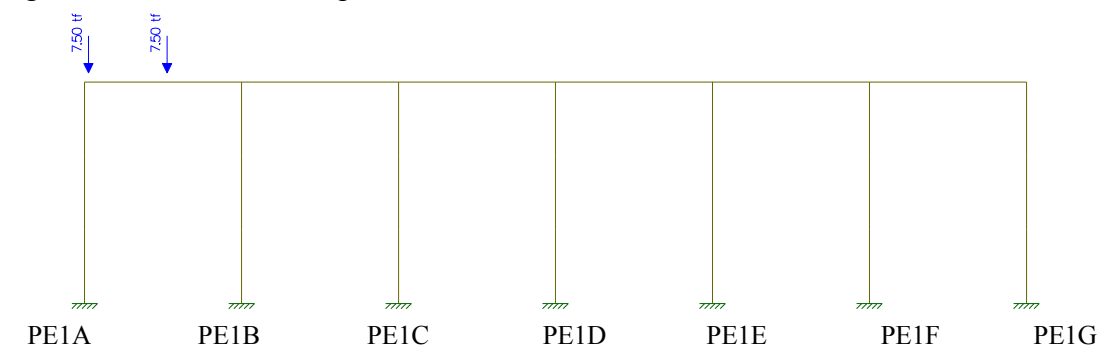

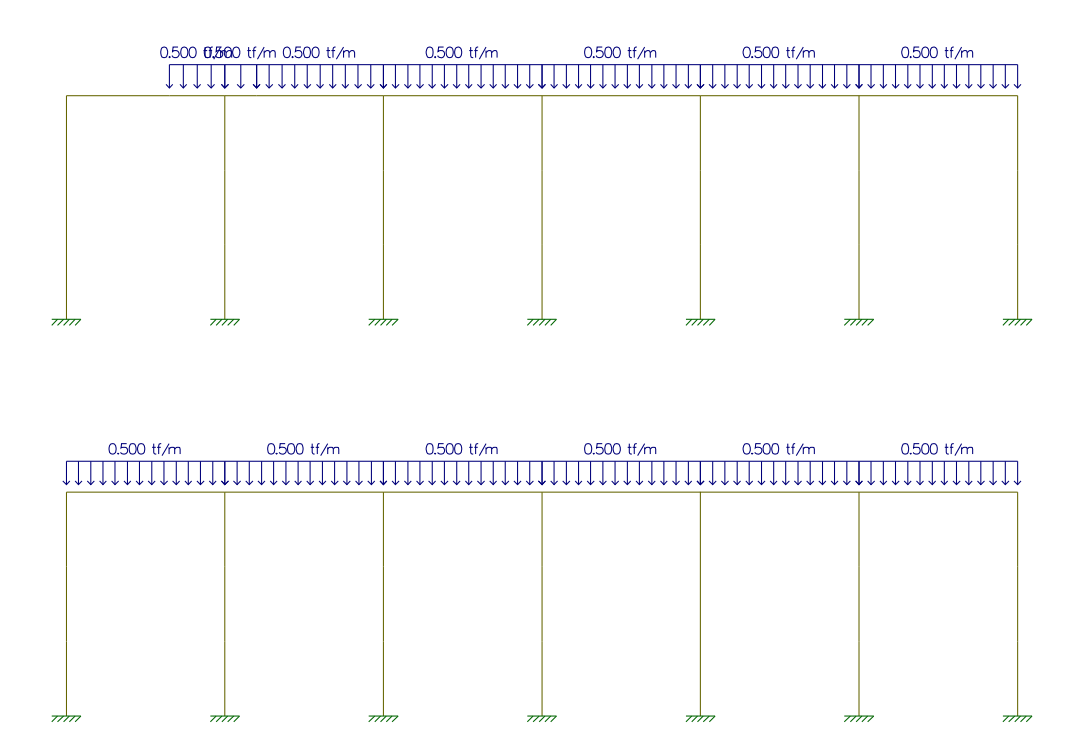

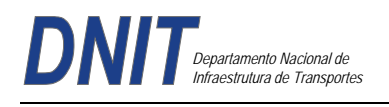

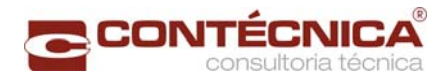

# (I) Cargas Pontuais do Trem Tipo

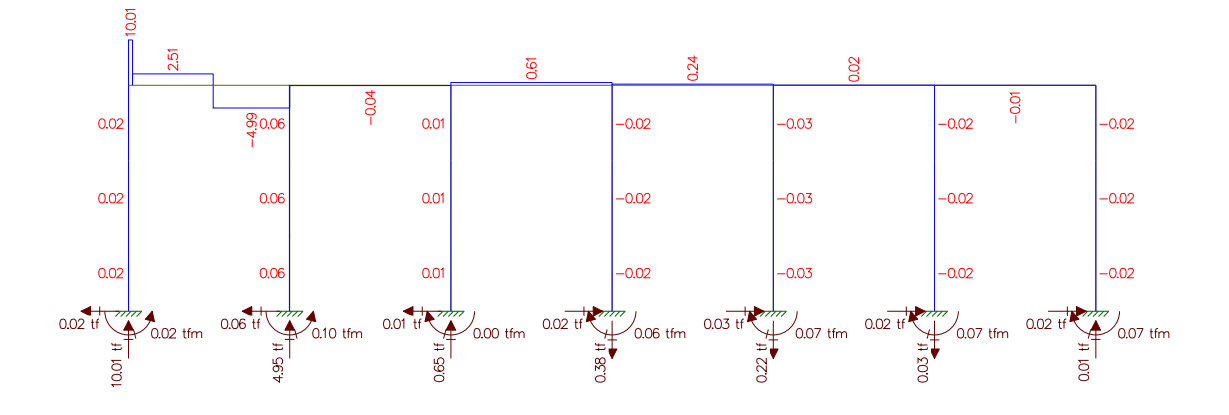

(II) Cargas de multidão do Trem Tipo

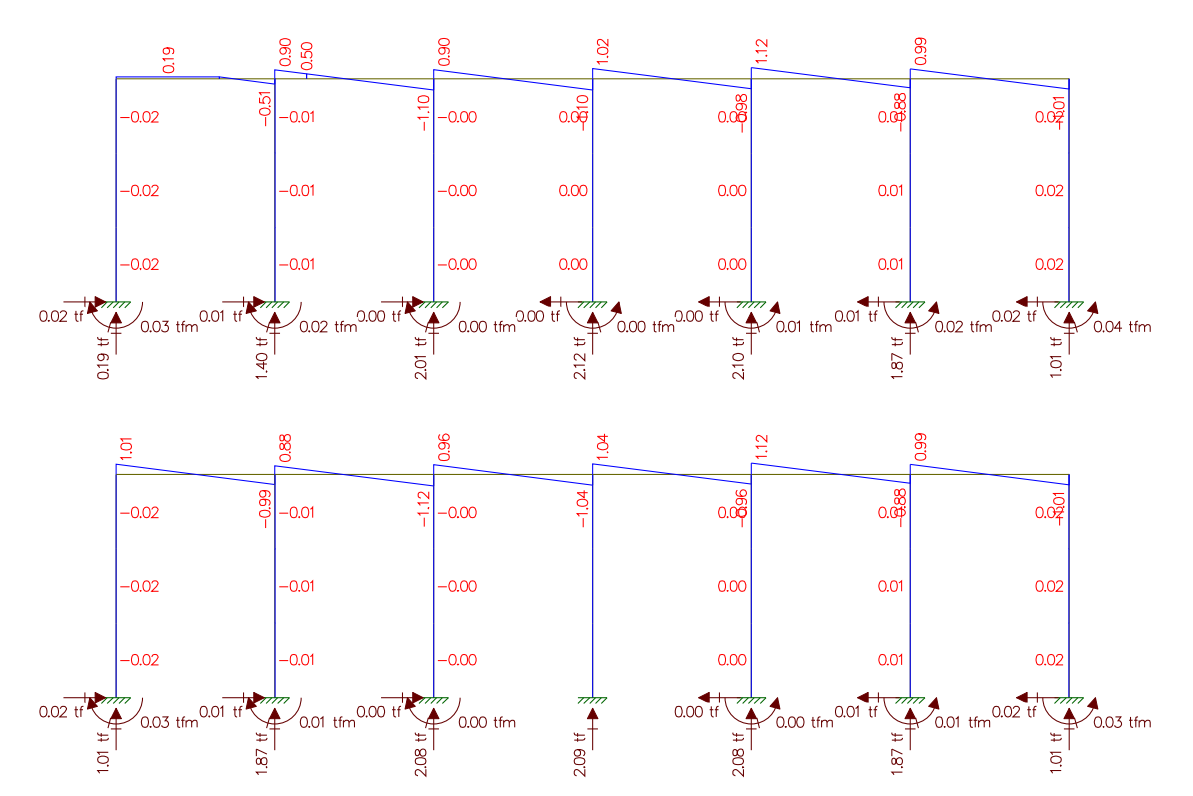

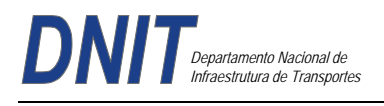

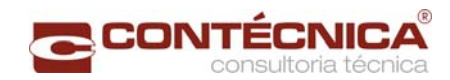

(I) Cargas Pontuais do Trem Tipo

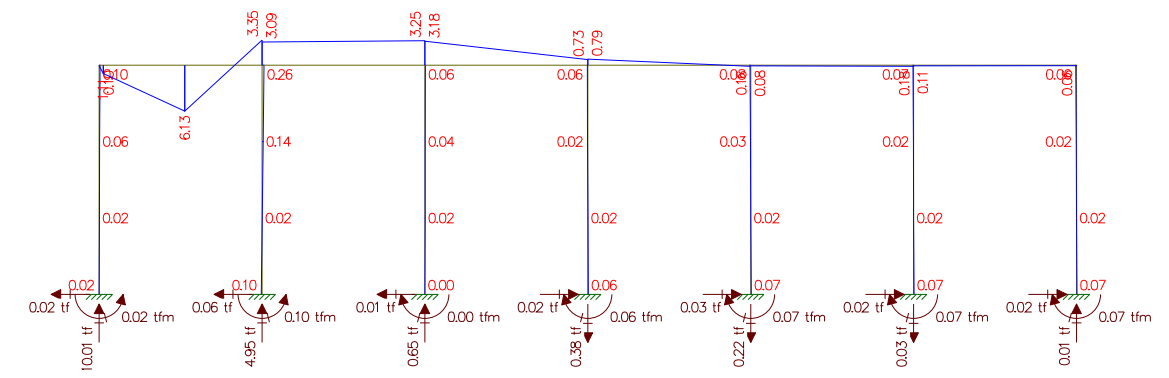

(II) Cargas de multidão do Trem Tipo

)<br>0.01 tfm <sup>0.00 tf</sup>

.<br>0.00 tfm

 $\frac{7}{0.03}$  tfm 0.01 t

 $0.02$  t

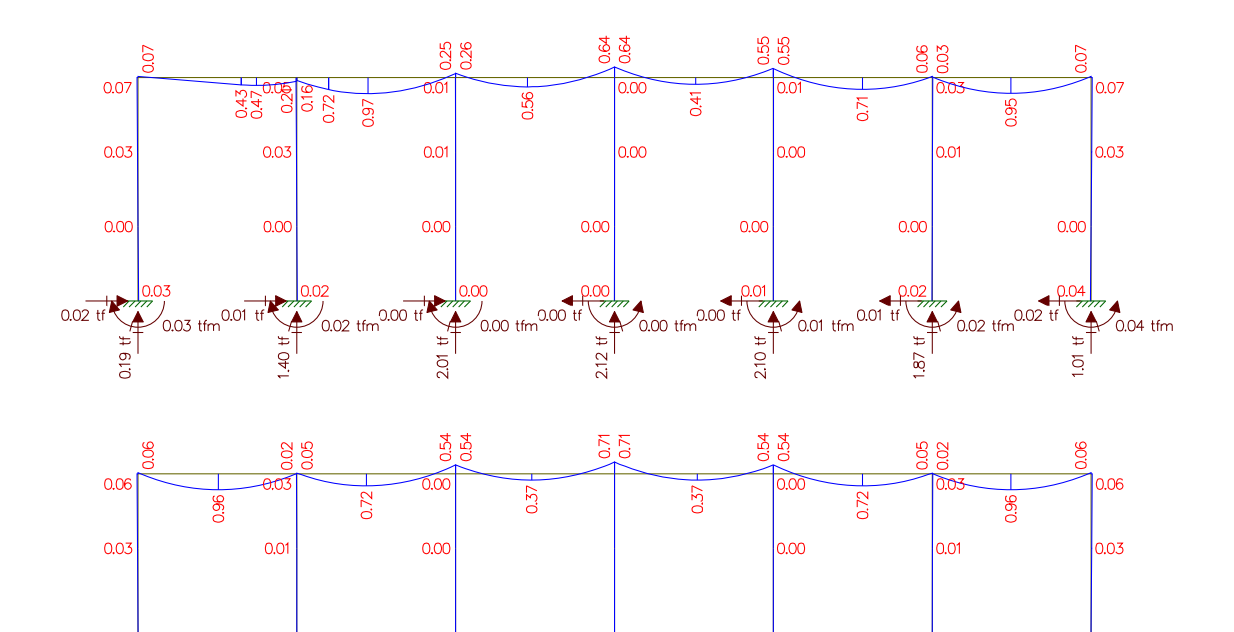

 $0.00$  tf

 $2.08$  tf

 $0<sub>0</sub>$ 

 $\overline{87}$ 

 $\sqrt{0.00}$  tfm

 $0.02$ 

 $\overline{Q}$ 

-<br>0.01 tfn

 $0.03$  tfm

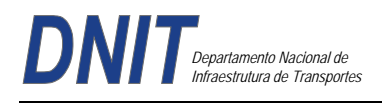

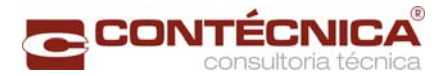

# Longitudinais

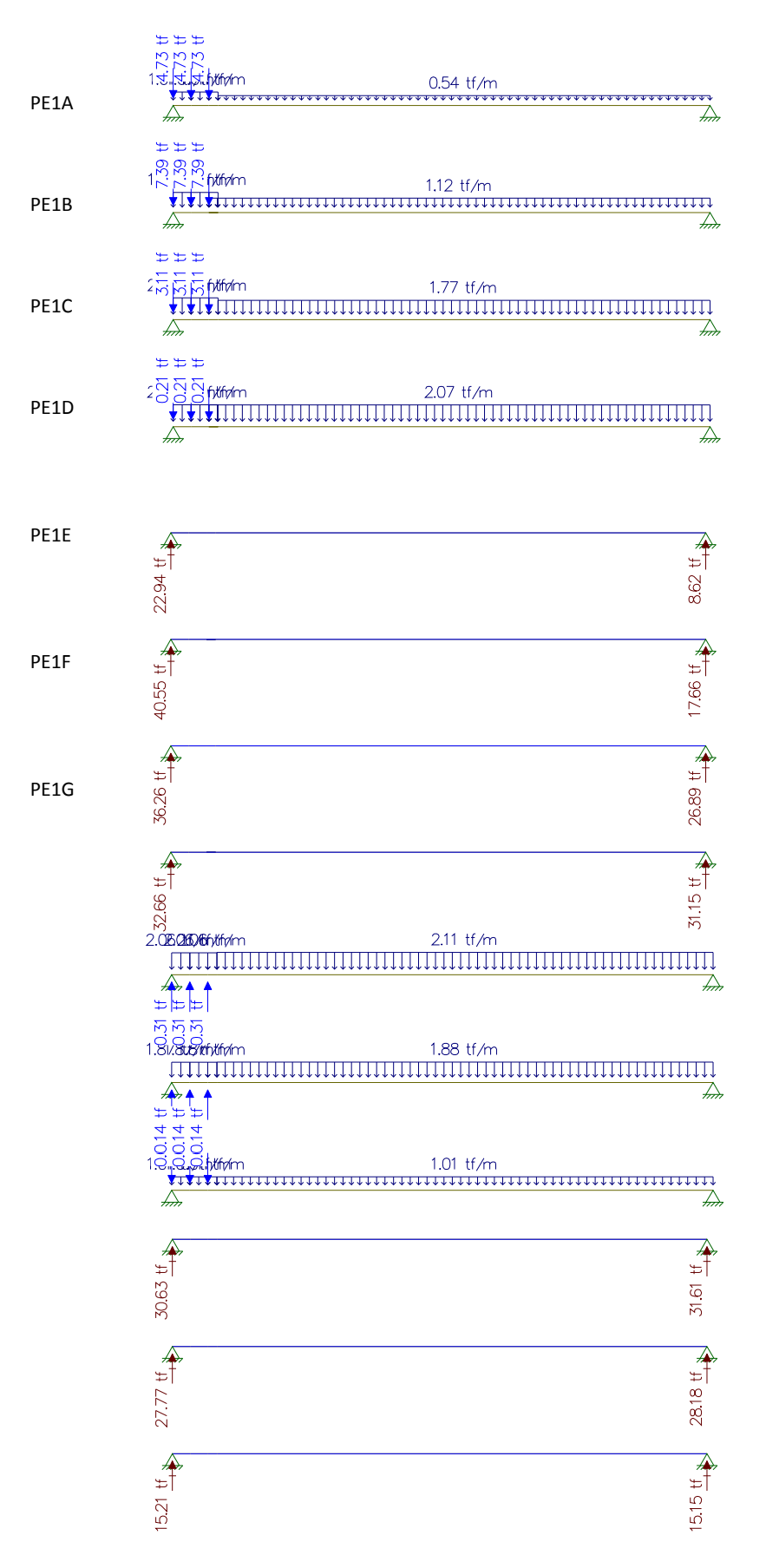

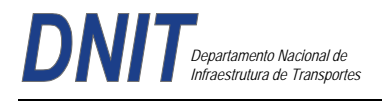

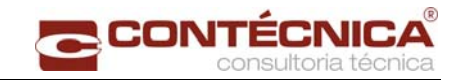

# **Resultado do Estudo da Carga Móvel para situação de Máxima Flexão**

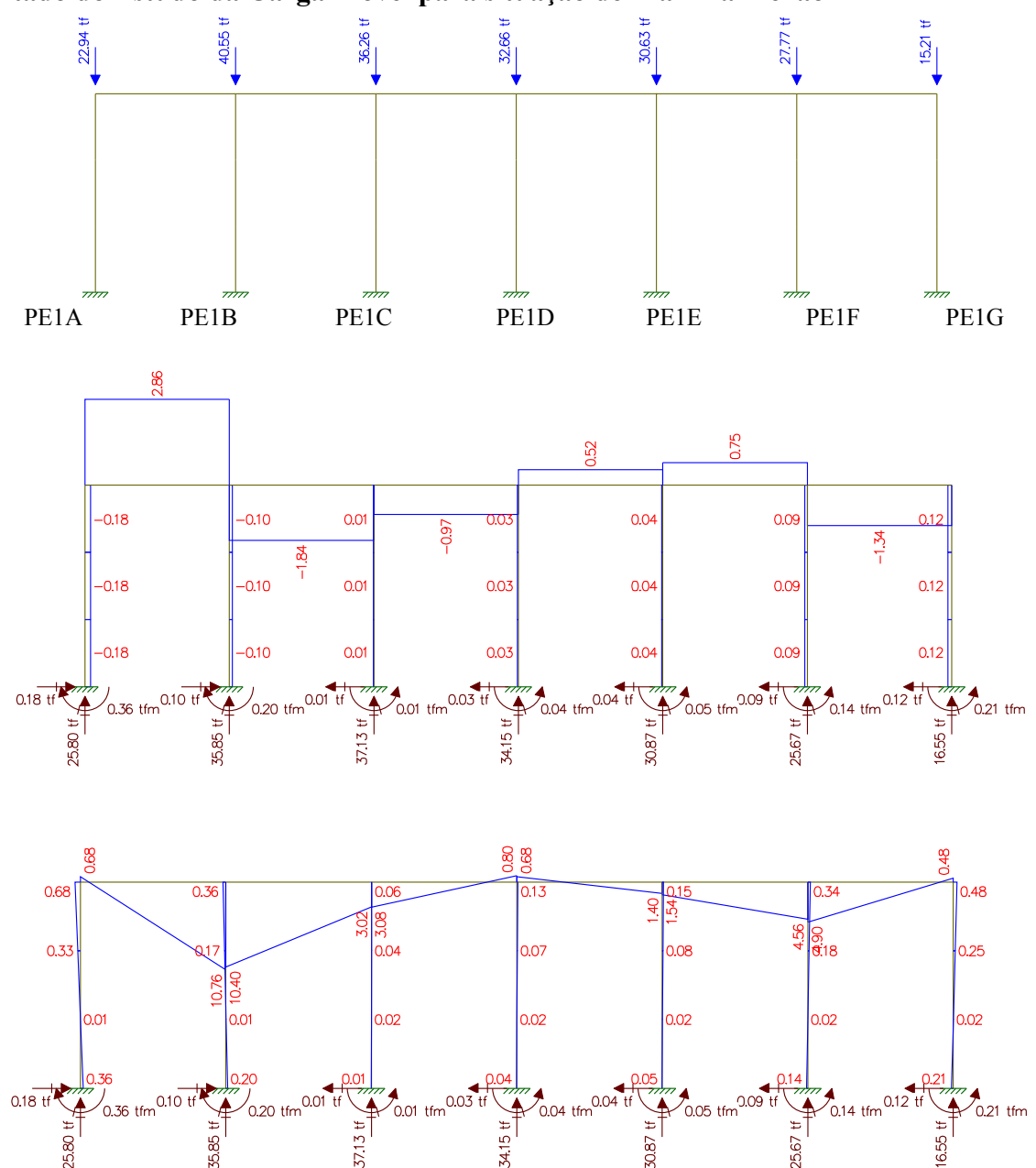

**A15** 

**180** 

25.67

5.80

585

\$55

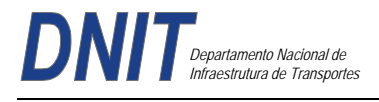

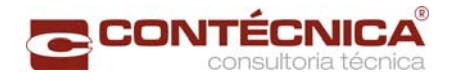

# **Estudo do Momento Torsor**

# **Torsor causado pela diferença de cargas dos vãos**

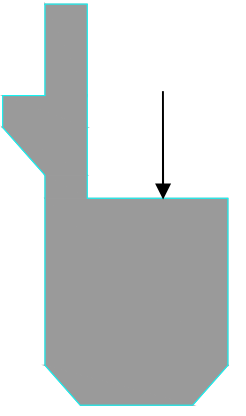

Carga x distância = Momento torsor (tf.m)

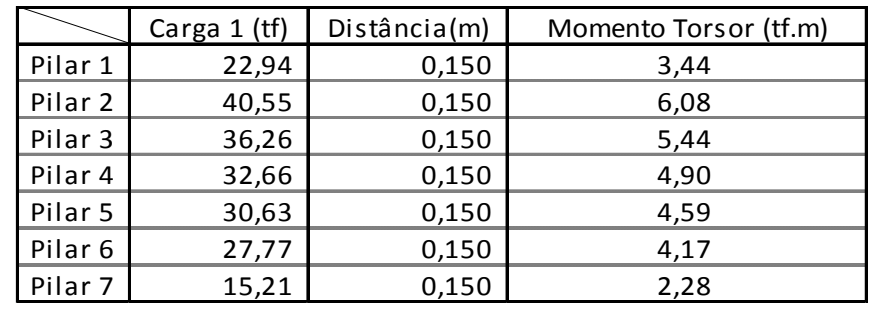

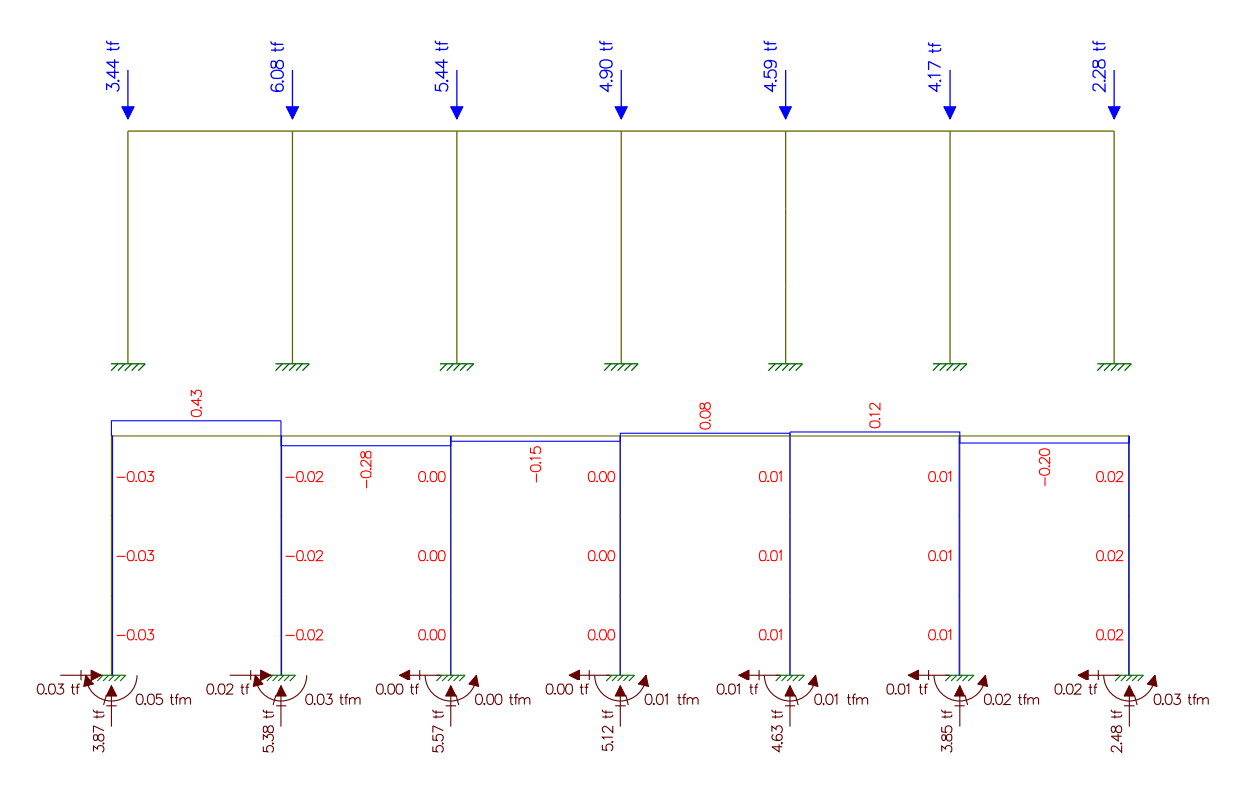

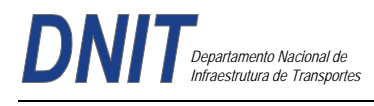

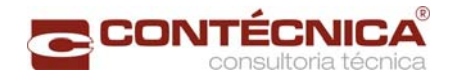

# **Estudo da Carga Móvel para situação de Máxima Cortante**

(I) Cargas Pontuais do Trem Tipo

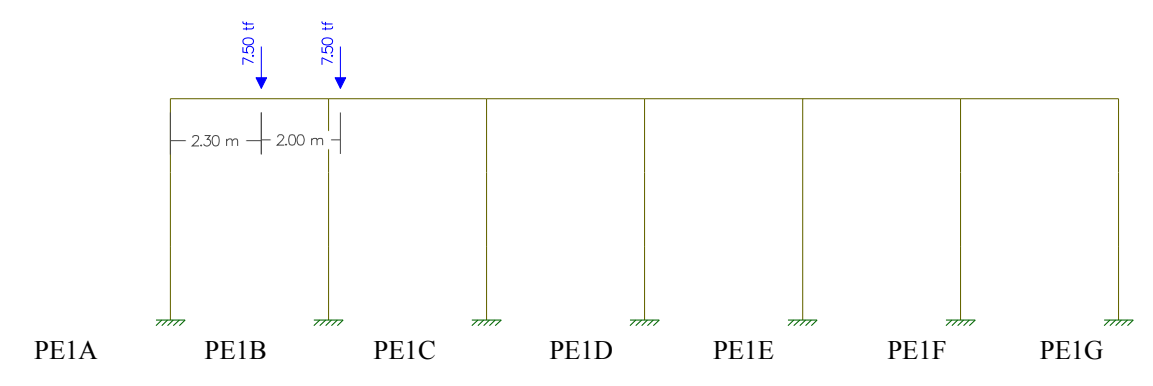

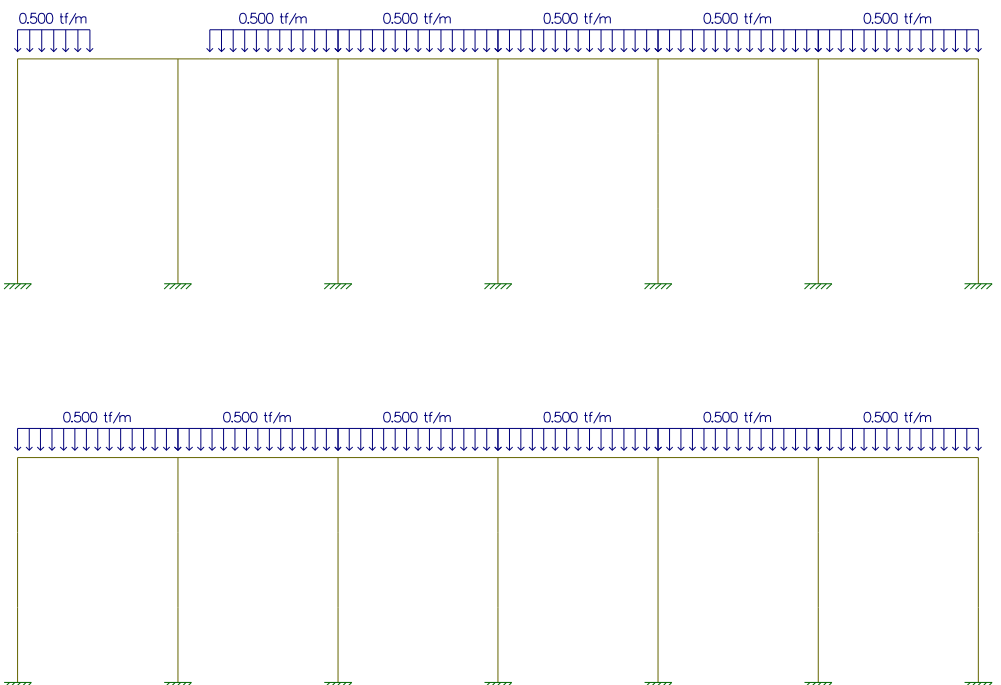

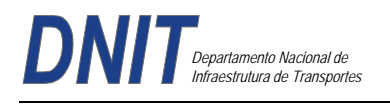

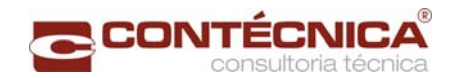

(I) Cargas Pontuais do Trem Tipo

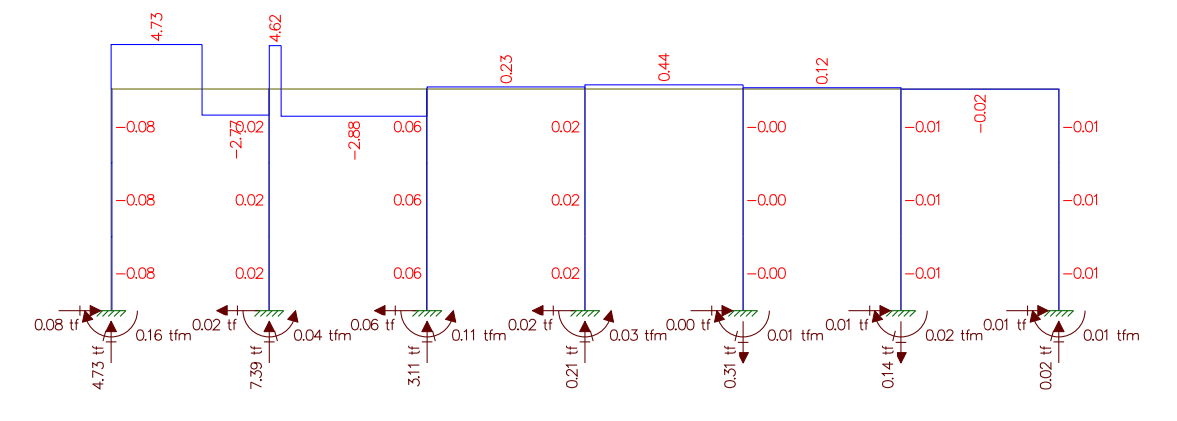

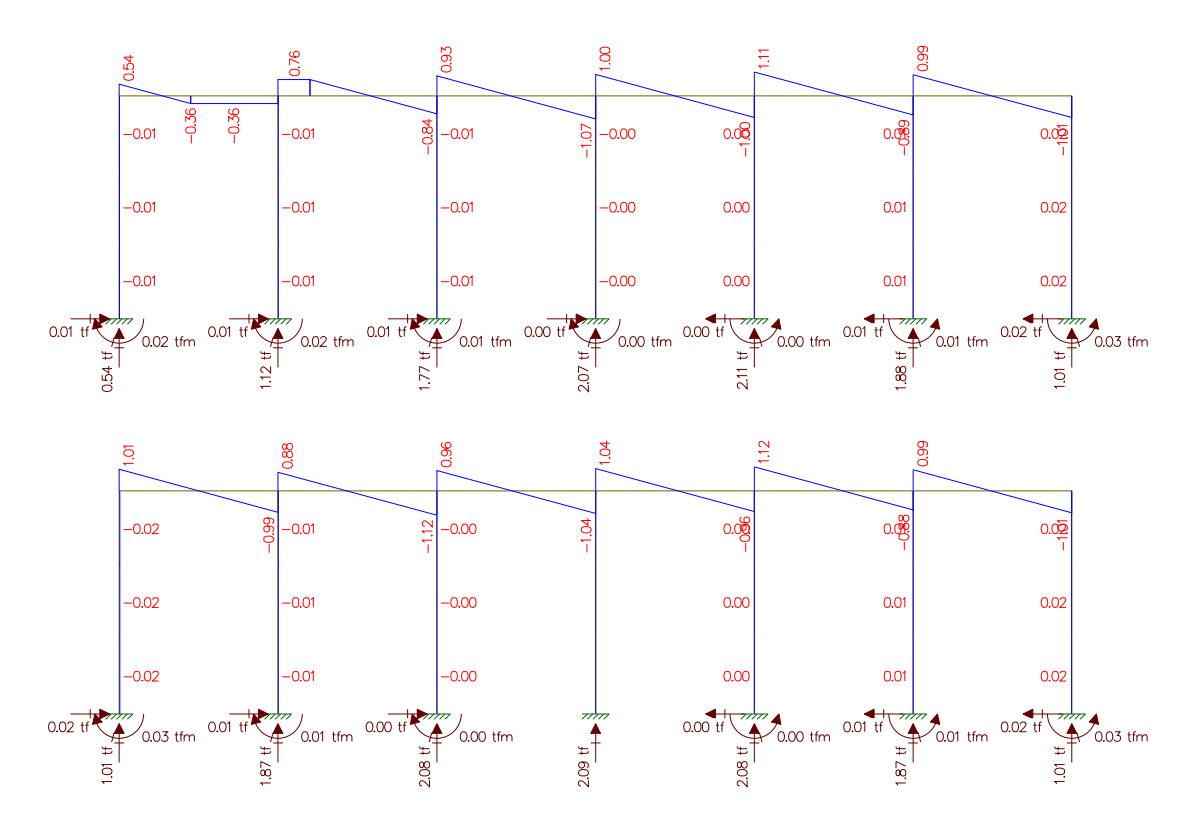

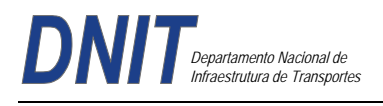

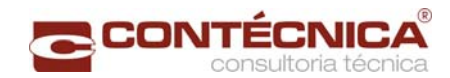

(I) Cargas Pontuais do Trem Tipo

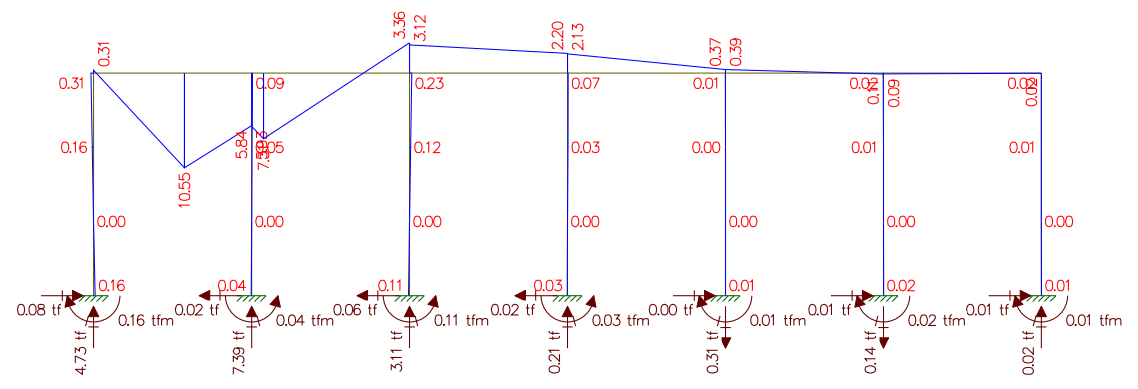

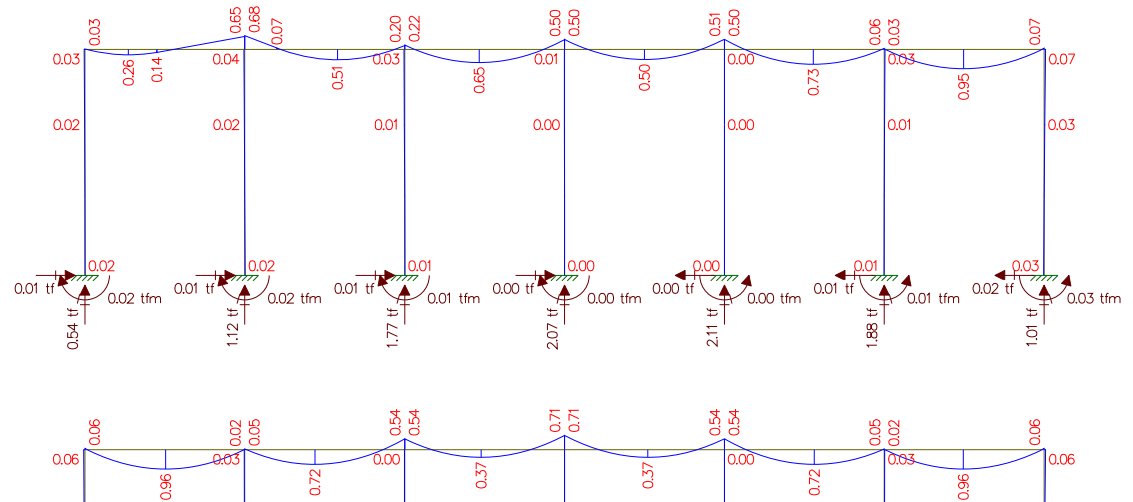

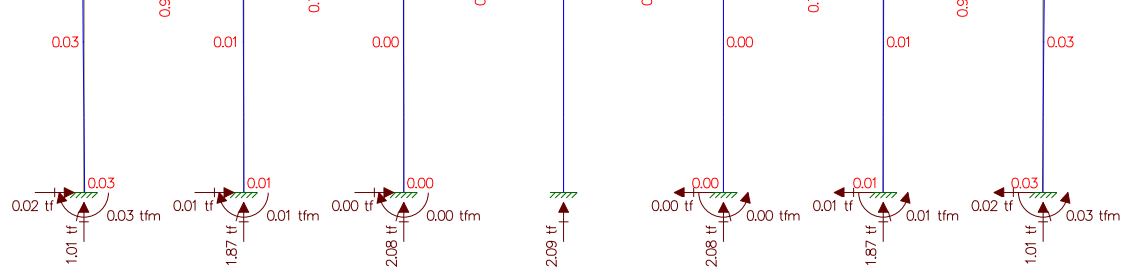

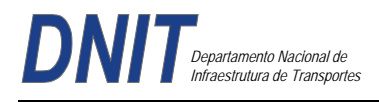

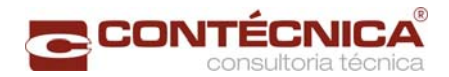

# **Longitudinais**

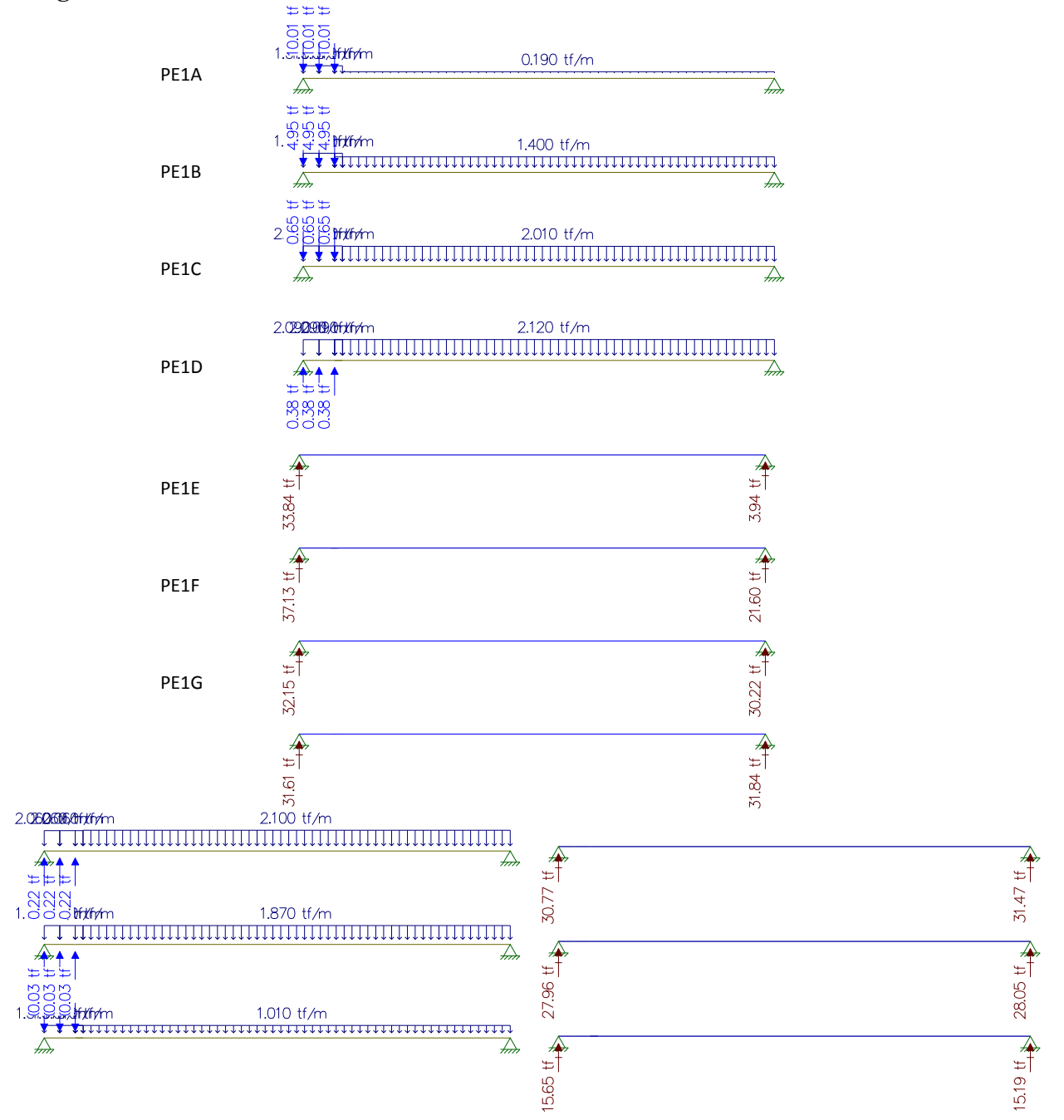

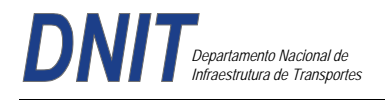

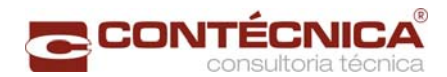

# **Resultado do Estudo da Carga Móvel para situação de Máxima Cortante**

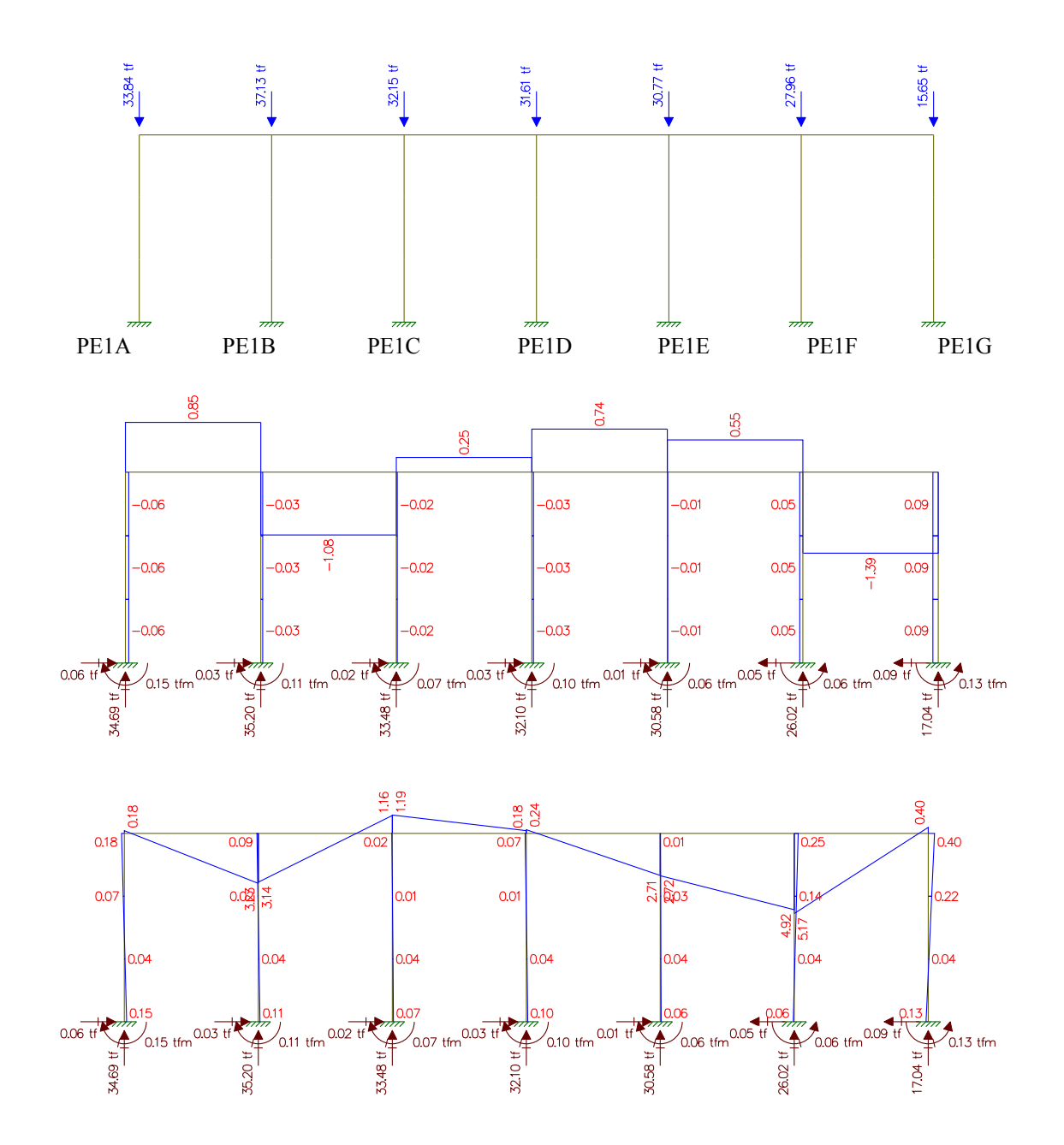

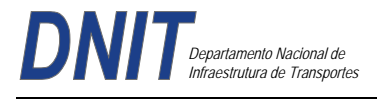

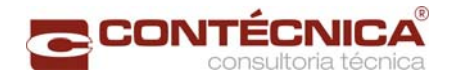

#### **Estudo do Momento Torsor**

**Torsor causado pela diferença de cargas dos vãos** 

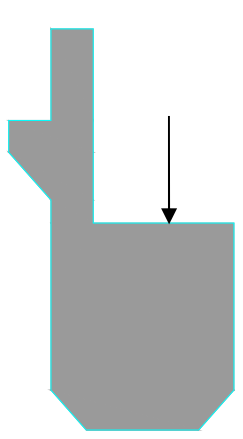

Carga x distância = Momento torsor (tf.m)

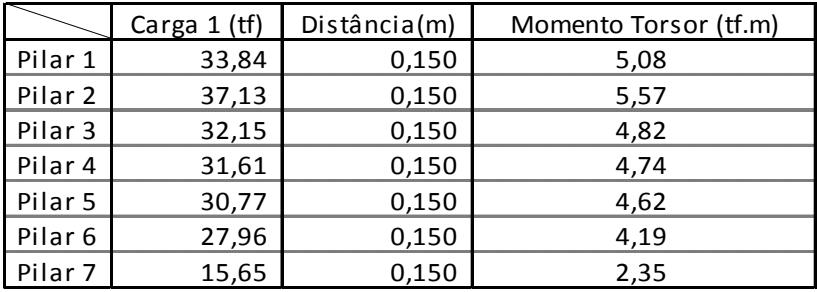

### **Resultado do Estudo do Momento Torsor**

Analogia Cortante – Momento Torsor Cargas / Cortante

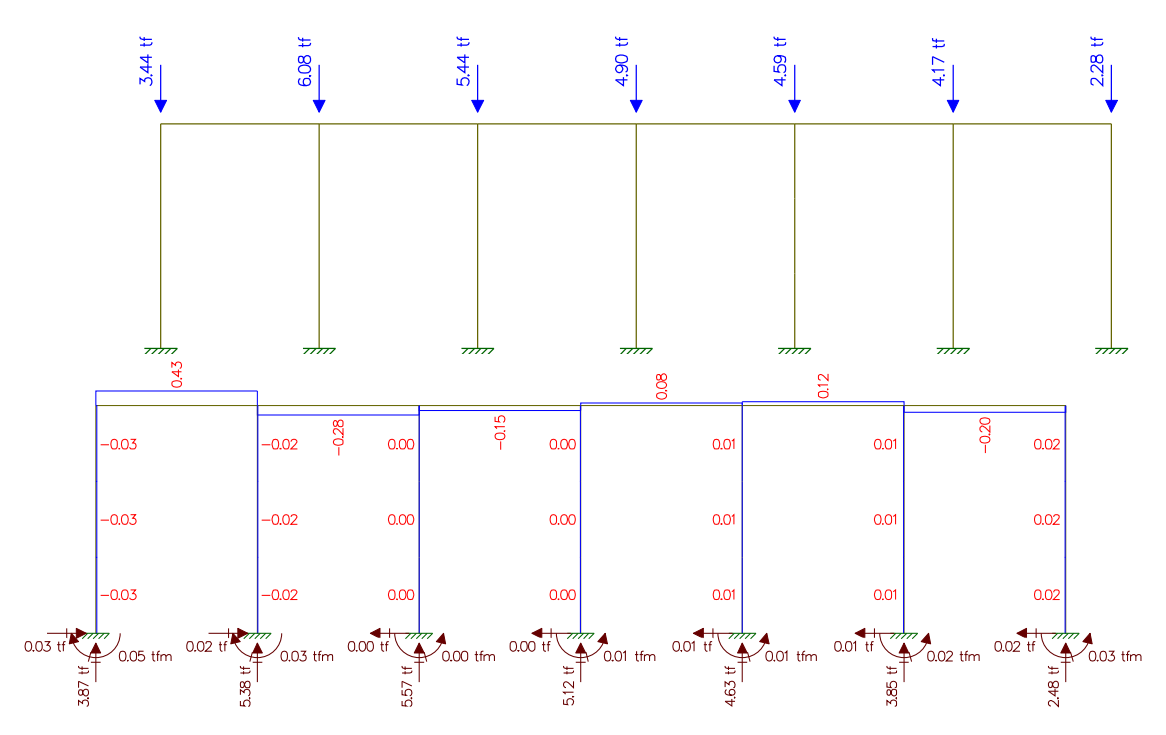

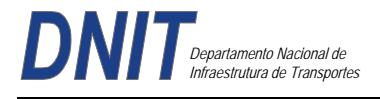

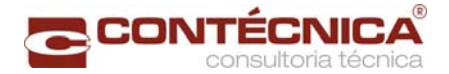

**Processamento Superestrutura**  Dimensionamento da longarina

Viga de 30m

Estudo Estático

O estudo estático foi efetuado no programa de Análise de Obras de Arte Especiais em Elementos Finitos – Midas Civil, com consideração de posicionamento do Veículo no meio do vão, sobre a viga central e sobre a viga lateral, bem como na extremidade das vigas central e lateral.

Foram discretizados os esforços de dimensionamento e a partir de tanto foram feitos os calculo do dimensionamento das peças. Temos então o seguinte quadro resumo de valores de momento retirados dos processamentos (valores em mt).

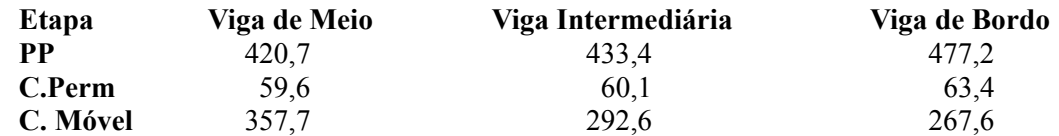

Temos então como envoltória de valores de momento:

 $539,7 + 63,4 + (1,134x357,7) = 1.008,73$  mt

Para a situação final (carga máxima e viga composta) temos:  $I = 0.7071$  m<sup>4</sup>

 $X_{\text{cgs}} = 1{,}53\text{m}$   $X_{\text{cgs}} = 0{,}69\text{m}$ 

Daí vem as seguintes tensões atuantes nas fibras superiores e inferiores na situação final :

 $W_i = 0.7071 / 1.53 = 0.462$  m<sup>3</sup>  $W_s = 0.7071 / 0.69 = 1.025 m<sup>3</sup>$  $\sigma_{\text{sup}} = 1.008,73 / 1,025 = -984,13$  t/m<sup>2</sup> (compressão)  $\sigma_{\text{inf}}$  = 1.008,73 / 0,462 = + 2.183,4 t/m<sup>2</sup> (tração)

Para cada cordoalha de 15,2 mm ( CP 190-RB) temos como força inicial de protensão o menor de dois valores, conforme item 9.6.12.1-b da NBR 6118:

 $0,74$  fptk ou  $0,82$  fpyk

Daí temos:

 $0,74 \times 260,7 \text{ KN} \Rightarrow 192,9 \text{ KN} (19,29 \text{ t})$  $0.82 \times 234.6 \text{ KN} \Rightarrow 192.3 \text{ KN} (19.23 \text{ t})$ 

fp<sub>y</sub><sup>k</sup> = 234,6KN (23,46 t)  $P_0 = 0.82 \times 23,46 = 19,23$  t

Calculo das Perdas  $Px = P_{max}$  x  $e^{-(\mu\varphi + kx)}$ 

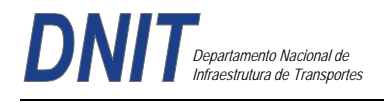

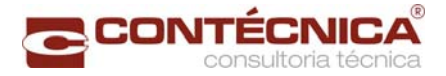

 $\mu$  = 0,24 ( coef. de atrito) φ = ângulo de deflexão α = 4,6º ( 0,08 rd)  $k = 2 \times 10^{-3}$  $x = 19m$  $e^{-(0,24 \times 0,08 + 0,002 + 19)} = 0.9444$  $\Delta \sigma_{\text{pr}} = 0.032 \sigma_{\text{pi}} = 0.032 \times 19.23 = 0.61 \text{ t}$  $P = (0.944 \times 19.23) - 0.61 = 17.55t \implies$  Adotado 17t

Para uma cordoalha de 15,2 mm , e considerando-se uma excentricidade de cg para o ponto de aplicação de carga de:

 $e = 1,53 - 0,15 = 1,38$  m, temos as seguintes tensões atuantes nas fibras superior e inferior para uma cordoalha de 15,2 mm:

Fibra Superior =  $(-17/1,265) + (17 \times 1,38/1,025) = +9,45 \text{ t/m}^2$ Fibra Inferior =  $(-17/1,265) - (17 \times 1,38/0,462) = -64,22 \t{t/m^2}$ 

temos então para a fibra inferior:  $2.183.4 / 64.22 = 33.99$  cabos

Adotaremos 36 cabos na seguinte disposição:

3 cabos inferiores de 8 Ø 15,2mm 2 cabos superiores de 6 Ø 15,2mm

Faremos agora a verificação das diversas etapas de montagem da viga , com relação a suas tensões de trabalho.

Para Peso Próprio , viga no berço , protensão inical:

 $I = 0.3286$  m<sup>4</sup>  $X_{\text{cgi}} = 1.017 \text{m}$   $X_{\text{cgs}} = 0.983 \text{m}$ 

Daí vem as seguintes tensões atuantes nas fibras superiores e inferiores :

 $W_i = 0$ , 3286 / 1,017 = 0,323 m<sup>3</sup>  $W_s = 0$ , 3286 / 0,983 = 0,334 m<sup>3</sup>  $\sigma_{\text{sup}} = 539.7 / 0.323 = -1.670.89 \text{ t} / \text{m}^2 \text{ (comp)}$  $\sigma$ <sub>inf</sub> = 539,7 / 0,334 = + 1.615,86 t / m<sup>2</sup> ( tração )

Como temos três cabos de 8 cordoalhas atuando na protensão inicial , temos então 3 x 8 = 24 cabos, com uma excentricidade na situação de viga isolada de:  $e = 1,017 - 0,1 = 0,917$ Fibra Superior =  $(-17 \times 24 / 0.671) + (17 \times 24 \times 0.917 / 0.323) = +550.27$  t/m<sup>2</sup> (tração) Fibra Inferior = (- 17 x 24/ 0,671 ) + ( 17 x 24 x 0,917 / 0,334 ) = -1.728,21 t/m<sup>2</sup> (compressão)

Daí vem:  $\sigma_{\text{sup}}$  = -1.670,89 + 550,27 = - 1.120,62 t/m<sup>2</sup> (compressão)  $\sigma_{\text{inf}}$  = + 1.615,86 – 1.728,21 = - 112,35 t/m<sup>2</sup> (compressão) Para a situação de carga permanente final , a favor da segurança iremos fazer o lançamento dos esforços totais e carga permanente em cima da viga isolada:

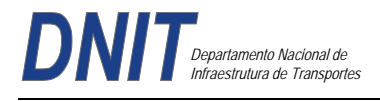

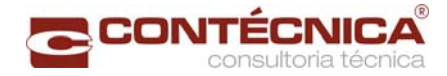

 $\sigma_{\text{sup}} = 63,4 / 0,323 = -196,28$  t/m<sup>2</sup> (compressão)  $\sigma_{\text{inf}}$  = 63,4 / 0,334 = + 189,82 t/m<sup>2</sup> (tração)

Daí vem:

σsup = -1.120,62 - 196,28= - 1.316,90 t/m2 (compressão)  $\sigma_{\text{inf}} = -112,35 + 189,82 = +77,47 \text{ t/m}^2 \text{ (tração)}$ 

Verificação à Ruptura

Característica dos Materiais

Concreto – fck = 35000 t/m**<sup>2</sup>** fcd =  $2.500$  t/m<sup>2</sup> Ec =  $5600 \sqrt{35}$ 

Aço CP – 190 RB Cordoalha de 15,2 mm: seção = 1,434 cm**<sup>2</sup>**(Nominal segundo a NBR 7483) Cabos utilizados: 8 cord. de 15,7 mm – 8 x 1,434 = 11,47cm**<sup>2</sup>** 6 cord. de 15,7 mm - 6x 1,434 = 8,60cm**<sup>2</sup>** fptk = 14.000 kg/cm**<sup>2</sup>** ( 0,74 x 19.500) x 1,434 = 20.693t pk = 19.500 kg/cm**<sup>2</sup>** ou 20.000 kg/cm²  $Ea = 19.500,00$  $\mu$  = E<sub>a</sub> / E<sub>c</sub> = 1950000 / 331300 = 5,885

Seção Central Cálculo do pré-alongamento Força de Protensão  $Fpt = 529,20t$ 

Número de cabos na seção  $n=(3 \times 8) + (2 \times 6) = 36$  cord. de 15,2mm As = 36 x 1,434 = 51,62 cm**<sup>2</sup>**

Tensão na armadura de protensão σ pre = 529,2 / 51,6 = 10.255,8 t / m<sup>2</sup> E pre =  $(10.255, 8 / 1950000)$  x  $1000 = 5,26\%$ 

Na ruptura, temos:

$$
y = \frac{Ec}{Ec\ Es} \cdot x \, d = \frac{3.5}{13.5} \cdot x \, d
$$

Alongamento específico do concreto na rutura: 3,5‰ Determinação de "d" - ponto de ação da força de protensão Posição do cabo médio na Seção Central.  $3 \times 8 \times 0,10 = 2,40$ m  $2 \times 6 \times 0,20 = 2,40$ m 36 4,80m  $z = 4,80 / 36 = 0,133$  m  $y_i = 2,22 - 0,133 = 2,08$ 

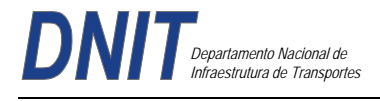

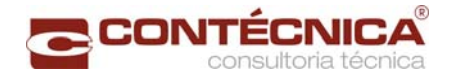

Na configuração de 3,5‰ para 13,5%, vem:  $y = 3.5 / 13.5 \times 2.087 = 0.541$  m

Por ai, temos então que  $x = 0.541 \times 0.8 = 0.433$ m (diagrama retangular)

Temos a seguinte configuração:

**1a Tentativa** de equilíbrio Rt =Rc Fazendo  $x = 43,3$  cm, vem: Área de Concreto = 0,757 m**<sup>2</sup>**  $Rc = Sc \times 0.85$  fcd  $Rc = 0.757 \times 0.85 \times 3500 / 1.4 = 1.610.45$  t

Para o alongamento de rutura do aço temos: E aço =  $10\% \div 5,26\% \div 15,26\% \div 15,26\%$ 

Entrando no diagrama "tensão x deformação" tiramos a tensão correspondente. Quando ultrapassar o valor "fyk" adotaremos o próprio:  $Rt = As x fyk$  $Rt = 36 \times 1,434 \times 19000 = 980,86t$  $Rt < Rc$ 

### **2a Tentativa**

Fazendo x=0,17m Area =  $0,459$  m<sup>2</sup>  $Rc = 0,459 \times 0,85 \times 3500 / 1,4 = 975,38$  t  $Rt = 980,86 t$  $Rt < Re \rightarrow$  convergiu

Momento Resistente

Considerando que a distancia do braço de alavanca entre centro da zona comprimida e o centro teórico dos cabos de protensão é de 2,0m , temos:  $e = 2,22 - (0,17/2) - 0,133 = 2,0$  m Melu = 36 x 1,434 x 0,74 x 19500 x 2,0 = 1.489.87 mt ( protensão )

Devido a armadura de aço doce temos: Melu = 6 x 2,0 x 4,348 x 2,0 = 104,35 mt ( aço doce )  $Melutotal = 1.489,87 + 104,35 = 1.594,22 \text{ mt}$ 

Temos como Md =  $(1,35 \times 603,1) + (1,5 \times 1,134 \times 357,7) = 1.422,63$  mt

Segurança a ruptura: *Mu Md* <sup>∨</sup>2,00

 $Mu / Md = 1.594,21 / 1.422,63 = 1.125 OK$ 

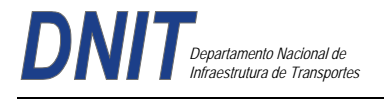

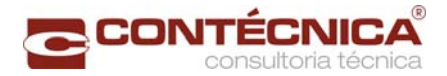

# **Dimensionamento da Laje**

Os parâmetros para determinação dos momentos, serão aqueles fornecidos pelas tabelas do Prof. Rüsch, de acordo com cada caso estrutural correspondente.

### **Laje do Balanço**

Para Carga Permanente ( p.próprio e pavimento ) :

 $$ **l**x para guarda rodas = 0,90cm

Para Carga Permanente : Guarda -  $rodas = 0,60t/m$ 

p. próprio + pavimento =  $0,72t/m^2$ 

Carga Móvel – Trem tipo Classe 450kN

Balanço reduzido =  $1,16 - 0,40 - 0,225 = 0,535$ m

 $P = 7,50t$  $\varphi = 1,40 - 2 \times 0,535 \times 0,007 = 1,393$  $P\varphi = 10,444t$  $p\varphi = 0.697t/m^2$ 

### **Esforços Atuantes**

Carga Permanente : mxe =  $0.60$  ( 1,16 -0,20) + 0,74 x 1,16<sup>2</sup>/2 = -1,074mt/m

Seção junto ao Guarda - rodas : mxe =  $0.60 \times 0.20 + 0.74 \times 0.20^2/2 = -0.135$ mt/m

Carga Móvel Parâmetros para entrada na Tabela Nº 98 do Prof. Rüsch  $lx/a = 0,535/2 = 0,268$  $t/a = 0.425m$ 

Temos então :  $mxe = 0.35 \text{ X } 10,444 = -3,655 \text{ mt/m}$ myr =  $0,18 \times 10,344 = 1,862$ mt/m  $m \times m = 0.24 \times 10.344 = 2.483 \text{mt/m}$ mym =  $0,115 \times 10,344 = 1,190$ mt/m

Impacto do Veículo na Barreira Largura de distribuição a  $45^{\circ}$  $l = 2 \times 0.97 = 1.94$ m mxe = 6,0 x 0,97/1,94 = -3,00mt/m na junção do guarda - rodas.
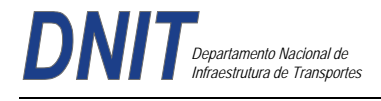

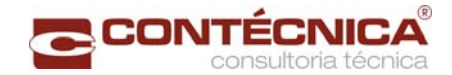

Distribuindo até o eixo da viga extrema, temos : **l** = (1,16 - 0,40) x 2 + 1,94 = 3,46m mxe = 6 x  $0.97/3.46 = -1.682$ mt/m

Pesquisando na seção do balanço com 20cm de espessura, temos :

Distribuição a 45<sup>0</sup> **l** = ( 1,30 - 0,40 - 0,85/2 ) 2 + 1,94 = 3,29m mxe =  $-6 \times 0.97/3.29 = -1.769$ mt/m

Dimensionamento : Seção junto ao Guarda - rodas :  $m \times d = 1,35 \times 0,135 + 1,50 \times 3,00 = -5,177$ mt/m Seção na laje do balanço junto a aba da viga pré-moldada : mxed =  $-1,35 \times 0,673 - 1,240 \times 1,50 = -2,769$ mt/m

Seção no eixo da viga extrema : mxed =  $1,35 \times 1,074 + 1,50$  (  $3,655 + 1,682$  ) = -9,455mt/m

Armaduras necessárias sem fadiga Seção 1 – Junto ao Guarda - rodas :  $mxed = -5,177mt/m$  $b = 1,00m$  d = 0,175 bd<sup>2</sup> fcd = 1,00 x 0,175<sup>2</sup> x 2000 = 61,25 kmd = 0,085 **ok!** 

Seção 2 – Junto a Aba da Viga Pré-Moldada :  $m \times d = -7.449$ mt/m kmd = 0,122 **ok!**

Seção de aço Necessária : As1 = 5,177/0,90 x 4,348 x 0,175 = 7,60 cm<sup>2</sup>/m  $As2 = -5,469/0,9 \times 4,348 \times 0,175 = 7,98 \text{cm}^2/\text{m}$  $As3 = -9,465/0.9 \times 4,48 \times 0.275 = 8,83 \text{ cm}^2/\text{m}$ 

Seção 3 – Eixo da Viga Pré-Moldada  $b = 1,00m$  h = 0,30m d = 0,275m mxe = -9,465mt/m bd<sup>2</sup> fcd = 1,00 x 0,275<sup>2</sup> x 2000 = 151,25  $kmd = 0.063$  ok!

Cálculo e dimensionamento da lajota que servirá como forma/escoramento da laje do tabuleiro.

Do ponto de vista estrutural, a lajota pré-moldada fará parte integrante da altura útil da laje do tabuleiro, devido as treliças de união desta lajota com a concretagem da laje do tabuleiro propriamente dita.

Vão da lajota pré-moldada  $lx = 2,32 - 1,00 + 0,07 = 1,79m$  $h = 0.07m$  $d = 0.07 - 0.025 = 0.045$ m

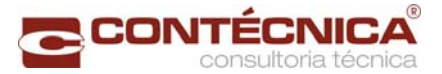

pp. total =  $0.20 \times 2.50 = 0.50t/m^2$ 

Para placa com 30cm de largura, temos :  $g = 0,20t/m^2$  $Mk = 0.20 \times 1.39^{2}/8 = 0.048$ mt/placa

 $Md = 0,068$ mt/placa

bd<sup>2</sup> fcd = 0,30 x 0,045<sup>2</sup> x 2000 = 1,21

 $kmd = 0.068/1, 21 = 0.056$ 

Embora a placa prescinda da armadura de compressão para sua estabilidade durante período de execução, esta armadura será colocada para "ligação placa pré-moldada x concreto posterior".

Cálculo da fadiga, com limite de flutuação de tensão no aço de 1800kg/cm², em serviço, considerando :

Laje Central : mxm  $b = 1,00m$  $h = 0.20m$  $d = 0.175m$  $fyk = 5000kg/m<sup>2</sup>$  $fck = 3000t/m^2$  $Mm\acute{a}x = 1.441 \text{mt/m}$  $Mmin = 0.154$ mt/m  $As = 0,0003122m^2$ mym  $b = 1,00m$  $h = 0,20m$  $d = 0,175m$  $fyk = 50000t/m^2$  $fck = 3000t/m^2$  $Mm\acute{a}x = 0.860$  mt/m  $Mmin = 0.026$ mt/m  $As = 0,0002528m^2$ Mxe  $b = 1,00m$  $h = 0.30m$  $d = 0.275m$  $fyk = 50000t/m^2$  $fck = 3000t/m^2$ Mmáx = -2,989mt/m  $Mmin = -0.308$ mt/m  $As = 0,0003489m^2$ Laje do Balanço : Seção 1 – Junto ao Guarda - Rodas

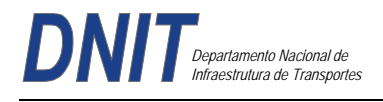

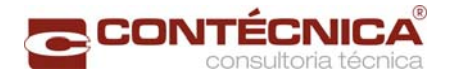

 $b = 1,00m$  $h = 0,20m$  $d = 0.175m$  $fyk = 50000t/m^2$  $fck = 3000t/m^2$  $Mm\acute{a}x = -3.134 \text{mt/m}$  $Mmin = -0.134mt/m$  $As = 0,000760m^2$ Seção 2 – Junto a Aba da Viga Extrema  $b = 1,00m$  $h = 0,20m$  $d = 0.175m$  $fyk = 50000t/m^2$  $fck = 3000t/m^2$ Mmáx = 1,913t/m  $Mmin = 0.673$ mt/m  $As = 0.000798m^2$ Seção 3 – Seção no Eixo da Viga Extrema  $b = 1,00m$  $h = 0.30$ m  $d = 0.275m$  $fyk = 50000t/m^2$  $fck = 3000t/m^2$  $Mm\acute{a}x = 4.872 \text{mt/m}$  $Mmin = 1,252mt/m$  $As = 0,0008828m^2$ 

Verificação do coeficiente de majoração das armaduras pelo efeito da fadiga.

Adotado critério da Tabela 23,2, com  $\Delta$  fsd, fad, min para 2 x 10<sup>6</sup> ciclos, armadura passiva do aço CA-50, para o caso de "Barras retas ou dobradas com  $D > 25\varnothing$ ".

Considerando que a bitola máxima é de 12.5mm, temos o valor para amplitude da variação da tensão da armadura de 190MPa.

As unidades para determinação da tensão "máxima" e "mínima" na armadura são :  $fck = 30MPa$ Ef = 210.000MPa Área de aço em m²

Momento máximo e mínimo em mt/m Tensão na armadura em kg/cm²

A seguir, os resultados para Laje Central do Balanço :

# **Lajes Centrais**

Dimensionamento através das tabelas de Rüsch.

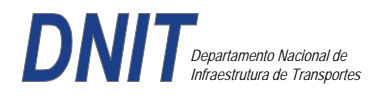

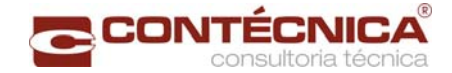

Materiais  $lx = 2,32m$  $\mathbf{I} \mathbf{v}/\mathbf{a} = \infty$ 

 $h = 0,20m$ 

 $d = 0.175m$ 

Antes de iniciarmos o cálculo da Laje Central, necessita-se a verificação da condição de ligação laje balanço x primeira laje interna. Momento de engastamento do balanço :

 $Mxeg = -1,074mt/m$ 

Momento de engastamento perfeito da laje adjacente :

 $l = 2,32m$  g = 0,74t/m Meng. =  $0,74 \times 2,32^{2}/12 = -0,332$ mt/m

Pelos valores acima, podemos concluir que o balanço "engasta" a laje adjacente.

### **Tabela de Rüsh – Caso Nr 27**

Carga Permanente

 $g1 = 0.20 \times 2.50 = 0.500t/m^2$  peso próprio  $g2 = 0,10 \times 2,40 = 0,24t/m$  pavimentação

0,740t/m

Carga Móvel

 $P = 7,50t$  $p = 0,50t/m^2$ Impacto

 $\varphi = 1,40 - 0,7\% \times 2,32 = 1,384$  $P\varphi = 10,379t$  $p\omega = 0.692t/m^2$ 

#### **Esforços Atuantes**

Carga Permanente mxm = 0,417 x g x **l**x² = 0,154mt/m mym = 0,069 x g x **l**x² = 0,026mt/m mxe = -0,0833 x g x **l**x² = 0,308mt/m onde, g **l**x² = 0,74 x 2,32² = 3,983

# **Carga Móvel**

Parâmetros para entrada na tabela Nr 27, correspondente ao sentido de tráfego paralelo ao eixo Y.  $lx/a = 2,32/2,00 = 1,16$  $t/a = (0.45 + 2 \times 0.20) / 2 = 0.425$ 

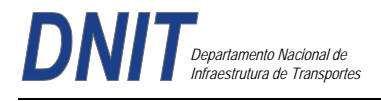

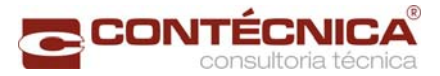

Temos então,

### Carga Móvel

 $m \times m = 0,122 \times 10,379 + 0,03 \times 0,692 = 1,287 \text{mt/m}$ mym =  $0.076$  x  $10.379 + 0.02$  x  $0.692 = 0.834$ mt/m mxe =  $-(0,235 \times 10,379 + 0,35 \times 0,692) = -2,681 \text{mt/m}$ 

# **Momentos de Cálculo para o Dimensionamento**

mxmd =  $1,35 \times 0,154 + 1,50 \times 1,287 = 2,138$ mt/m mymd =  $1,35 \times 0,026 + 1,50 \times 0,834 = 1,286$ mt/m  $m \times d = 1,35 \times 0,308 + 1,50 \times 2,681 = -4,437 \text{mt/m}$ 

### **Cálculo das Armaduras**

Para Mxmd =  $2,138$ mt/m  $h = 0,175m$  $d = 0,175m$  $b = 1,00m$ bd<sup>2</sup> fcd = 1,00 x 0,175<sup>2</sup> x 2000 = 61,25 kmd = Md/bd² fcd = 0,035 **ok!** 

Para Mym  $= 1,250$ mt/m  $d = 0.130m$ bd<sup>2</sup> fcd = 1,00 x 0,13<sup>2</sup> x 2000 = 33,80 kmd = 0,038 **ok!** 

Para Mxed  $= -4.437$ mt/m  $h = 0.35m$  $d = 0,325m$ bd<sup>2</sup> fcd = 1,00 x 0,375<sup>2</sup> x 2000 = 211,25  $kmd = 0.021$  ok!

#### **Armaduras sem Coeficiente de Fadiga**

 $As = 2,138/0,175 \times 0,90 \times 4,348 = 3,122 \text{cm}^2/\text{m}$  $As = 1,286/0,13 \times 4,348 \times 0,90 = 2,528 \text{cm}^2/\text{m}$  $As = 4,437/0,90 \times 0,325 \times 4,348 = 3,489 \text{cm}^2/\text{m}$ 

Dimensionamento da Laje de Continuidade

#### **Cálculo da Placa de Continuidade**

 $-\ell_{\infty} = 0.83 \, m / \text{Fatxa}$  de  $1m$  de Largura - Área de Concreto  $-0.19 \times 1.0 = 0.19m^2$ Inércia da Placa –  $I_{Placa} = \frac{b x h^3}{12} = \frac{1.0 \times 0.19^3}{12} = 5.72 \times 10^{-4} m^4$ 

 $-FCK = 30MPa$ 

- Módulo de Elasticidade -  $E_{at} = 5.600 \sqrt{fck} = 5.600 \sqrt{30} = 30.672,50 MPa$ 

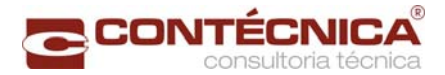

# **Momento de Inércia do Conjunto (Vigas+Laje)**

 $I_{c24} = 1.75m^4$  - P/ Viga de 21m  $I_{\text{cav}} = 2.57m^4 - P/Viga de 30m$ 

# **Trem -Tipo Simplificado**

P=  $6x7,5t = 45t$ <br> $q_1 = 3x0.5$  $\frac{t}{m^2} = 1.5$  $\frac{t}{m}$  $q_2 = 9.8x\ 0.5^{\frac{1}{5}}/_{m^2} = 4.9^{\frac{1}{5}}/_{m}$  $q = 6.4 t/m$ 

**1 - Efeito Devido a Rotação de um Único Vão Carregado.** 

$$
M_0 = \frac{-4\text{Eor}\int_{F \text{area}}}{4_x} = 0
$$
  
\n
$$
M_1 = \frac{M_0}{2} = 0
$$
  
\n
$$
0.1 = \frac{gt^2}{16E_0t_0}
$$
  
\n
$$
0.2 = \frac{q^{1^2}}{24E_0t_0}
$$
  
\n
$$
0.0\bar{0} = \frac{48 \times 20.33^2}{16 \times 3067250 \times 1.75} = 4.16 \times 10^{-4} rad
$$
  
\n
$$
0.0\bar{0} = \frac{6.4 \times 20.30^2}{24 \times 3067250 \times 1.75} = 4.16 \times 10^{-4} rad
$$
  
\n
$$
M_0 = \left(\frac{-4 \times 30067250 \times 5.72 \times 10^{-4}}{0.83}\right) \times 6.32 \times 10^{-4}
$$
  
\n
$$
M_1 = \frac{M_0}{2} = +\frac{5.34}{2} = 2.67 \text{ }tm / m
$$

**2 - Dois Vãos Adjacentes Carregados** 

$$
M_0 = \left(\frac{-2 \times E_c \times J_{\text{Procoa}}}{lx}\right) \times \emptyset \left(\frac{-2 \times 30672250 \times 5{,}72 \times 10^{-4}}{0{,}83}\right) \times 6{,}32 \times 10^{-4}
$$
  

$$
M_0 = -2{,}67 \frac{t}{km}
$$

$$
M_1 = \left(\frac{-2 \times 3067280 \times 8.72 \times 10^{-4}}{0.98}\right) \times 1.59 \times 10^{-3} = M_1 = -6.47 \frac{t}{m}
$$

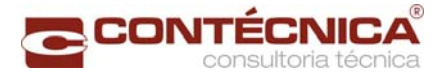

$$
\emptyset_1 = \frac{45 \, X \, 29,3^2}{16.X \, 3067250 \, X \, 2,57} = 3,06 \, X \, 10
$$
\n
$$
\emptyset_2 = \frac{64 \, X \, 29,3^2}{15.X \, 3067250 \, X \, 2,57} = 1.28 \, X \, 10^{-2} \, \text{rad}
$$
\n
$$
O = \emptyset_1 + \emptyset_2
$$
\n
$$
\emptyset = 1,59 \, x \, 10^{-3} \, \text{rad}
$$

**3 - Recalque do Aparelho de Apoio quando só um dos Vãos é Carregado.** 

$$
M_0 = \frac{6 \times E_{\sigma N} f_p \times \Delta n}{\ell x^2}
$$
  
\n
$$
a = 0,25m
$$
  
\n
$$
b = 0,40m
$$
  
\n
$$
h = 0,078m
$$
  
\n
$$
E_n = 2G \times 0,69 \times \left(\frac{b}{n}\right)^2
$$
  
\n
$$
E_n = 2 \times 100 \times 0,69 \times (0,047)^2
$$
  
\n
$$
E_n = 9995,50 \frac{t}{m^2}
$$

**4 - Relação Vertical Compatível com (Θ) por Apoio** 

$$
R_1 = [45 + (6,4 \times 20,3)] \times \frac{1}{2} = 87,46t - V \& a 21m
$$
\n
$$
R_2 = [45 + (6,4 \times 29,3)] \times \frac{1}{2} = 116,26t - V \& a 30m
$$
\n
$$
R_1 = \frac{87,46}{8} = 17,49 \text{ t/Ap. Apoio}
$$
\n
$$
R_2 = \frac{116,26}{5} = 23,25t/\text{Apolo}
$$
\n
$$
\sigma_{n1} = \frac{R1}{ab} = \frac{17,49}{0,25 \times 0.4} = 174,9 \text{ t/m}^2
$$
\n
$$
\sigma_{n2} = \frac{R2}{ab} = \frac{23,25}{0,25 \times 0.4} = 232,5 \text{ t/m}^2
$$
\n
$$
\Delta_n = \frac{\sigma_{n1}}{En} h = \frac{232,5}{9995,5} \times 0,047 = 8,22 \times 10^{-4}
$$
\n
$$
\Delta_n = \frac{\sigma_{n1}}{En} h = \frac{282,5}{9995,5} \times 0,047 = 1,09 \times 10^{-8}
$$
\n
$$
M_0 = \frac{6 \times 8067280 \times 8,72 \times 10^{-4}}{0,88^3} \times 8,22 \times 10^{-4}
$$
\n
$$
M_0 = 12,56 \text{tm}
$$

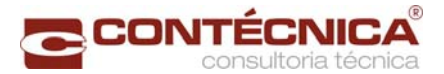

# $M_1 = -12,56tm$

#### **Dimensionamento do Guarda-Rodas**

 $M = 6.0 \times 0.87 = 5.22$  tm  $M/m = 5,22 / 1,74 = 3,0$  t.m/m

 $M_d = 1.4 \times 3.0 = 4.2$  t.m/m  $b = 100$  cm = 1,0 m  $d = 40 - 4 = 36$  cm = 0,36 m  $fck = 30$  Mpa

Aço CA-50

 $K_{\text{md}} = M_d / (b \times d^2 \times f_{\text{cd}}) = 42.0 / (1.0 \times 0.36^2 \times 30 \times 10^3 / 1.4) = 0.015$ Pela tabela:  $K_z = 0.991$ As = M<sub>d</sub> / (K<sub>z</sub> x d x f<sub>yd</sub>) = 42,0 / (0,991 x 0,36 x 43,47) = 2,70 cm<sup>2</sup>/m  $\text{As}_{\text{min}} = \text{A}_{\text{c}} \times \rho_{\text{min}} \times 0.01 = 100 \times 36 \times 0.15 \times 0.01 = 5.4 \text{ cm}^2/\text{m}$ 

 $b = 100$  cm = 1,0 m  $d = 22 - 4 = 18$  cm = 0,18 m  $fck = 30$  Mpa

Aço CA-50

 $K_{\text{md}} = M_d / (b \times d^2 \times f_{\text{cd}}) = 42.0 / (1.0 \times 0.18^2 \times 30 \times 10^3 / 1.4) = 0.060$ Pela tabela:  $K_z = 0.963$ As = M<sub>d</sub> / (K<sub>z</sub> x d x f<sub>yd</sub>) = 42,0 / (0,963 x 0,18 x 43,47) = 5,57 cm<sup>2</sup>/m  $\text{As}_{\text{min}} = \text{A}_{\text{c}} \times \rho_{\text{min}} \times 0.01 = 100 \times 18 \times 0.15 \times 0.01 = 2.7 \text{ cm}^2/\text{m}$ 

Dimensionamento da Laje de Transição

M*d* = 1,35 x Mg+ 1,5 x φ x Mq  $\varphi = 1,4 - 0,007$  x L  $\varphi$  = 1,4 – 0,007 x 4,0 = 1,372 Peso Próprio: γ x h = 2,5 x 0,25 = 0,625 tf/m<sup>2</sup> Carga Móvel: TB45 = 6 x 7,5 / (6 x 3) = 2,5 tf/m<sup>2</sup>  $Mg = 1,25$  tfm  $Mq = 5,00$  tfm M*d* = 1,35 x 1,25+ 1,5 x 1,372 x 5,0 = 11,98tfm = 119,8 kNm  $b = 100$  cm = 1,0 m  $d = 25 - 4 = 21$  cm = 0,21 m  $fck = 30$  Mpa Aço CA-50  $K_{\text{md}} = M_d / (b \times d^2 \times f_{\text{cd}}) = 119.8 / (1.0 \times 0.21^2 \times 30 \times 10^3 / 1.4) = 0.126$ Pela tabela:  $K_z = 0.920$  $As = M_d / (K_z x d x f_{yd}) = 119.8 / (0.920 x 0.21 x 43.47) = 14.26 cm^2/m$ 

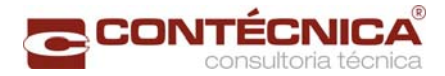

 $\text{As}_{\text{min}} = \text{A}_{\text{c}} \times \rho_{\text{min}} \times 0.01 = 100 \times 25 \times 0.15 \times 0.01 = 3.75 \text{ cm}^2/\text{m}$ 

Dimensionamento da Viga Transversina

### **Vão de 30,00m**

Cargas Permanentes:

Peso Próprio

 $g_1 = \gamma_c$  x A = 2,5 t/m<sup>3</sup> x 0,30 x 1,60 = 1,20 t/m Laje + Pav.  $g_2 = ((\gamma_c x h_{\text{laje}} + \gamma_{\text{pav}} x h_{\text{pav}}) x A) / l_{\text{viga}} = (2.5 \times 0.22 + 2.40 \times 0.07) x 0.985 / 2.21 = 0.32 \text{ t/m}$  $g_1 + g_2 = 1{,}20 + 0{,}32 = 1{,}52$  t/m

Estrutura e Carregamento:

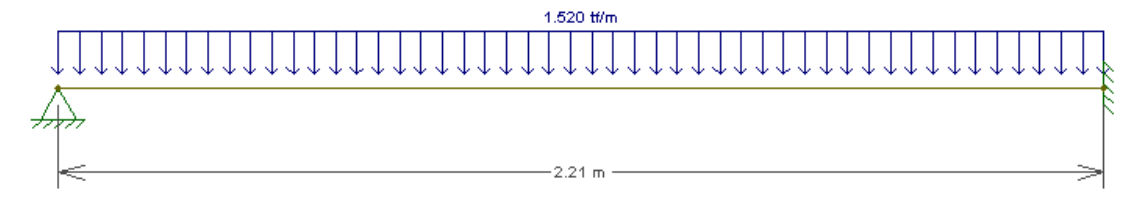

Diagrama de Momento – (tf.m):

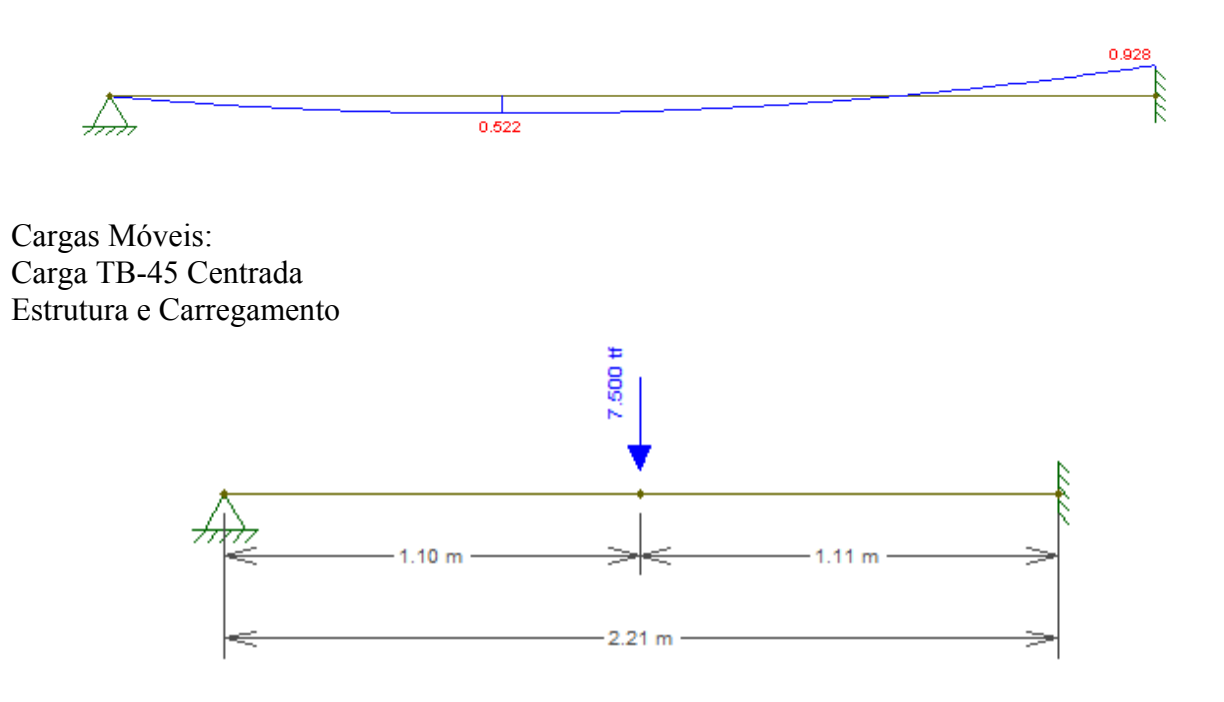

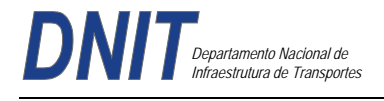

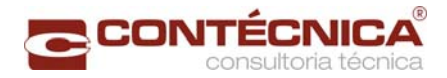

# Diagrama de Momento – (tf.m):

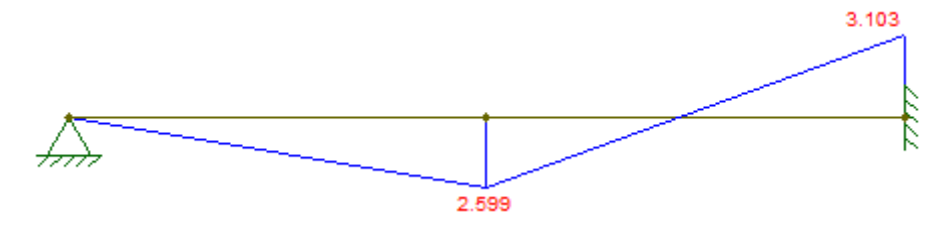

Verificação dos Momentos Máximos:  $Md = 1,35 \times Mg + 1,5 \times \varphi \times Mg$  $\varphi = 1,40 - 0,007 \times 1 = 1,40 - 0,007 \times 2,21 = 1,385$ 

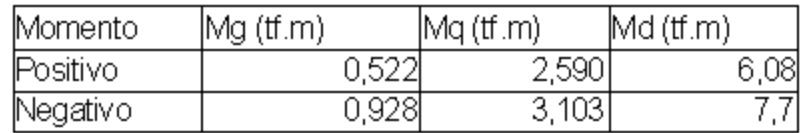

Dimensionamento:

- Momento Positivo:

 $Kmd = 0.0061$  $Kz = 0,997$  $As = 1,12$  cm2

### **As min = 8,30 cm2**

- Momento Negativo:  $Kmd = 0,0077$  $Kz = 0,994$  $As = 1,43$  cm2 **As min = 8,30 cm2** 

Verificação a fadiga: - Momento Positivo:  $x = 26.65$  (Posição da linha neutral) Tensões na Armadura  $o$  max. = 295,68 kgf/cm2 o min.  $= 36,69 \text{ kgf/cm2}$ Coeficiente de Fadiga:  $Kf = 0,14$  - O efeito da fadiga pode ser desconsiderado nesta viga. - Momento Negativo:  $x = 26,65$  (Posição da linha neutral) Tensões na Armadura  $o$  max. = 295,68 kgf/cm2 o min.  $= 43,04 \text{ kgf/cm2}$ Coeficiente de Fadiga:  $Kf = 0,14$  - O efeito da fadiga pode ser desconsiderado nesta viga.

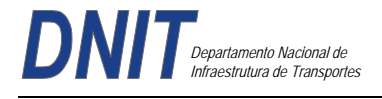

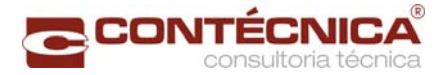

#### Processamento da Mesoestrutura

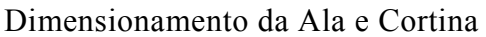

Esforços nas alas:

Trecho 1 (retangulo):  $σ<sub>1</sub> = γ x h x K<sub>a</sub> = 1,8 x 0,9 x 0,33 = 0,53 t/m<sup>2</sup> → Terreno$ σ2 = q x Ka = 0,5 x 0,33 = 0,165 t/m² → Sobrecarga  $E_1 = \sigma_1 x h / 2 = 0.53 x 0.9/2 = 0.24 t/m$  $E_2 = \sigma_2$  x h = 0,165 x 0,9 = 0,15 t/m

 $M_1 = E_1 x L / 2 = 0.24 x 1.5 = 0.36 t.m/m$  $M_2 = E_2$  x L / 2 = 0,15 x 1,5 = 0,23 t.m/m  $M_{total} = 0.59$  t.m/m

Trecho2(triângulo):  $σ<sub>1</sub> = γ x h x K<sub>a</sub> = 1,8 x 2,5 x 0,33 = 1,49 t/m<sup>2</sup> \rightarrow Terreno$ Media  $\sigma_1$  = (0,53 + 1,49) / 2 = 1,01 t/m<sup>2</sup> σ2 = q x Ka = 0,5 x 0,33 = 0,165 t/m² → Sobrecarga  $E_1 = \sigma_1 x h / 2 = 0.53 x 1.6 + 1.49 x 1.6/2 = 2.04 t/m$  $E_2 = \sigma_2$  x h = 0,165 x 1,6 = 0,26 t/m

 $M_1 = E_1 x L / 3 = 2{,}04 x 1{,}0 = 2{,}04 t.m/m$  $M_2 = E_2$  x L / 3 = 0,26 x 1,5 = 0,26 t.m/m  $M<sub>total</sub> = 2.3$  t.m/m

 $M1_{\text{total}} = 2,40$  t.m/m  $M2$ <sub>total</sub> =  $0,49$  t.m/m

 $M_d = 1,35 \text{ x } M1_{\text{total}} + 1,5 \text{ x } M2_{\text{total}} = -1,35 \text{ x } 2,4 + 1,5 \text{ x } 0,49 = 3,975 \text{ t.m/m}$  $b = 100$  cm = 1,0 m  $d = 30 - 4 = 26$  cm = 0,26 m  $fck = 30$  Mpa

Aço CA-50

 $K_{\text{md}} = M_d / (b \times d^2 \times f_{\text{cd}}) = 39{,}75 / (1,0 \times 0,26^2 \times 30 \times 10^3 / 1,4) = 0,027$ Pela tabela:  $K_z = 0.984$  $As = M_d / (K_z x d x f_{yd}) = 39{,}75 / (0.984 x 0.21 x 43.47) = 3.57 cm^2/m$  $\text{As}_{\text{min}} = \text{A}_{\text{c}} \times \rho_{\text{min}} \times 0.01 = 100 \times 25 \times 0.15 \times 0.01 = 3.75 \text{cm}^2/\text{m}$ 

Esforços nas cortinas: (Vão de 21,0m)

Altura da cortina de 1,90m:

 $σ<sub>1</sub> = γ x h x K<sub>a</sub> = 1,8 x 1,9 x 0,33 = 1,12 t/m<sup>2</sup> → Terreno$  $\sigma_2$  = q x K<sub>a</sub> = 0,5 x 0,33 = 0,165 t/m<sup>2</sup>  $\rightarrow$  Sobrecarga  $E_1 = \sigma_1 x h / 2 = 1,12 x 1,9 / 2 = 1,06 t/m$  $E_2 = \sigma_2$  x h = 0,165 x 1,9 = 0,31 t/m

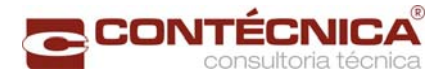

 $M_1 = E_1 x z_2 = 1,06 x 0,63 = 0,67 t.m/m$  $M_2 = E_2$  x z<sub>1</sub> = 0,31 x 0,95 = 0,29 t.m/m

 $M_d = 1,35 \times 0,67 + 1,5 \times 0,29 = 1,34$  t.m/m  $b = 100$  cm = 1,0 m  $d = 30 - 4 = 26$  cm = 0,26 m  $fck = 30$  Mpa Aço CA-50

 $K_{\text{md}} = M_d / (b \times d^2 \times f_{\text{cd}}) = 13.4 / (1.0 \times 0.26^2 \times 30 \times 10^3 / 1.4) = 0.009$ Pela tabela:  $K_z = 0.995$  $As = M_d / (K_z x d x f_{yd}) = 13,4 / (0,995 x 0,26 x 43,47) = 1,19 cm<sup>2</sup>/m$  $\text{As}_{\text{min}} = \text{A}_{\text{c}} \times \rho_{\text{min}} \times 0.01 = 100 \times 30 \times 0.15 \times 0.01 = 4.50 \text{ cm}^2/\text{m}$ 

Dimensionamento do Console de Macaqueamento

### **Para as vigas de 30,00 m**

P. laje =  $37,67$  tf P. Próprio viga = 30,46 tf Total:  $P = 68,13$  tf  $σ<sub>yd</sub> = 435 Mpa = 4,35 tf/cm<sup>2</sup>$ 

A /  $d = 25 / 50 = 0,50 < 1,0 \rightarrow$  Console curto  $Td = 1, 4 \times P \times a / (0, 8 \times d)$  $Td = 1.4 \times 68, 13 \times 25 / (0.8 \times 51) = 58,44$  tf

 $As = Td / f<sub>yd</sub>$  $As = 58,44 / (5 / 1,15) = 13,44$  cm<sup>2</sup> Verificação cisalhamento do concreto.

Logo  $\tau_d$  = 1,4 x P/ (b x d)  $\leq$  0,25 f<sub>cd</sub>  $\tau_d$  = 1,4 x 58,44 / (0,5 x 0,51) = 320,85 tf/m<sup>2</sup> 0,25 fcd = 0,25 x 3000 / 1,4 = 535,7 tf/m<sup>2</sup>  $\tau_d \leq 0.25$  fcd  $\to 535.7$  tf/m<sup>2</sup>  $\leq 535.7$  tf/m<sup>2</sup> **OK!** 

Dimensionamento do aparelho de apoio

# **Carga Normal Máxima**

Todos os apoios são iguais :

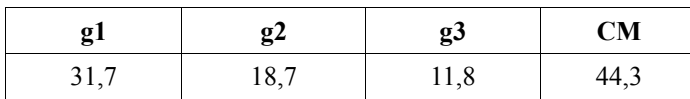

Valor p/cada apoio =  $31.7 + 18.7 + 11.8 + 44.3 = 106.5t$  (igual p/todos os apoios)

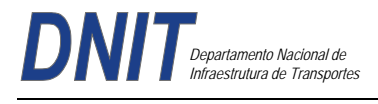

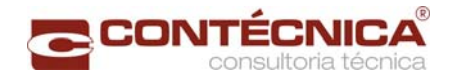

# **Esforços Longitudinais e Transversais**

Esforços Horizontais, Longitudinais de Longa Duração

 $\sqrt{\text{Temp}}$ . Ap1  $\rightarrow$  25,002/5 = 5,000  $Ap2 \rightarrow 6,916/5 = 1,383$  $Ap3 \rightarrow -5,976/5 = 1,195$ 

 $Ap4 \rightarrow -0,086/5 = -0,017$  $Ap5 \rightarrow 2,617/5 = 0,523$ 

Ap6  $\rightarrow$  -2,890/5 = -0,578

 $Ap7 \rightarrow 25,584/5 = 5,117$ 

### **Esforços Horizontais Longitudinais de Curta Duração Frenagem**

Ap1  $\rightarrow$  9,546/5 = 1,913  $Ap2 \rightarrow 8,375/5 = 1,675$  $Ap3 \rightarrow 6,268/5 = 1,254$ Ap4  $\rightarrow$  3,224/5 = 0,645  $Ap5 \rightarrow 3,904/5 = 0,781$ Ap6  $\rightarrow$  4,347/5 = 0,869  $Ap7 \rightarrow 12,755/5 = 2,551$ 

# **Esforços Horizontais Transversais de Longa Duração**

$$
\triangle \text{Temp.}
$$
  
Ap1 → -0,537/5 = 0,107  
Ap2 → 0,183/5 = 0,037  
Ap3 → 1,254/5 = 0,251  
Ap4 → -1,616/5 = 0,323

 $Ap5 \rightarrow 0,955/5 = 0,191$ 

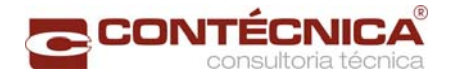

Ap6  $\rightarrow$  0,233/5 = 0,047

 $Ap7 \rightarrow 0,471/5 = 0,094$ 

# **Esforços Horizontais Transversais de Curta Duração**

Vento + F. Centrífuga + Frenagem ( $F4$ )

Ap1  $\rightarrow$  5,659/5 = 1,132

 $Ap2 \rightarrow 13,070/5 = 2,614$ 

 $Ap3 \rightarrow 15,020/5 = 3,004$  $Ap4 \rightarrow 12,357/5 = 2,471$ 

 $Ap5 \rightarrow 12,372/5 = 2,474$ 

 $Ap6 \rightarrow 10,795/5 = 2,159$ 

 $Ap7 \rightarrow 8,049/5 = 1,610$ 

### **Rotação de Apoio na Montagem**

2,278

#### **Rotação de Carregamento**

2,222

# **Esforços Horizontais Longitudinais de Longa Duração**

- Ap1  $\rightarrow$  26,437/5 = 5,287
- $Ap2 \rightarrow 8,896/5 = 1,779$
- $Ap3 \rightarrow -5,430/5 = -1,086$
- Ap4  $\rightarrow$  1,720/5 = 0,344
- $Ap5 \rightarrow 6,059/5 = 1,212$
- Ap6  $\rightarrow$  -10,853/5 = 0,171
- $Ap7 \rightarrow -7,011/5 = -1,402$
- $Ap8 \rightarrow -31,435/5 = -6,287$

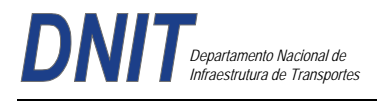

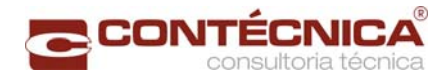

# **Esforços Horizontais de Curta Duração**

# **Frenagem**

- Ap1  $\rightarrow$  9,280/5 = 1,856
- $Ap2 \rightarrow 8,843/5 = 1,769$
- $Ap3 \rightarrow 6,567/5 = 1,313$
- Ap4  $\rightarrow$  3,272/5 = 0,654
- $Ap5 \rightarrow 4,154/5 = 0,831$
- Ap6  $\rightarrow$  4,303/5 = 0,861  $Ap7 \rightarrow 6,664/5 = 1,333$
- $Ap8 \rightarrow 13,454/5 = 2,691$

# **Esforços Transversais de Longa Duração**

- Ap1  $\rightarrow$  -0,595/5 = -0,119
- $Ap2 \rightarrow 0,192/5 = 0,038$
- $Ap3 \rightarrow 1,411/5 = 0,282$
- $Ap4 \rightarrow -2,061/5 = -0,412$
- $Ap5 \rightarrow 1,123/5 = 0,225$
- Ap6  $\rightarrow$  0,444/5 = 0,089
- $Ap7 \rightarrow -0,058/5 = -0,012$
- $\text{Ap8} \rightarrow -0.457/5 = -0.091$

# **Esforços Transversais de Curta Duração**

Vento

- Ap1  $\rightarrow$  5,548/5 = 1,110
- $Ap2 \rightarrow 13,165/5 = 2,633$
- $Ap3 \rightarrow 15,162/5 = 3,032$
- $Ap4 \rightarrow 11,992/5 = 2,398$

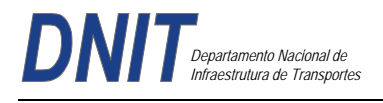

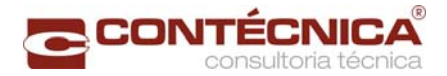

 $Ap5 \rightarrow 12,834/5 = 2,567$ 

Ap6  $\rightarrow$  11,615/5 = 2,323

 $Ap7 \rightarrow 12,440/5 = 2,488$  $Ap8 \rightarrow 7,496/5 = 1,499$ 

### **Rotação de Apoio na Montagem**

2,278

### **Rotação de Carregamento**

2,222

Dimensionamento das Travessas

Temos os seguintes valores já transformados em "Md" através de 1,35Mg + 1,50Mq.

Momentos Fletores : Sobre os pilares : Md = -449 tf.m No centro da travessa  $\cdot$  Md = 229tf m

Cortantes : Junto aos pilares, na parte externa : Vd = 287tj Junto aos pilares, na parte interna : Vd = 394tf

A partir da figura acima, temos :

Para M(+) b = 1,60m h = 1,26m bd<sup>2</sup> fcd = 1,60 x 1,26<sup>2</sup> x 2500/1,40 = 4536,00 Para M(-) – b = 1,30m h = 1,26m bd<sup>2</sup> fcd = 1,30 x 1,26<sup>2</sup> x 2500/1,40 = 3685,50  $kmd+ = 229/4.536$  $kmd = 449/3.685$  $As(+) = 46,44 \text{cm}^2 \rightarrow 16 \oslash 20.0 \text{mm}$ As(-) = 91,06cm<sup>2</sup>  $\rightarrow$  20  $\varnothing$  25.0mm Esforços Cortantes  $\tau = 394.0$  ( 1,26 x 1,30 ) = 240,5t/m<sup>2</sup>  $\tau d = 1{,}15 \times \tau m = 276{,}00t/m^2$  $H = \tau \times 1,30 \times 1,00 = 359,58t/m$  $As = 359,6 (4 x 4,348) = 20,67 cm<sup>2</sup>/m$  $As = 13,78 \text{cm}^2/\text{m}$  com 6 pernas  $\varnothing$  12<sup>5</sup> c.10  $\varnothing$  12<sup>5</sup> c.12<sup>5</sup>

A seguir, o estudo da fadiga:

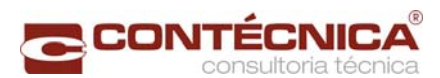

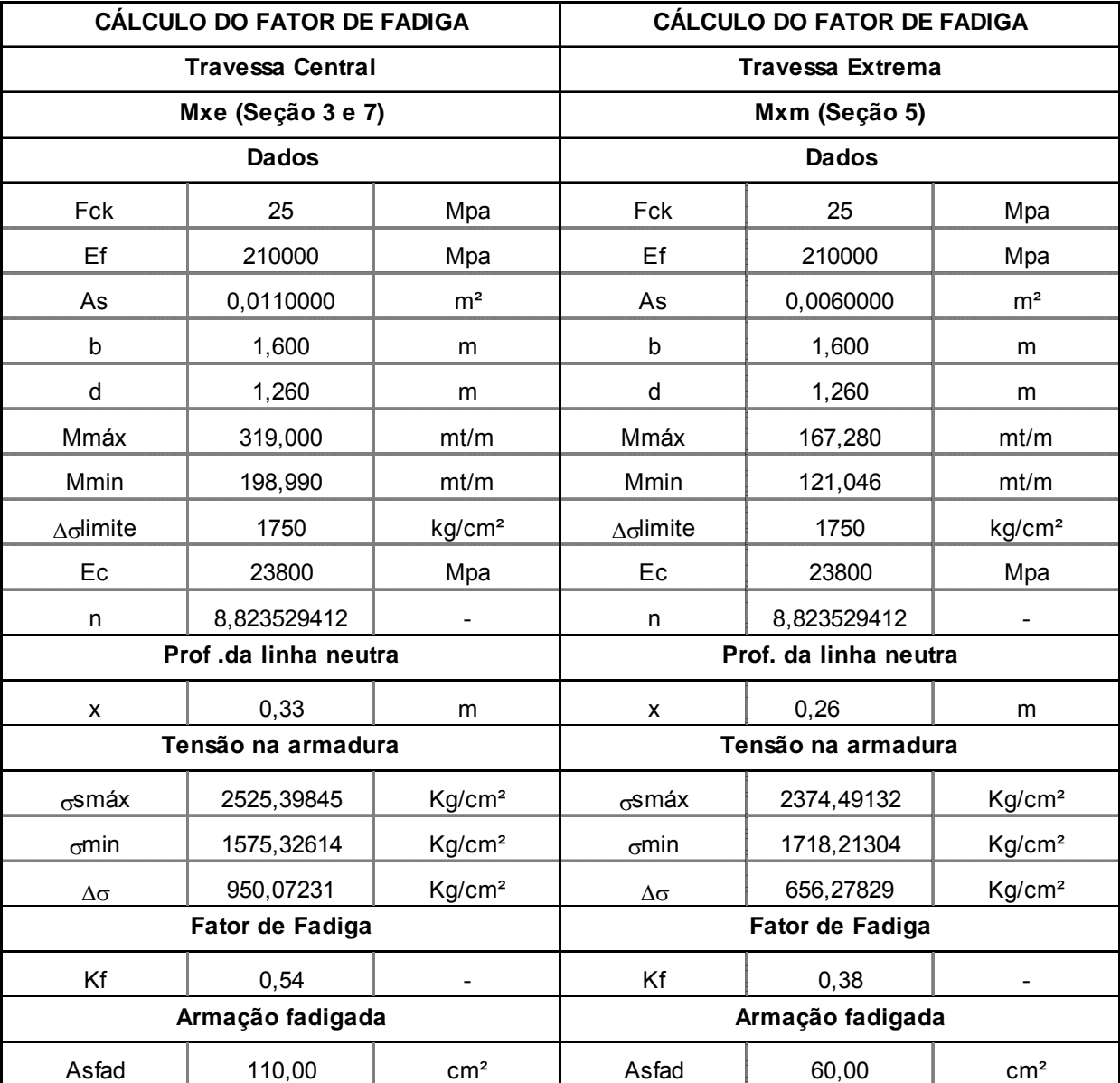

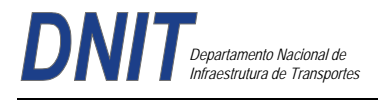

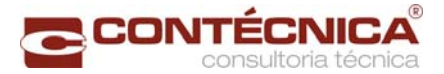

### Dimensionamento dos Pilares

Cargas Permanentes – Pilar BR 230

Pilar Central

Carga Permanente

#### V1/V5 V2/V4

Vão 21m – 52,01t Vão 21m – 37,93t Vão 30m – 78,75t Vão 30m – 58,65t

130,76t 96,58t

# **V3**

Vão 21m – 45,07t Vão 30m – 68,85t 113,92t  $PP_{\text{true}} = A x \ell x \chi_o$  $PP_{\text{Trav}} = 2.035 \times 12.8 \times 2.5 = 65.13t$  $PP_{Btlam} = 2.9 \times 0.6 \times 4.9 \times 2.5 = 21.5t$ 

 $N_{uk} = [(2 \times (130,76 + 96,58)) + 113,92] + 65,13 + 21,5 = 655,23$ 

**Carga Móvel** 

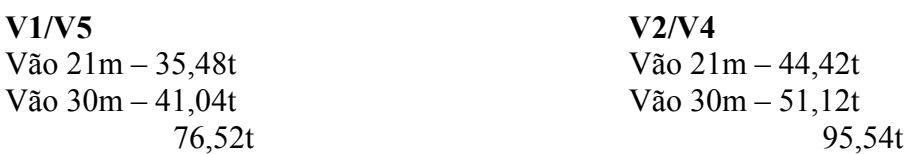

#### **V3**

Vão 21m – 42,84 t Vão 30m – 49,30t 92,14t

# $N_{ak} = [(2 \times (76.52 + 95.54)) + 92.14] = 436.26t$

 $Nd = 1,35xNgk + 1,5x\varphi$ 1,25x436,26  $Nd = 1702,55$  t

#### **Cargas Horizontais**

- Frenagem e Aceleração

$$
H_{\varepsilon} = \frac{(0.3 \times 45)}{2} = 6.75
$$

# **Cargas Transversais**

- Carga de Vento

 $P_V = 0.1 t_{\text{m}^2}$ 

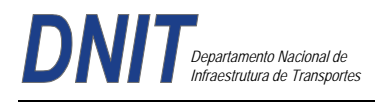

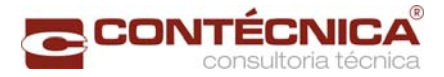

Carregada

 $H_{V21} = \left[0.1 \times 4.0 \times \left(\frac{21}{2}\right)\right] = 4.2t - V$ ão 21m  $H_{V20} = 0.1 \times 4.0 \times \left(\frac{30}{2}\right) = 6t - V80 30m$  $H_v = 4.2 + 6 = 10.2t$ Descarregada

$$
H_{V21} = 0.1 \times 2.9 \times \left(\frac{21}{2}\right) = 3.05t - 21m
$$

$$
H_{V31} = 0.1 \times 2.9 \times \left(\frac{30}{2}\right) = 4.35t - V30 30m
$$

$$
H_V = 3.05 + 4.35 = 7.4t
$$

#### **Momento torsor**

Carga permanente - Mtg =  $10,03$  tfm Carga móvel - Mtq = 18,83 tfm Mtd = 1,35Mtg + 1,5  $\varphi$  Mtg Mtd =1,35x10,03 +1,5x1,25x18,83  $Mtd = 48,85$  tfm

### **Esforços de Cálculo**

Combinação Elu

 $Fd = 1,35 cp + 1,5\varphi$  cm + 1,5 (0,7 H<sub>i</sub>, + 0.5 H<sub>ta</sub>)

 $Hd_2 = 1.5 \times 1.25 \times 6.75 = 12.66t$ 

 $Hd_r = 1.5 \times 0.7 \times 10.2 = 10.71t$ 

**Momento na Base do Pilar** 

- 1ª ORDEM

 $M_{\ell} = H d_{\ell} x h - M d_{\ell} = 12.66 x 6.2 \approx 78.5$ tm  $M_{dec}$  (10,71 x 6,3) + (1,5 x 1,25 x 176,55) = 398,50tm

**- Excentricidades Mínimas**<br> $a_{1xmin} = 1.5 + 0.03h = 1.5 + 0.03x$  60 = 3.3cm

 $\epsilon_{1}$ <sub>1</sub>  $\mu$ <sub>n</sub>  $^{\prime}$  = 1,5 +0,03 x 200 = 7,50cm

 **- Momentos Mínimos** 

 $M_{1d(x,min)} = Nd \times C_{1x,min}$ 

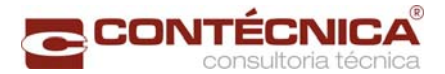

# $M_{1d(x,min)} = 1702,55 \times 0,033 = 56,18tm$

# $M_{1dxmin} = Nd \times C_{1xmin}$

 $1702,55 \times 0,075 = 127,7 \text{tm}$ 

#### **Comprimento de Flambagem**

- Para Pilar engastado na base e livre no topo

 $\ell_e = 2\ell = 2 \times 6.30 = 12.60m$ 

 $\lambda_x = \frac{e}{t}$   $A_b = 0.6 x 2 = 1.2 m^2$  $\lambda_1 = 35$ 

 $\lambda_w = \frac{3.46 \,\ell_g}{h_w} = \frac{3.46 \times 12.60}{0.6} = 72.66$   $I_w = \frac{2 \times 0.6^3}{12} = 0.036 m^4$ 

Como  $A_x \geq A_1$  serão considerados os efeitos de 2ª ordem.

$$
\lambda_{y} = \frac{8.46 \ \ell_{\rm c}}{h_{\rm v}} \qquad A_{b} = 1.2 m^2
$$

$$
\lambda_{y} = \frac{3.4642.6}{2} = 21.8 \qquad I_{y} = \frac{0.6 \times 2^8}{12} = 0.4 m^4
$$

Como  $\lambda_y < \lambda_1$  = não serão considerados os efeitos de 2<sup>ª</sup> ordem.

$$
A_{\sigma} = 0.6 x2.0 = 1.20 m^{2}
$$
  
FCd =  $\frac{f \epsilon \kappa}{Yf} = \frac{2608}{1.4} = 1785.7 t/m^{2}$  *Acfed* = 2142.86t

#### **Força Normal Admensional**

$$
Y = \frac{Nd}{Aofed} = \frac{1702,88}{2142,86} = 0,79
$$

**Curvatura Sujeita a Efeitos de 2ª ordem**

$$
\frac{1}{V_x} = \frac{0.005}{hx(V + 0.5)} = \frac{0.005}{60 \times (0.79 + 0.5)} = 6.5 \times 10^{-5} \text{ cm}^{-1} \le \frac{0.005}{h_x} = 8.3 \times 10^{-1} \text{ cm}^{-1}
$$

$$
\frac{1}{V_y} = \frac{0.005}{200 \times (0.79 + 0.5)} = 19 \times 10^{-5} \text{ cm}^{-1} \le \frac{0.005}{200} = 2.5 \times 10^{-5} \text{ cm}^{-1}
$$

**Excentricidade de 2ª Ordem** 

$$
e_{2,x} = \frac{\ell_x^2}{10} \left( \frac{1}{V_x} \right) = \frac{1260^2}{10} \times 6.5 \times 10^{-8} = \frac{1260^2}{10} \times 6.5 \times 10^{-8} = 10.32 \text{cm}
$$

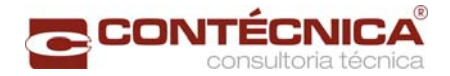

$$
a_{2,y} = \frac{\ell_e^2}{10} \left( \frac{1}{V_y} \right) = \frac{1260^2}{10} \times 1.9 \times 10^{-6} = \frac{1260^2}{10} \times 1.9 \times 10^{-6} = 3.02 \text{cm}
$$

**Momentos Finais** 

$$
M_{dw} = \alpha_b M_{1dw} + N d_{e2w} = (1x78.5 + 48.85) + (1702.55 \times 0.1032) = 303.0 \text{tm}
$$
  

$$
M_{dy} = \alpha_b M_{1dy} + N d_{e2y} = (1x398.50 + 1702.55 \times 0.03) = 449.6 \text{tm}
$$

**Esforços Adimensionais** 

$$
\mu_{\infty} = \frac{M_{\text{dx}}}{h_{\chi} A_c f c d} = \frac{303}{0.60 \times 2142.86} \approx 0.24
$$

$$
\mu_{\chi} = \frac{M_{\text{dy}}}{h_{\chi} A_c f c d} = \frac{449.6}{2.0 \times 2142.86} \approx 0.10
$$

- Pelo ábaco de J. Montoya temos para taxa mecânica de armadura:

W=0,82

$$
A_s = \frac{w A_c f c d}{f y d} = \left(\frac{0.82 \times 2142.86}{5000}\right) \times 1.15 = 40.4 cm^2
$$

**Armadura Mínima** 

$$
A_{s,min} = 0.15 \frac{Nd}{fyd} \ge 0.4\% \text{ Ac}
$$
  

$$
A_{s,min} = 0.15 \frac{17025.5}{50} = 44.4 \text{ cm}^2 \ge 0.004 \times 60 \times 200 = 48 \text{ cm}^2
$$

 $A_{s,min} = 48cm^2$ 

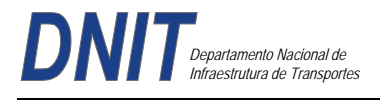

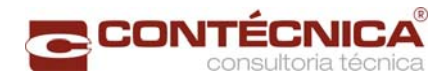

# **Processamento da Infraestrutura**

Dimensionamento dos Blocos Bloco Central

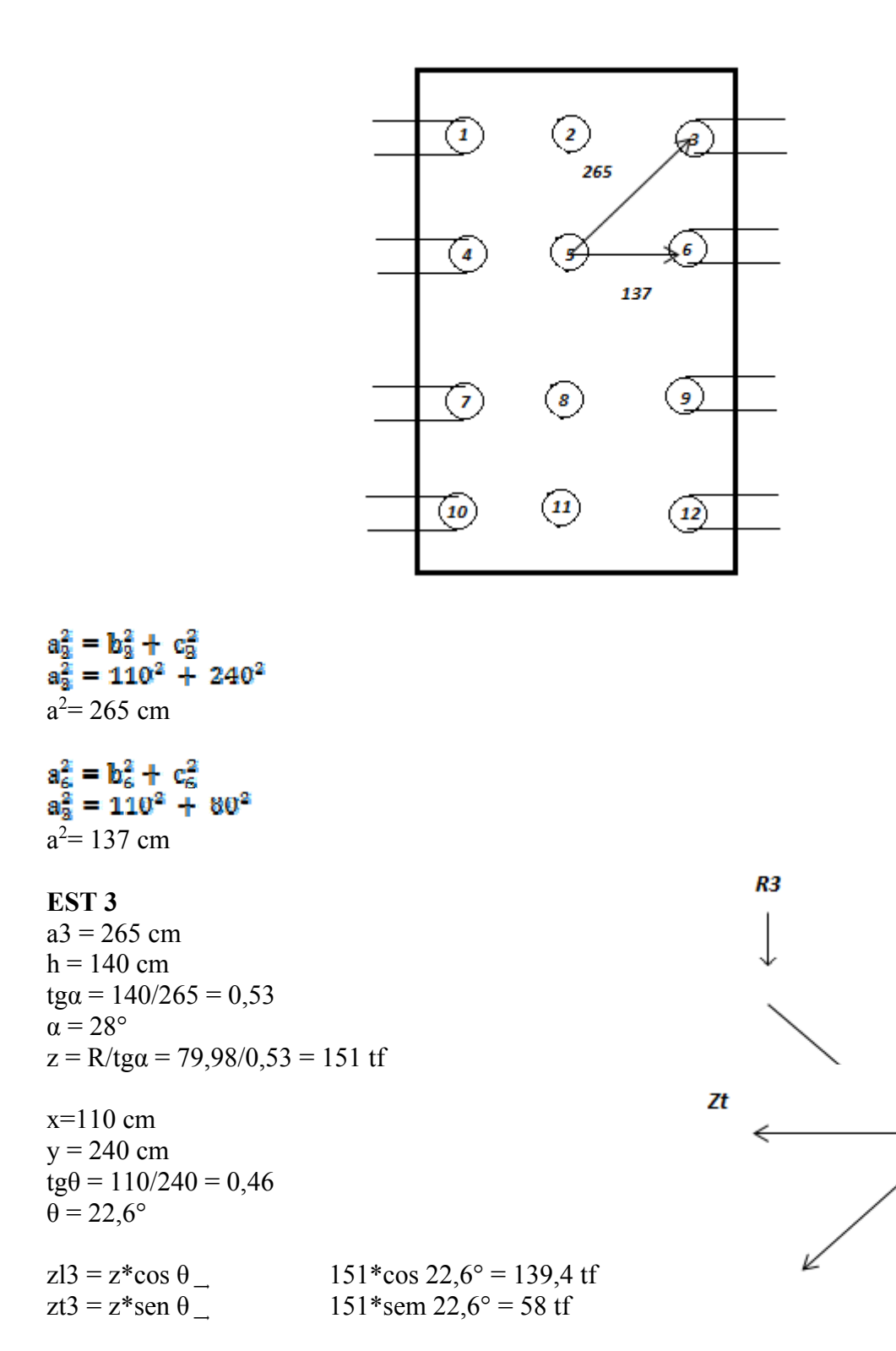

ΖI

θ

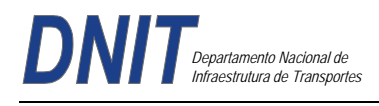

# **EST 6**

 $a3 = 137$  cm  $h = 140$  cm tg $\alpha$  = 137/140 = 0,98  $z = R/tga = 79,98/0,98 = 81,6$  tf

 $x=110$  cm  $y = 80$  cm tg $\theta$  = 110/80 = 1,375  $\theta$  = 53,97°

 $z13 = z * cos \theta$  81,6\*cos 53,97° = 48 tf  $zt3 = z*sen \theta$  81,6\*sen 53,97° = 66 tf

# **EST 5**

 $d = 80$  cm  $h = 140$  cm tg $\alpha$  = 140/80 = 1,75  $z = R/tg\alpha = 83,52/1,75 = 47,73$  tf

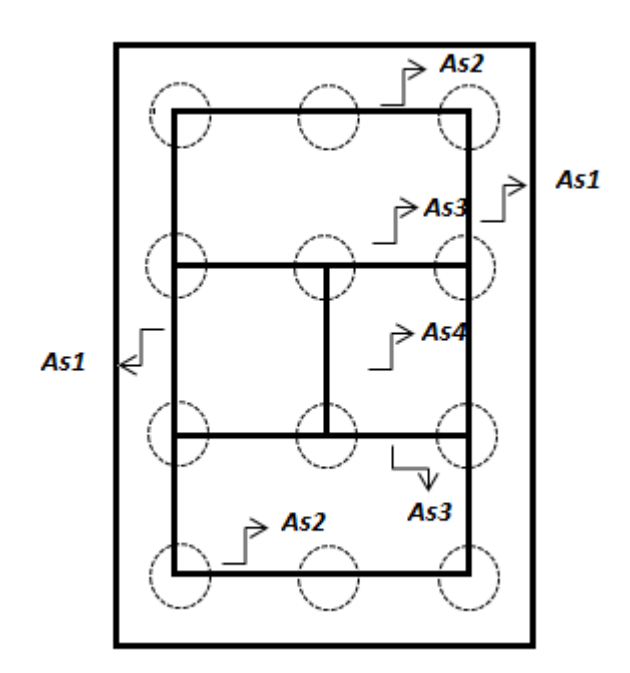

 $\text{As}1 = (139, 4 + 48)/4,348 = 43 \text{ cm}^2$  14  $\Phi$  20 mm  $As2 = (58)/4,348 = 13,34 \text{ cm}^2 \cdot 5 \Phi 20 \text{ mm}$  $\text{As3} = (66)/4,348 = 15,18 \text{ cm}^2, 5 \Phi, 20 \text{ mm}$  $\text{As}4 = (47, 73)/4, 348 = 10, 98 \text{ cm}^2, 4 \Phi, 20 \text{ mm}$ 

R6 α С Zt θ R5 I α  $\epsilon$ z  $R<sub>5</sub>$ 

CONTÉCN

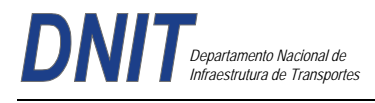

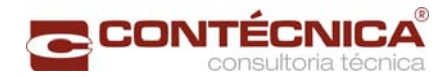

# **Cinta de ligação dos blocos dos encontros**

Dados os diagramas:

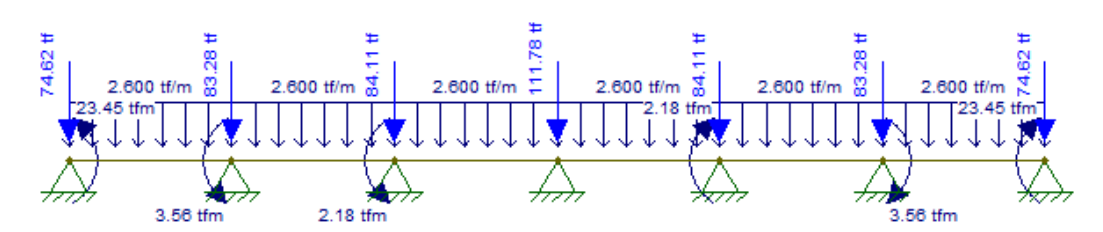

Diagrama de esforços Cortantes:

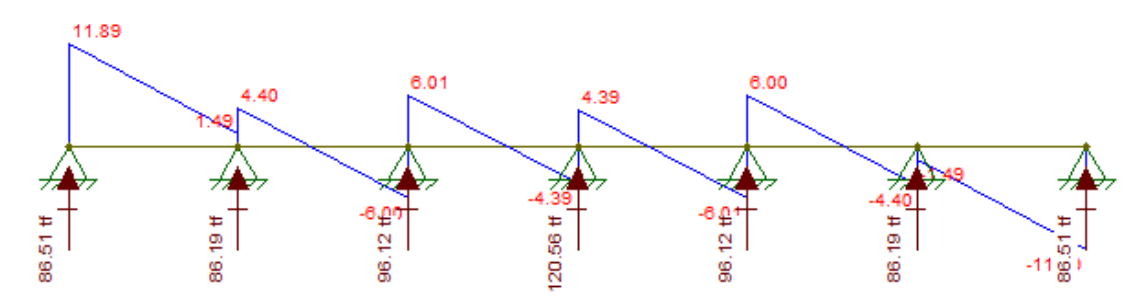

Diagrama de momentos fletores:

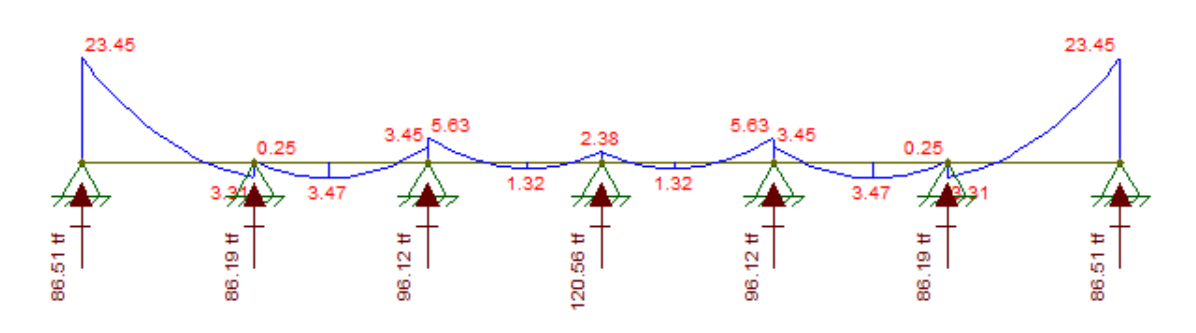

 $Md = \gamma_f x M_k$ Md = 1,4 x 23,45 = **32,83 tfm** Vd = **16,65 tf**

Para uma seção de 40 x 80 cm

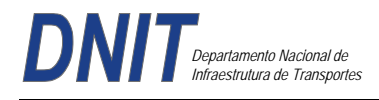

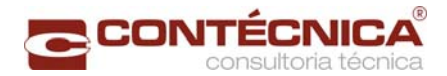

# **Dimensionamento à Flexão**

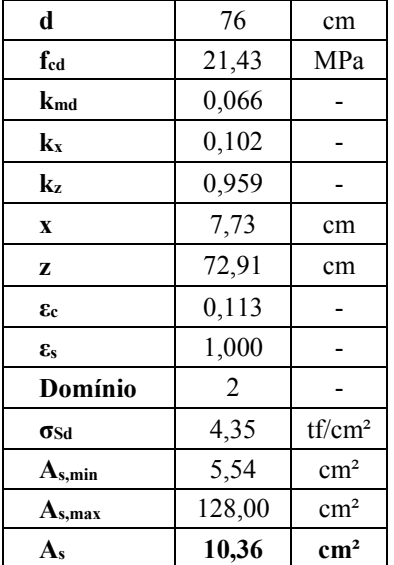

# Adotou-se 6 Ф 16 mm

# **Dimensionamento ao Corte**

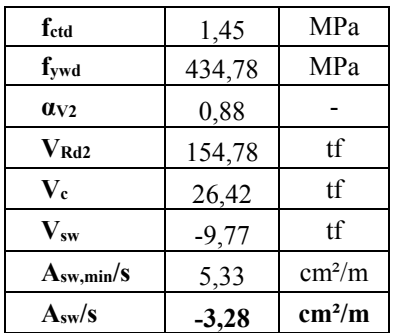

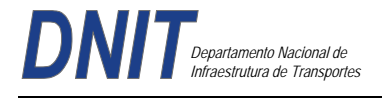

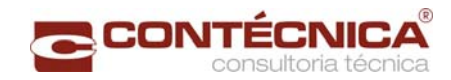

Dimensionamento da Estaca

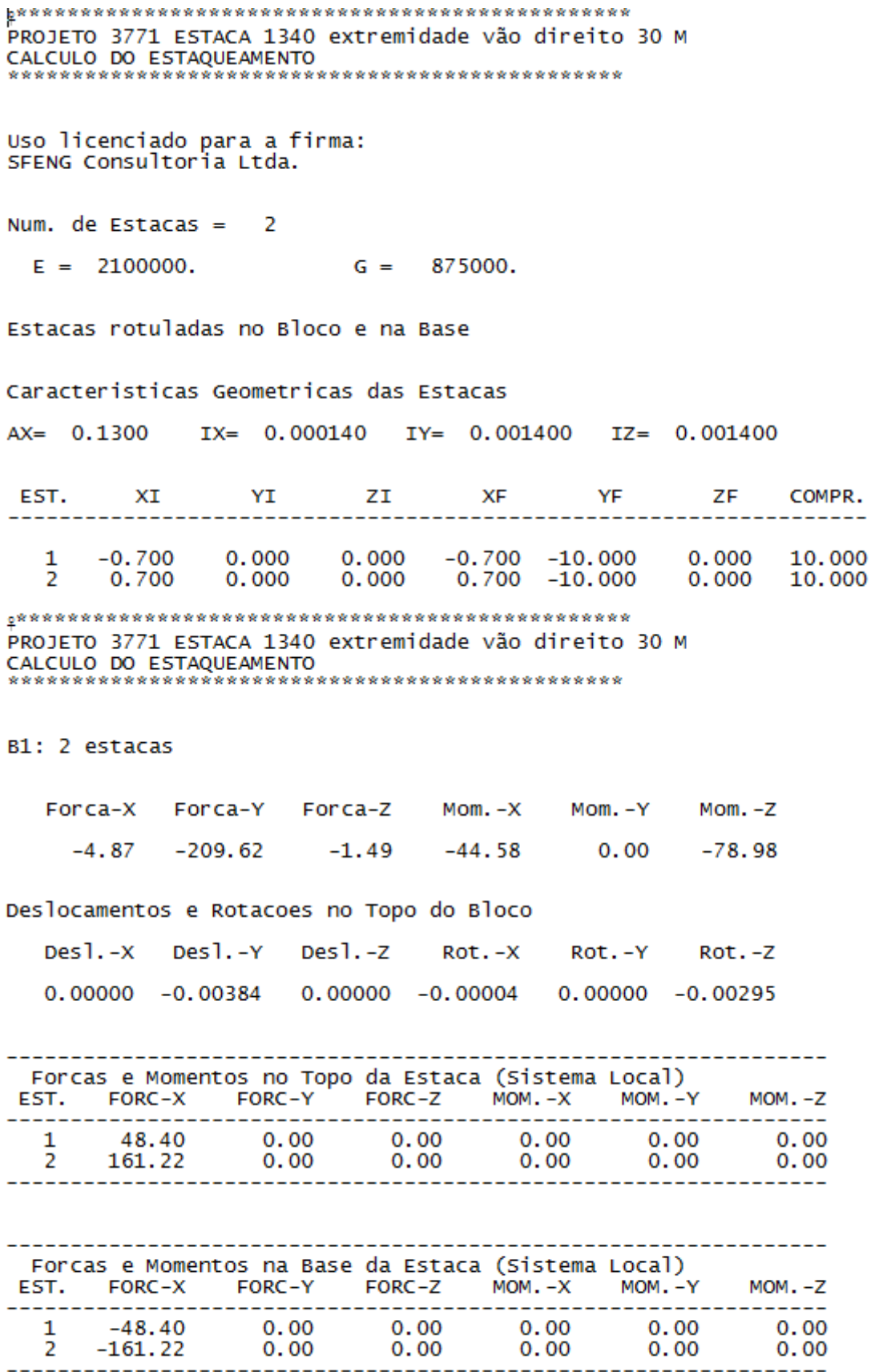

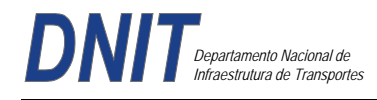

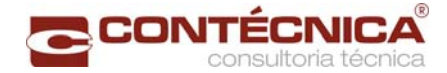

PROJETO 3771 ESTACA 1340 extremidade vão esquerda 30 M EXAMPLE OF THE CONTRACT CONTRACT CONTRACT CONTRACT CALCULO DO ESTAQUEAMENTO

Uso licenciado para a firma: SFENG Consultoria Ltda.

Num. de Estacas =  $2$ 

 $E = 2100000$ .  $G = 875000.$ 

Estacas rotuladas no Bloco e na Base

Caracteristicas Geometricas das Estacas

 $AX = 0.1300$ IX= 0.000140 IY= 0.001400 IZ= 0.001400

EST. XI YI **ZI XF YF ZF** COMPR. . <u>. . . . . . . . . . . . . . . . .</u> . --------------------. <u>. . . . . .</u> .  $0.000$  $\mathbf{1}$  $-0.700$ 0.000  $0.000$ 10.000

 $-0.700$   $-10.000$ <br>0.700  $-10.000$  $\overline{2}$ 0.700 0.000  $0.000$  $0.000$ 10.000

PROJETO 3771 ESTACA 1340 extremidade vão esquerda 30 M CALCULO DO ESTAQUEAMENTO 

B1: 2 estacas

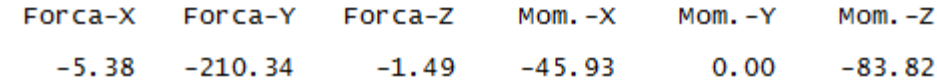

Deslocamentos e Rotacoes no Topo do Bloco

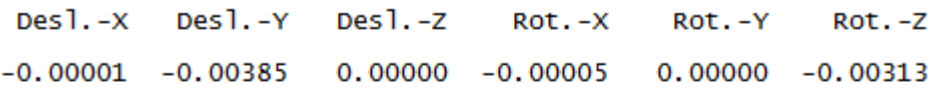

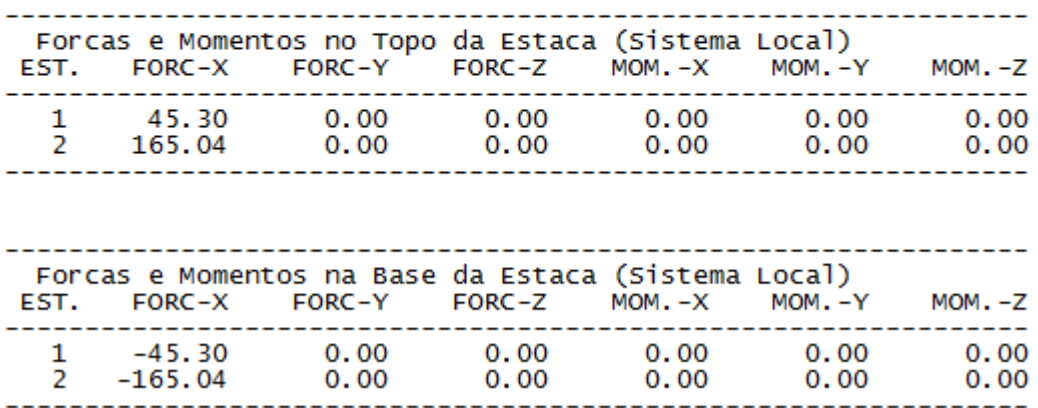

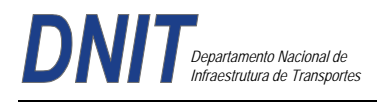

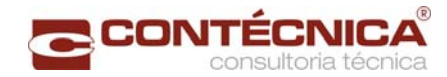

# *3.18.3 – Memória de Cálculo das Quantidades*

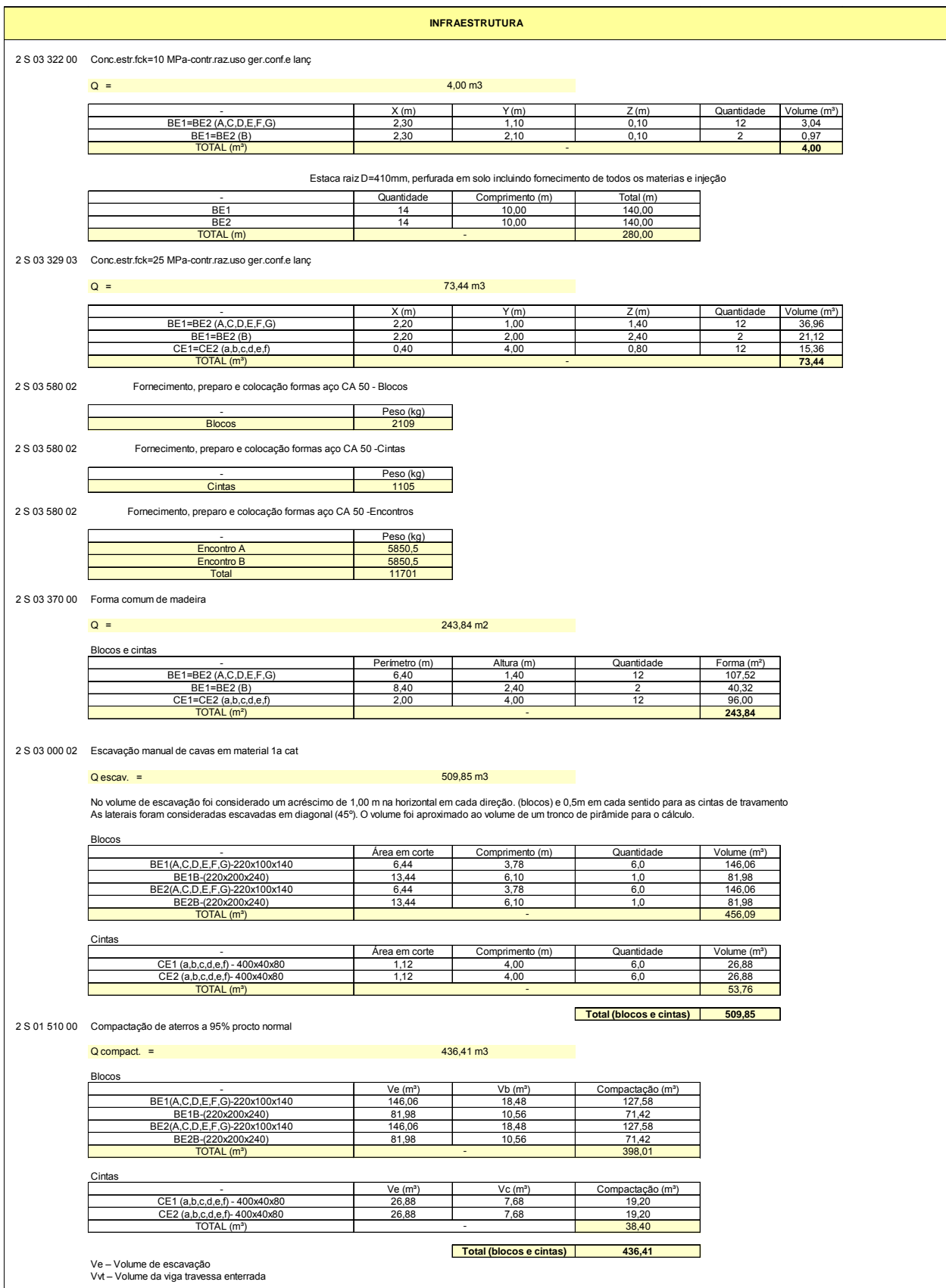

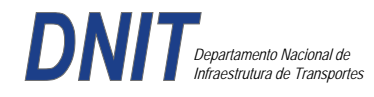

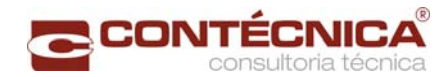

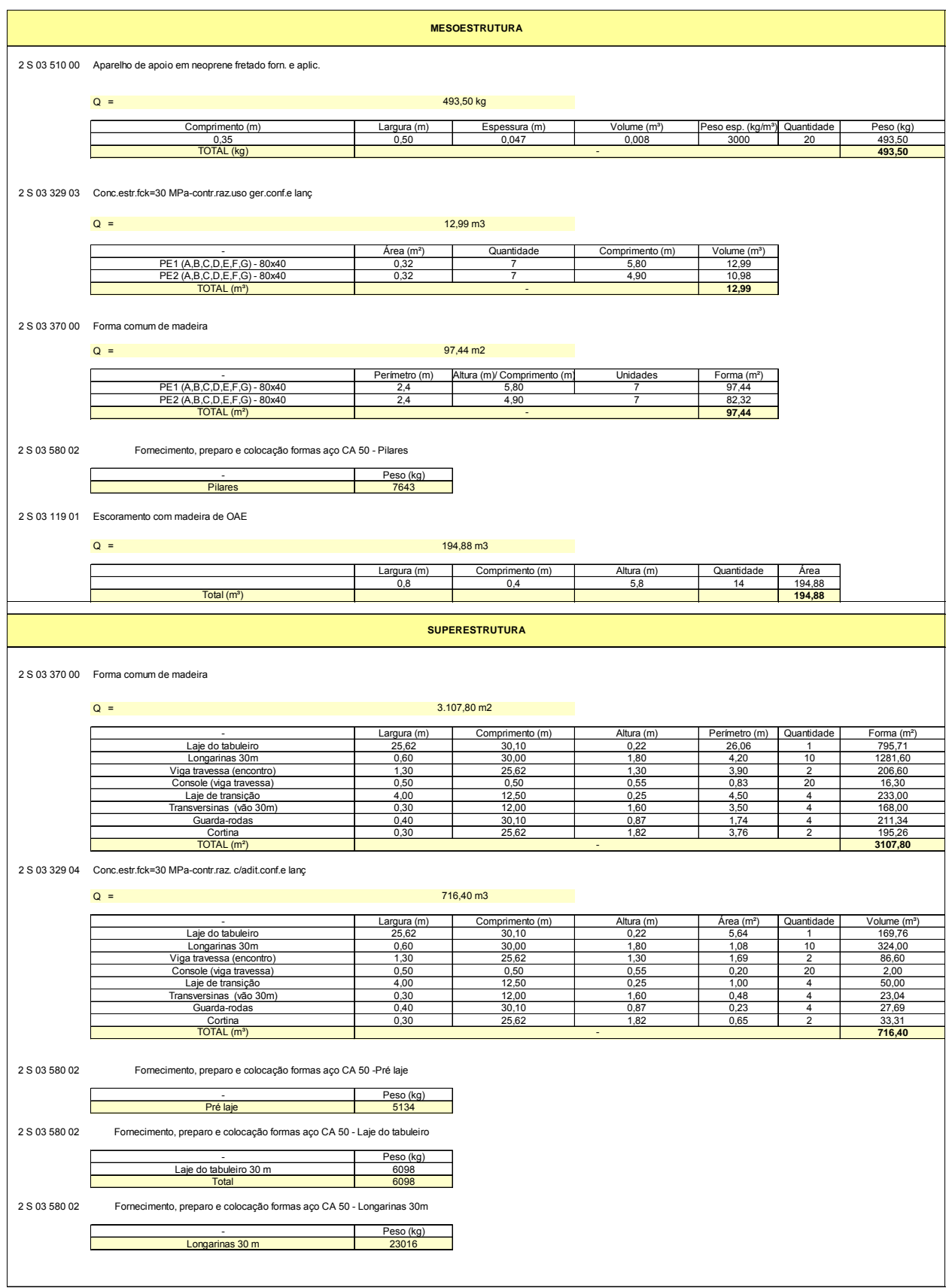

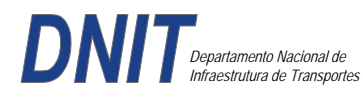

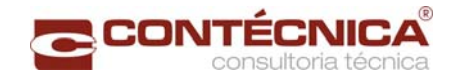

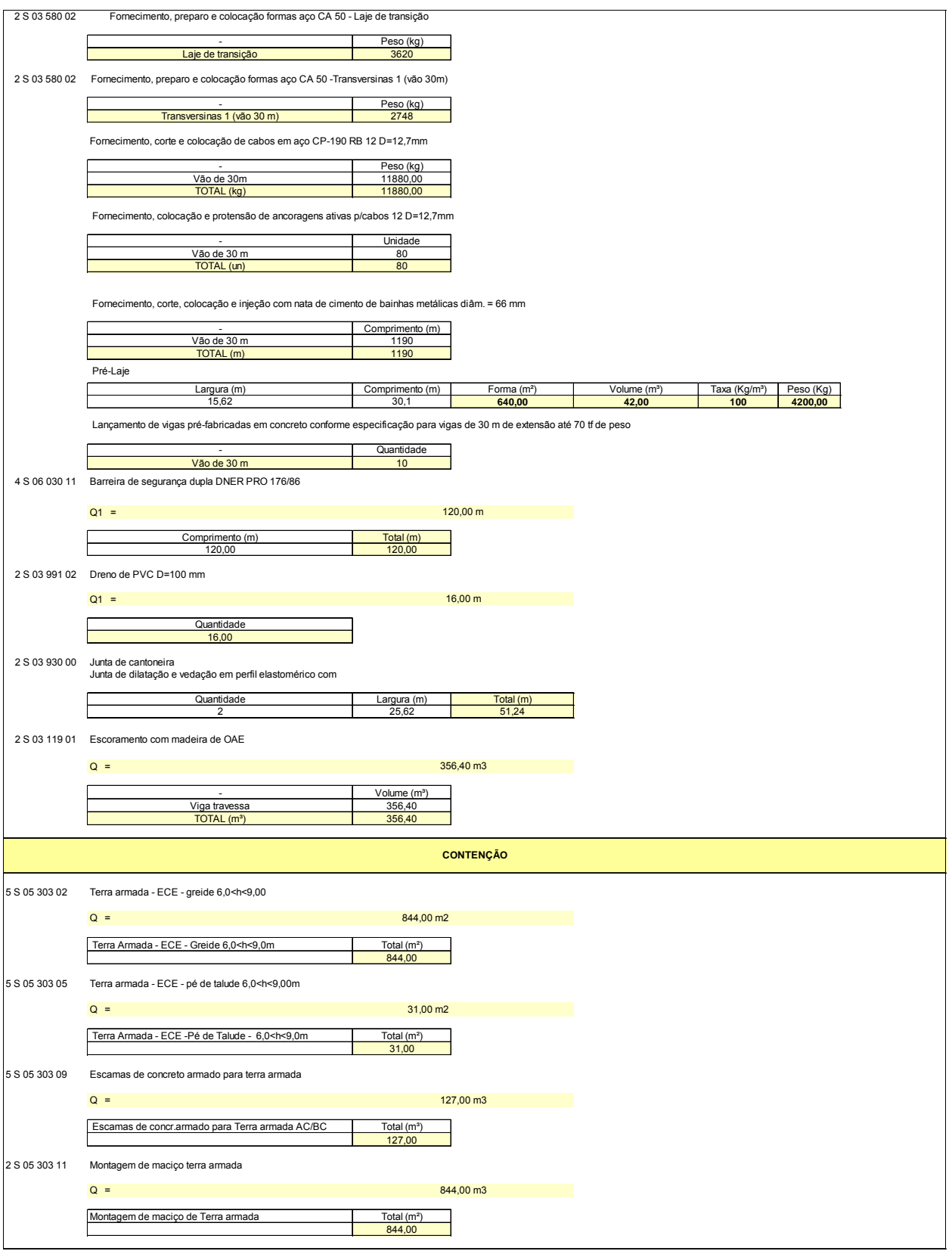

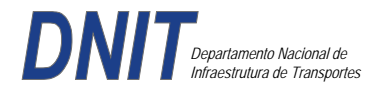

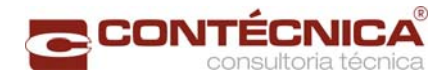

**3.18 – Memória de Cálculo Contenções** 

$$
\text{CONTECNICA}^{\text{CONTECNICA}}
$$

# *3.18.1 – Introdução*

A contenção na estaca 793, numerada conforme projeto, é composta por 3 trechos em muro de concreto armado à flexão, denominados muro 1, muro 2 e muro 3.

O muro 1 é localizado entre a estaca 792+16,00 e 794+6,00, com altura variável e comprimento de 30,00m.

O muro 2 da estaca 794+6,00 a 802+4,00, é em muro de concreto armado a flexão com altura de 3,00m e comprimento de 158,00m.

O muro 3 está na estaca 802+4,00 a 802+10,00, com altura variável, 3,00m a 1,065m, e comprimento de 6,00m.

A contenção na estaca 818, numerada conforme projeto, é composta por 3 trechos em muro de concreto armado à flexão.

 O muro 1 é de concreto armado e está localizado entre a estaca 819+6,00 e 820+6,00, com altura variando de 2,0m a 3,50m e comprimento de 20,00m.

O muro 2 da estaca 820+6,00 a 823+6,00, é em muro de concreto armado a flexão com altura de 3,50m e comprimento de 60,00m.

O muro 3 é concreto armado à flexão, referente ao trecho da estaca 823+6,00 a 823+14,00, com altura variável 3,50m a 2,00m e comprimento de 8,00m.

A contenção na estaca 995, numerada conforme projeto, é composta por 5 trechos em muro de concreto armado à flexão e 1 trecho em muro de terra armada.

O muro 1 é de concreto armado a flexão e está localizado entre a estaca 0+0,00 e 1+16,00, com altura variando de 1,20m a 4,87m e comprimento de 36,00m.

O muro 2 da estaca 1+16,00 a 2+16,00, é em muro de concreto armado a flexão com altura de 1,65m e comprimento de 20,00m.

O muro 3 é concreto armado à flexão, referente ao trecho da estaca 2+16,00 a 3+18,00, com altura variável de 1,65m a 4,65m e comprimento de 22,00m.

O muro 4 é concreto armado à flexão, referente ao trecho da estaca 3+18,00 a 5+11,00, com altura de 4,65m e comprimento de 33,00m.

O muro seguinte é de terra armada, referente ao trecho da estaca 5+11,00 a 8+14,00, com altura variável e comprimento de 63,00m.

O muro 5 é em concreto armado à flexão, referente ao trecho da estaca 8+14,00 a 9+6,00, com altura variável de 4,165m a 1,185 e comprimento de 12,00m.

# *3.18.2 – Ficha Técnica*

# **Generalidades**

Obra de contenção de terra, soluções em terra armada e em muros de concreto armado à flexão.

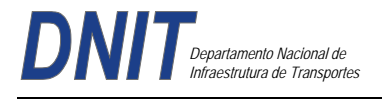

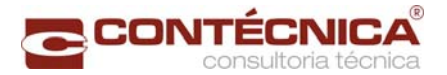

# **Definição da Obra**

### **Estaca 793:**

**Muro 1:** Muro em concreto armado, est.792+16,00 a 794+6,00, altura variável (1,60m a 3,00m), e 30,00m de comprimento.

**Muro 2:** Muro em concreto armado, est. 794+6,00 a 802+4,00, altura constante de 3,00m e 158,00m de comprimento.

**Muro 3:** Muro em concreto armado, est.802+4,00 a 802+10,00, altura variável (3,00m a 1,065m) e 6,00m de comprimento.

#### **Estaca 818:**

**Muro 1:** Muro em concreto armado, est.819+6,00 a 820+6,00, altura variável (2,00m a 3,50m), e 20,00m de comprimento.

**Muro 2:** Muro em concreto armado, est.820+6,00 a 823+6,00, altura constante de 3,50m, e 60,00m de comprimento.

**Muro 3:** Muro em concreto armado, est.823+6,00 a 823+14,00, altura variável (3,50m a 2,00m), e 20,00m de comprimento.

#### **Contenção Estaca 995:**

**Muro 1:** Muro em concreto armado, est.0+0,00 a 1+16,00, altura variável (1,20m a 4,82m) e 36,0m de comprimento.

**Muro 2:** Muro em concreto armado, est. 1+16,00 a 2+16,00, altura constante de 1,65m e 20,00m de comprimento.

**Muro 3:** Muro em concreto armado, est. 2+16,00 a 3+18,00, altura variável (1,65m a 4,65m) e 22,00m de comprimento.

**Muro 4:** Muro em concreto armado, est. 3+18,00 a 5+11,00, altura constante de 4,65m e 33,00m de comprimento.

**Terra Armada:** Muro em solo armado, est. 5+11,00 a 8+14,00, altura variável e 63,00m de comprimento.

**Muro 5:** Muro em concreto armado, est. 8+14,00 a 9+16,00, altura variável (4,165m a 1,185) e 12,00m de comprimento.

#### **Materiais**

Concreto  $Regularização - fck = 10MPa$ Estrutural – fck =  $30MPa$ Aço Concreto armado : CA-50.

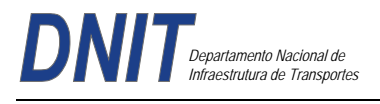

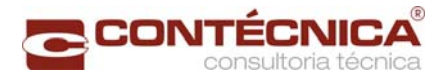

# **Pesos Específicos**

Concreto Estrutural: 2,50t/m3 Terra: 1,80t/m3

### **Normas e Bibliografia**

Normas da ABNT e DNIT, em suas últimas edições, a saber:

NBR-6118 - "Projeto de Estruturas de Concreto."

NBR-6122 - "Projeto e execução de fundações."

# *3.18.3 - Dimensionamento e Verificações dos Muros*

#### *Estaca 995:*

Muro de arrimo altura 4,65m

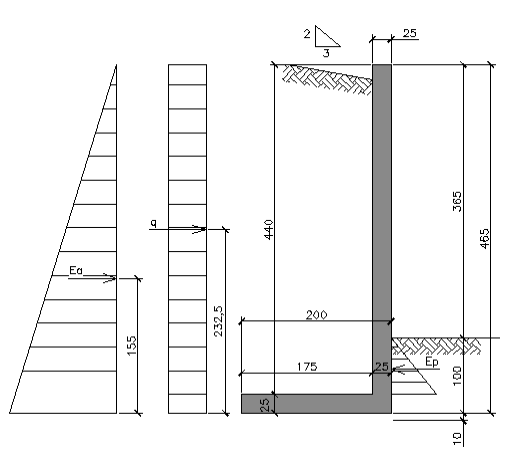

#### *Verificação ao tombamento:*

- Empuxo Ativo

 $E_a = \gamma_{\text{terra}} x k_a x h^2 / 2$  $E_a = 1,8 \times 0,33 \times 4,65^2 / 2 = 6,42$  t/m

- Carga distribuída devido a cunha de solo acima do nível do topo do muro:

 $q' = \gamma_{\text{terra}} \times A$  $q' = 1,8 \times (1,16 \times 1,75)/2 = 1,83$  t  $q' = 1,83 / 1,75 = 1,05$  t/m  $q_1 = q' x k_a$  $q_1 = 1,05 \times 0,333 = 0,35 \text{ t/m}$ 

- Foi considerada uma sobrecarga igual à:

 $sc = 0.75$  t/m<sup>2</sup>  $q_2$  = sc x  $k_a$  x h  $q_2 = 0.75 \times 0.333 = 0.25$  t/m

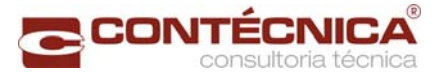

# - Empuxo passivo

 $E_p = \gamma_{\text{terra}} x k_p x h^2 / 2$  $E_p = 1,8 \times 3,0 \times 1,0^2 / 2 = 2,7 \text{ t/m}$  $FS = M_{res} / M_{tomb} \ge 1.5$ P<sub>muro</sub> = A x γ<sub>conc</sub>  $P_1 = 0.25$  x 2,0 x 2,5 = 1,25 t/m  $P_2 = 0.25$  x 4,40 x 2,5 = 2,75 t/m  $P_{muro} = 4.0$  t/m Pterra = A x γterra  $P_{\text{terra}} = (7,70+1,96) \times 1,8 = 17,39 \text{ t/m}$  $M_{\text{res}} = M_{\text{muro}} + M_{\text{empuxo passivo}} + M_{\text{peso terra}}$  $M_{muro}$  = 1,25 x 1,00 + 2,75 x 0,125 = 1,59 t.m/m  $M_{\text{emp pass}} = 2.7 \times 0.33 = 0.90 \text{ t.m/m}$  $M_{\text{peso terra}} = 3,53 \times 1,42 + 13,86 \times 1,125 = 20,60 \text{ t.m/m}$  $M_{res}$  = 1,59+0,90+20,60 = 23,1 t.m/m  $M_{\text{tomb}} = M_{\text{empative}} + M_{\text{q}}$  $M_{\text{tomb}} = [6,42 \times 1,55 + (0,60 \times 2,325)] = 11,35 \text{ t.m/m}$ 

 $FS = 23,1 / 11,35 = 2,04 \ge 1,5 \rightarrow OK!$ 

# *Verificação ao deslizamento:*

 $FS = \mu\Sigma$  F<sub>v</sub> /  $\Sigma$  F<sub>sol</sub>  $\geq 1.5$  $\mu\Sigma$  F<sub>v</sub> = 0,5 x (2,75+1,25+3,53+13,86) = 10,70 t/m  $\Sigma$  F<sub>sol</sub> = E<sub>a</sub> + q – E<sub>p</sub> = 6,42 + 0,60 – 2,7 = 4,32 t/m  $FS = 10,74 / 4,32 = 2,49 > 1,5 \rightarrow OK!$ 

#### *Verificação da tensão sobre o solo*

 $P = P_{muro} + P_{terra}$  $P = 4 + 17,39 = 21,4$  t/m  $e = b/2 - e'$  A/6 = 2/6 = 0,33m  $e' = \sum M / \sum F_v$  $e' = (23.1 - 11.35) / 21.4 = 0.55$ m  $e = 2/2 - 0.55 = 0.45$ m

Como e > A/6 o ponto de aplicação da força está fora do núcleo central de inércia da base, sendo assim, temos:

 $\sigma_{\text{max}} = (2P / 3B(A/2-e) \leq \sigma_{\text{adm}} = 2.5 \text{kg/m}^2)$  $\sigma_{\text{max}} = (2 \times 21.4) / (3 \times 1.0 \times (2/2 - 0.45) = 25.4 \text{ t/m}^2$  $\sigma_{\text{max}} = 2.5 \text{ kg/m}^2 \leq \sigma_{\text{adm}} \rightarrow \text{OK}!$  $\sigma_{min} = 0$ 

#### *Dimensionamento do Muro*

 $b = 100$  cm  $d = 25 - 4 = 21$  cm  $Fck = 30$  Mpa

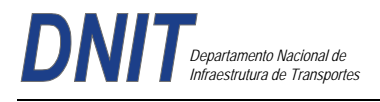

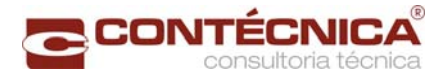

Aço CA-50

Obs.: Para o cálculo do momento fletor dimensionante será considerado apenas o trecho livre do muro. Portanto teremos uma altura de 3,65m.

Ea =  $(\gamma_{\text{terra}} x \text{ ka } x \text{ h}^2)/2$ Ea =  $(1, 8 \times 0, 333 \times 3, 65^2)/2 = 4, 0 \text{ t/m}$  $q = 0,60$  t/m  $M_k = \gamma_f x$  (Ea x e<sub>1</sub>) + (q x e<sub>2</sub>)  $M_d = 1.4$  x  $[(4.0 \times 3.65/3) + (0.60 \times 3.65/2)] = 8.35$ t.m/m

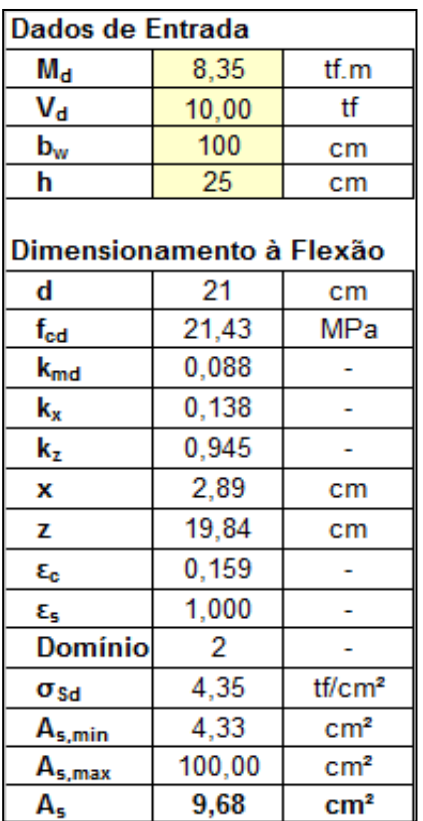

#### As =  $9.68 \text{ cm}^2/\text{m}$

Obs: Devido ao sistema de drenagem adotado nas contenções por meio de drenos de pvc com diâmetro de 100 mm, associados a camada drenante no paramento posterior das contenções temos uma situação onde os mesmos aliviam a pressão hidráulica do maçico terroso fazendo com que o efeito poro-pressão seja atenuado de forma que possamos desconsiderá-lo no dimensionamento.

# *Estaca 818:*

Muro de arrimo altura 3,50m
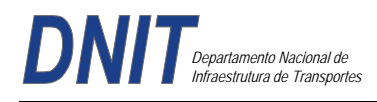

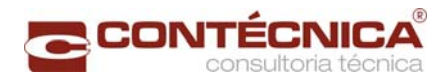

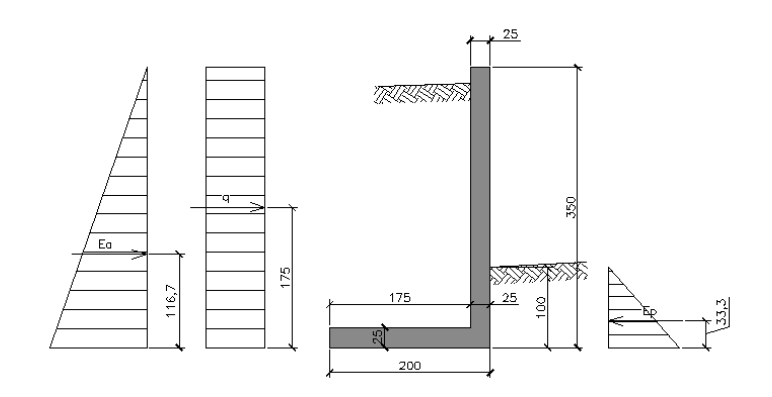

#### *Verificação ao tombamento:*

- Empuxo Ativo

 $E_a$  = γterra x ka x h<sup>2</sup> / 2  $E_a = 1,8 \times 0,33 \times 3,50^2 / 2 = 3,64$  t/m

- Carga distribuída devido a cunha de solo acima do nível do topo do muro:

 $q' = \gamma$ terra X A  $q' = 1,8 \times (1,15 \times 1,75)/2 = 1,81$  t/m  $q' = 1,83 / 1,75 = 1,05$  t  $q_1 = q' x k_a$  $q_1 = 1,05 \times 0,333 = 0,35 \text{ t/m}$ 

- Foi considerada uma sobrecarga igual à:

 $sc = 0.75$  t/m<sup>2</sup>  $q_2$  = sc x  $k_a$  x h  $q_2 = 0.75 \times 0.333 = 0.25$  t/m

- Empuxo Passivo

 $E_p$  = γterra x k<sub>p</sub> x h<sup>2</sup> / 2  $E_p = 1.8 \times 3.0 \times 1.0^2 / 2 = 2.7$  t/m  $FS = M_{res} / M_{tomb} \ge 1.5$  $P_{muro} = A x γ_{conc}$  $P_1 = 0.25$  x 2,0 x 2,5 = 1,25 t/m  $P_2 = 0.25 \times 3.25 \times 2.5 = 2.04$  t/m  $P_{muro} = 3,29$  t/m Pterra = A x γterra  $P_{\text{terra}} = (5,69+2,01) \times 1,8 = 13,86 \text{ t/m}$ 

 $M_{res} = M_{muro} + M_{empuxo}$  passivo +  $M_{preso}$  terra  $M_{\text{muro}}$  = 1,25 x 1,00 + 2,04 x 0,125 = 1,51 t.m/m  $M_{\text{emp pass}} = 2.7 \times 0.33 = 0.90 \text{ t.m/m}$  $M_{\text{peso terra}} = 3{,}62 \times 1{,}42 + 10{,}24 \times 1{,}125 = 16{,}66 \text{ t.m/m}$  $M_{res}$  = 1,51+0,90+16,66 = 19,07 t.m/m

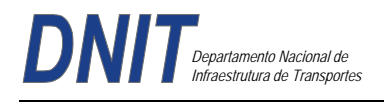

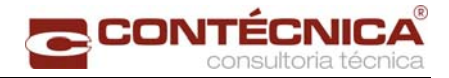

 $M_{\text{tomb}} = M_{\text{empative}} + M_q$  $M_{\text{tomb}} = [3,64 \times 1,166 + (0,60 \times 1,75)] = 5,29$  t.m/m  $FS = 19,07 / 5,29 = 3,60 \ge 1,5 \rightarrow OK!$ 

#### *Verificação ao deslizamento:*

 $FS = \mu \Sigma F_v / \Sigma F_{sol} \ge 1.5$  $\mu\Sigma$  F<sub>v</sub> = 0,5 x (1,25+2,04+10,24+3,62) = 8,58 t/m  $\Sigma$  F<sub>sol</sub> = E<sub>a</sub> + q – E<sub>p</sub> = 3,64 + 0,60 – 2,7 = 1,54 t/m  $FS = 8.58 / 1.54 = 5.57 > 1.5 \rightarrow OK!$ 

#### *Verificação da tensão sobre o solo*

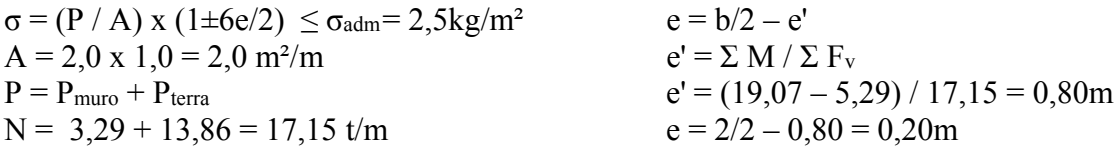

 $σ<sub>max</sub> = (17,15/2) x (1 + 6x0,20/2) = 13,72 t/m<sup>2</sup>$  $\sigma_{\text{max}} = 1.37 \text{ kg/m}^2 \leq \sigma_{\text{adm}} \rightarrow \text{OK}!$  $\sigma_{\text{min}} = (17, 15 / 2) \times (1 - 6 \times 0, 20 / 2) = 3,43 \text{ t/m}^2$  $\sigma_{\text{min}} = 0.34 \text{ kg/m}^2 \geq 0 \rightarrow \text{OK}!$ 

#### *Dimensionamento do Muro*

 $b = 100$  cm  $d = 25 - 4 = 21$  cm  $Fck = 30$  Mpa Aço CA-50

Obs.: Para o cálculo do momento fletor dimensionante será considerado apenas o trecho livre do muro. Portanto teremos uma altura de 2,50m.

Ea =  $(\gamma_{\text{terra}} x \text{ ka } x \text{ h}^2)/2$ Ea =  $(1, 8 \times 0, 333 \times 2, 50^2)/2 = 1, 87 \text{ t/m}$  $q = 0,60$  t/m

 $M_k = \gamma_f x$  (Ea x e<sub>1</sub>) + (q x e<sub>2</sub>)  $M_d = 1,4 \times [(1,87 \times 2,50/3) + (0,60 \times 2,50/2)] = 3,23t$ .m/m

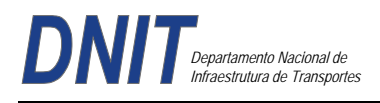

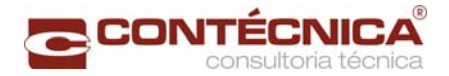

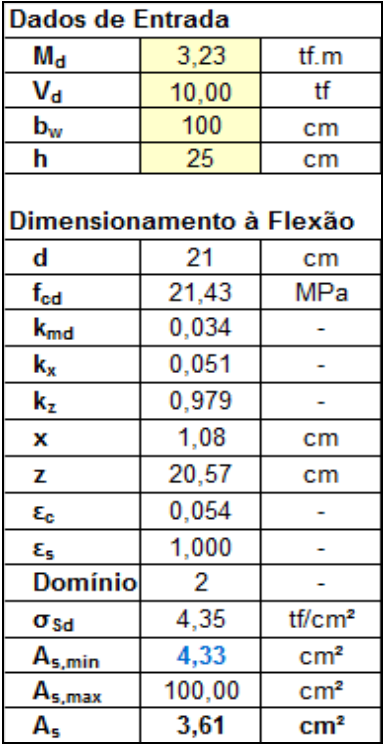

As<sub>mín</sub> =  $4,33$  cm<sup>2</sup>/m

Obs: Devido ao sistema de drenagem adotado nas contenções por meio de drenos de pvc com diâmetro de 100 mm, associados a camada drenante no paramento posterior das contenções temos uma situação onde os mesmos aliviam a pressão hidráulica do maçico terroso fazendo com que o efeito poro-pressão seja atenuado de forma que possamos desconsiderá-lo no dimensionamento.

#### *Estaca 793:*

Muro de arrimo altura 3,0m

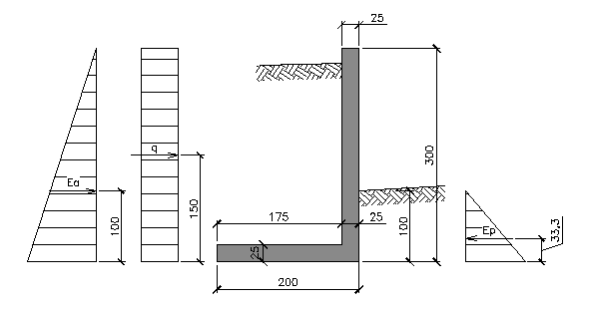

#### *Verificação ao tombamento:*

- Empuxo Ativo:

 $E_a$  = γterra x ka x h<sup>2</sup> / 2  $E_a = 1,8 \times 0,33 \times 3,00^2 / 2 = 2,67$  t/m

- Carga distribuída devido a cunha de solo acima do nível do topo do muro:

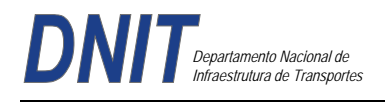

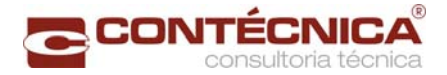

 $q' = \gamma$ terra X A  $q' = 1,8 \times (1,15 \times 1,75)/2 = 1,81$  t/m  $q' = 1,83 / 1,75 = 1,05$  t  $q_1 = q' x k_a$  $q_1 = 1.05 \times 0.333 = 0.35 \text{ t/m}$ 

- Foi considerada uma sobrecarga igual à:

 $sc = 0.75$  t/m<sup>2</sup>  $q_2$  = sc x  $k_a$  x h  $q_2 = 0.75 \times 0.333 = 0.25$  t/m

- Empuxo Passivo:

 $E_p = \gamma_{\text{terra}} x k_p x h^2 / 2$  $E_p = 1.8 \times 3.0 \times 1.0^2 / 2 = 2.7$  t/m

 $FS = M_{res} / M_{tomb} \ge 1,5$ P<sub>muro</sub> = A x γ<sub>conc</sub>  $P_1 = 0.25$  x 2,0 x 2,5 = 1,25 t/m  $P_2 = 0.25 \times 2.75 \times 2.5 = 1.72$  t/m  $P_{muro} = 2.97$  t/m P<sub>terra</sub> = A x γterra  $P_{\text{terra}} = (4,81+2,01) \times 1,8 = 12,28 \text{ t/m}$  $M_{\text{res}} = M_{\text{muro}} + M_{\text{empuxo passivo}} + M_{\text{peso terra}}$  $M_{\text{muro}}$  = 1,25 x 1,00 + 1,72 x 0,125 = 1,47 t.m/m  $M_{\text{emp pass}} = 2.7 \times 0.33 = 0.90 \text{ t.m/m}$  $M_{\text{peso terra}} = 3{,}62 \times 1{,}42 + 8{,}66 \times 1{,}125 = 14{,}88 \text{ t.m/m}$  $M_{res} = 1,47+0,90+14,88 = 17,25$  t.m/m  $M$ <sub>tomb</sub> =  $M$ <sub>emp ativo</sub> +  $M_q$  $M_{\text{tomb}} = [2,67 \times 1,0 + (0,60 \times 1,50)] = 3,57 \text{ t.m/m}$  $FS = 17,25 / 3,57 = 4,83 \ge 1,5 \rightarrow OK!$ 

#### *Verificação ao deslizamento:*

 $FS = \mu\Sigma$  F<sub>v</sub> /  $\Sigma$  F<sub>sol</sub>  $\geq 1.5$  $\mu\Sigma$  F<sub>v</sub> = 0,5 x (1,25+1,72+8,66+3,62) = 7,63 t/m  $\Sigma F_{sol} = E_a + q - E_p = 2.67 + 0.60 - 2.7 = 0.57$  t/m  $FS = 7,63 / 0,57 = 13,4 \ge 1,5 \rightarrow OK!$ 

#### *Verificação da tensão sobre o solo*

 $σ = (P / A) x (1 \pm 6e/2) \le σ_{adm} = 2.5kg/m^2$   $e = b/2 - e'$  $A = 2.0 \text{ x } 1.0 = 2.0 \text{ m}^2/\text{m}$  e' =  $\sum M / \sum F_v$  $P = P_{\text{muro}} + P_{\text{terra}}$   $e' = (17,25 - 3,57) / 15,26 = 0,90$ m  $N = 2.97 + 12.28 = 15.25$  t/m  $e = 2/2 - 0.90 = 0.10$ m  $\sigma_{\text{max}} = (12,25/2) \times (1 + 6 \times 0,10/2) = 7,96 \text{ t/m}^2$  $\sigma_{\text{max}} = 0.80 \text{ kg/m}^2 \leq \sigma_{\text{adm}} \rightarrow \text{OK}!$  $\sigma_{\text{min}} = (12,25/2) \times (1 - 6 \times 0,10/2) = 4,29 \text{ t/m}^2$  $\sigma_{\text{min}} = 0.43 \text{ kg/m}^2 > 0 \rightarrow \text{OK}!$ 

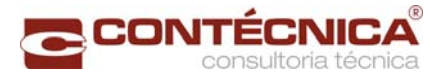

# *Dimensionamento do Muro*

 $b = 100$  cm  $d = 25 - 4 = 21$  cm  $Fck = 30$  Mpa Aço CA-50

Obs.: Para o cálculo do momento fletor dimensionante será considerado apenas o trecho livre do muro. Portanto teremos uma altura de 2,00m. Ea =  $(\gamma_{\text{terra}} x \text{ ka } x \text{ h}^2)/2$ Ea =  $(1, 8 \times 0, 333 \times 2, 0^2)/2 = 1,20$  t/m

 $q = 0,60$  t/m

 $M_k = \gamma_f x$  (Ea x e<sub>1</sub>) + (q x e<sub>2</sub>)  $M_d = 1,4 \times [(1,20 \times 2,0/3) + (0,60 \times 1,0/2)] = 1,54t \text{ m/m}$ 

| Dados de Entrada                |        |                    |
|---------------------------------|--------|--------------------|
| $M_{\bf d}$                     | 1,54   | tf.m               |
| $V_{\rm d}$                     | 0,00   | tf                 |
| $\mathbf{b}_{\mathbf{w}}$       | 100    | cm                 |
| h                               | 25     | сm                 |
| Dimensionamento à Flexão        |        |                    |
| d                               | 21     | cm                 |
| f <sub>cd</sub>                 | 21,43  | MPa                |
| $\mathbf{k}_{\mathsf{md}}$      | 0,016  |                    |
| $k_x$                           | 0,024  |                    |
| k,                              | 0,990  |                    |
| x                               | 0,51   | cm                 |
| z                               | 20,80  | cm                 |
| $\boldsymbol{\epsilon_{\rm c}}$ | 0,025  |                    |
| εg                              | 1,000  |                    |
| <b>Domínio</b>                  | 2      |                    |
| $\sigma_{\rm Sd}$               | 4,35   | tf/cm <sup>2</sup> |
| A <sub>s,min</sub>              | 4,33   | cm <sup>2</sup>    |
| A <sub>s,max</sub>              | 100,00 | cm <sup>2</sup>    |
| А.                              | 1.70   | cm <sup>2</sup>    |

As<sub>mín</sub> = 4,33 cm<sup>2</sup>/m

Obs: Devido ao sistema de drenagem adotado nas contenções por meio de drenos de pvc com diâmetro de 100 mm, associados a camada drenante no paramento posterior das contenções temos uma situação onde os mesmos aliviam a pressão hidráulica do maçico terroso fazendo com que o efeito poro-pressão seja atenuado de forma que possamos desconsiderá-lo no dimensionamento.

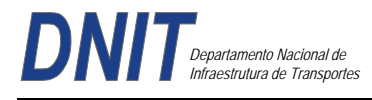

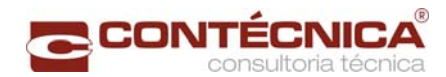

# *Memória de Cálculo das Quantidades*

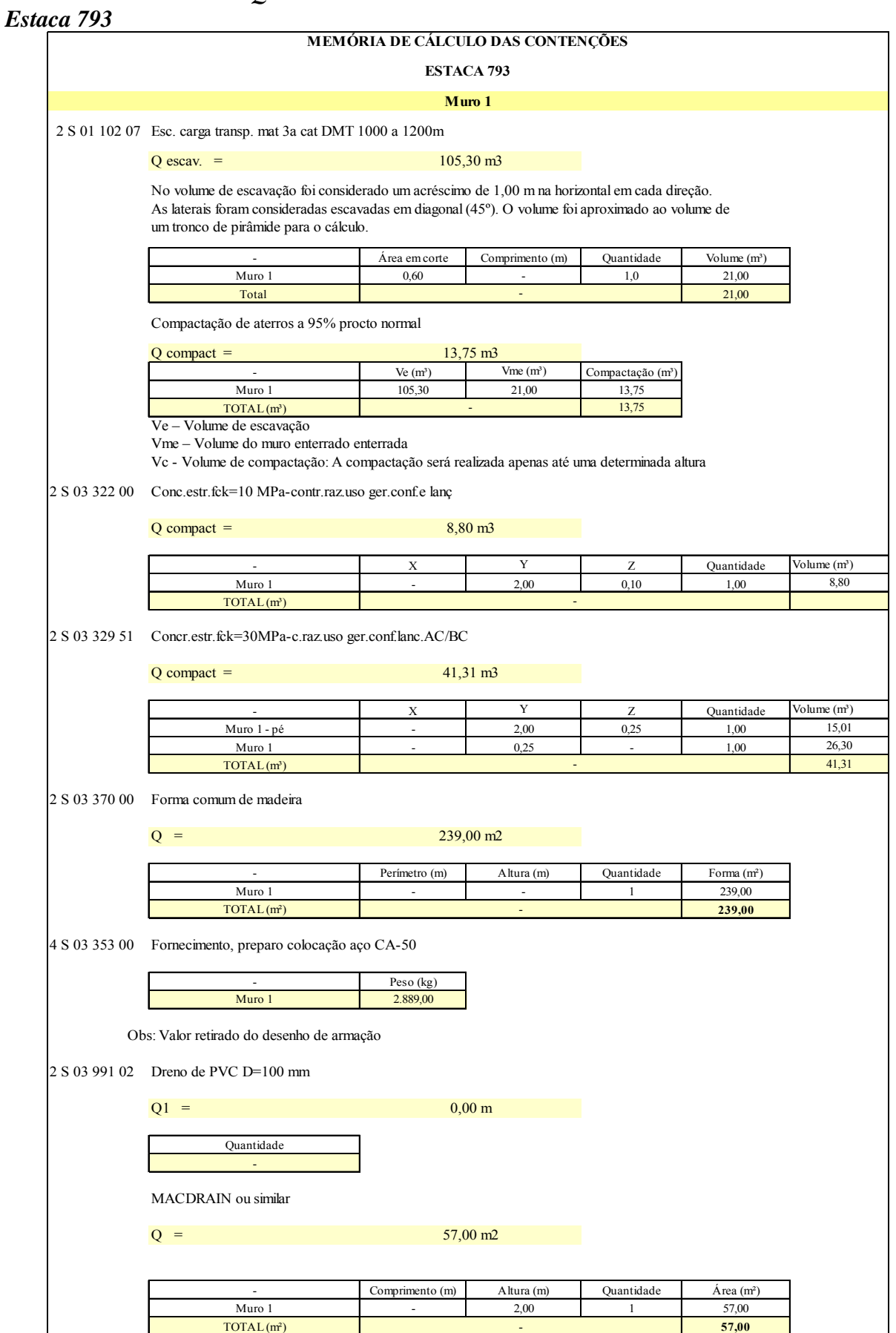

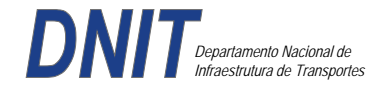

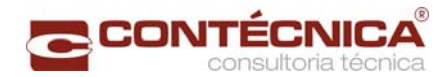

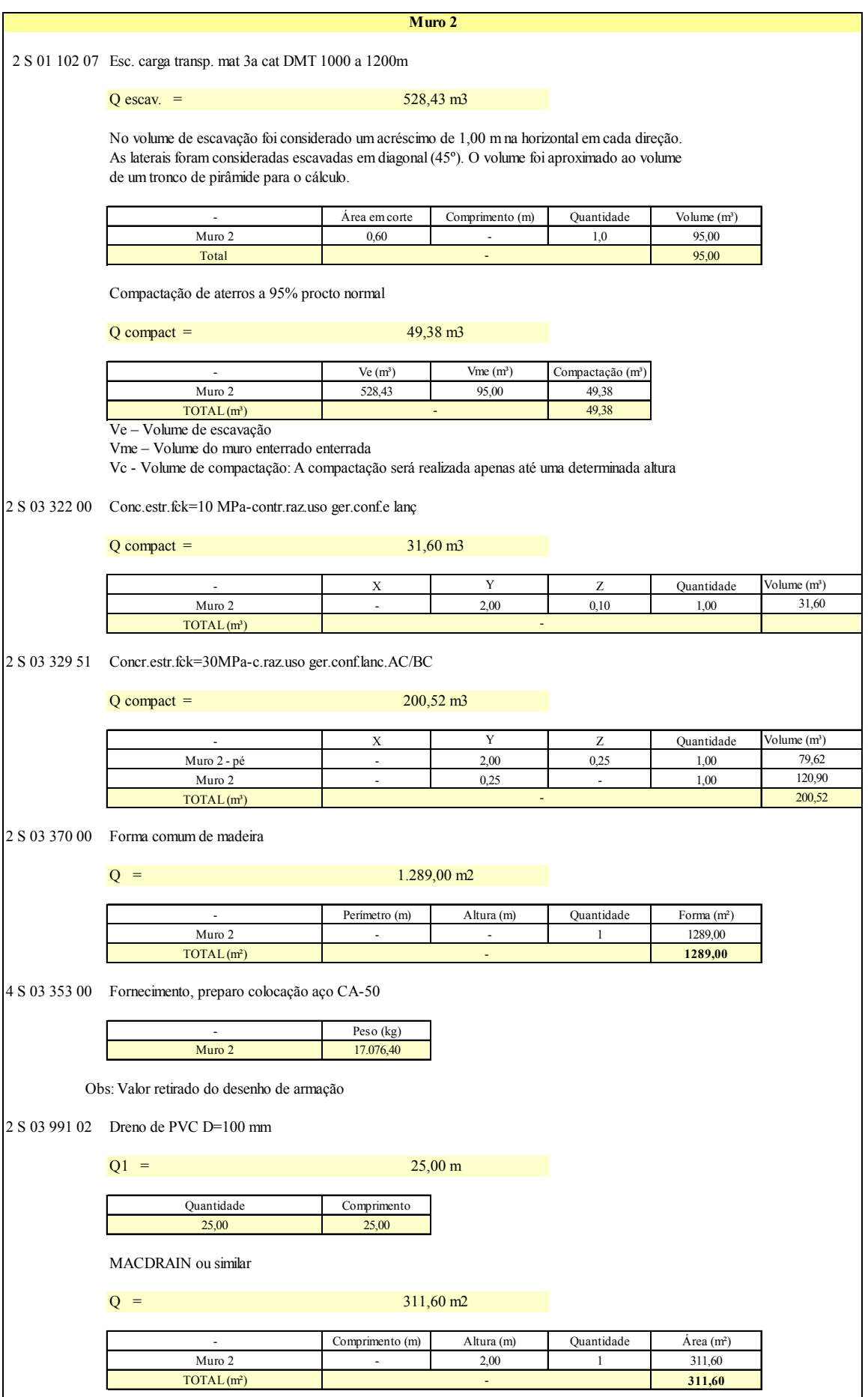

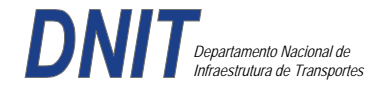

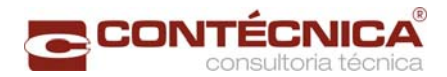

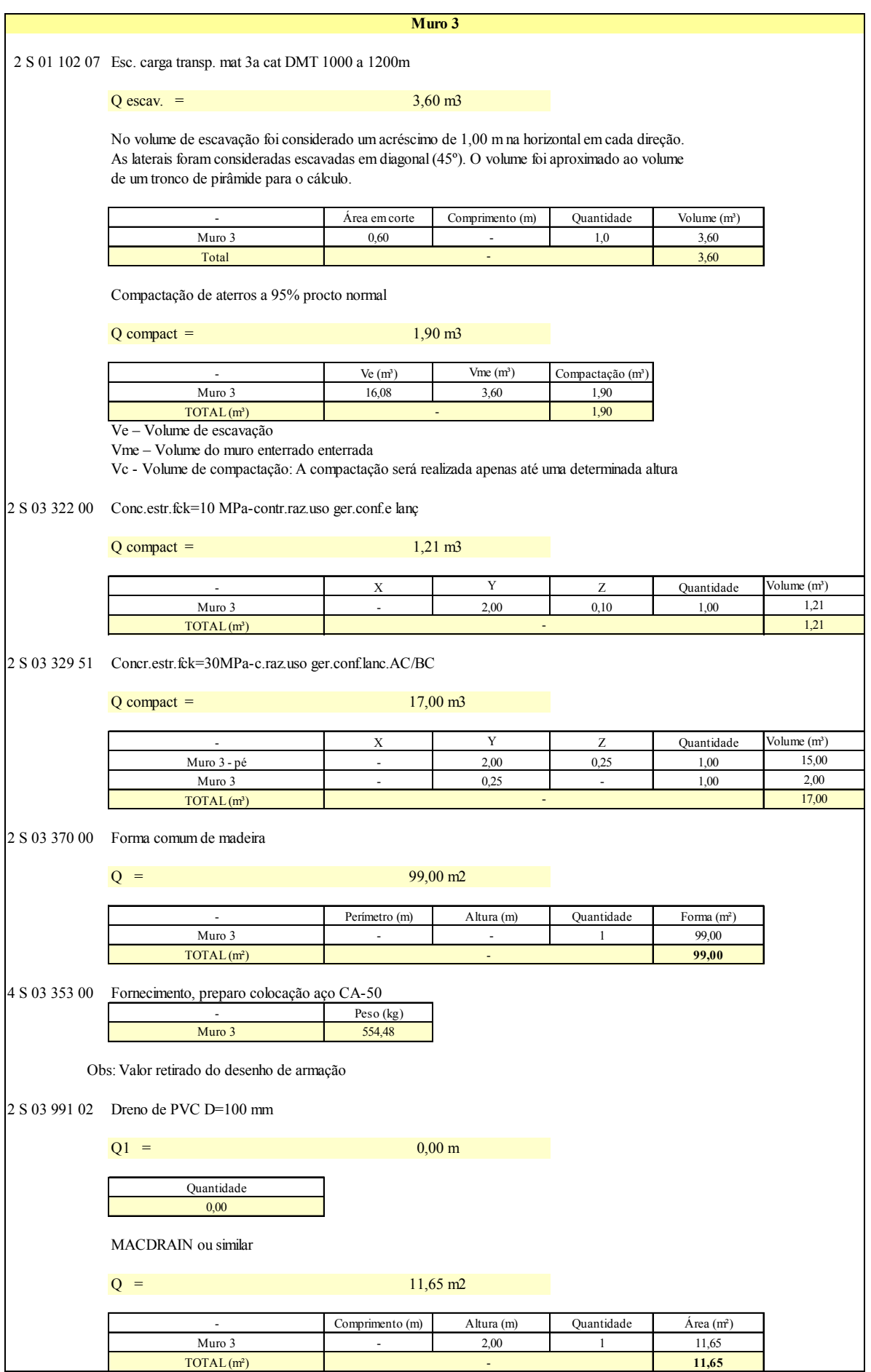

ı

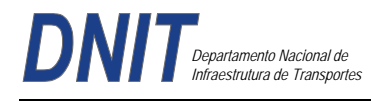

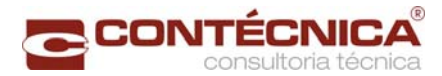

# *Estaca 818*

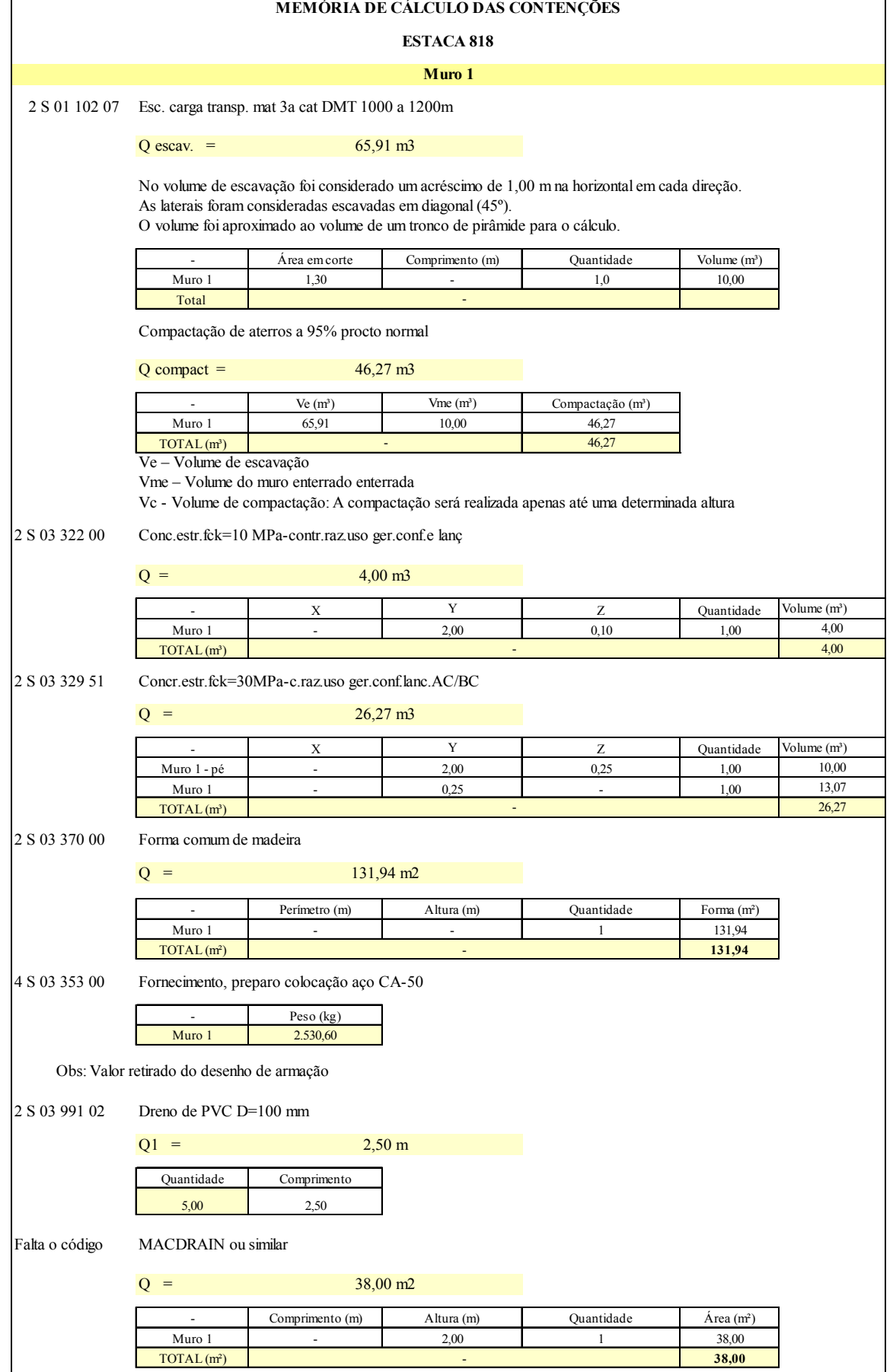

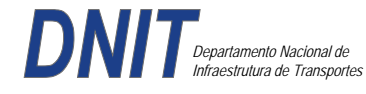

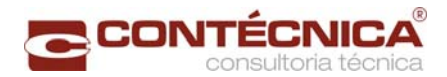

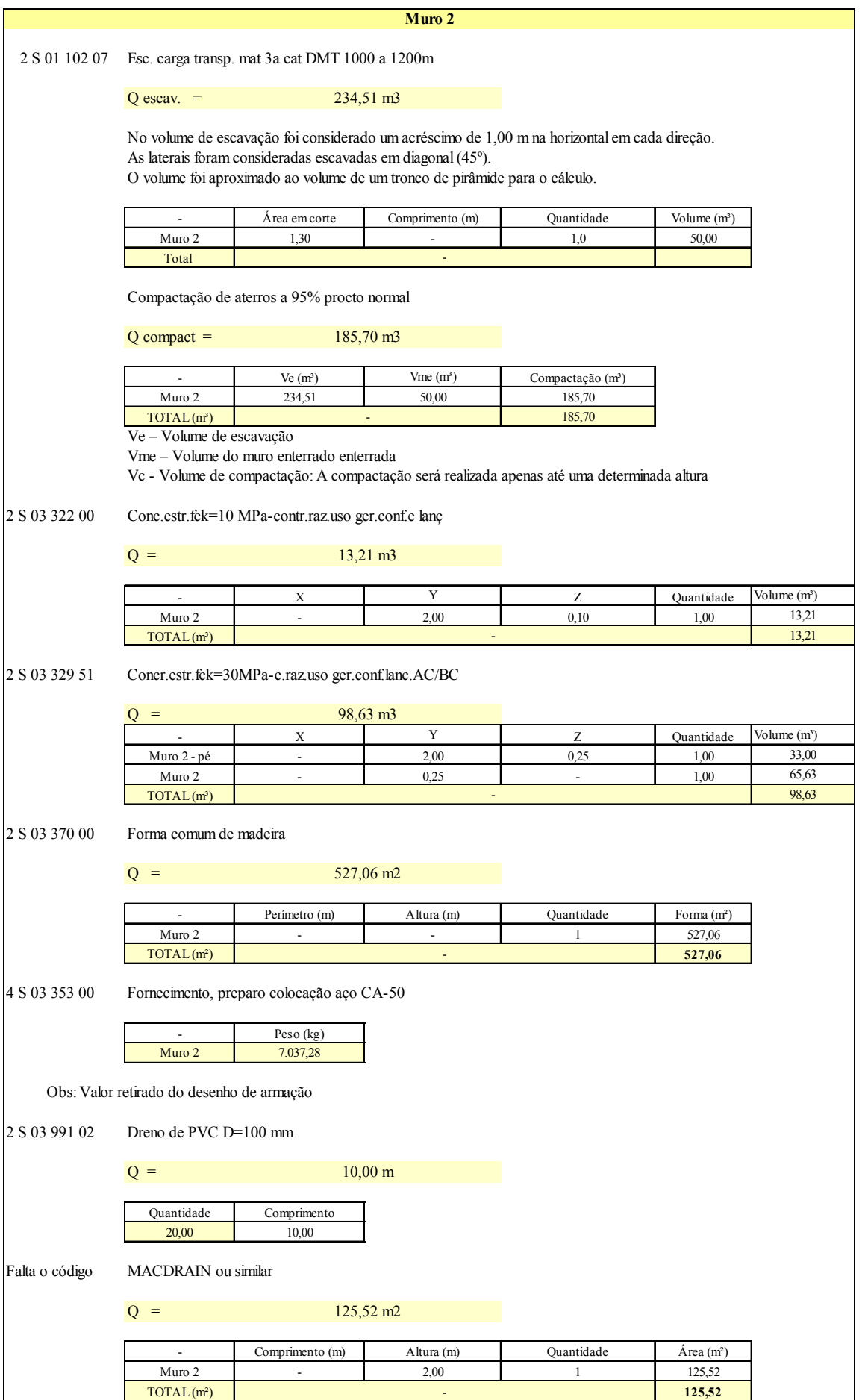

-

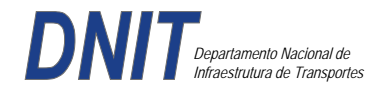

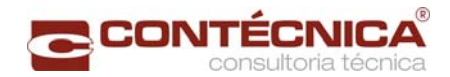

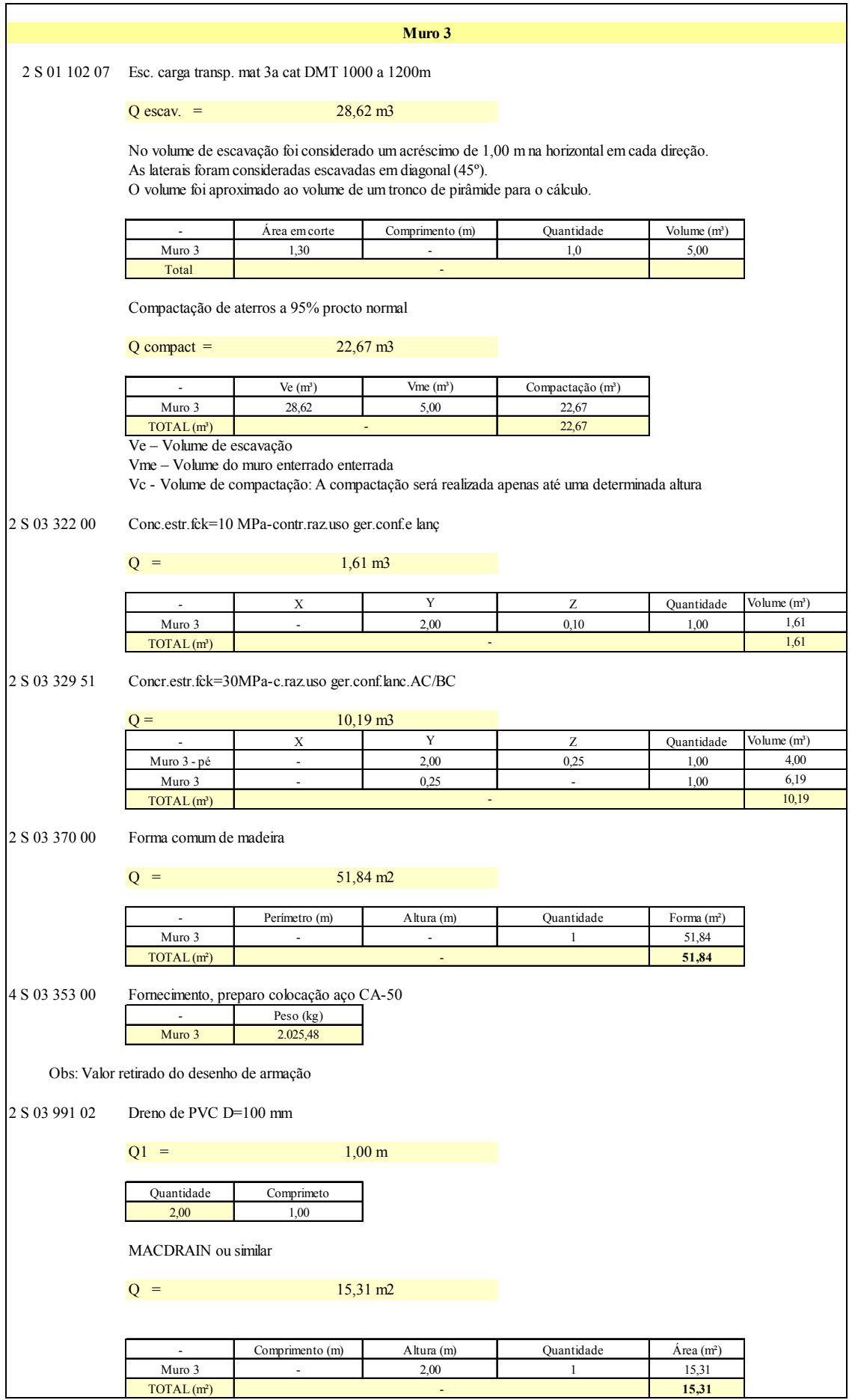

-

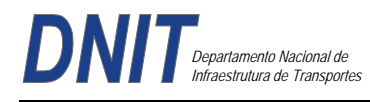

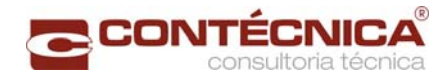

# *Estaca 995*

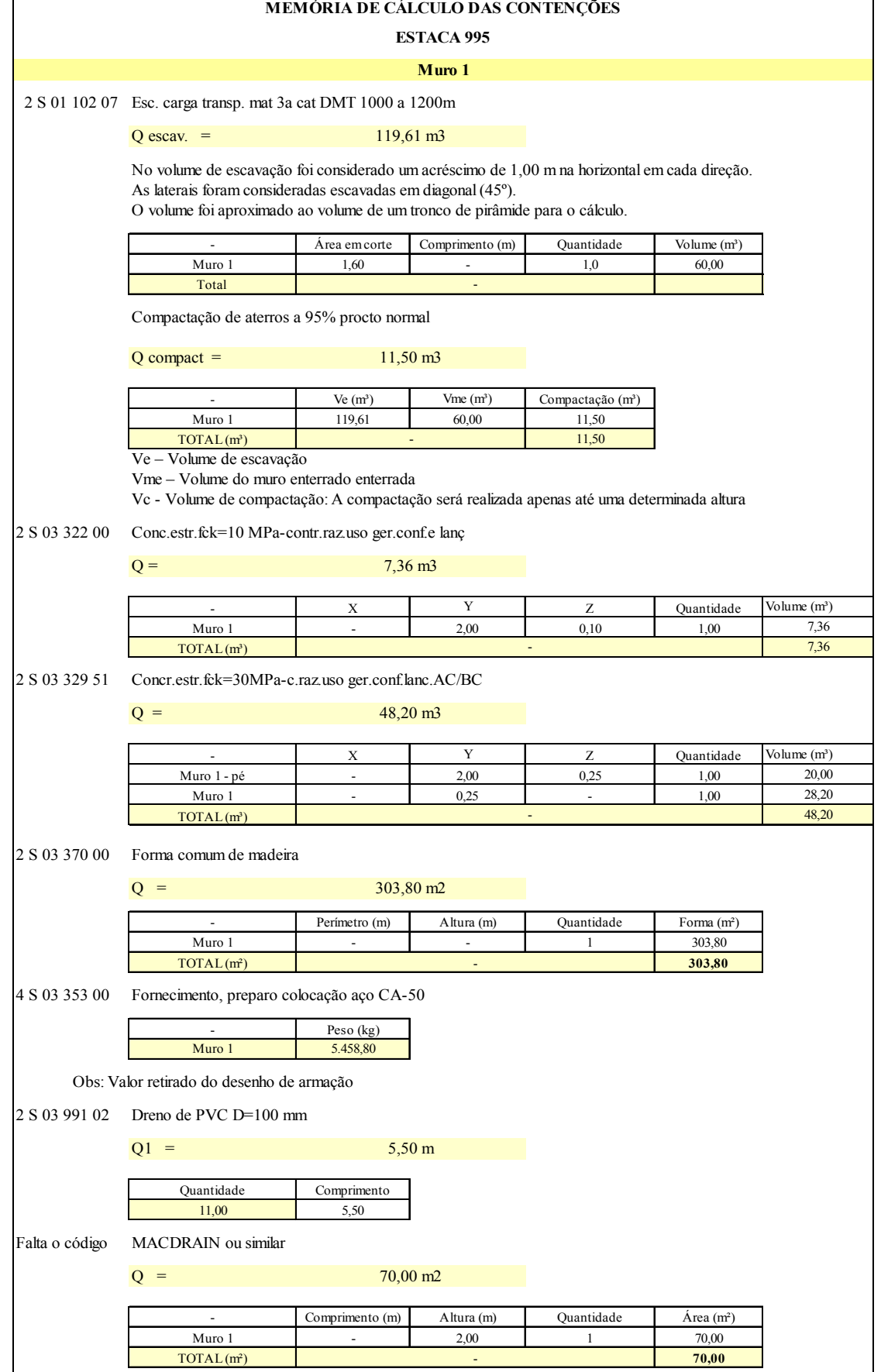

 $\overline{\phantom{a}}$ 

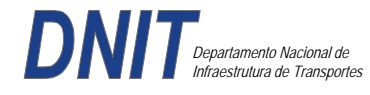

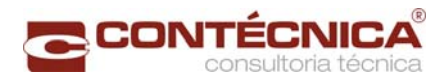

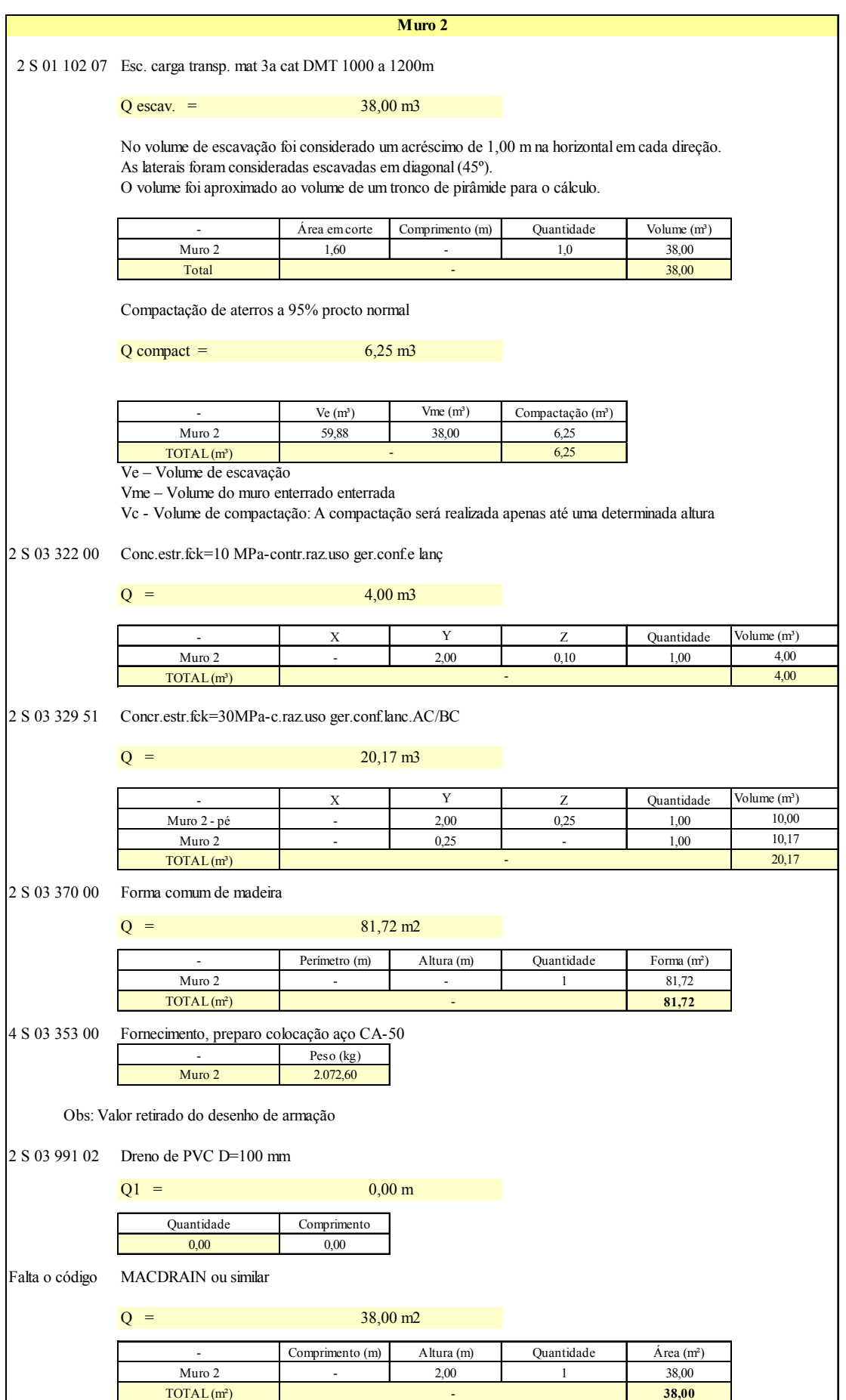

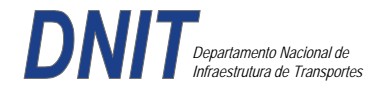

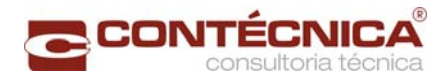

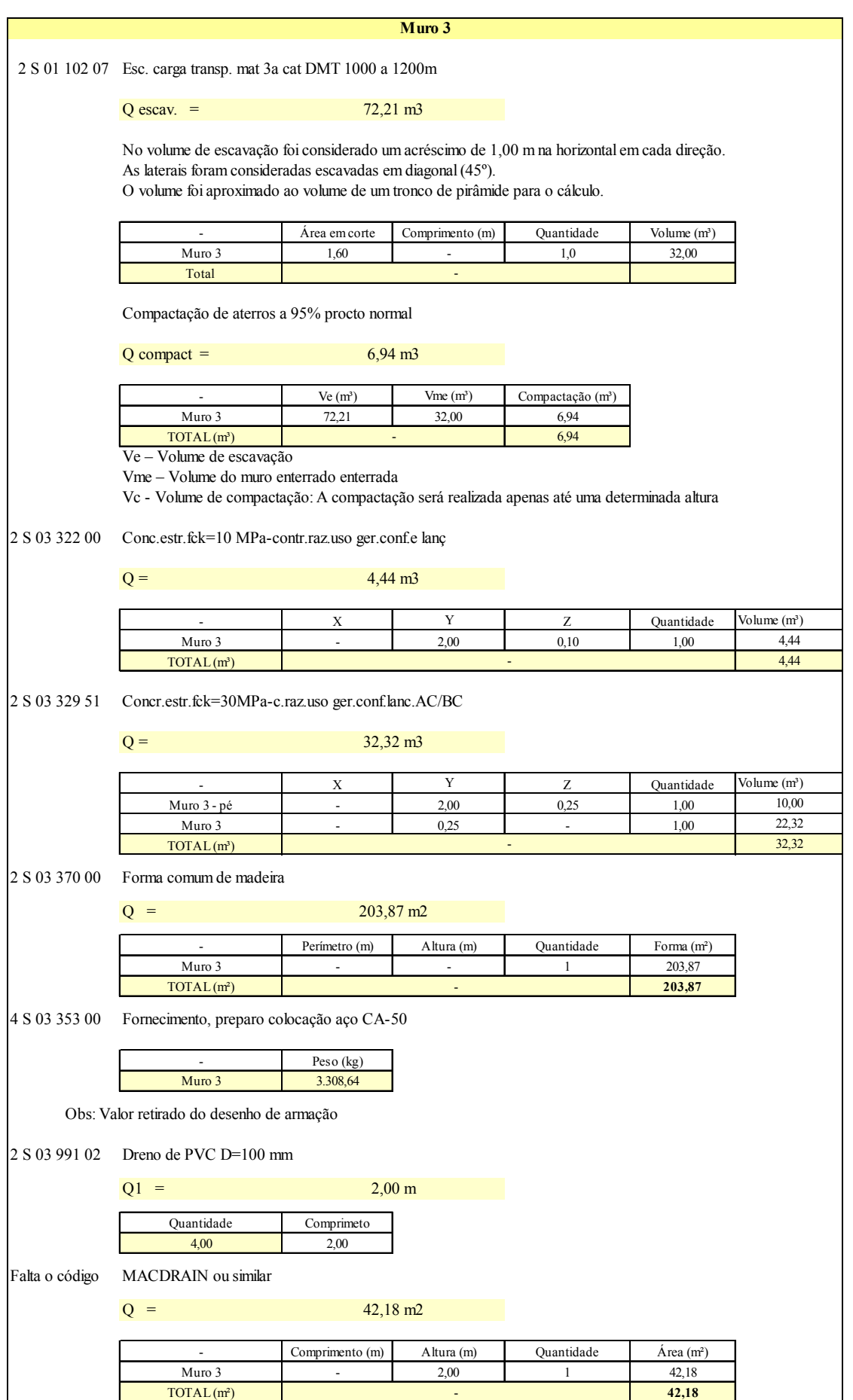

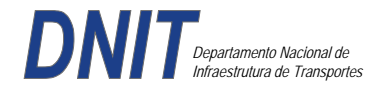

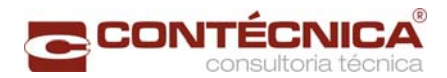

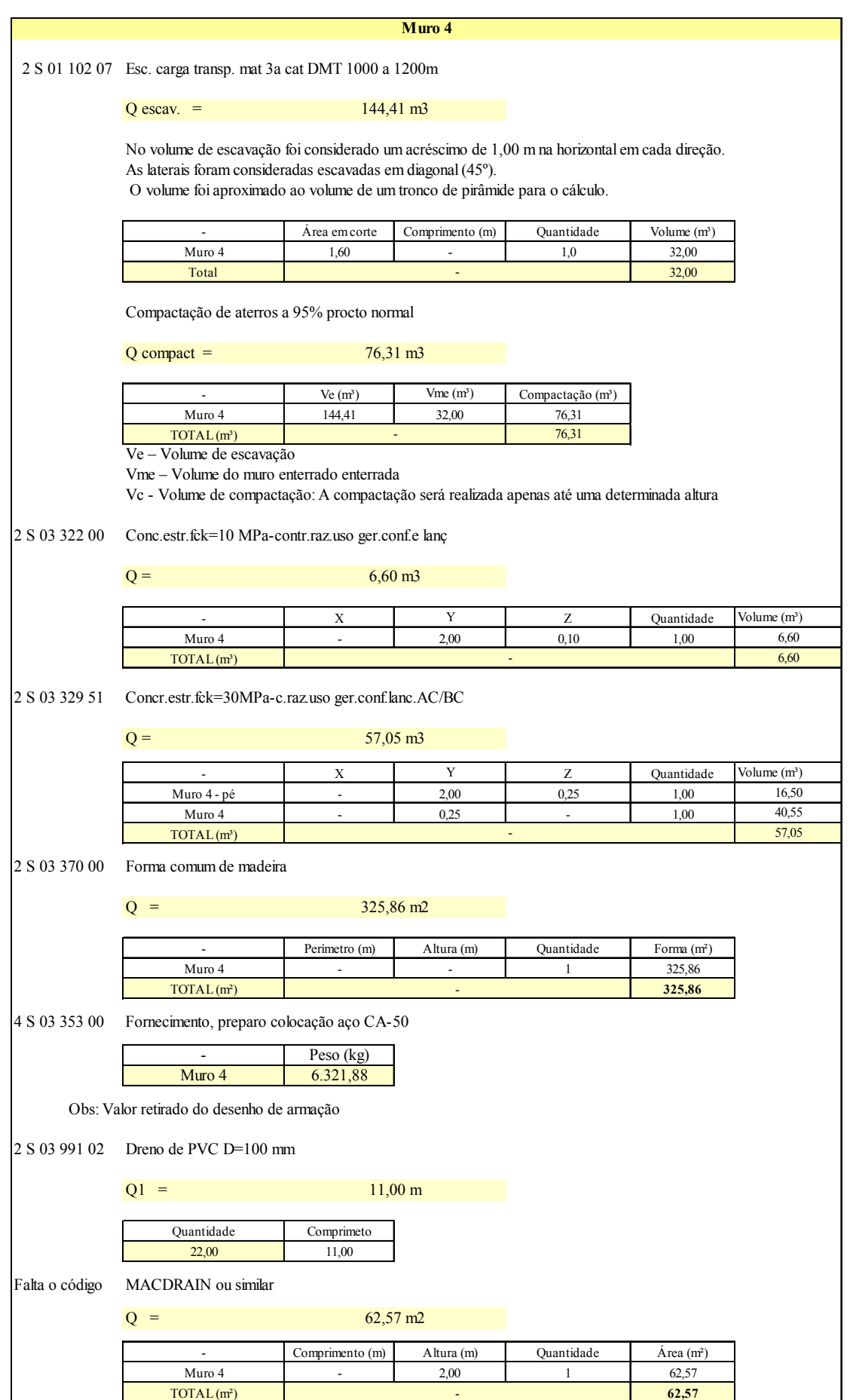

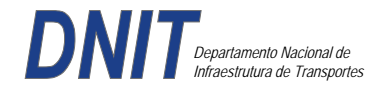

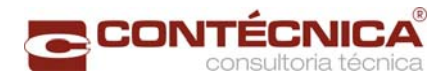

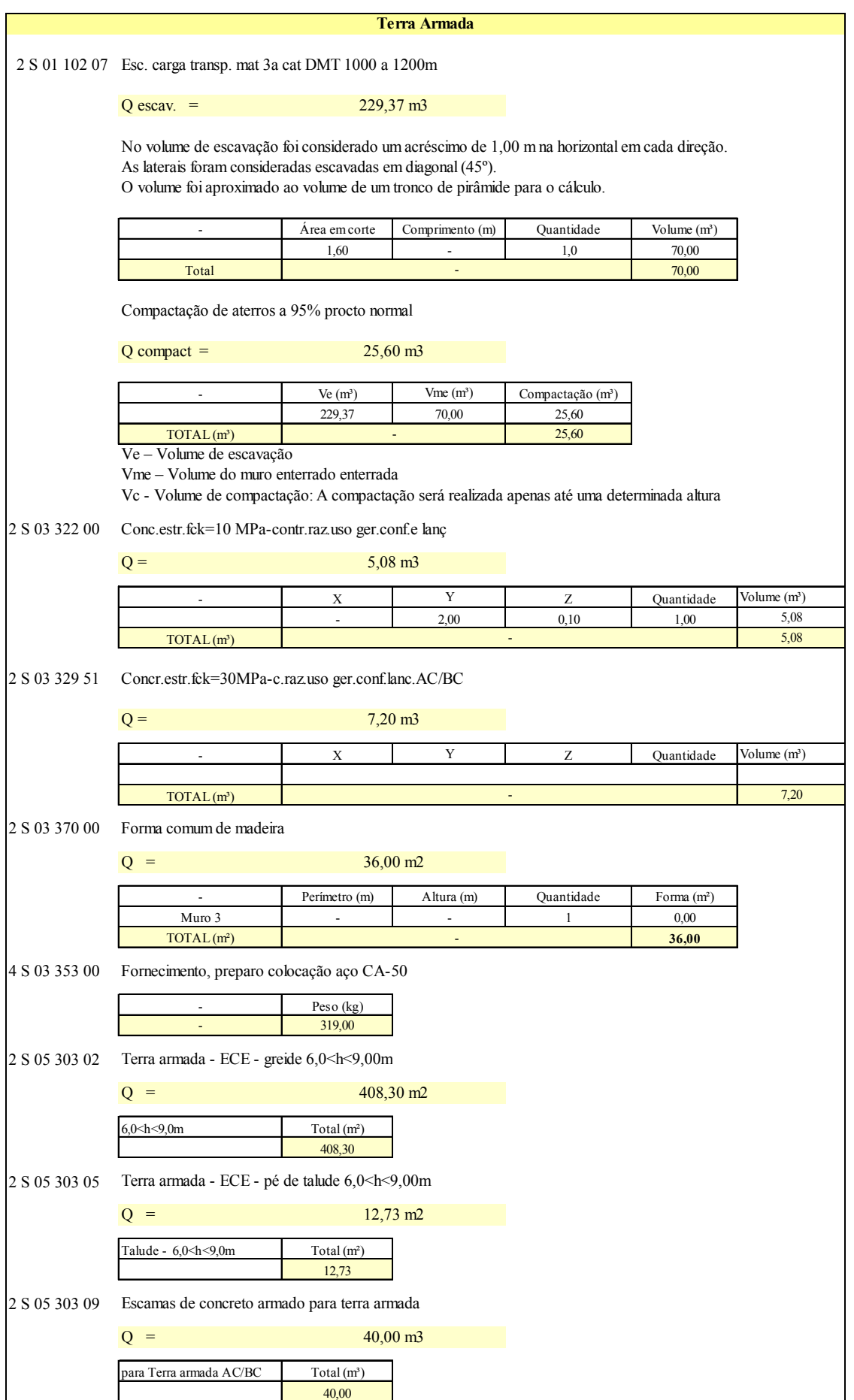

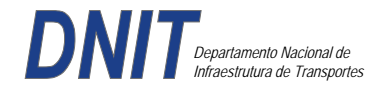

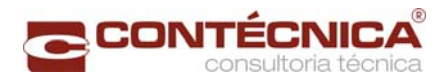

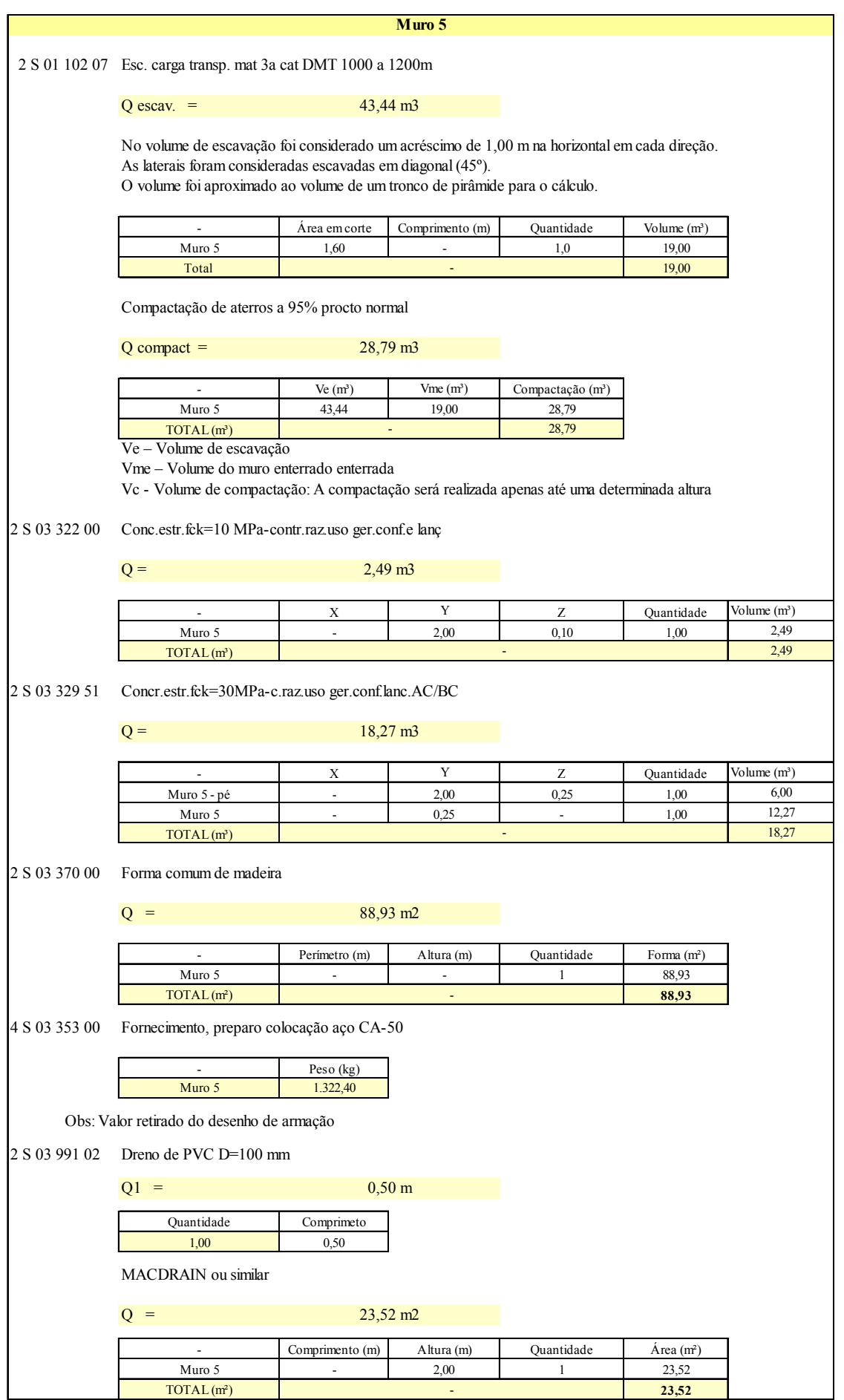

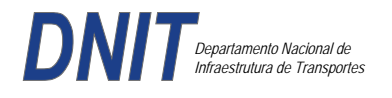

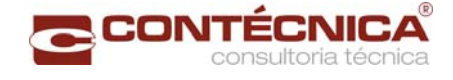

**3.19 – Memória de Cálculo das Passarelas**

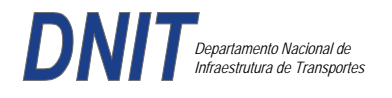

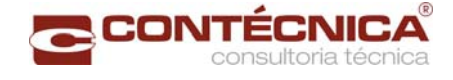

**3.19.1 – Passarela Estaca 35+18,99** 

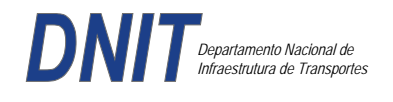

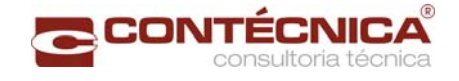

# *3.19.1.1 - Objetivo*

Trata-se da estrutura da passarela sobre a linha férrea integrada a região do posto policial.

#### *3.19.1.2 – Normas Especificações*

NBR 6118 – Projeto e execução de obras de concreto armado

NBR6122 – Projeto e execução de fundações

NBR 6123 – Forças devidas ao vento em edificações

NBR 7480 – Barras e fios de aço destinados a armadura para concreto armado

NBR 8681 – Ações e segurança nas estruturas.

#### *3.19.1.3 – Descrição da Estrutura*

A solução estrutural foi em concreto armado, sendo atendidas as exigências normativas pertinentes.

Os elementos estruturais foram analisados e calculados segundo o software de cálculo estrutural - TQS

### *3.19.1.4 – Premissas Básicas*

Para o dimensionamento foram consideradas as ações preconizadas no item 11.3 e 11.4 da NBR 6118/2003.

Os coeficientes de segurança são aqueles constantes na tabela 12.1 da mesma norma. Foi admitida Classe de Agressividade Ambiental II, conforme tabela 6.1 da NBR6118.

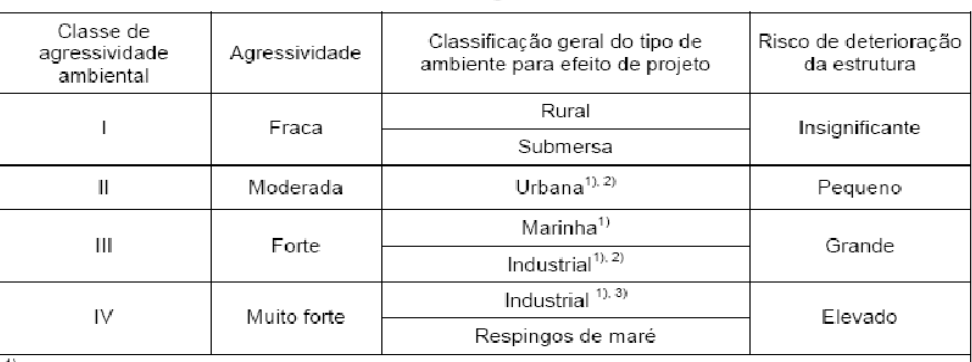

Tabela 6.1 - Classes de agressividade ambiental

Pode-se admitir um microclima com uma classe de agressividade mais branda (um nível acima) para ambientes internos secos (salas, dormitórios, banheiros, cozinhas e áreas de serviço de apartamentos residenciais e conjuntos comerciais ou ambientes com concreto revestido com argamassa e pintura).

<sup>2)</sup> Pode-se admitir uma classe de agressividade mais branda (um nível acima) em: obras em regiões de clima seco, com umidade relativa do ar menor ou igual a 65%, partes da estrutura protegidas de chuva em ambientes<br>predominantemente secos, ou regiões onde chove raramente.

<sup>3)</sup> Ambientes quimicamente agressivos, tanques industriais, galvanoplastia, branqueamento em indústrias de<br>celulose e papel, armazéns de fertilizantes, indústrias químicas.

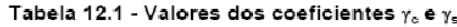

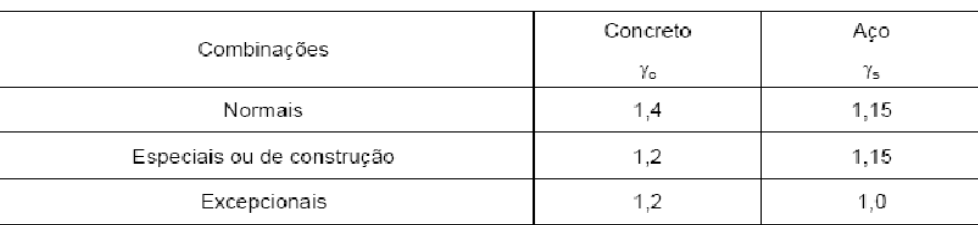

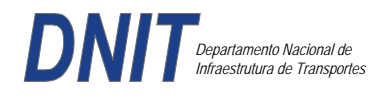

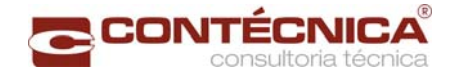

Concreto fck= 30Mpa Aço CA-50 / CA-60B Classe de agressividade ambiental II Cobrimento das estruturas referente a tabela a 7.2 NBR6118 Peso Específico do concreto =  $25kN/m<sup>3</sup>$ 

# *3.19.1.5 - Cargas*

1. Peso próprio da estrutura de concreto armado: Pilares, lajes e bloco.

Lajes: Piso: h=8cm PP=  $0.08$ m x  $2,5t/m3 = 0.2 t/m2$ . Lajes: Coberta: h=8cm PP=  $0.08$ m x  $2,5t/m3= 0.2 t/m2$ Revestimento : Piso : 0.10 t/m2 Coberta : 0.10 t/m2 Sobrecarga : Coberta : 0.10t/m2 Sobrecarga Móvel (piso) : De acordo com a norma NBR 7188/82 a carga móvel a ser adotada em passarelas de pedestre é de 0,5 t/m2 não majorada pelo coeficiente de impacto.

2. Peso próprio da estrutura metálica:

Peso total da estrutura: 22.0 t Distribuída ao longo de casa viga treliçada: 22,0t/198m= 0.11t/m

*3.19.1.6 - Estrutura* 

*Fundação* 

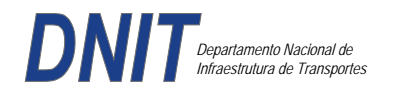

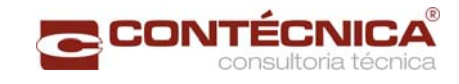

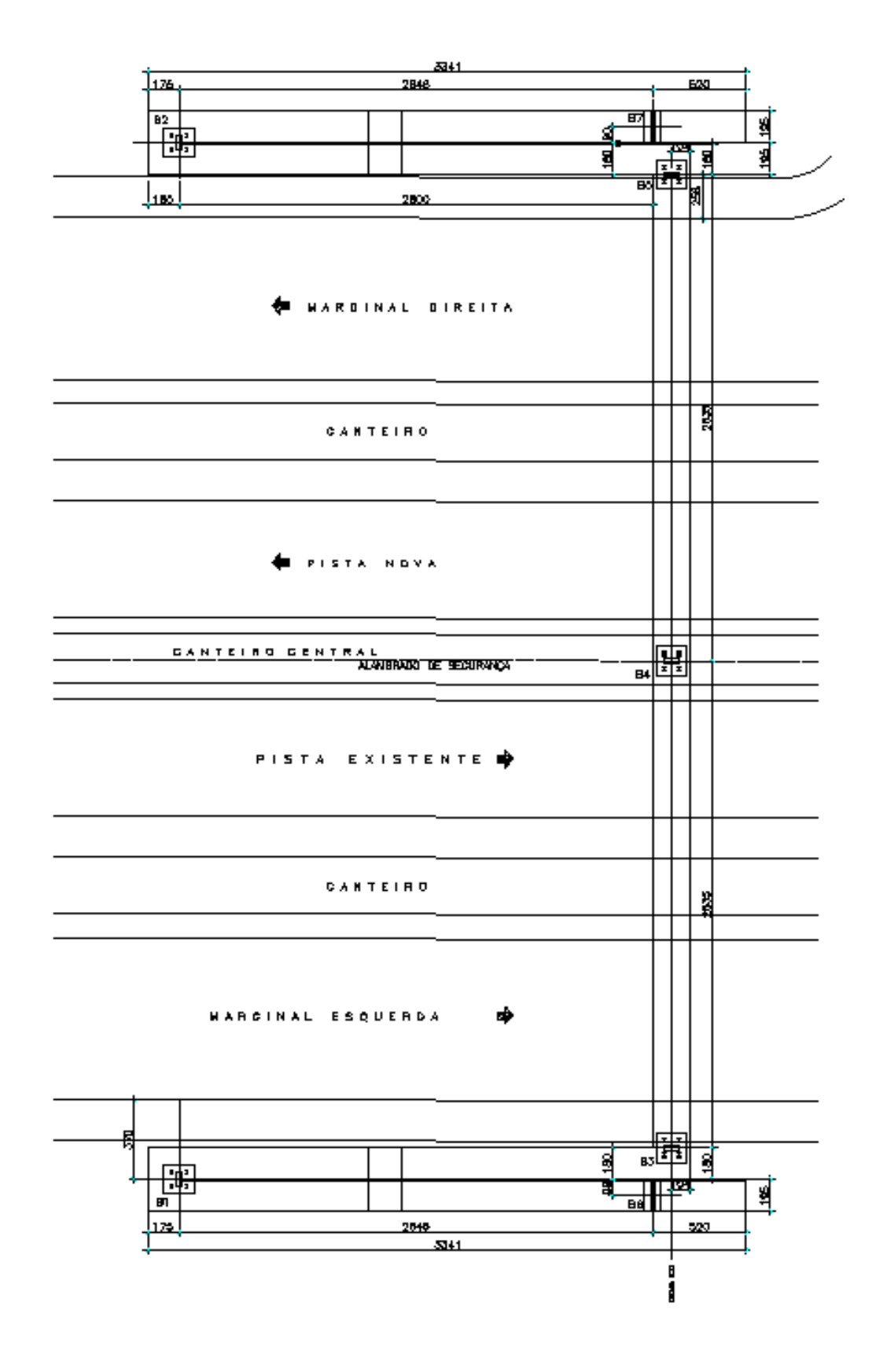

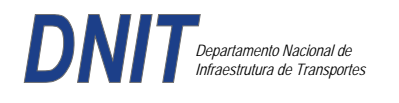

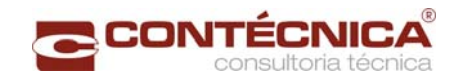

# *Nível da Passarela:*

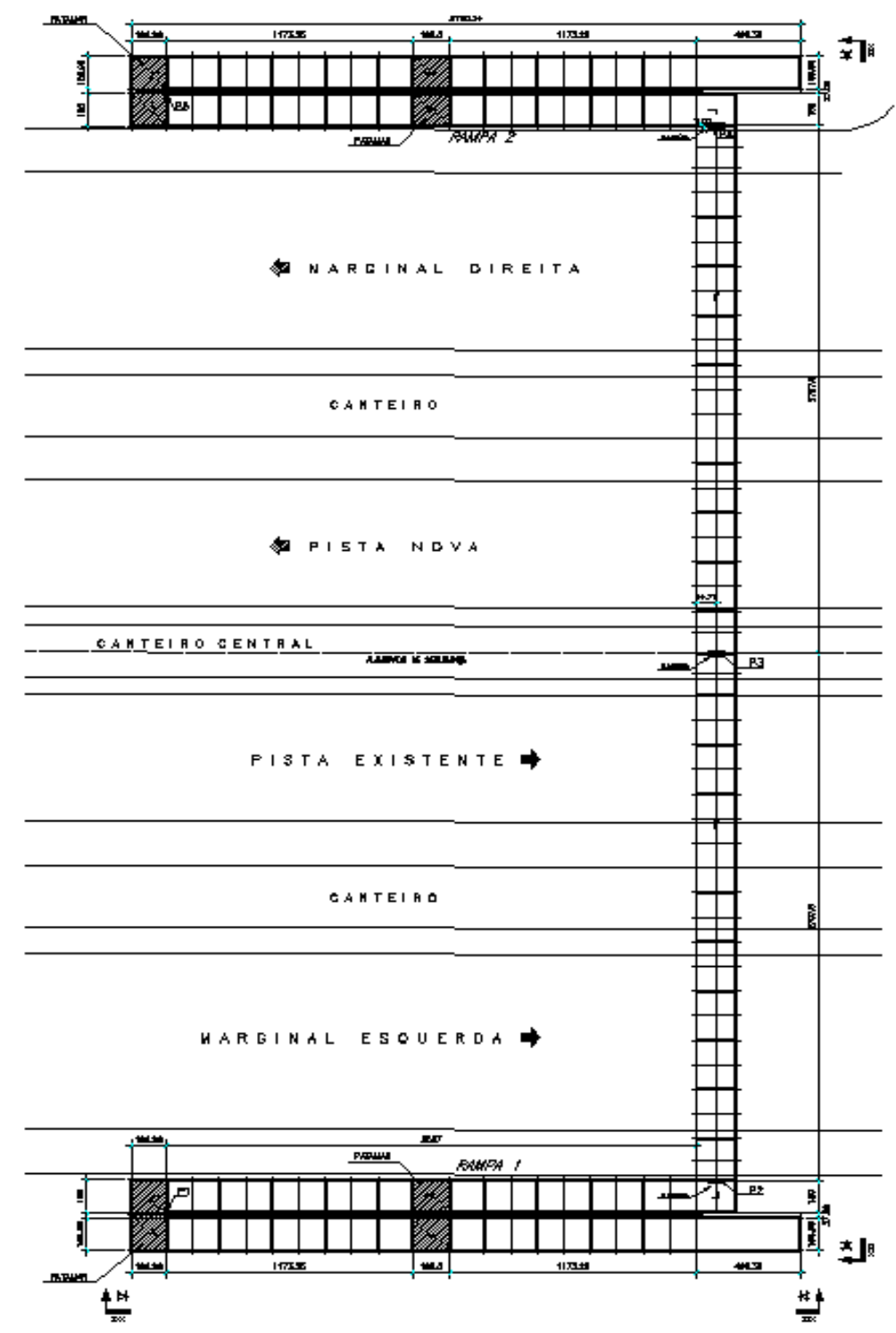

# *3.19.1.7 - Modelo Estrutural (Esforços e Dimensionamento)*

Para o processamento da estrutura metálica, utilizamos o software SAP2000 versão 9.0 e para a estrutura de concreto, utilizamos o TQS versão 14.0.

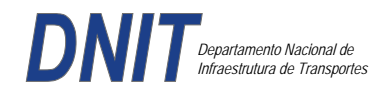

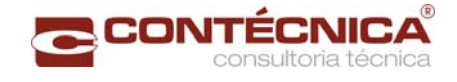

# *Materiais adotados:*

### **Concreto moldado no local e pré-moldado**

- Resistência à compressão característica (fck): 30.0MPa
- Módulo de elasticidade característico (Ec): 26071.6MPa (NBR6118:2003)
- Cobrimento laje: 2.0cm

#### **Aço convencional**

- Resistência ao escoamento (fyk): 500.0 MPa<br>Addulo de electicidade (Es): 210000 0MPa
- Módulo de elasticidade (Es): 210000.0MPa

### *Esforços das lajes :*

Piso: Carga total:  $0.2 \frac{\text{t}}{m^2 + 0.5 \frac{\text{t}}{m^2 + 0.1 \text{t}}}{m^2} = 0.8 \frac{\text{t}}{m^2}$  $Ra = Rb = 0.8t/m^2$  x 2m/2=0.8t/m  $M = 0.4$  tm  $As = 2.25$  cm<sup>2</sup>/m coberta: Carga total:  $0.2 \frac{t}{m^2+0.1} \frac{t}{m^2+0.1} \frac{t}{m^2} = 0.4t}{m^2}$  $Ra = Rb = 0.4t/m^2$  x  $2m/2 = 0.4t/m$  M = 0.2 tm As = 1.10 cm2/m

### *Esquema estrutural das vigas treliçadas :*

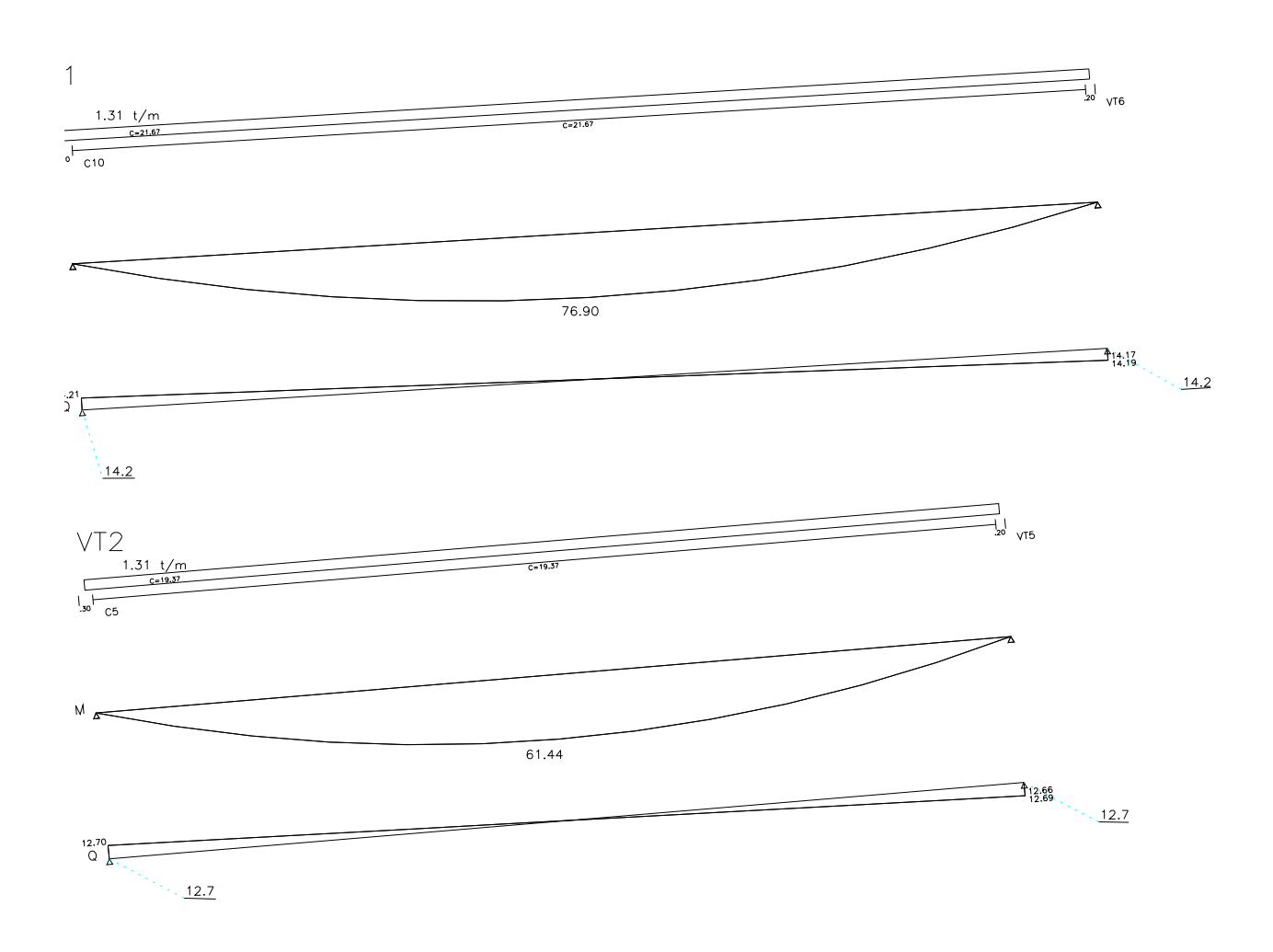

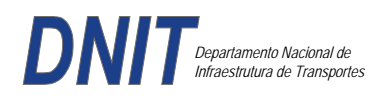

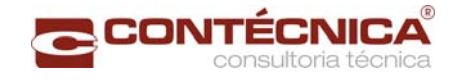

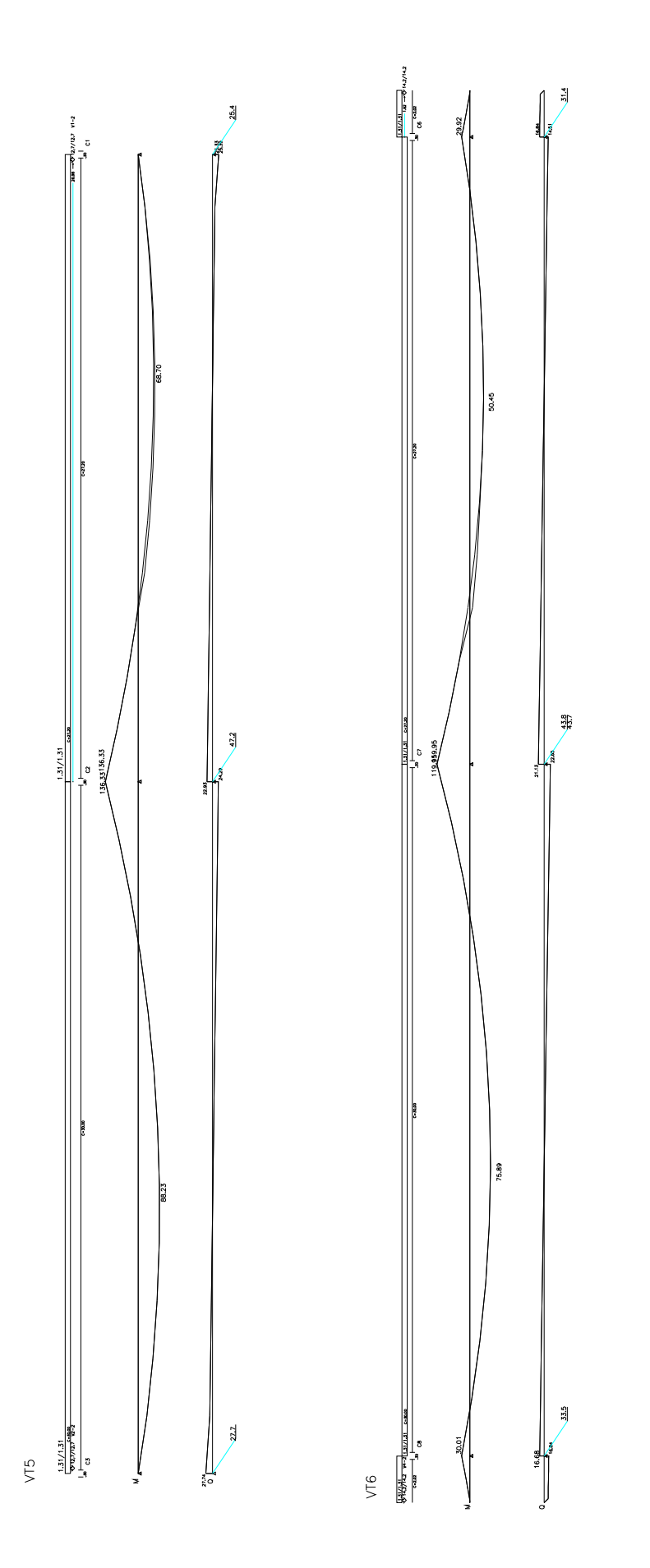

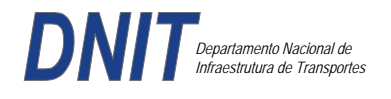

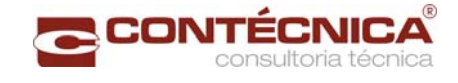

#### *Resumo de Cargas Normais Acumuladas (t, tm) – Esforços Máximos para Dimensionamento.*

B1 a B5  $=$  Carga Máxima na estaca é de 27t;

 $B6 e B7 = Carga Máxima na estado é de 17t;$ 

*Definição do comprimento das estacas.*  **Furo SP-01** 

PREVISAO DE COMPRIMENTO DE ESTACA Metodo Aoki-Velloso (Geral)

1) DADOS DA ESTACA Estaca RAIZ Perimetro.......: 128.81 cm Area da Base..: 1320.25 cm2 Cota Arrasamento: 0.000 m

2) DADOS DO TERRENO Sondagem........: SP01 Cota do Terreno.: 0.000 m

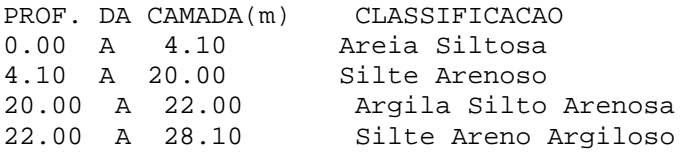

3) CAPACIDADE DE CARGA (KN)

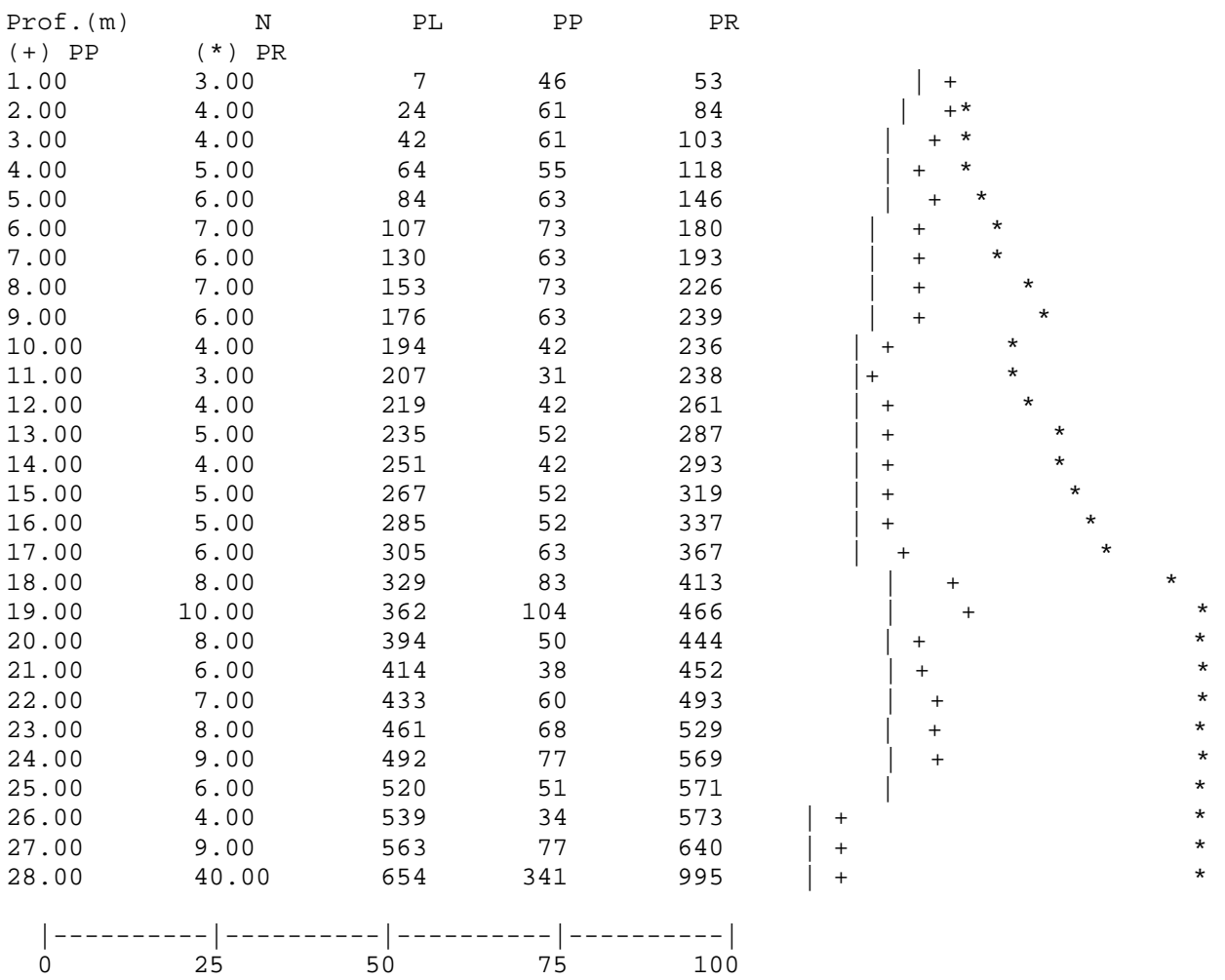

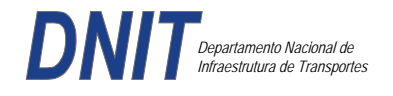

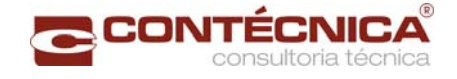

### **Furo SP-02**

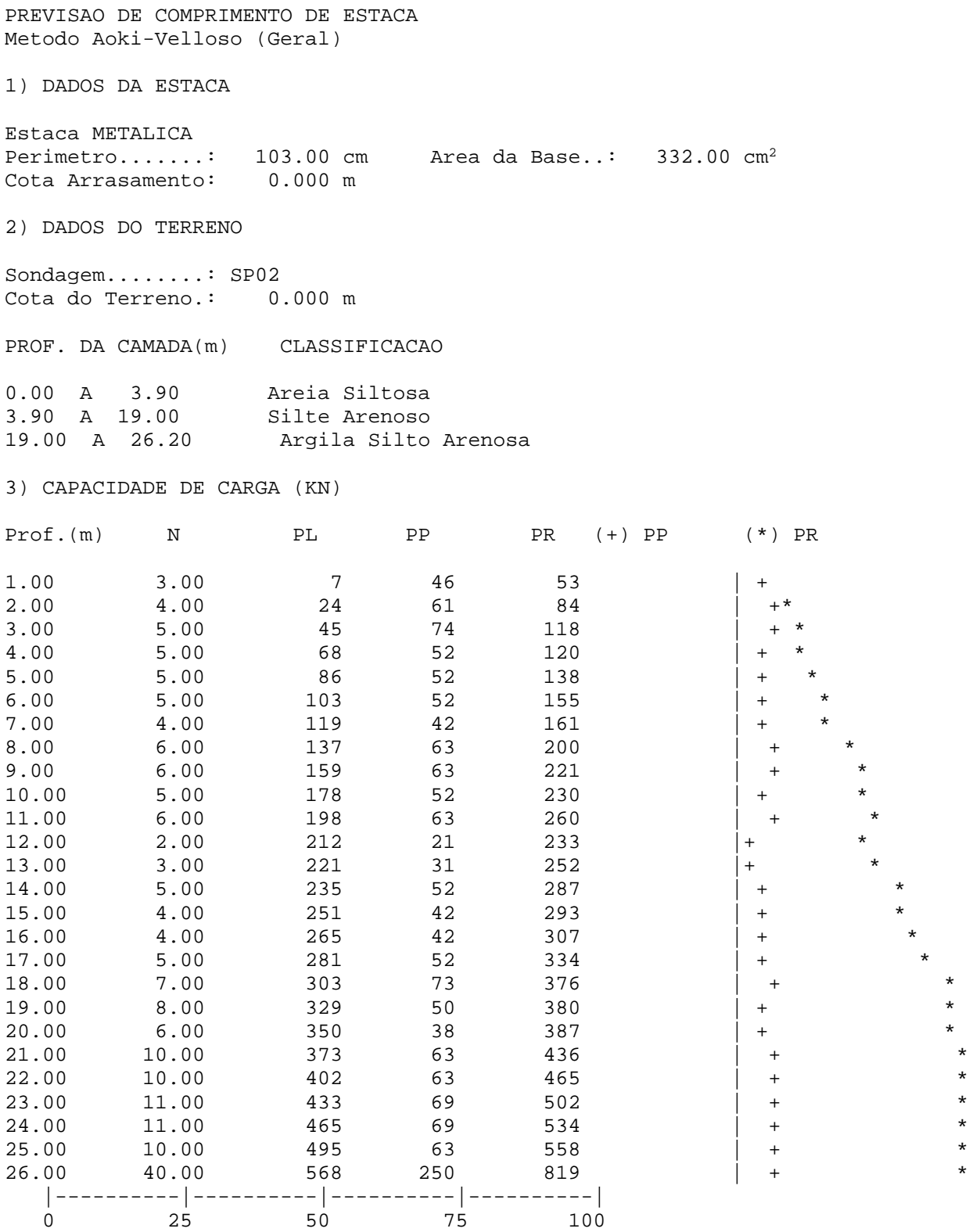

Foram adotadas estacas do tipo metálica utilizando estacas raiz Ø 410mm, com uma capacidade de carga estrutural de 90tf , todavia as mesmas foram paralizadas para carga de trabalho de 30 tf, em atendimento aos esforços atuantes . O coeficiente de segurança adotado é igual a 2. Portanto

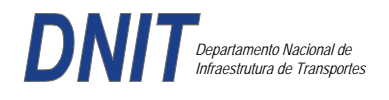

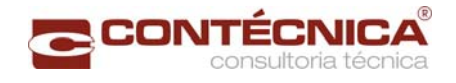

deveram alcançar uma profundidade tal que o terreno tenha uma capacidade de suporte igual ou maior a 60tf.

Conforme os dados analisados, o terreno alcança uma resistência maior que 60,0tf aos 27,0 m. Estando as sondagens localizadas nos dois extremos da passarela, assim sendo podemos estimar para o comprimento da estaca o valor de 27,0m.

### *Cálculo dos blocos.*

# *Listagem dos Critérios de Projeto de Blocos*

*Concreto*  Fck - Resistência carac. do concreto à compressão (Kgf/cm²)..300 Coef. de minoração da resistência característica do concreto...1.4

*Aço* 

Coeficiente de minoração da resistência característica do aço..1.15

#### *Critérios de Cálculo e Detalhamento*

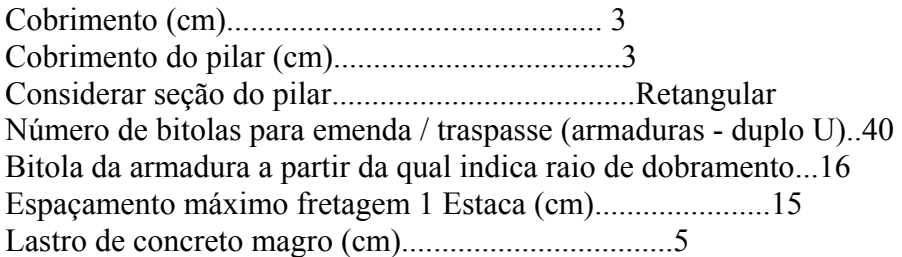

#### *Coeficientes*

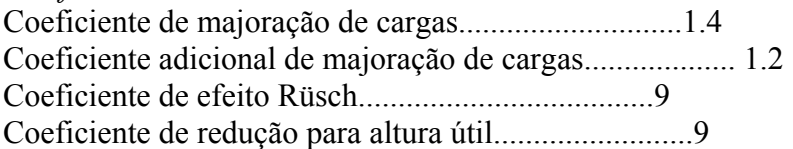

#### *Valores mínimos para armadura*

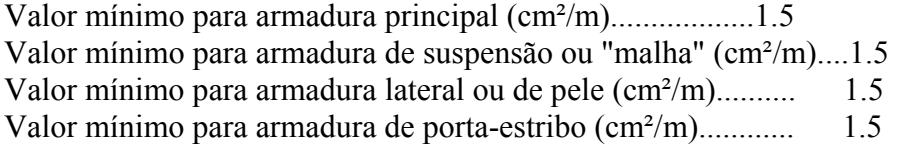

#### *Blocos apoiados em 2 estacas*

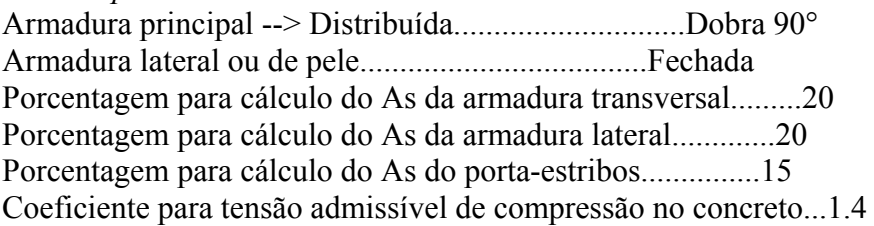

#### *Blocos apoiados em 4 estacas*

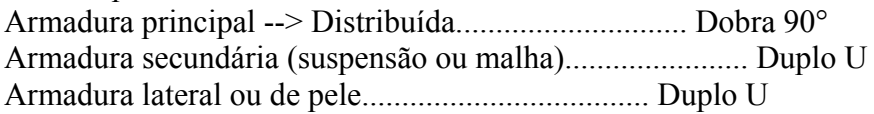

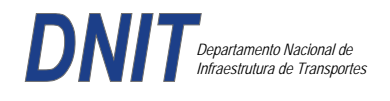

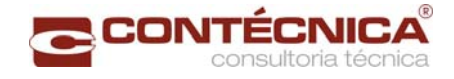

Porcentagem para As da armadura principal sobre a As calculada 100 Porcentagem para As da armadura de suspensão.................. 50 Porcentagem para As da armadura lateral....................... 15 Coeficiente para tensão admissível de compressão no concreto... 2.1

*Listagem de Cálculo dos Blocos* 

#### Legenda:

FE: Força equivalente para dimensionamento, que causa efeito equivalente na estaca mais solicitada, dentre todos os casos de carregamento; AsXfdZ,AsYfdZ: a SOMA de armaduras necessárias para fendilhamento e cintamento (quando houver); Ascin: Armadura necessária para cintamento;

- Observar possíveis conversões entre armaduras e tipos de aço (ex: CA50 para CA60)

BLOCO: 1 - BP1=5 Retang. ( 2x) .--------------------------.-------------.------------------.------------------. | GEOMETRIA[cm,m3]  $|$  CARGAS[tf,m]| TENSOES[kgf/cm<sup>2</sup>] | VERIF.[cm,graus] | .--------------------------.-------------.------------------.------------------. | Estacas= 2 fi = w200 | FN= 25.0 | TensLimP= 270.0 | dmin = 30.0 | | DisX= 100.0 | | TensPil = 20.5 | dmax = 42.6 | | Xbl = 170.0 Ybl = 70.0 | MY= 1.0 | | dutil = 72.0 | | Alt =  $90.0$  Vol =  $2.142$  |------------| TensLimE=  $270.0$  | AnguloX=  $67.4$  |  $\text{Xpil} = 80.0 \quad \text{Ypil} = 30.0 \mid \text{FE} = 25.0 \mid \text{TensEst} = 32.7 \mid \text{Anguloy} = 67.4$ | Formas: 8.64 m2 | | | | | \*\*\*\*\*\*\*\*\*\*\*\*\*\*\*\*\*\*\*\*\*\*\*\* | | | \*\*\*\* | .--------------------------.-------------.------------------.------------------. | ARMADURAS [cm2,cm] | .------------------------------------------------------------------------------. | Prin.X: 2.0 = 6 {12.5 C/ SecndY: .9 = 7 { 5.0 C/ 25.0 | | P.Estr:  $.9 = 5 \{ 5.0 \text{ C} / 15.0 \text{ later} \}: .3 = 3 \{ 5.0 \text{ C} / 25.0 \}$ .------------------------------------------------------------------------------. ATENCAO: Xbl menor que o recomendado. - Recomendado: 190.00 Fornecido: 170.00 Carregamentos: 1 N Mx My [tf,m] Caso 1: 25.00 .00 1.00 BLOCO: 3 - BP3 Retang. ( 1x) .--------------------------.-------------.------------------.------------------. | GEOMETRIA[cm,m3] | CARGAS[tf,m]| TENSOES[kgf/cm2] | VERIF.[cm,graus] | .--------------------------.-------------.------------------.------------------. | Estacas= 4 fi = w200 | FN= 75.0 | TensLimP= 405.0 | dmin = 42.6 | | DisX= 100.0 DisY= 100.0 | MX= 2.0 | TensPil = 91.3 | dmax = 85.0 | | Xbl = 170.0 Ybl = 170.0 | MY= 5.0 |  $\frac{1}{2}$  | dutil = 72.0 | | Alt =  $90.0$  Vol =  $2.601$  |------------| TensLimE=  $405.0$  | AnguloX=  $50.1$  | | Xpil= 30.0 Ypil= 80.0 | FE= 95.0 | TensEst = 89.7 | AnguloY= 59.5 | | Formas: 6.12 m2 | | | | | \*\*\*\*\*\*\*\*\*\*\*\*\*\*\*\*\*\*\*\*\*\*\*\* | | | \*\*\*\* | .--------------------------.-------------.------------------.------------------. | ARMADURAS [cm2,cm] | .------------------------------------------------------------------------------. | Prin.X: 10.8 = 12 {12.5 Prin.Y: 7.6 = 11 {10.0 C/ 15.0 | | SecndX:  $5.4 = 11 \{ 8.0 \text{ C} / 15.0 \text{ S} \neq 3.8 = 14 \{ 6.3 \text{ C} / 12.5 \}$ | Laterl:  $1.4 = 7$  {  $5.0 \text{ C} / 12.5$  | .------------------------------------------------------------------------------. ATENCAO: Xbl menor que o recomendado. - Recomendado: 190.00 Fornecido: 170.00  $\text{Carregamentos:} \quad 1 \quad \text{N} \quad \text{Mx} \quad \text{My} \quad \text{[tf,m]}$ <br>  $\text{Caso} \quad 1: \quad \text{75.00} \quad \text{5.00} \quad \text{5.00}$  $\frac{1}{1}$  75.00 5.00 5.00 Volume total de concreto: 9.95 m3. Area total de formas: 27.00 m2.

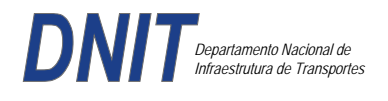

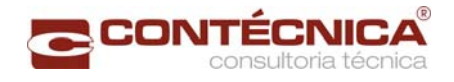

# *Cálculo dos Pilares*

# *Critérios Gerais*

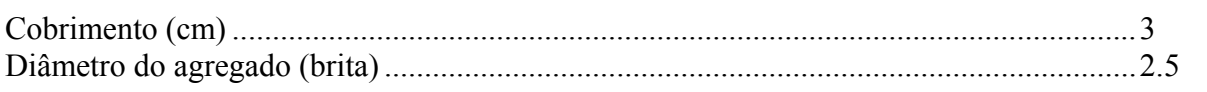

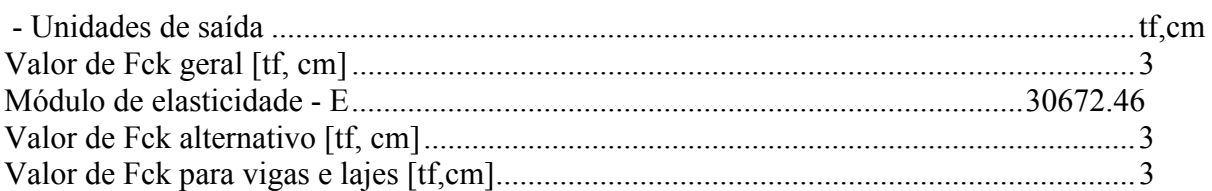

# *Dim. de Armaduras*

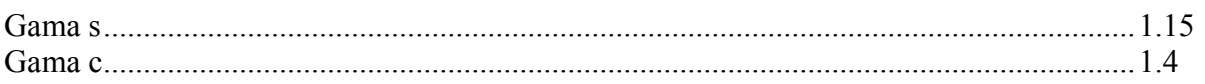

# *Porcentagens limites de armadura*

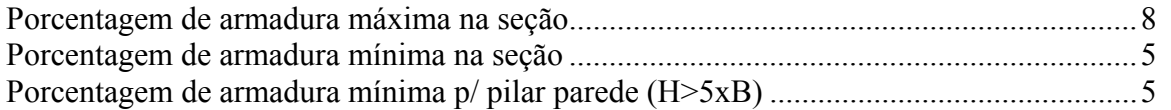

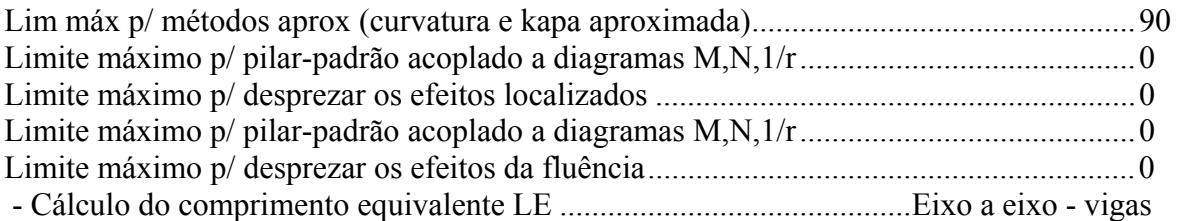

# *Excentricidade Geométrica*

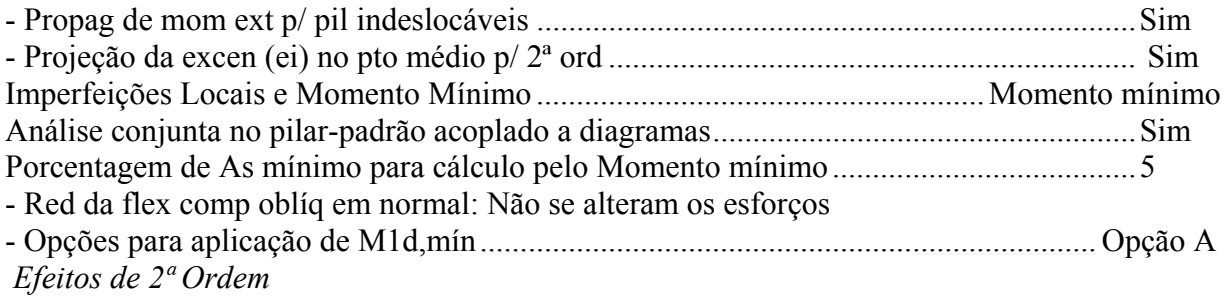

- Cálc Mom 2ª Ord seção retang lambda <= lambda lim1.Rigidez K aproximada

- Cálc Mom 2ª Ord seç qualquer lambda <= lambda lim1.Curvatura aproximada

# *Método Geral*

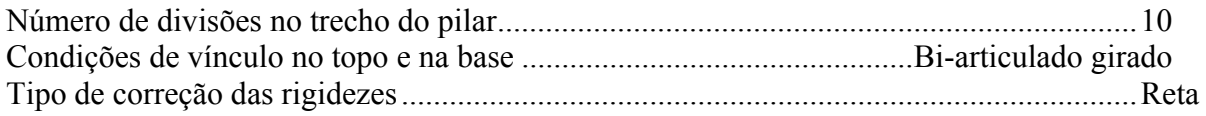

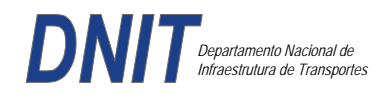

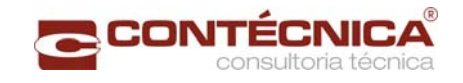

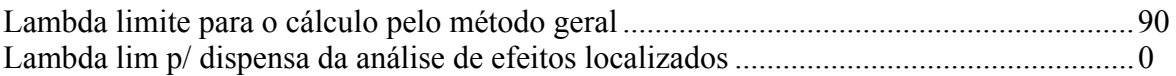

# *Não-linearidade geométrica*

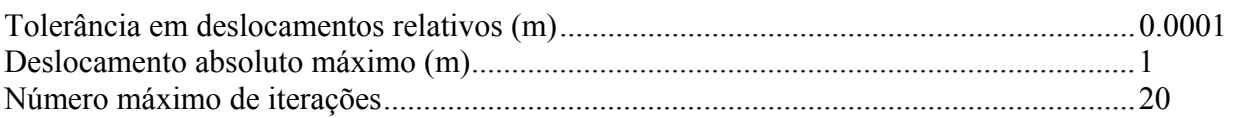

#### *Coeficiente de ponderação das ações*

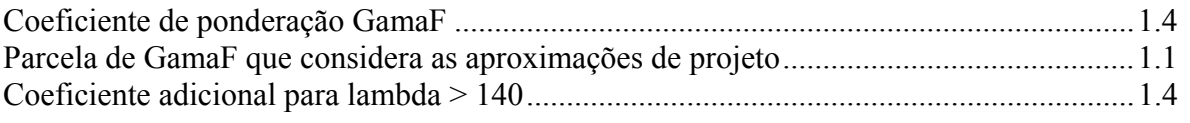

### *Fluência*

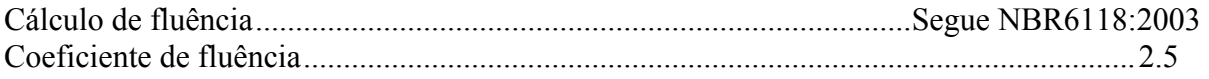

### *Dimensionamento iterativo da seção*

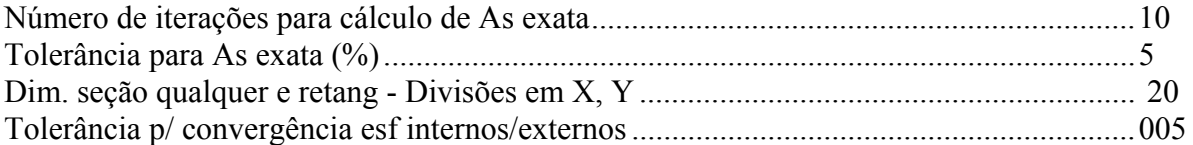

### *Carregamentos*

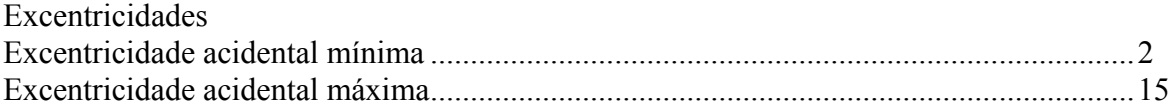

*Relatório de Dimensionamento dos Pilares Legenda:* 

SEL = Quantidade Efetiva de Barras na Seção Nb = Quantidades de Barras Dimensionadas na Seção NbH = Numero de Barras lado H NbB = Numero de Barras lado B

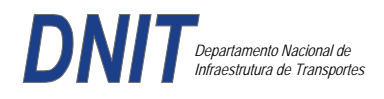

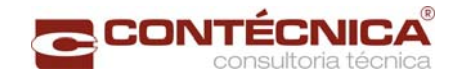

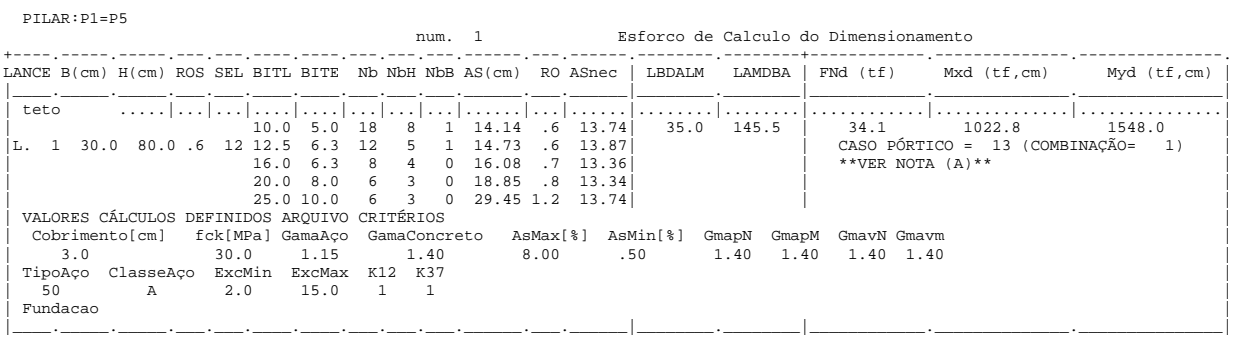

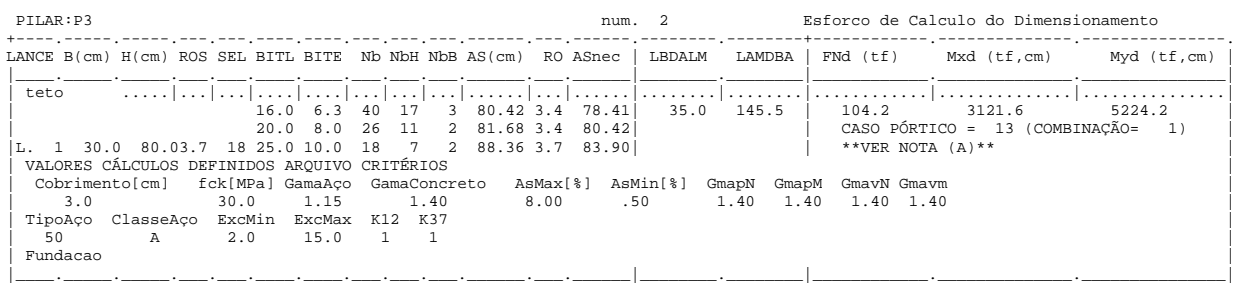

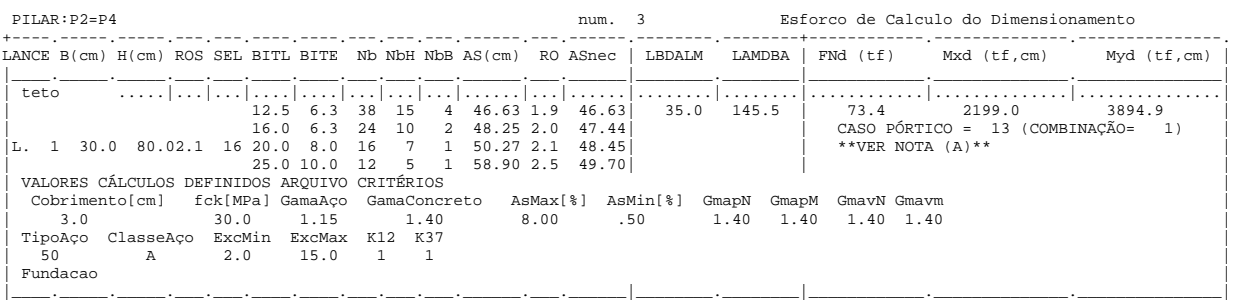

# *Cálculo dos Consoles.*

#### *Critérios Gerais*

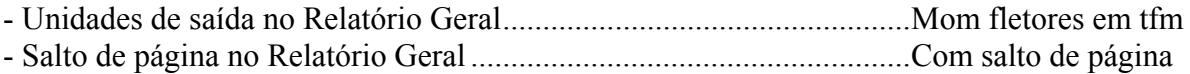

# *Concreto*

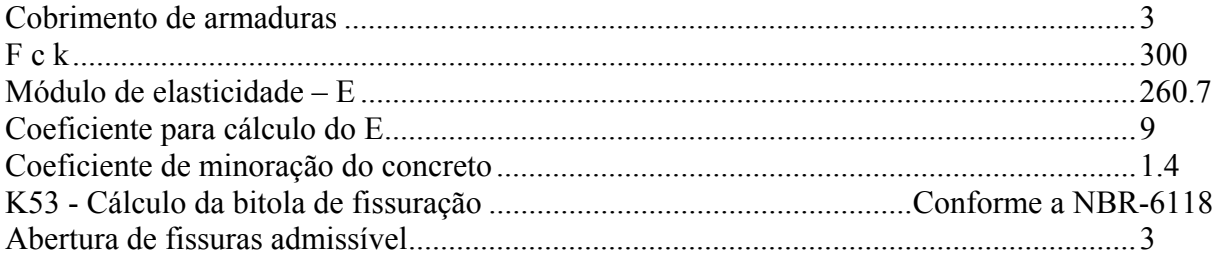

# *Esforços*

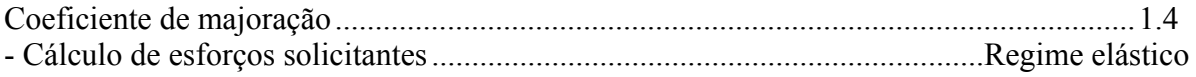

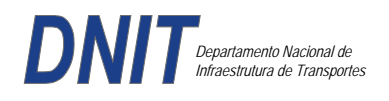

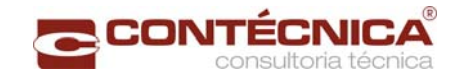

# *Flechas*

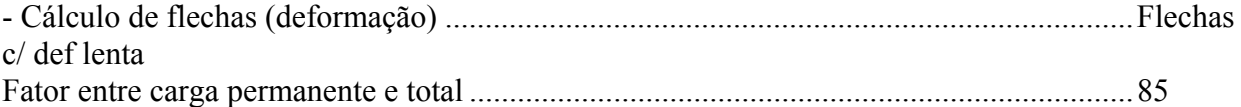

# *Aço*

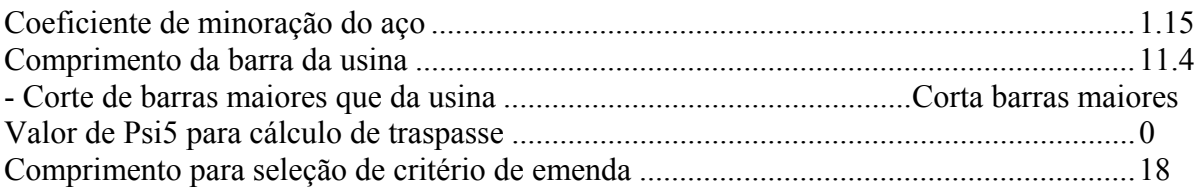

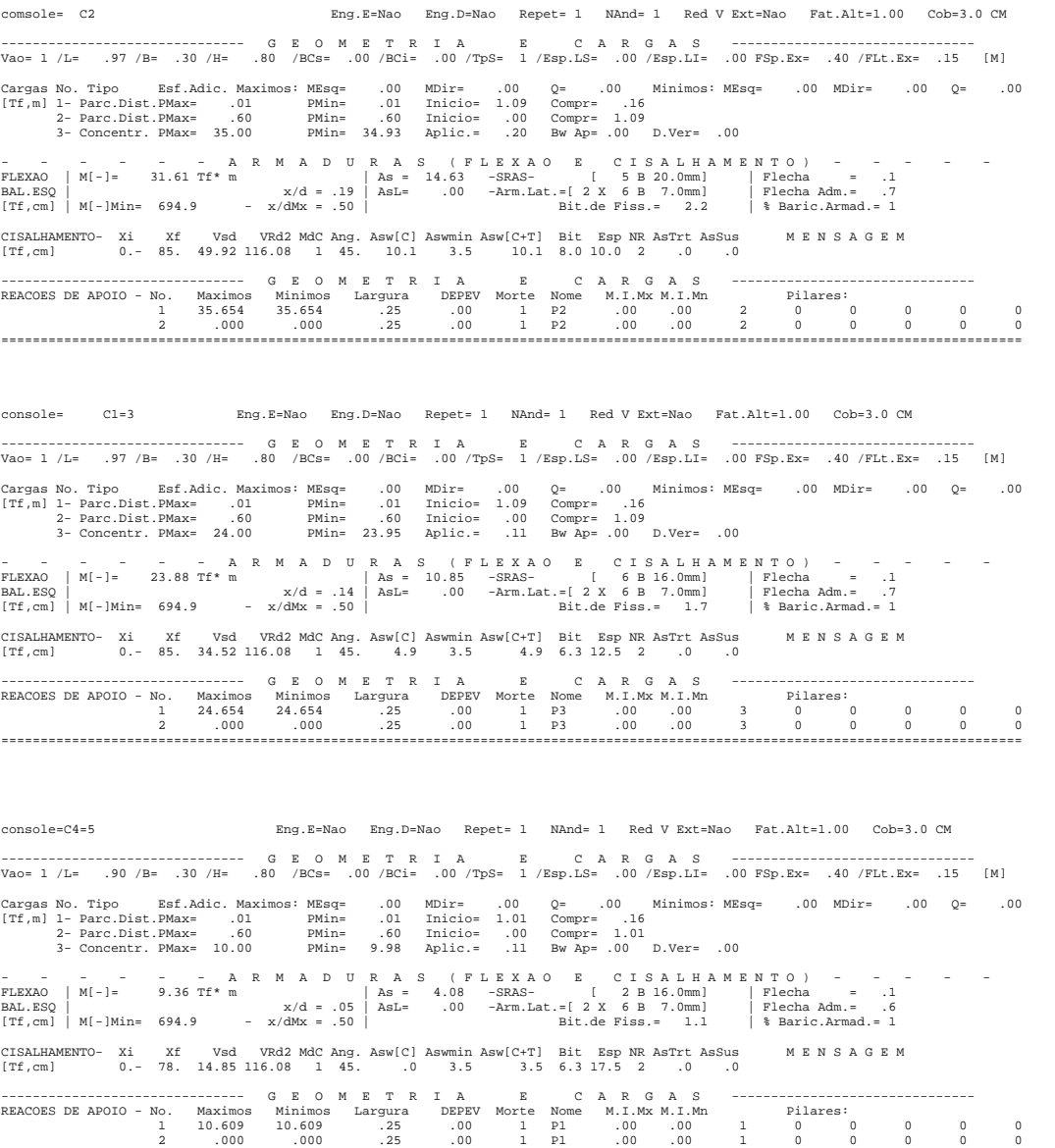

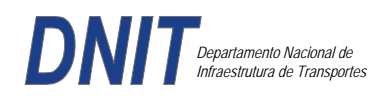

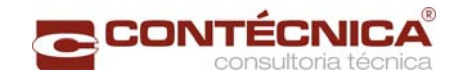

*Diagramas dos consoles ( cálculo apenas de um lado )* 

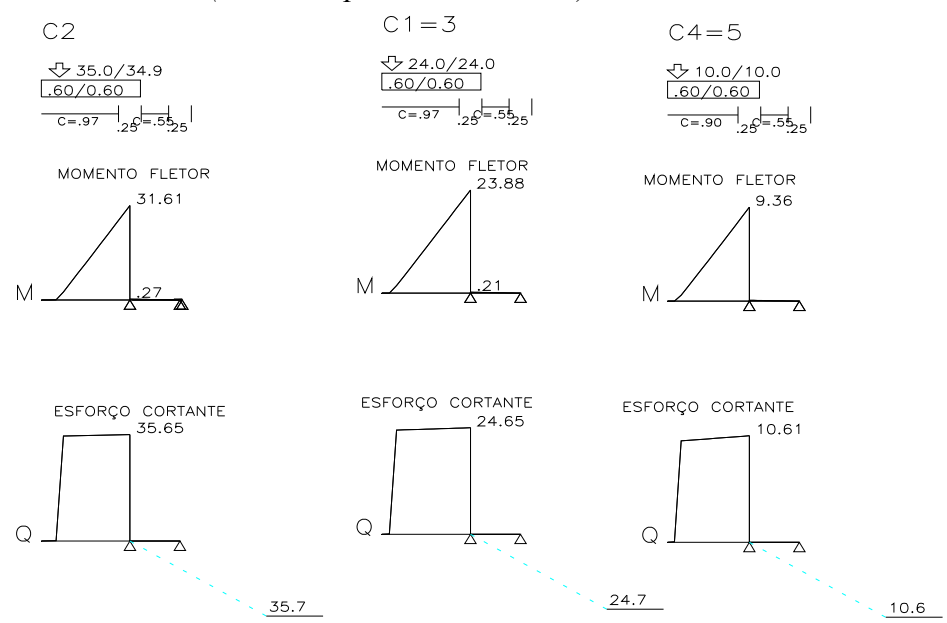

*Cálculo das vigas treliçadas metálicas.* 

Para tanto, conforme informado anteriormente, utilizamos o programa de análise e verificação. Como todas as peças das treliças possuem as mesmas dimensões e seções, vamos demonstrar a treliça mais carregada, portanto a mais desfavorável.

Tipo de aço: ASTM-A32 barras horizontais: tubo 100x160x6.35 barra inclinada: tubo 100x100x4.75

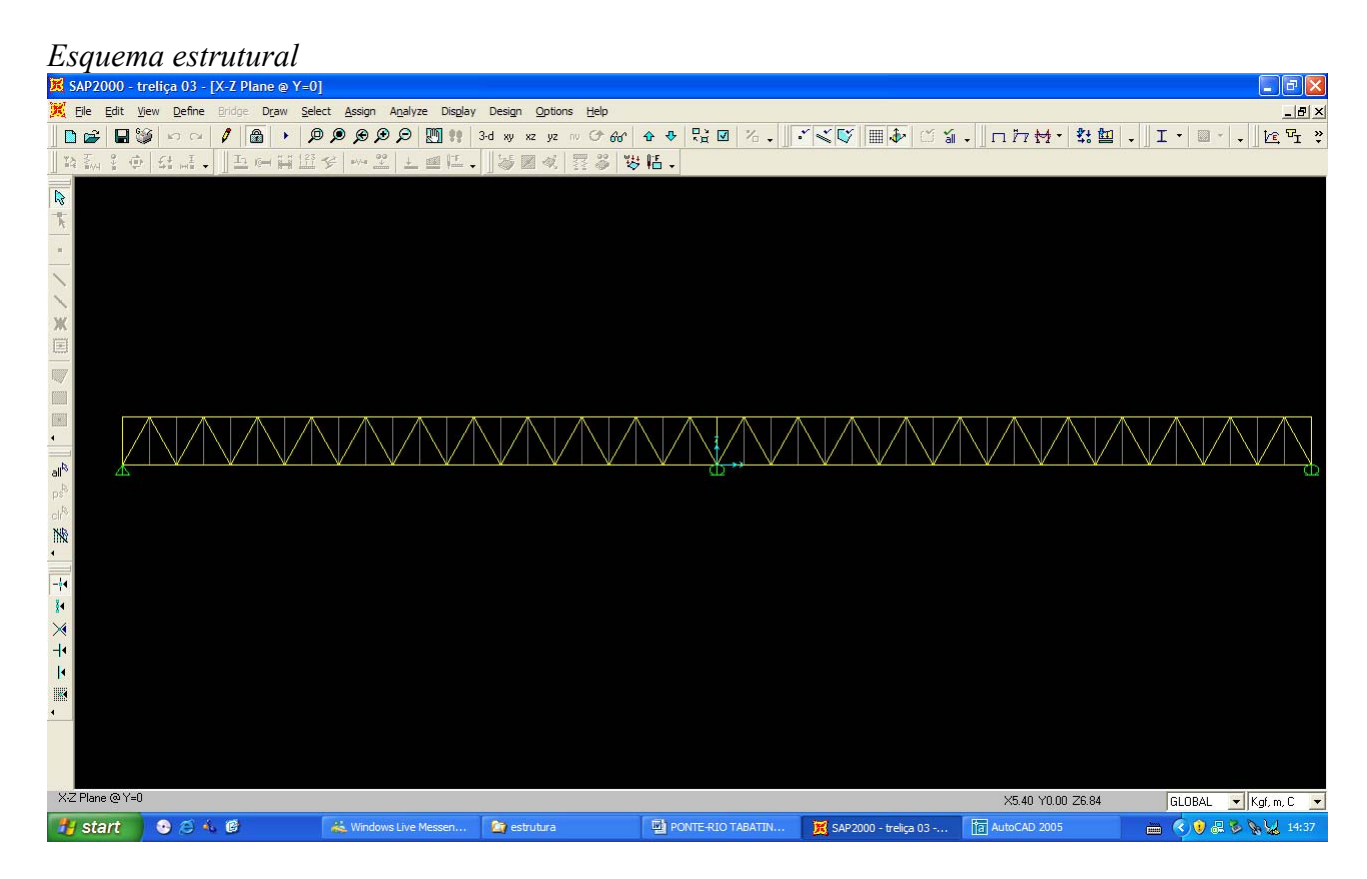

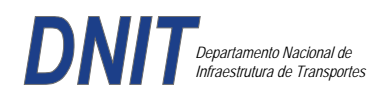

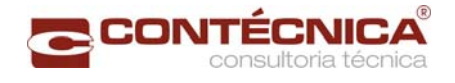

# *Cargas*

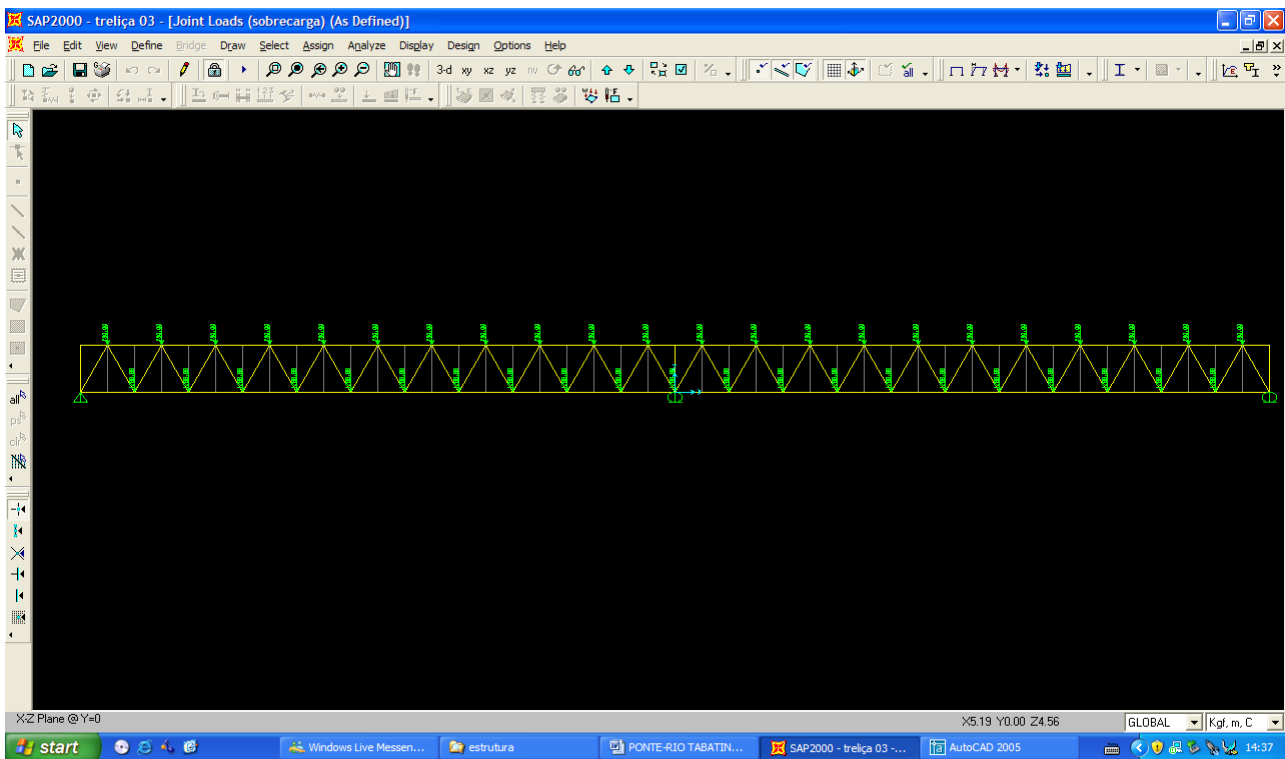

# *Esforço normal*

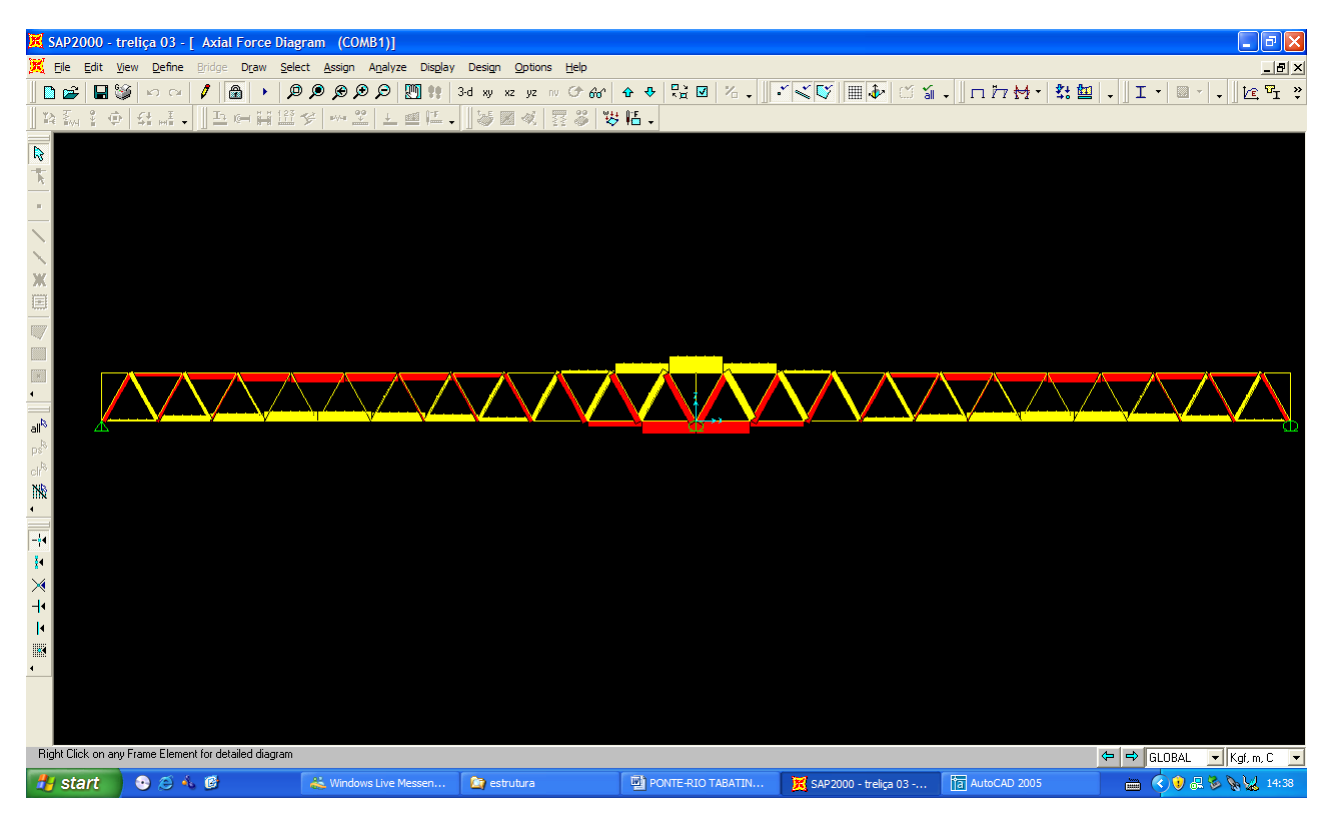

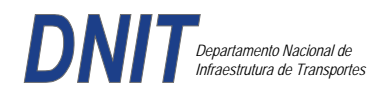

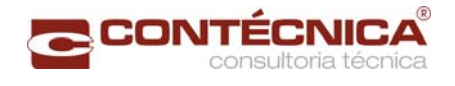

# *Análise das barras*

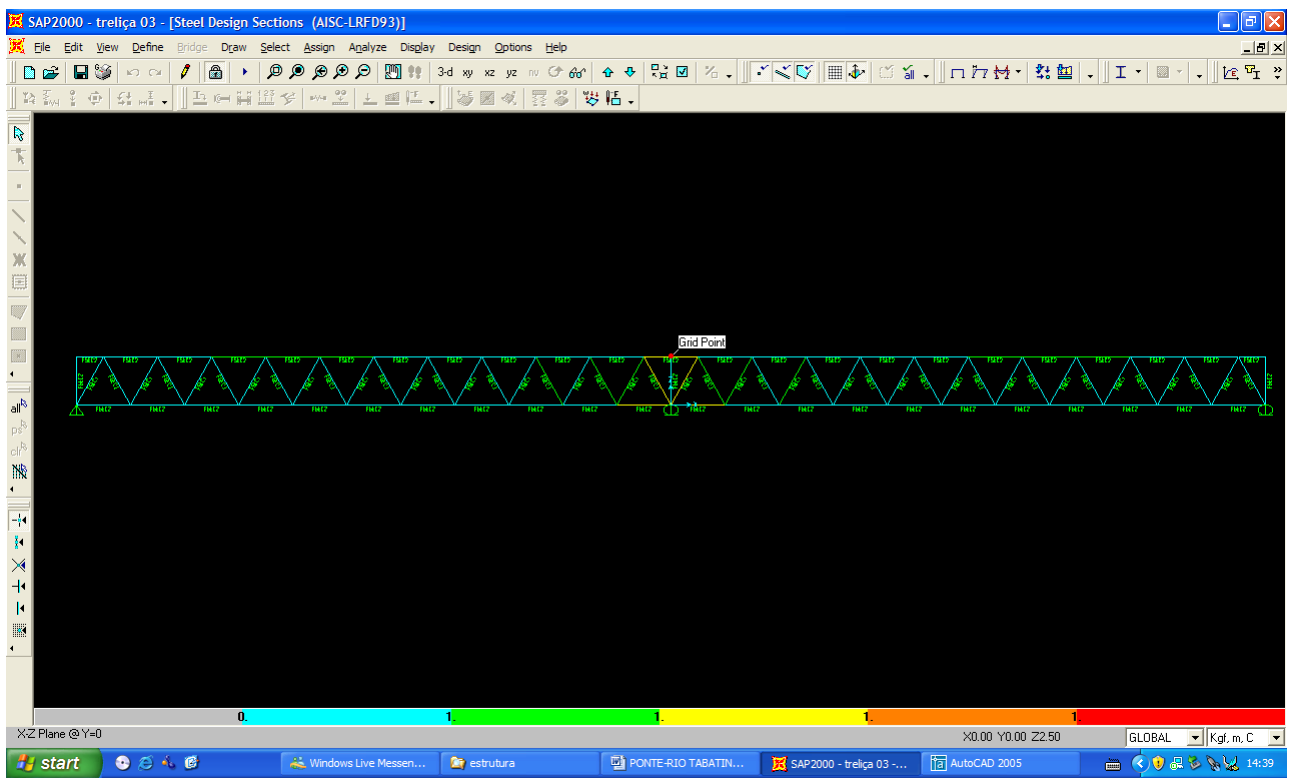

Quando as barras apresentam cores avermelhada, está caracterizando uma seção inferior a necessária. Neste caso não houve esta ocorrência o que denota que todas as barras estão devidamente dimensionadas.
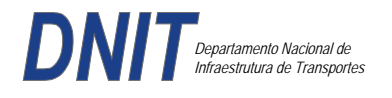

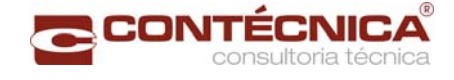

**3.19.2 – Passarela Estaca 51+4,0** 

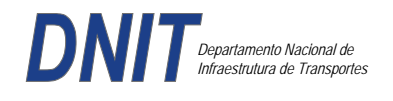

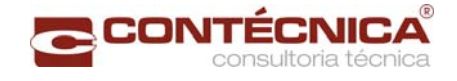

### *3.19.2.1 - Objetivo*

Trata-se da estrutura da passarela sobre a linha férrea integrada a região do posto policial.

#### *3.19.2.2 - Normas Especificações*

NBR 6118 – Projeto e execução de obras de concreto armado

NBR6122 – Projeto e execução de fundações

NBR 6123 – Forças devidas ao vento em edificações

NBR 7480 – Barras e fios de aço destinados a armadura para concreto armado

NBR 8681 – Ações e segurança nas estruturas.

#### *3.19.2.3 - Descrição da Estrutura*

A solução estrutural foi em concreto armado, sendo atendidas as exigências normativas pertinentes.

Os elementos estruturais foram analisados e calculados segundo o software de cálculo estrutural - TQS

### *3.19.2.4 – Premissas Básicas*

Para o dimensionamento foram consideradas as ações preconizadas no item 11.3 e 11.4 da NBR 6118/2003.

Os coeficientes de segurança são aqueles constantes na tabela 12.1 da mesma norma. Foi admitida Classe de Agressividade Ambiental II, conforme tabela 6.1 da NBR6118.

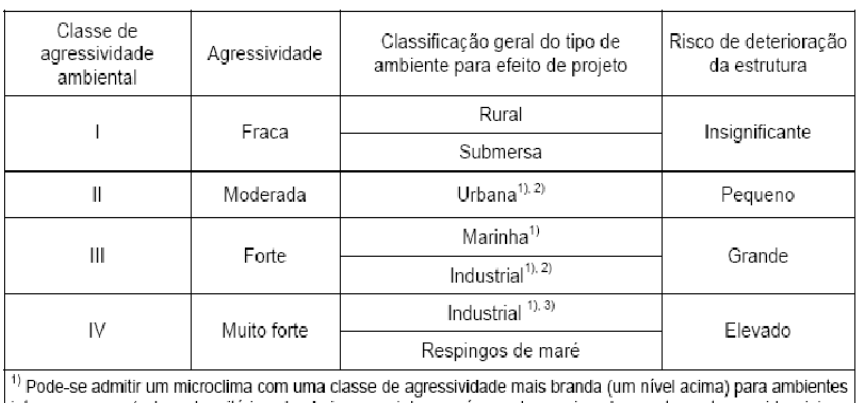

Tabela 6.1 - Classes de agressividade ambiental

internos secos (salas, dormitórios, banheiros, cozinhas e áreas de servico de apartamentos residenciais e conjuntos comerciais ou ambientes com concreto revestido com argamassa e pintura).

<sup>2)</sup> Pode-se admitir uma classe de agressividade mais branda (um nível acima) em: obras em regiões de clima seco, com umidade relativa do ar menor ou igual a 65%, partes da estrutura protegidas de chuva em ambientes predominantemente secos, ou regiões onde chove raramente.

3) Ambientes quimicamente agressivos, tanques industriais, galvanoplastia, branqueamento em indústrias de celulose e papel, armazéns de fertilizantes, indústrias químicas.

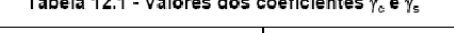

 $\cdots$ 

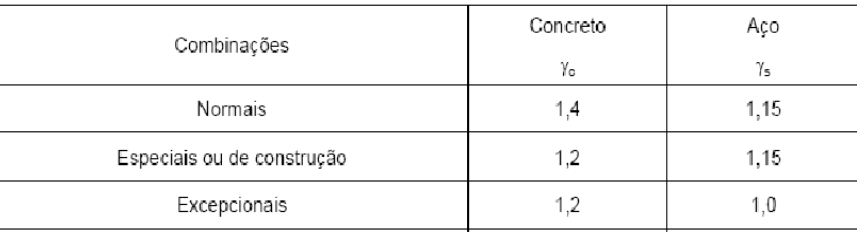

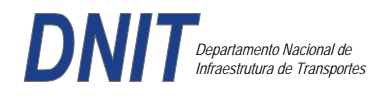

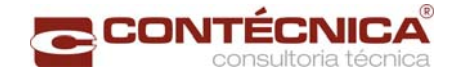

Concreto fck= 30Mpa Aço CA-50 / CA-60B Classe de agressividade ambiental II Cobrimento das estruturas referente a tabela a 7.2 NBR6118 Peso Específico do concreto = 25kN/m³

## *3.19.2.5 – Cargas*

*Peso próprio da estrutura de concreto armado: Pilares, lajes e bloco.* 

Lajes: Piso: h=8cm PP=  $0.08$ m x  $2,5t/m3= 0.2 t/m2$ . Lajes: Coberta: h=8cm PP=  $0.08$ m x 2,5t/m3=  $0.2$  t/m2 Revestimento : Piso : 0.10 t/m2 Coberta : 0.10 t/m2 Sobrecarga : Coberta : 0.10t/m2 Sobrecarga Móvel (piso) : De acordo com a norma NBR 7188/82 a carga móvel a ser adotada em passarelas de pedestre é de 0,5 t/m2 não majorada pelo coeficiente de impacto.

### *Peso próprio da estrutura metálica:*

Peso total da estrutura: 22.0 t Distribuída ao longo de casa viga treliçada: 22,0t/198m= 0.11t/m

*3.19.2.6 - Estrutura* 

*Fundação* 

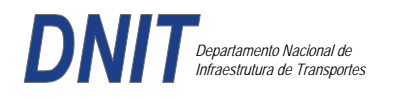

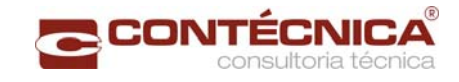

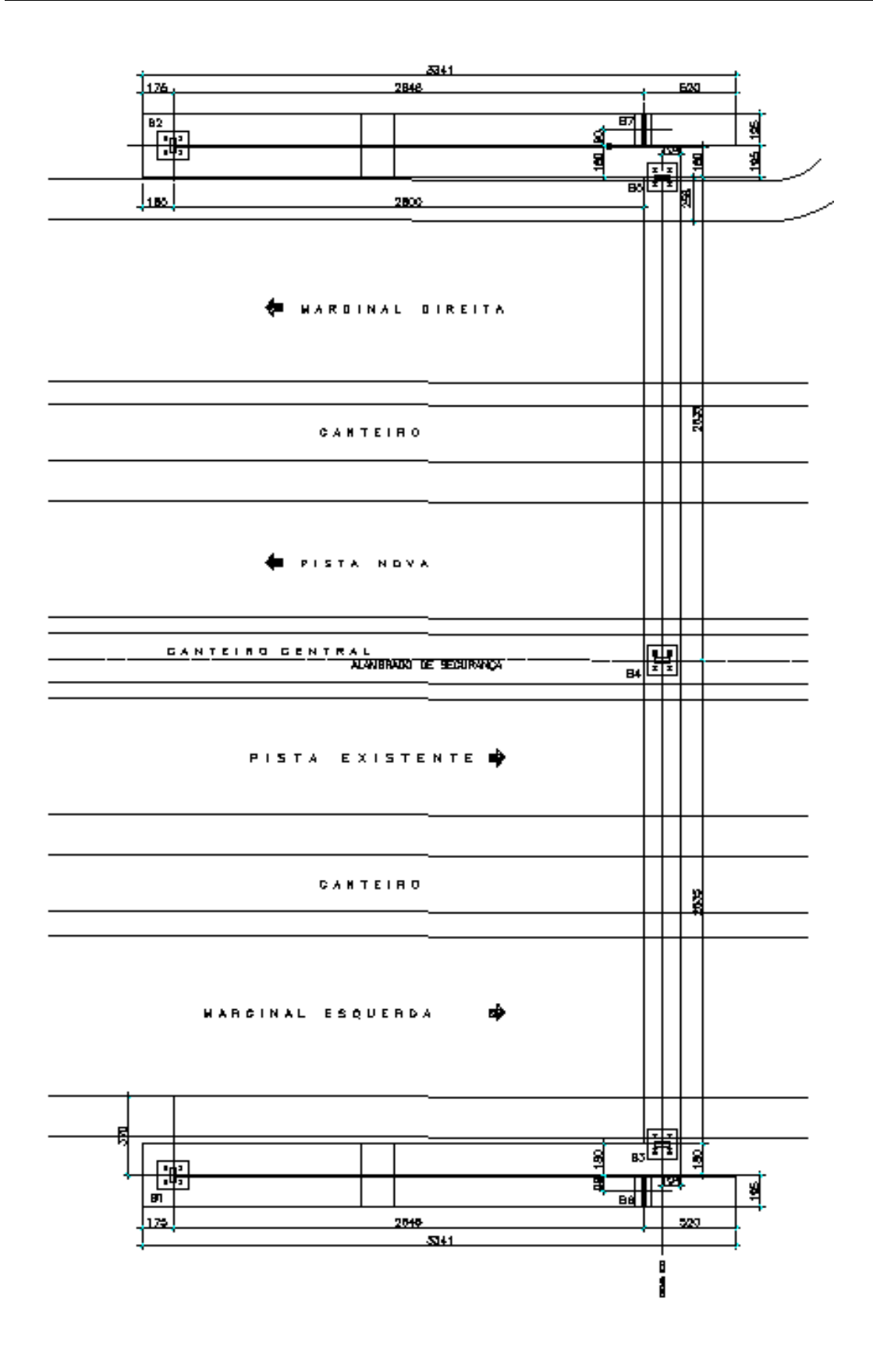

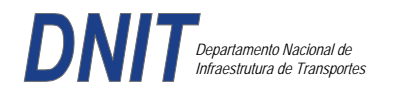

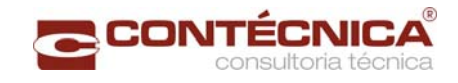

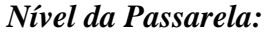

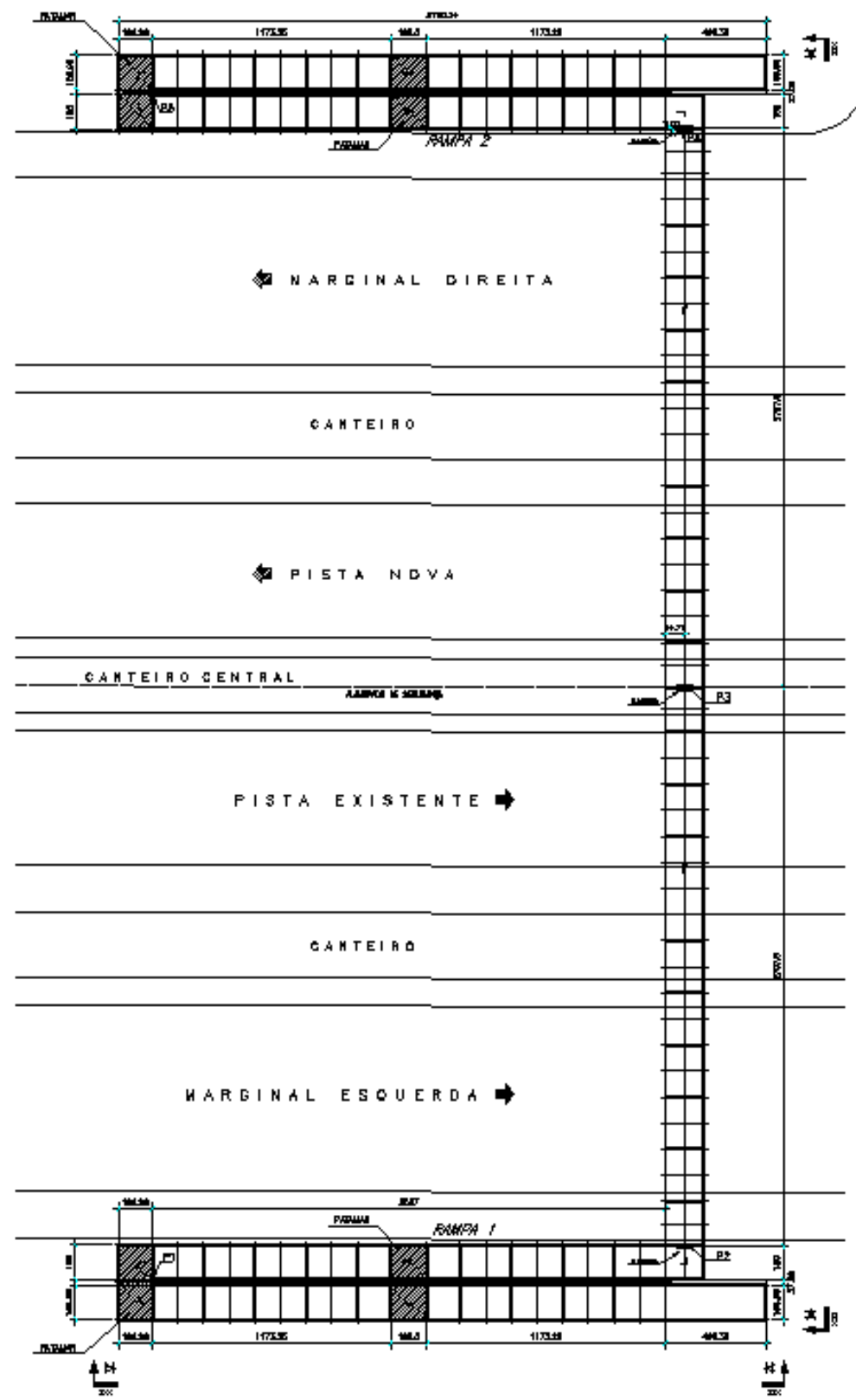

*3.20.2.5 - Modelo Estrutural (Esforços e Dimensionamento)* 

Para o processamento da estrutura metálica, utilizamos o software SAP2000 versão 9.0 e para a estrutura de concreto, utilizamos o TQS versão 14.0.

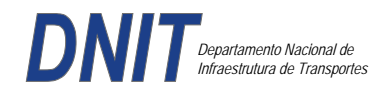

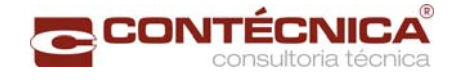

#### *Materiais adotados:*

#### **Concreto moldado no local e pré-moldado**

- Resistência à compressão característica (fck): 30.0MPa
- Módulo de elasticidade característico (Ec): 26071.6MPa (NBR6118:2003)
- Cobrimento laje: 2.0cm

#### **Aço convencional**

- Resistência ao escoamento (fyk): 500.0 MPa
- Módulo de elasticidade (Es): 210000.0MPa

#### *Esforços das lajes :*

Piso: Carga total:  $0.2 \frac{\text{t}}{m2+0.5 \frac{\text{t}}{m2+0.1 \frac{\text{t}}{m2}} = 0.8 \frac{\text{t}}{m2}$ Ra=Rb = 0.8t/m2 x 2m/2=**0.8t/m** M= **0.4 tm** As=**2.25 cm2/m**  coberta: Carga total:  $0.2 \frac{t}{m^2+0.1} \frac{t}{m^2+0.1} \frac{t}{m^2} = 0.4t}{m^2}$ Ra=Rb = 0.4t/m2 x 2m/2=**0.4t/m** M= **0.2 tm** As=**1.10 cm2/m**

#### *Esquema estrutural das vigas treliçadas :*

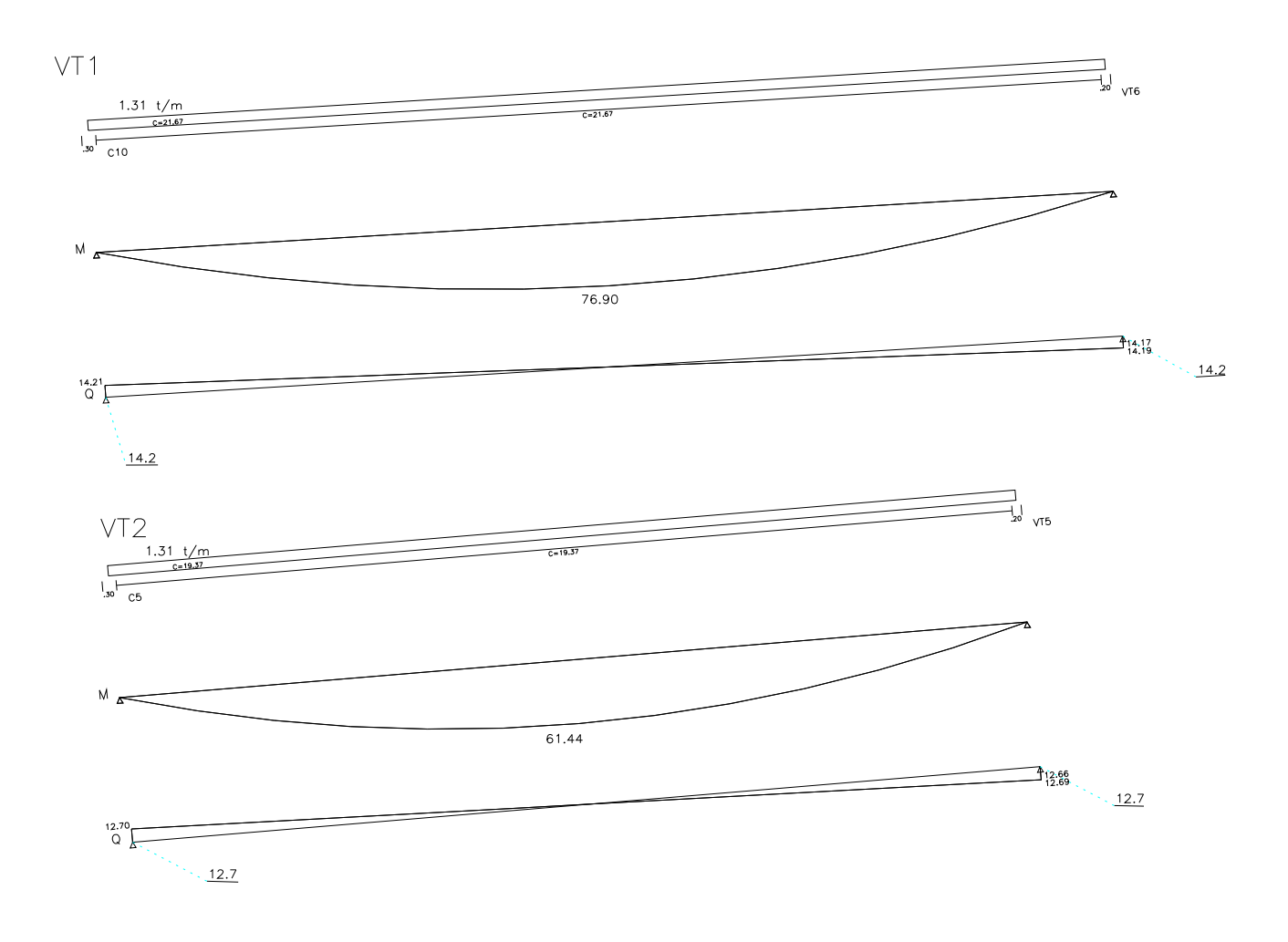

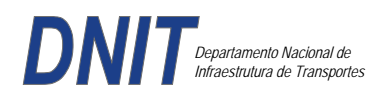

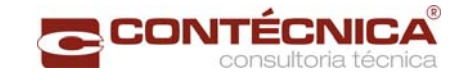

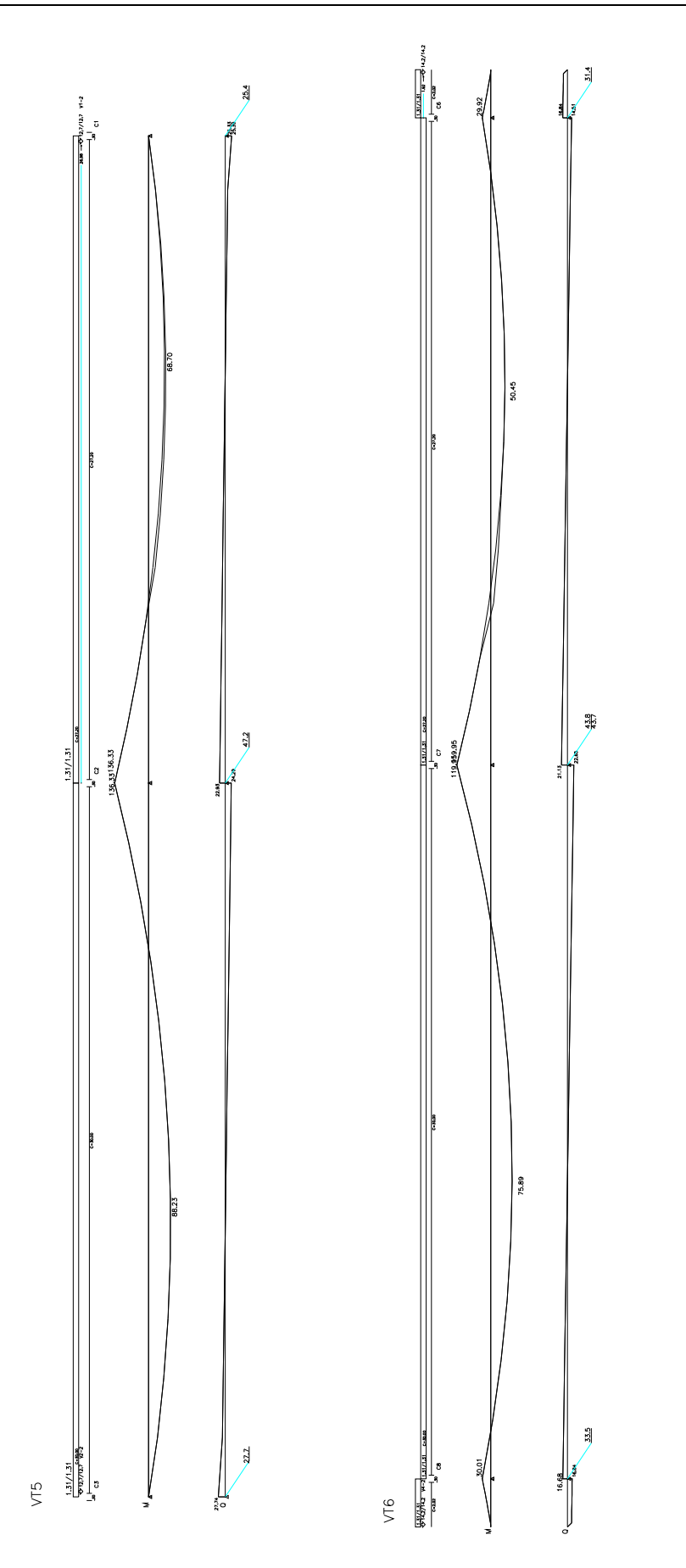

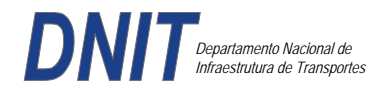

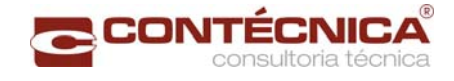

## *Resumo De Cargas Normais Acumuladas (T, Tm) – Esforços Máximos Para Dimensionamento.*

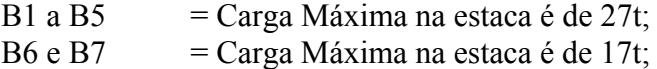

# *Definição do comprimento das estacas.*

#### **Furo SP-01**

 $\overline{\phantom{a}}$  $\mathbb{I}$ ū

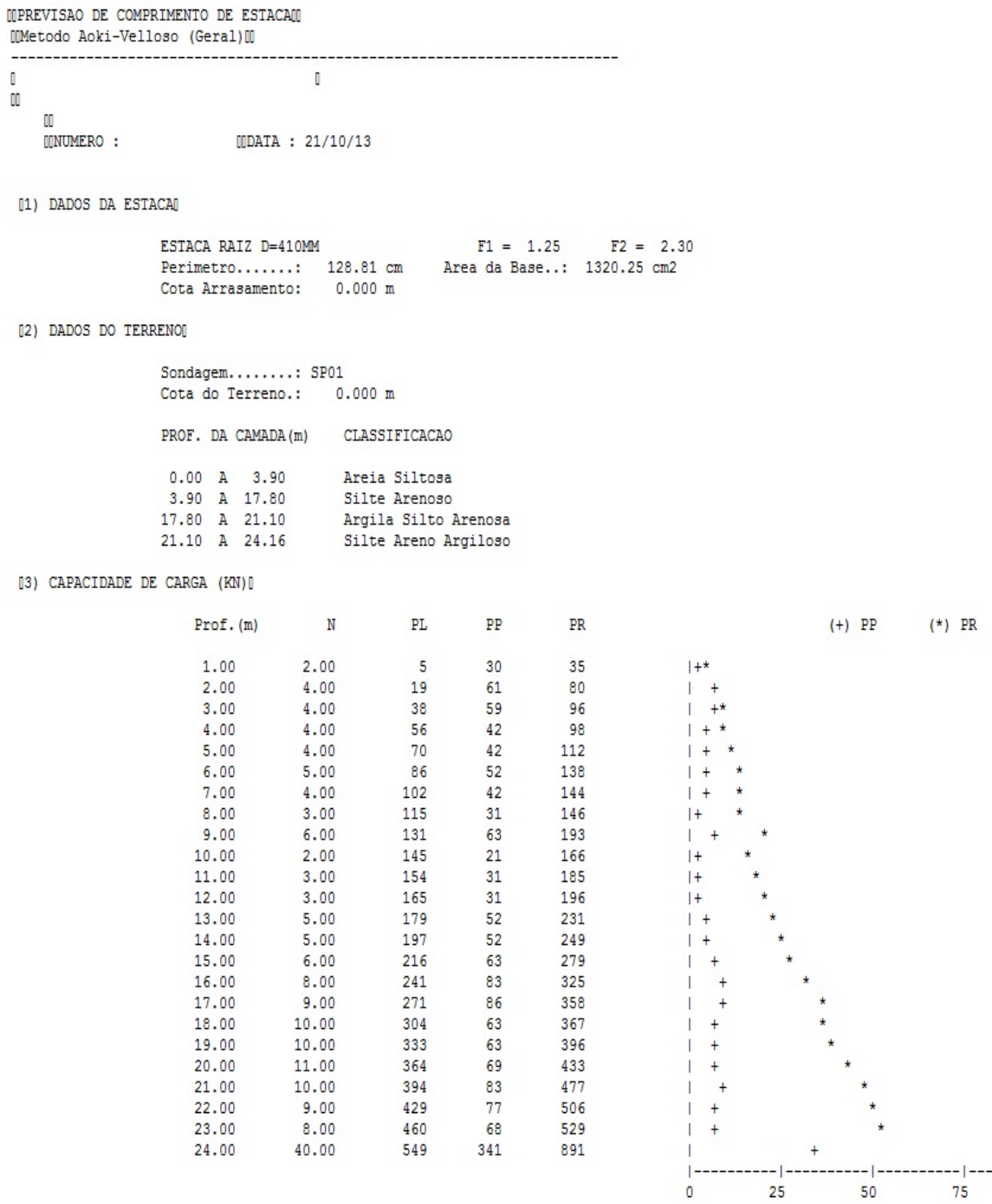

 $-1$ 100

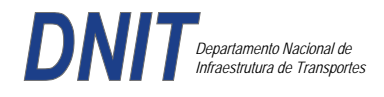

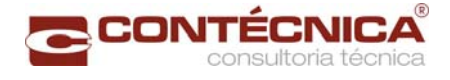

### **Furo SP-02**

 $\mathbb{I}$ 

MPREVISAO DE COMPRIMENTO DE ESTACAM [[Metodo Aoki-Velloso (Geral)[0  $\mathbb{I}$  $\mathbb{R}$ **INUMERO:**  $UDATA : 21/10/13$ [1] DADOS DA ESTACA] ESTACA RAIZ D=410MM  $F1 = 1.25$  $F2 = 2.30$ Perimetro.......: 128.81 cm Area da Base..: 1320.25 cm2 Cota Arrasamento:  $0.000 m$ (2) DADOS DO TERRENO Sondagem........: SP02 Cota do Terreno.:  $0.000$  m PROF. DA CAMADA (m) CLASSIFICACAO  $0.00 A 3.50$ Areia Siltosa 3.50 A 18.20 Silte Arenoso 18.20 A 25.20 Argila Silto Arenosa [3] CAPACIDADE DE CARGA (KN)]  $(*)$  PR  $Proof.$  (m) N PL. PP PR  $(+)$  PP  $1.00$  $2.00$ 5 30 35  $1 + 8$  $2.00$  $3.00$ 16  $46$ 62  $+1$  $3.00$ 4.00 33  $51$ 84 4.00  $5.00$ 52 52 104  $5.00$  $3.00$ 66  $31$ 97  $|+$  $6.00$ 76  $3.00$ 31 108  $+$  $7.00$  $2.00$ 85 21 106  $|+$  $8.00$ 6.00 100 63 162  $\mathbf{I}$ 9.00  $6.00$ 121 63 184  $\overline{1}$ 10.00  $4.00$ 139  $42$ 181  $\overline{+}$ 11.00  $4.00$ 153 42 195  $12.00$  $2.00$ 164  $21$ 185  $\overline{1}$ 13.00  $3.00$ 173  $31$ 204  $|+$  $14.00$  $5.00$ 187 52 239  $| +$  $15.00$  $4.00$ 203 42  $245$  $^{+}$ 16.00 4.00  $217$  $42$ 259  $\ddot{\phantom{1}}$ 17.00  $5.00$ 233 52 285  $\overline{+}$ 18.00  $7.00$ 255 50 304 Ĥ 19.00  $7.00$ 276  $44$ 320  $\overline{1}$  $20.00$  $9.00$ 299 355 56  $\overline{+}$ 325  $21.00$  $9.00$ 56 382  $^{+}$  $22.00$ 11.00 354 69 423  $23.00$  $10.00$ 385 63 448  $\overline{1}$ 24.00 12.00 417 75 492

Foram adotadas estacas raiz Ø 410mm, com uma capacidade de carga estrutural de 90tf , todavia as mesmas foram paralisadas para carga de trabalho de 30 tf , em atendimento aos esforços atuantes . O coeficiente de segurança adotado é igual a 2. Portanto deveram alcançar uma profundidade tal que o terreno tenha uma capacidade de suporte igual ou maior a 60tf.

743

 $25$ 

 $\theta$ 

50

 $75$ 

100

Conforme os dados analisados, o terreno alcança uma resistência maior que 60,0tf aos 25,0 m. Estando as sondagens localizadas nos dois extremos da passarela, assim sendo podemos estimar para o comprimento da estaca o valor de 25,0m.

25.00

40.00

493

250

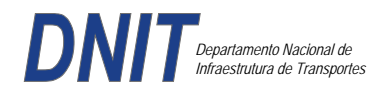

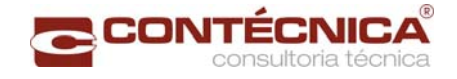

### *Cálculo dos blocos.*

# *Listagem dos Critérios de Projeto de Blocos*

#### *Concreto*

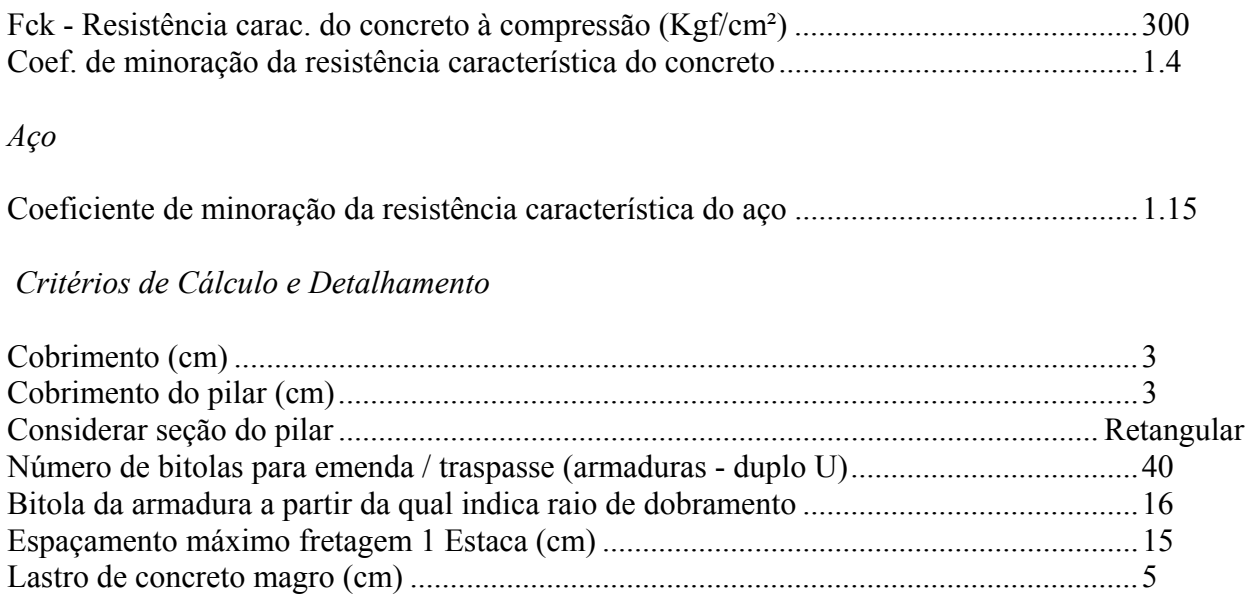

## *Coeficientes*

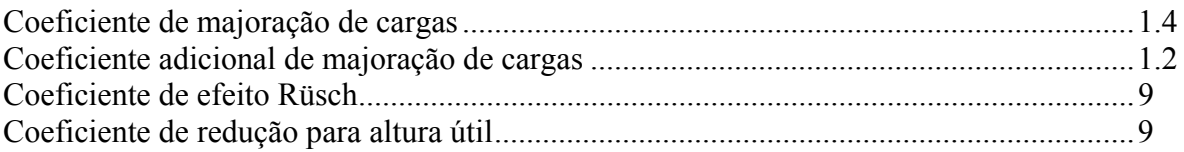

## *Valores mínimos para armadura*

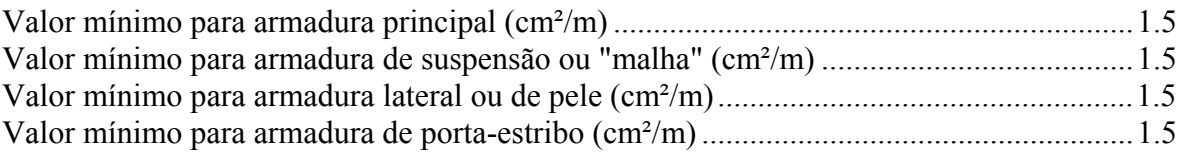

# *Blocos apoiados em 2 estacas*

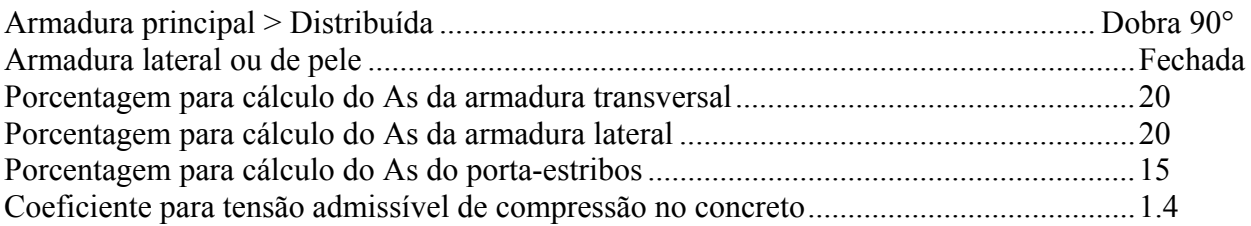

## *Blocos apoiados em 4 estacas*

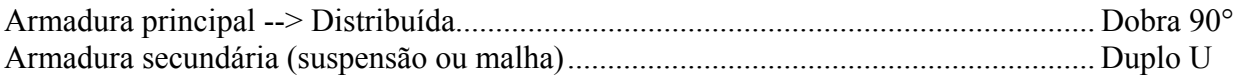

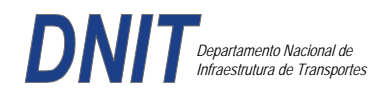

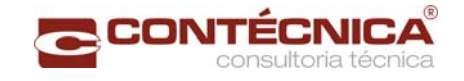

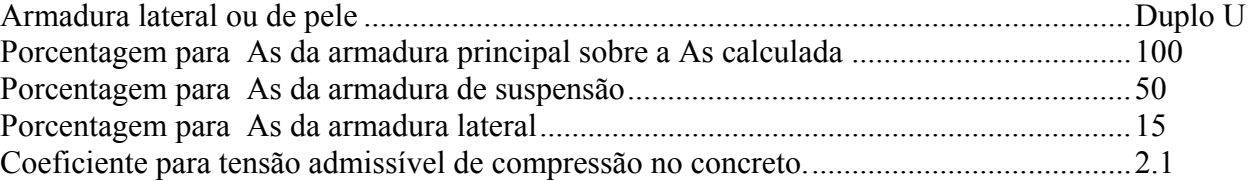

*Listagem de Cálculo dos Blocos* 

Legenda:

FE: Força equivalente para dimensionamento, que causa efeito equivalente na estaca mais solicitada, dentre todos os casos de carregamento;

AsXfdZ,AsYfdZ: a SOMA de armaduras necessárias para fendilhamento e cintamento (quando houver);

Ascin: Armadura necessária para cintamento;

- Observar possíveis conversões entre armaduras e tipos de aço (ex: CA50 para CA60)

BLOCO: 1 - BP1=5 Retang.  $(2x)$ .--------------------------.-------------.------------------.------------------. | GEOMETRIA[cm,m3] | CARGAS[tf,m]| TENSOES[kgf/cm2] | VERIF.[cm,graus] | .--------------------------.-------------.------------------.------------------.  $\text{Estacas} = 2 \text{ fi} = \text{w200} \mid \text{FN} = 25.0 \mid \text{TensLin}\text{NP} = 270.0 \mid \text{dmin} = 30.0 \text{ DisX} = 100.0 \mid \text{V} = 70.0 \mid \text{MY} = 1.0 \mid \text{d} = 72.0 \mid \text{d} = 72.0 \mid \text{V} = 70.0 \mid \text{N} = 1.0 \mid \text{d} = 72.0 \mid \text{V} = 72.0 \mid \text{V} = 72.0 \mid \text{V} = 72.0 \mid \text{V} =$ | DisX= 100.0 | | TensPil = 20.5 | dmax = 42.6 | | Xbl = 170.0 Ybl = 70.0 | MY= 1.0 | | dutil = 72.0 | | Alt =  $90.0$  Vol =  $2.142$  |------------| TensLimE=  $270.0$  | AnguloX=  $67.4$  | | Xpil= 80.0 Ypil= 30.0 | FE= 25.0 | TensEst = 32.7 | AnguloY= 67.4 | | Formas: 8.64 m2 | | | | | \*\*\*\*\*\*\*\*\*\*\*\*\*\*\*\*\*\*\*\*\*\*\*\* | | | \*\*\*\* | | ARMADURAS [cm2,cm] | .------------------------------------------------------------------------------. | Prin.X: 2.0 = 6 {12.5 C/ SecndY: .9 = 7 { 5.0 C/ 25.0 | | P.Estr:  $.9 = 5 \{ 5.0 \text{ C} / 15.0 \text{ later} \}: .3 = 3 \{ 5.0 \text{ C} / 25.0 \}$ .------------------------------------------------------------------------------. ATENCAO: Xbl menor que o recomendado. - Recomendado: 190.00 Fornecido: 170.00 Carregamentos: 1 N Mx My [tf,m] Caso 1: 25.00 .00 1.00  $BLOCO:$  3 -  $BP3$  Retang. ( 1x) .--------------------------.-------------.------------------.------------------. | GEOMETRIA[cm,m3] | CARGAS[tf,m]| TENSOES[kgf/cm2] | VERIF.[cm,graus] | .--------------------------.-------------.------------------.------------------. | Estacas= 4 fi = w200 | FN= 75.0 | TensLimP= 405.0 | dmin = 42.6 | | DisX= 100.0 DisY= 100.0 | MX= 2.0 | TensPil = 91.3 | dmax = 85.0 |  $|$  Xbl = 170.0 Ybl = 170.0 | MY= 5.0 |  $|$  dutil = 72.0 | | Alt = 90.0 Vol = 2.601 |-------------| TensLimE= 405.0 | AnguloX= 50.1 |  $\text{Xpil} = 30.0 \text{ Ypil} = 80.0 \text{ FE} = 95.0 \text{ TensEst} = 89.7 \text{ AnguloY} = 59.5$ | Formas: 6.12 m2 | | | | | \*\*\*\*\*\*\*\*\*\*\*\*\*\*\*\*\*\*\*\*\*\*\*\* | | | \*\*\*\* | .--------------------------.-------------.------------------.------------------. | ARMADURAS [cm2,cm] | .------------------------------------------------------------------------------.  $Prin.Y: 7.6 = 11 \{10.0 \text{ C} / 15.0 \}$  $\text{SecondX:} \quad 5.4 = 11 \{ 8.0 \text{ C} / 15.0 \quad \text{SecondY:} \quad 3.8 = 14 \{ 6.3 \text{ C} / 12.5 \}$ | Laterl:  $1.4 = 7$  {  $5.0$  C/  $12.5$ .------------------------------------------------------------------------------. ATENCAO: Xbl menor que o recomendado. - Recomendado: 190.00 Fornecido: 170.00 Carregamentos: 1 N Mx My [tf,m] Caso 1: 75.00 5.00 5.00 Volume total de concreto: 9.95 m3.<br>Area total de formas: 27.00 m2. Area total de formas:

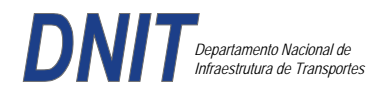

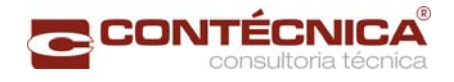

# *Cálculo dos Pilares*

### *Critérios Gerais*

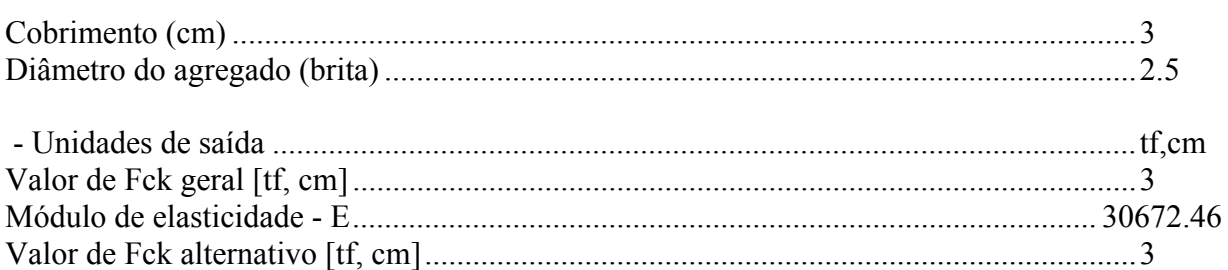

### *Dim. de Armaduras*

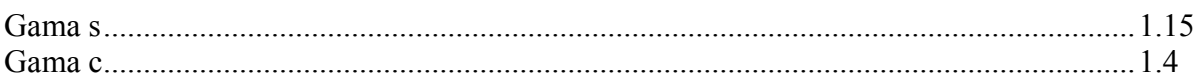

Valor de Fck para vigas e lajes [tf,cm] ................................................................................ 3

# *Porcentagens limites de armadura*

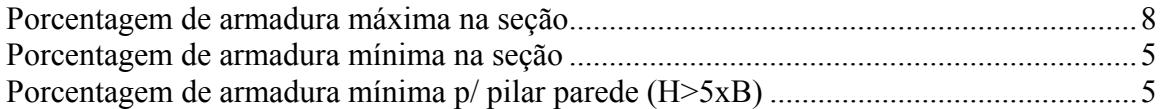

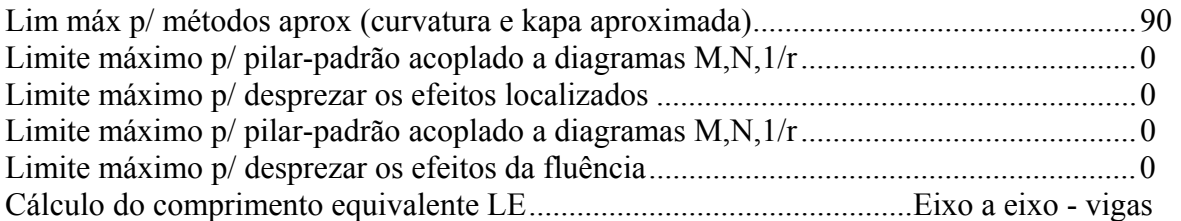

### *Excentricidade Geométrica*

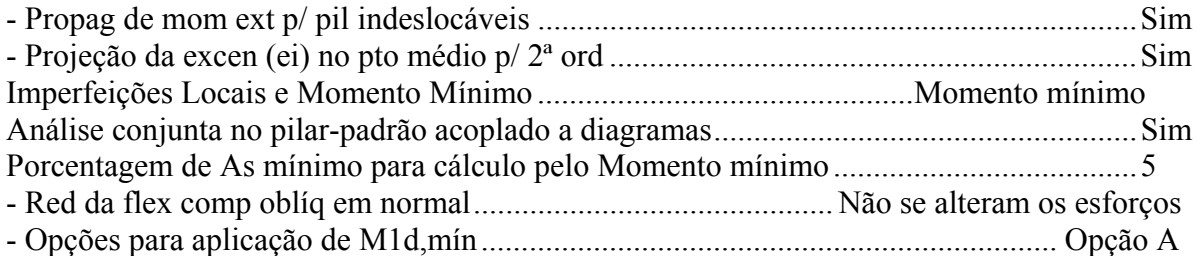

# *Efeitos de 2ª Ordem*

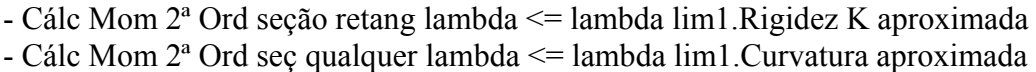

### *Método Geral*

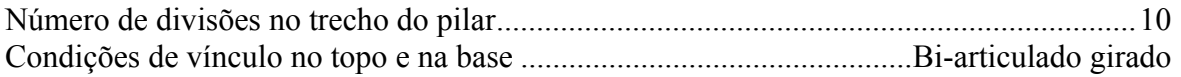

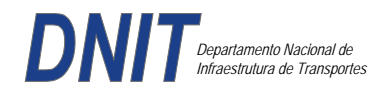

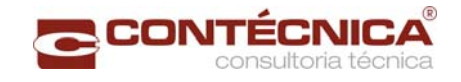

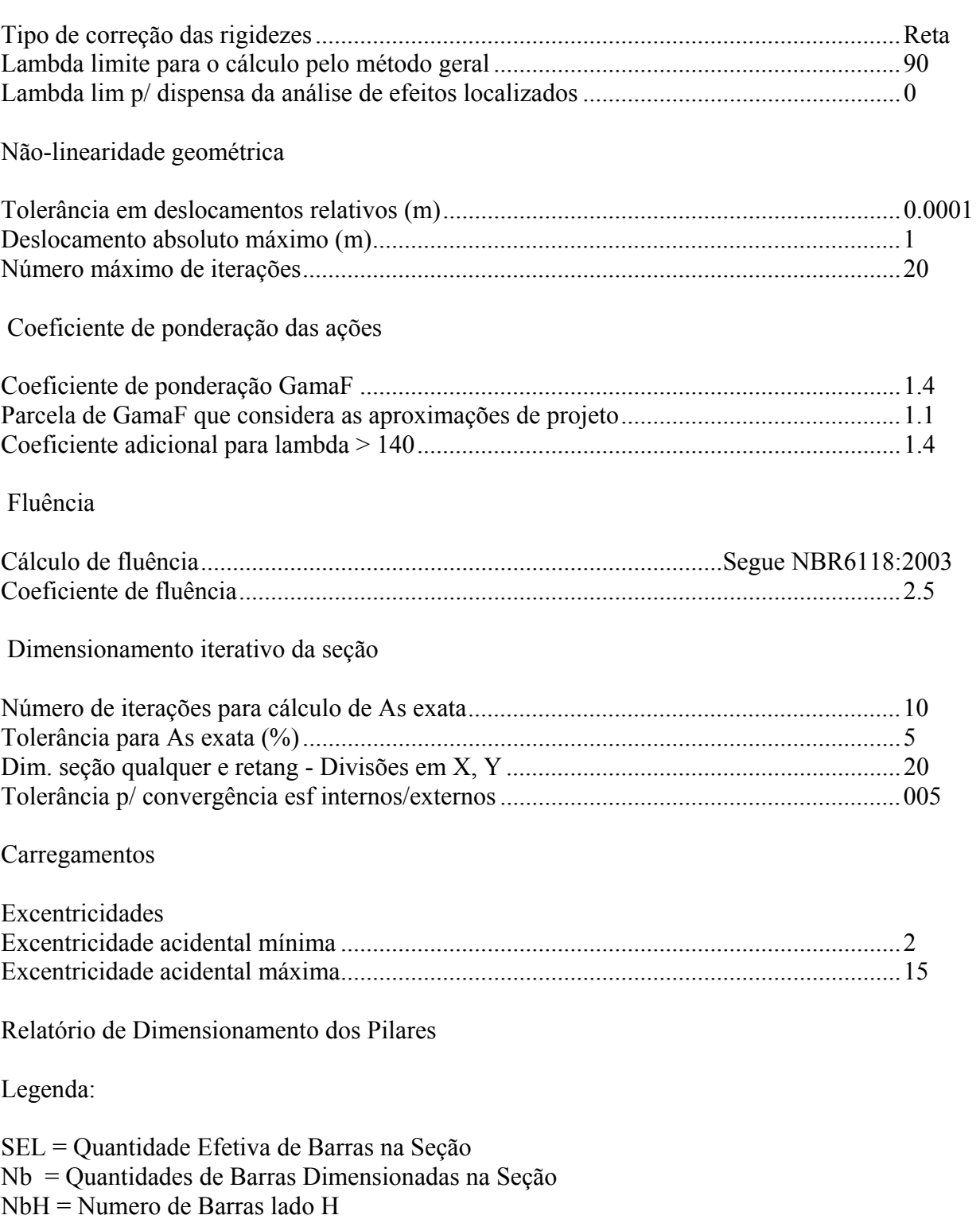

NbB = Numero de Barras lado B

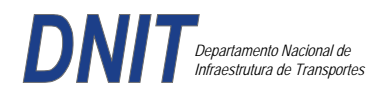

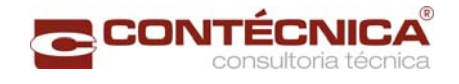

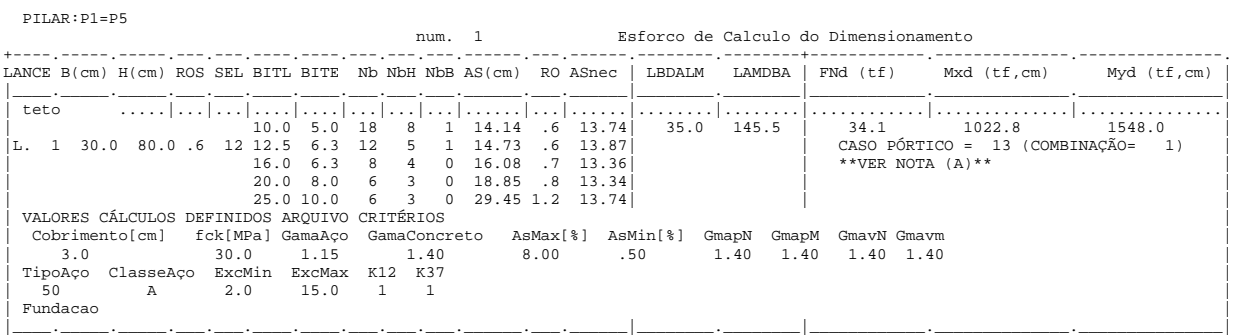

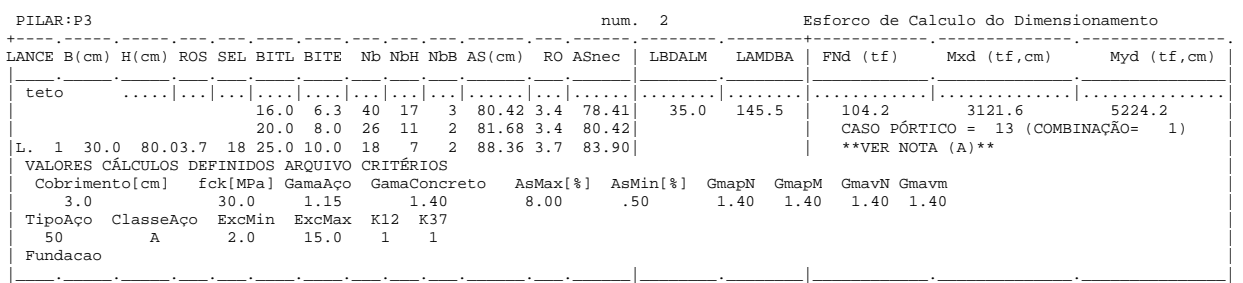

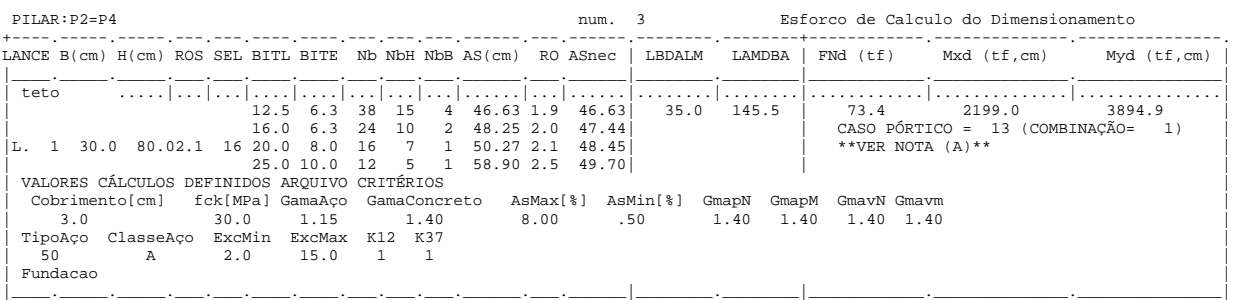

### *Cálculo dos Consoles.*

#### *Critérios Gerais*

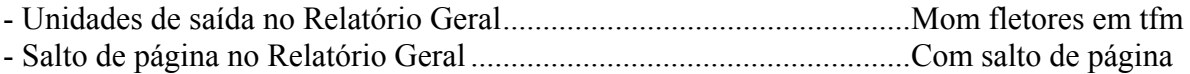

### *Concreto*

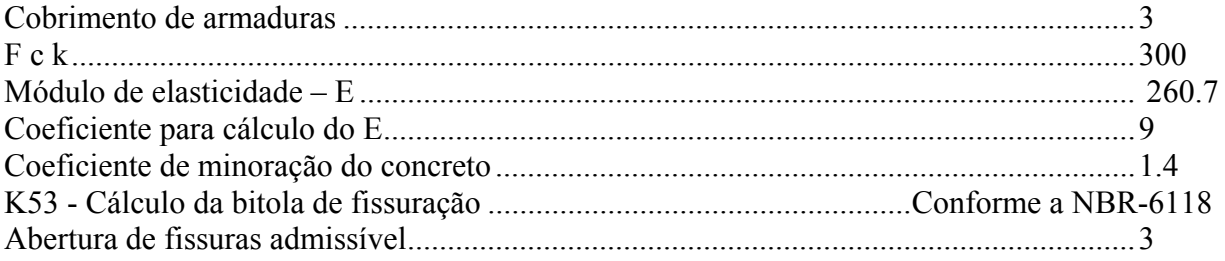

# *Esforços*

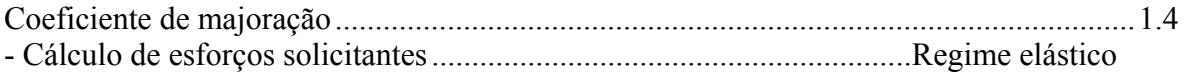

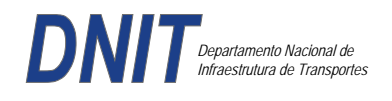

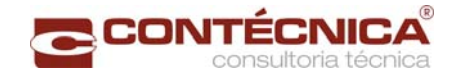

### *Flechas*

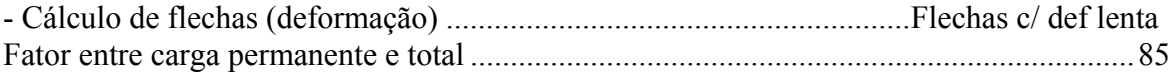

## *Aço*

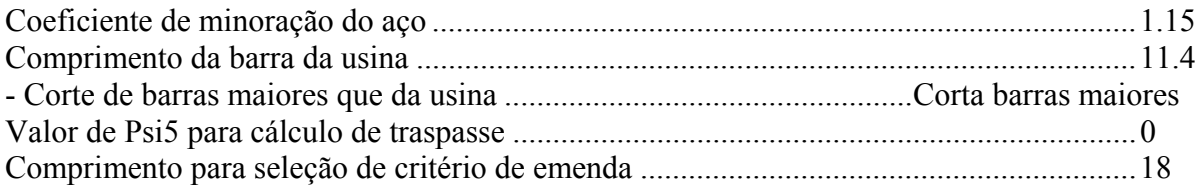

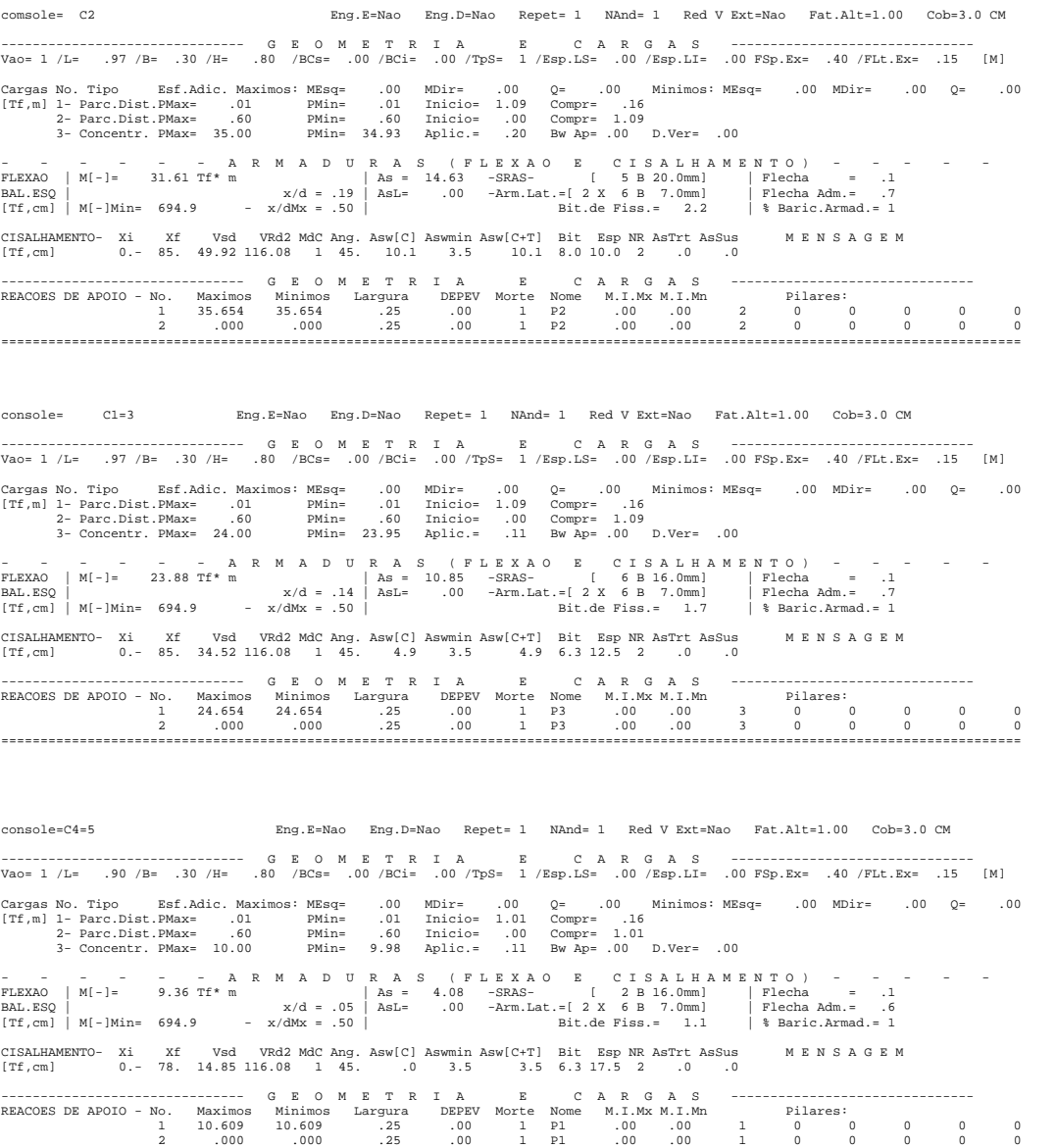

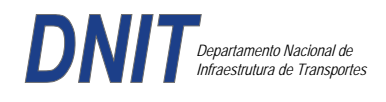

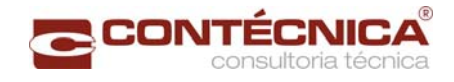

*Diagramas dos consoles ( cálculo apenas de um lado )* 

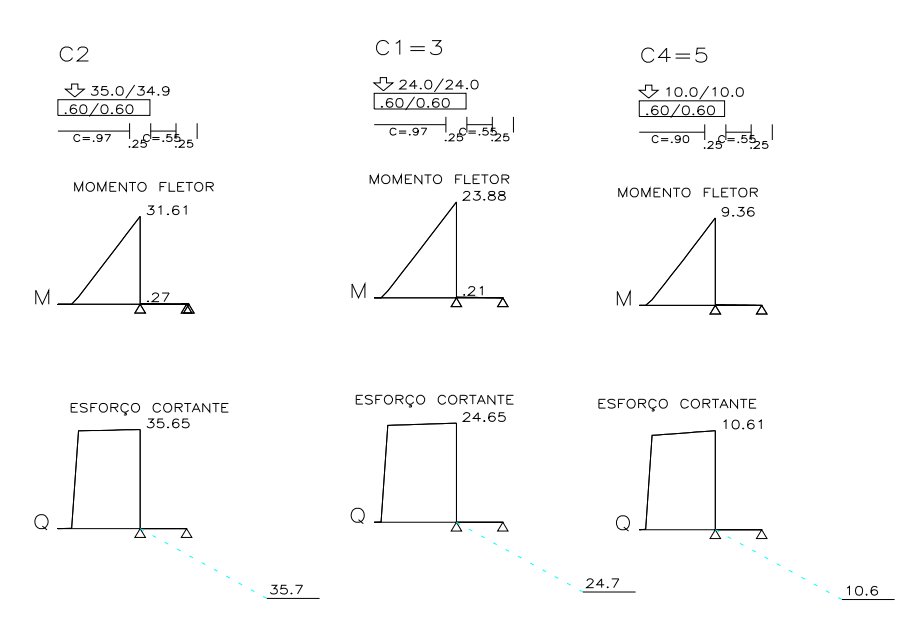

*Cálculo das vigas treliçadas metálicas.* 

Para tanto, conforme informado anteriormente, utilizamos o programa de análise e verificação. Como todas as peças das treliças possuem as mesmas dimensões e seções, vamos demonstrar a treliça mais carregada, portanto a mais desfavorável.

Tipo de aço: ASTM-A32 barras horizontais: tubo 100x160x6.35 barra inclinada: tubo 100x100x4.75

*Esquema estrutural* 

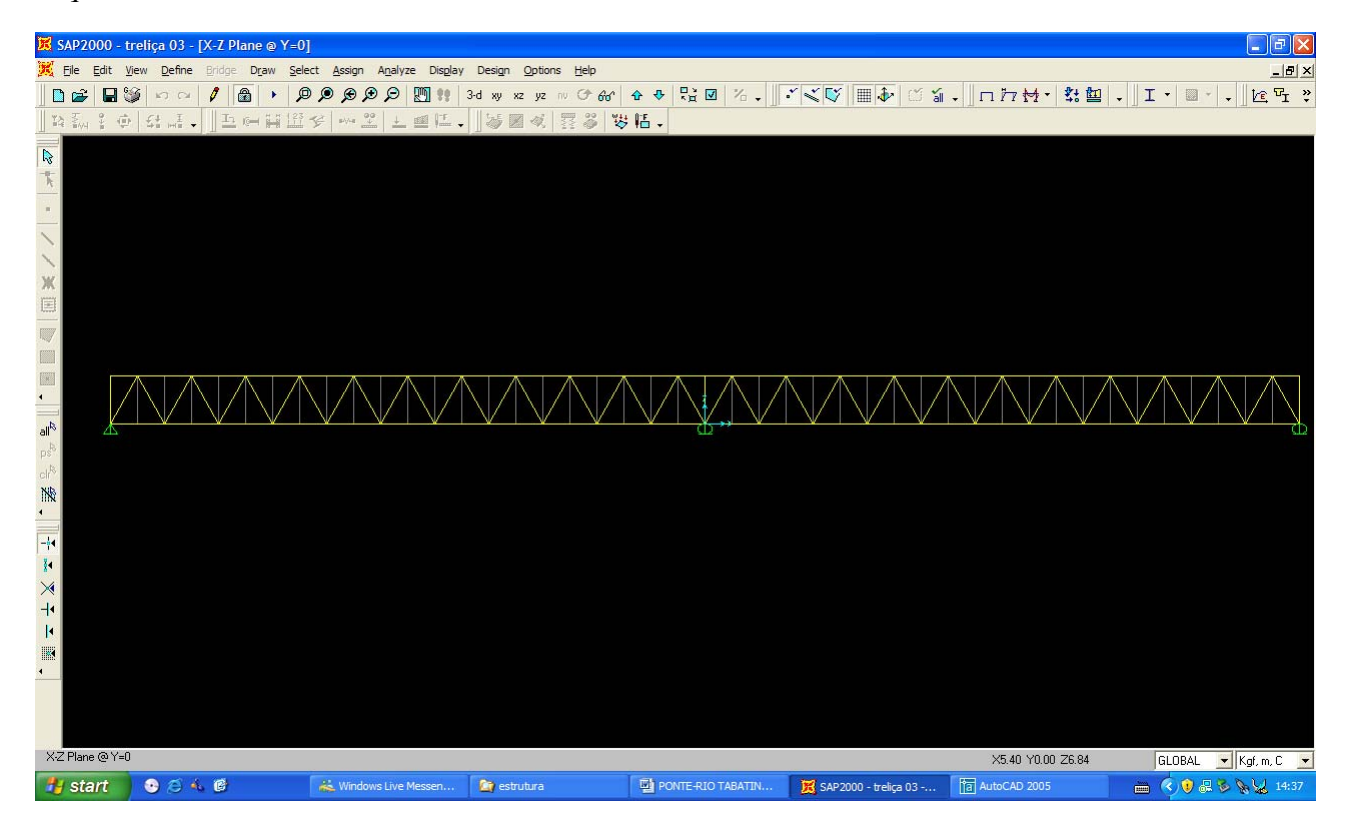

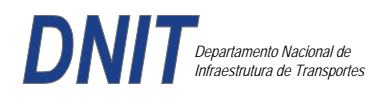

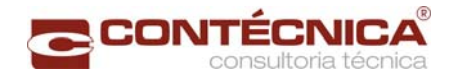

### *Cargas*

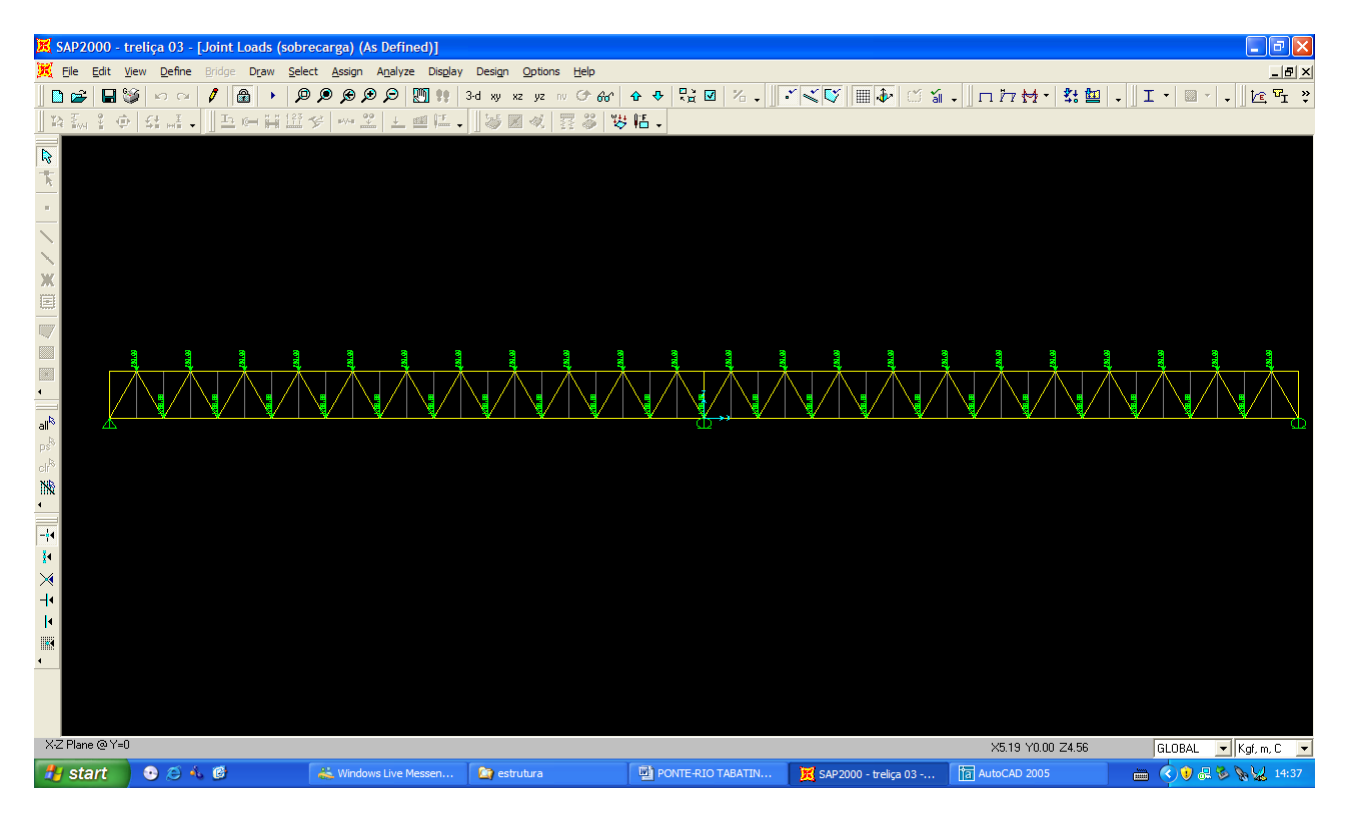

# *Esforço normal*

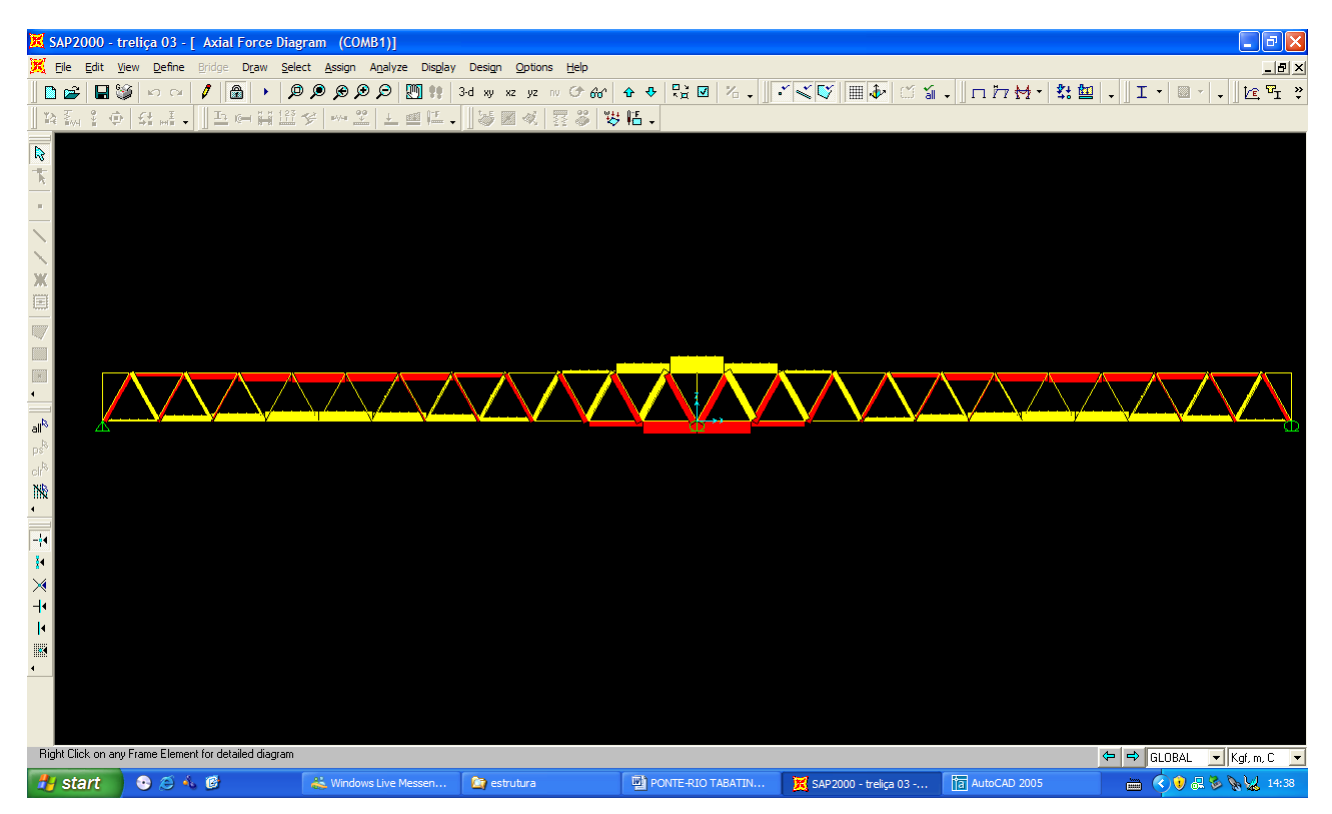

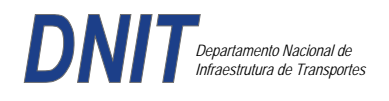

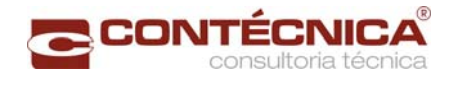

## *Análise das barras*

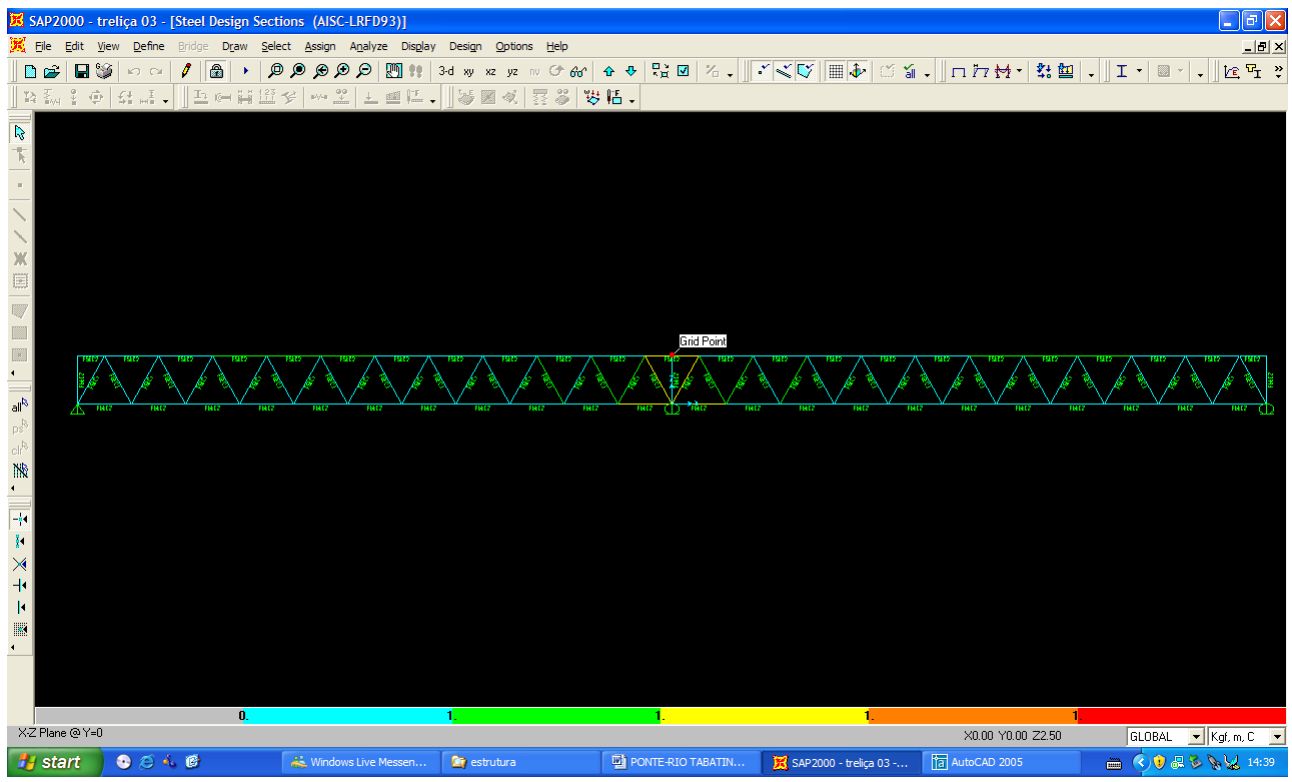

Quando as barras apresentam cores avermelhada, está caracterizando uma seção inferior a necessária. Neste caso não houve esta ocorrência o que denota que todas as barras estão devidamente dimensionadas.

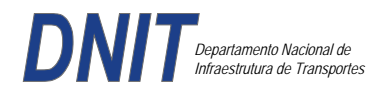

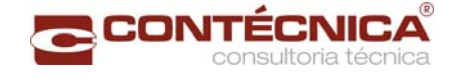

**3.19.3 – Passarela Estaca 116+0,00** 

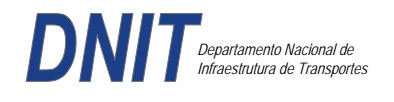

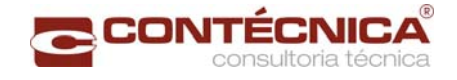

## *3.20.3.1 - Objetivos*

Trata-se da estrutura da passarela sobre a linha férrea integrada a região do posto policial.

#### *3.19.3.2 - Normas Especificações*

NBR 6118 – Projeto e execução de obras de concreto armado

NBR6122 – Projeto e execução de fundações

NBR 6123 – Forças devidas ao vento em edificações

NBR 7480 – Barras e fios de aço destinados a armadura para concreto armado

NBR 8681 – Ações e segurança nas estruturas.

#### *3.19.3.3 - Descrição da Estrutura*

A solução estrutural foi em concreto armado, sendo atendidas as exigências normativas pertinentes.

Os elementos estruturais foram analisados e calculados segundo o software de cálculo estrutural - TQS

#### *3.19.3.4 – Premissas Básicas*

Para o dimensionamento foram consideradas as ações preconizadas no item 11.3 e 11.4 da NBR 6118/2003.

Os coeficientes de segurança são aqueles constantes na tabela 12.1 da mesma norma. Foi admitida Classe de Agressividade Ambiental II, conforme tabela 6.1 da NBR6118.

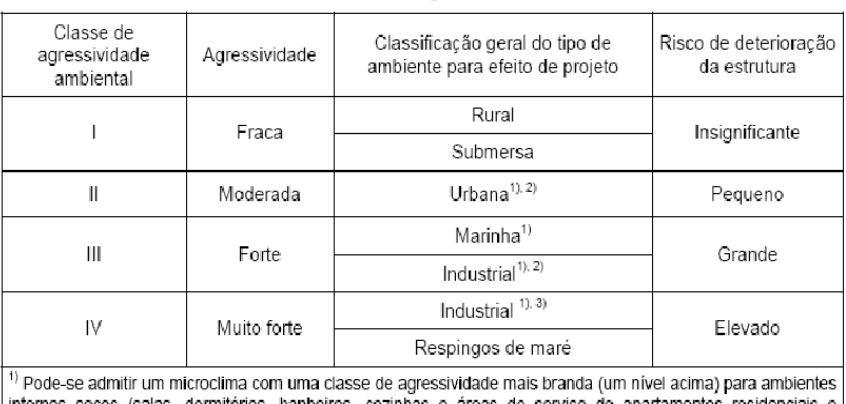

Tabela 6.1 - Classes de agressividade ambiental

iternos secos (salas, dormitórios, banheiros, cozinhas e áreas de serviço de apartamentos residenciais conjuntos comerciais ou ambientes com concreto revestido com argamassa e pintura).

<sup>2)</sup> Pode-se admitir uma classe de agressividade mais branda (um nível acima) em: obras em regiões de clima seco, com umidade relativa do ar menor ou igual a 65%, partes da estrutura protegidas de chuva em ambientes predominantemente secos, ou regiões onde chove raramente.

3) Ambientes quimicamente agressivos, tanques industriais, galvanoplastia, branqueamento em indústrias de celulose e papel, armazéns de fertilizantes, indústrias químicas.

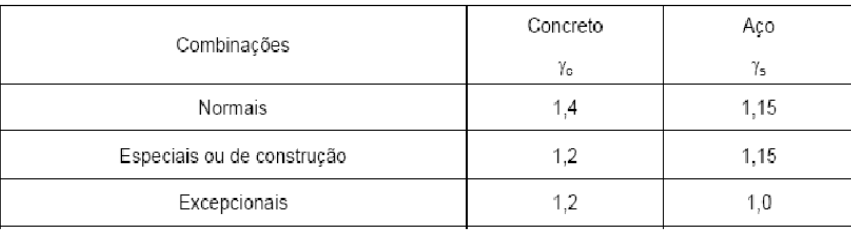

#### Tabela 12.1 - Valores dos coeficientes y, e y,

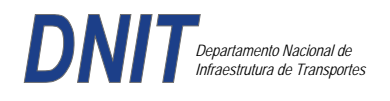

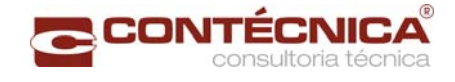

Concreto fck= 30Mpa Aço CA-50 / CA-60B Classe de agressividade ambiental II Cobrimento das estruturas referente a tabela a 7.2 NBR6118 Peso Específico do concreto = 25kN/m³

### *3.19.3.5 – Cargas*

*Peso próprio da estrutura de concreto armado: Pilares, lajes e bloco.* 

Lajes: Piso: h=8cm PP=  $0.08$ m x  $2,5t/m3= 0.2 t/m2$ . Lajes: Coberta: h=8cm PP=  $0.08$ m x  $2,5t/m3 = 0.2 t/m2$ Revestimento : Piso : 0.10 t/m2 Coberta : 0.10 t/m2 Sobrecarga : Coberta : 0.10t/m2 Sobrecarga Móvel (piso) : De acordo com a norma NBR 7188/82 a carga móvel a ser adotada em passarelas de pedestre é de 0,5 t/m2 não majorada pelo coeficiente de impacto.

*Peso próprio da estrutura metálica:*  Peso total da estrutura: 22.0 t Distribuída ao longo de casa viga treliçada: 22,0t/198m= 0.11t/m

*3.19.3.6 - Estrutura* 

*Fundação* 

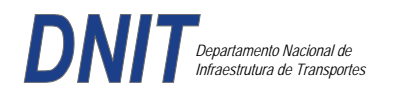

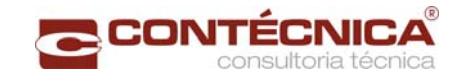

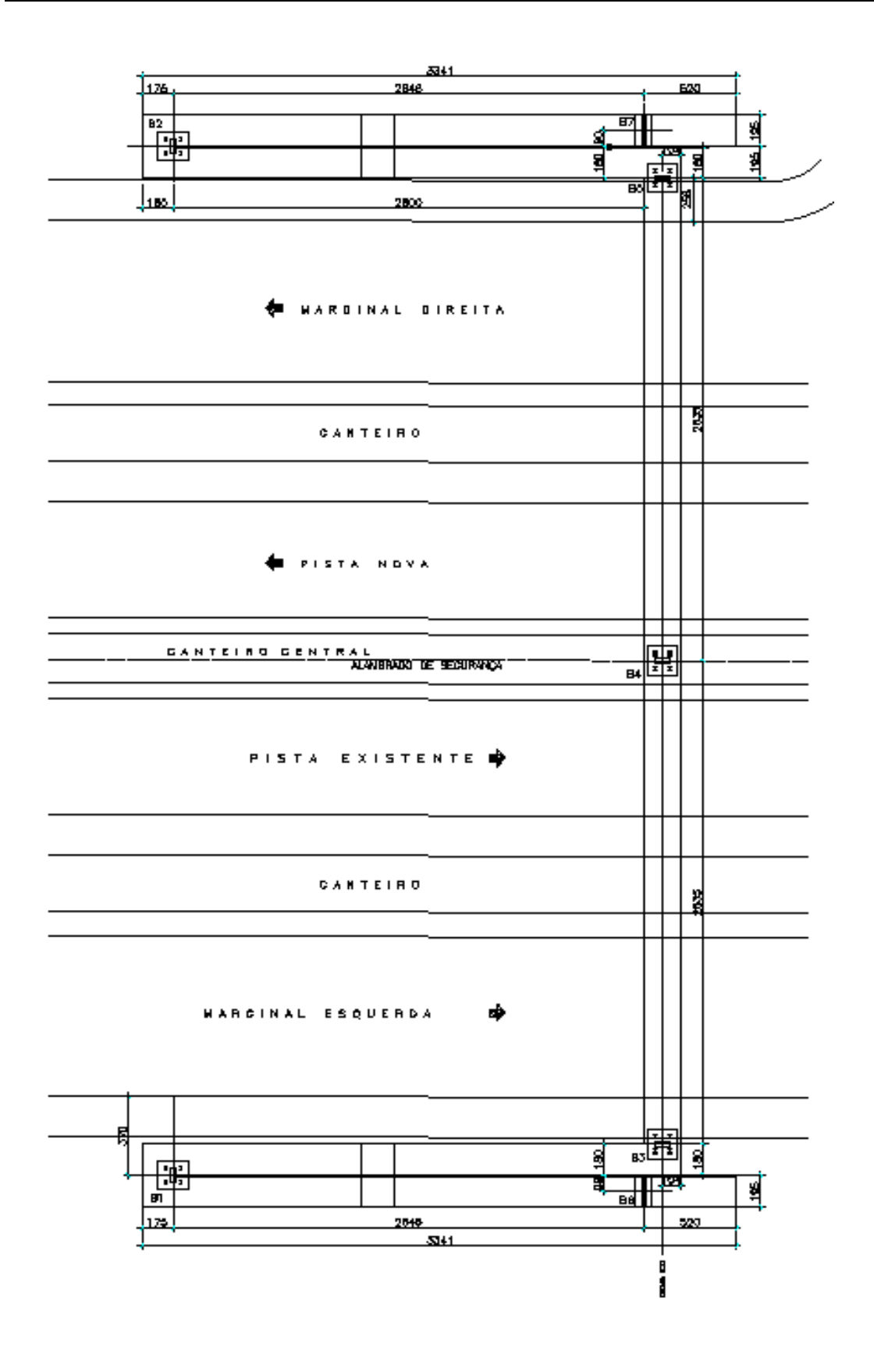

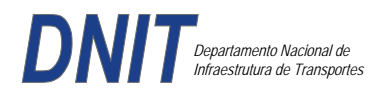

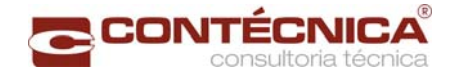

### *Nível da Passarela:*

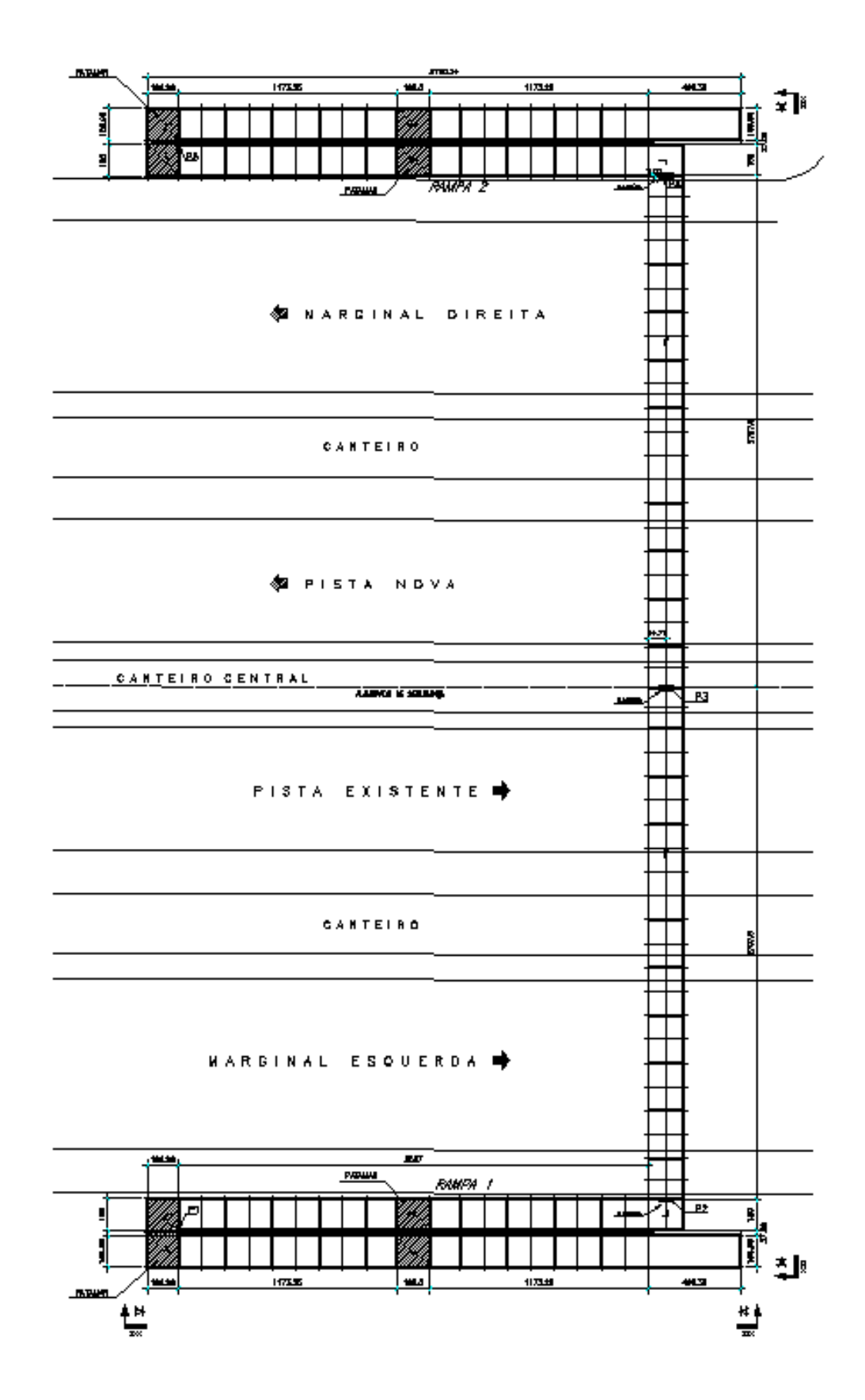

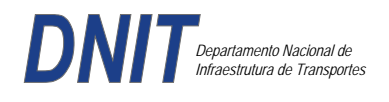

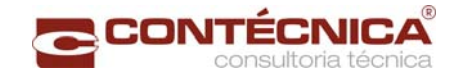

## *3.19.3.7 - Modelo Estrutural (Esforços e Dimensionamento)*

Para o processamento da estrutura metálica, utilizamos o software SAP2000 versão 9.0 e para a estrutura de concreto, utilizamos o TQS versão 14.0.

#### *Materiais adotados:*

### **Concreto moldado no local e pré-moldado**

- Resistência à compressão característica (fck): 30.0MPa
- Módulo de elasticidade característico (Ec): 26071.6MPa (NBR6118:2003)
- Cobrimento laje: 2.0cm

#### **Aço convencional**

- Resistência ao escoamento (fyk): 500.0 MPa
- Módulo de elasticidade (Es): 210000.0MPa

### *Esforços das lajes :*

Piso:

Carga total:  $0.2 \frac{\text{t}}{m2+0.5} \frac{\text{t}}{m2+0.1} \frac{\text{t}}{m2} = 0.8 \frac{\text{t}}{m2}$ Ra=Rb = 0.8t/m2 x 2m/2=**0.8t/m** M= **0.4 tm** As=**2.25 cm2/m** 

coberta:

Carga total: 0.2 t/m2+0.1 t/m2+ 0.1t/m2= 0.4t/m2 Ra=Rb = 0.4t/m2 x 2m/2=**0.4t/m** M= **0.2 tm** As=**1.10 cm2/m**

#### *Esquema estrutural das vigas treliçadas :*

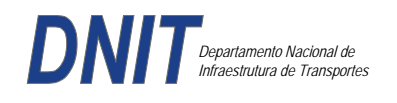

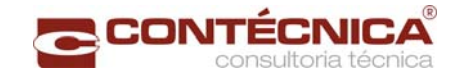

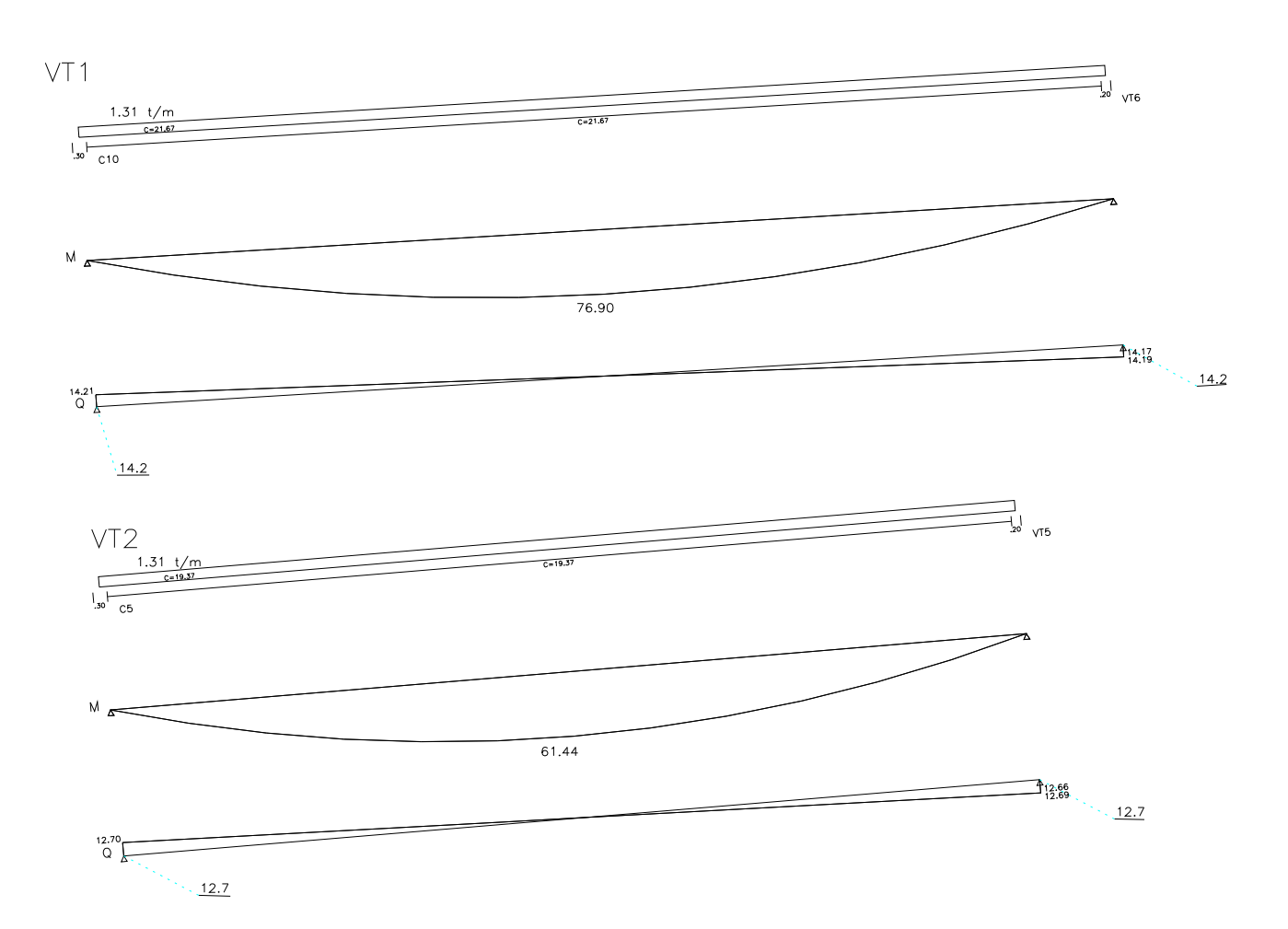

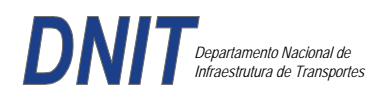

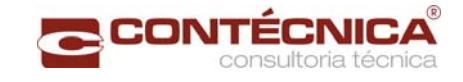

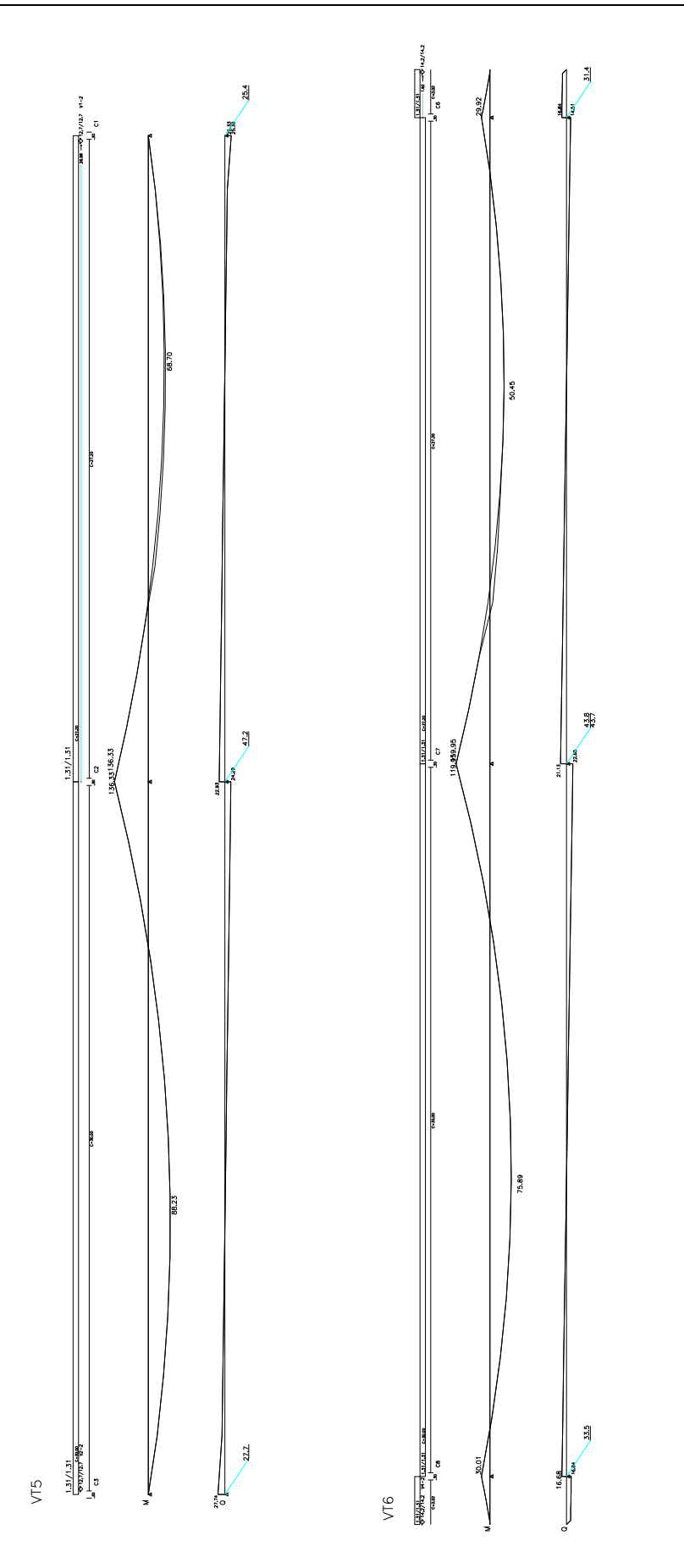

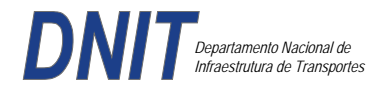

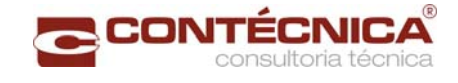

# *Resumo de Cargas Normais Acumuladas (t, tm) – Esforços Máximos para Dimensionamento.*

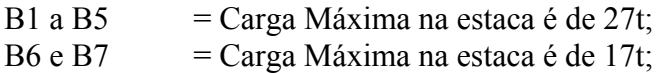

*Definição do comprimento das estacas.* 

### **Furo SP-01**

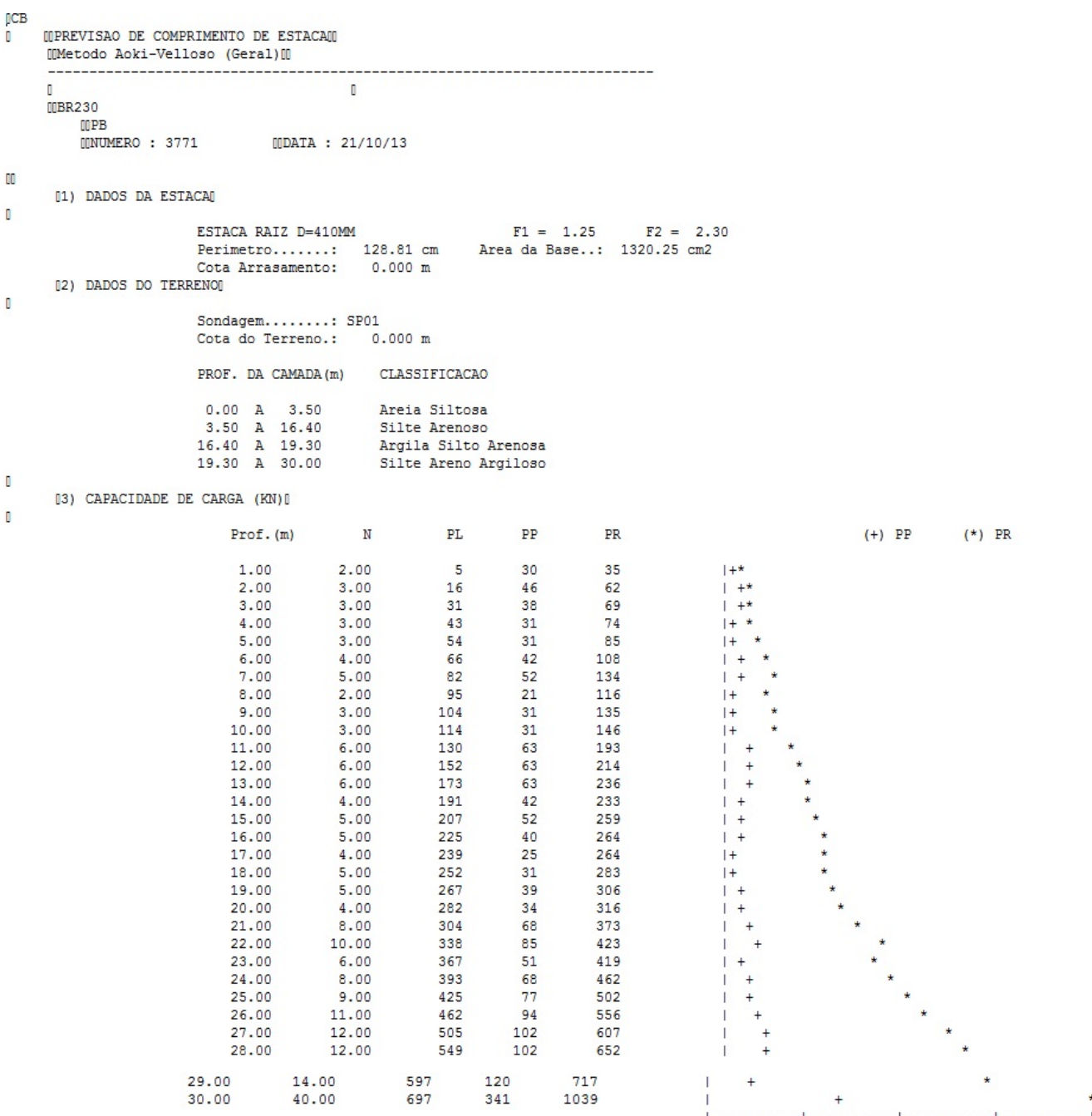

50

 $75$ 

100

25

 $\circ$ 

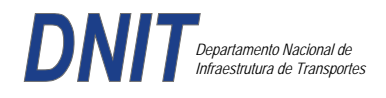

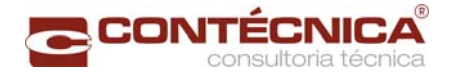

#### **Furo SP-02**

T.

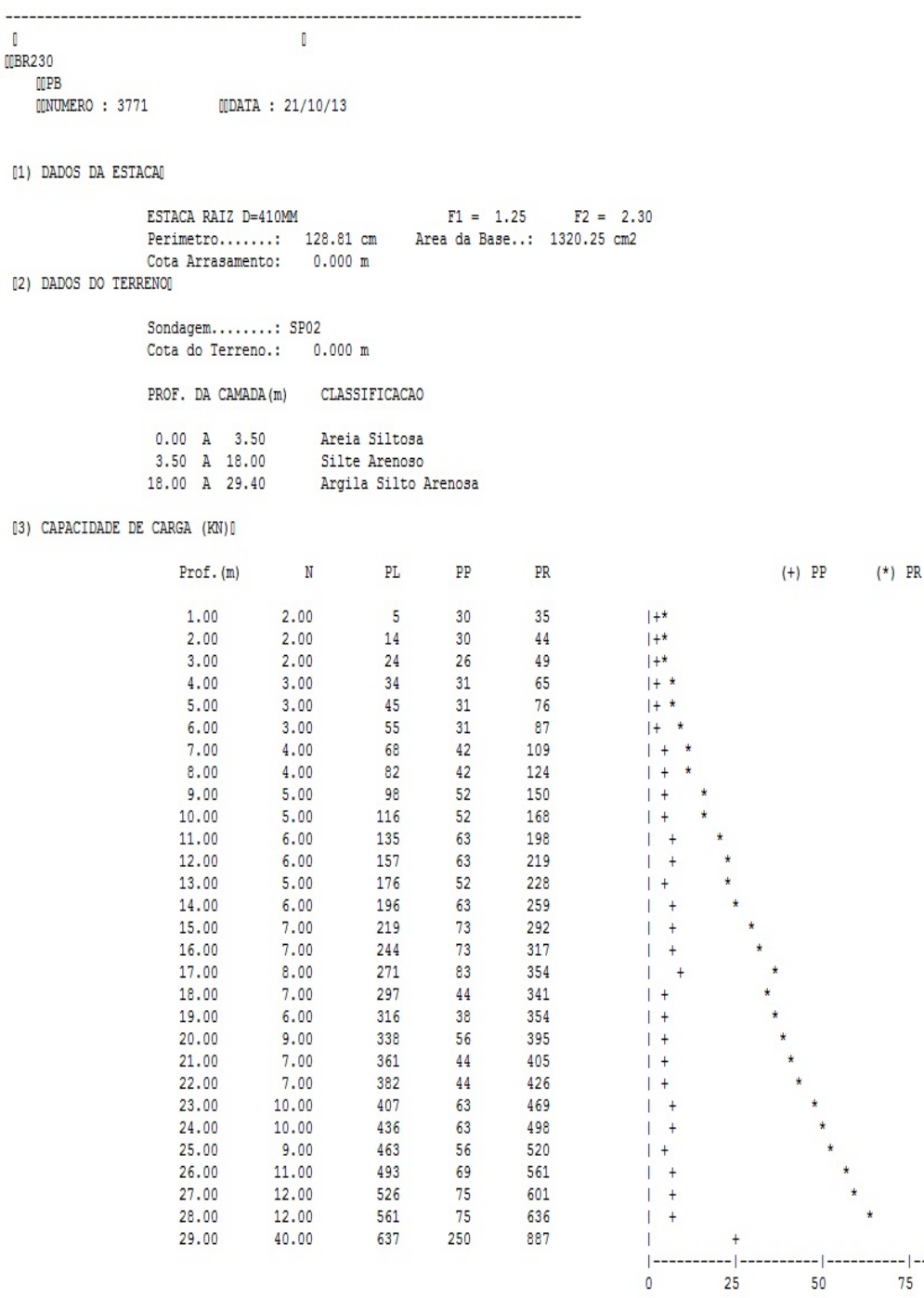

Foram adotadas estacas raiz Ø 410mm, com uma capacidade de carga estrutural de 64tf , todavia as mesmas foram paralisadas para carga de trabalho de 30 tf , em atendimento aos esforços atuantes . O coeficiente de segurança adotado é igual a 2. Portanto deveram alcançar uma profundidade tal que o terreno tenha uma capacidade de suporte igual ou maior a 60tf.

Conforme os dados analisados, o terreno alcança uma resistência maior que 60,0tf aos 27,0 m. Estando as sondagens localizadas nos dois extremos da passarela, assim sendo podemos estimar para o comprimento da estaca o valor de 25,0m.

 $-1$ 100

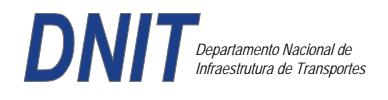

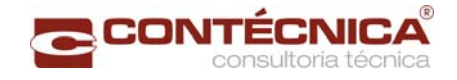

## *Cálculo dos blocos.*

# *Listagem dos Critérios de Projeto de Blocos*

#### *Concreto*

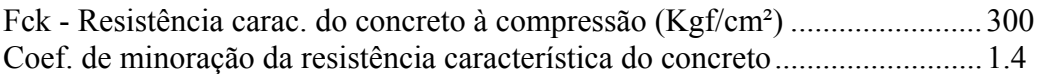

#### *Aço*

Coeficiente de minoração da resistência característica do aço ........................ 1.15

### *Critérios de Cálculo e Detalhamento*

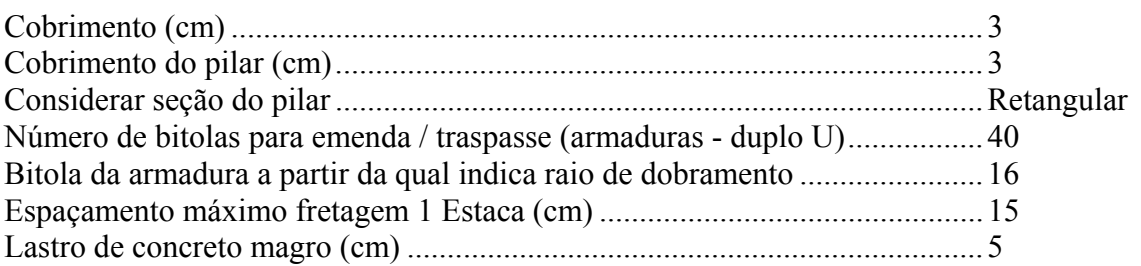

## *Coeficientes*

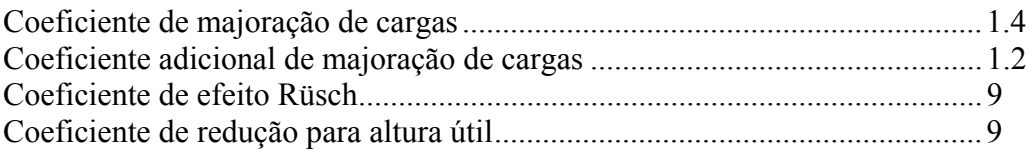

## *Valores mínimos para armadura*

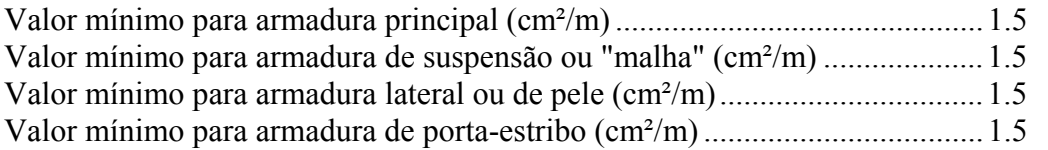

# *Blocos apoiados em 2 estacas*

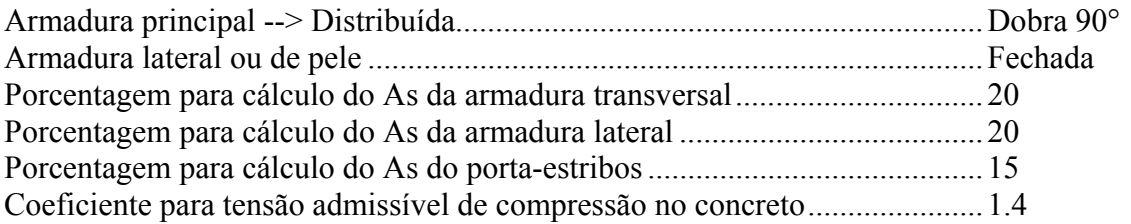

## *Blocos apoiados em 4 estacas*

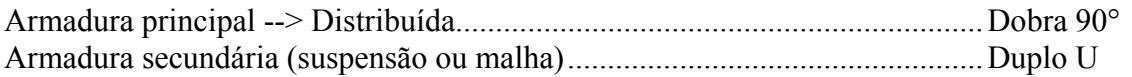

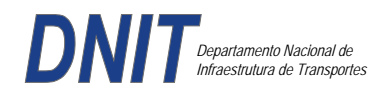

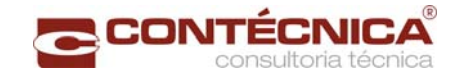

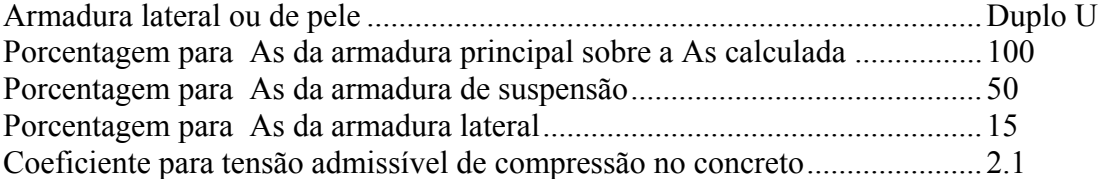

*Listagem de Cálculo dos Blocos* 

Legenda:

FE: Força equivalente para dimensionamento, que causa efeito equivalente na estaca mais solicitada, dentre todos os casos de carregamento;

AsXfdZ,AsYfdZ: a SOMA de armaduras necessárias para fendilhamento e cintamento (quando houver);

Ascin: Armadura necessária para cintamento; - Observar possíveis conversões entre armaduras e tipos de aço (ex: CA50 para CA60)

BLOCO: 1 - BP1=5 Retang. (2x)

| $GEOMETRYIA[cm,m3]$                                                                                                    |                                               | $\mid$ CARGAS[tf,m] $\mid$ TENSOES[kqf/cm2] $\mid$ VERIF.[cm,qraus]                                                 |                                                                                                    |
|----------------------------------------------------------------------------------------------------|-----------------------------------------------|----------------------------------------------------------------------------------------------------|----------------------------------------------------------------------------------------------------|
| Estacas= $2$ fi = $w200$<br>$DisX = 100.0$<br>$Xb1 = 170.0$ $Yb1 = 70.0$<br>$Alt = 90.0$ Vol = $2.142$<br>$Xpi1 = 80.0$ Ypil= $30.0$   FE= 25.0<br>$8.64$ m2<br>Formas:<br>************************ | $FN =$<br>25.0<br>$MY = 1.0$<br>------------- | TensLimP=<br>270.0<br>$TensPil = 20.5$<br>TensLimE= $270.0$   AnguloX= $67.4$<br>TensEst = $32.7$   AnguloY= $67.4$ | dmin<br>30.0<br>$=$<br>42.6<br>dmax<br>$=$ $-$<br>dutil<br>72.0<br>$\equiv$ $\equiv$ $\equiv$<br>**** |
| ARMADURAS [cm2, cm]                                                                                                    |                                               |                                                                                                    |                                                                                                    |
| Prin.X: $2.0 = 6 \{12.5 \text{ C}/$<br>$P.Estr: 9 =$                                                                                                    | 5 { 5.0 C/ 15.0 Laterl:                       | SecndY: $.9 = 7 \{ 5.0 \text{ C} / 25.0$<br>$.3 =$                                                                  | $3 \{5.0 \, \text{C} / 25.0 \}$                                                                       |
| ATENCAO: Xbl menor que o recomendado. - Recomendado: 190.00 Fornecido: 170.00                                                                                                    |                                               |                                                                                                    |                                                                                                    |
| $\mathbf{1}$<br>Carregamentos:<br>1:<br>Caso                                                                                                    | 25.00                                         | N Mx My [tf,m]<br>.00<br>1.00                                                                                       |                                                                                                    |

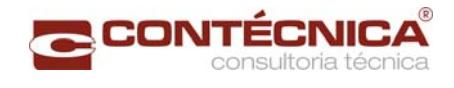

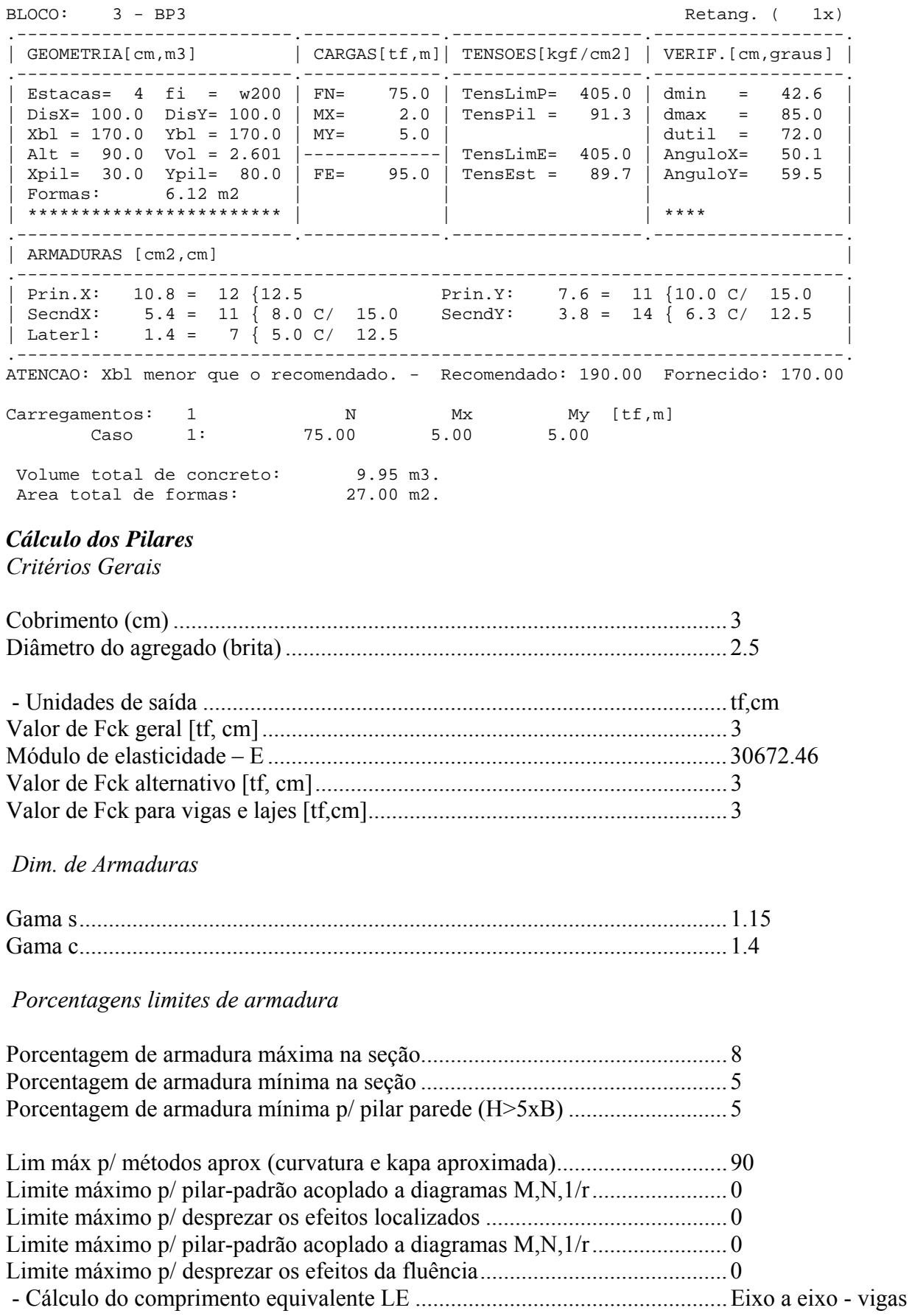

 *Excentricidade Geométrica* 

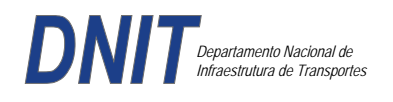

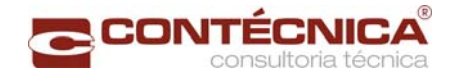

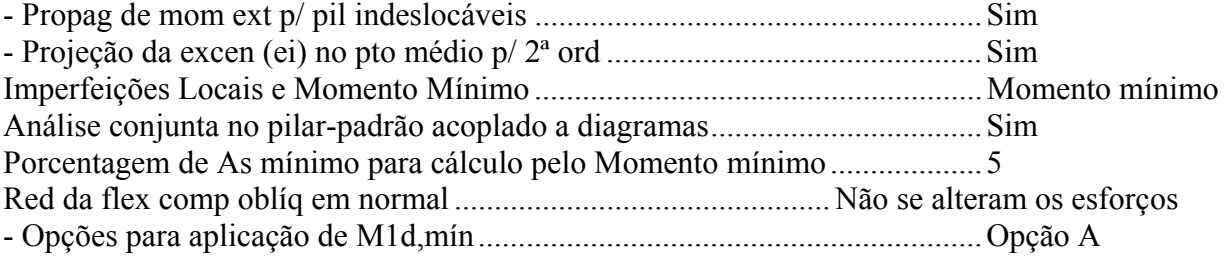

### *Efeitos de 2ª Ordem*

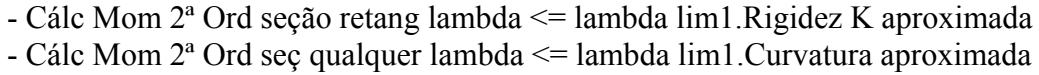

#### *Método Geral*

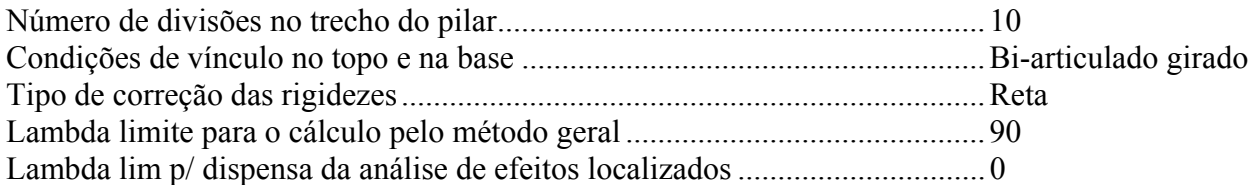

## *Não-linearidade geométrica*

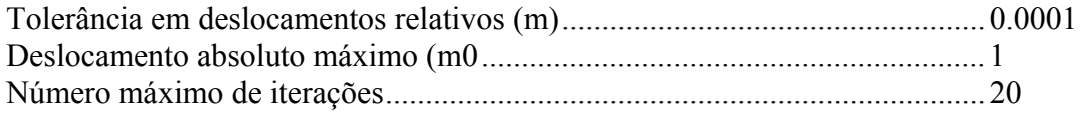

#### *Coeficiente de ponderação das ações*

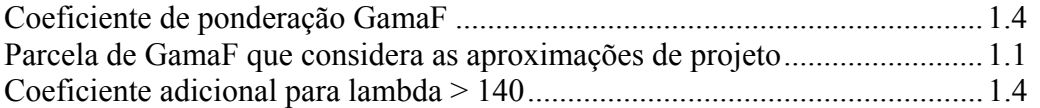

### *Fluência*

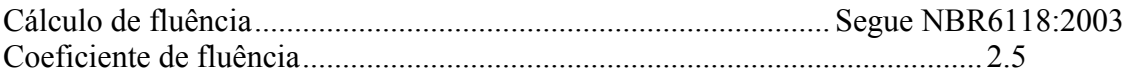

## *Dimensionamento iterativo da seção*

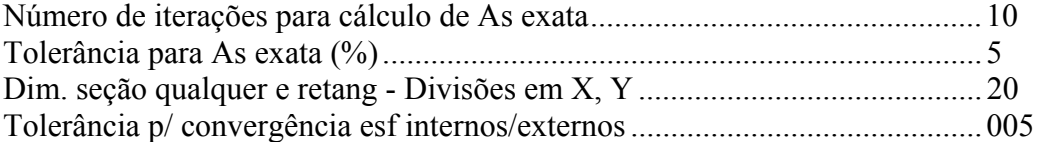

#### *Carregamentos*

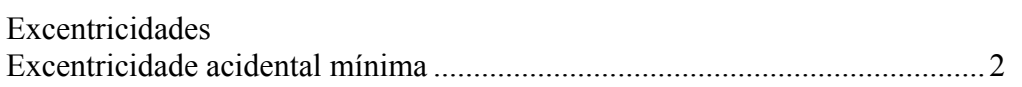

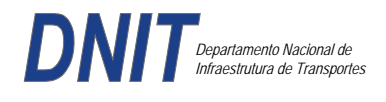

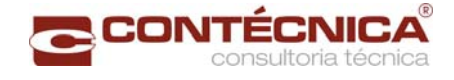

Excentricidade acidental máxima ..................................................................... 15

*Relatório de Dimensionamento dos Pilares* 

*Legenda:* 

SEL = Quantidade Efetiva de Barras na Seção Nb = Quantidades de Barras Dimensionadas na Seção NbH = Numero de Barras lado H NbB = Numero de Barras lado B

PILAR:P1=P5

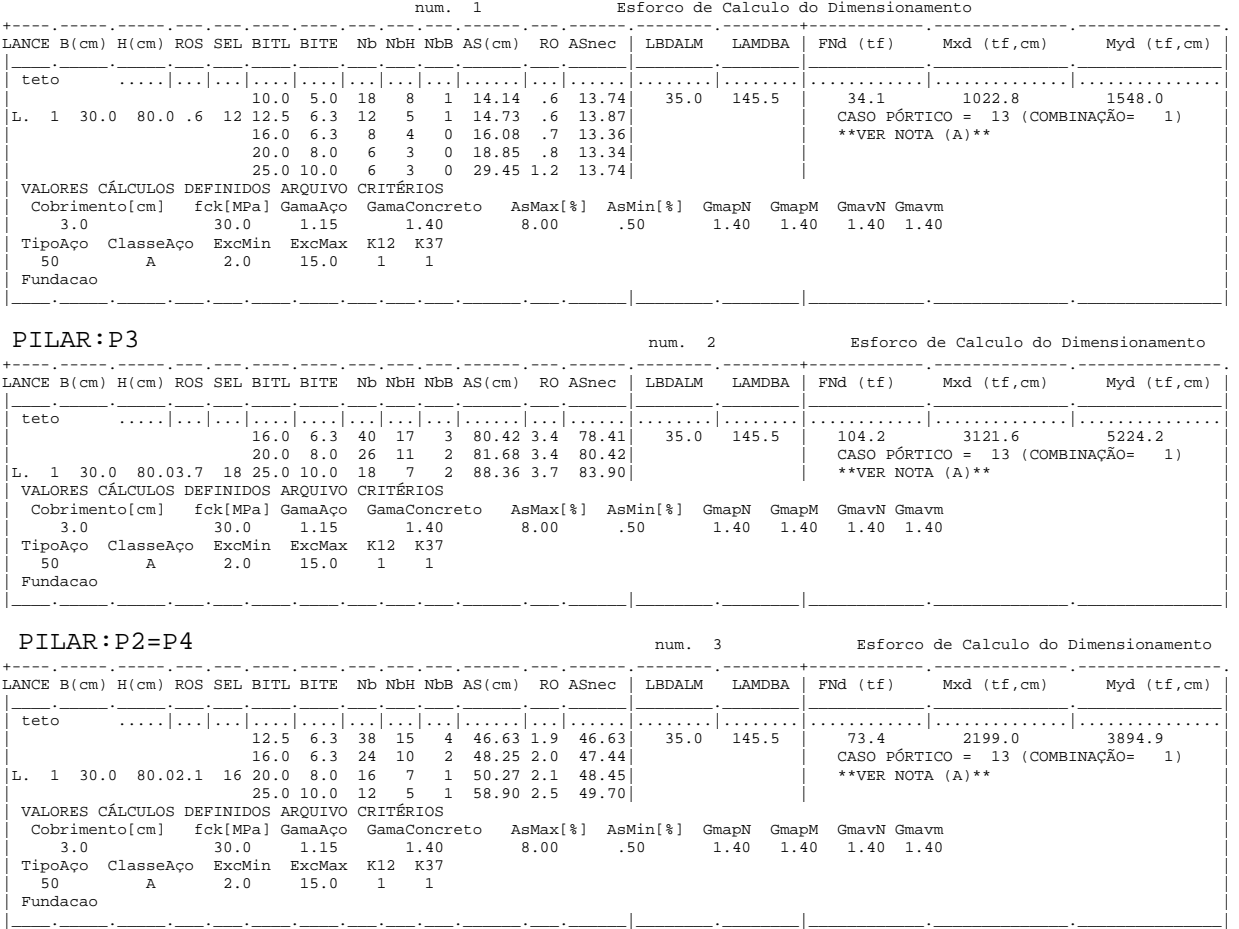

# *Cálculo dos Consoles.*

*Critérios Gerais* 

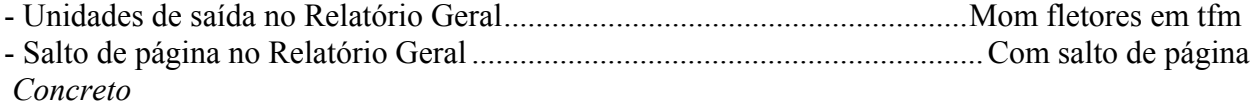

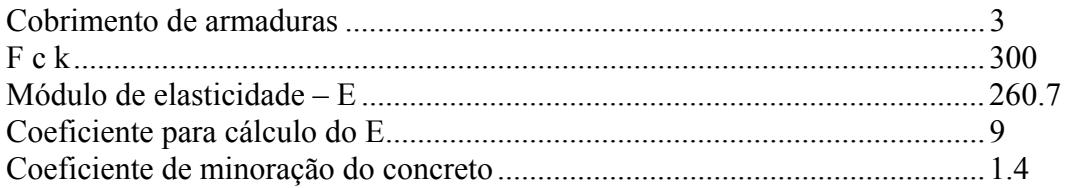

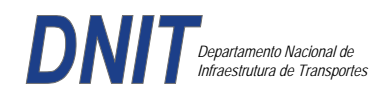

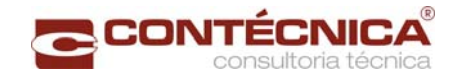

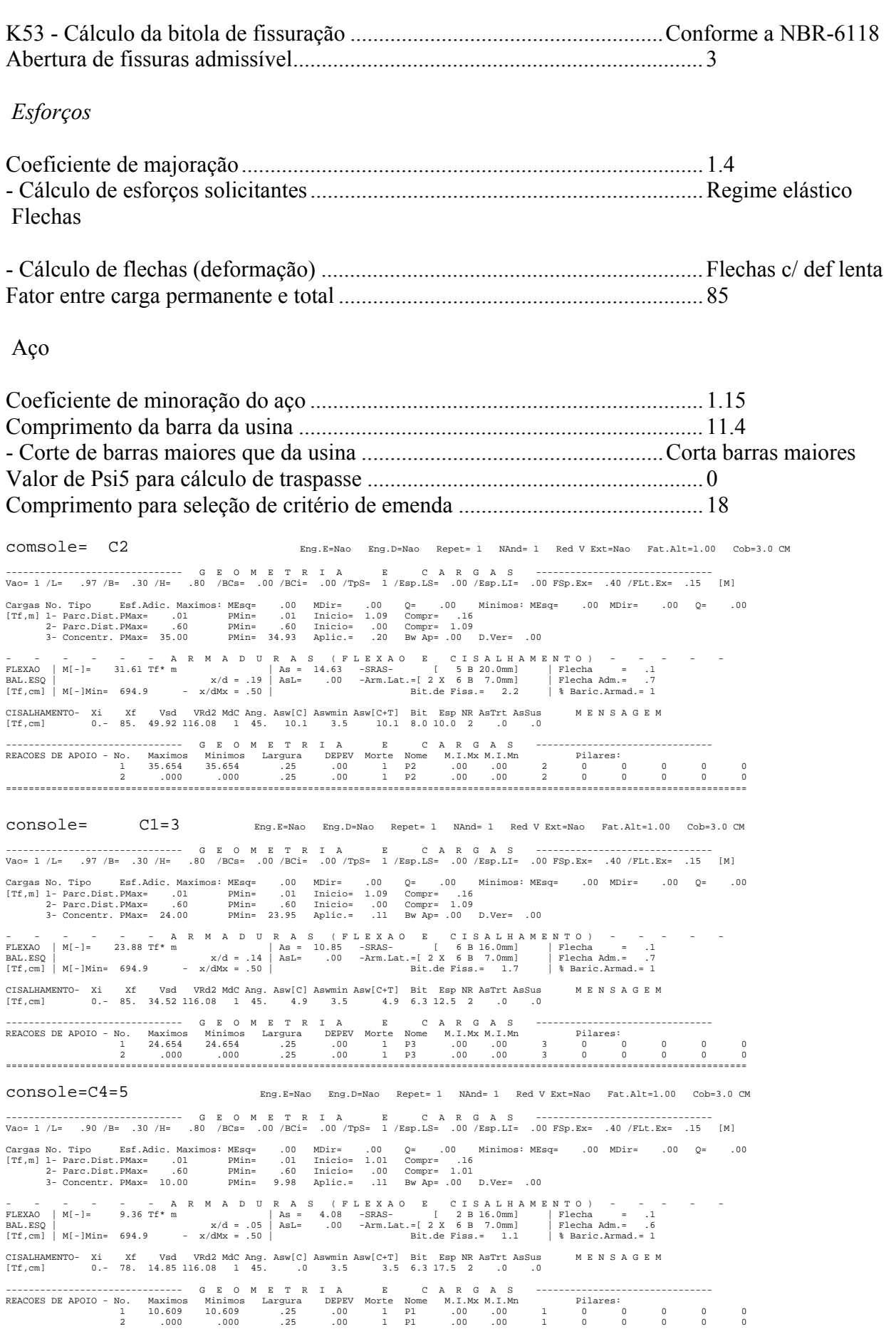

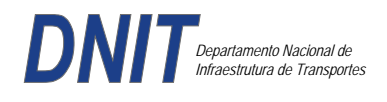

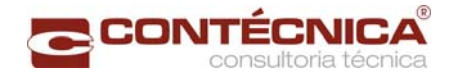

*Diagramas dos consoles ( cálculo apenas de um lado )* 

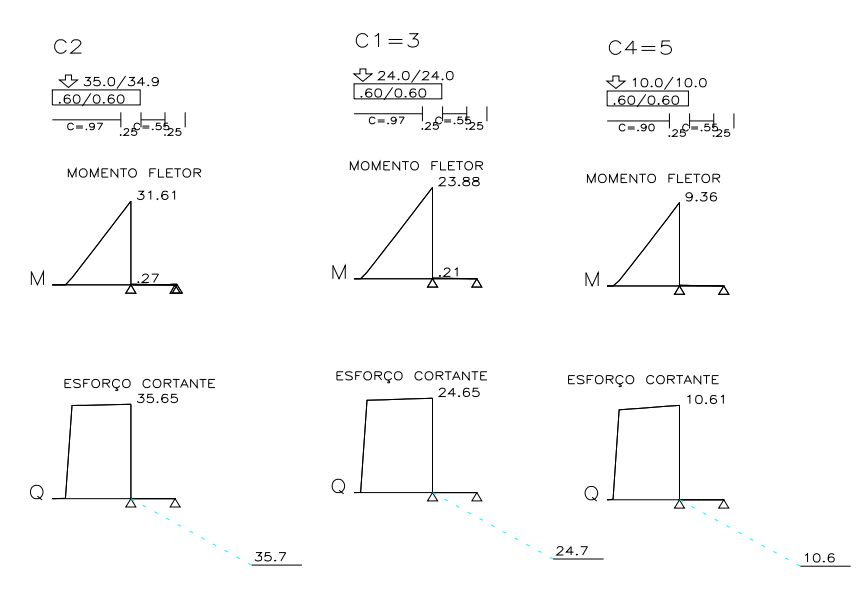

*Cálculo das vigas treliçadas metálicas.* 

Para tanto, conforme informado anteriormente, utilizamos o programa de análise e verificação. Como todas as peças das treliças possuem as mesmas dimensões e seções, vamos demonstrar a treliça mais carregada, portanto a mais desfavorável.

Tipo de aço: ASTM-A32 barras horizontais: tubo 100x160x6.35 barra inclinada: tubo 100x100x4.75

*Esquema estrutural* 

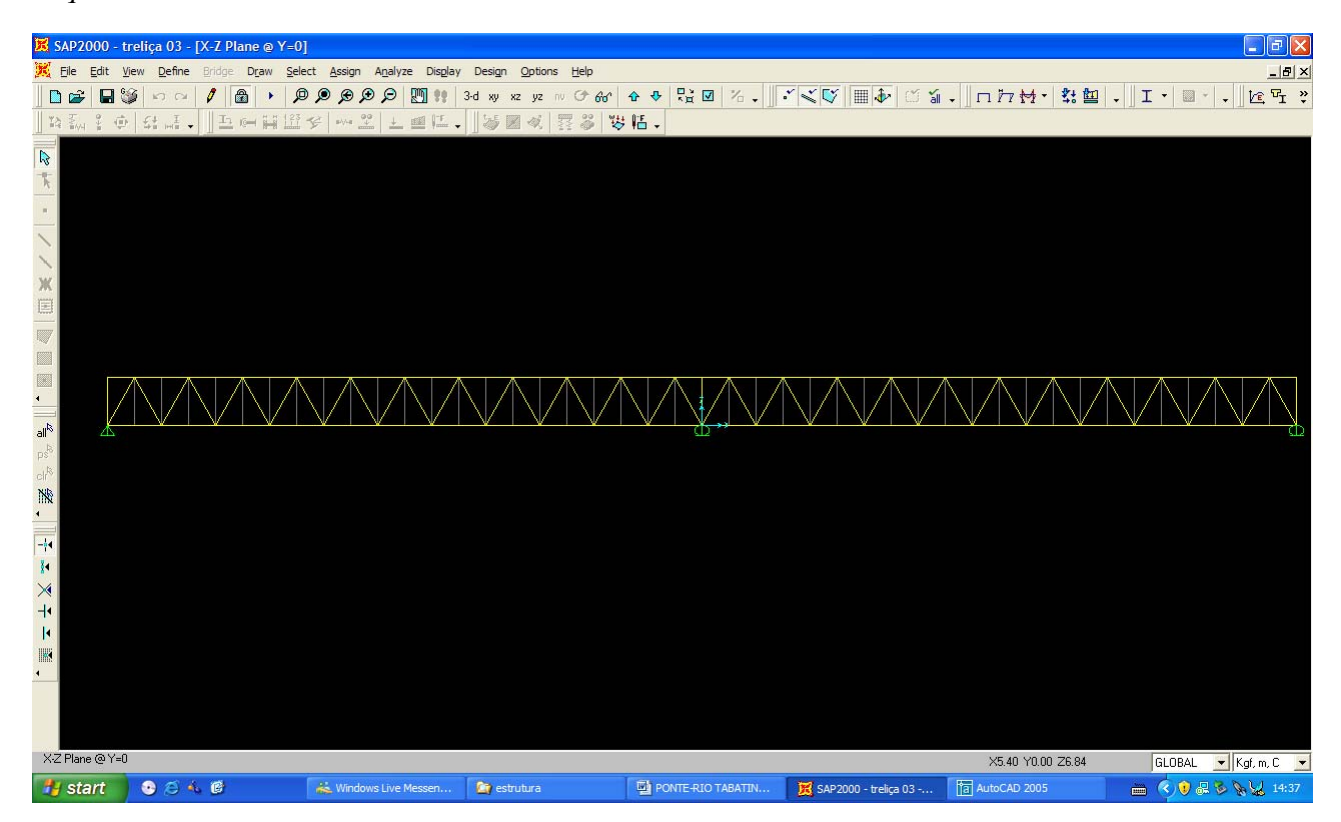

*Cargas* 

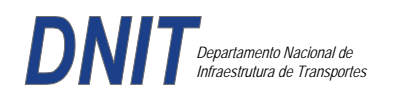

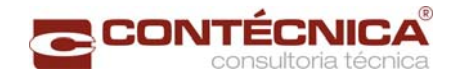

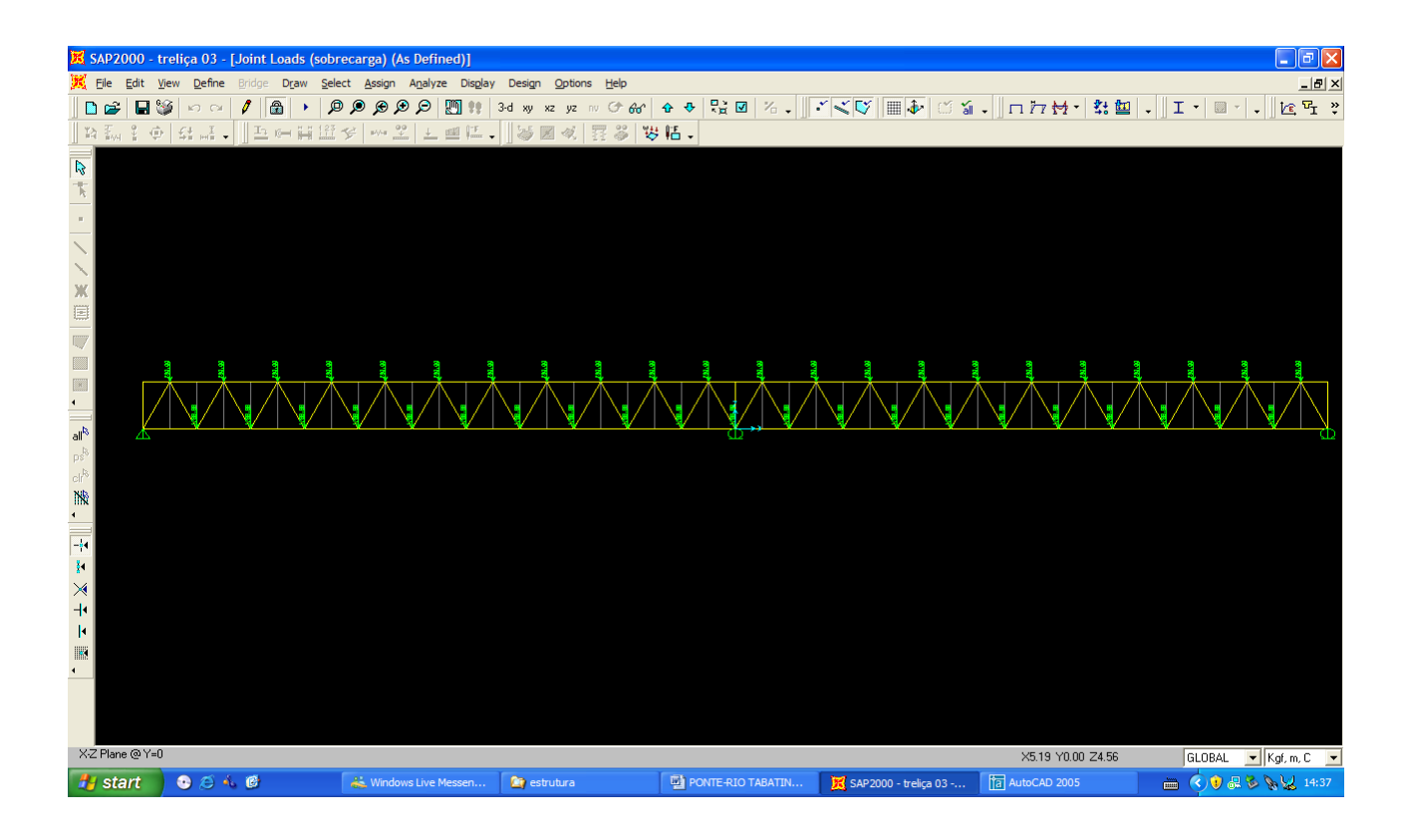

### *Esforço normal*

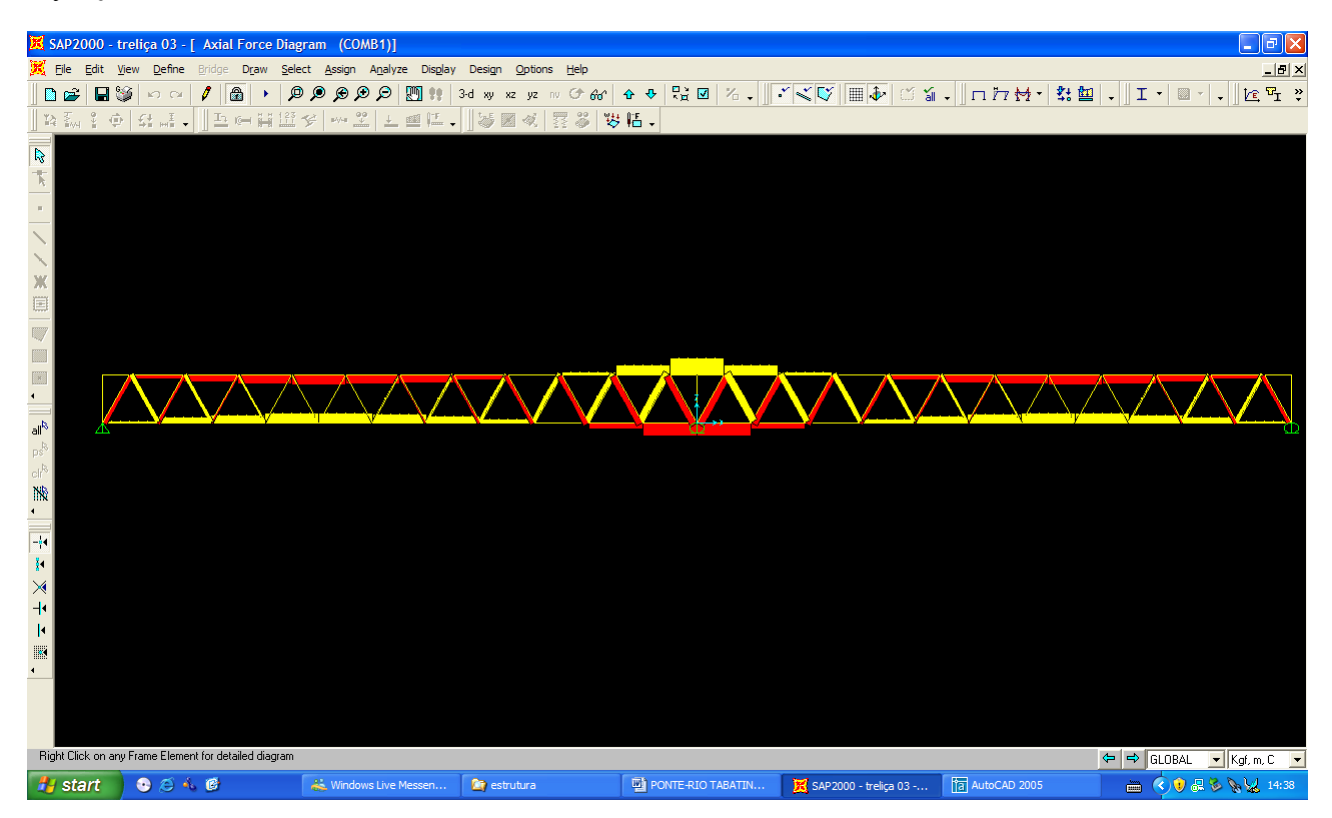

*Análise das barras*
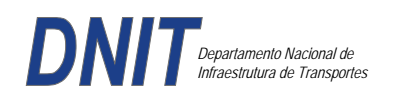

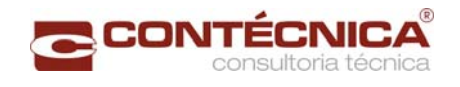

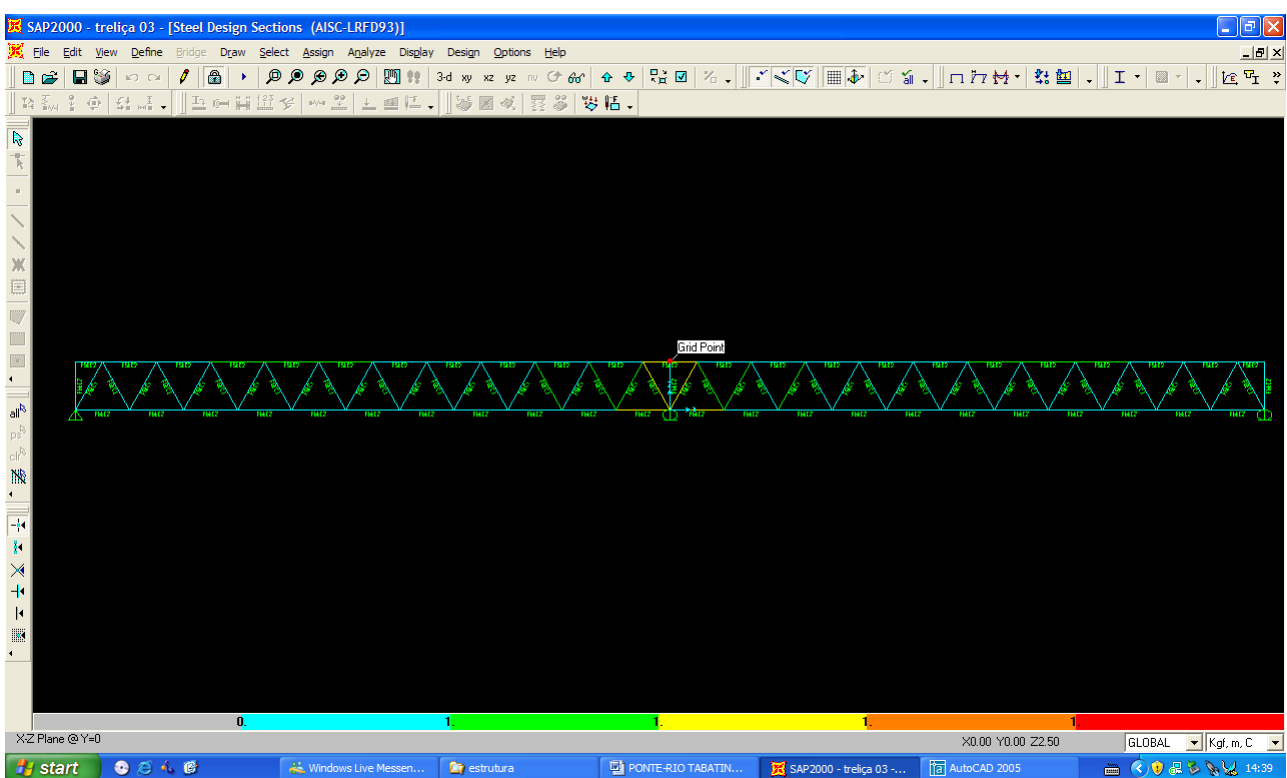

Quando as barras apresentam cores avermelhada, está caracterizando uma seção inferior a necessária. Neste caso não houve esta ocorrência o que denota que todas as barras estão devidamente dimensionadas.

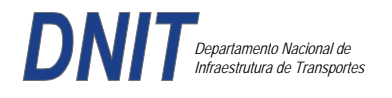

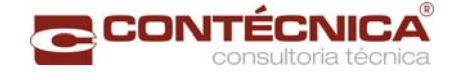

**3.19.4 – Passarela Estaca 133+5,00** 

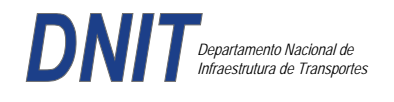

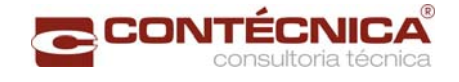

### *3.19.6.1 - Objtetivo*

Trata-se da estrutura da passarela sobre a linha férrea integrada a região do posto policial

#### *3.19.6.2 - Normas Especificações*

NBR 6118 – Projeto e execução de obras de concreto armado

NBR6122 – Projeto e execução de fundações

NBR 6123 – Forças devidas ao vento em edificações

NBR 7480 – Barras e fios de aço destinados a armadura para concreto armado

NBR 8681 – Ações e segurança nas estruturas.

#### *3.19.7.3 - Descrição da Estrutura*

A solução estrutural foi em concreto armado, sendo atendidas as exigências normativas pertinentes.

Os elementos estruturais foram analisados e calculados segundo o software de cálculo estrutural - TQS

#### *3.19.7.4 - Premissas Básicas*

Para o dimensionamento foram consideradas as ações preconizadas no item 11.3 e 11.4 da NBR 6118/2003.

Os coeficientes de segurança são aqueles constantes na tabela 12.1 da mesma norma. Foi admitida Classe de Agressividade Ambiental II, conforme tabela 6.1 da NBR6118.

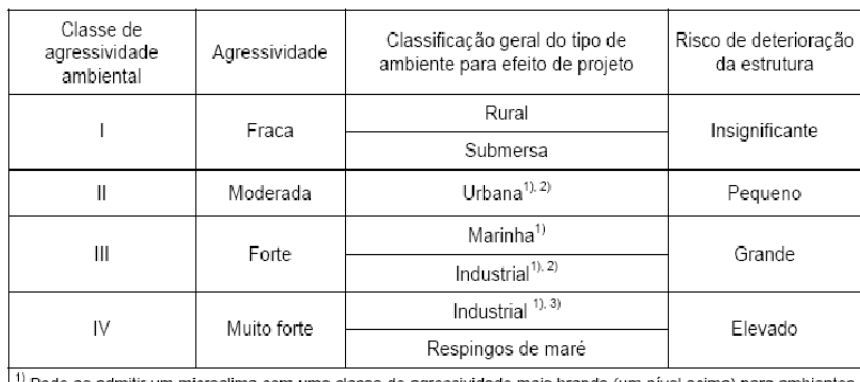

Tabela 6.1 - Classes de agressividade ambiental

Pode-se admitir um microclima com uma classe de agressividade mais branda (um nível acima) para ambientes internos secos (salas, dormitórios, banheiros, cozinhas e áreas de serviço de apartamentos residenciais e conjuntos comerciais ou ambientes com concreto revestido com argamassa e pintura).

<sup>2)</sup> Pode-se admitir uma classe de agressividade mais branda (um nível acima) em: obras em regiões de clima seco, com umidade relativa do ar menor ou igual a 65%, partes da estrutura protegidas de chuva em ambientes predominantemente secos, ou regiões onde chove raramente.

3) Ambientes quimicamente agressivos, tanques industriais, galvanoplastia, branqueamento em indústrias de celulose e papel, armazéns de fertilizantes, indústrias químicas

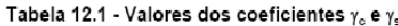

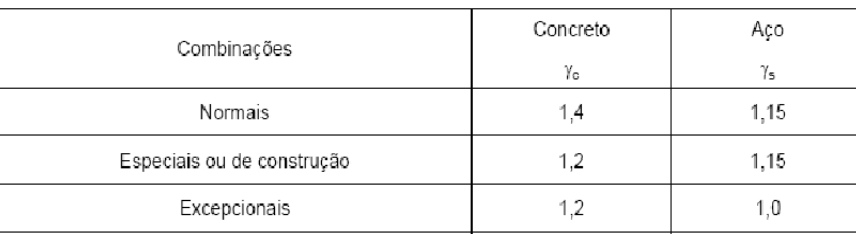

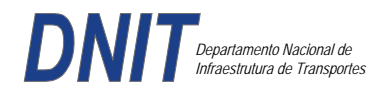

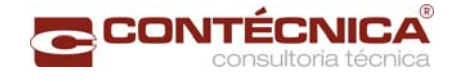

Concreto fck= 30Mpa Aço CA-50 / CA-60B Classe de agressividade ambiental II Cobrimento das estruturas referente a tabela a 7.2 NBR6118 Peso Específico do concreto = 25kN/m³

### *3.19.6.5 - Cargas*

*Peso próprio da estrutura de concreto armado: Pilares, lajes e bloco.* 

Lajes: Piso: h=8cm PP=  $0.08$ m x  $2,5t/m^3$ =  $0.2 t/m^2$ . Lajes: Coberta: h=8cm PP=  $0.08$ m x  $2,5t/m3= 0.2 t/m<sup>2</sup>$ 

Revestimento : Piso : 0.10 t/m2 Coberta :  $0.10$  t/m<sup>2</sup>

Sobrecarga : Coberta : 0.10t/m2

Sobrecarga Móvel (piso) : De acordo com a norma NBR 7188/82 a carga móvel a ser adotada em passarelas de pedestre é de 0,5 t/m<sup>2</sup> não majorada pelo coeficiente de impacto.

*Peso próprio da estrutura metálica:* 

Peso total da estrutura: 22.0 t Distribuída ao longo de casa viga treliçada: 22,0t/198m= 0.11t/m

*3.19.6.4 - Estrutura* 

*Fundação* 

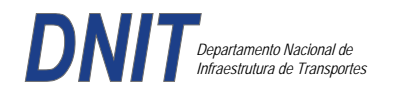

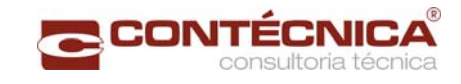

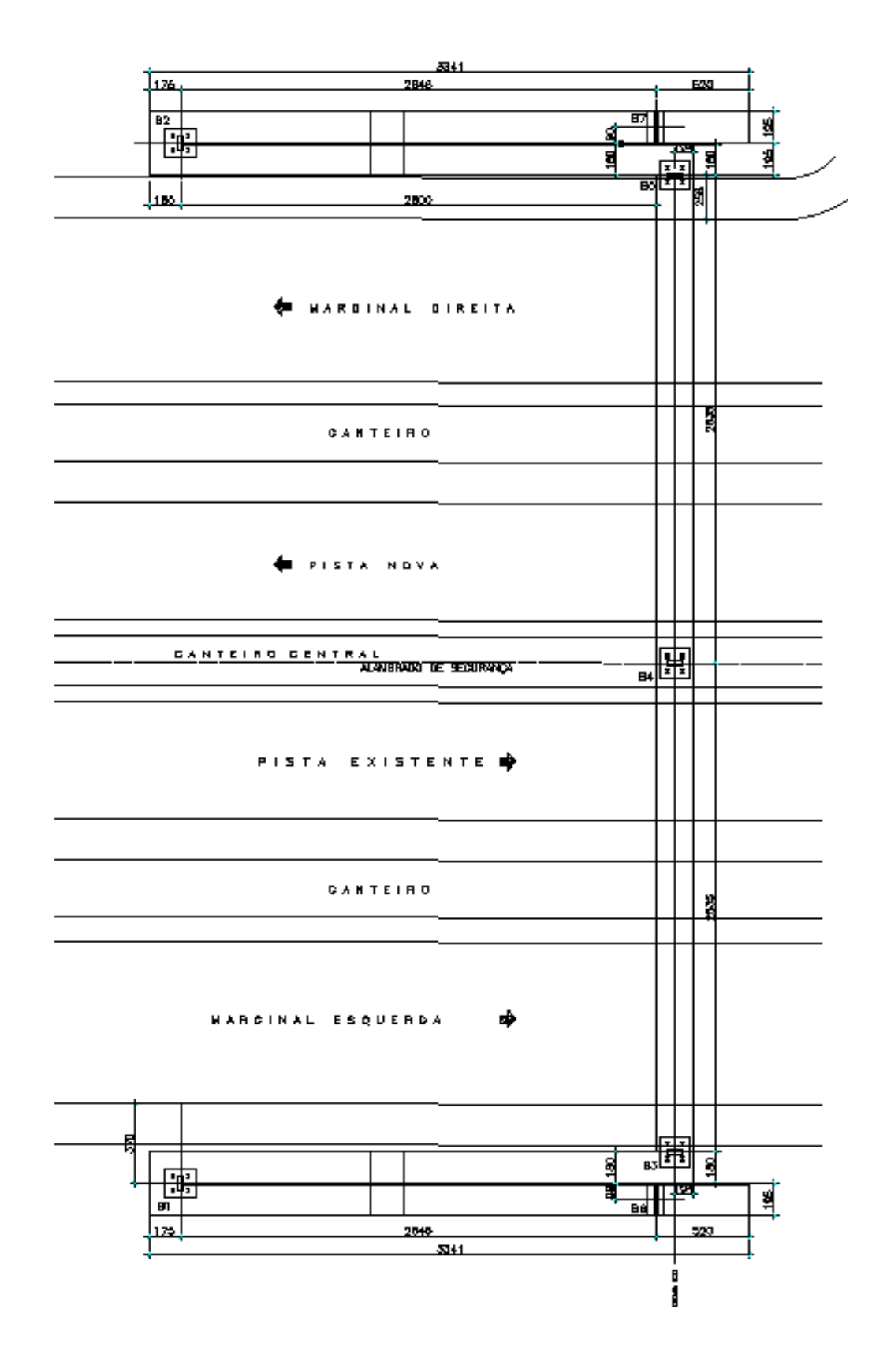

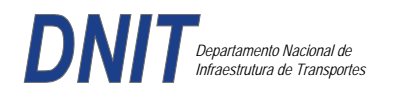

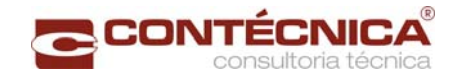

### *Nível da Passarela:*

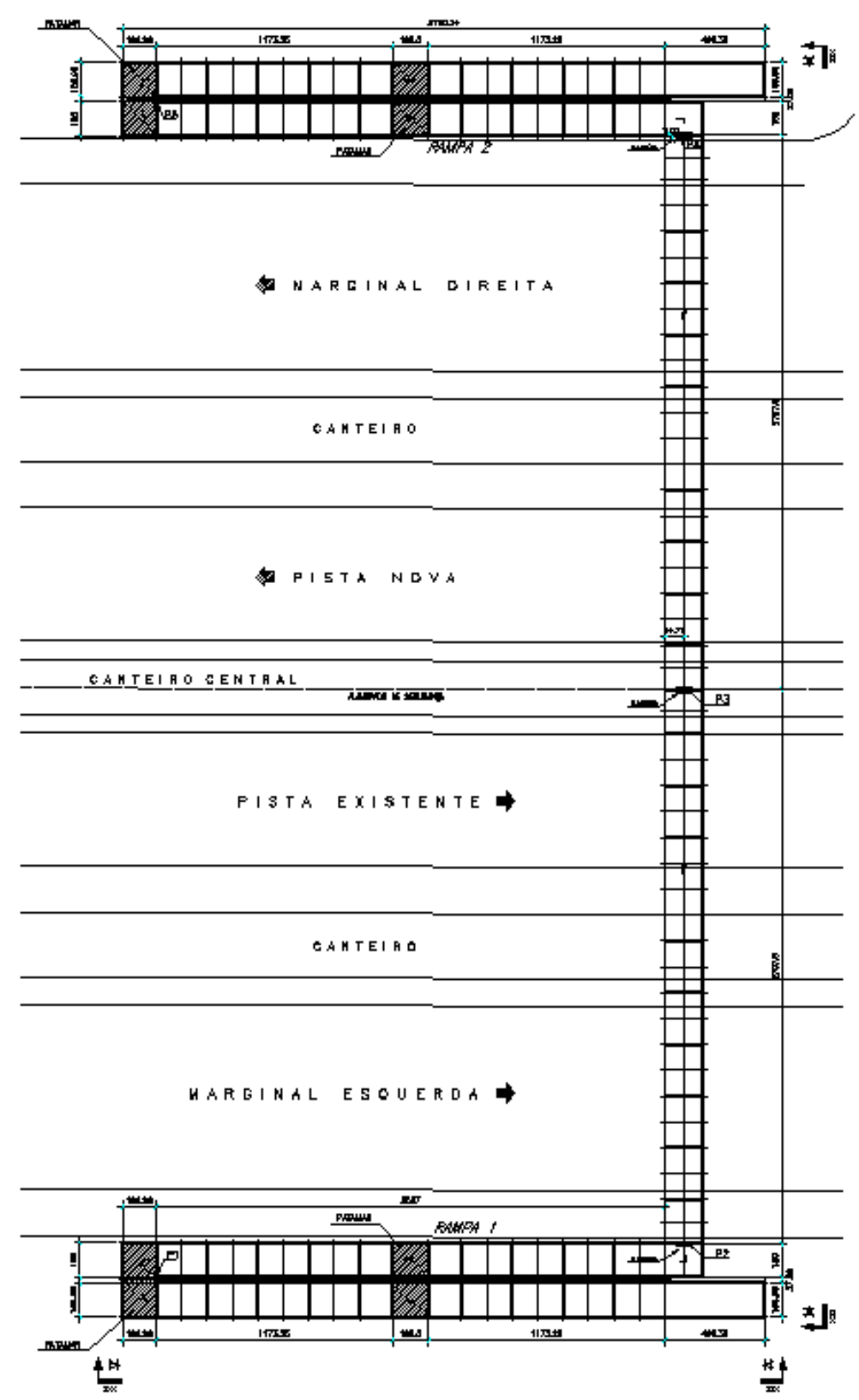

#### *3.19.4.7 - Modelo Estrutural (Esforços e Dimensionamento)*

Para o processamento da estrutura metálica, utilizamos o software SAP2000 versão 9.0 e para a estrutura de concreto, utilizamos o TQS versão 14.0.

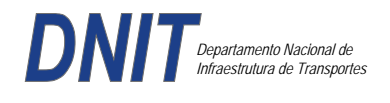

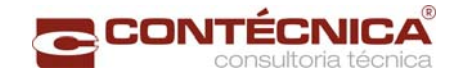

### *Materiais adotados:*

### **Concreto moldado no local e pré-moldado**

- Resistência à compressão característica (fck): 30.0MPa
- Módulo de elasticidade característico (Ec): 26071.6MPa (NBR6118:2003)
- Cobrimento laje: 2.0cm

#### **Aço convencional**

- Resistência ao escoamento (fyk): 500.0 MPa
- Módulo de elasticidade (Es): 210000.0MPa

### *Esforços das lajes :*

Piso:

Carga total: 0.2 t/m2+0.5 t/m2+ 0.1t/m2= 0.8t/m2 Ra=Rb = 0.8t/m2 x 2m/2=**0.8t/m** M= **0.4 tm** As=**2.25 cm2/m** 

coberta:

Carga total: 0.2 t/m2+0.1 t/m2+ 0.1t/m2= 0.4t/m2 Ra=Rb = 0.4t/m2 x 2m/2=**0.4t/m** M= **0.2 tm** As=**1.10 cm2/m**

### *Esquema estrutural das vigas treliçadas :*

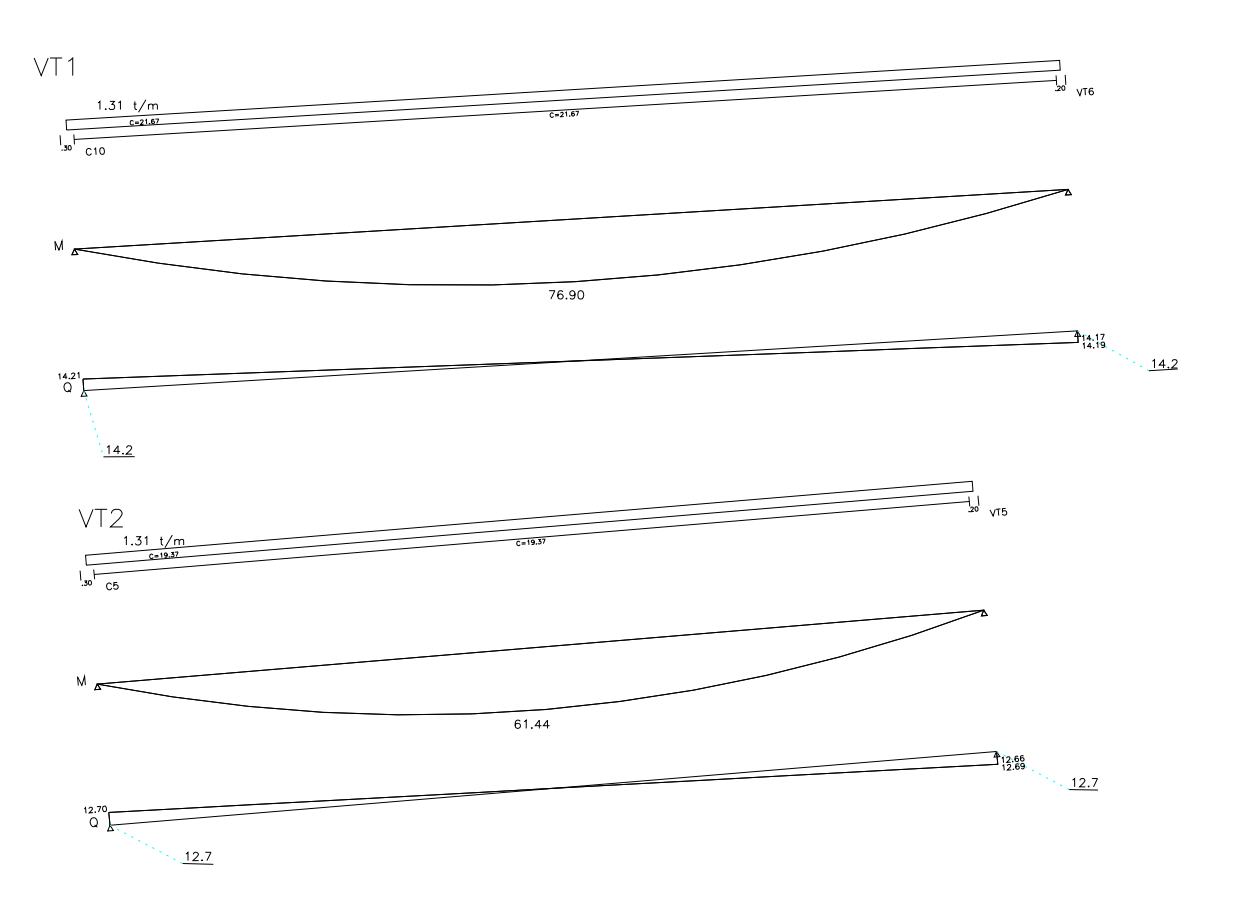

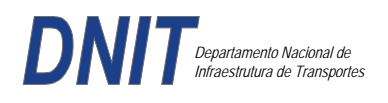

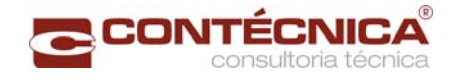

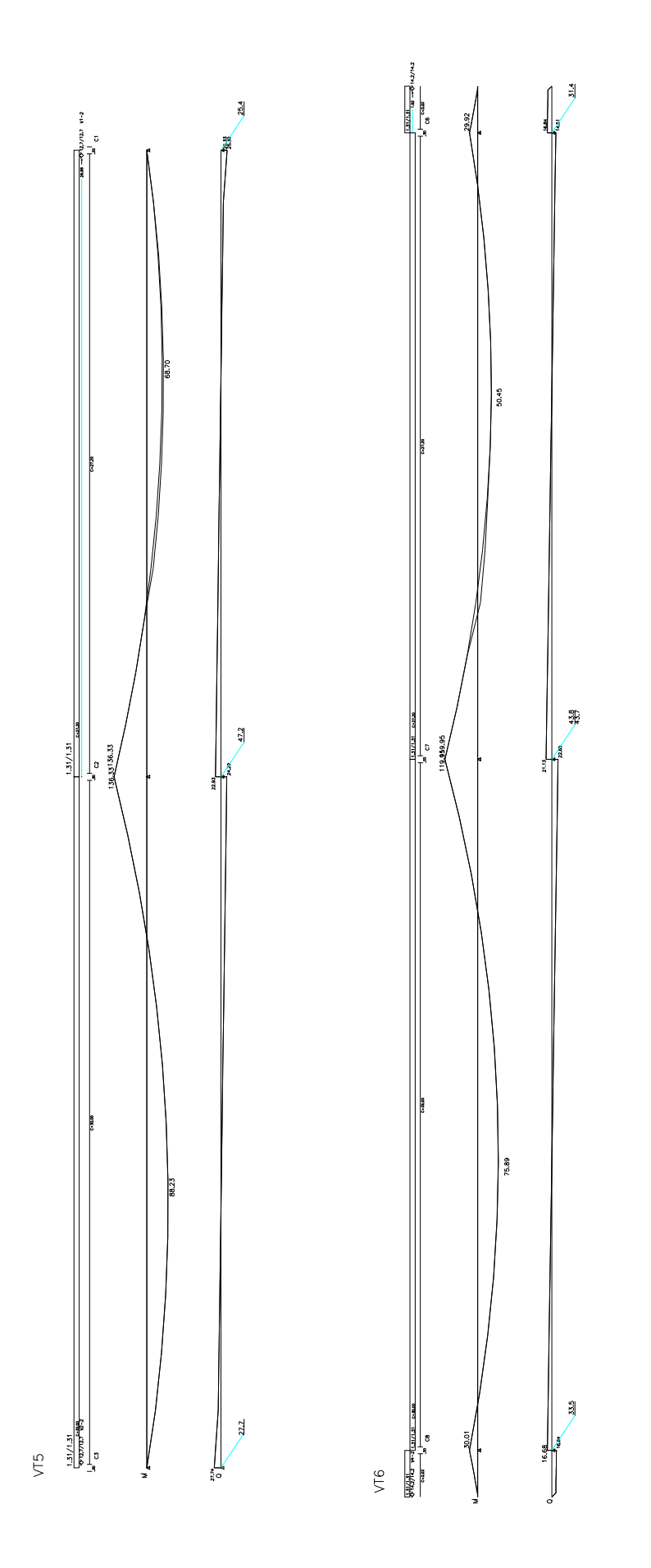

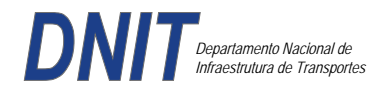

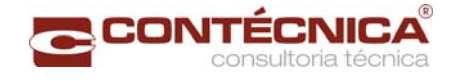

### *Resumo de Cargas Normais Acumuladas (T, Tm) – Esforços Máximos Para Dimensionamento.*

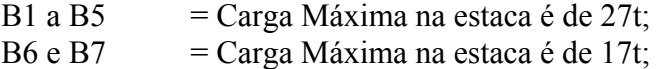

## *Definição do comprimento das estacas.*

#### **Furo SP-01**

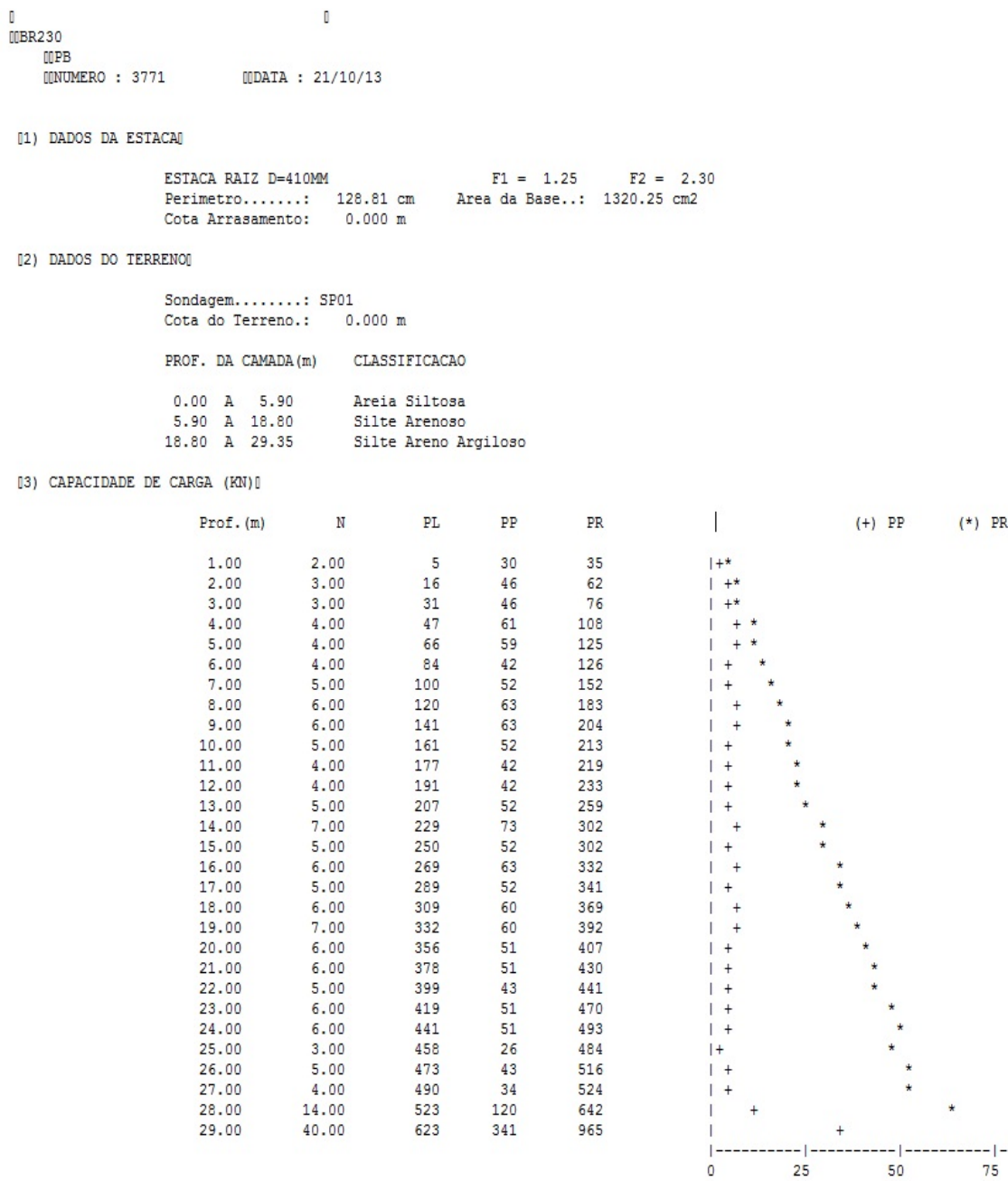

 $\star$  $-1$ 

100

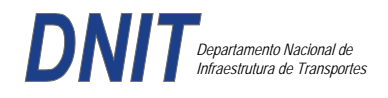

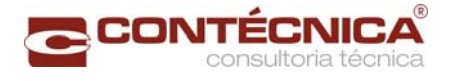

### **Furo SP-02**

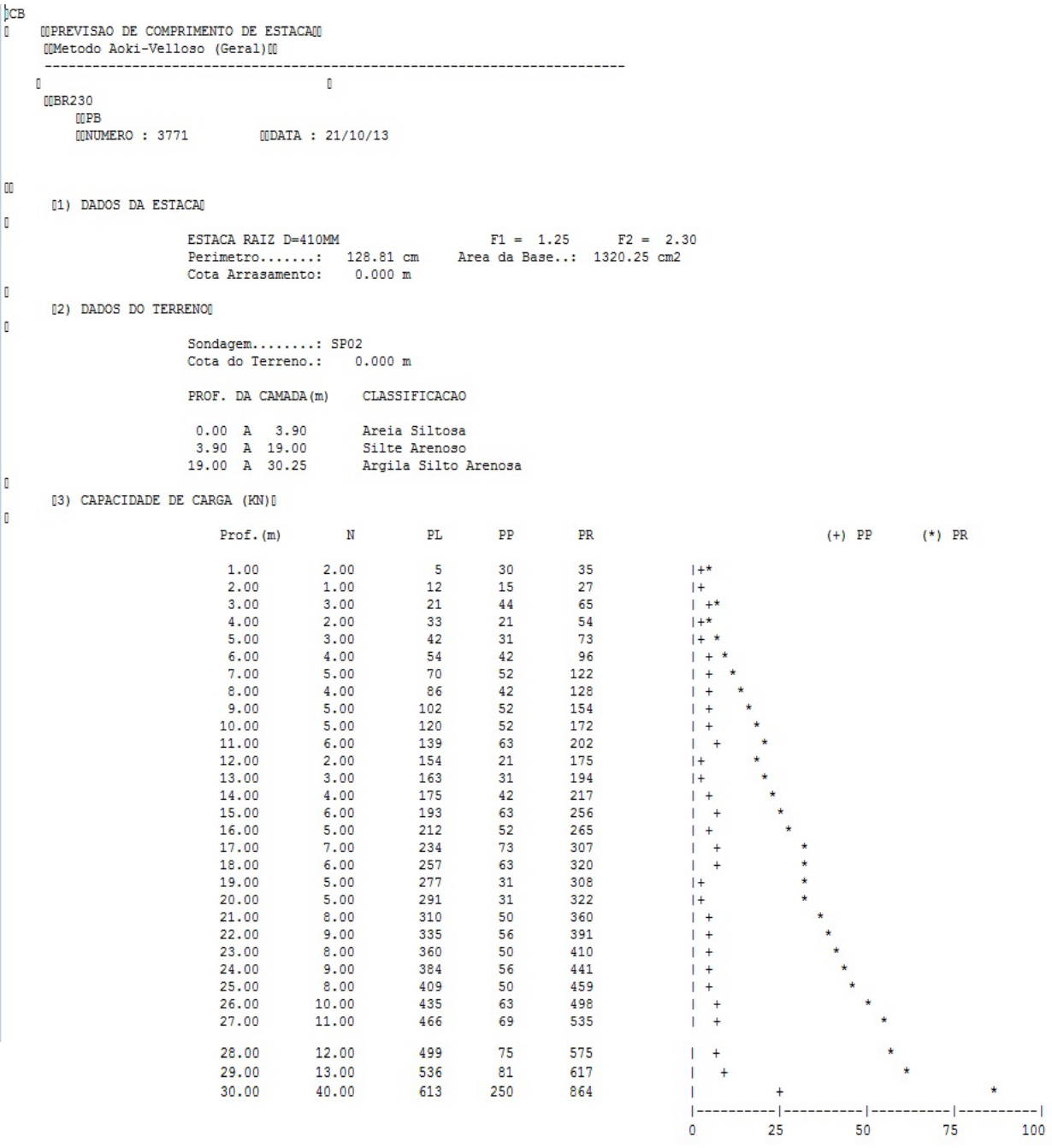

Foram adotadas estacas raiz Ø 410mm, com uma capacidade de carga estrutural de 90tf , todavia as mesmas foram paralisadas para carga de trabalho de 30 tf , em atendimento aos esforços atuantes . O coeficiente de segurança adotado é igual a 2. Portanto deveram alcançar uma profundidade tal que o terreno tenha uma capacidade de suporte igual ou maior a 60tf.

Conforme os dados analisados, o terreno alcança uma resistência maior que 60,0tf aos 29,0 m. Estando as sondagens localizadas nos dois extremos da passarela, assim sendo podemos estimar para o comprimento da estaca o valor de 29,0m.

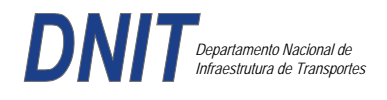

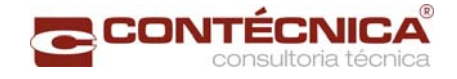

### *Cálculo dos blocos.*

*Listagem dos Critérios de Projeto de Blocos* 

### *Concreto*

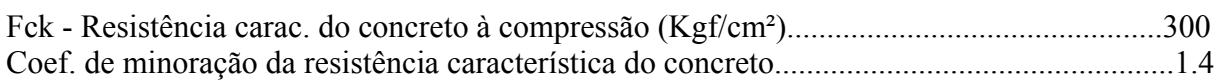

#### *Aço*

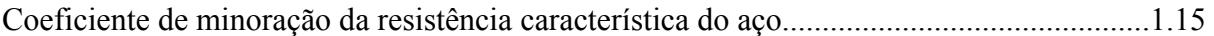

## *Critérios de Cálculo e Detalhamento*

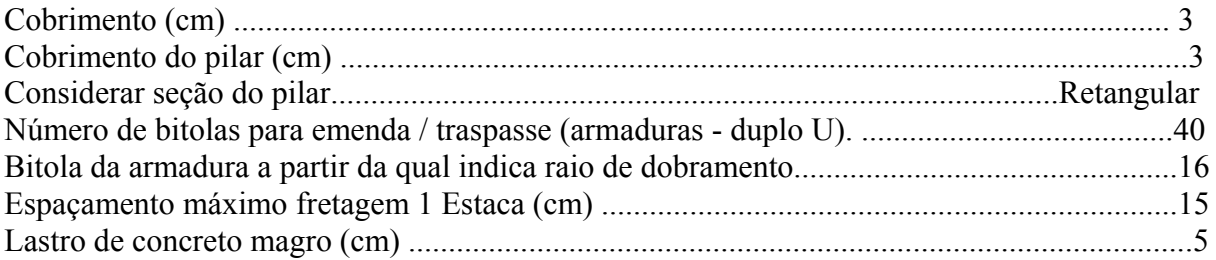

## *Coeficientes*

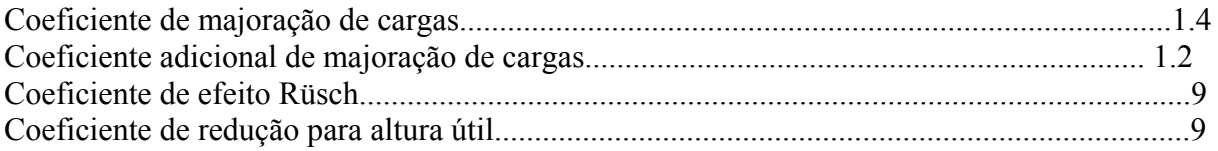

## *Valores mínimos para armadura*

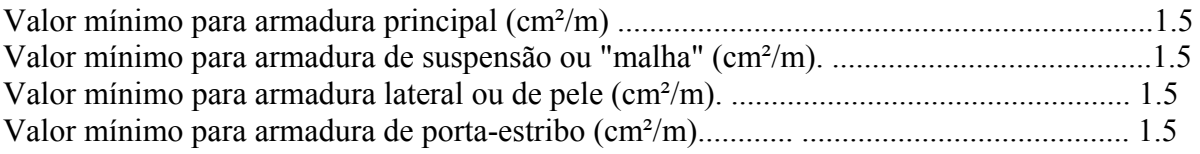

#### *Blocos apoiados em 2 estacas*

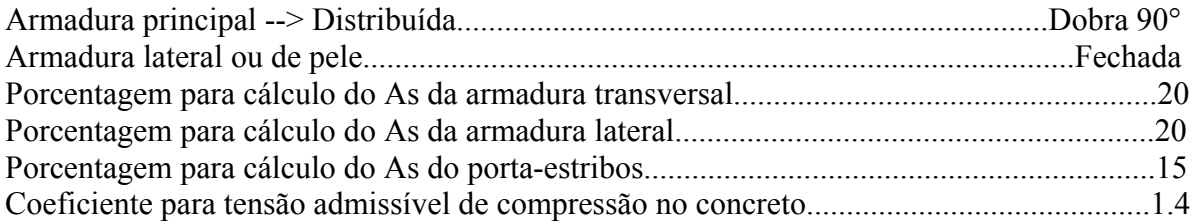

### *Blocos apoiados em 4 estacas*

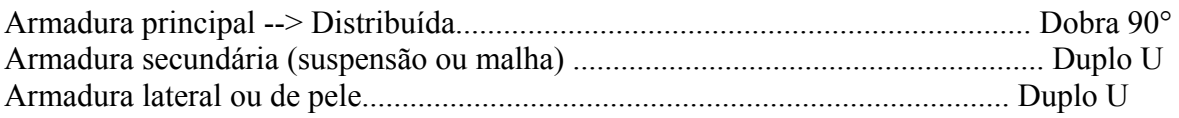

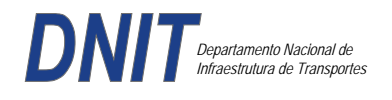

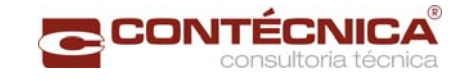

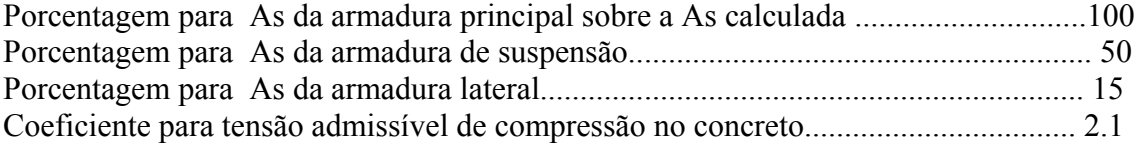

*Listagem de Cálculo dos Blocos* 

Legenda:

FE: Força equivalente para dimensionamento, que causa efeito equivalente na estaca mais solicitada, dentre todos os casos de carregamento;

AsXfdZ,AsYfdZ: a SOMA de armaduras necessárias para fendilhamento e cintamento (quando houver);

Ascin: Armadura necessária para cintamento;

- Observar possíveis conversões entre armaduras e tipos de aço (ex: CA50 para CA60)

```
BLOCO: 1 - BP1=5 
Retang. (2x)
```
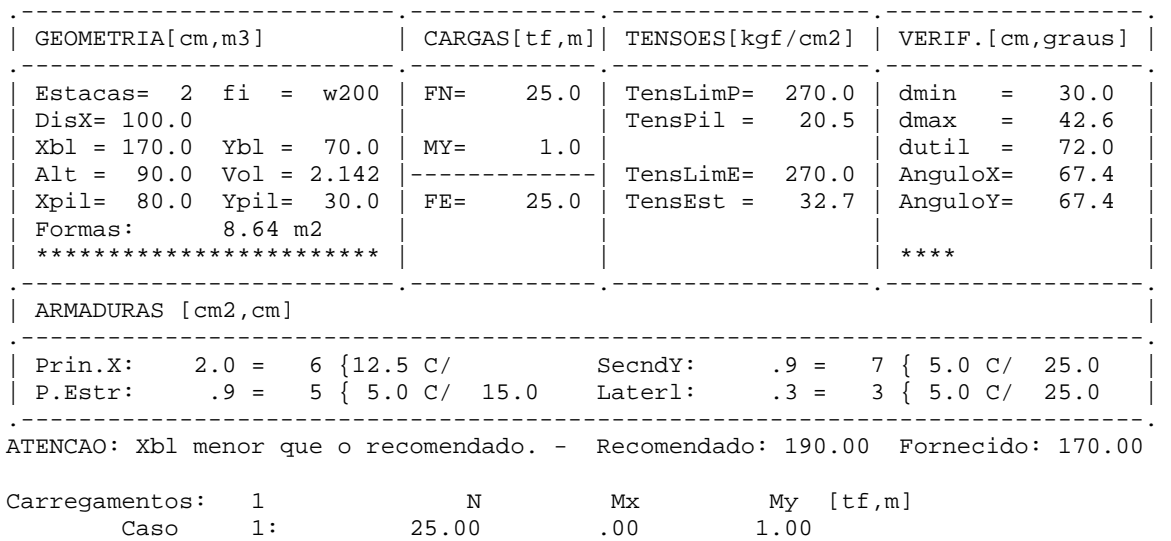

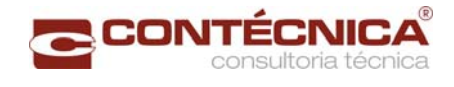

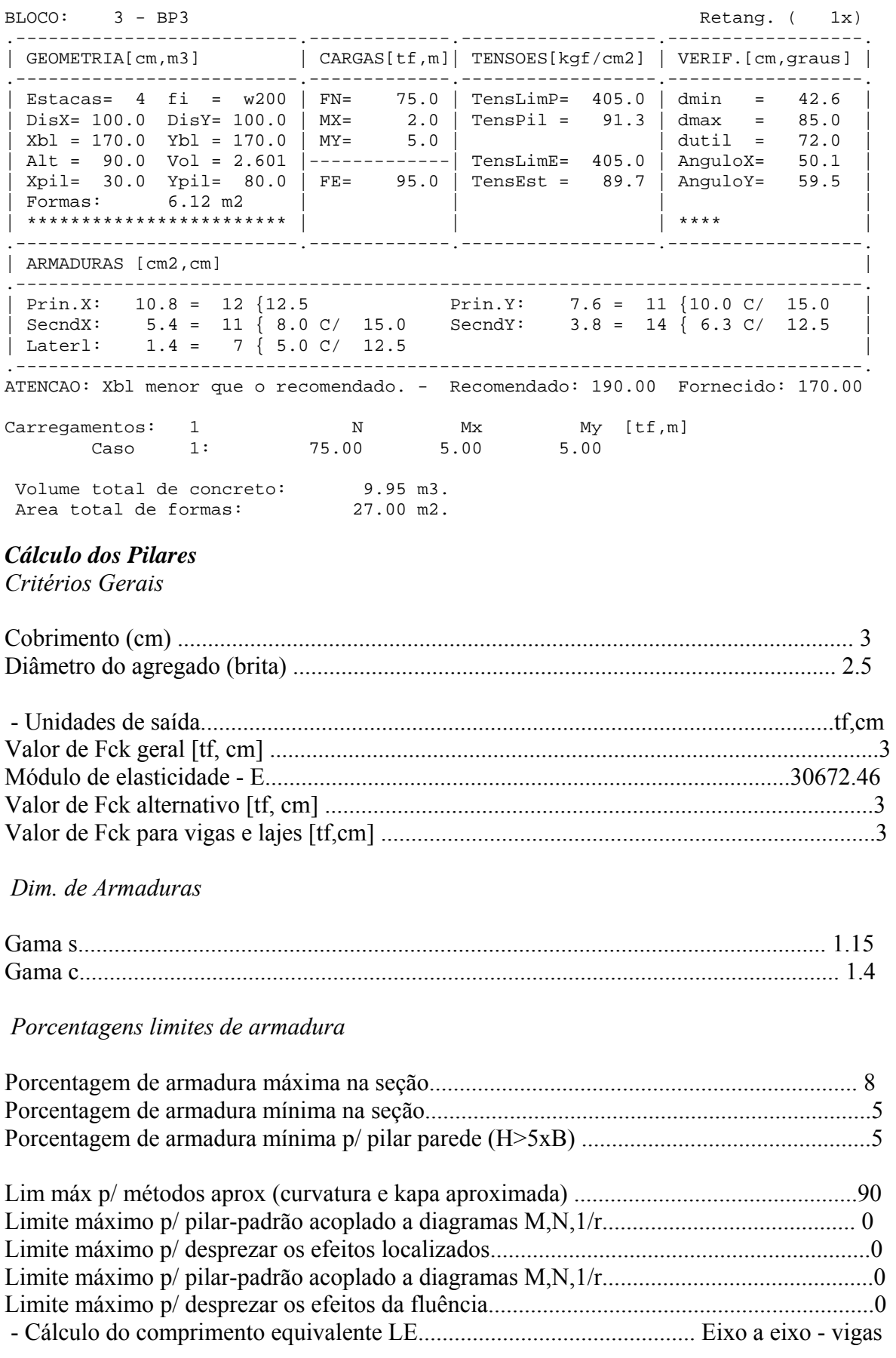

 *Excentricidade Geométrica* 

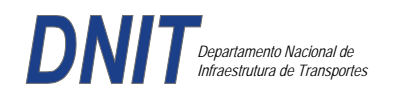

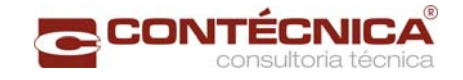

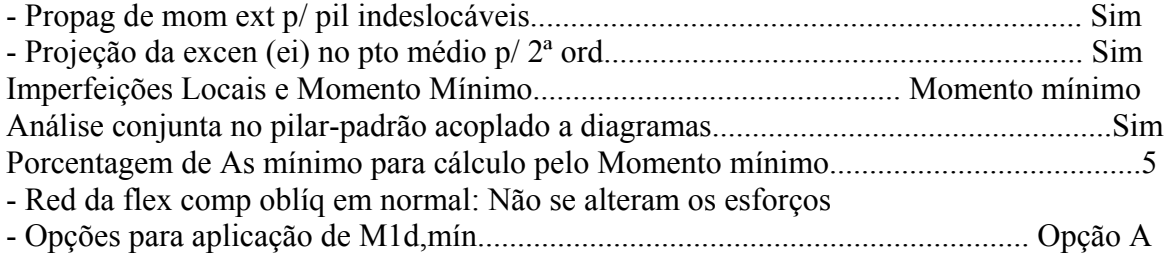

### *Efeitos de 2ª Ordem*

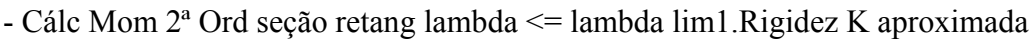

- Cálc Mom 2ª Ord seç qualquer lambda <= lambda lim1. Curvatura aproximada

### *Método Geral*

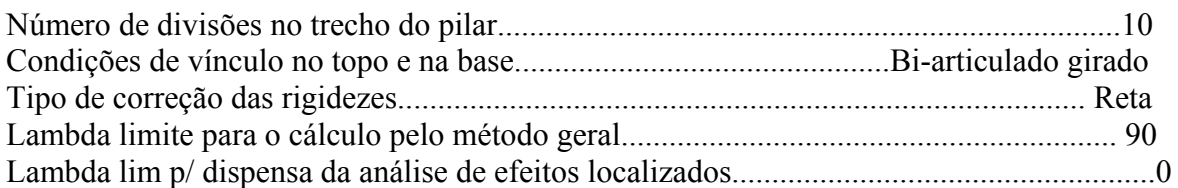

#### *Não-linearidade geométrica*

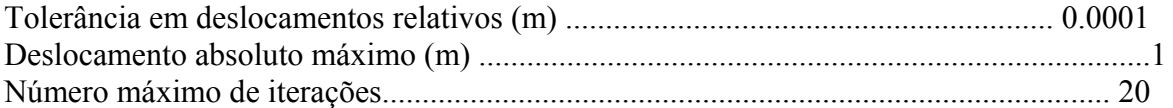

### *Coeficiente de ponderação das ações*

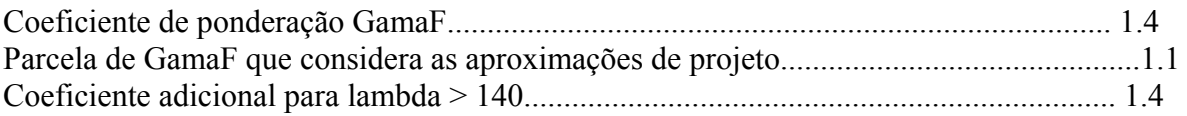

#### *Fluência*

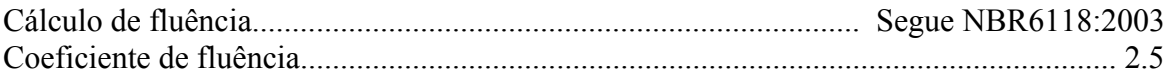

### *Dimensionamento iterativo da seção*

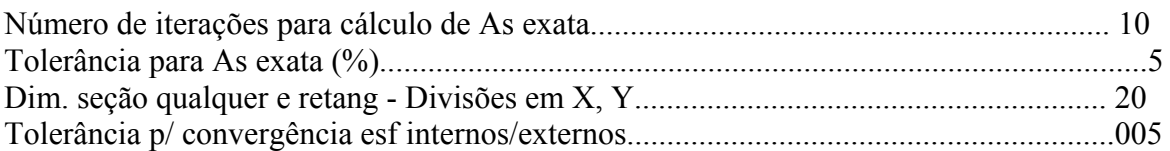

#### *Carregamentos*

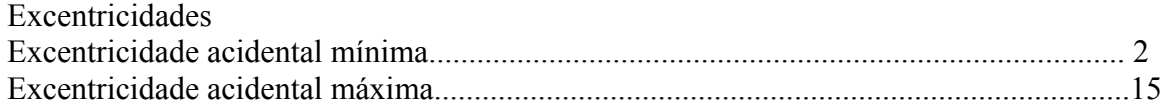

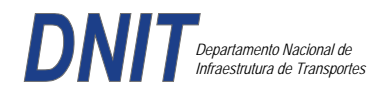

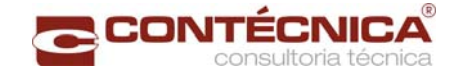

#### *Relatório de Dimensionamento dos Pilares*

### *Legenda:*

SEL = Quantidade Efetiva de Barras na Seção Nb = Quantidades de Barras Dimensionadas na Seção NbH = Numero de Barras lado H NbB = Numero de Barras lado B

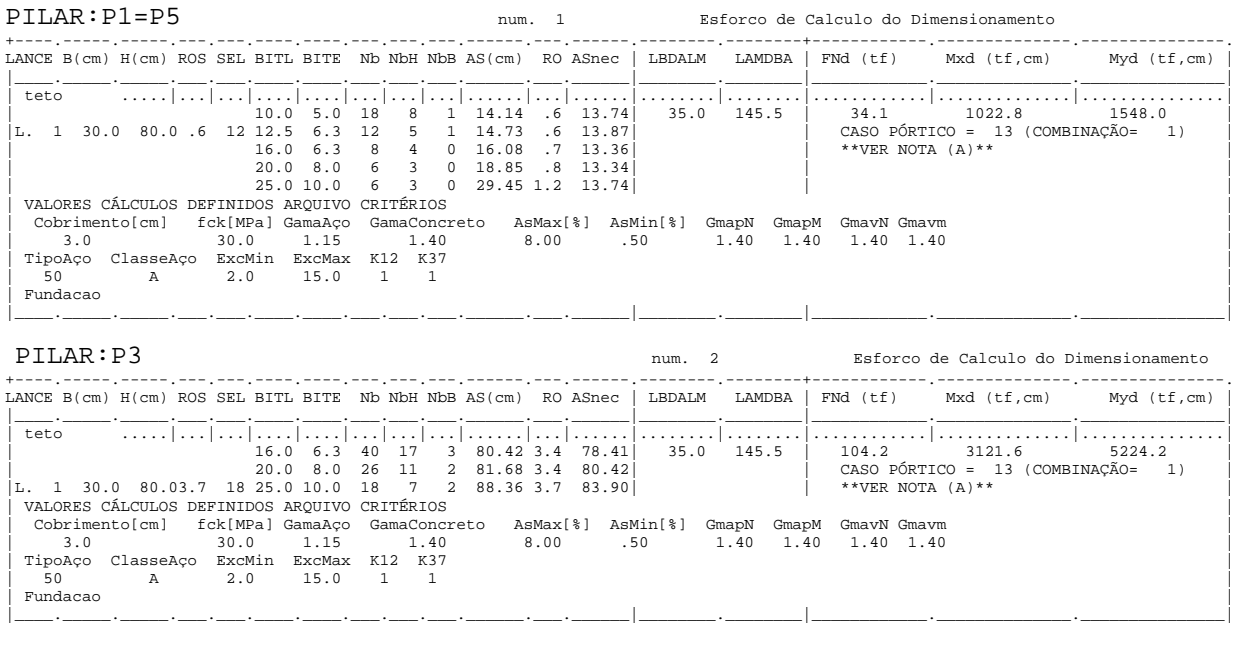

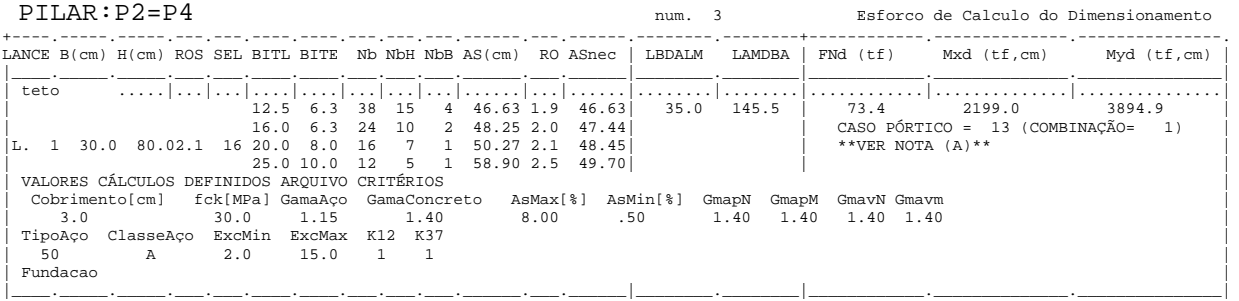

### *Cálculo dos Consoles.*

*Critérios Gerais* 

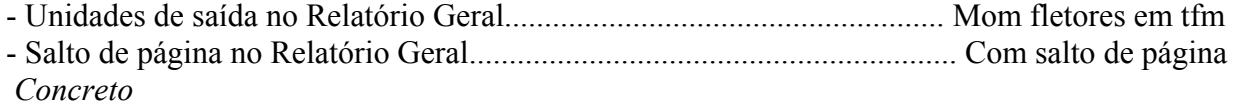

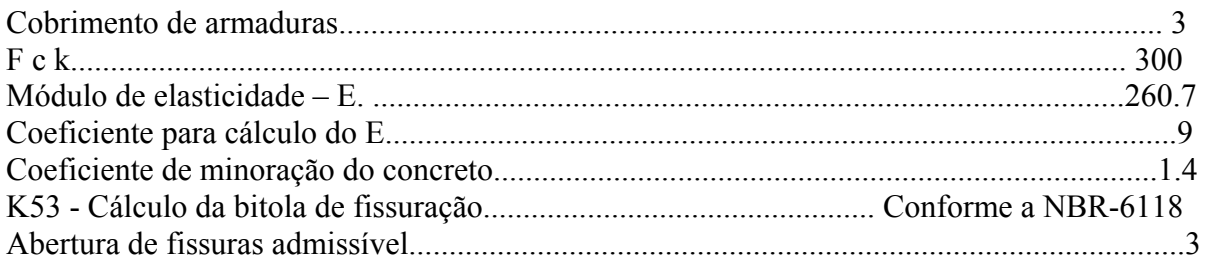

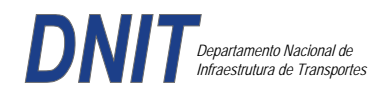

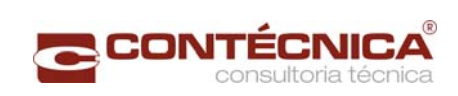

# *Esforços*

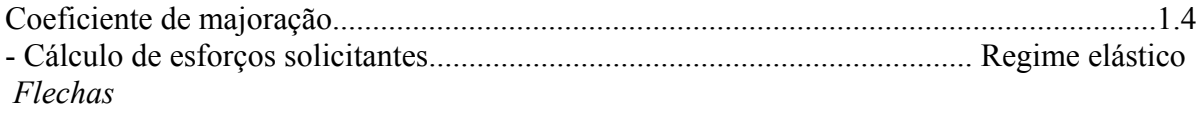

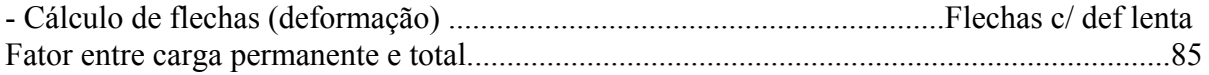

### *Aço*

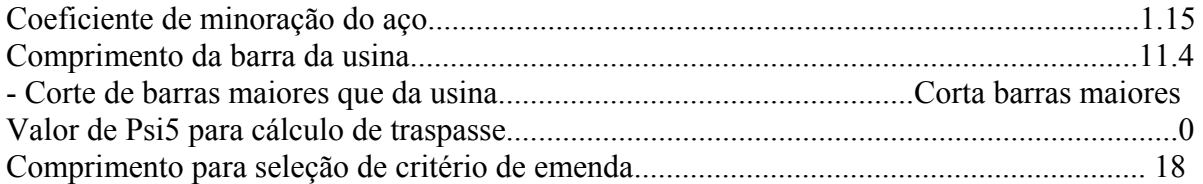

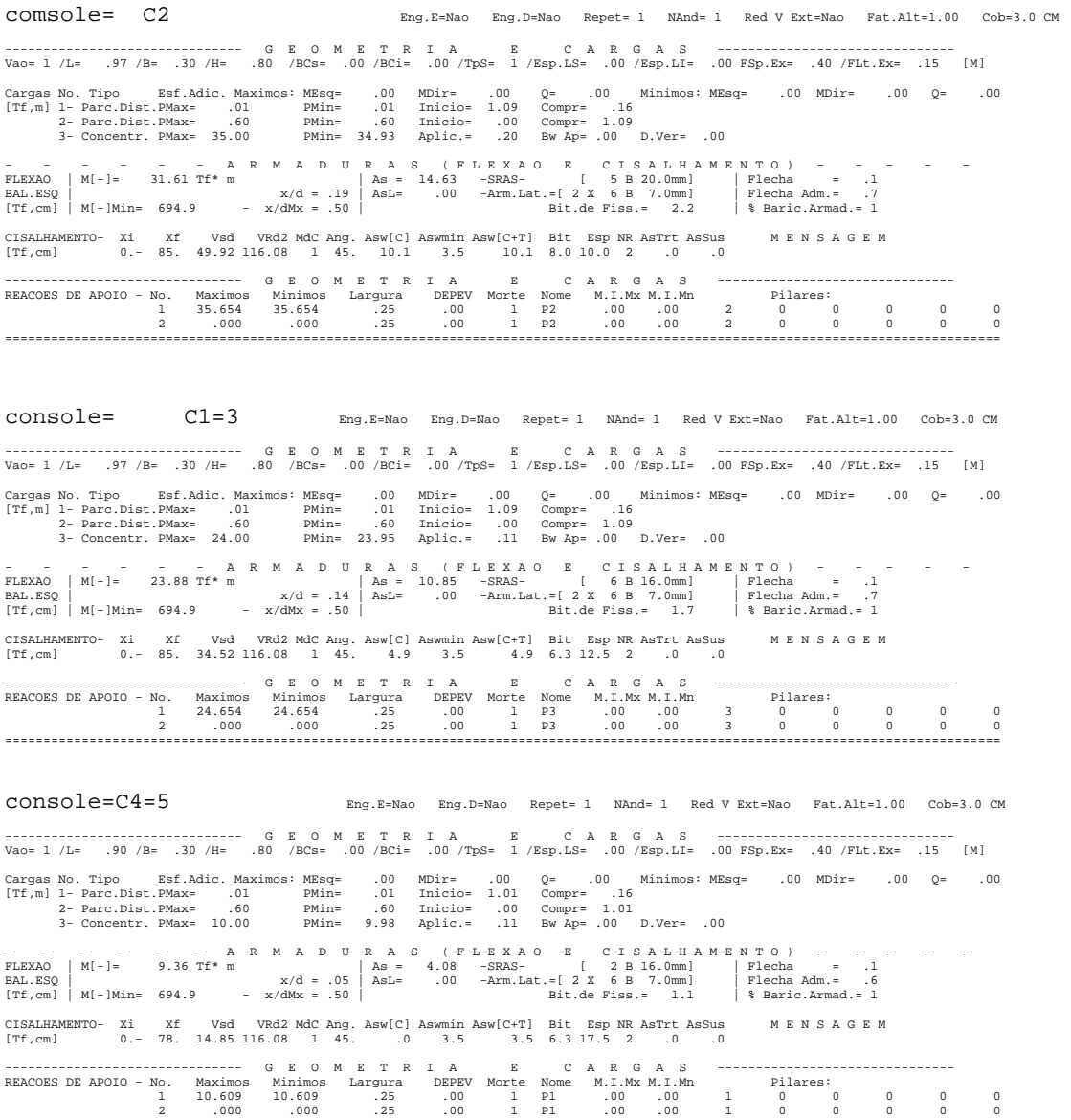

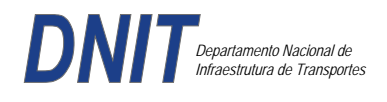

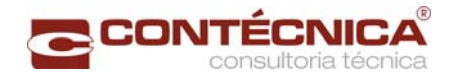

*Diagramas dos consoles ( cálculo apenas de um lado )* 

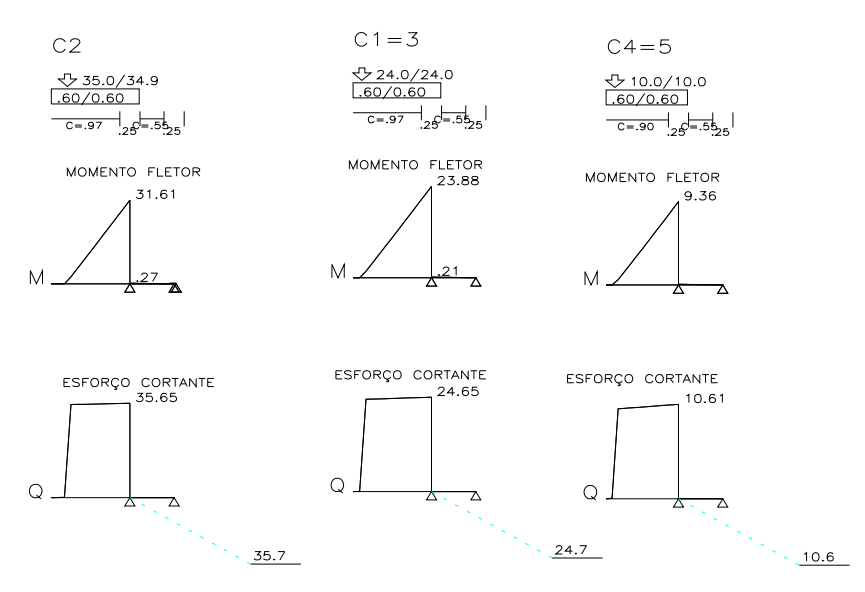

*Cálculo das vigas treliçadas metálicas.* 

Para tanto, conforme informado anteriormente, utilizamos o programa de análise e verificação. Como todas as peças das treliças possuem as mesmas dimensões e seções, vamos demonstrar a treliça mais carregada, portanto a mais desfavorável.

Tipo de aço: ASTM-A32 barras horizontais: tubo 100x160x6.35 barra inclinada: tubo 100x100x4.75

*Esquema estrutural* 

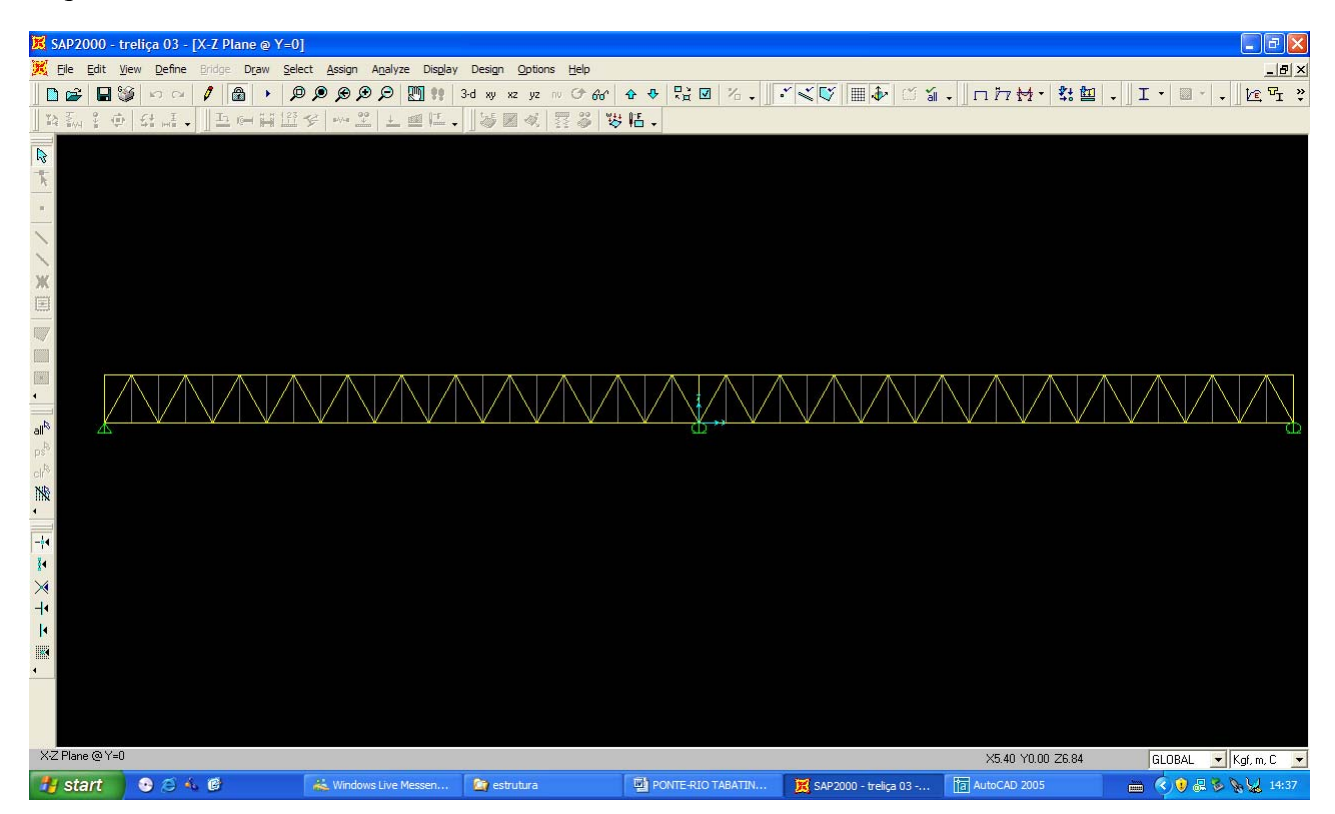

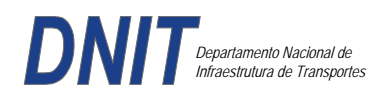

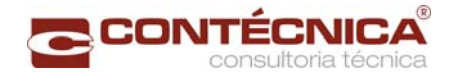

### *Cargas*

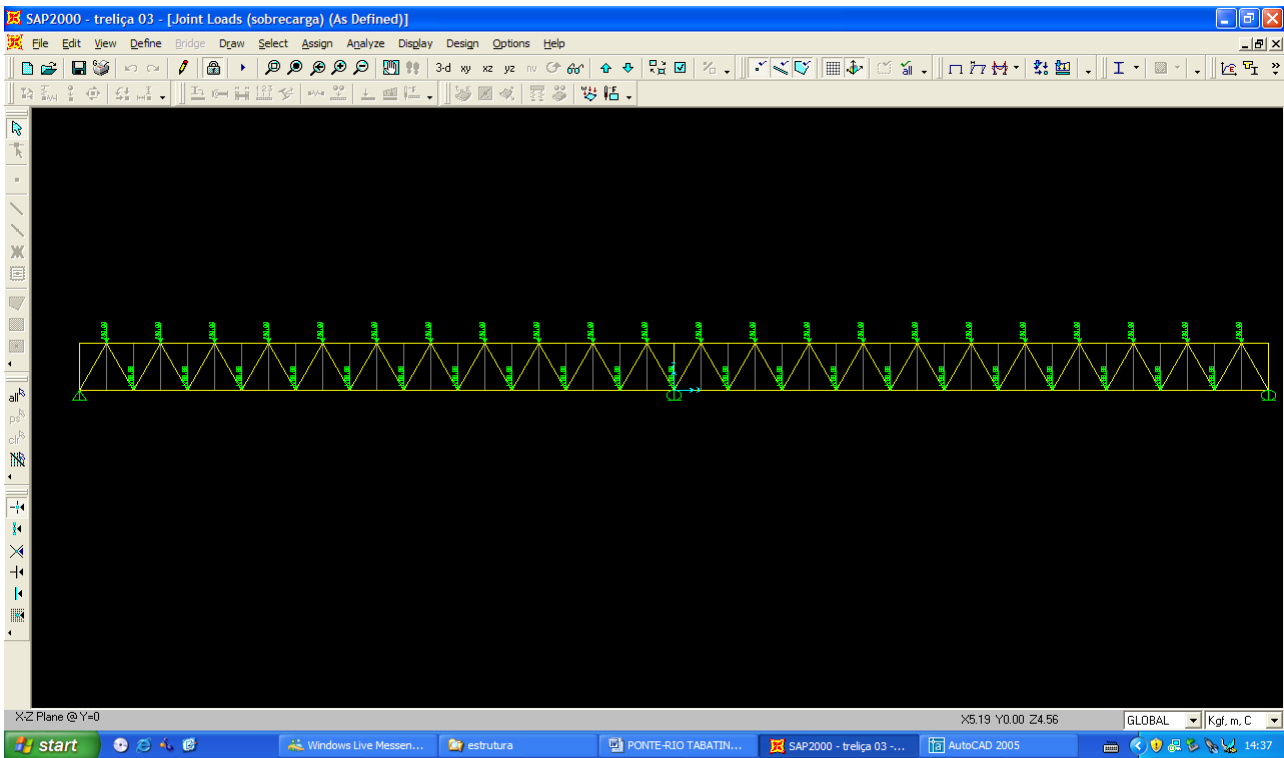

### *Esforço normal*

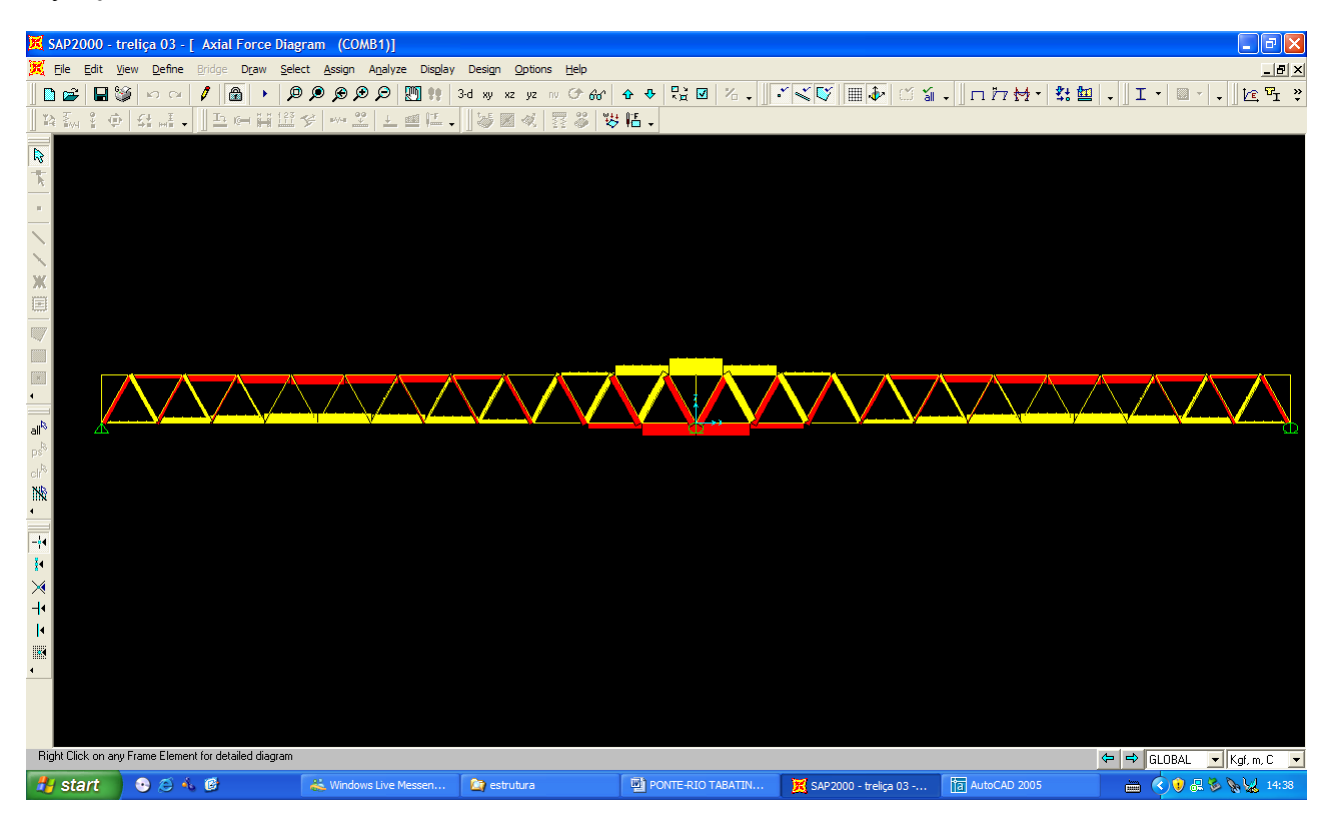

*Análise das barras* 

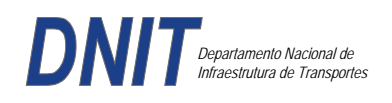

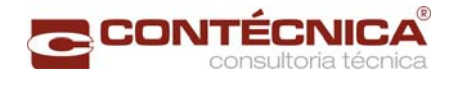

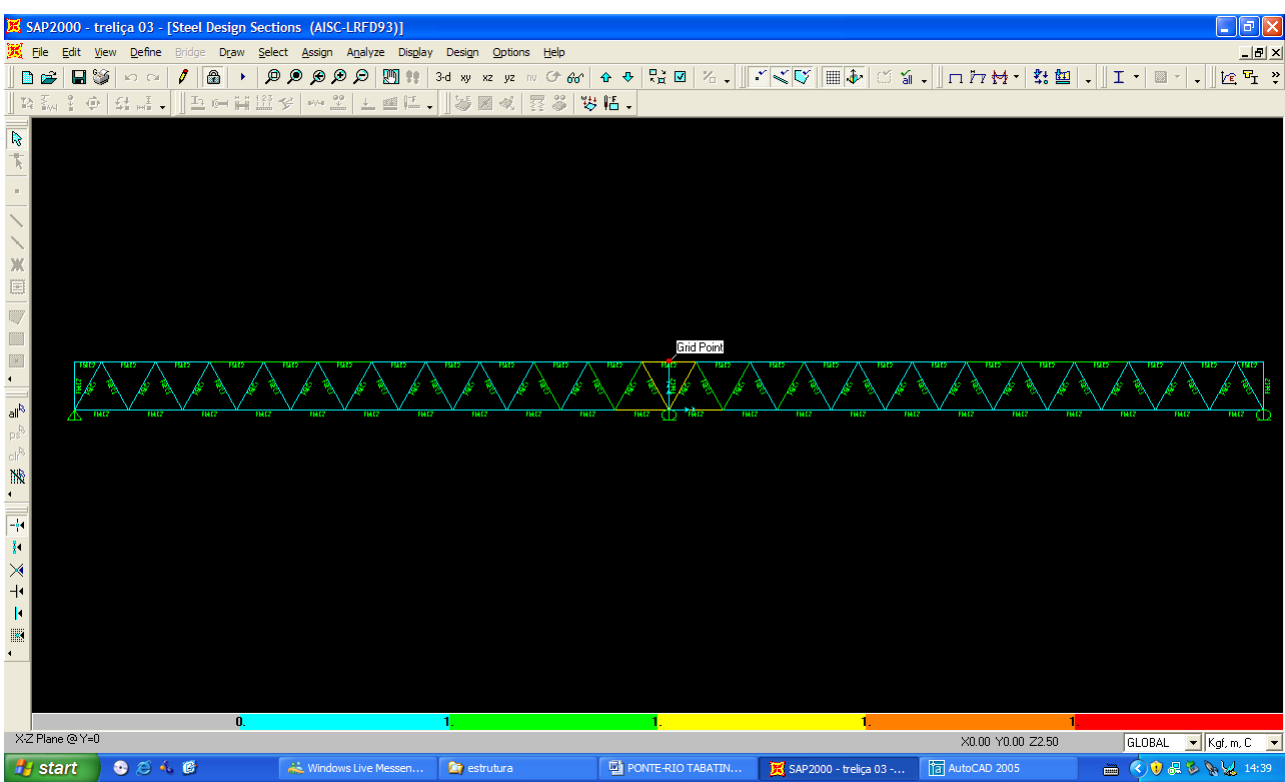

Quando as barras apresentam cores avermelhada, está caracterizando uma seção inferior a necessária. Neste caso não houve esta ocorrência o que denota que todas as barras estão devidamente dimensionadas.

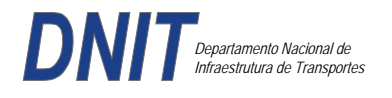

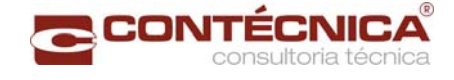

**3.19.5 – Passarela Estaca 176+18,00** 

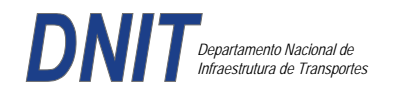

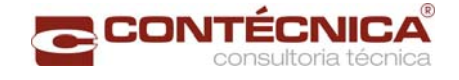

### *3.19.1 - Objtetivo*

Trata-se da estrutura da passarela sobre a linha férrea integrada a região do posto policial

#### *3.19.6.2 - Normas Especificações*

NBR 6118 – Projeto e execução de obras de concreto armado

NBR6122 – Projeto e execução de fundações

NBR 6123 – Forças devidas ao vento em edificações

NBR 7480 – Barras e fios de aço destinados a armadura para concreto armado

NBR 8681 – Ações e segurança nas estruturas.

#### *3.19.7.3 - Descrição da Estrutura*

A solução estrutural foi em concreto armado, sendo atendidas as exigências normativas pertinentes.

Os elementos estruturais foram analisados e calculados segundo o software de cálculo estrutural - TQS

#### *3.19.7.4 - Premissas Básicas*

Para o dimensionamento foram consideradas as ações preconizadas no item 11.3 e 11.4 da NBR 6118/2003.

Os coeficientes de segurança são aqueles constantes na tabela 12.1 da mesma norma. Foi admitida Classe de Agressividade Ambiental II, conforme tabela 6.1 da NBR6118.

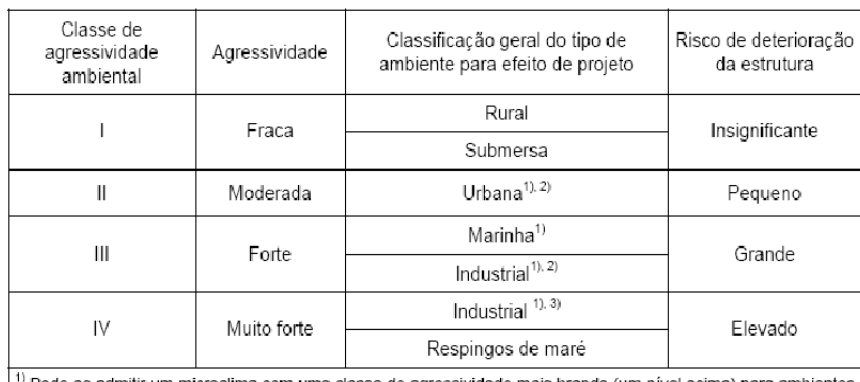

Tabela 6.1 - Classes de agressividade ambiental

Pode-se admitir um microclima com uma classe de agressividade mais branda (um nível acima) para ambientes internos secos (salas, dormitórios, banheiros, cozinhas e áreas de serviço de apartamentos residenciais e conjuntos comerciais ou ambientes com concreto revestido com argamassa e pintura).

<sup>2)</sup> Pode-se admitir uma classe de agressividade mais branda (um nível acima) em: obras em regiões de clima seco, com umidade relativa do ar menor ou igual a 65%, partes da estrutura protegidas de chuva em ambientes predominantemente secos, ou regiões onde chove raramente.

3) Ambientes quimicamente agressivos, tanques industriais, galvanoplastia, branqueamento em indústrias de celulose e papel, armazéns de fertilizantes, indústrias químicas

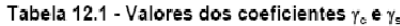

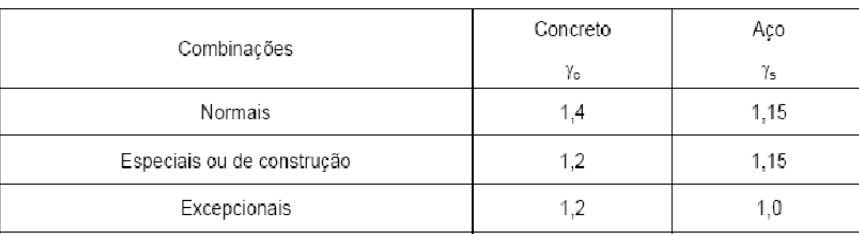

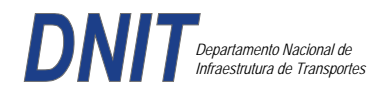

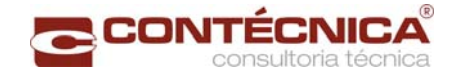

Concreto fck= 30Mpa Aço CA-50 / CA-60B Classe de agressividade ambiental II Cobrimento das estruturas referente a tabela a 7.2 NBR6118 Peso Específico do concreto = 25kN/m³

### *3.19.75 - Cargas*

*Peso próprio da estrutura de concreto armado: Pilares, lajes e bloco.* 

Lajes: Piso: h=8cm PP=  $0.08$ m x  $2,5t/m^3$ =  $0.2 t/m^2$ . Lajes: Coberta: h=8cm PP=  $0.08$ m x  $2,5t/m3= 0.2 t/m<sup>2</sup>$ 

Revestimento : Piso : 0.10 t/m2 Coberta :  $0.10$  t/m<sup>2</sup>

Sobrecarga : Coberta : 0.10t/m2

Sobrecarga Móvel (piso) : De acordo com a norma NBR 7188/82 a carga móvel a ser adotada em passarelas de pedestre é de 0,5 t/m<sup>2</sup> não majorada pelo coeficiente de impacto.

*Peso próprio da estrutura metálica:* 

Peso total da estrutura: 22.0 t Distribuída ao longo de casa viga treliçada: 22,0t/198m= 0.11t/m

*3.19.7.6 - Estrutura* 

*Fundação* 

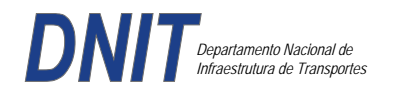

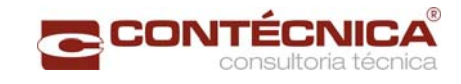

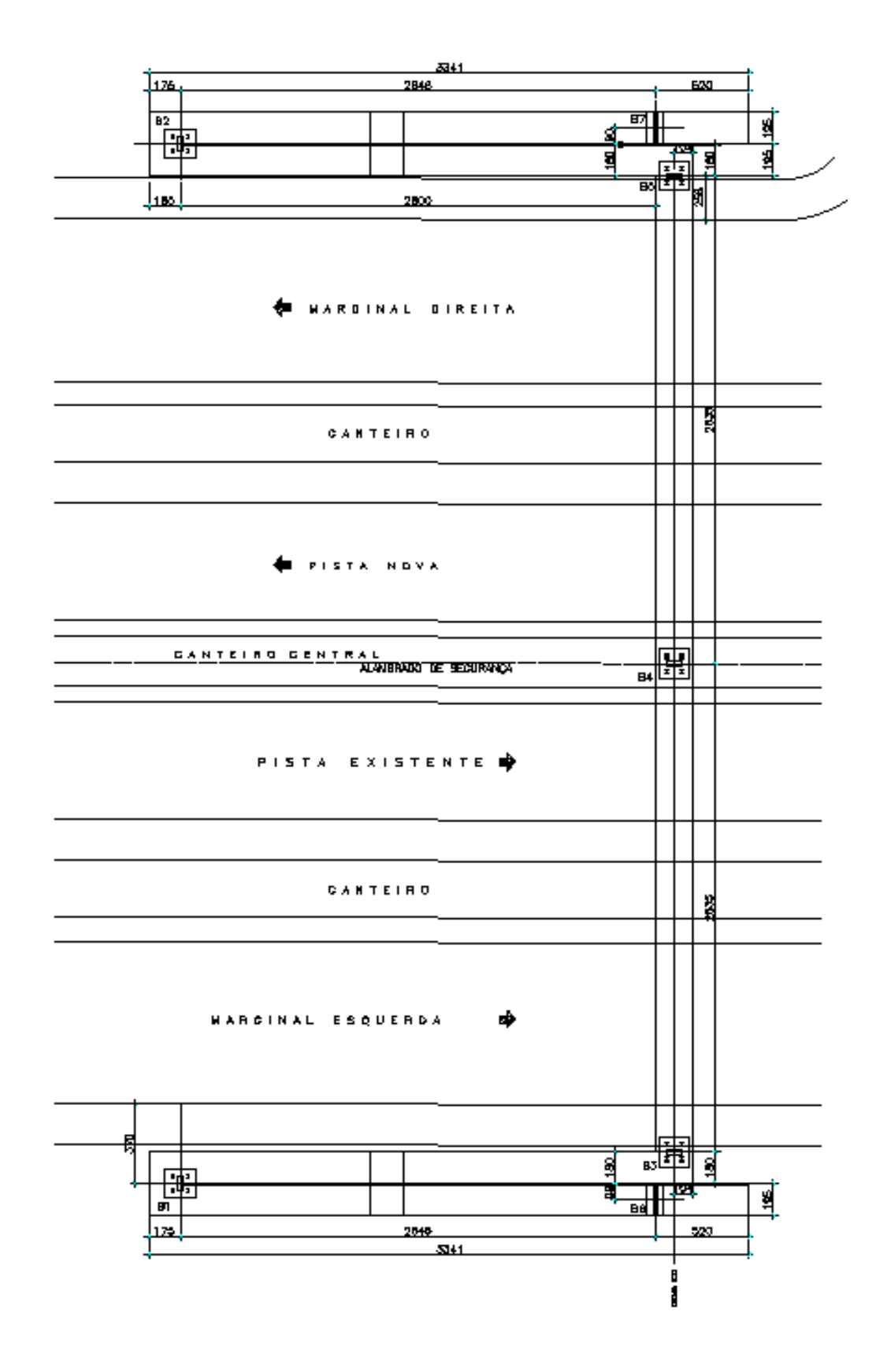

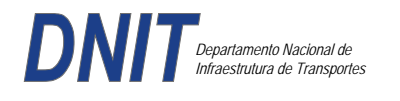

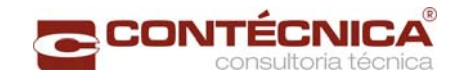

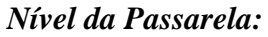

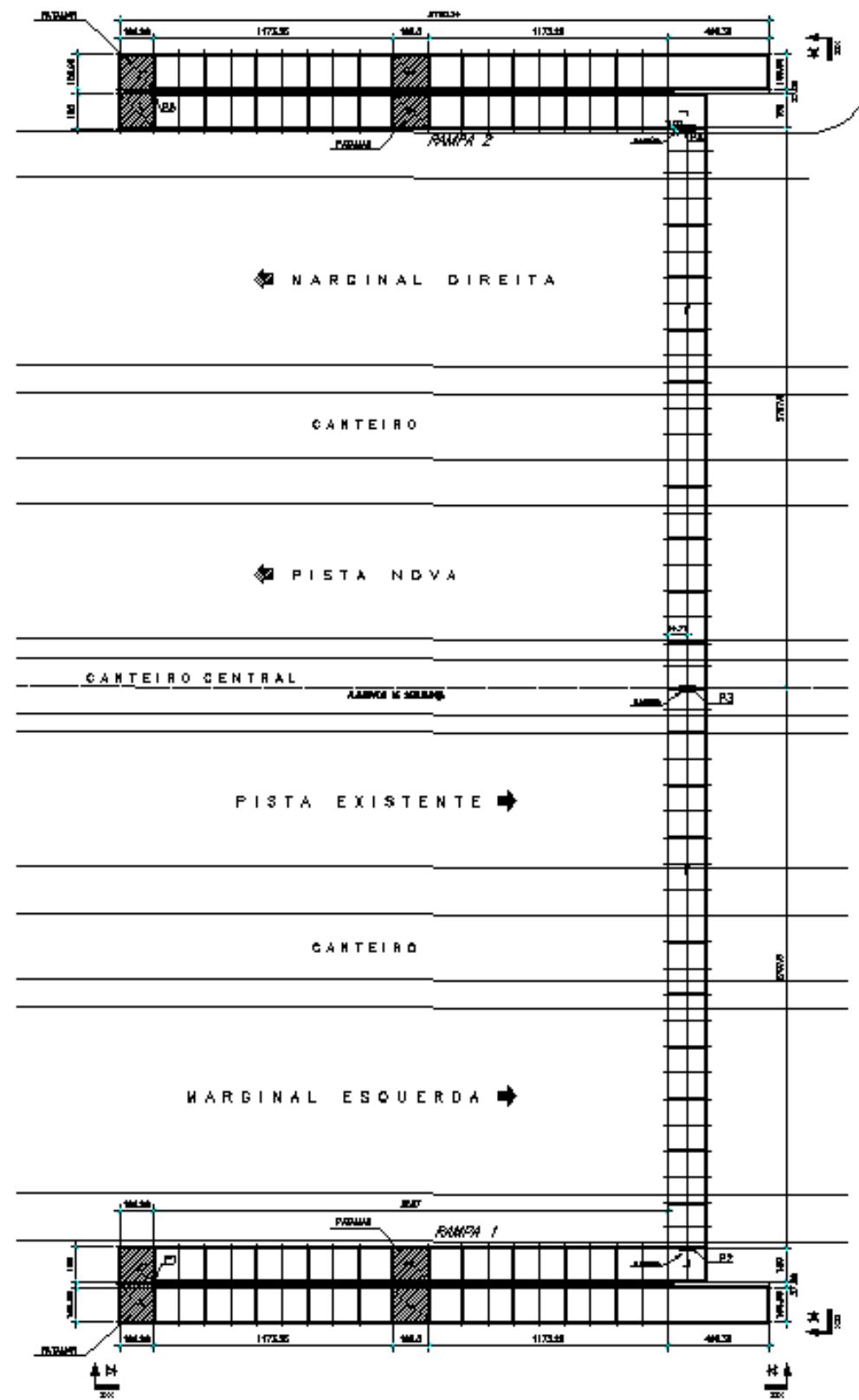

#### *3.19.7.7 - Modelo Estrutural (Esforços e Dimensionamento)*

Para o processamento da estrutura metálica, utilizamos o software SAP2000 versão 9.0 e para a estrutura de concreto, utilizamos o TQS versão 14.0.

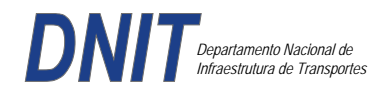

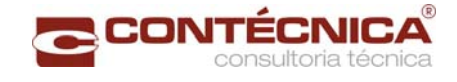

### *Materiais adotados:*

### **Concreto moldado no local e pré-moldado**

- Resistência à compressão característica (fck): 30.0MPa
- Módulo de elasticidade característico (Ec): 26071.6MPa (NBR6118:2003)
- Cobrimento laje: 2.0cm

#### **Aço convencional**

- Resistência ao escoamento (fyk): 500.0 MPa
- Módulo de elasticidade (Es): 210000.0MPa

### *Esforços das lajes :*

Piso:

Carga total: 0.2 t/m2+0.5 t/m2+ 0.1t/m2= 0.8t/m2 Ra=Rb = 0.8t/m2 x 2m/2=**0.8t/m** M= **0.4 tm** As=**2.25 cm2/m** 

coberta:

Carga total: 0.2 t/m2+0.1 t/m2+ 0.1t/m2= 0.4t/m2 Ra=Rb = 0.4t/m2 x 2m/2=**0.4t/m** M= **0.2 tm** As=**1.10 cm2/m**

### *Esquema estrutural das vigas treliçadas :*

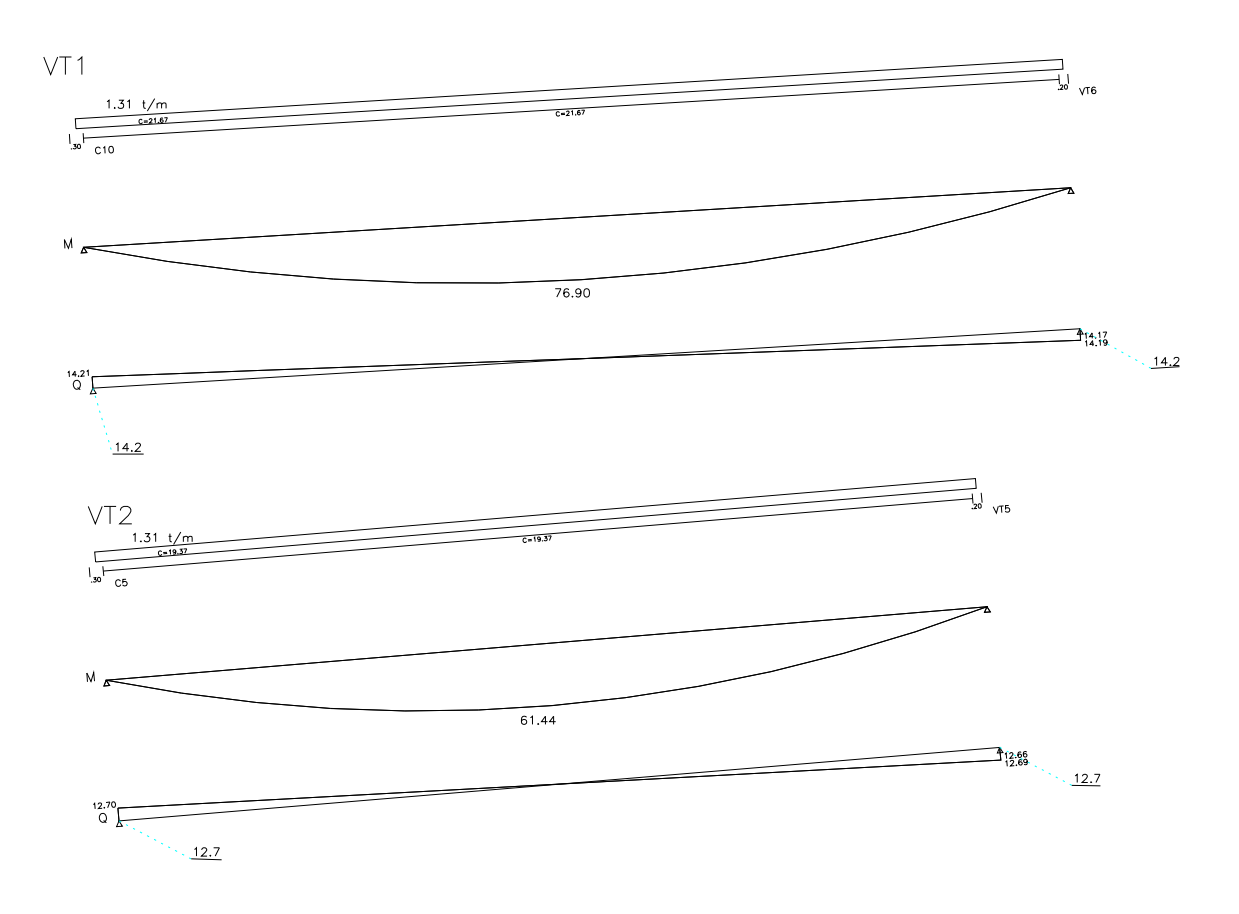

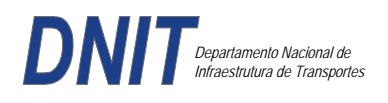

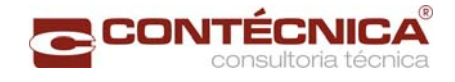

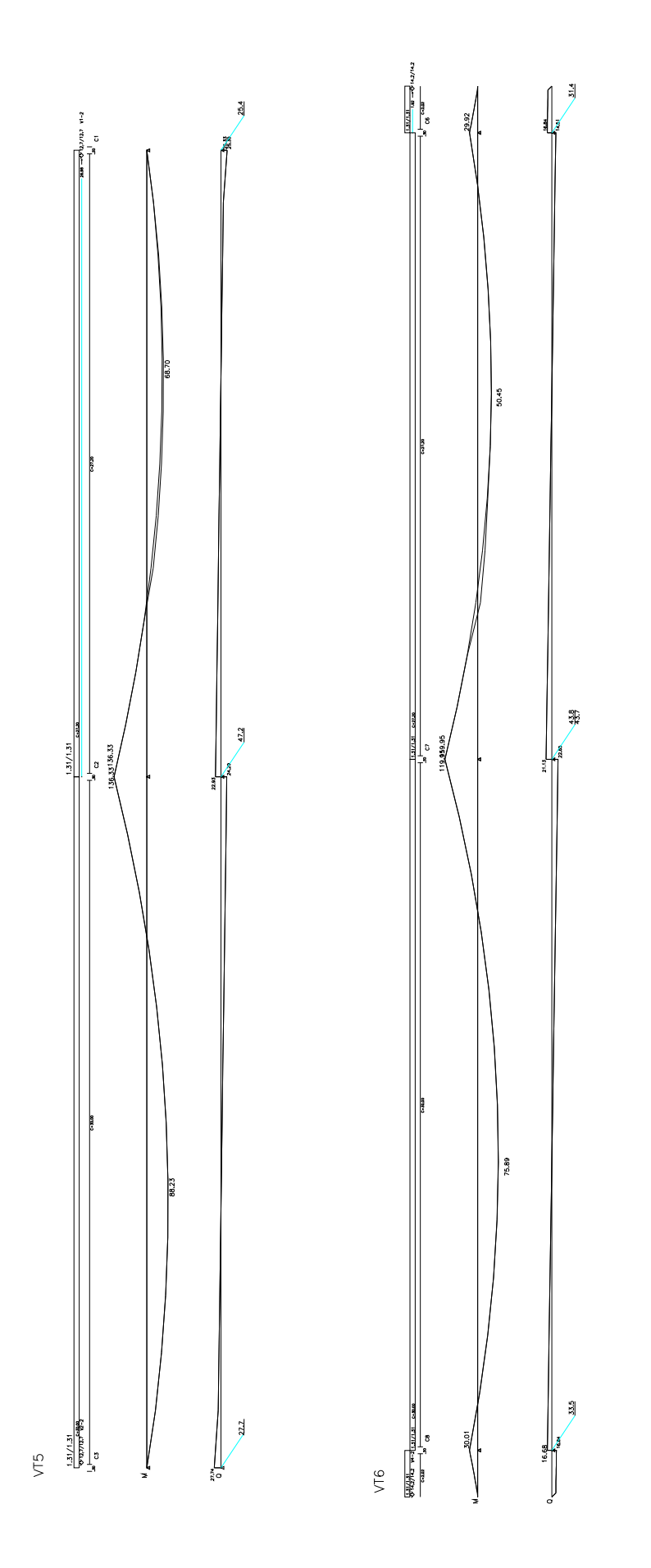

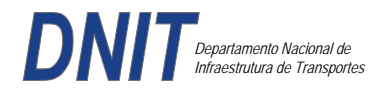

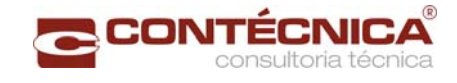

#### *Resumo de Cargas Normais Acumuladas (t, tm) – Esforços Máximos para Dimensionamento.*

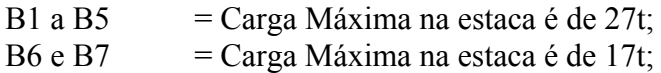

#### *Definição do comprimento das estacas.*

#### **Furo SP-01**

 $\mathbf{I}$ 

D O  $MBR230$ mpR **INUMERO : 3771**  $[100ATA : 21/10/13]$ [1] DADOS DA ESTACA] ESTACA RAIZ D=410MM  $F1 = 1.25$  $F2 = 2.30$ Perimetro.......: 128.81 cm Area da Base..: 1320.25 cm2 Cota Arrasamento:  $0.000 m$ [2] DADOS DO TERRENO Sondagem.......: SP01 Cota do Terreno.:  $0.000 \text{ m}$ PROF. DA CAMADA (m) CLASSIFICACAO  $0.00 A$  $3.80$ Areia Siltosa 3.80 A 18.40 Silte Arenoso 18.40 A 20.80 Argila Silto Arenosa 20.80 A 28.10 Silte Areno Argiloso [3) CAPACIDADE DE CARGA (KN)] Prof. (m)  $\rm N$  $PL$  $PP$  $PR$  $(+)$  PP  $\overline{7}$  $1.00$  $3.00$ 46 53 4.00  $24$  $2.00$ 61 84  $4.00$  $42$ 99  $3.00$ 57  $4.00$  $5.00$ 63  $52$ 115  $5.00$  $6.00$  $82$ 63 145  $7.00$ 105 6.00 73 178  $7.00$ 6.00 63 128 191  $8.00$  $7.00$  $73$  $225$ 152  $9.00$  $6.00$ 175 63 237  $10.00$  $4.00$ 193  $42$ 234 11.00  $3.00$ 205 31 236 12.00 4.00  $42$ 217 259  $\overline{1}$ 13.00  $5.00$ 233  $52$ 286  $\overline{1}$ 14.00  $4.00$ 249  $42$ 291  $\overline{1}$ 15.00  $5.00$ 266 52 318  $\overline{1}$ 52 16.00  $5.00$ 283 335  $\overline{1}$ 17.00  $6.00$ 303 63 365  $\overline{1}$ 18.00  $8.00$ 328 63 391 19.00 10.00 356 63 419  $20.00$  $8.00$ 383 54 436  $\overline{1}$ 21.00 6.00 404 51 455  $\overline{1}$ 60  $22.00$ 7.00 428 488 23.00  $8.00$ 456 68 524 24.00  $9.00$ 488  $77$ 564

 $\bar{1}$ 

25.00

 $26.00$ 

27.00

 $28.00$ 

 $6.00$ 

 $4.00$ 

 $9.00$ 

40.00

515

534

558

649

 ${\bf 51}$ 

 $34$ 

77

341

567

568

635

990

 $\overline{4}$ 

25

50

75

100

 $\circ$ 

 $(*)$  PR

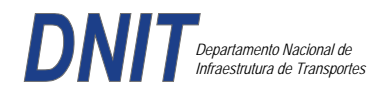

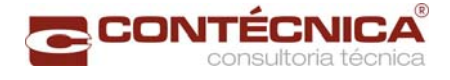

### **Furo SP-02**

Ï

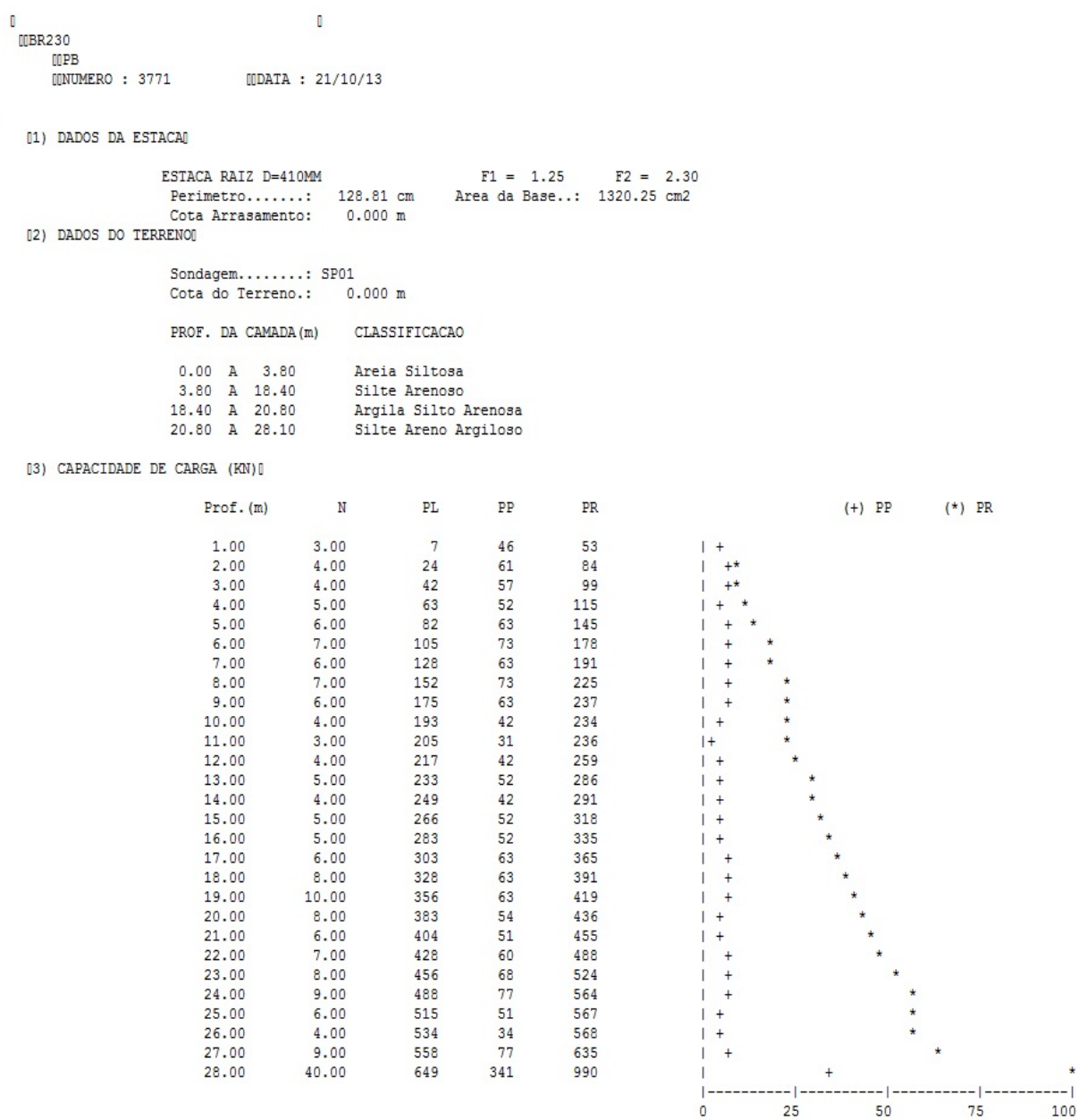

 $\mathbf{I}$ 

Foram adotadas estacas raiz Ø 410mm, com uma capacidade de carga estrutural de 90tf , todavia as mesmas foram paralisadas para carga de trabalho de 30 tf , em atendimento aos esforços atuantes . O coeficiente de segurança adotado é igual a 2. Portanto deveram alcançar uma profundidade tal que o terreno tenha uma capacidade de suporte igual ou maior a 60tf.

Conforme os dados analisados, o terreno alcança uma resistência maior que 60,0tf aos 27,0 m. Estando as sondagens localizadas nos dois extremos da passarela, assim sendo podemos estimar para o comprimento da estaca o valor de 27,0m.

#### *Cálculo dos blocos.*

*Listagem dos Critérios de Projeto de Blocos* 

*Concreto* 

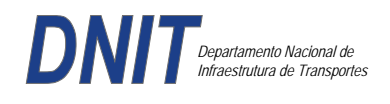

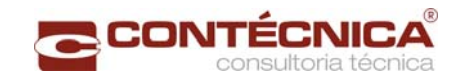

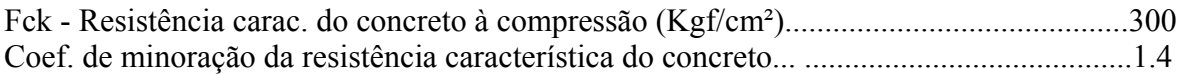

### *Aço*

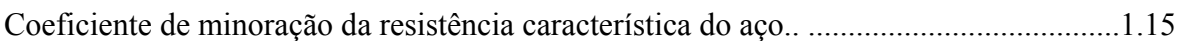

## *Critérios de Cálculo e Detalhamento*

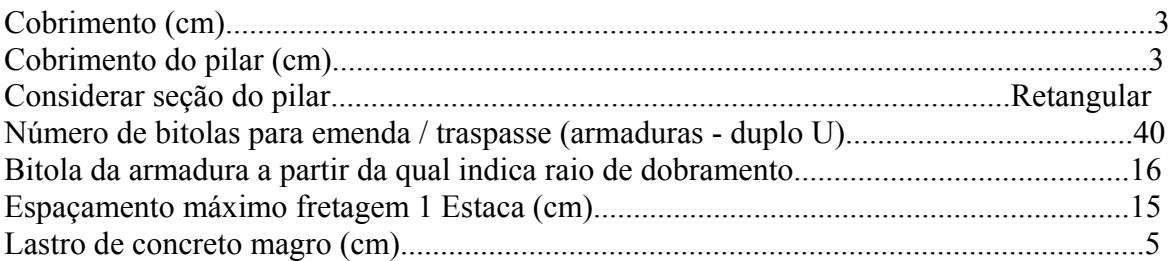

### *Coeficientes*

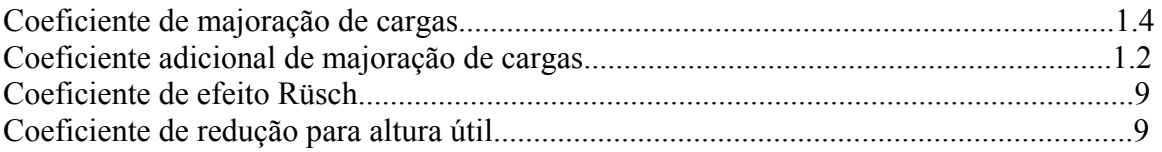

### *Valores mínimos para armadura*

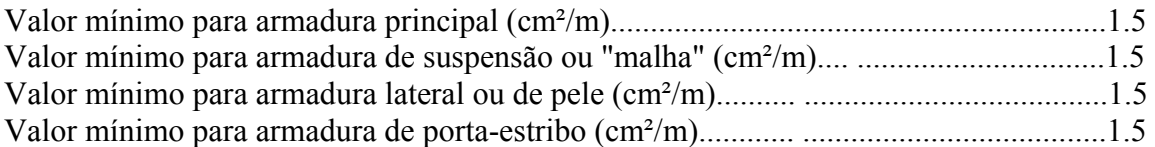

### *Blocos apoiados em 2 estacas*

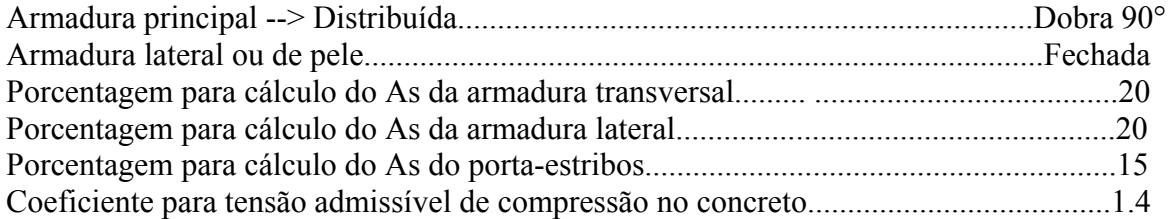

## *Blocos apoiados em 4 estacas*

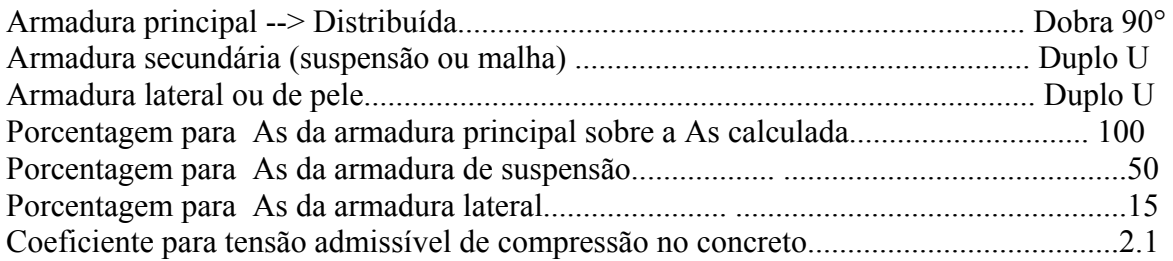

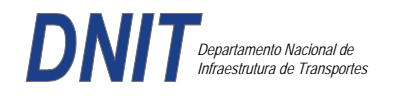

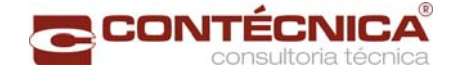

#### *Listagem de Cálculo dos Blocos*

Legenda:

FE: Força equivalente para dimensionamento, que causa efeito equivalente na estaca mais solicitada, dentre todos os casos de carregamento;

AsXfdZ,AsYfdZ: a SOMA de armaduras necessárias para fendilhamento e cintamento (quando houver);

.--------------------------.-------------.------------------.------------------.

Ascin: Armadura necessária para cintamento;

- Observar possíveis conversões entre armaduras e tipos de aço (ex: CA50 para CA60)

```
BLOCO: 1 - BP1=5 
Retang. (2x)
```
| GEOMETRIA[cm,m3] | CARGAS[tf,m]| TENSOES[kgf/cm2] | VERIF.[cm,graus] | .--------------------------.-------------.------------------.------------------.  $\text{Estacas} = 2 \quad \text{fi} = \text{w200} \mid \text{FN} = 25.0 \mid \text{TensLimP} = 270.0 \mid \text{dmin} = 30.0$ <br> $\text{misy} = 100.0 \mid \text{misy} = 42.6$  $\begin{array}{|l|c|c|c|c|c|}\n\hline\n1.0 & \text{TensPil} = & 20.5 & \text{dmax} & = & 42.6 \\
\hline\n1.0 & & \text{dutil} & = & 72.0\n\end{array}$  $\text{Xbl} = 100.0$   $\text{Ybl} = 70.0$  | MY= 1.0 | | Alt = 90.0 Vol = 2.142 |-------------| TensLimE= 270.0 | AnguloX= 67.4 |  $\text{Xpi1} = 80.0 \text{ Ypi1} = 30.0 \text{ | } \text{FE} = 25.0 \text{ | } \text{TensEst} = 32.7 \text{ | } \text{AnguloY} = 67.4$ | Formas: 8.64 m2 | | | | | \*\*\*\*\*\*\*\*\*\*\*\*\*\*\*\*\*\*\*\*\*\*\*\* | | | \*\*\*\* | .--------------------------.-------------.------------------.------------------. | ARMADURAS [cm2,cm] | .------------------------------------------------------------------------------. | Prin.X: 2.0 = 6 {12.5 C/ SecndY: .9 = 7 { 5.0 C/ 25.0 | | P.Estr: .9 = 5 { 5.0 C/ 15.0 Laterl: .3 = 3 { 5.0 C/ 25.0 | .------------------------------------------------------------------------------. ATENCAO: Xbl menor que o recomendado. - Recomendado: 190.00 Fornecido: 170.00 Carregamentos: 1 N Mx My [tf,m] Caso 1: 25.00 .00 1.00 BLOCO: 3 - BP3 Retang. ( 1x) .--------------------------.-------------.------------------.------------------. | GEOMETRIA[cm,m3] | CARGAS[tf,m]| TENSOES[kgf/cm2] | VERIF.[cm,graus] | .--------------------------.-------------.------------------.------------------. | Estacas= 4 fi = w200 | FN= 75.0 | TensLimP= 405.0 | dmin = 42.6 | | DisX= 100.0 DisY= 100.0 | MX= 2.0 | TensPil = 91.3 | dmax = 85.0 |  $|$  Xbl = 170.0 Ybl = 170.0 | MY= 5.0 |  $|$  dutil = 72.0 | | Alt =  $90.0$  Vol =  $2.601$  |-------------| TensLimE=  $405.0$  | AnguloX=  $50.1$  | | Xpil= 30.0 Ypil= 80.0 | FE= 95.0 | TensEst = 89.7 | AnguloY= 59.5 | | Formas: 6.12 m2 | | | | | \*\*\*\*\*\*\*\*\*\*\*\*\*\*\*\*\*\*\*\*\*\*\*\* | | | \*\*\*\* | .--------------------------.-------------.------------------.------------------. | ARMADURAS [cm2,cm] | .------------------------------------------------------------------------------. | Prin.X: 10.8 = 12 {12.5 Prin.Y: 7.6 = 11 {10.0 C/ 15.0 | | SecndX:  $5.4 = 11$  {  $8.0 \text{ C} / 15.0$  SecndY:  $3.8 = 14$  {  $6.3 \text{ C} / 12.5$  | | Laterl:  $1.4 = 7 \{ 5.0 \text{ C} / 12.5$ .------------------------------------------------------------------------------. ATENCAO: Xbl menor que o recomendado. - Recomendado: 190.00 Fornecido: 170.00 Carregamentos: 1 N Nx My [tf,m] Caso 1: 75.00 5.00 5.00 Volume total de concreto: 9.95 m3. Area total de formas: 27.00 m2.

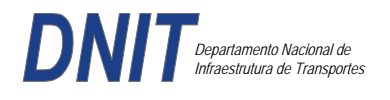

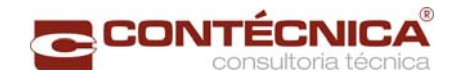

## *Cálculo dos Pilares*

*Critérios Gerais* 

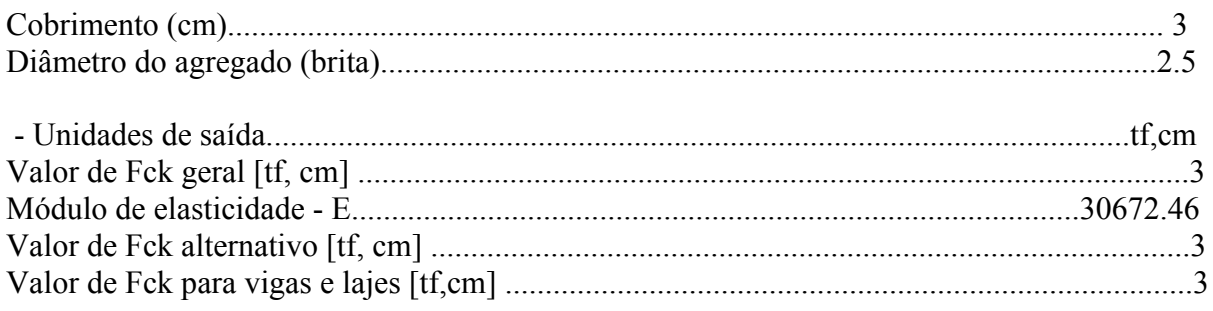

### *Dim. de Armaduras*

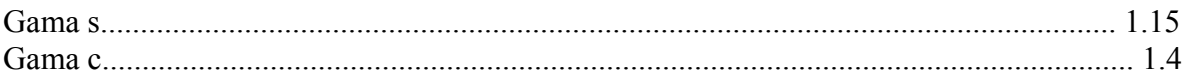

#### *Porcentagens limites de armadura*

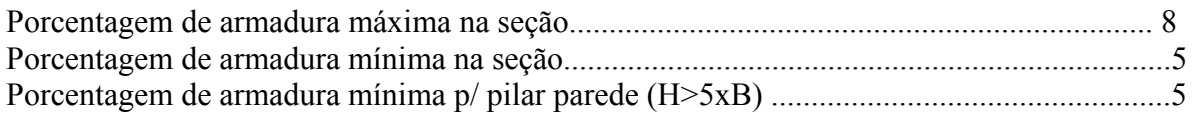

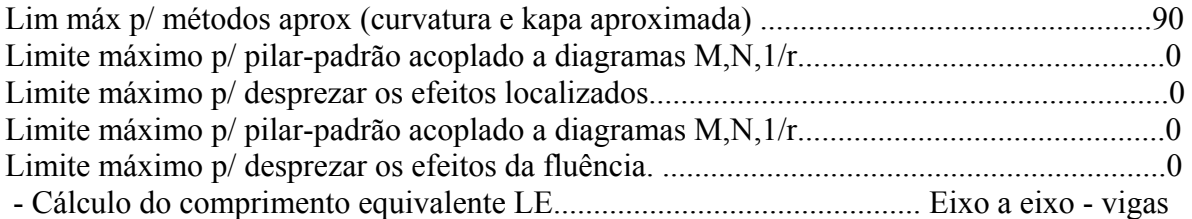

### *Excentricidade Geométrica*

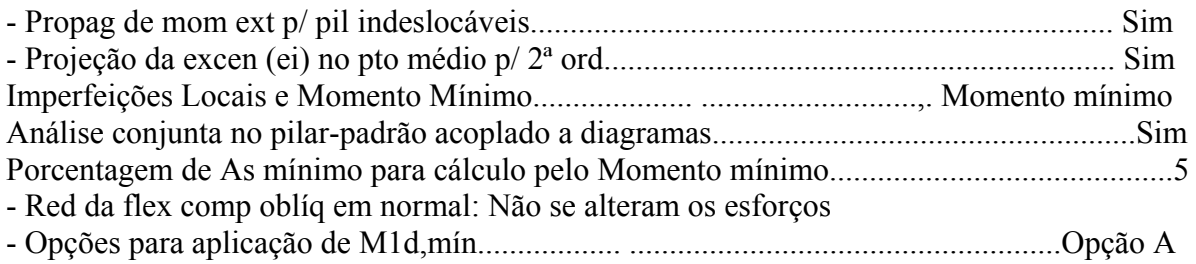

### *Efeitos de 2ª Ordem*

- Cálc Mom 2ª Ord seção retang lambda <= lambda lim1.Rigidez K aproximada
- Cálc Mom 2ª Ord seç qualquer lambda <= lambda lim1.Curvatura aproximada

### *Método Geral*

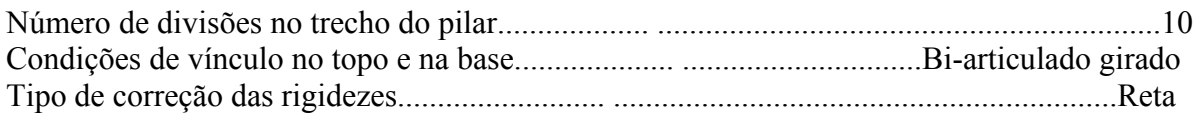

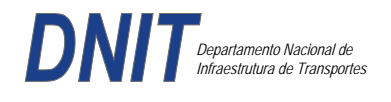

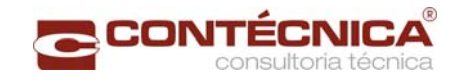

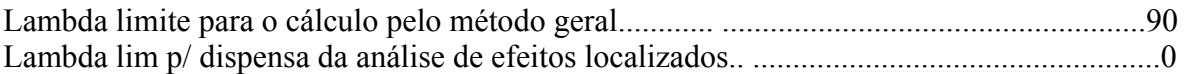

### *Não-linearidade geométrica*

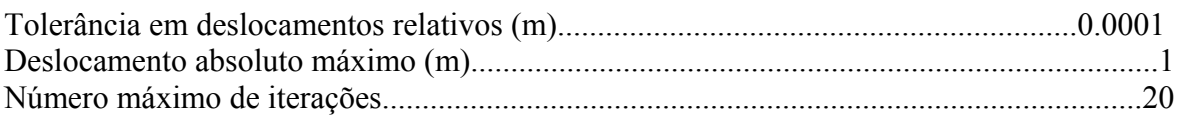

#### *Coeficiente de ponderação das ações*

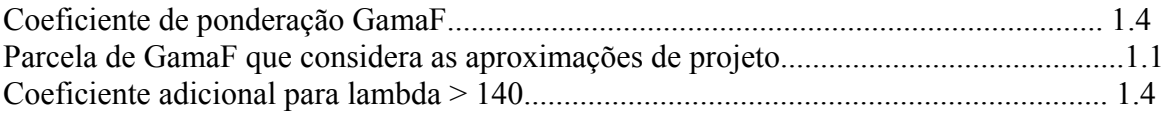

#### *Fluência*

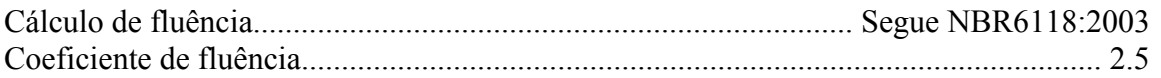

### *Dimensionamento iterativo da seção*

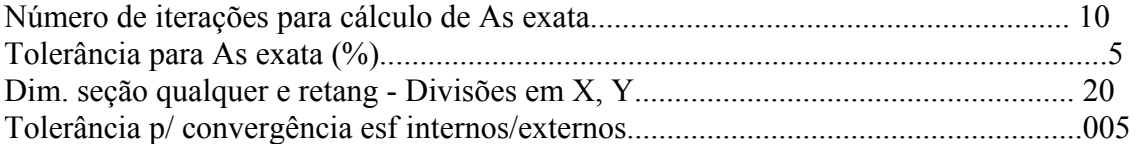

### *Carregamentos*

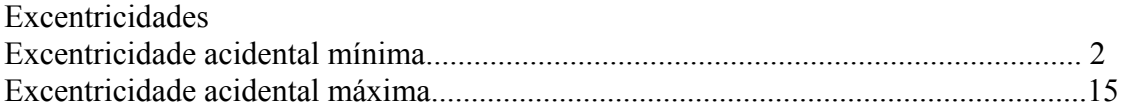

#### *Relatório de Dimensionamento dos Pilares*

*Legenda:* 

SEL = Quantidade Efetiva de Barras na Seção Nb = Quantidades de Barras Dimensionadas na Seção NbH = Numero de Barras lado H NbB = Numero de Barras lado B

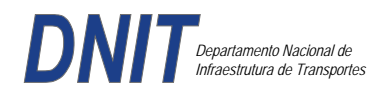

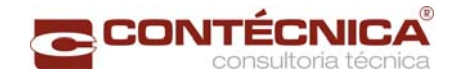

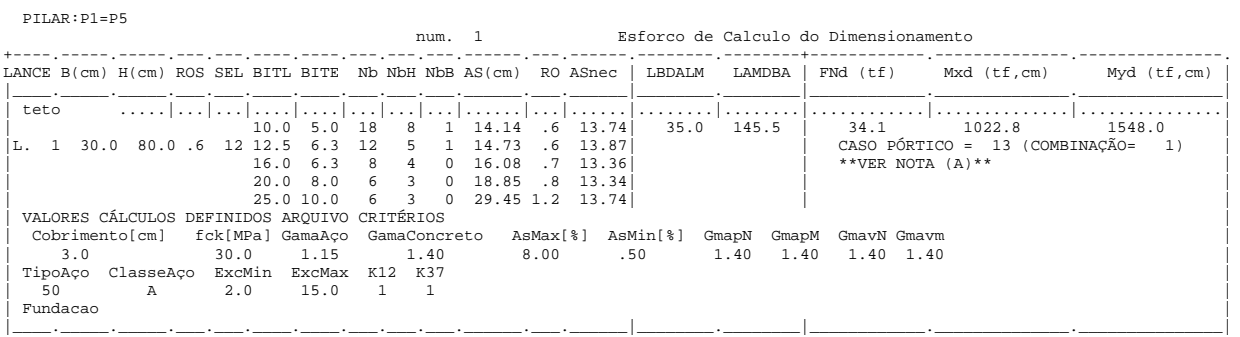

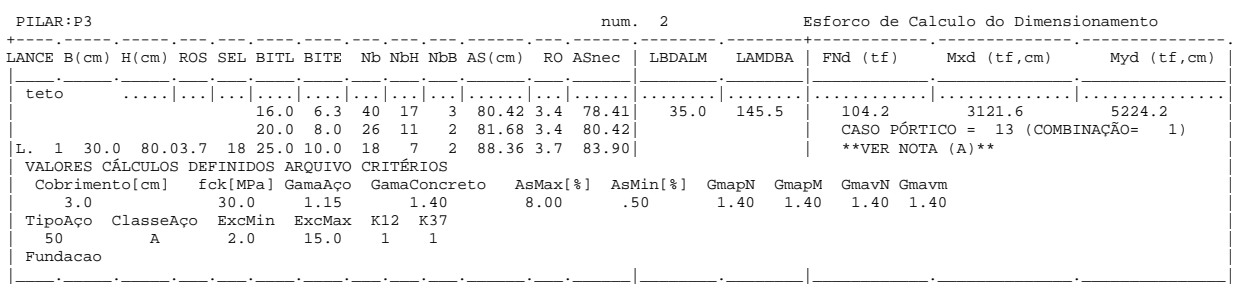

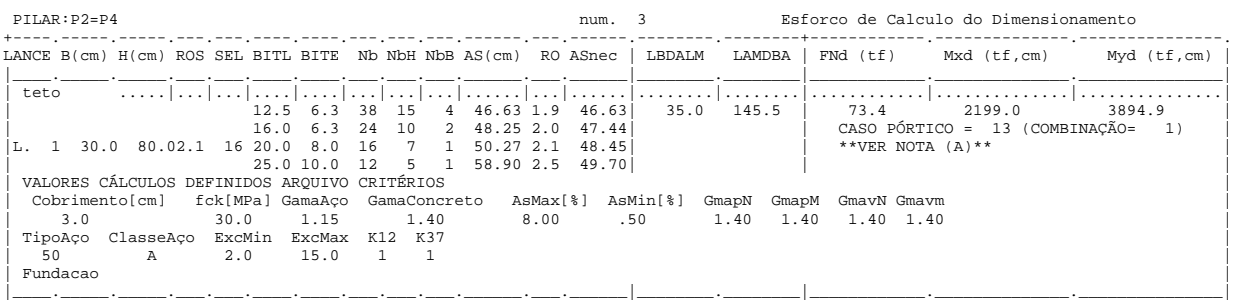

# *Cálculo dos Consoles.*

*Critérios Gerais* 

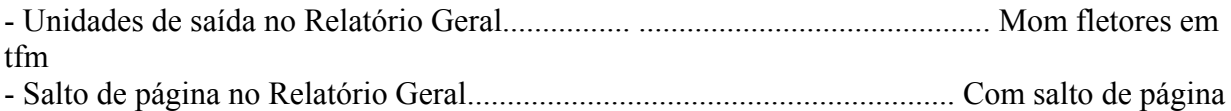

#### *Concreto*

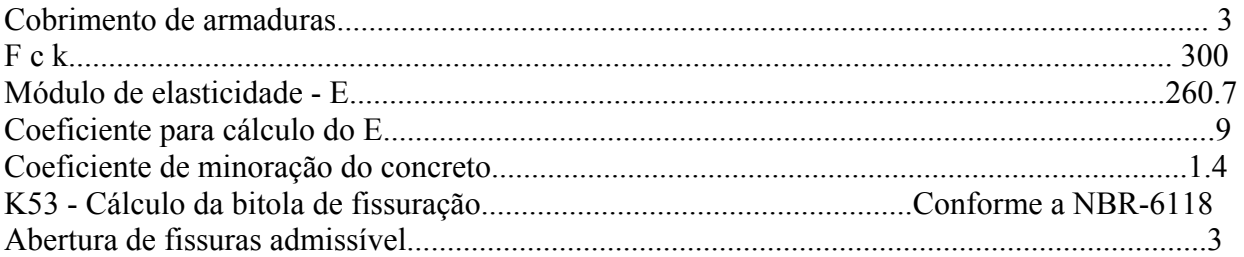

### *Esforços*

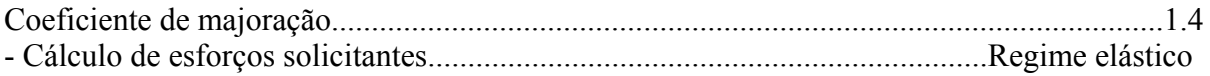

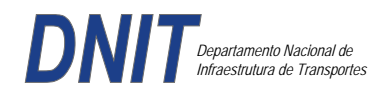

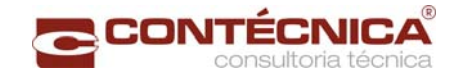

### *Flechas*

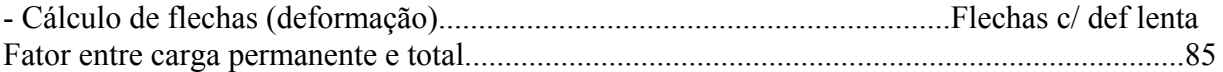

### *Aço*

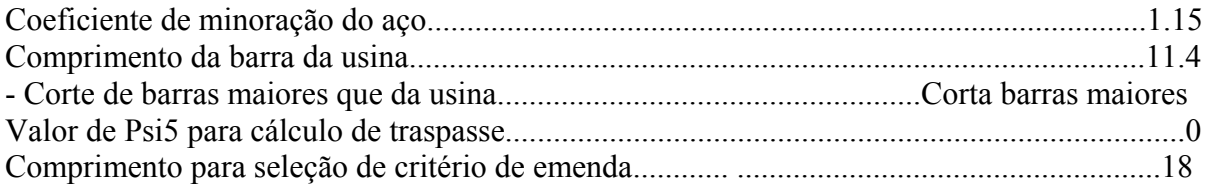

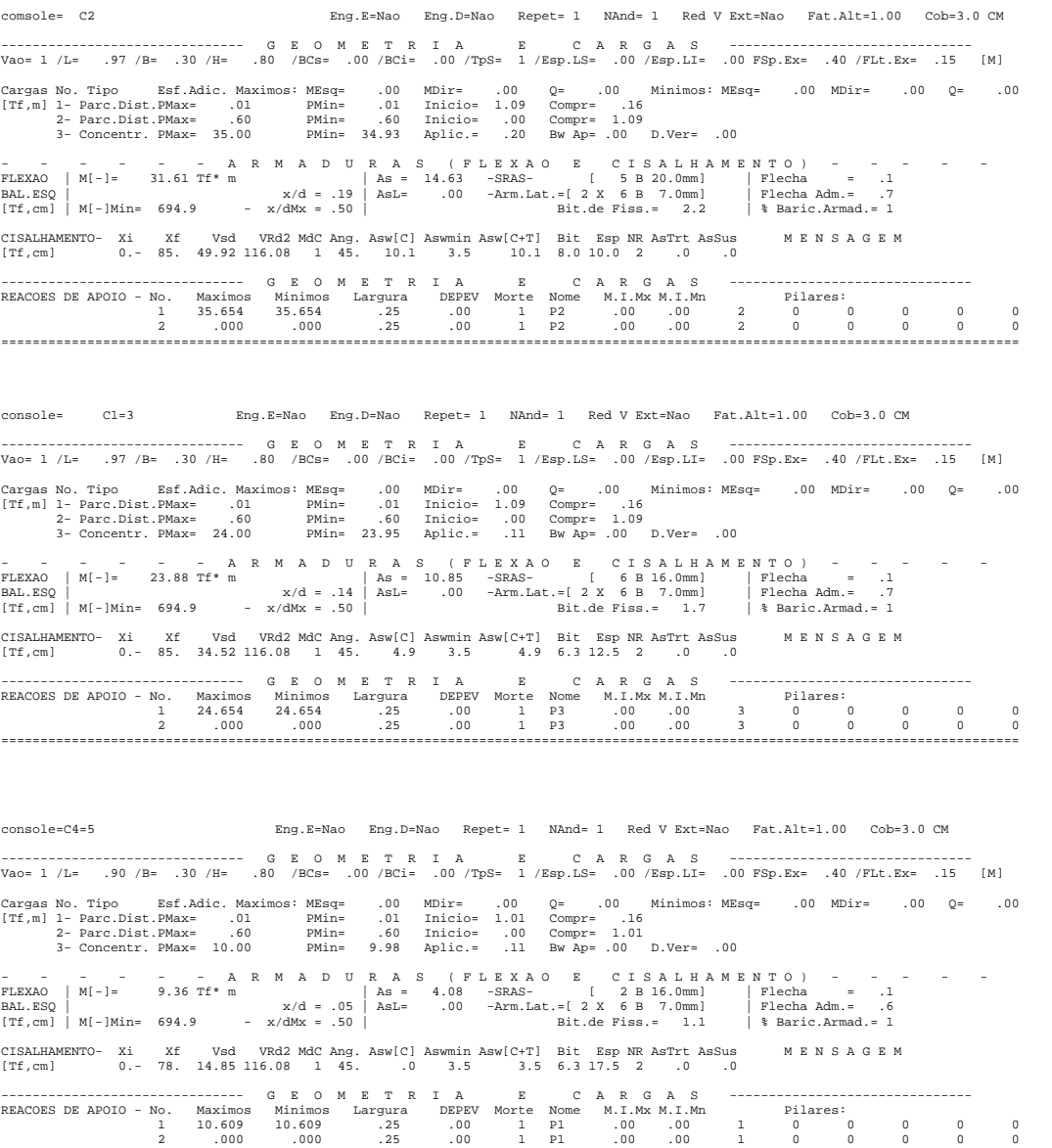

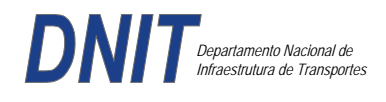

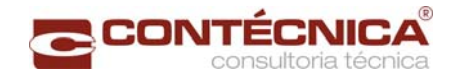

*Diagramas dos consoles ( cálculo apenas de um lado )* 

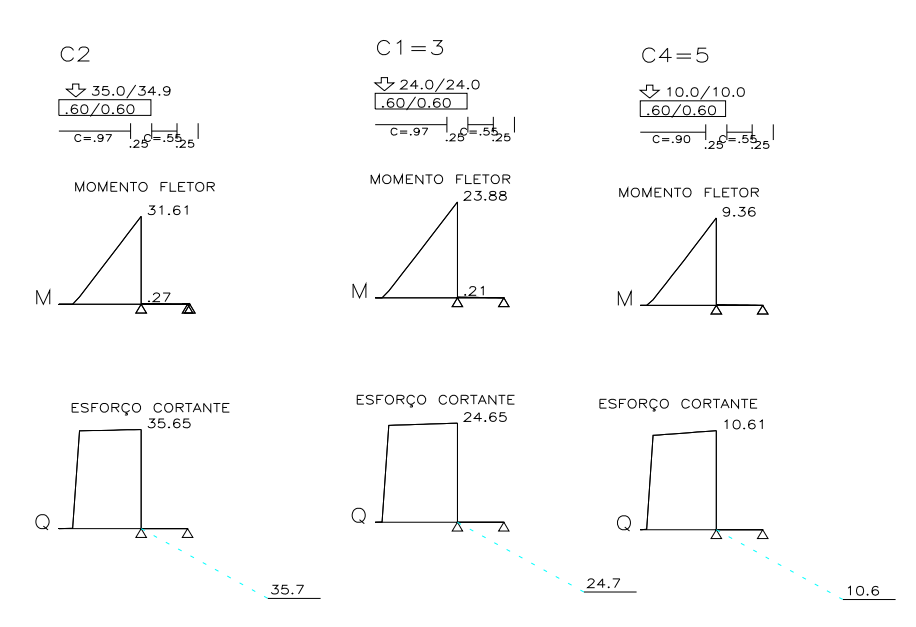

*Cálculo das vigas treliçadas metálicas.* 

Para tanto, conforme informado anteriormente, utilizamos o programa de análise e verificação. Como todas as peças das treliças possuem as mesmas dimensões e seções, vamos demonstrar a treliça mais carregada, portanto a mais desfavorável.

Tipo de aço: ASTM-A32 barras horizontais: tubo 100x160x6.35 barra inclinada: tubo 100x100x4.75

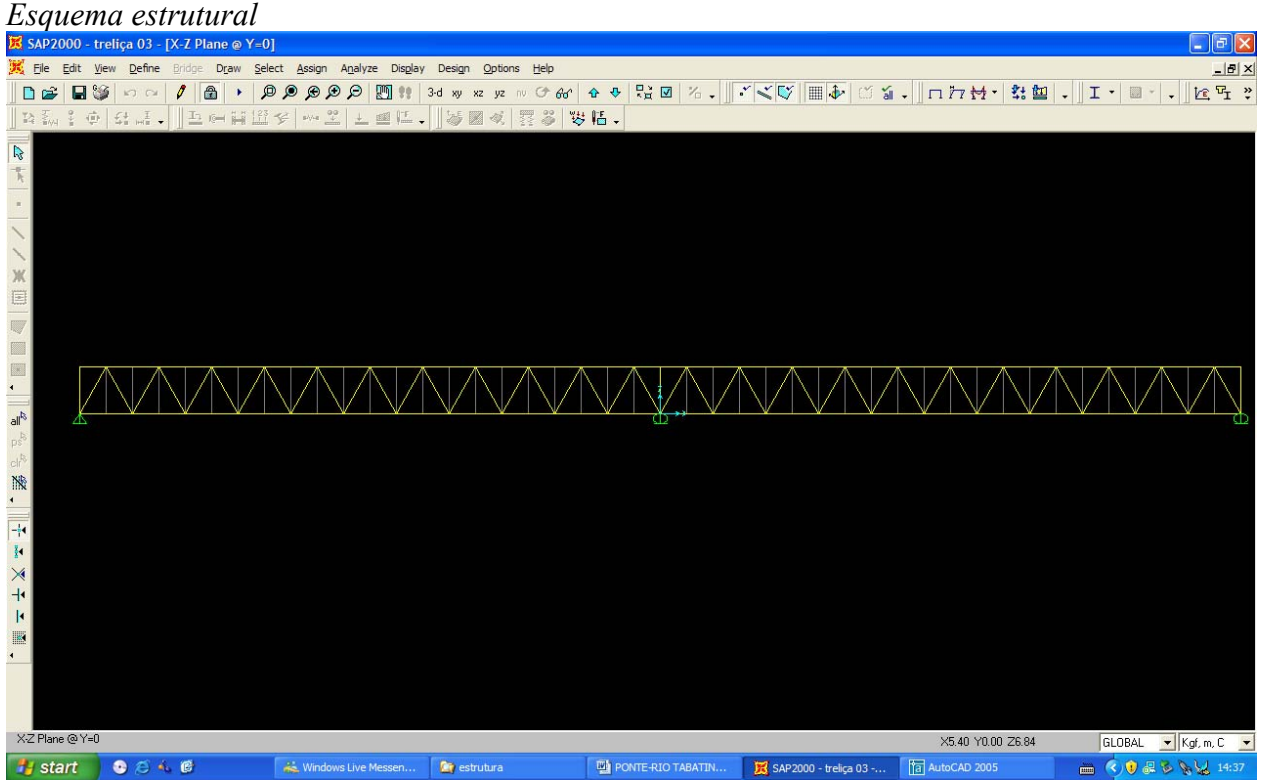

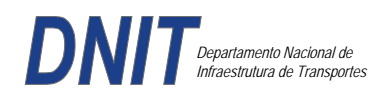

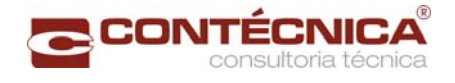

### *Cargas*

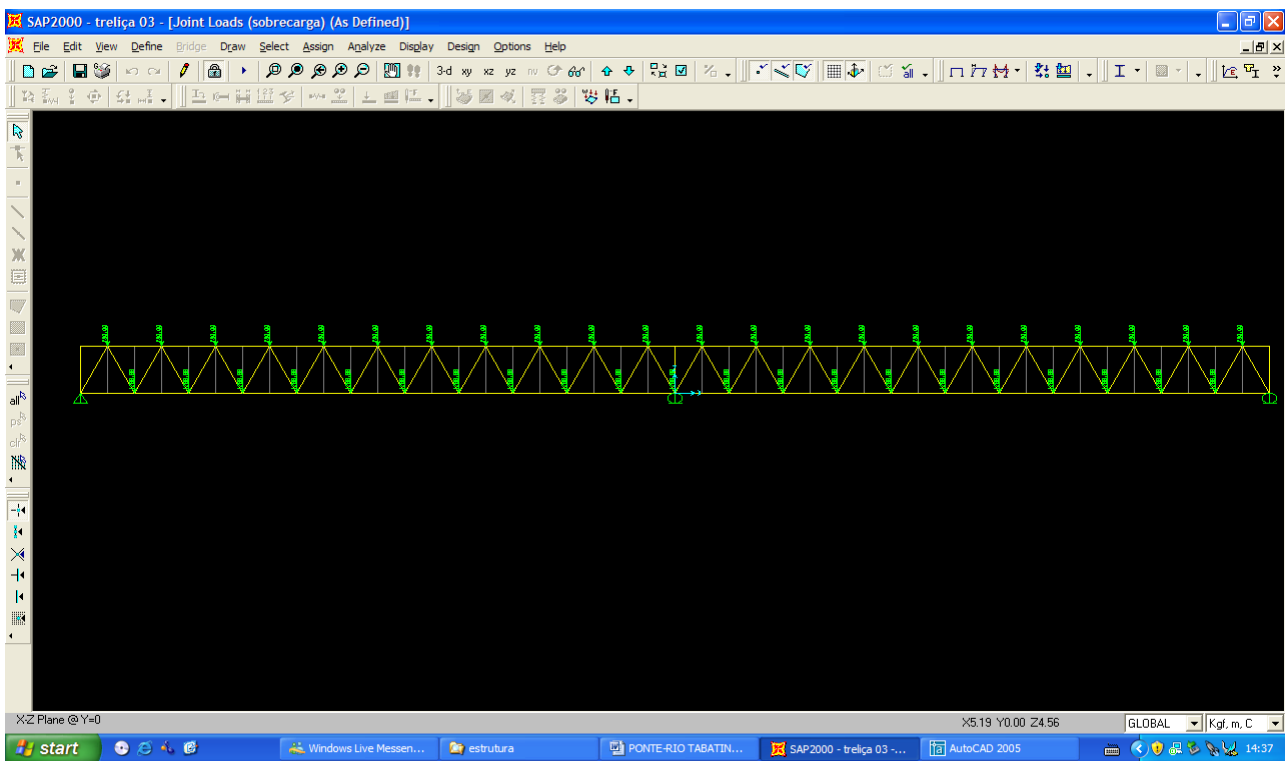

## *Esforço normal*

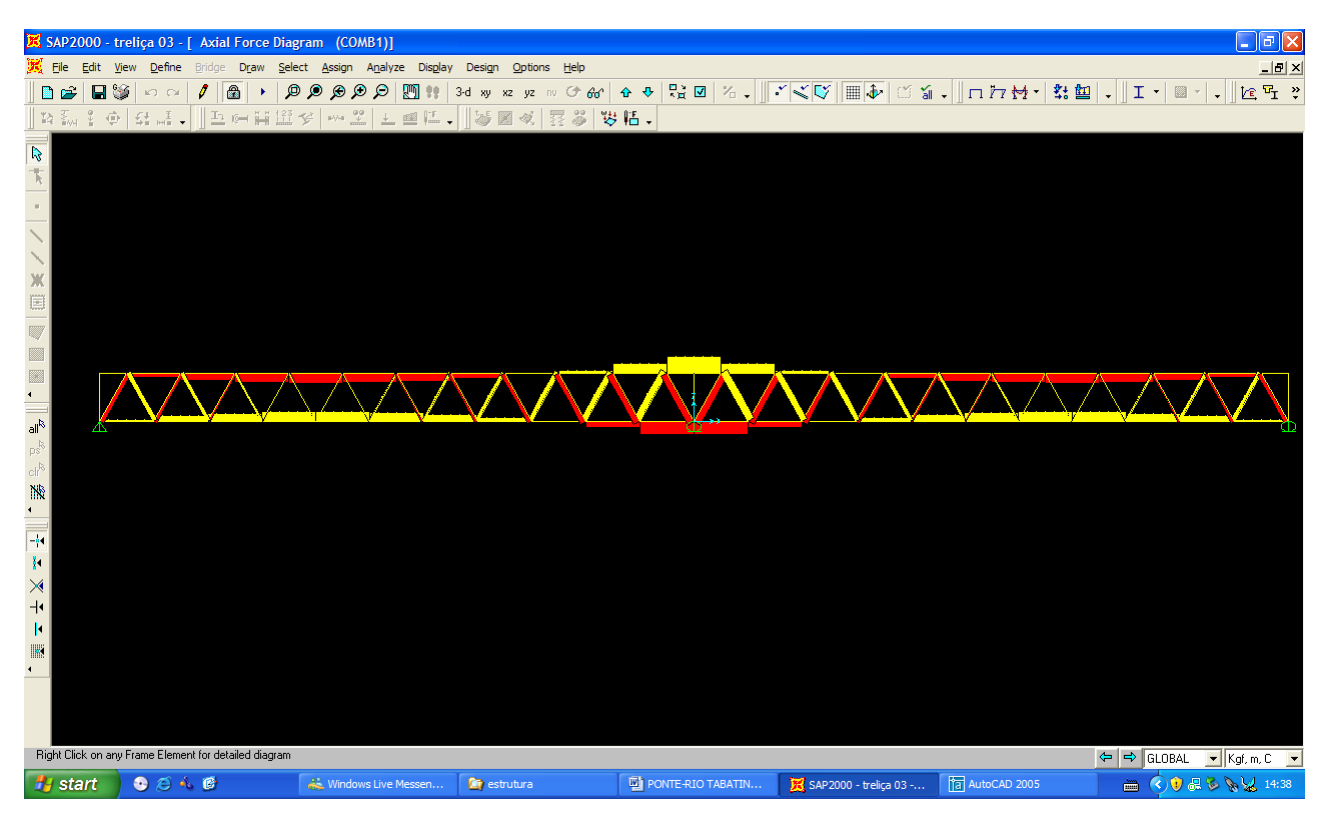
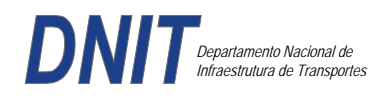

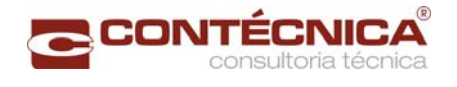

## *Análise das barras*

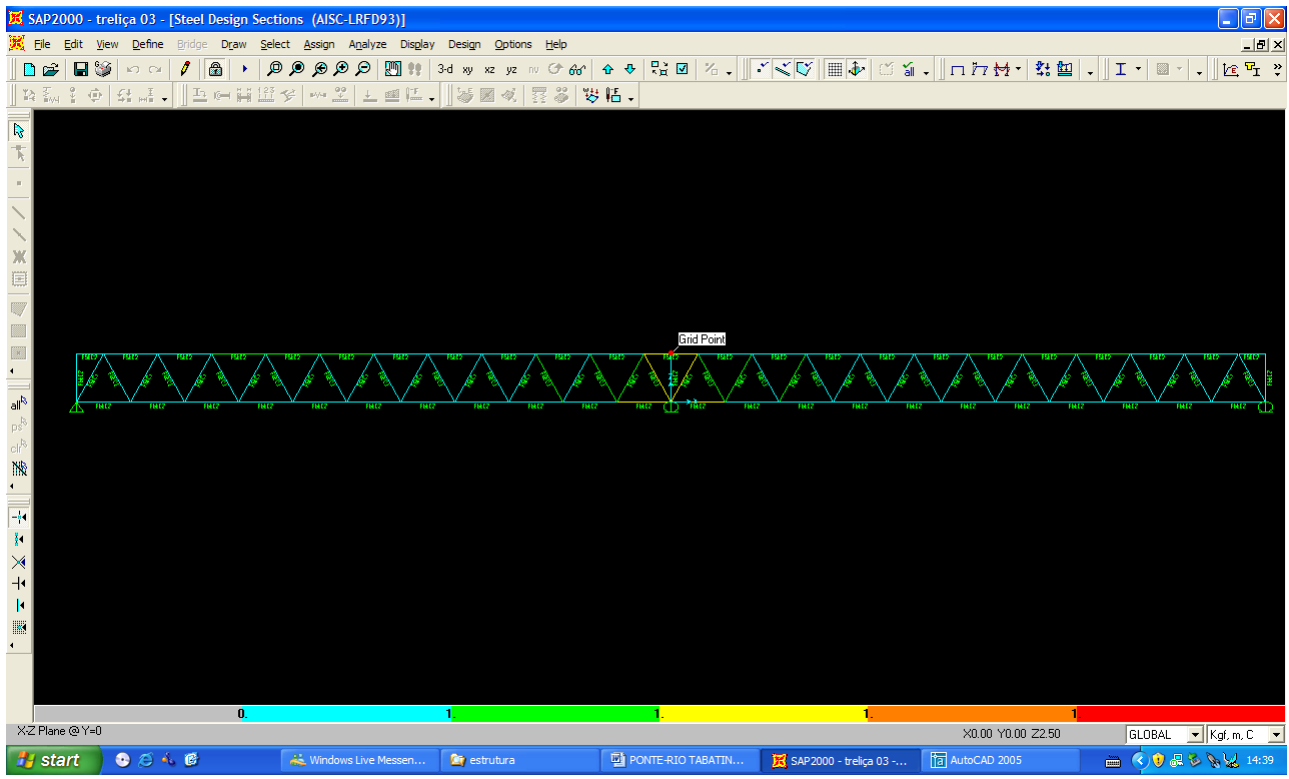

Quando as barras apresentam cores avermelhada, está caracterizando uma seção inferior a necessária. Neste caso não houve esta ocorrência o que denota que todas as barras estão devidamente dimensionadas.

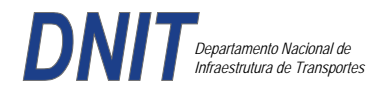

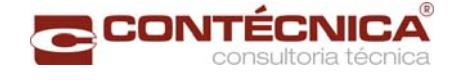

**3.19.6 – Passarela Estaca 261+5,0** 

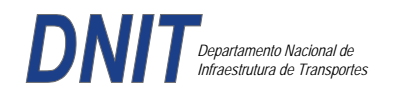

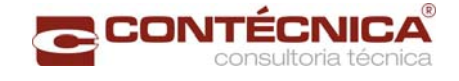

### *3.19.6.1 - Objtetivo*

Trata-se da estrutura da passarela sobre a linha férrea integrada a região do posto policial

### *3.19.6.2 - Normas Especificações*

NBR 6118 – Projeto e execução de obras de concreto armado

NBR6122 – Projeto e execução de fundações

NBR 6123 – Forças devidas ao vento em edificações

NBR 7480 – Barras e fios de aço destinados a armadura para concreto armado

NBR 8681 – Ações e segurança nas estruturas.

#### *3.19.7.3 - Descrição da Estrutura*

A solução estrutural foi em concreto armado, sendo atendidas as exigências normativas pertinentes.

Os elementos estruturais foram analisados e calculados segundo o software de cálculo estrutural - TQS

#### *3.19.7.4 - Premissas Básicas*

Para o dimensionamento foram consideradas as ações preconizadas no item 11.3 e 11.4 da NBR 6118/2003.

Os coeficientes de segurança são aqueles constantes na tabela 12.1 da mesma norma. Foi admitida Classe de Agressividade Ambiental II, conforme tabela 6.1 da NBR6118.

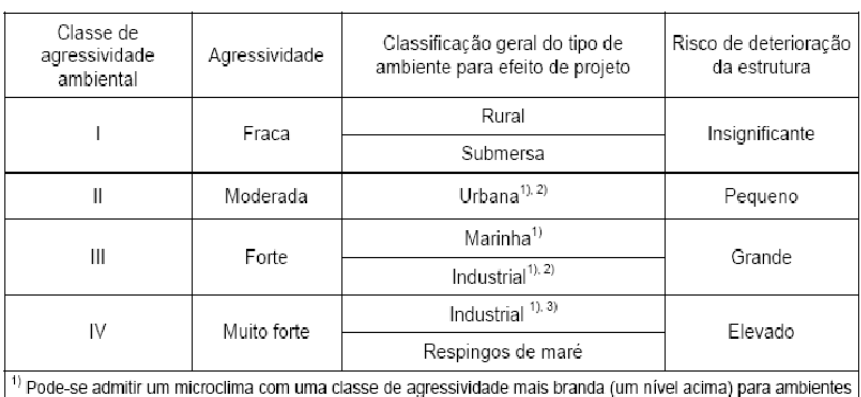

Tabela 6.1 - Classes de agressividade ambiental

internos secos (salas, dormitórios, banheiros, cozinhas e áreas de serviço de apartamentos residenciais e conjuntos comerciais ou ambientes com concreto revestido com argamassa e pintura).

<sup>2)</sup> Pode-se admitir uma classe de agressividade mais branda (um nível acima) em: obras em regiões de clima seco, com umidade relativa do ar menor ou igual a 65%, partes da estrutura protegidas de chuva em ambientes predominantemente secos, ou regiões onde chove raramente.

3) Ambientes quimicamente agressivos, tanques industriais, galvanoplastia, branqueamento em indústrias de celulose e papel, armazéns de fertilizantes, indústrias químicas.

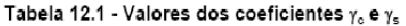

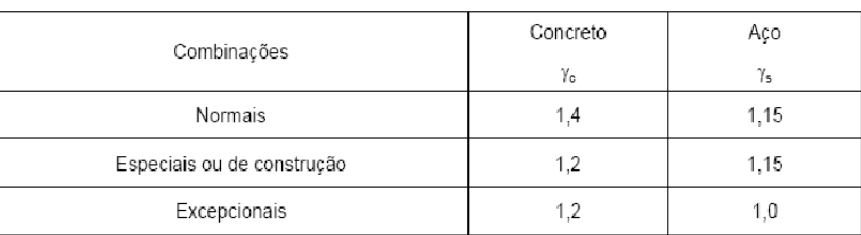

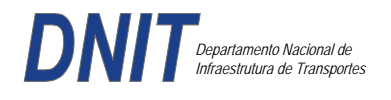

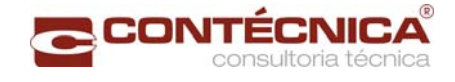

Concreto fck= 30Mpa Aço CA-50 / CA-60B Classe de agressividade ambiental II Cobrimento das estruturas referente a tabela a 7.2 NBR6118 Peso Específico do concreto = 25kN/m³

## *3.19.6.5 - Cargas*

*Peso próprio da estrutura de concreto armado: Pilares, lajes e bloco.* 

Lajes: Piso: h=8cm PP=  $0.08$ m x  $2,5t/m^3$ =  $0.2 t/m^2$ . Lajes: Coberta: h=8cm PP=  $0.08$ m x  $2,5t/m3= 0.2 t/m<sup>2</sup>$ 

Revestimento : Piso : 0.10 t/m2 Coberta :  $0.10$  t/m<sup>2</sup>

Sobrecarga : Coberta : 0.10t/m2

Sobrecarga Móvel (piso) : De acordo com a norma NBR 7188/82 a carga móvel a ser adotada em passarelas de pedestre é de 0,5 t/m<sup>2</sup> não majorada pelo coeficiente de impacto.

*Peso próprio da estrutura metálica:* 

Peso total da estrutura: 22.0 t Distribuída ao longo de casa viga treliçada: 22,0t/198m= 0.11t/m

*3.20.6.4 - Estrutura* 

*Fundação* 

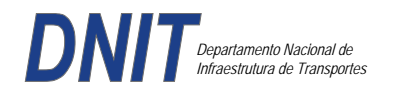

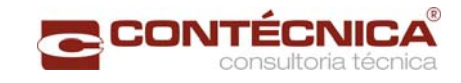

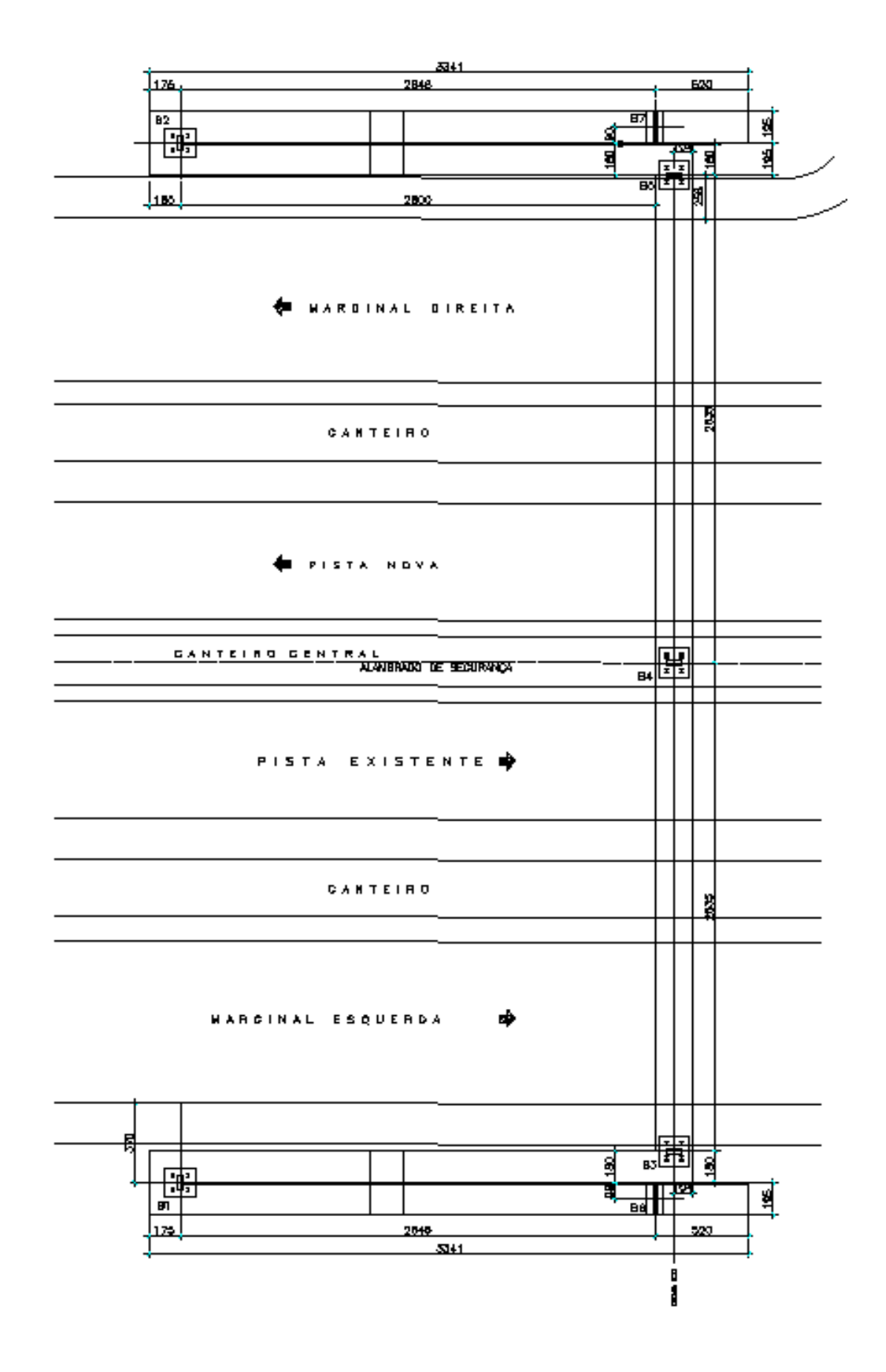

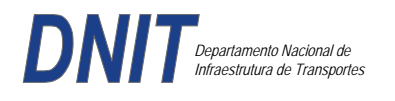

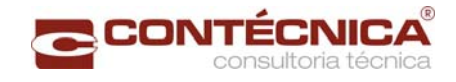

## *Nível da Passarela:*

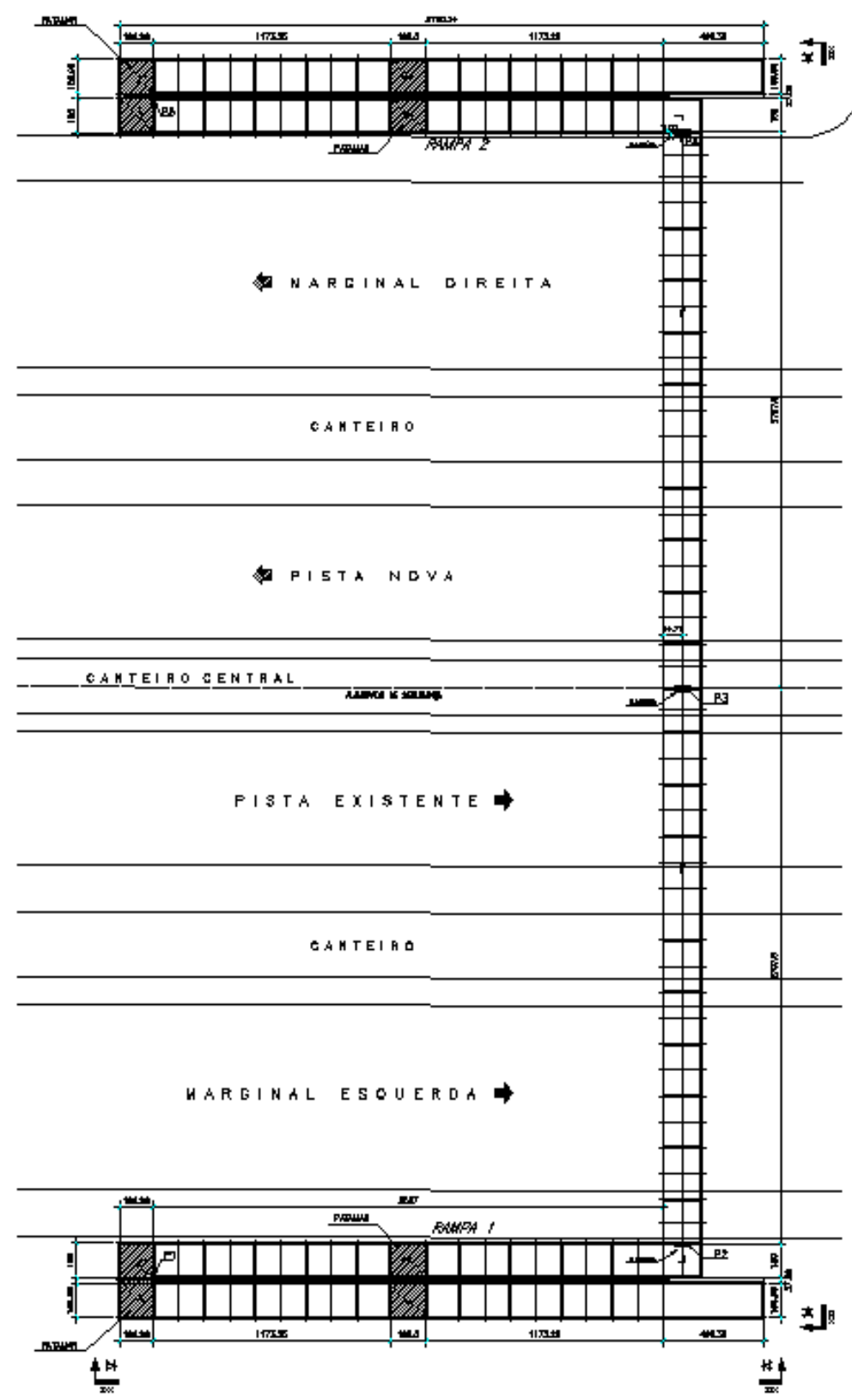

## *3.19.6.7 - Modelo Estrutural (Esforços e Dimensionamento)*

Para o processamento da estrutura metálica, utilizamos o software SAP2000 versão 9.0 e para a estrutura de concreto, utilizamos o TQS versão 14.0.

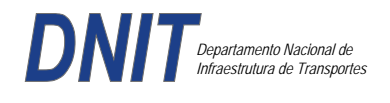

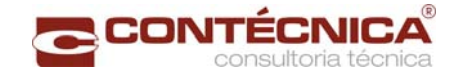

## *Materiais adotados:*

## **Concreto moldado no local e pré-moldado**

- Resistência à compressão característica (fck): 30.0MPa
- Módulo de elasticidade característico (Ec): 26071.6MPa (NBR6118:2003)
- Cobrimento laje: 2.0cm

#### **Aço convencional**

- Resistência ao escoamento (fyk): 500.0 MPa
- Módulo de elasticidade (Es): 210000.0MPa

## *Esforços das lajes :*

Piso:

Carga total:  $0.2 \frac{\text{t}}{m^2 + 0.5 \text{t}} = 0.1 \frac{\text{t}}{m^2} = 0.8 \frac{\text{t}}{m^2}$  $Ra = Rb = 0.8t/m^2$  x  $2m^2 = 0.8t/m$  M = 0.4 tm As = 2.25 cm<sup>2</sup>/m

coberta:

Carga total:  $0.2 \frac{t}{m^2+0.1} \frac{t}{m^2+0.1} \frac{t}{m^2} = 0.4t}{m^2}$  $Ra = Rb = 0.4t/m^2$  x  $2m^2 = 0.4t/m$  M = 0.2 tm As = 1.10 cm<sup>2</sup>/m

## *Esquema estrutural das vigas treliçadas :*

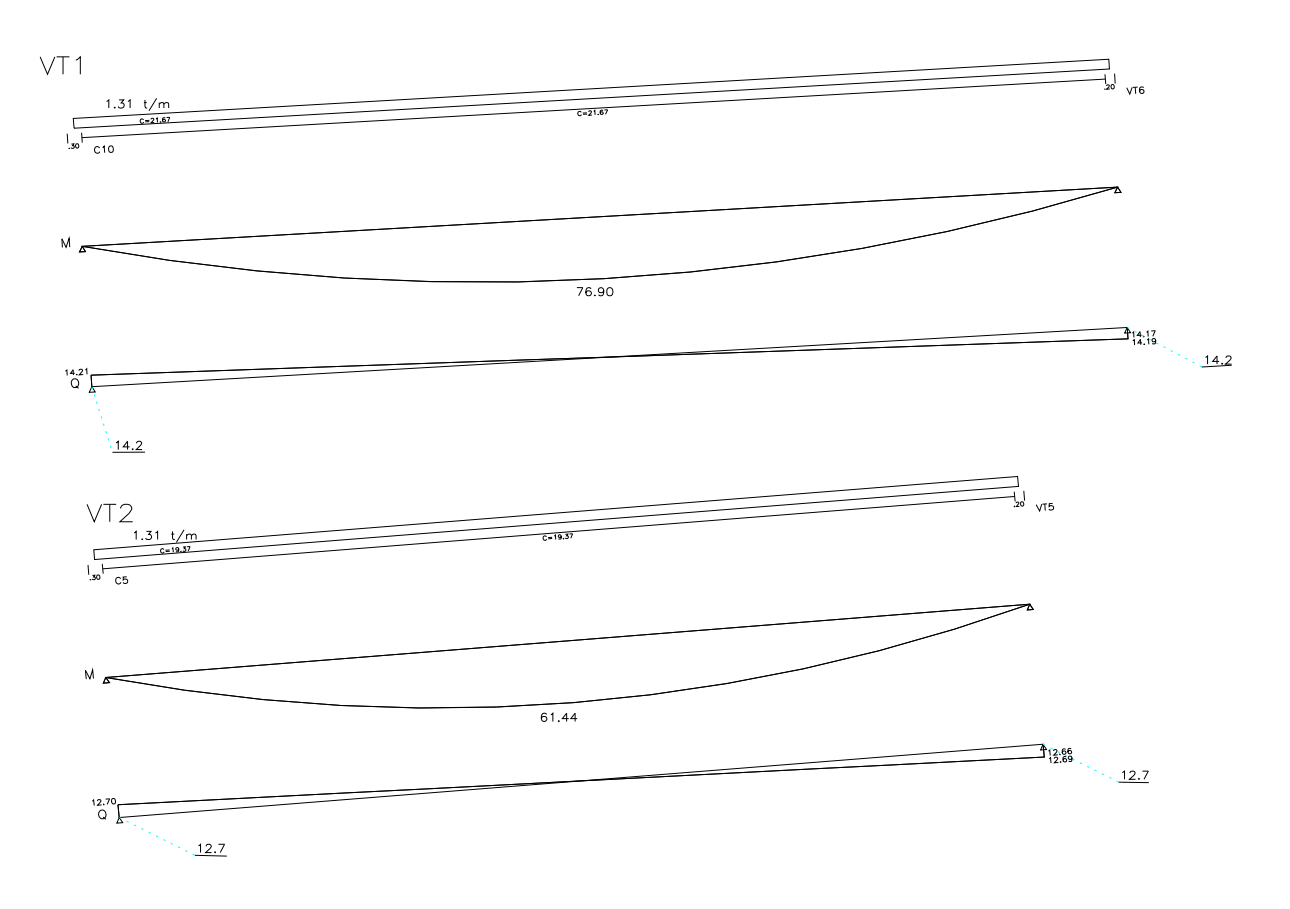

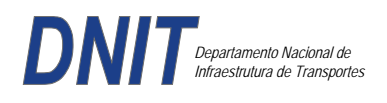

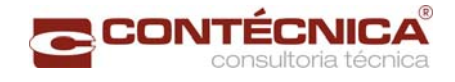

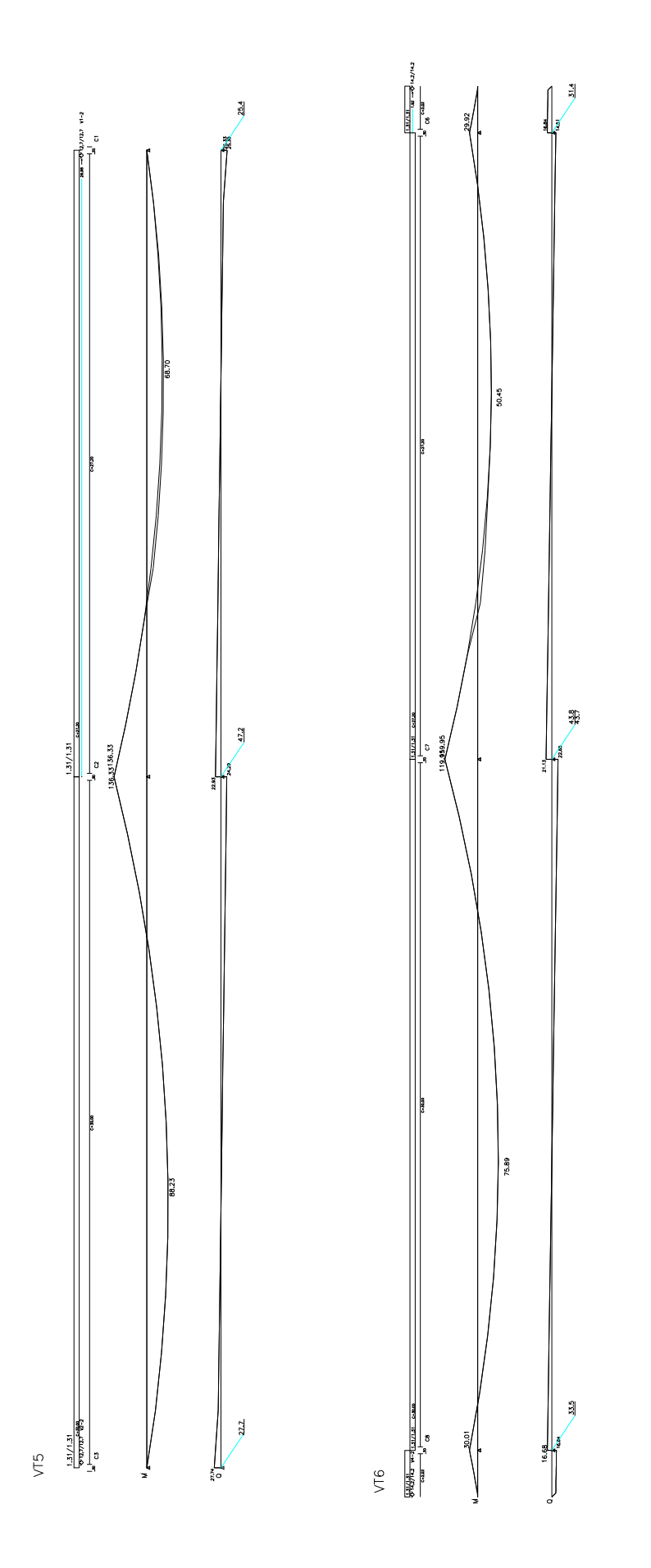

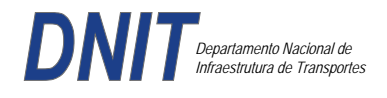

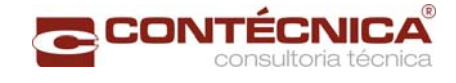

## *Resumo de Cargas Normais Acumuladas (t, tm) – Esforços Máximos para Dimensionamento.*

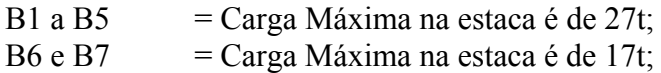

*Definição do comprimento das estacas.* 

## **Furo SP-01**

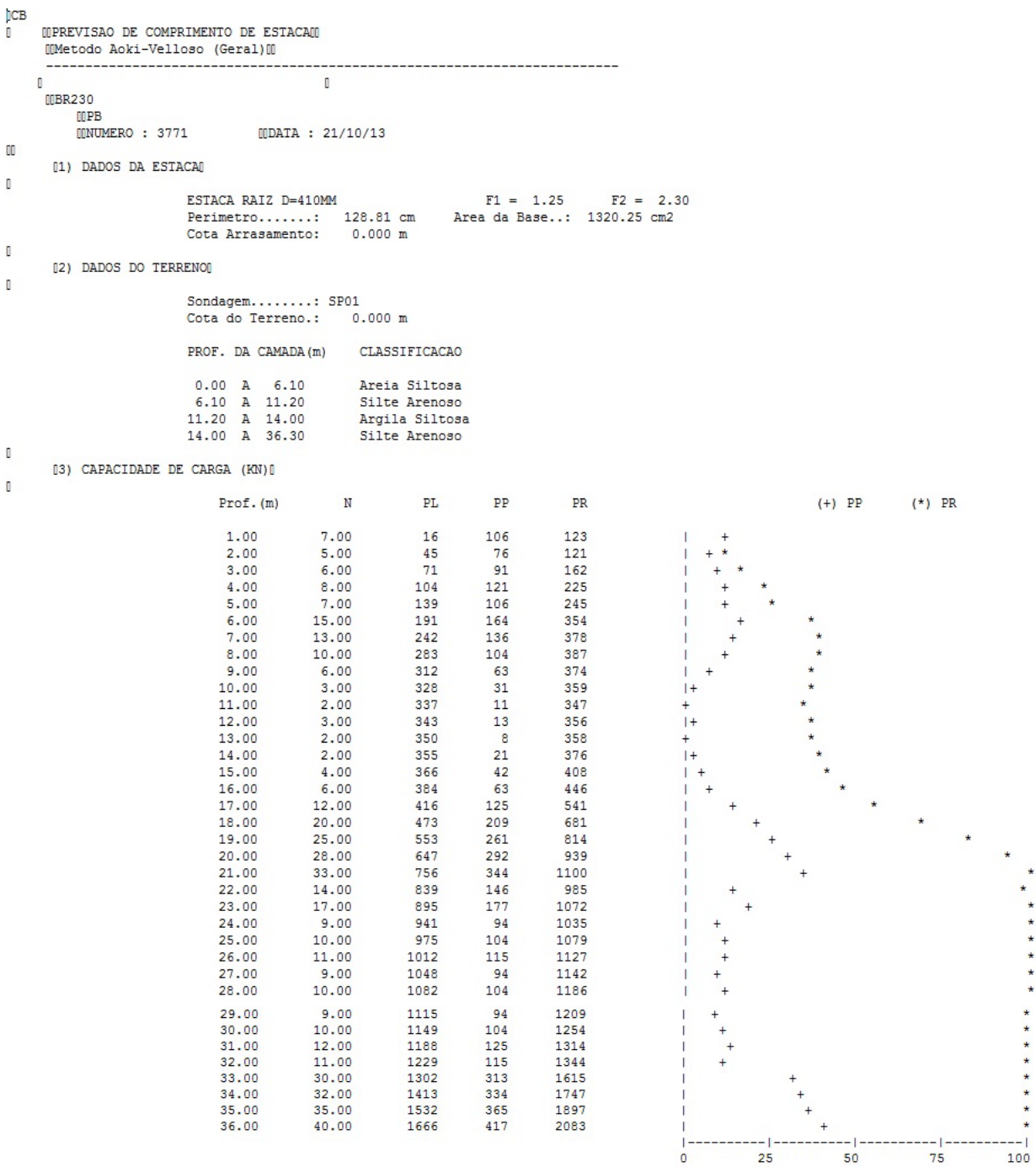

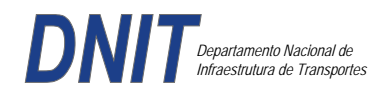

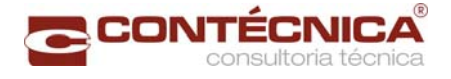

#### **Furo SP-02**

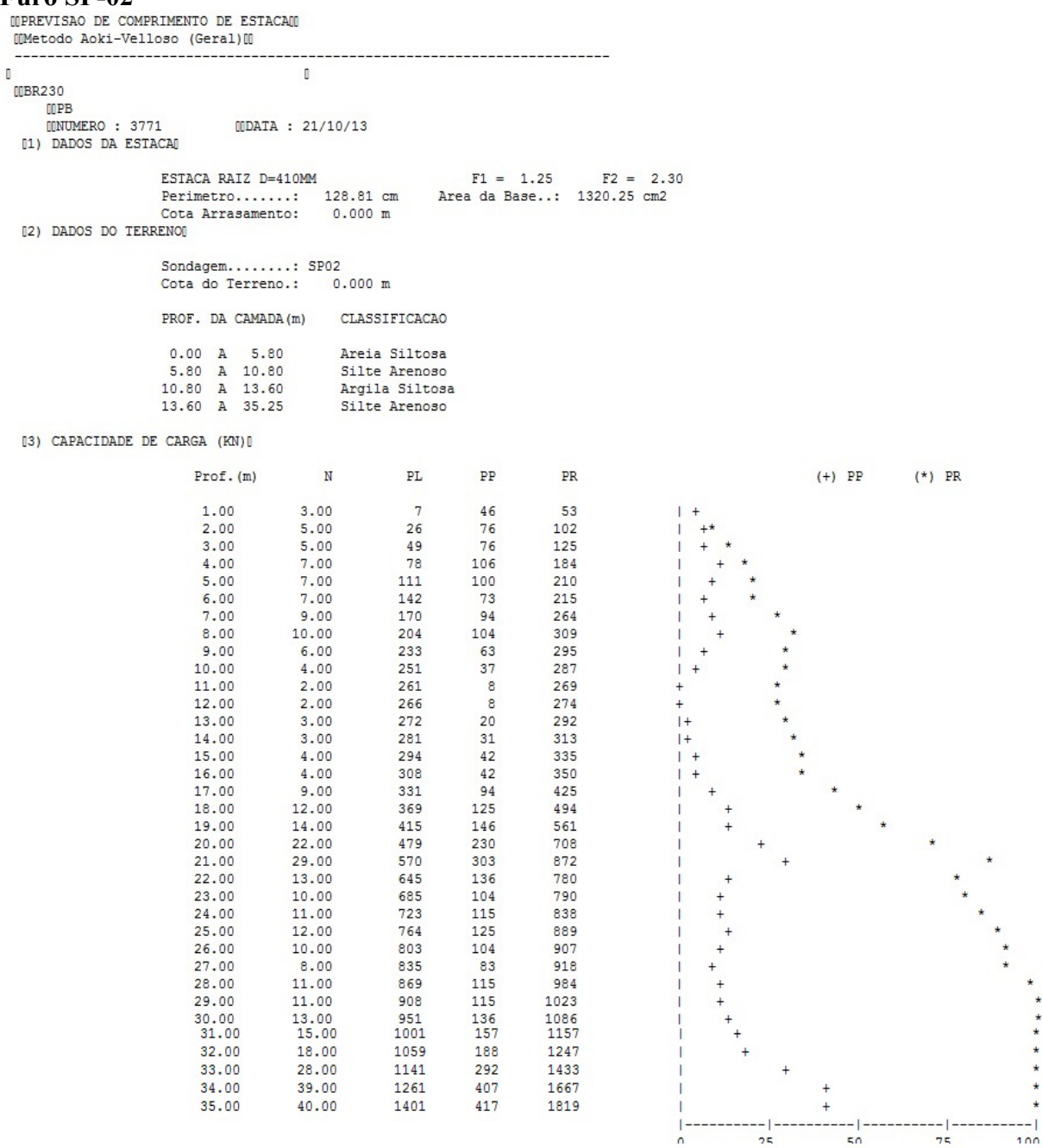

Foram adotadas estacas raiz Ø 410mm, com uma capacidade de carga estrutural de 90tf , todavia as mesmas foram paralisadas para carga de trabalho de 30 tf , em atendimento aos esforços atuantes . O coeficiente de segurança adotado é igual a 2. Portanto deveram alcançar uma profundidade tal que o terreno tenha uma capacidade de suporte igual ou maior a 60tf.

Conforme os dados analisados, o terreno alcança uma resistência maior que 60,0tf aos 20,0 m. Estando as sondagens localizadas nos dois extremos da passarela, assim sendo podemos estimar para o comprimento da estaca o valor de 20,0m.

#### *Cálculo dos blocos.*

*Listagem dos Critérios de Projeto de Blocos*

*Concreto* 

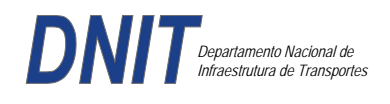

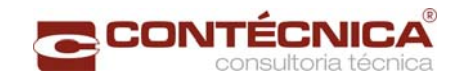

Fck - Resistência carac. do concreto à compressão (Kgf/cm²)...........................................300 Coef. de minoração da resistência característica do concreto..............................................1.4

#### *Aço*

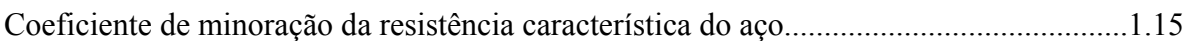

## *Critérios de Cálculo e Detalhamento*

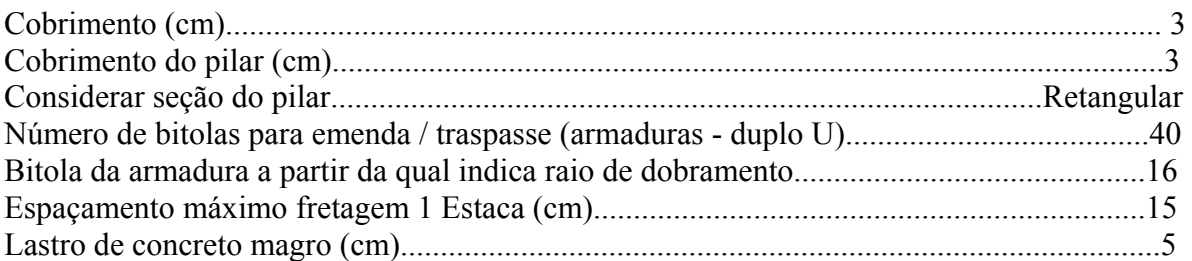

#### *Coeficientes*

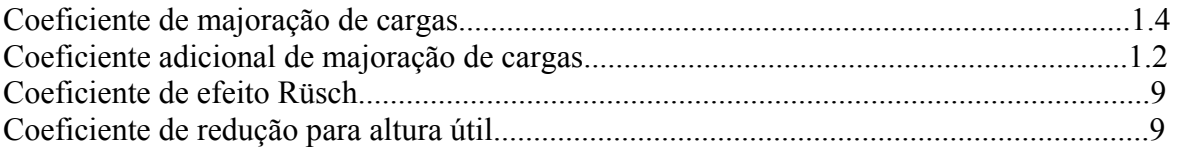

## *Valores mínimos para armadura*

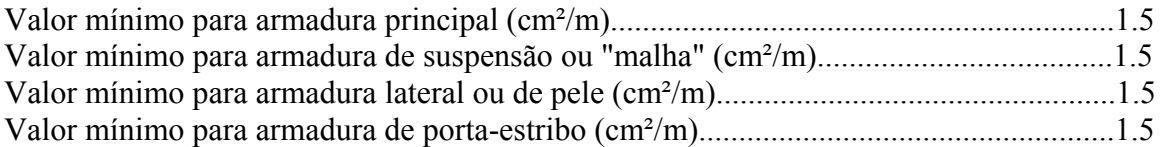

#### *Blocos apoiados em 2 estacas*

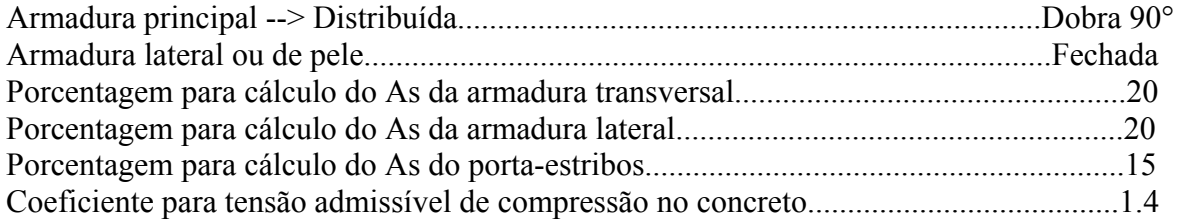

#### *Blocos apoiados em 4 estacas*

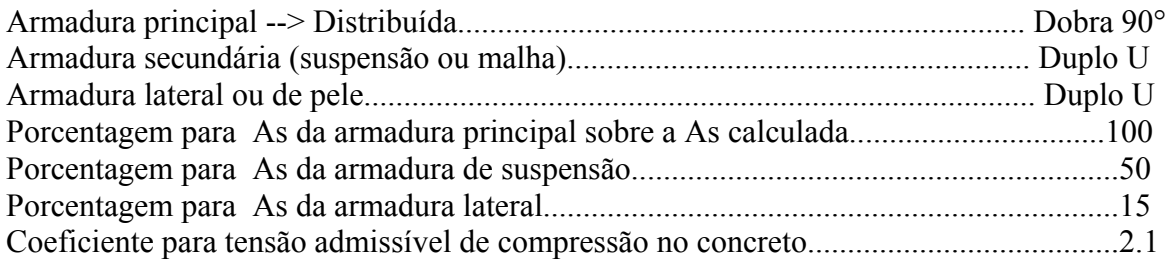

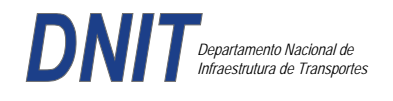

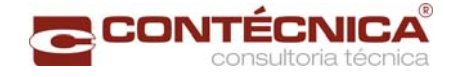

#### *Listagem de Cálculo dos Blocos*

Legenda:

FE: Força equivalente para dimensionamento, que causa efeito equivalente na estaca mais solicitada, dentre todos os casos de carregamento;

AsXfdZ,AsYfdZ: a SOMA de armaduras necessárias para fendilhamento e cintamento (quando houver);

Ascin: Armadura necessária para cintamento;

- Observar possíveis conversões entre armaduras e tipos de aço (ex: CA50 para CA60)

```
BLOCO: 1 - BP1=5 
Retang. (2x)
```
.--------------------------.-------------.------------------.------------------. | GEOMETRIA[cm,m3] | CARGAS[tf,m]| TENSOES[kgf/cm2] | VERIF.[cm,graus] | .--------------------------.-------------.------------------.------------------.  $\text{Estacas} = 2 \quad \text{fi} = \text{w200} \mid \text{FN} = 25.0 \mid \text{TensLimP} = 270.0 \mid \text{dmin} = 30.0$ <br> $\text{misy} = 100.0 \mid \text{misy} = 42.6$  $\begin{array}{|l|c|c|c|c|c|c|c|}\n \hline\n 1.0 & & \text{r} & 20.5 & \text{dmax} & = & 42.6 \\
 1.0 & & & \text{dutil} & = & 72.0 \\
 \hline\n\end{array}$  $\text{Xbl} = 100.0$   $\text{Ybl} = 70.0$  | MY= 1.0 | | Alt = 90.0 Vol = 2.142 |-------------| TensLimE= 270.0 | AnguloX= 67.4 |  $\text{Xpi1} = 80.0 \text{ Ypi1} = 30.0 \text{ | } \text{FE} = 25.0 \text{ | } \text{TensEst} = 32.7 \text{ | } \text{AnguloY} = 67.4$ | Formas: 8.64 m2 | | | | | \*\*\*\*\*\*\*\*\*\*\*\*\*\*\*\*\*\*\*\*\*\*\*\* | | | \*\*\*\* | .--------------------------.-------------.------------------.------------------. | ARMADURAS [cm2,cm] | .------------------------------------------------------------------------------. | Prin.X: 2.0 = 6 {12.5 C/ SecndY: .9 = 7 { 5.0 C/ 25.0 | | P.Estr: .9 = 5 { 5.0 C/ 15.0 Laterl: .3 = 3 { 5.0 C/ 25.0 | .------------------------------------------------------------------------------. ATENCAO: Xbl menor que o recomendado. - Recomendado: 190.00 Fornecido: 170.00 Carregamentos: 1 N Mx My [tf,m] Caso 1: 25.00 .00 1.00 BLOCO: 3 - BP3 Retang. ( 1x) .--------------------------.-------------.------------------.------------------. |<br>| GEOMETRIA[cm,m3] | CARGAS[tf,m]| TENSOES[kgf/cm2] | VERIF.[cm,graus] | .--------------------------.-------------.------------------.------------------. | Estacas= 4 fi = w200 | FN= 75.0 | TensLimP= 405.0 | dmin = 42.6 | | DisX= 100.0 DisY= 100.0 | MX= 2.0 | TensPil = 91.3 | dmax = 85.0 |  $|$  Xbl = 170.0 Ybl = 170.0 | MY= 5.0 |  $|$  dutil = 72.0 | | Alt =  $90.0$  Vol =  $2.601$  |-------------| TensLimE=  $405.0$  | AnguloX=  $50.1$  | | Xpil= 30.0 Ypil= 80.0 | FE= 95.0 | TensEst = 89.7 | AnguloY= 59.5 | | Formas: 6.12 m2 | | | | | \*\*\*\*\*\*\*\*\*\*\*\*\*\*\*\*\*\*\*\*\*\*\*\* | | | \*\*\*\* | .--------------------------.-------------.------------------.------------------. | ARMADURAS [cm2,cm] | .------------------------------------------------------------------------------. | Prin.X: 10.8 = 12 {12.5 Prin.Y: 7.6 = 11 {10.0 C/ 15.0 | | SecndX:  $5.4 = 11$  {  $8.0 \text{ C} / 15.0$  SecndY:  $3.8 = 14$  {  $6.3 \text{ C} / 12.5$  | | Laterl:  $1.4 = 7 \{ 5.0 \text{ C} / 12.5$ .------------------------------------------------------------------------------. ATENCAO: Xbl menor que o recomendado. - Recomendado: 190.00 Fornecido: 170.00 Carregamentos: 1 N Nx My [tf,m] Caso 1: 75.00 5.00 5.00 Volume total de concreto: 9.95 m3. Area total de formas: 27.00 m2.

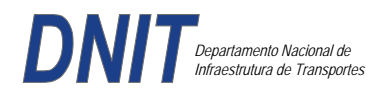

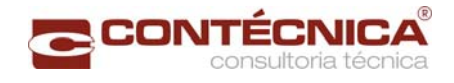

## *Cálculo dos Pilares*

*Critérios Gerais* 

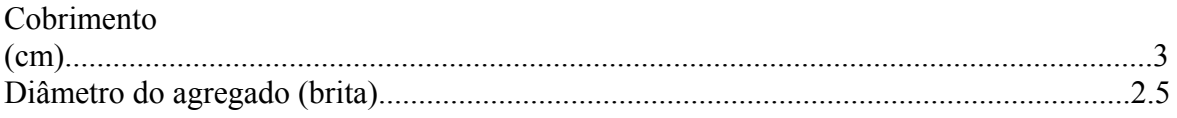

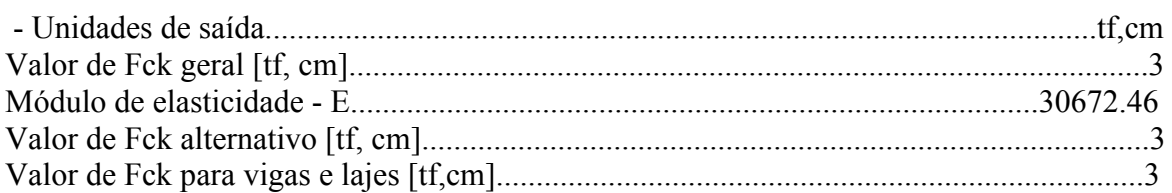

## *Dim. de Armaduras*

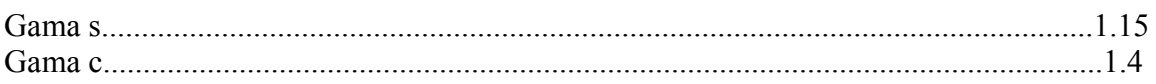

## *Porcentagens limites de armadura*

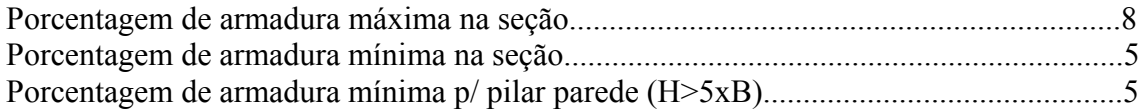

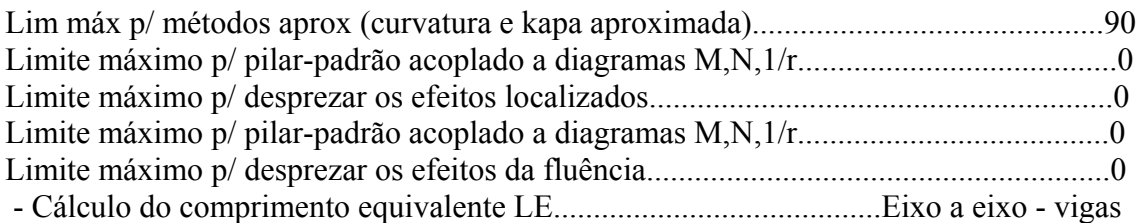

## *Excentricidade Geométrica*

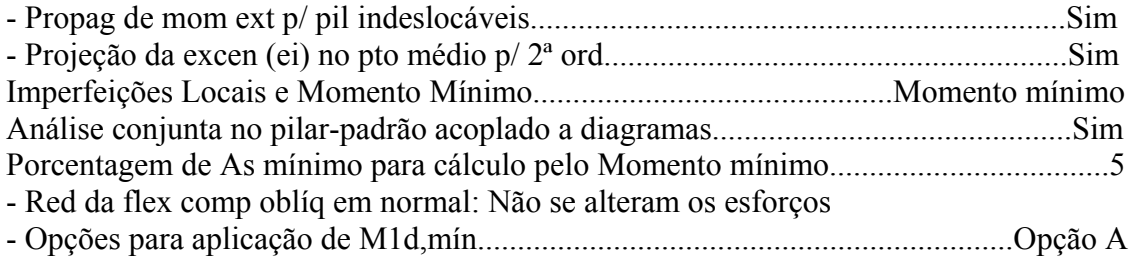

## *Efeitos de 2ª Ordem*

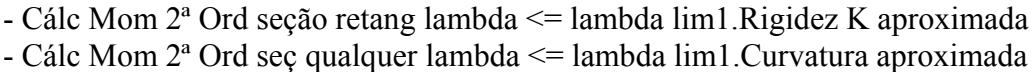

## *Método Geral*

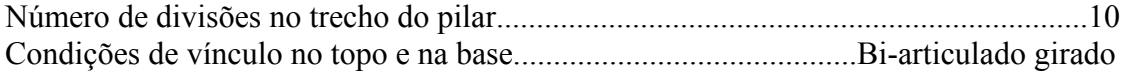

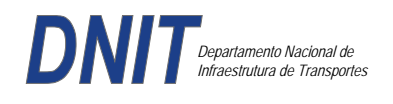

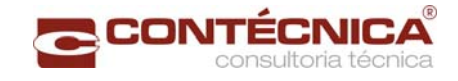

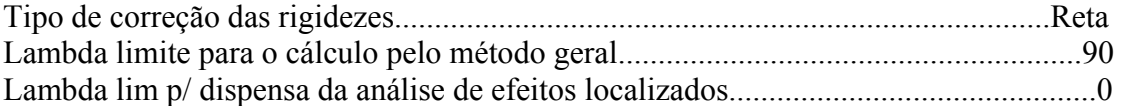

#### *Não-linearidade geométrica*

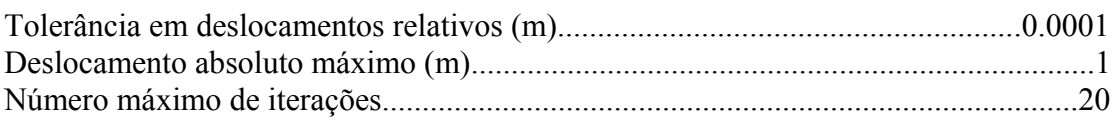

#### *Coeficiente de ponderação das ações*

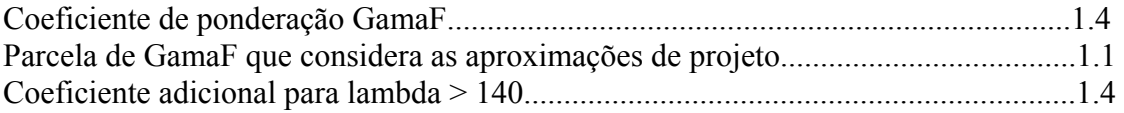

#### *Fluência*

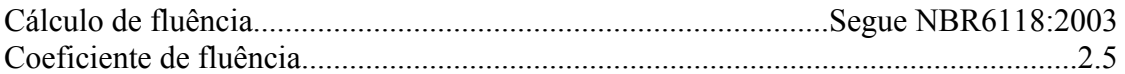

## *Dimensionamento iterativo da seção*

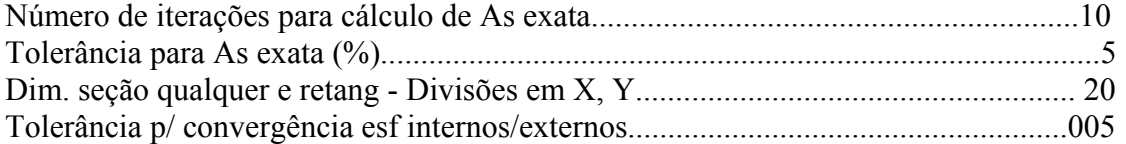

#### *Carregamentos*

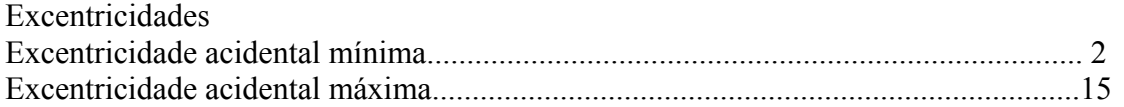

*Relatório de Dimensionamento dos Pilares* 

#### *Legenda:*

SEL = Quantidade Efetiva de Barras na Seção Nb = Quantidades de Barras Dimensionadas na Seção NbH = Numero de Barras lado H NbB = Numero de Barras lado B

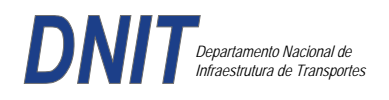

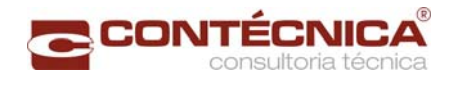

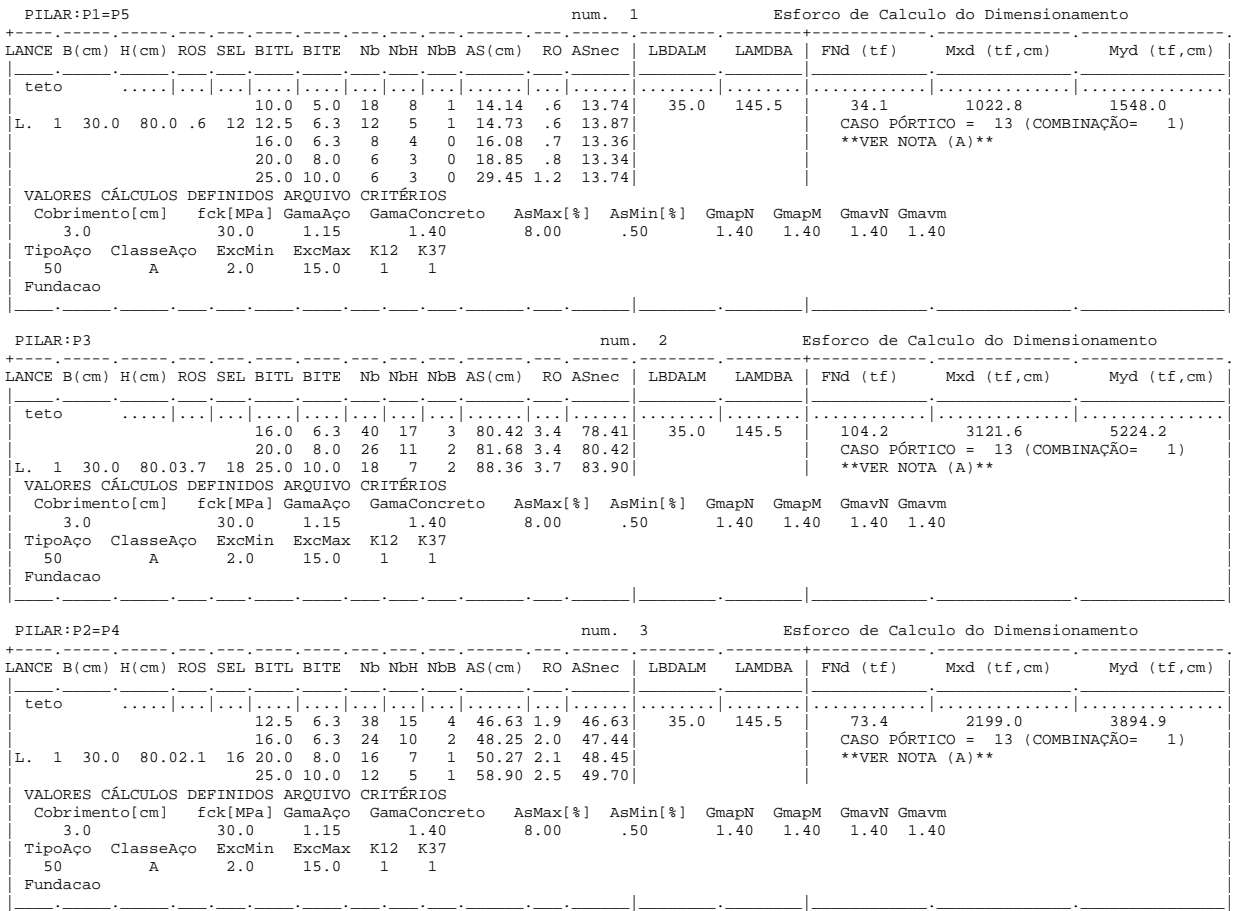

## *Cálculo dos Consoles.*

*Critérios Gerais* 

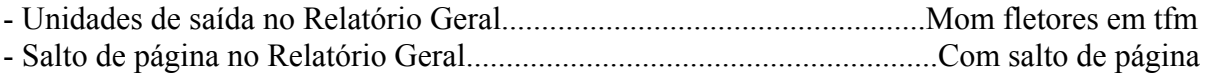

## *Concreto*

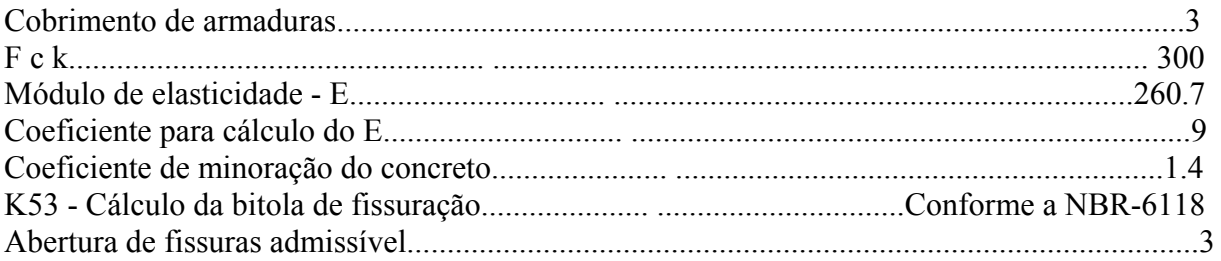

# *Esforços*

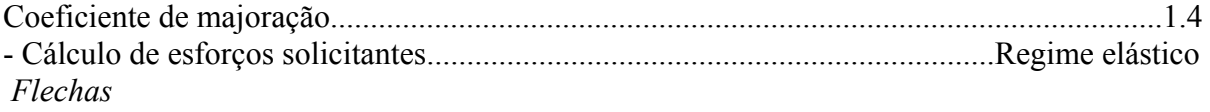

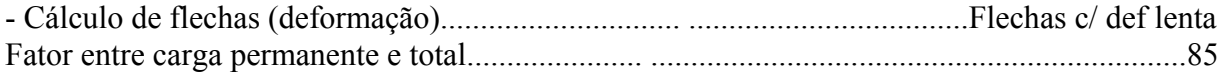

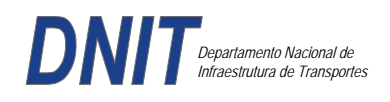

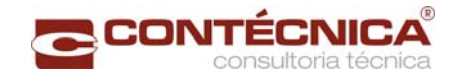

# *Aço*

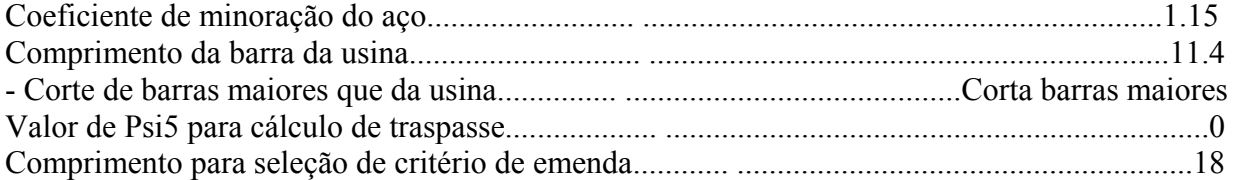

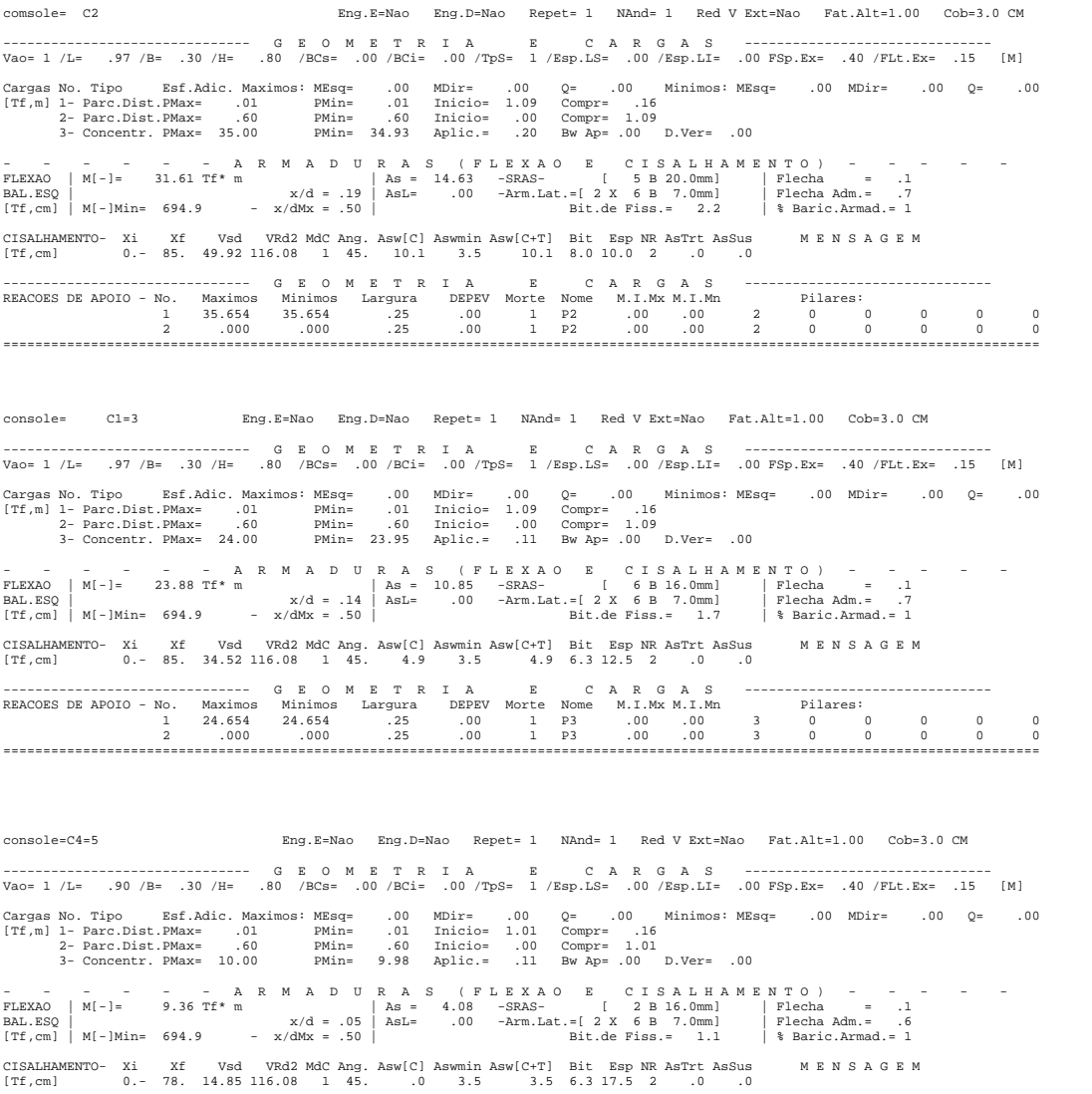

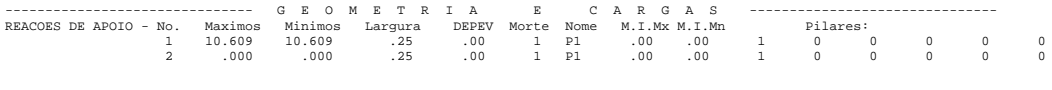

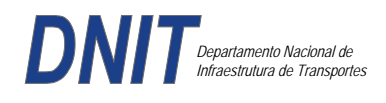

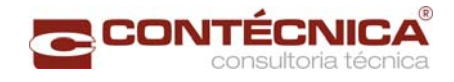

*Diagramas dos consoles ( cálculo apenas de um lado )* 

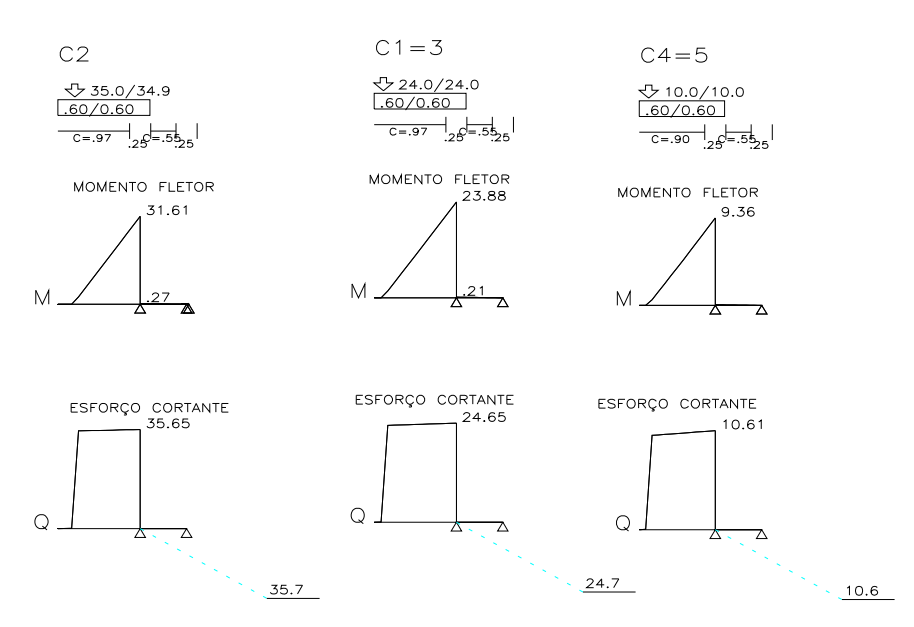

*Cálculo das vigas treliçadas metálicas.* 

Para tanto, conforme informado anteriormente, utilizamos o programa de análise e verificação. Como todas as peças das treliças possuem as mesmas dimensões e seções, vamos demonstrar a treliça mais carregada, portanto a mais desfavorável.

Tipo de aço: ASTM-A32 barras horizontais: tubo 100x160x6.35 barra inclinada: tubo 100x100x4.75

*Esquema estrutural* 

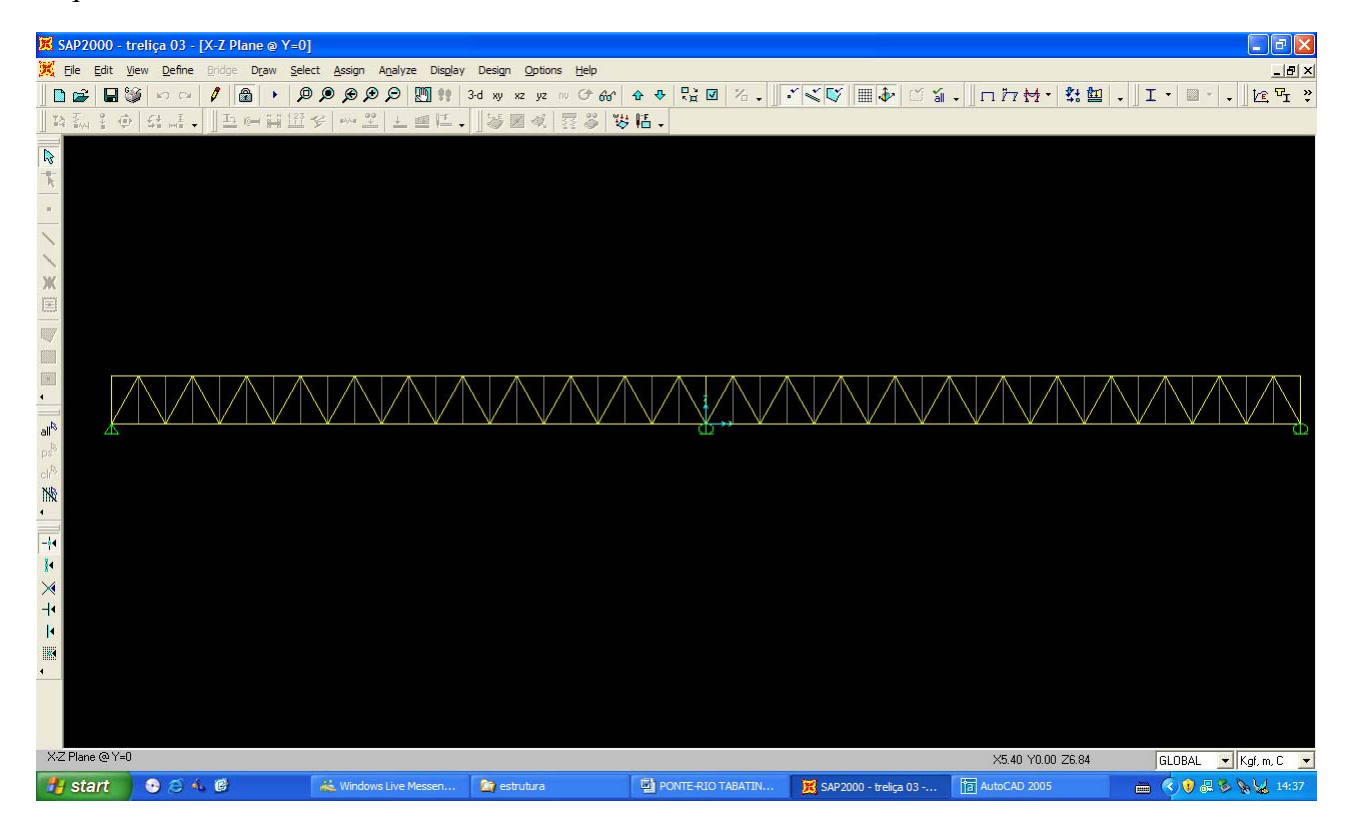

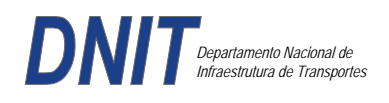

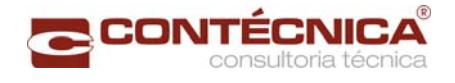

## *Cargas*

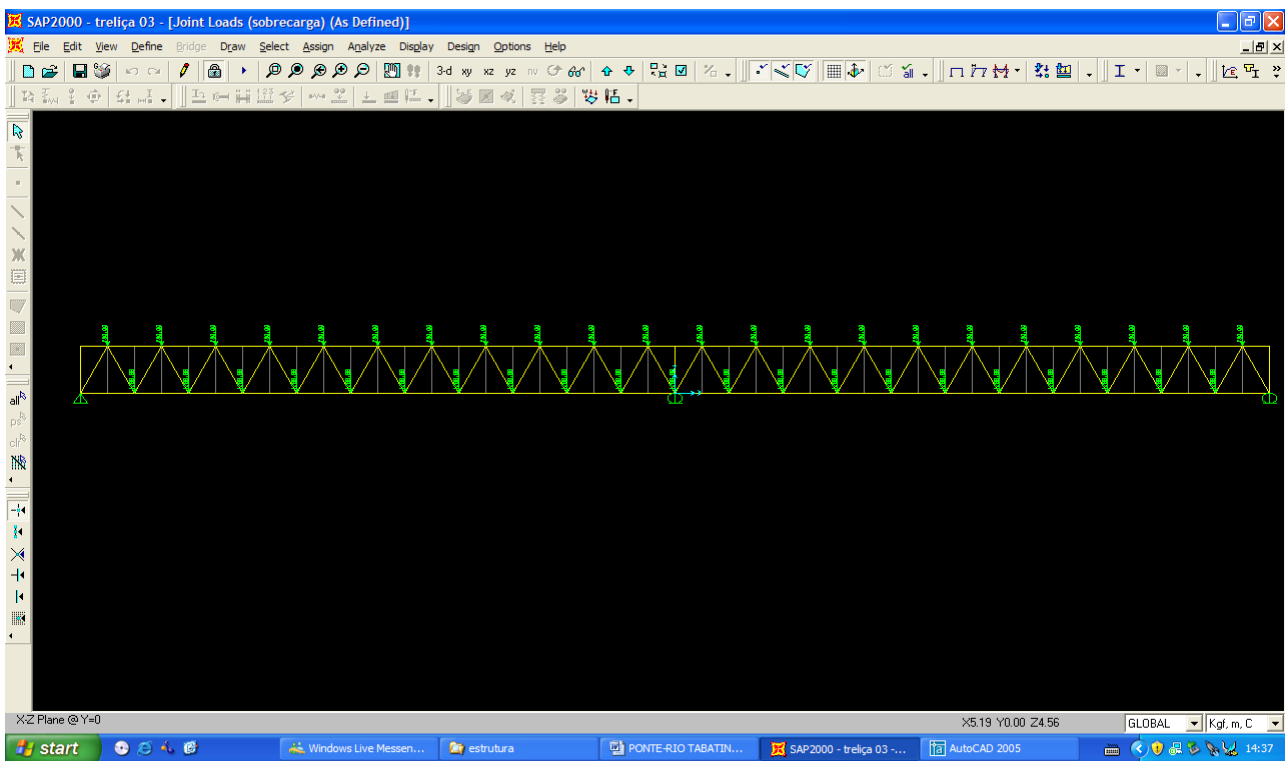

## *Esforço normal*

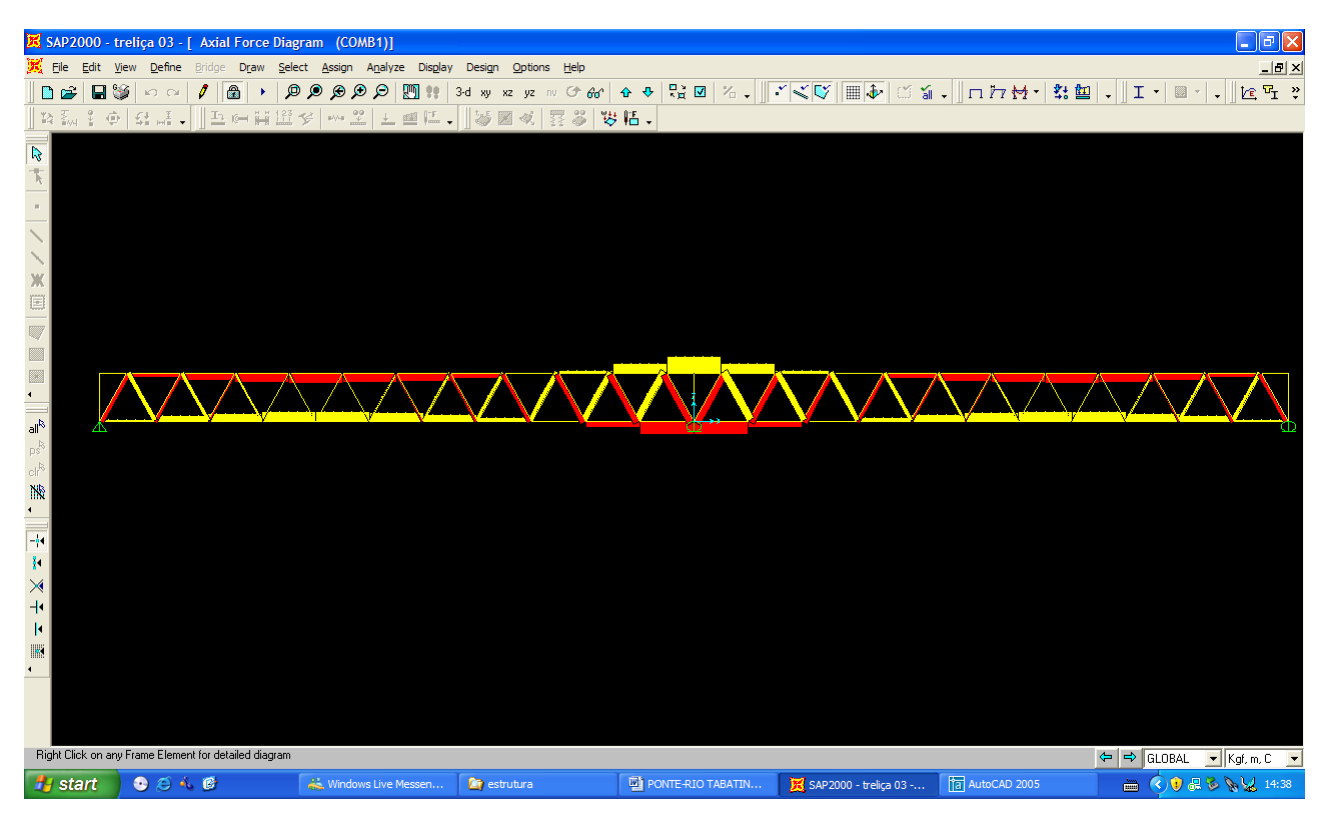

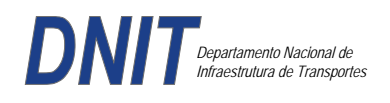

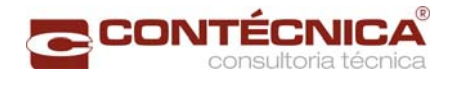

## *Análise das barras*

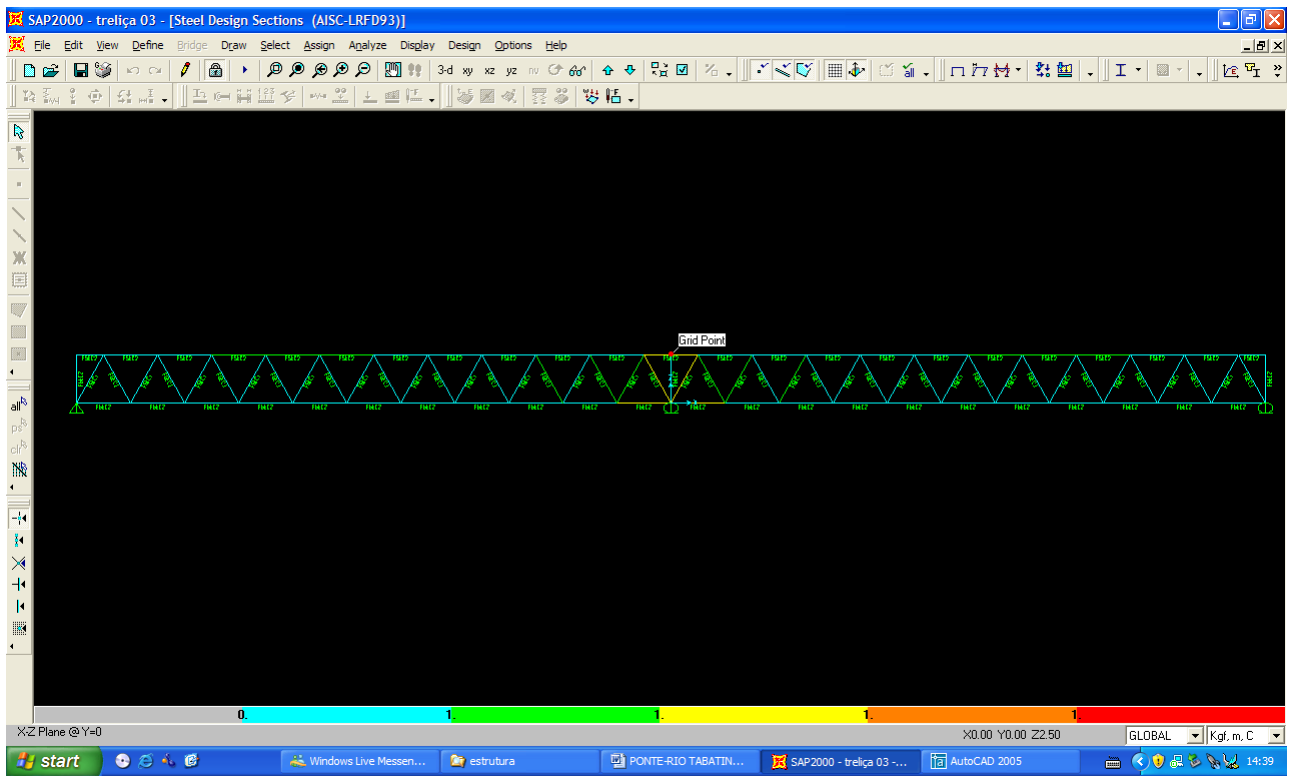

Quando as barras apresentam cores avermelhada, está caracterizando uma seção inferior a necessária. Neste caso não houve esta ocorrência o que denota que todas as barras estão devidamente dimensionadas.

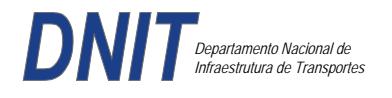

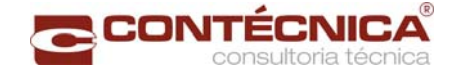

**3.19.7 – Passarela Estaca 355+17,5** 

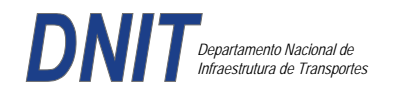

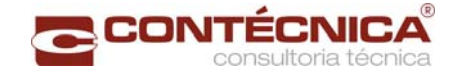

## *3.19.7.1 - Objetivo*

Trata-se da estrutura da passarela sobre a linha férrea integrada a região do posto policial.

#### *3.19.7.2 - Normas Especidicações*

NBR 6118 – Projeto e execução de obras de concreto armado

NBR6122 – Projeto e execução de fundações

NBR 6123 – Forças devidas ao vento em edificações

NBR 7480 – Barras e fios de aço destinados a armadura para concreto armado

NBR 8681 – Ações e segurança nas estruturas.

#### *3.19.7.3 - Descrição da Estrutura*

A solução estrutural foi em concreto armado, sendo atendidas as exigências normativas pertinentes.

Os elementos estruturais foram analisados e calculados segundo o software de cálculo estrutural - TQS

#### *3.19.7.4 - Premissas Básicas*

Para o dimensionamento foram consideradas as ações preconizadas no item 11.3 e 11.4 da NBR 6118/2003.

Os coeficientes de segurança são aqueles constantes na tabela 12.1 da mesma norma. Foi admitida Classe de Agressividade Ambiental II, conforme tabela 6.1 da NBR6118.

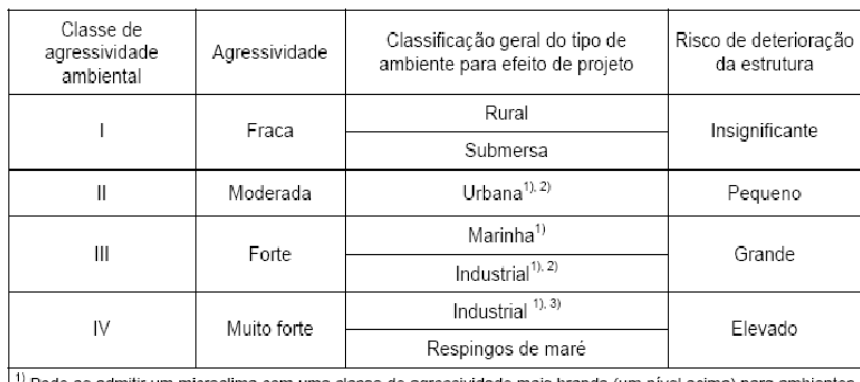

Tabela 6.1 - Classes de agressividade ambiental

Pode-se admitir um microclima com uma classe de agressividade mais branda (um nível acima) para ambientes internos secos (salas, dormitórios, banheiros, cozinhas e áreas de serviço de apartamentos residenciais e conjuntos comerciais ou ambientes com concreto revestido com argamassa e pintura).

<sup>2)</sup> Pode-se admitir uma classe de agressividade mais branda (um nível acima) em: obras em regiões de clima seco, com umidade relativa do ar menor ou igual a 65%, partes da estrutura protegidas de chuva em ambientes predominantemente secos, ou regiões onde chove raramente.

3) Ambientes quimicamente agressivos, tanques industriais, galvanoplastia, branqueamento em indústrias de celulose e papel, armazéns de fertilizantes, indústrias químicas

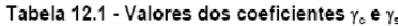

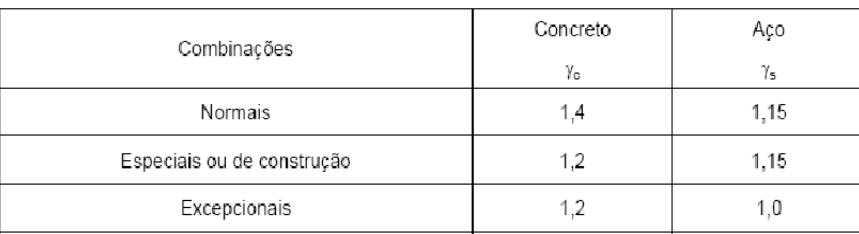

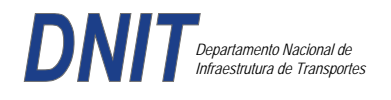

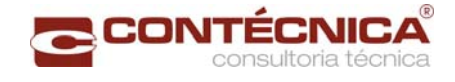

Concreto fck= 30Mpa Aço CA-50 / CA-60B Classe de agressividade ambiental II Cobrimento das estruturas referente a tabela a 7.2 NBR6118 Peso Específico do concreto = 25kN/m³

## *3.19.7.5 - Cargas*

*Peso próprio da estrutura de concreto armado: Pilares, lajes e bloco.* 

Lajes: Piso: h=8cm PP=  $0.08$ m x  $2,5t/m^3$ =  $0.2 t/m^2$ . Lajes: Coberta: h=8cm PP=  $0.08$ m x  $2,5t/m3= 0.2 t/m<sup>2</sup>$ 

Revestimento : Piso : 0.10 t/m2 Coberta :  $0.10$  t/m<sup>2</sup>

Sobrecarga : Coberta : 0.10t/m2

Sobrecarga Móvel (piso) : De acordo com a norma NBR 7188/82 a carga móvel a ser adotada em passarelas de pedestre é de 0,5 t/m<sup>2</sup> não majorada pelo coeficiente de impacto.

*Peso próprio da estrutura metálica:* 

Peso total da estrutura: 22.0 t Distribuída ao longo de casa viga treliçada: 22,0t/198m= 0.11t/m

*3.19.7.6 - Estrutura* 

*Fundação* 

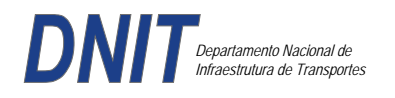

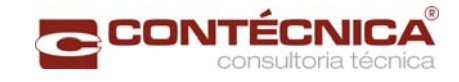

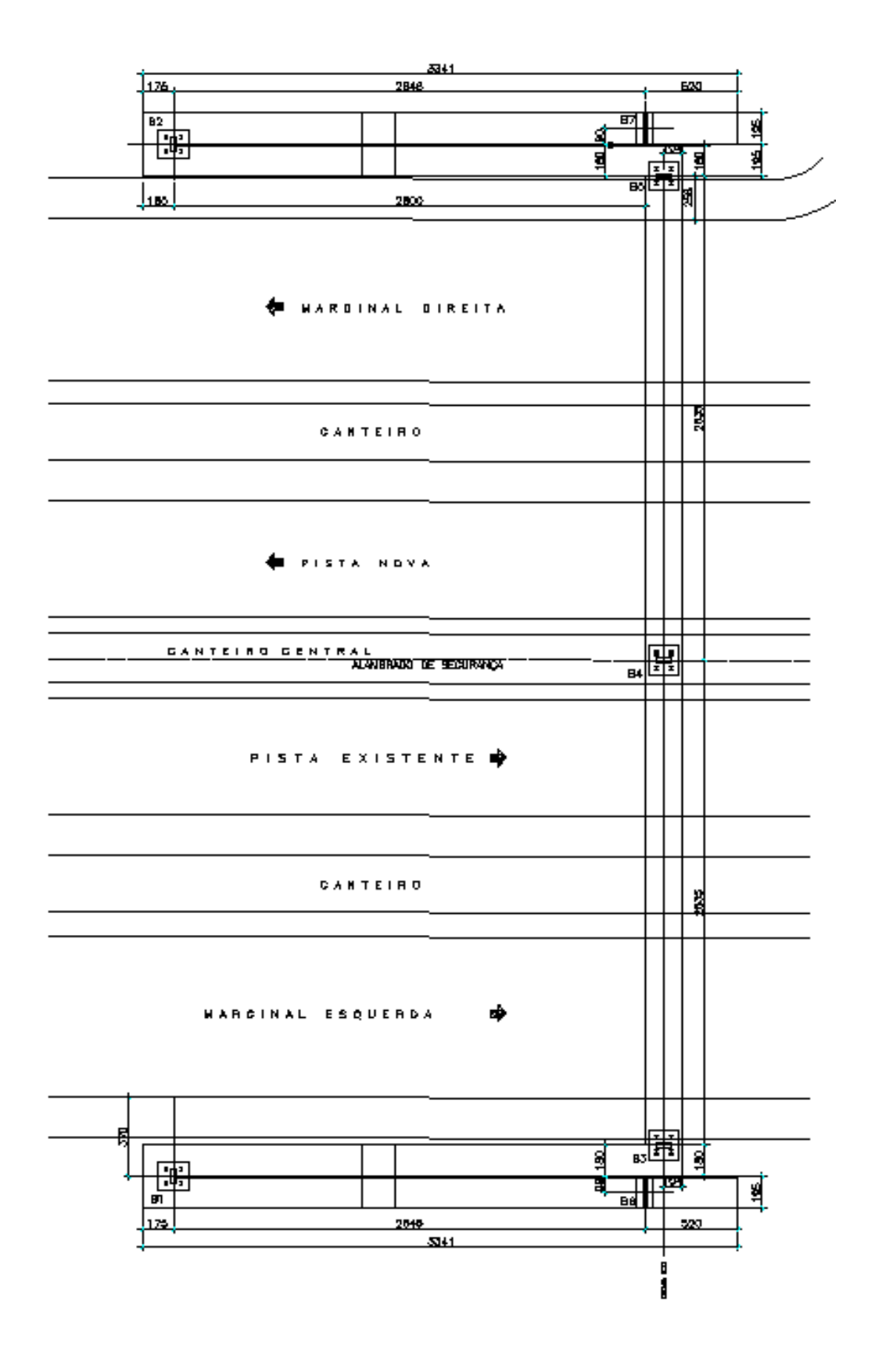

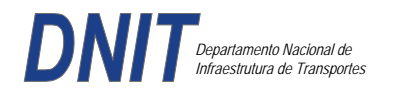

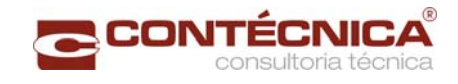

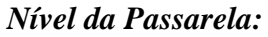

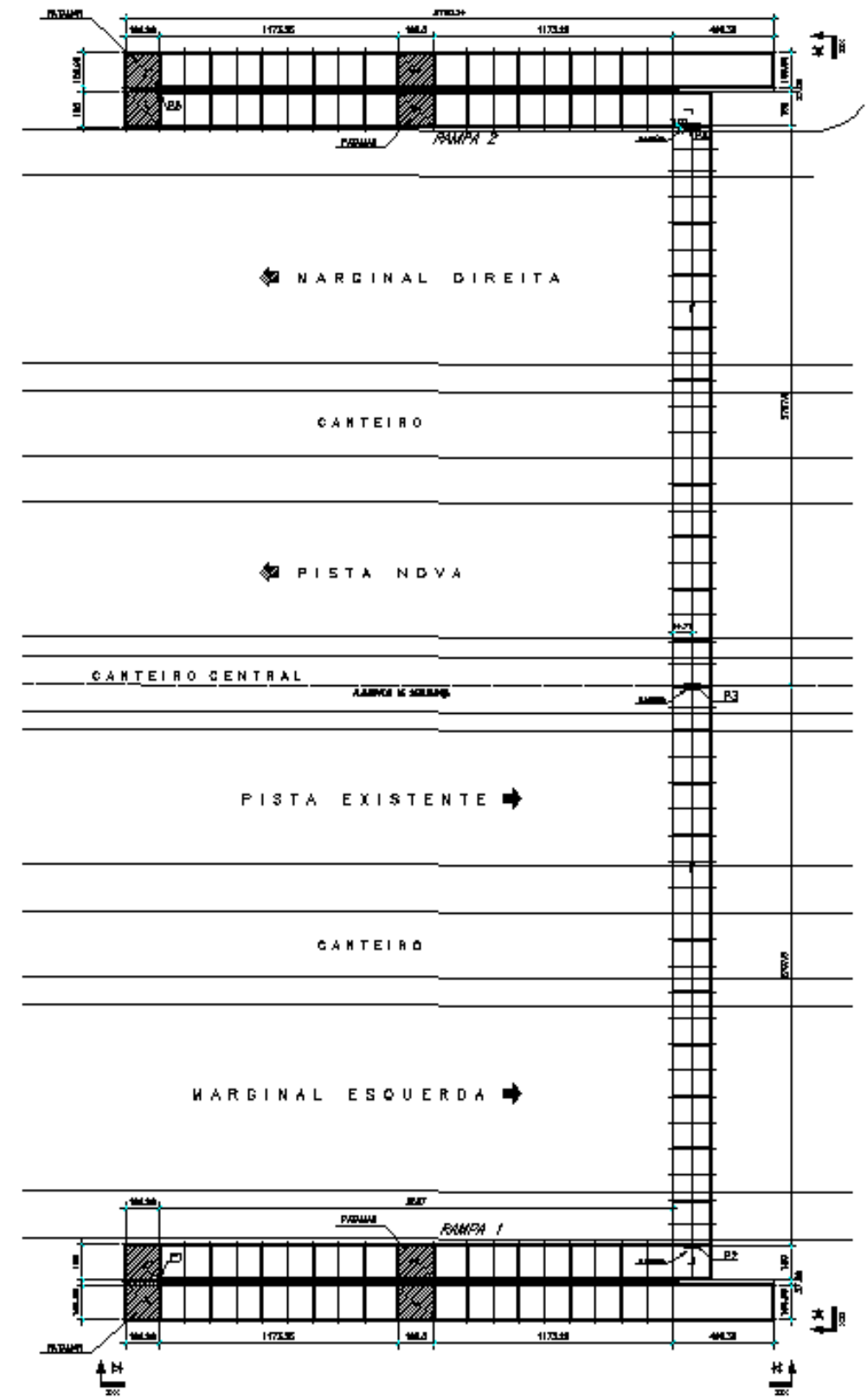

#### *3.19.7.7 - Modelo Estrutural (Esforços e Dimensionamento)*

Para o processamento da estrutura metálica, utilizamos o software SAP2000 versão 9.0 e para a estrutura de concreto, utilizamos o TQS versão 14.0.

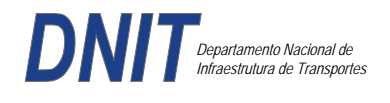

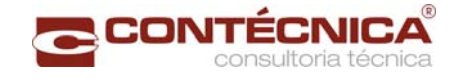

## *Materiais adotados:*

## **Concreto moldado no local e pré-moldado**

- Resistência à compressão característica (fck): 30.0MPa
- Módulo de elasticidade característico (Ec): 26071.6MPa (NBR6118:2003)
- Cobrimento laje: 2.0cm

### **Aço convencional**

- Resistência ao escoamento (fyk): 500.0 MPa
- Módulo de elasticidade (Es): 210000.0MPa

## *Esforços das lajes :*

Piso:

Carga total:  $0.2 \frac{\text{t}}{m^2 + 0.5 \text{t}} = 0.1 \frac{\text{t}}{m^2} = 0.8 \frac{\text{t}}{m^2}$  $Ra = Rb = 0.8t/m^2$  x  $2m^2 = 0.8t/m$  M = 0.4 tm As = 2.25 cm<sup>2</sup>/m

coberta:

Carga total:  $0.2 \frac{t}{m^2+0.1} \frac{t}{m^2+0.1} \frac{t}{m^2} = 0.4t}{m^2}$  $Ra = Rb = 0.4t/m^2$  x  $2m^2 = 0.4t/m$  M = 0.2 tm As = 1.10 cm<sup>2</sup>/m

## *Esquema estrutural das vigas treliçadas :*

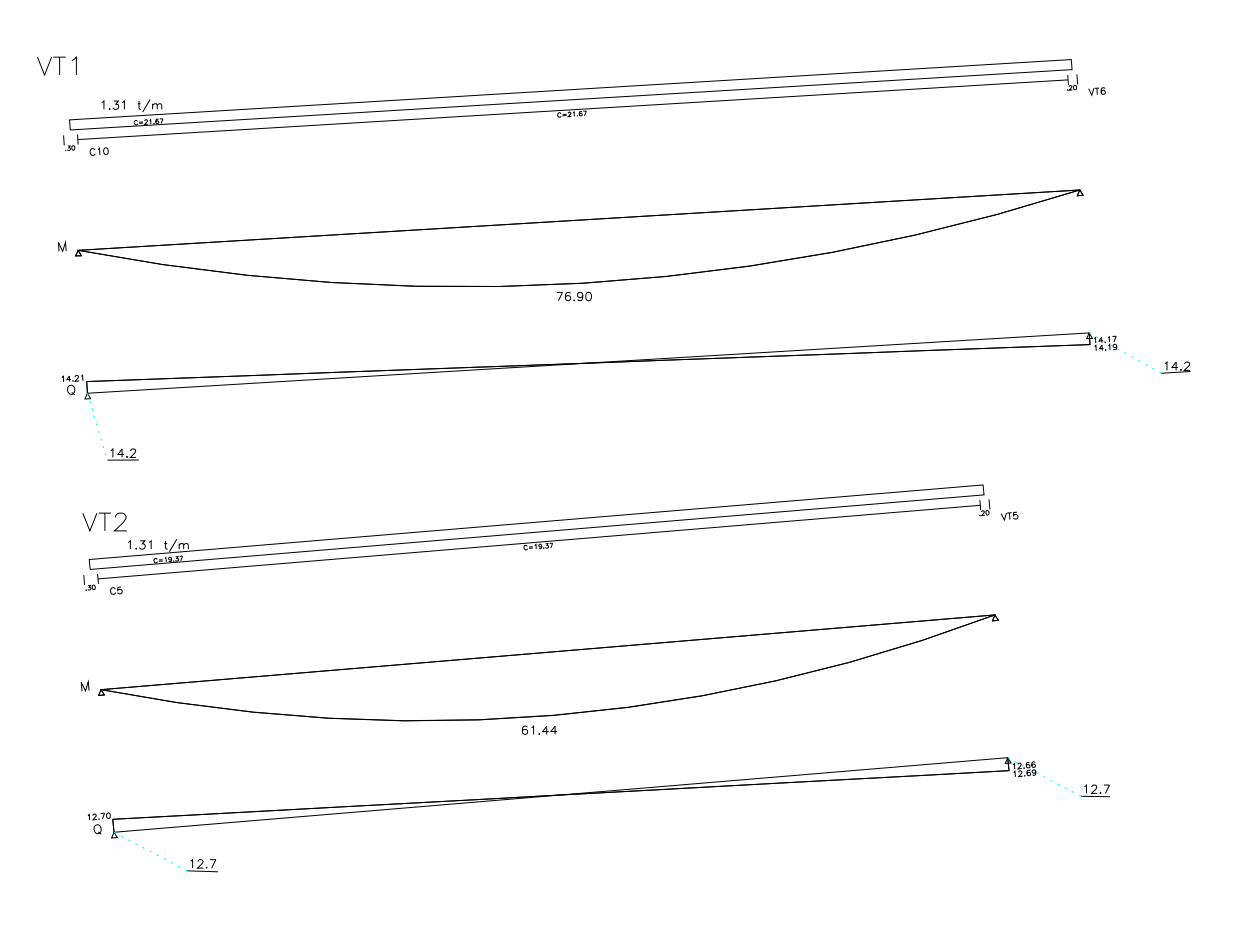

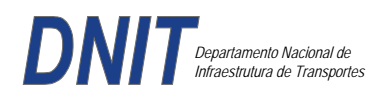

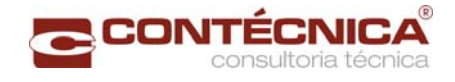

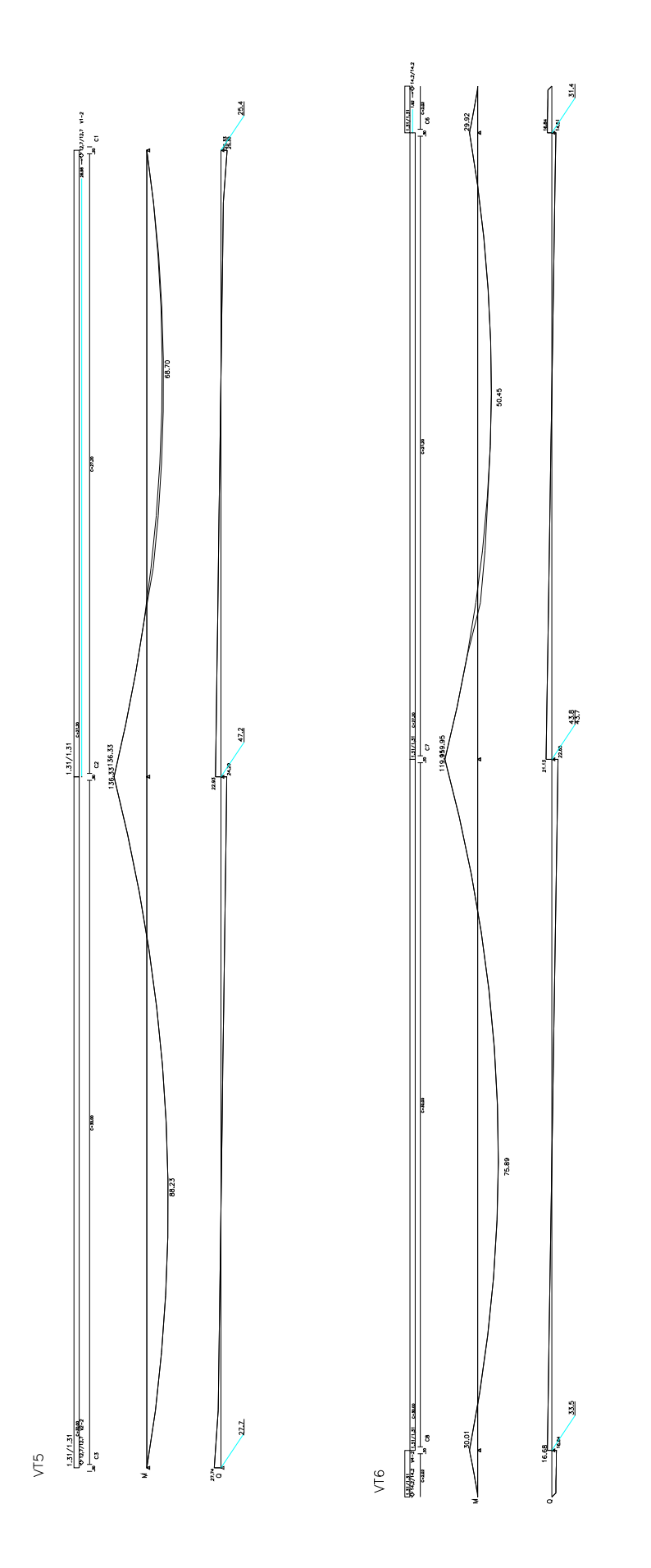

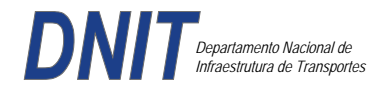

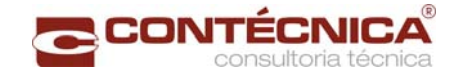

## *Resumo de Cargas Normais Acumuladas (t, tm) – Esforços Máximos para Dimensionamento.*

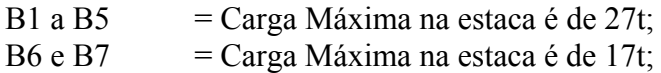

*Definição do comprimento das estacas.* 

### **Furo SP-01**

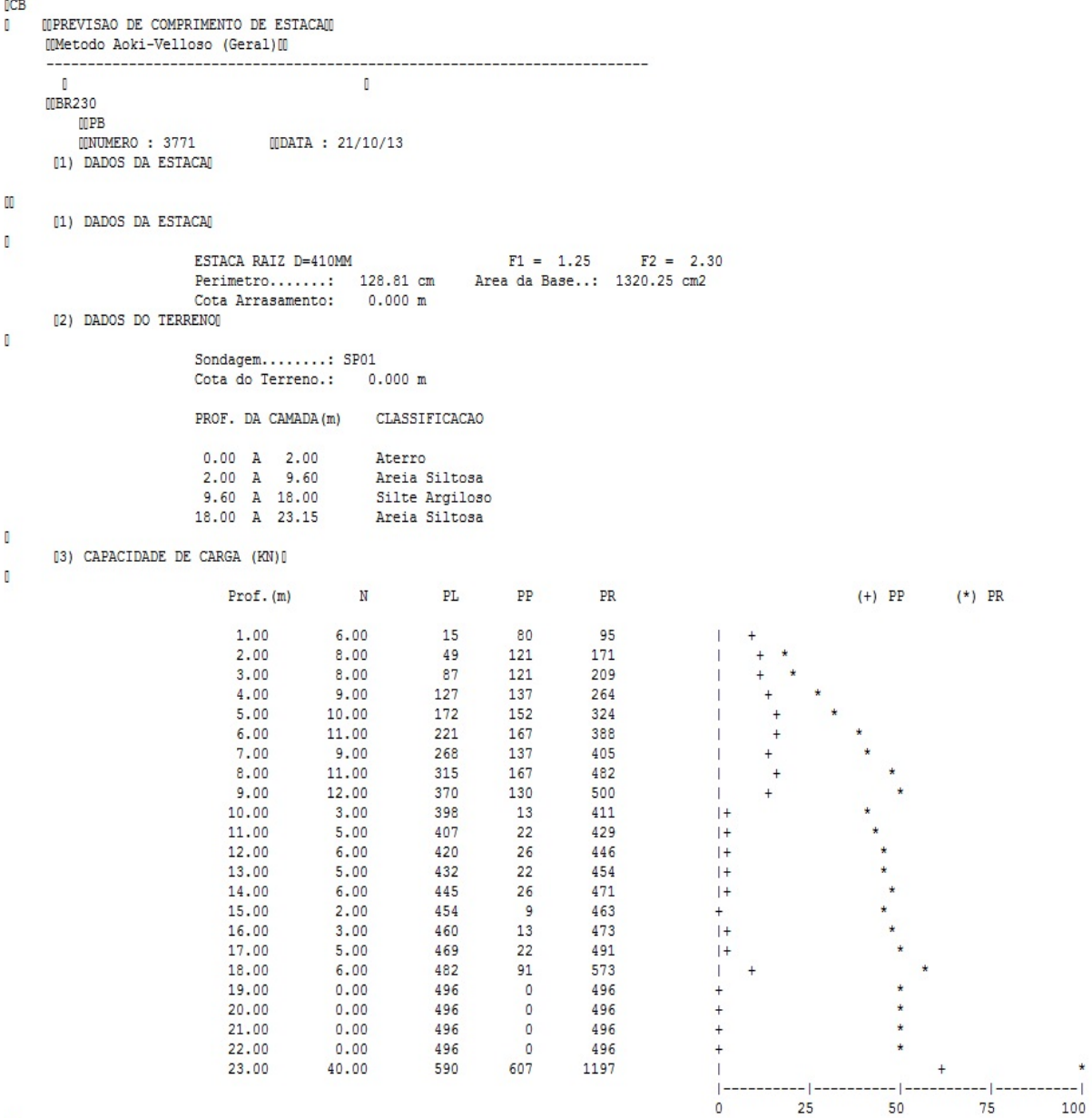

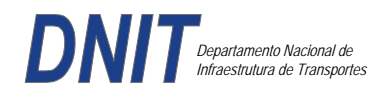

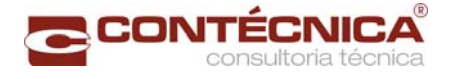

## **Furo SP-02**

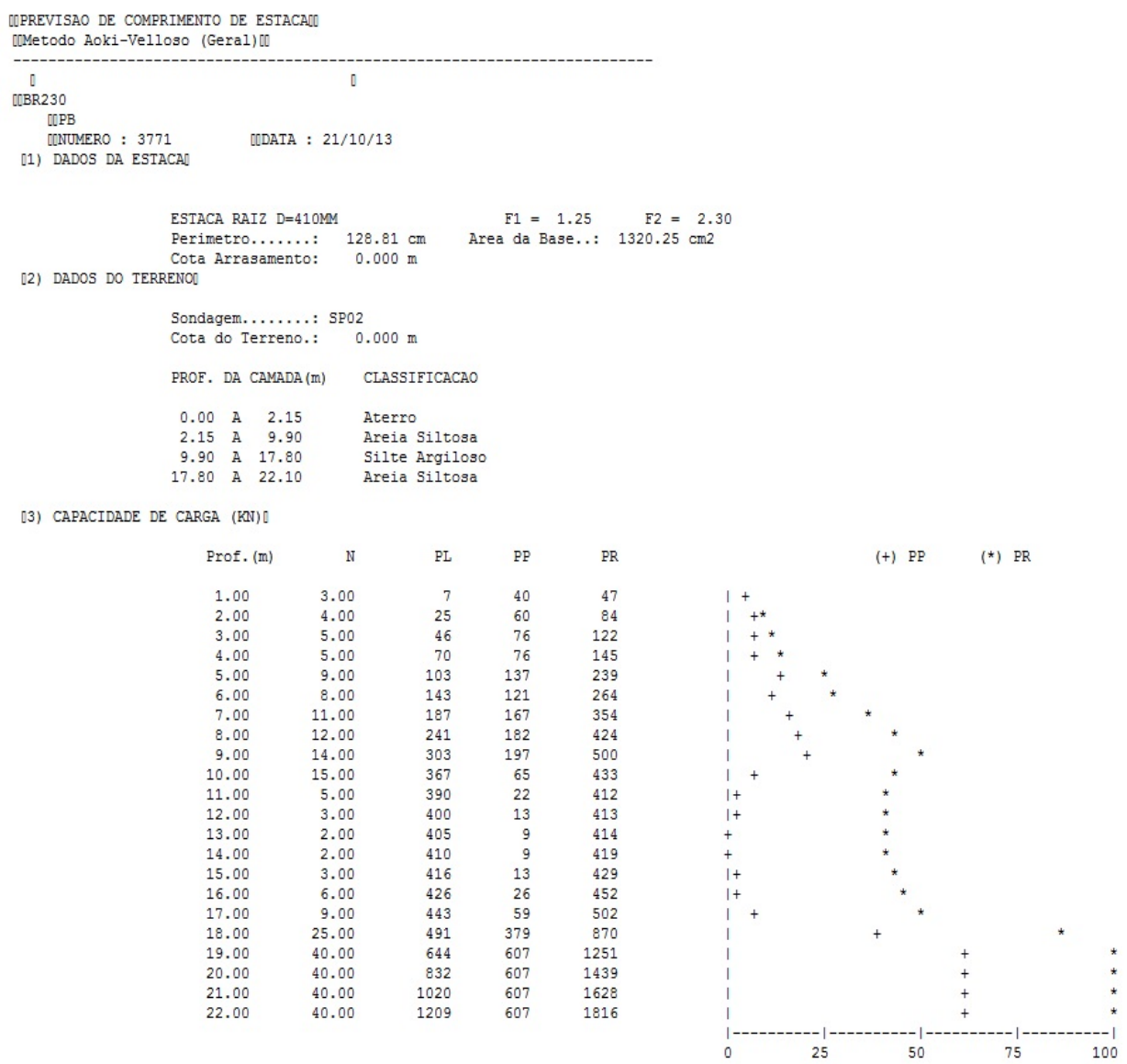

Foram adotadas estacas raiz Ø 410mm, com uma capacidade de carga estrutural de 90tf , todavia as mesmas foram paralisadas para carga de trabalho de 30 tf , em atendimento aos esforços atuantes . O coeficiente de segurança adotado é igual a 2. Portanto deveram alcançar uma profundidade tal que o terreno tenha uma capacidade de suporte igual ou maior a 60tf.

Conforme os dados analisados, o terreno alcança uma resistência maior que 60,0tf aos 18,00m. Estando as sondagens localizadas nos dois extremos da passarela, assim sendo podemos estimar para o comprimento da estaca o valor de 18,00m.

#### *Cálculo dos blocos.*

*Listagem dos Critérios de Projeto de Blocos* 

*Concreto* 

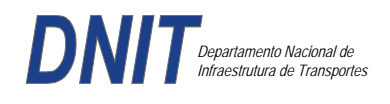

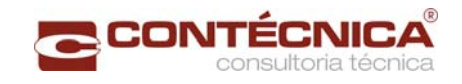

Fck - Resistência carac. do concreto à compressão (Kgf/cm²) ........................................... .300 Coef. de minoração da resistência característica do concreto ............................................. ..1.4

#### *Aço*

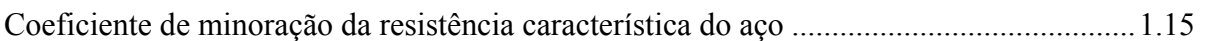

## *Critérios de Cálculo e Detalhamento*

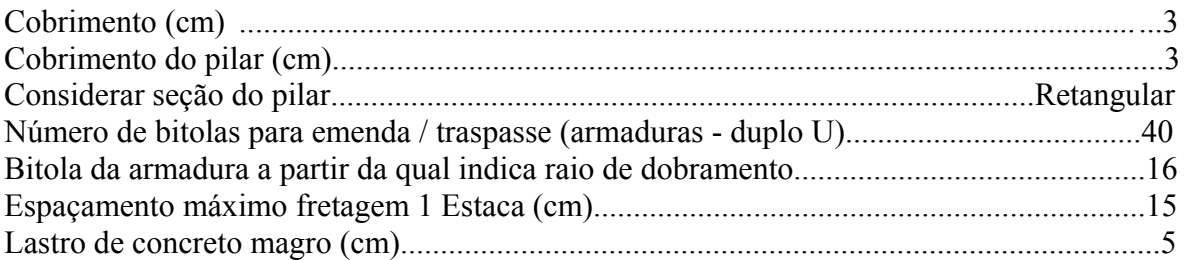

#### *Coeficientes*

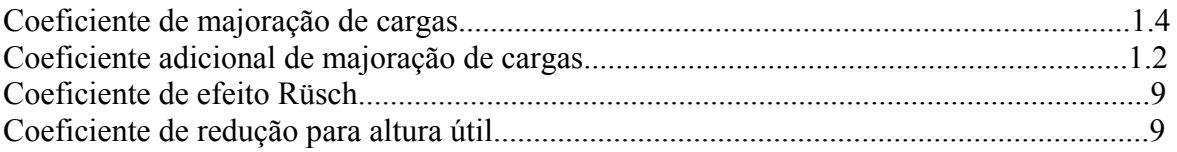

## *Valores mínimos para armadura*

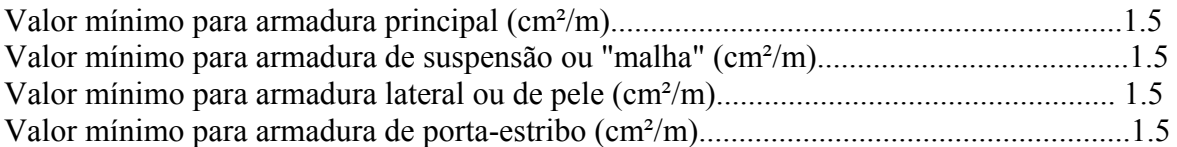

#### *Blocos apoiados em 2 estacas*

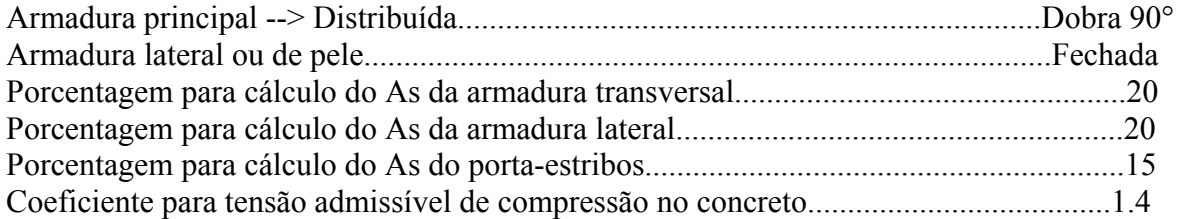

#### *Blocos apoiados em 4 estacas*

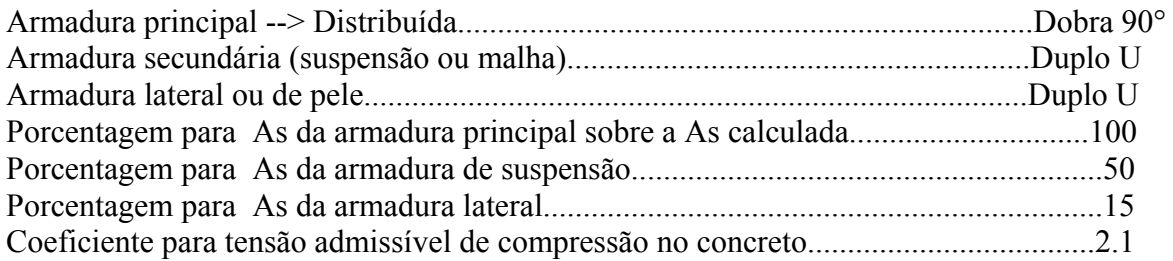

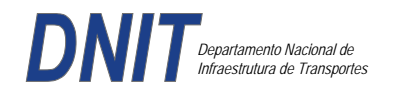

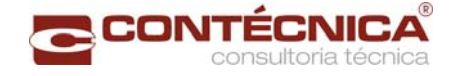

#### *Listagem de Cálculo dos Blocos*

Legenda:

FE: Força equivalente para dimensionamento, que causa efeito equivalente na estaca mais solicitada, dentre todos os casos de carregamento;

AsXfdZ,AsYfdZ: a SOMA de armaduras necessárias para fendilhamento e cintamento (quando houver);

.--------------------------.-------------.------------------.------------------.

Ascin: Armadura necessária para cintamento;

- Observar possíveis conversões entre armaduras e tipos de aço (ex: CA50 para CA60)

```
BLOCO: 1 - BP1=5 
Retang. (2x)
```
| GEOMETRIA[cm,m3] | CARGAS[tf,m]| TENSOES[kgf/cm2] | VERIF.[cm,graus] | .--------------------------.-------------.------------------.------------------.  $\text{Estacas} = 2 \quad \text{fi} = \text{w200} \mid \text{FN} = 25.0 \mid \text{TensLimP} = 270.0 \mid \text{dmin} = 30.0$ <br> $\text{misy} = 100.0 \mid \text{misy} = 42.6$  $\begin{array}{|l|c|c|c|c|c|c|c|}\n \hline\n 1.0 & & \text{r} & 20.5 & \text{dmax} & = & 42.6 \\
 1.0 & & & \text{dutil} & = & 72.0 \\
 \hline\n\end{array}$  $\text{Xbl} = 100.0$   $\text{Ybl} = 70.0$  | MY= 1.0 | | Alt = 90.0 Vol = 2.142 |-------------| TensLimE= 270.0 | AnguloX= 67.4 |  $\text{Xpi1} = 80.0 \text{ Ypi1} = 30.0 \text{ | } \text{FE} = 25.0 \text{ | } \text{TensEst} = 32.7 \text{ | } \text{AnguloY} = 67.4$ | Formas: 8.64 m2 | | | | | \*\*\*\*\*\*\*\*\*\*\*\*\*\*\*\*\*\*\*\*\*\*\*\* | | | \*\*\*\* | .--------------------------.-------------.------------------.------------------. | ARMADURAS [cm2,cm] | .------------------------------------------------------------------------------. | Prin.X: 2.0 = 6 {12.5 C/ SecndY: .9 = 7 { 5.0 C/ 25.0 | | P.Estr: .9 = 5 { 5.0 C/ 15.0 Laterl: .3 = 3 { 5.0 C/ 25.0 | .------------------------------------------------------------------------------. ATENCAO: Xbl menor que o recomendado. - Recomendado: 190.00 Fornecido: 170.00 Carregamentos: 1 N Mx My [tf,m] Caso 1: 25.00 .00 1.00 BLOCO: 3 - BP3 Retang. ( 1x) .--------------------------.-------------.------------------.------------------. | GEOMETRIA[cm,m3] | CARGAS[tf,m]| TENSOES[kgf/cm2] | VERIF.[cm,graus] | .--------------------------.-------------.------------------.------------------. | Estacas= 4 fi = w200 | FN= 75.0 | TensLimP= 405.0 | dmin = 42.6 | | DisX= 100.0 DisY= 100.0 | MX= 2.0 | TensPil = 91.3 | dmax = 85.0 |  $|$  Xbl = 170.0 Ybl = 170.0 | MY= 5.0 |  $|$  dutil = 72.0 | | Alt =  $90.0$  Vol =  $2.601$  |-------------| TensLimE=  $405.0$  | AnguloX=  $50.1$  | | Xpil= 30.0 Ypil= 80.0 | FE= 95.0 | TensEst = 89.7 | AnguloY= 59.5 | | Formas: 6.12 m2 | | | | | \*\*\*\*\*\*\*\*\*\*\*\*\*\*\*\*\*\*\*\*\*\*\*\* | | | \*\*\*\* | .--------------------------.-------------.------------------.------------------. | ARMADURAS [cm2,cm] | .------------------------------------------------------------------------------. | Prin.X: 10.8 = 12 {12.5 Prin.Y: 7.6 = 11 {10.0 C/ 15.0 | | SecndX:  $5.4 = 11$  {  $8.0 \text{ C} / 15.0$  SecndY:  $3.8 = 14$  {  $6.3 \text{ C} / 12.5$  | | Laterl:  $1.4 = 7 \{ 5.0 \text{ C} / 12.5$ .------------------------------------------------------------------------------. ATENCAO: Xbl menor que o recomendado. - Recomendado: 190.00 Fornecido: 170.00 Carregamentos: 1 N Nx My [tf,m] Caso 1: 75.00 5.00 5.00 Volume total de concreto: 9.95 m3. Area total de formas: 27.00 m2.

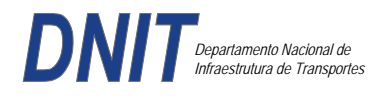

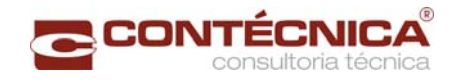

## *Cálculo dos Pilares*

*Critérios Gerais* 

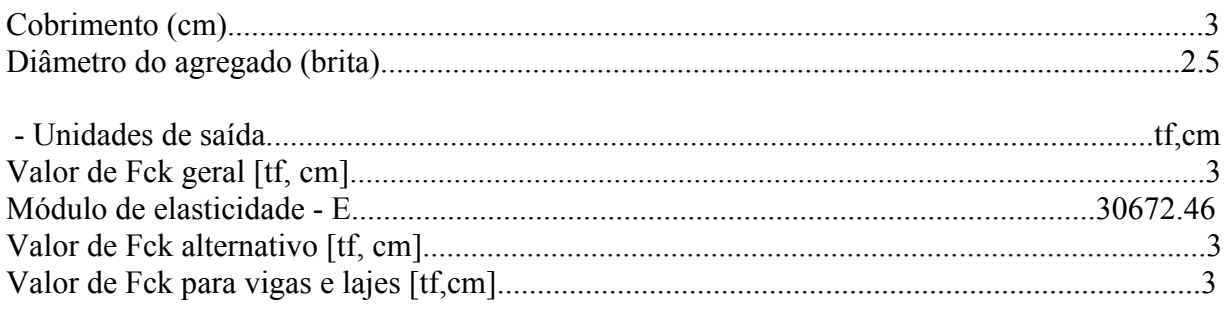

## *Dim. de Armaduras*

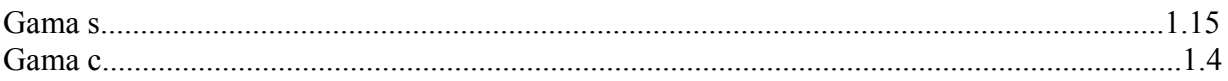

## *Porcentagens limites de armadura*

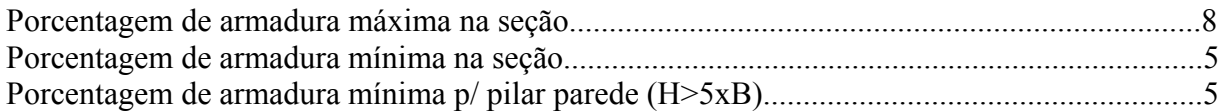

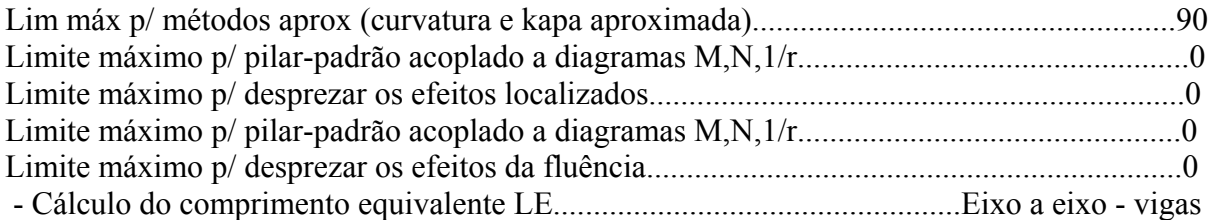

## *Excentricidade Geométrica*

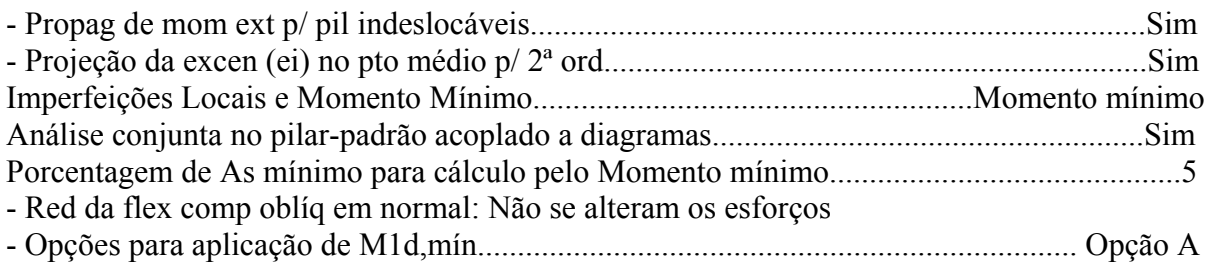

## *Efeitos de 2ª Ordem*

- Cálc Mom 2ª Ord seção retang lambda <= lambda lim1.Rigidez K aproximada
- Cálc Mom 2ª Ord seç qualquer lambda <= lambda lim1.Curvatura aproximada

## *Método Geral*

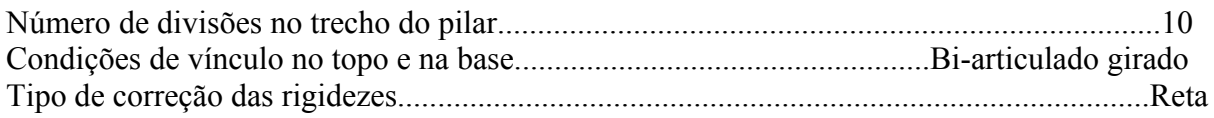

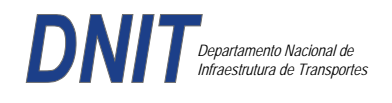

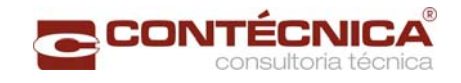

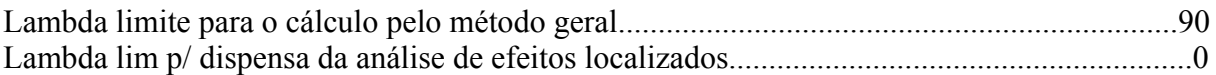

## *Não-linearidade geométrica*

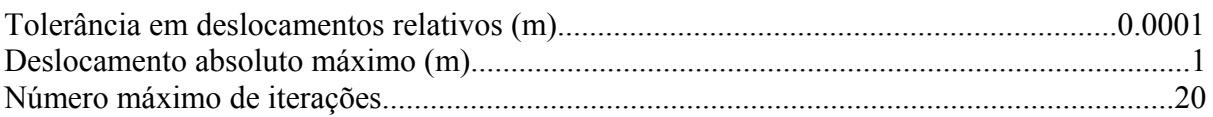

#### *Coeficiente de ponderação das ações*

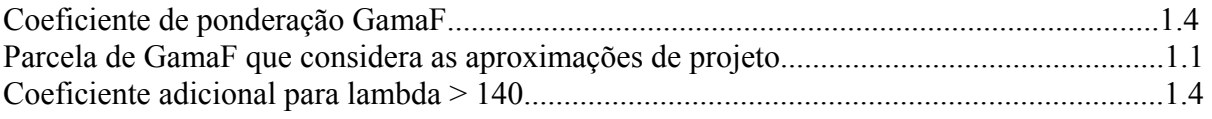

#### *Fluência*

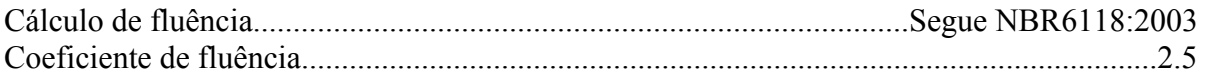

### *Dimensionamento iterativo da seção*

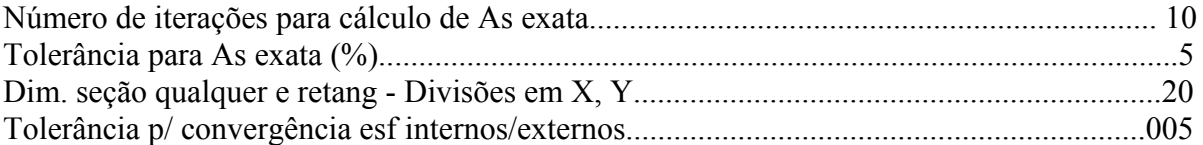

### *Carregamentos*

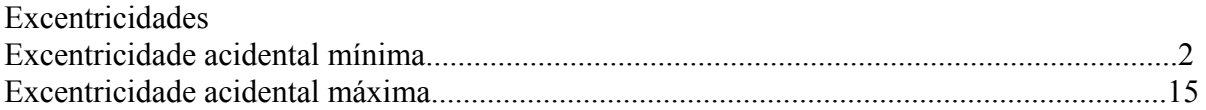

#### *Relatório de Dimensionamento dos Pilares*

*Legenda:* 

SEL = Quantidade Efetiva de Barras na Seção Nb = Quantidades de Barras Dimensionadas na Seção NbH = Numero de Barras lado H NbB = Numero de Barras lado B

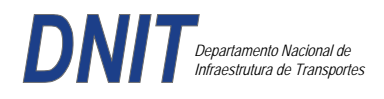

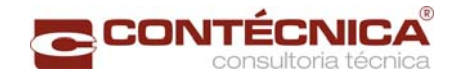

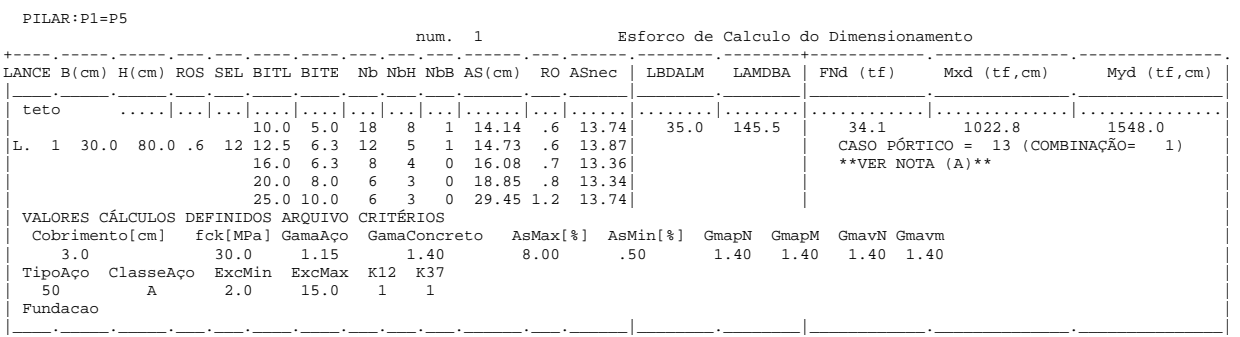

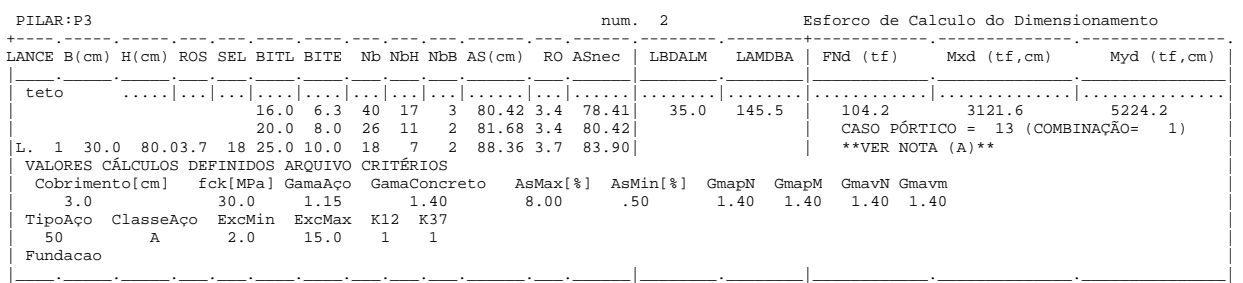

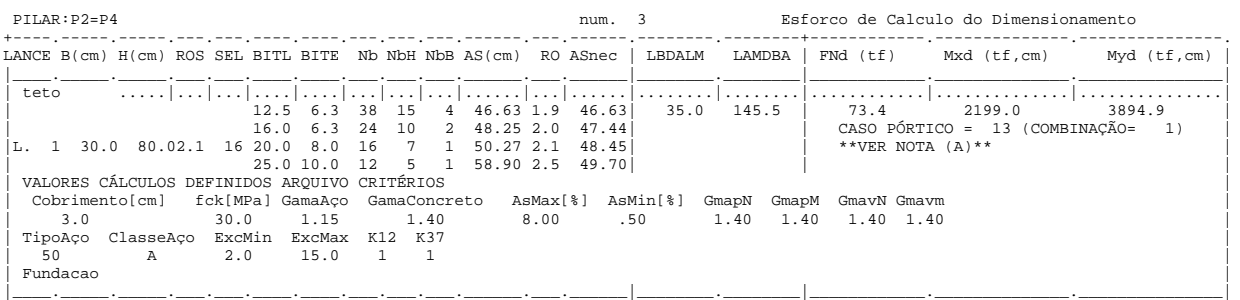

## *Cálculo dos Consoles.*

#### *Critérios Gerais*

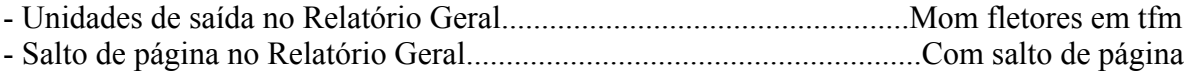

#### *Concreto*

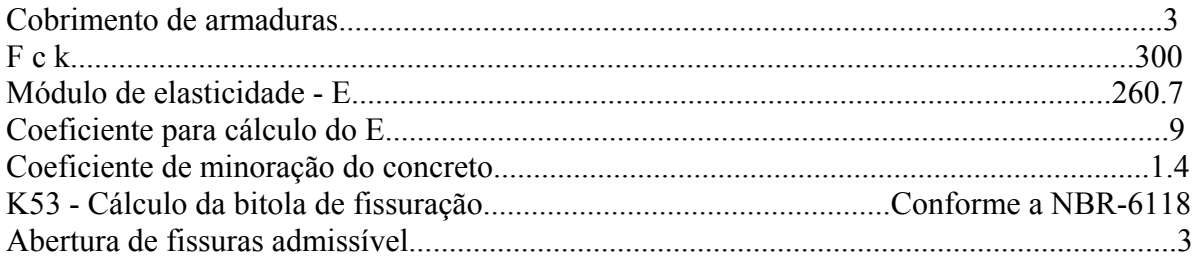

# *Esforços*

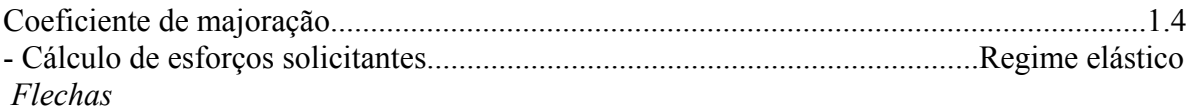

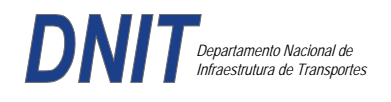

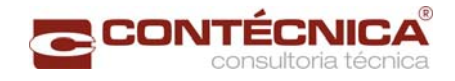

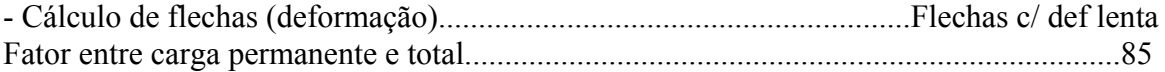

## *Aço*

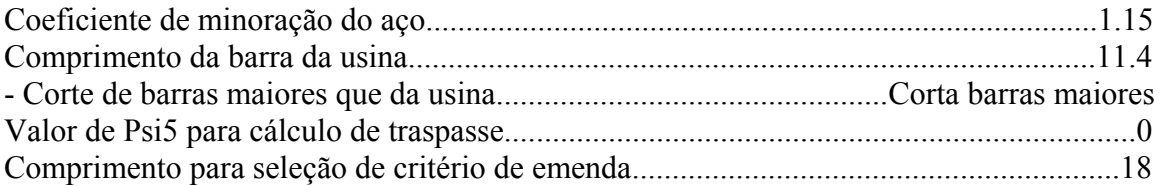

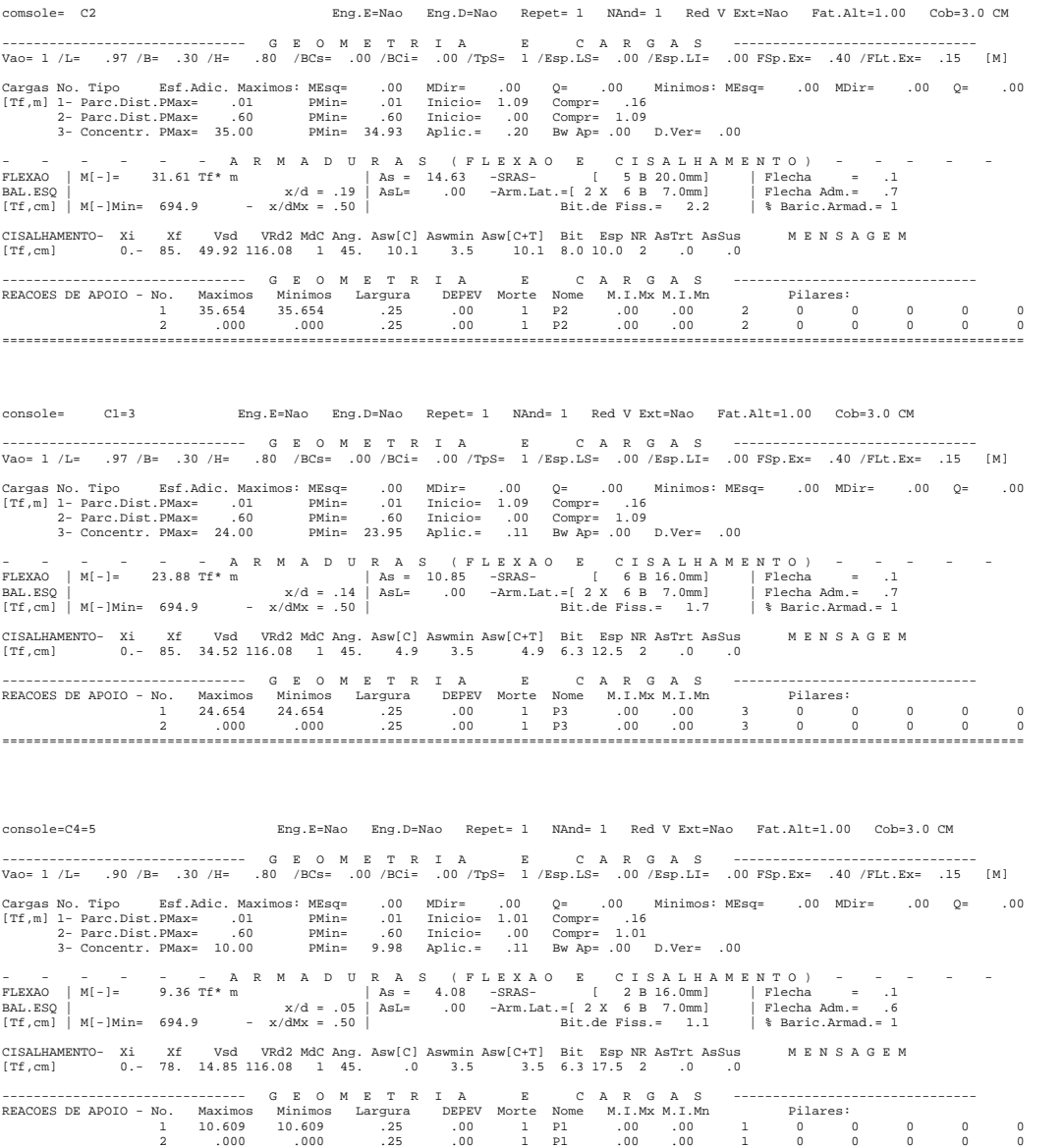

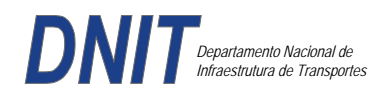

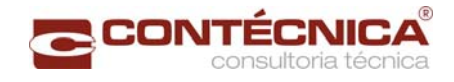

#### *Diagramas dos consoles ( cálculo apenas de um lado )*

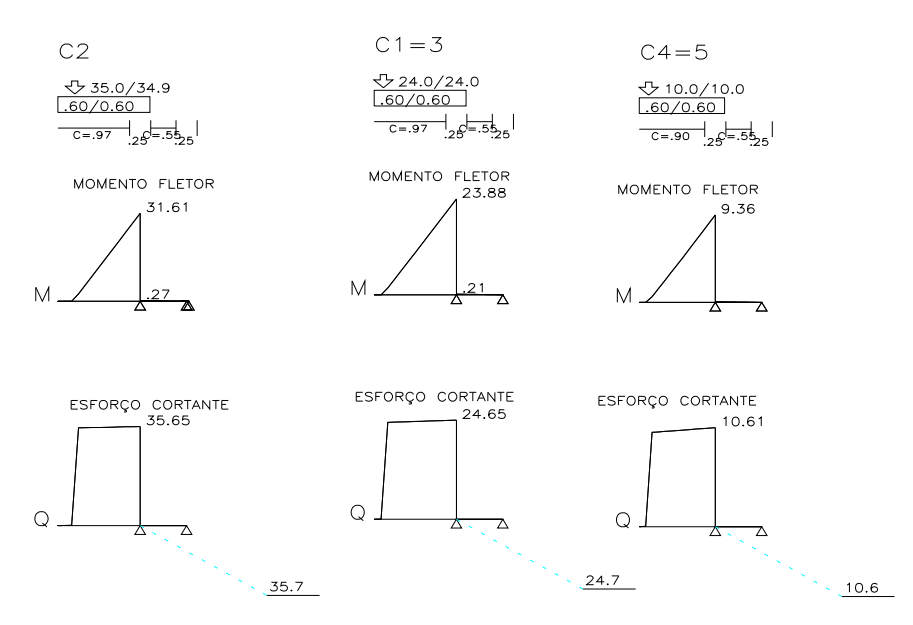

*Cálculo das vigas treliçadas metálicas.* 

Para tanto, conforme informado anteriormente, utilizamos o programa de análise e verificação. Como todas as peças das treliças possuem as mesmas dimensões e seções, vamos demonstrar a treliça mais carregada, portanto a mais desfavorável.

Tipo de aço: ASTM-A32 barras horizontais: tubo 100x160x6.35 barra inclinada: tubo 100x100x4.75

*Esquema estrutural* 

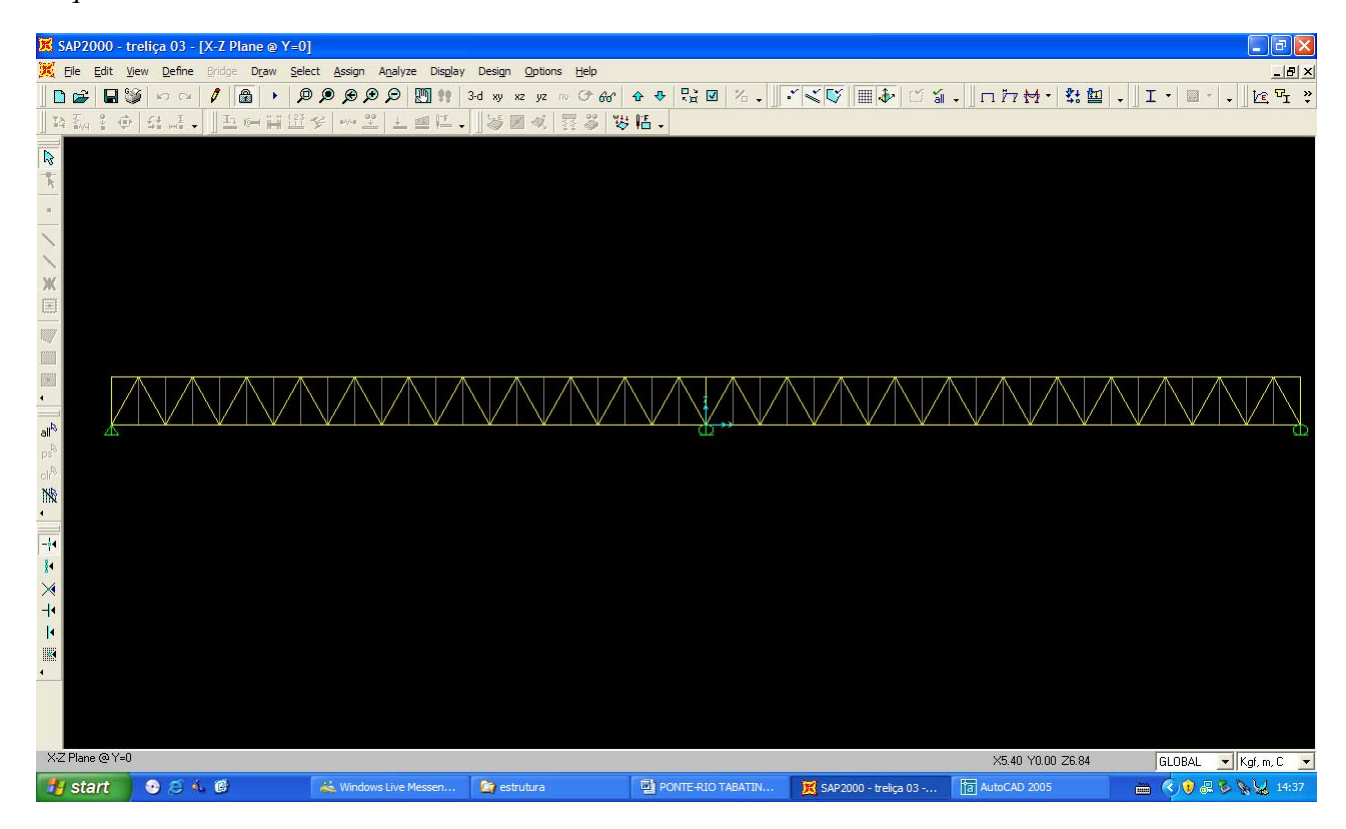

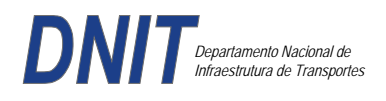

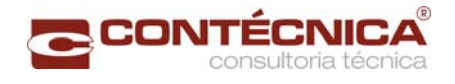

### *Cargas*

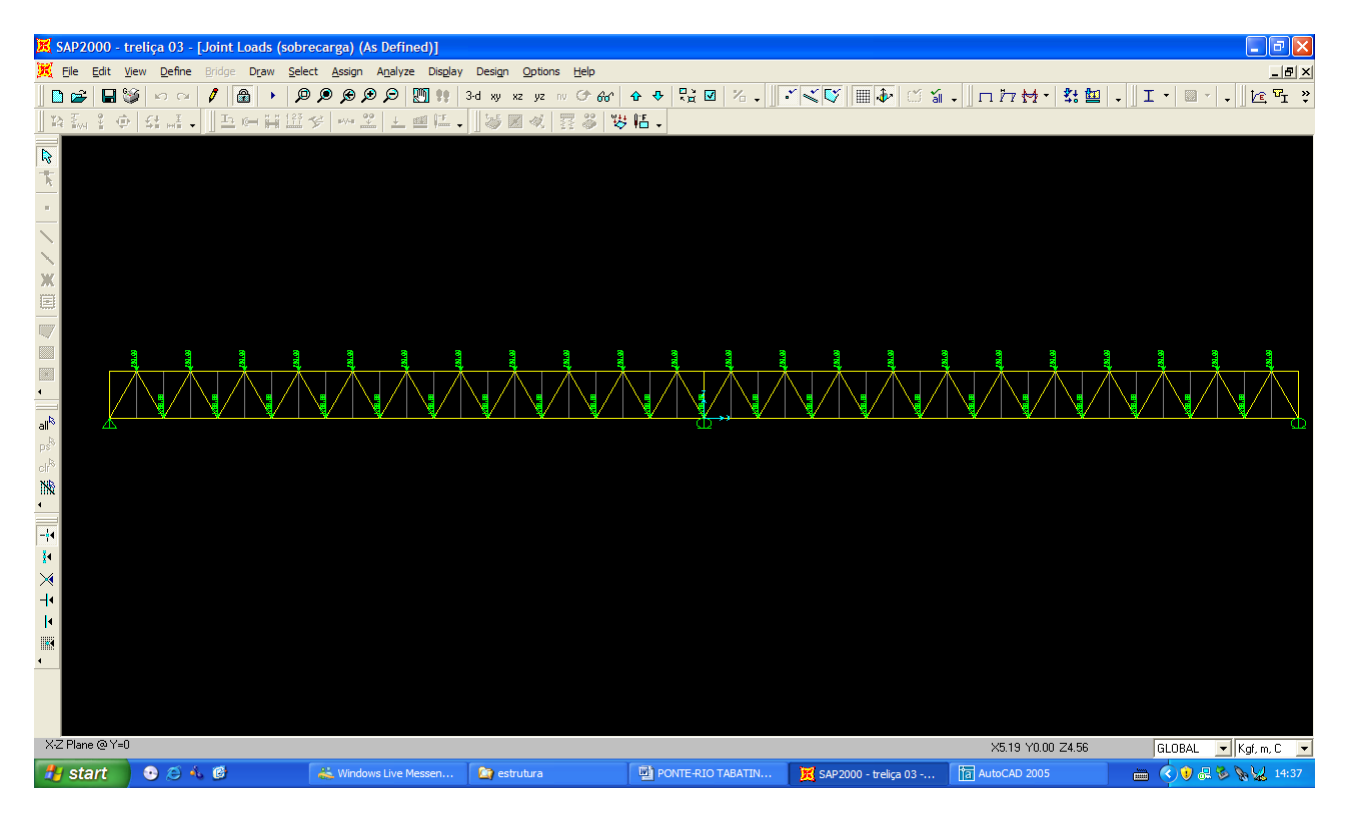

## *Esforço normal*

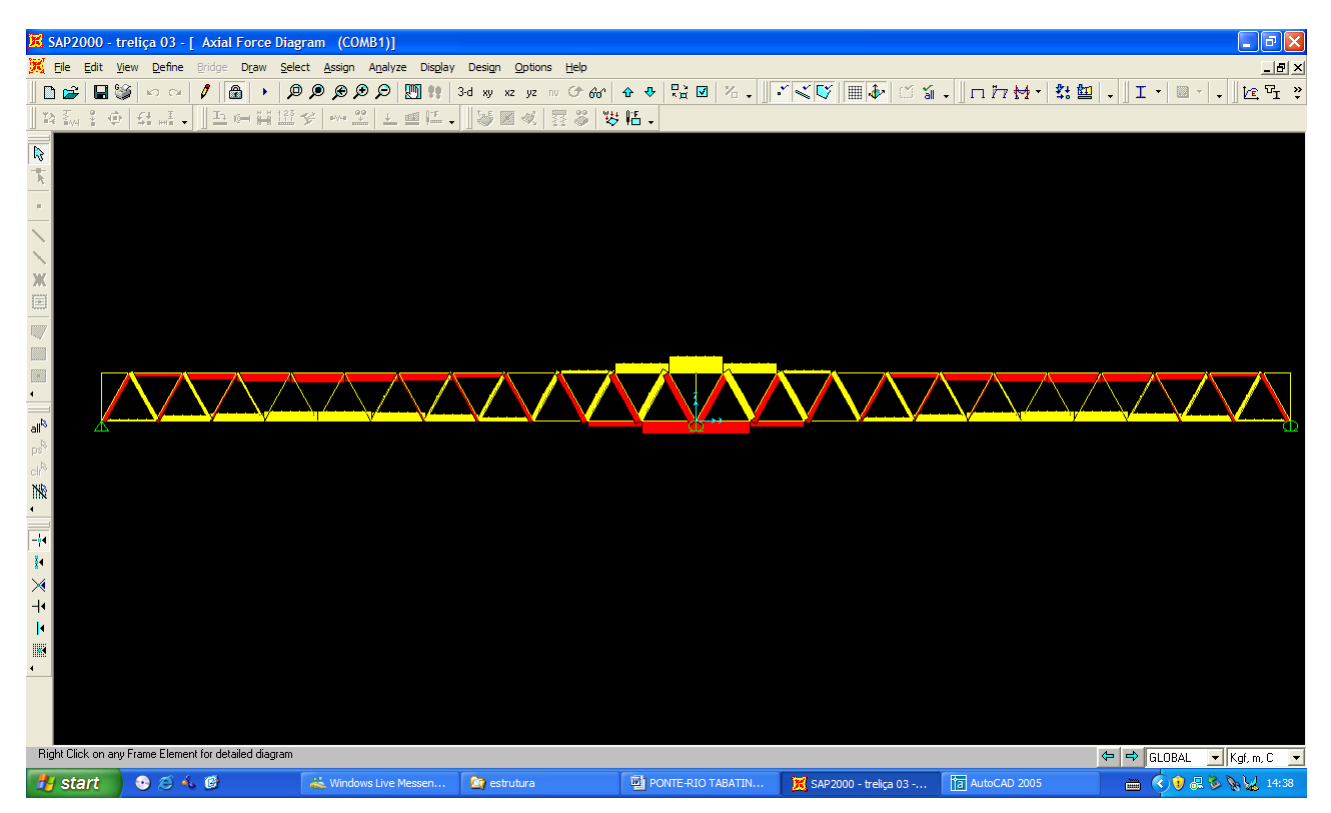
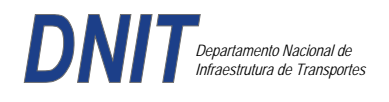

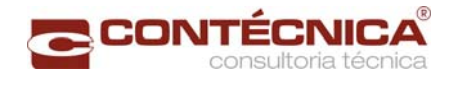

# *Análise das barras*

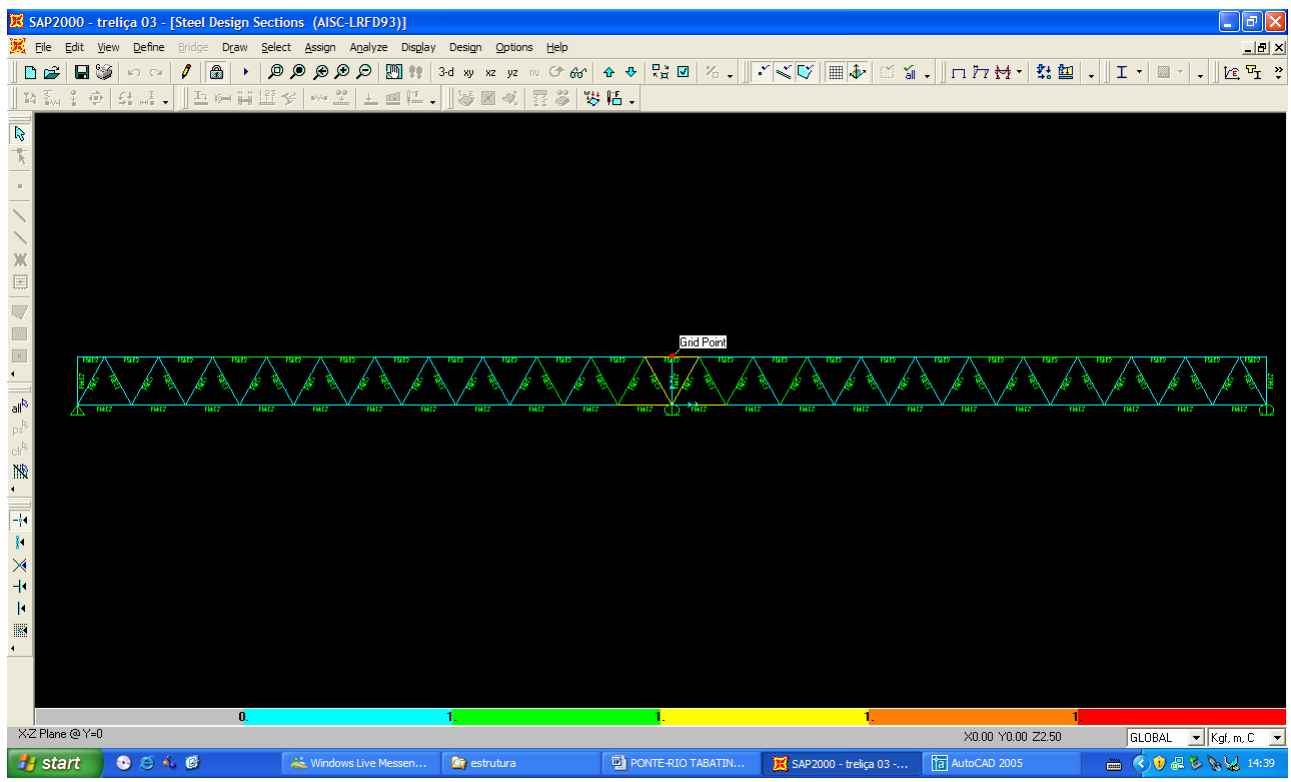

Quando as barras apresentam cores avermelhada, está caracterizando uma seção inferior a necessária. Neste caso não houve esta ocorrência o que denota que todas as barras estão devidamente dimensionadas.

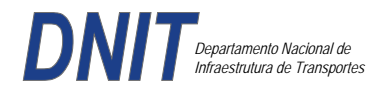

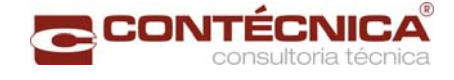

**3.19.8 – Passarela Estaca 404+17,5** 

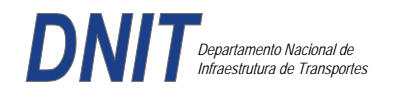

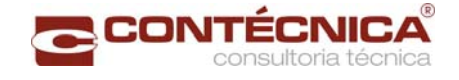

# *3.19.8.1 - Objetivo*

Trata-se da estrutura da passarela sobre a linha férrea integrada a região do posto policial.

#### *3.19.8.2 - Normas Adotadas*

NBR 6118 – Projeto e execução de obras de concreto armado

NBR6122 – Projeto e execução de fundações

NBR 6123 – Forças devidas ao vento em edificações

NBR 7480 – Barras e fios de aço destinados a armadura para concreto armado

NBR 8681 – Ações e segurança nas estruturas.

#### *3.19.8.3 - Descrição Estrutura*

A solução estrutural foi em concreto armado, sendo atendidas as exigências normativas pertinentes.

Os elementos estruturais foram analisados e calculados segundo o software de cálculo estrutural - TQS

#### *3.19.8.4 - Premissas Básicas*

Para o dimensionamento foram consideradas as ações preconizadas no item 11.3 e 11.4 da NBR 6118/2003.

Os coeficientes de segurança são aqueles constantes na tabela 12.1 da mesma norma. Foi admitida Classe de Agressividade Ambiental II, conforme tabela 6.1 da NBR6118.

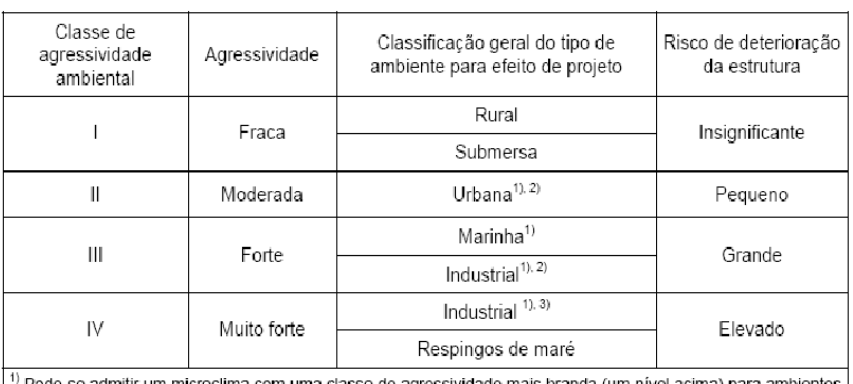

Tabela 6.1 - Classes de agressividade ambiental

mitir um microclima com uma classe de agressividade mais branda (um nível acima) p internos secos (salas, dormitórios, banheiros, cozinhas e áreas de servico de apartamentos residenciais e conjuntos comerciais ou ambientes com concreto revestido com argamassa e pintura).

<sup>2)</sup> Pode-se admitir uma classe de agressividade mais branda (um nível acima) em: obras em regiões de clima<br>seco, com umidade relativa do ar menor ou igual a 65%, partes da estrutura protegidas de chuva em ambientes<br>predom

3) Ambientes quimicamente agressivos, tanques industriais, galvanoplastia, branqueamento em indústrias de celulose e papel, armazéns de fertilizantes, indústrias químicas.

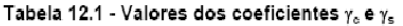

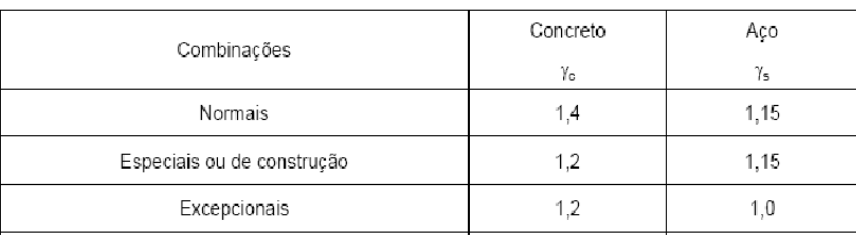

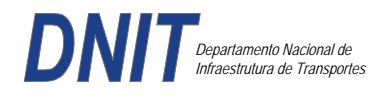

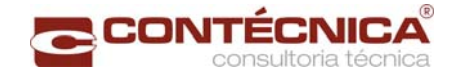

Concreto fck= 30Mpa Aço CA-50 / CA-60B Classe de agressividade ambiental II Cobrimento das estruturas referente a tabela a 7.2 NBR6118 Peso Específico do concreto = 25kN/m³

# *3.19.8.5 - Cargas*

*Peso próprio da estrutura de concreto armado: Pilares, lajes e bloco.* 

Lajes: Piso: h=8cm PP=  $0.08$ m x  $2,5t/m^3$ =  $0.2 t/m^2$ . Lajes: Coberta: h=8cm PP=  $0.08$ m x  $2,5t/m3= 0.2 t/m<sup>2</sup>$ 

Revestimento : Piso : 0.10 t/m2 Coberta :  $0.10$  t/m<sup>2</sup>

Sobrecarga : Coberta : 0.10t/m2

Sobrecarga Móvel (piso) : De acordo com a norma NBR 7188/82 a carga móvel a ser adotada em passarelas de pedestre é de 0,5 t/m<sup>2</sup> não majorada pelo coeficiente de impacto.

*Peso próprio da estrutura metálica:* 

Peso total da estrutura: 22.0 t Distribuída ao longo de casa viga treliçada: 22,0t/198m= 0.11t/m

*3.19.8.6 - Estrutura* 

*Fundação* 

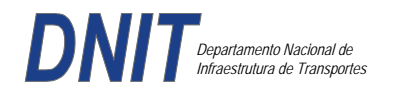

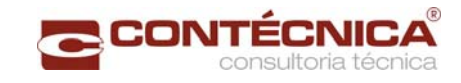

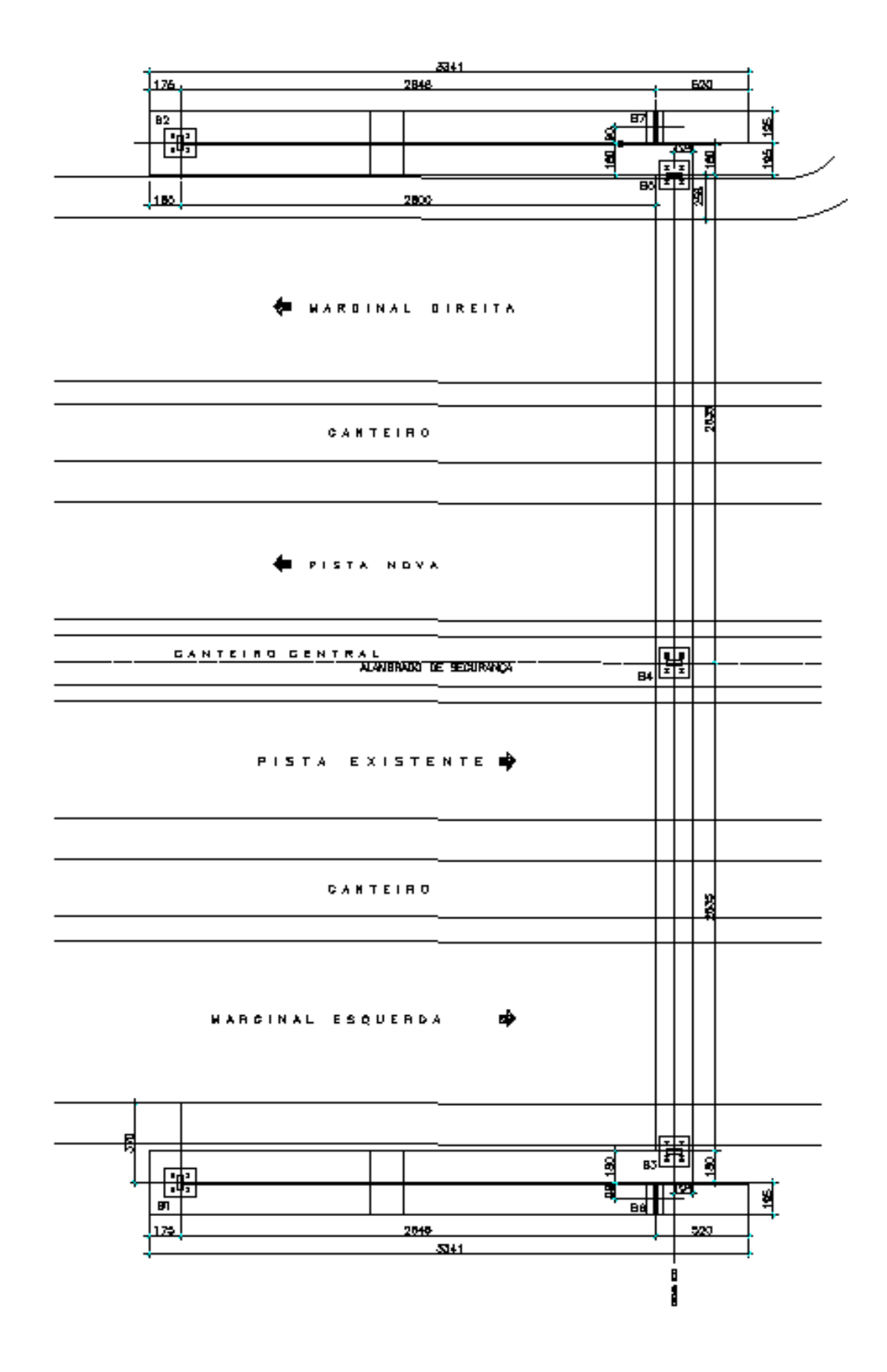

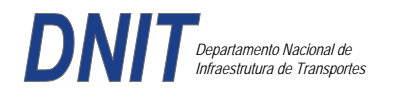

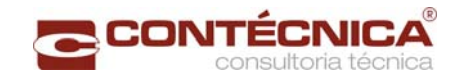

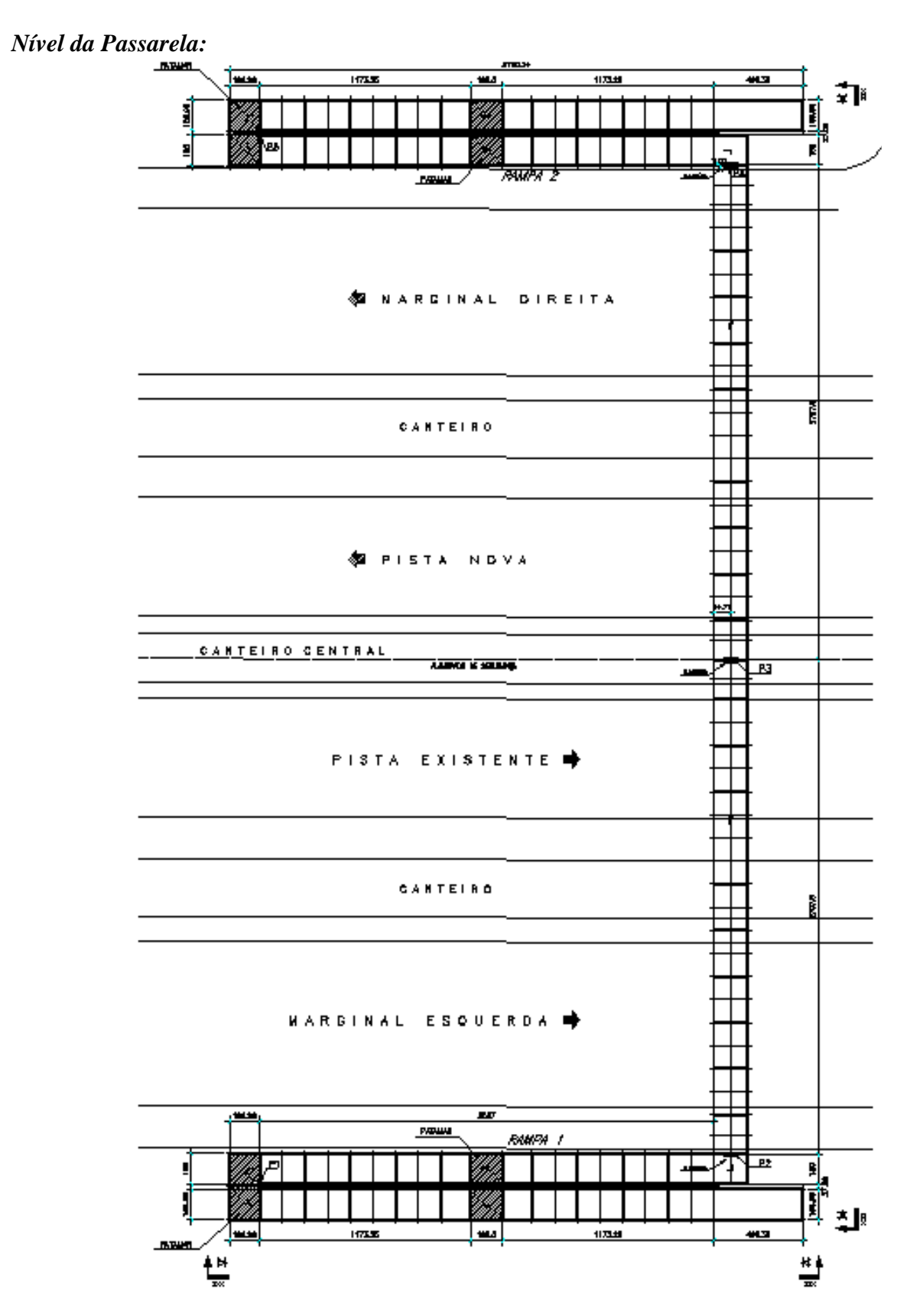

*3.19.8.7 - Modelo Estrutural (Esforços e Dimensionamento)* 

Para o processamento da estrutura metálica, utilizamos o software SAP2000 versão 9.0 e para a estrutura de concreto, utilizamos o TQS versão 14.0.

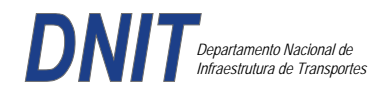

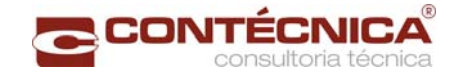

# *Materiais adotados:*

## **Concreto moldado no local e pré-moldado**

- Resistência à compressão característica (fck): 30.0MPa
- Módulo de elasticidade característico (Ec): 26071.6MPa (NBR6118:2003)
- Cobrimento laje: 2.0cm

### **Aço convencional**

- Resistência ao escoamento (fyk): 500.0 MPa
- Módulo de elasticidade (Es): 210000.0MPa

### *Esforços das lajes :*

Piso:

Carga total:  $0.2 \frac{\text{t}}{m^2 + 0.5 \text{t}} = 0.1 \frac{\text{t}}{m^2} = 0.8 \frac{\text{t}}{m^2}$  $Ra = Rb = 0.8t/m^2$  x  $2m^2 = 0.8t/m$  M = 0.4 tm As = 2.25 cm<sup>2</sup>/m

coberta:

Carga total:  $0.2 \frac{t}{m^2+0.1} \frac{t}{m^2+0.1} \frac{t}{m^2} = 0.4t}{m^2}$  $Ra = Rb = 0.4t/m^2$  x  $2m^2 = 0.4t/m$  M = 0.2 tm As = 1.10 cm<sup>2</sup>/m

### *Esquema estrutural das vigas treliçadas :*

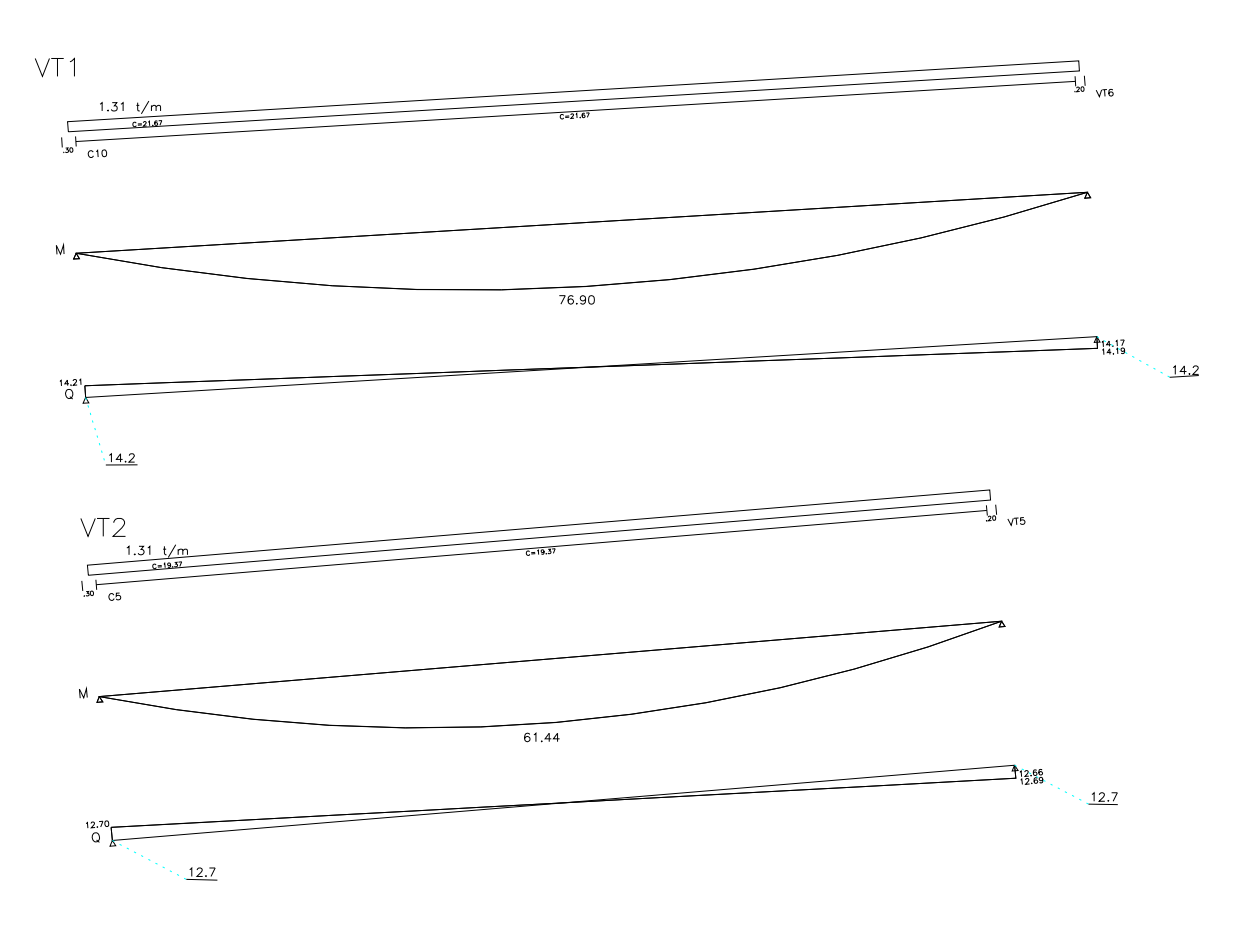

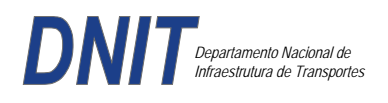

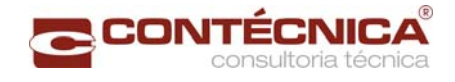

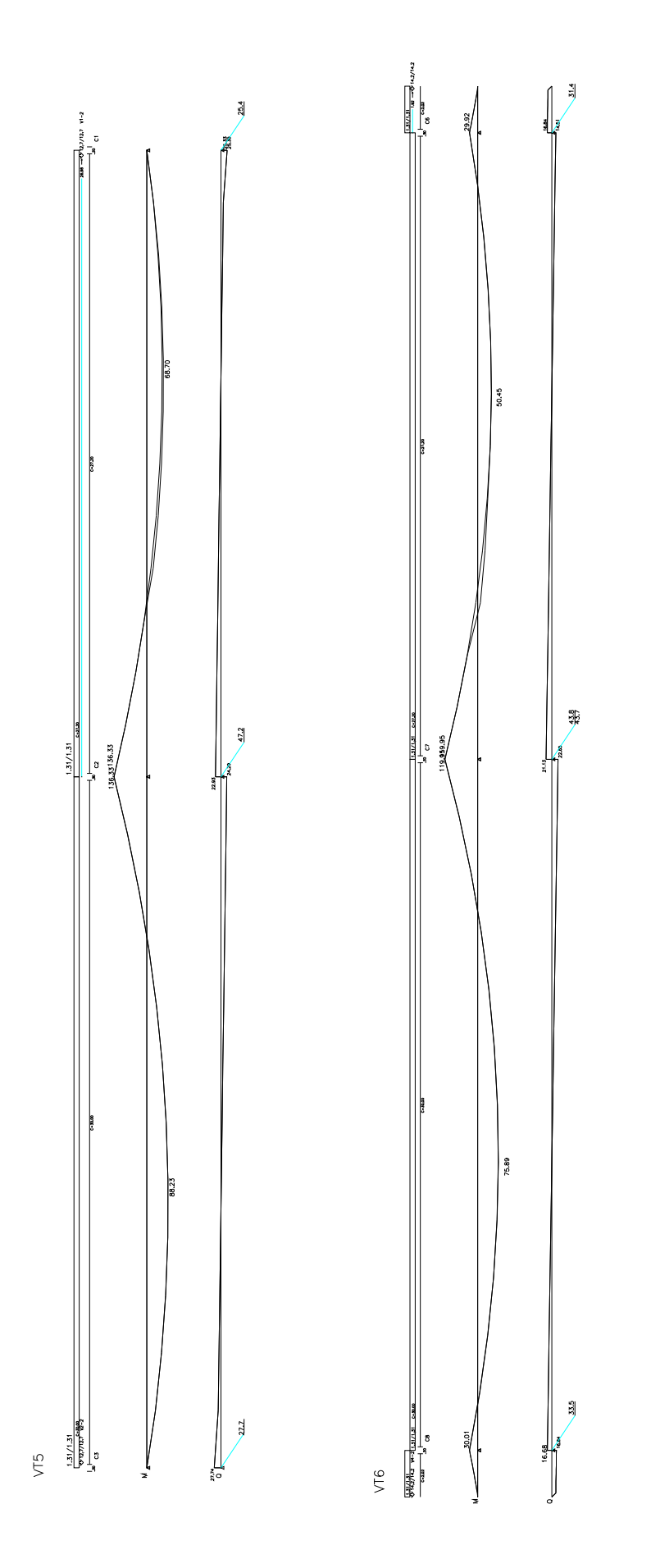

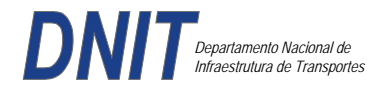

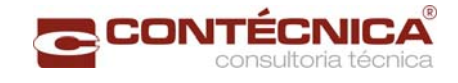

# *Resumo de Cargas Normais Acumuladas (t, tm) – Esforços Máximos para Dimensionamento.*

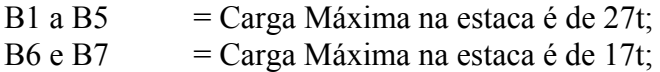

### *Definição do comprimento das estacas.*

#### **Furo SP-01**

0<br>00BR230  $\mathbb I$  $UPB$  $UDATA : 21/10/13$ **INUMERO : 3771** 

[1] DADOS DA ESTACA

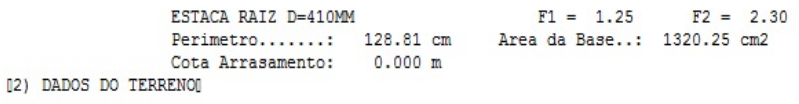

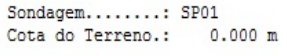

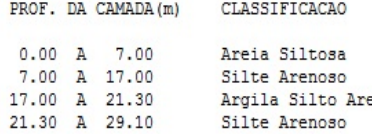

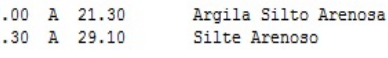

[3] CAPACIDADE DE CARGA (KN)]

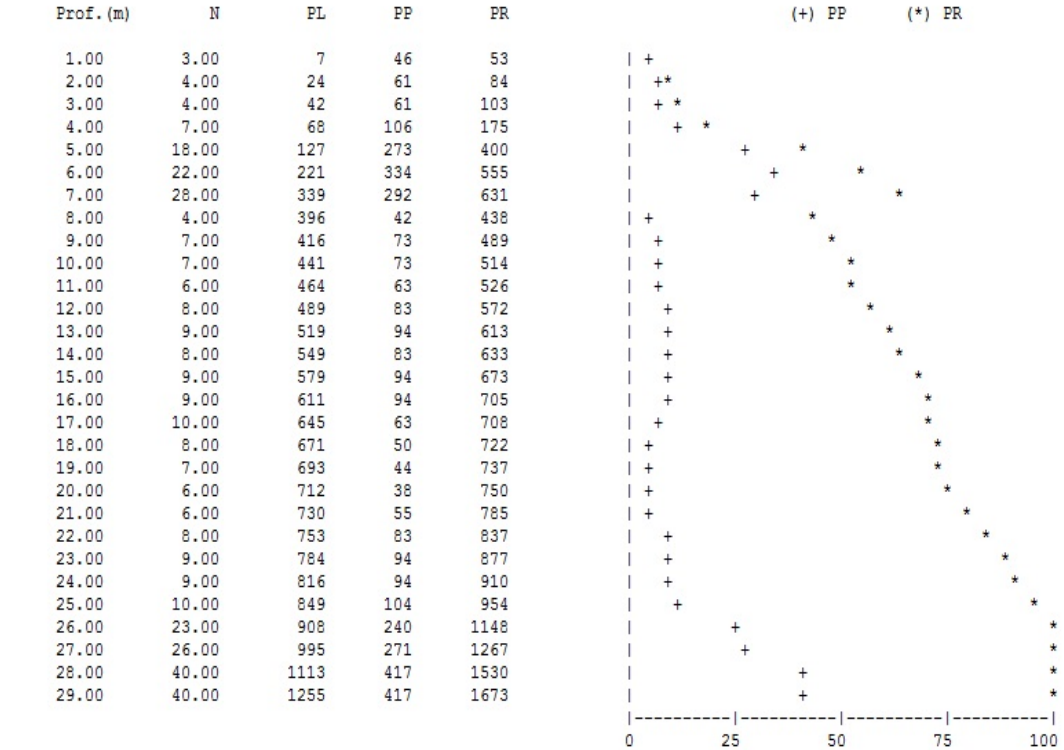

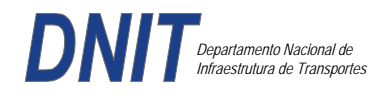

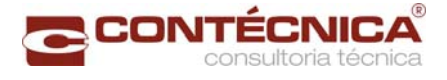

## **Furo SP-02**

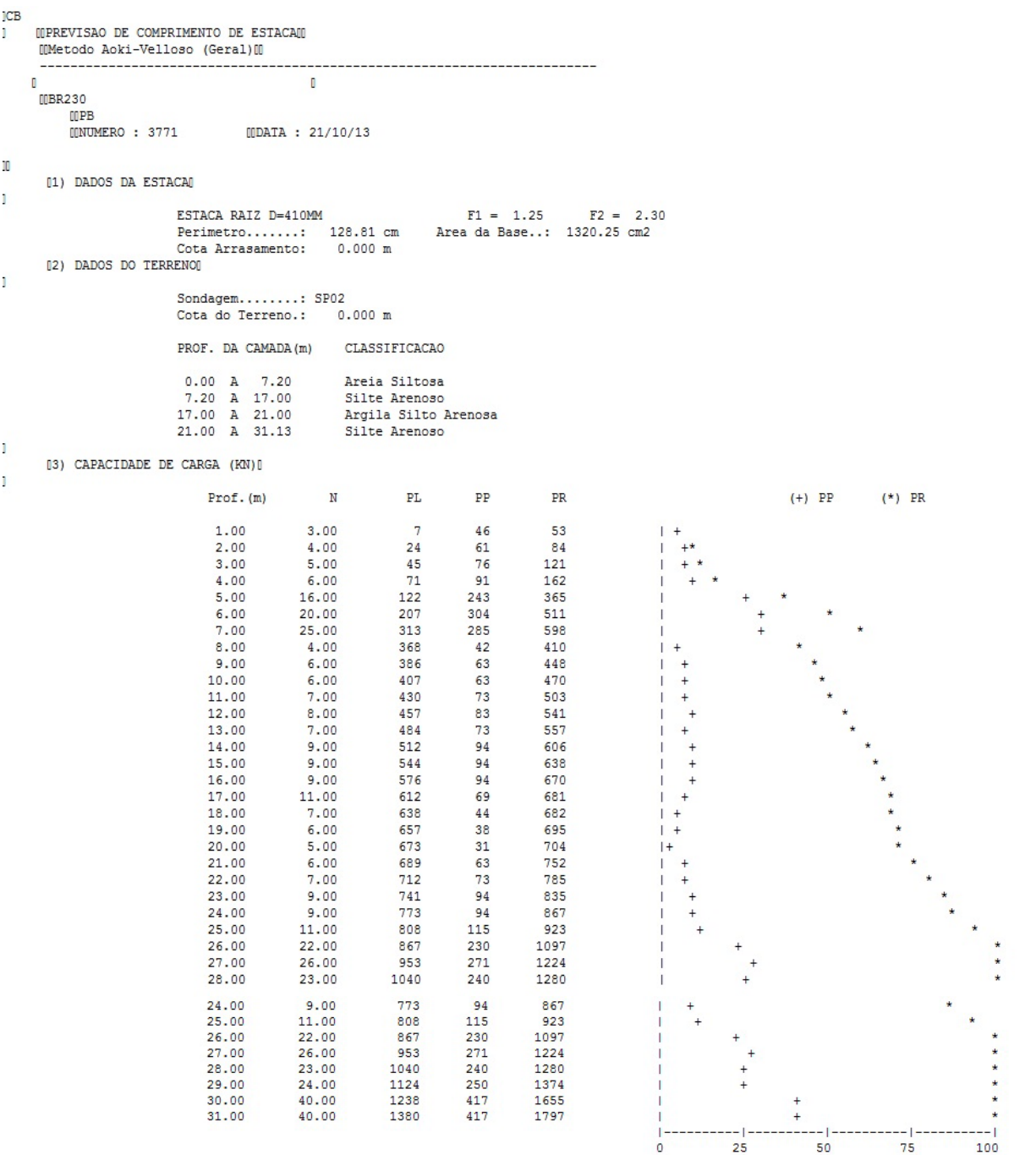

Foram adotadas estacas raiz Ø 410mm, com uma capacidade de carga estrutural de 9\*0tf , todavia as mesmas foram paralisadas para carga de trabalho de 30 tf , em atendimento aos esforços atuantes . O coeficiente de segurança adotado é igual a 2. Portanto deveram alcançar uma profundidade tal que o terreno tenha uma capacidade de suporte igual ou maior a 60tf.

Conforme os dados analisados, o terreno alcança uma resistência maior que 60,0tf aos 14,0 m. Estando as sondagens localizadas nos dois extremos da passarela, assim sendo podemos estimar para o comprimento da estaca o valor de 14,0m.

#### *Cálculo dos blocos.*

*Listagem dos Critérios de Projeto de Blocos* 

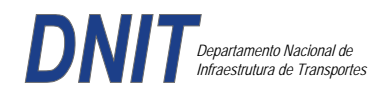

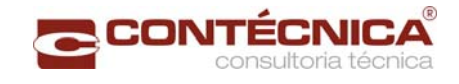

### *Concreto*

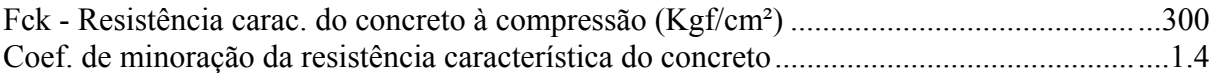

# *Aço*

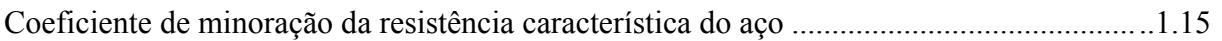

# *Critérios de Cálculo e Detalhamento*

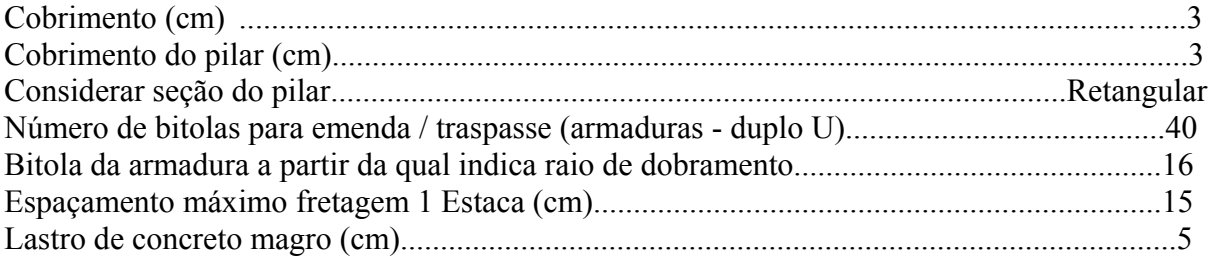

# *Coeficientes*

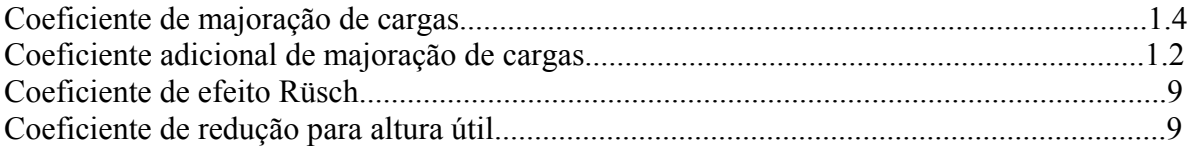

# *Valores mínimos para armadura*

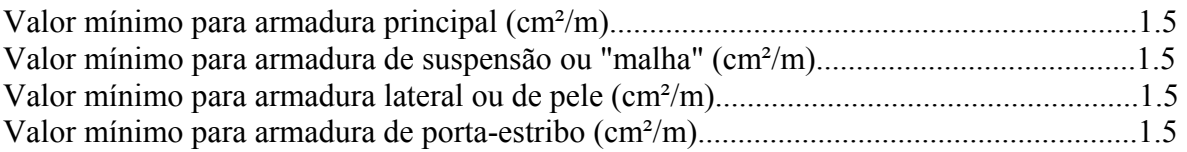

# *Blocos apoiados em 2 estacas*

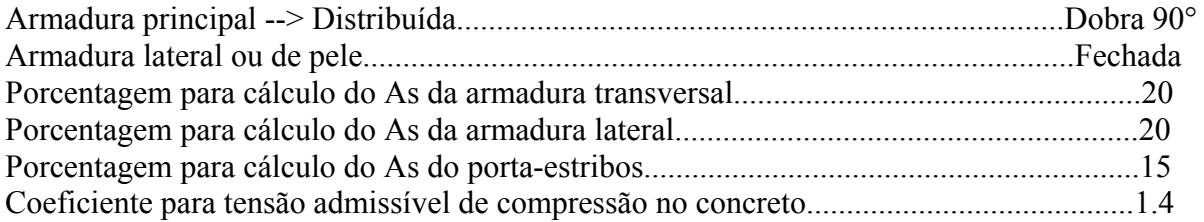

# *Blocos apoiados em 4 estacas*

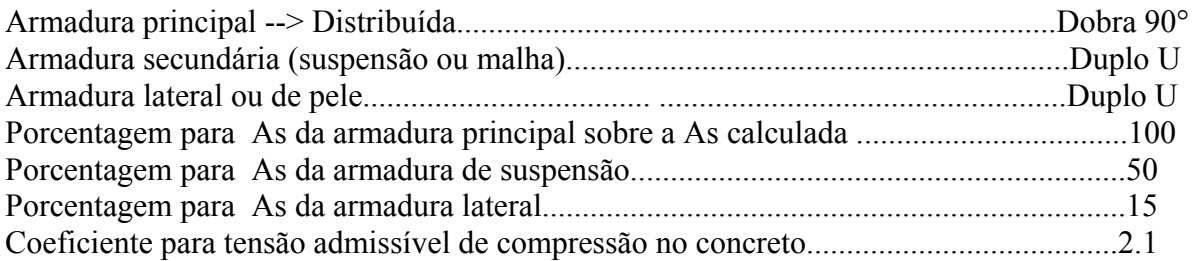

*Listagem de Cálculo dos Blocos* 

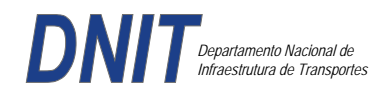

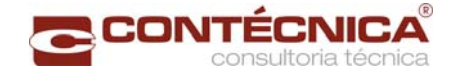

Legenda:

FE: Força equivalente para dimensionamento, que causa efeito equivalente na estaca mais solicitada, dentre todos os casos de carregamento;

AsXfdZ,AsYfdZ: a SOMA de armaduras necessárias para fendilhamento e cintamento (quando houver);

Ascin: Armadura necessária para cintamento;

- Observar possíveis conversões entre armaduras e tipos de aço (ex: CA50 para CA60)

```
BLOCO: 1 - BP1=5 
Retang. (2x)
```
.--------------------------.-------------.------------------.------------------. | GEOMETRIA[cm,m3] | CARGAS[tf,m]| TENSOES[kgf/cm2] | VERIF.[cm,graus] | .--------------------------.-------------.------------------.------------------. | Estacas= 2 fi = w200 | FN= 25.0 | TensLimP= 270.0 | dmin = 30.0 |  $\begin{array}{|l|c|c|c|c|c|}\n\hline\n\text{TensPil} & = & 20.5 & \text{dmax} & = & 42.6 \\
\hline\n\text{dutil} & = & 72.0 & \text{d} & \text{d} & \text{d} & \text{d} \\
\hline\n\end{array}$  $\text{Xbl} = 100.0$ <br> $\text{Xbl} = 170.0$   $\text{Ybl} = 70.0$   $\text{MY} = 1.0$ | Alt =  $90.0$  Vol =  $2.142$  |-------------| TensLimE=  $270.0$  | AnguloX=  $67.4$  | | Xpil= 80.0 Ypil= 30.0 | FE= 25.0 | TensEst = 32.7 | AnguloY= 67.4 | | Formas: 8.64 m2 | | | | | \*\*\*\*\*\*\*\*\*\*\*\*\*\*\*\*\*\*\*\*\*\*\*\* | | | \*\*\*\* | .--------------------------.-------------.------------------.------------------. | ARMADURAS [cm2,cm] | .------------------------------------------------------------------------------. | Prin.X: 2.0 = 6 {12.5 C/ SecndY: .9 = 7 { 5.0 C/ 25.0 | | P.Estr: .9 = 5 { 5.0 C/ 15.0 Laterl: .3 = 3 { 5.0 C/ 25.0 | .------------------------------------------------------------------------------. ATENCAO: Xbl menor que o recomendado. - Recomendado: 190.00 Fornecido: 170.00 Carregamentos: 1 N Nx My [tf,m] Caso 1: 25.00 .00 1.00 BLOCO: 3 - BP3 Retang. ( 1x) .--------------------------.-------------.------------------.------------------. | GEOMETRIA[cm,m3] | CARGAS[tf,m]| TENSOES[kgf/cm2] | VERIF.[cm,graus] | .--------------------------.-------------.------------------.------------------. | Estacas= 4 fi = w200 | FN= 75.0 | TensLimP= 405.0 | dmin = 42.6 | | DisX= 100.0 DisY= 100.0 | MX= 2.0 | TensPil = 91.3 | dmax = 85.0 | | Xbl = 170.0 Ybl = 170.0 | MY= 5.0 |  $\frac{1}{2}$  | dutil = 72.0 | | Alt = 90.0 Vol = 2.601 |-------------| TensLimE= 405.0 | AnguloX= 50.1 | | Xpil= 30.0 Ypil= 80.0 | FE= 95.0 | TensEst = 89.7 | AnguloY= 59.5 | | Formas: 6.12 m2 | | | | | \*\*\*\*\*\*\*\*\*\*\*\*\*\*\*\*\*\*\*\*\*\*\*\* | | | \*\*\*\* | .--------------------------.-------------.------------------.------------------. | ARMADURAS [cm2,cm] | .------------------------------------------------------------------------------.  $Prin.Y: 7.6 = 11 \{10.0 \text{ C} / 15.0 \}$  $\vert$  SecndX: 5.4 = 11 { 8.0 C/ 15.0 SecndY: 3.8 = 14 { 6.3 C/ 12.5 | Laterl:  $1.4 = 7 \{ 5.0 \text{ C} / 12.5 \}$ .------------------------------------------------------------------------------. ATENCAO: Xbl menor que o recomendado. - Recomendado: 190.00 Fornecido: 170.00 Carregamentos: 1 N Nx My [tf,m] Caso 1: 75.00 5.00 5.00 Volume total de concreto: 9.95 m3.

Area total de formas: 27.00 m2.

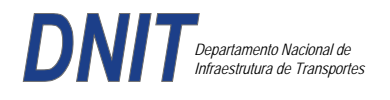

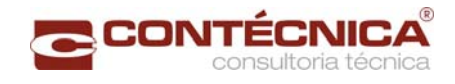

# *Cálculo dos Pilares*

*Critérios Gerais* 

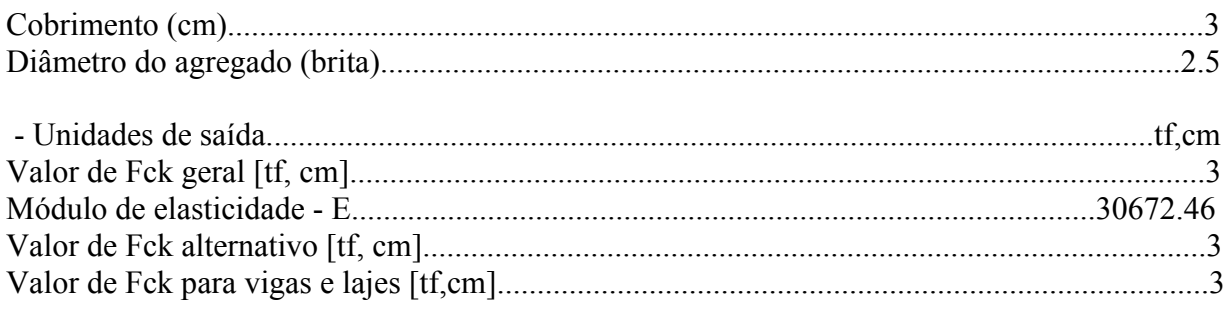

# *Dim. de Armaduras*

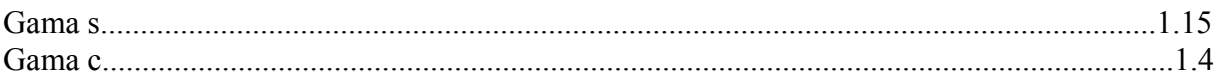

### *Porcentagens limites de armadura*

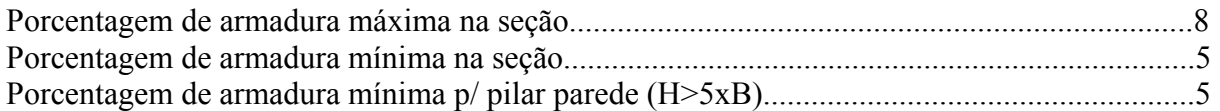

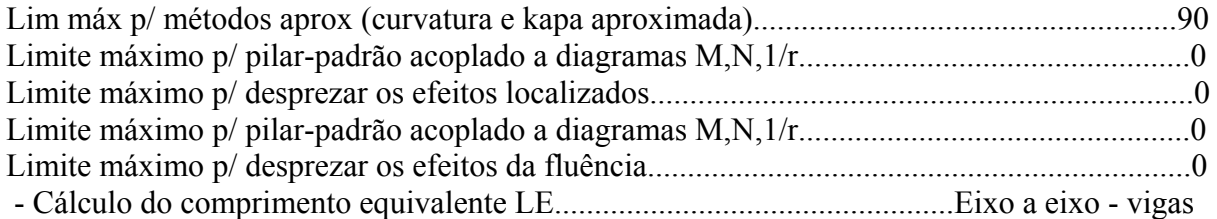

### *Excentricidade Geométrica*

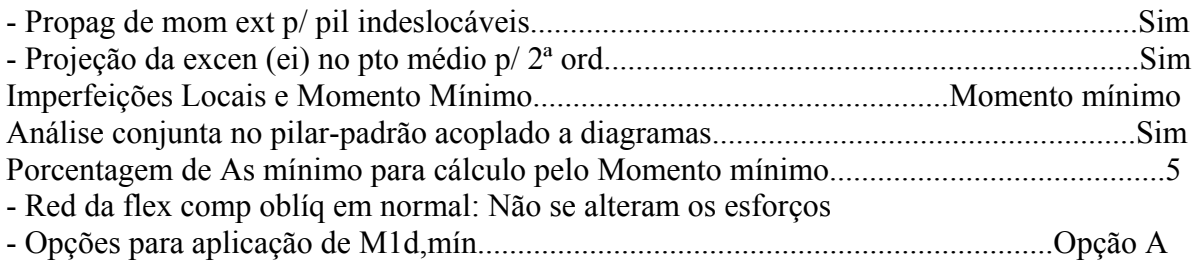

### *Efeitos de 2ª Ordem*

- Cálc Mom 2ª Ord seção retang lambda <= lambda lim1.Rigidez K aproximada
- Cálc Mom 2ª Ord seç qualquer lambda <= lambda lim1.Curvatura aproximada

# *Método Geral*

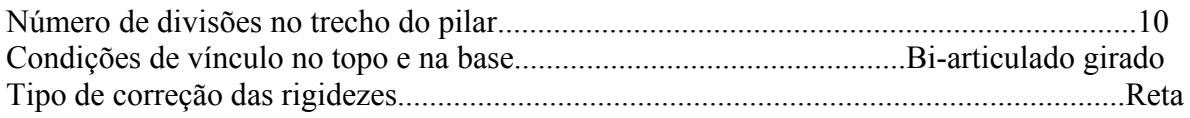

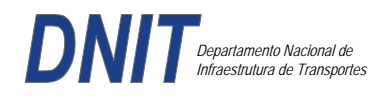

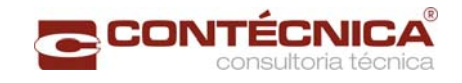

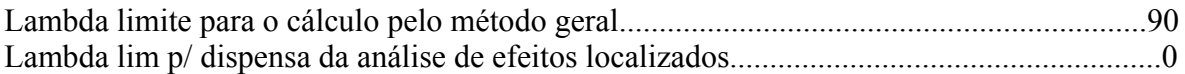

# *Não-linearidade geométrica*

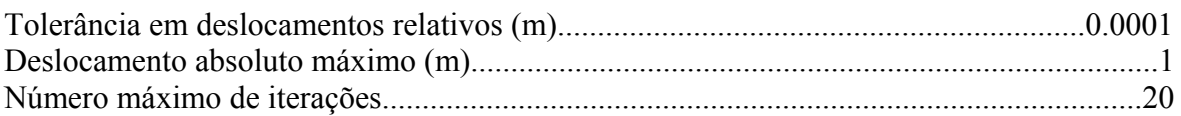

#### *Coeficiente de ponderação das ações*

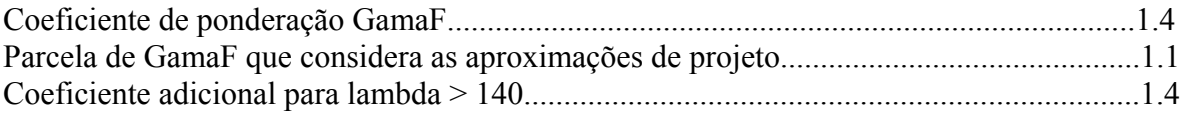

#### *Fluência*

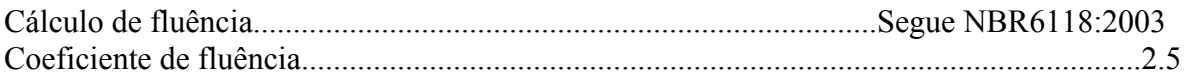

### *Dimensionamento iterativo da seção*

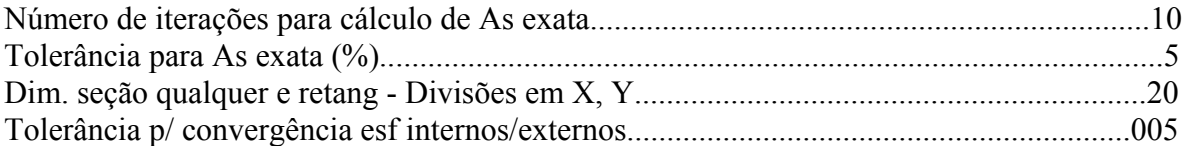

### *Carregamentos*

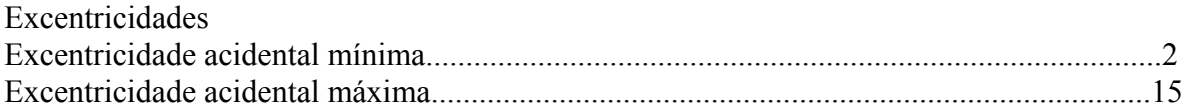

#### *Relatório de Dimensionamento dos Pilares*

*Legenda:* 

SEL = Quantidade Efetiva de Barras na Seção Nb = Quantidades de Barras Dimensionadas na Seção NbH = Numero de Barras lado H NbB = Numero de Barras lado B

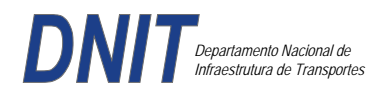

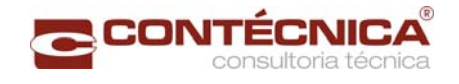

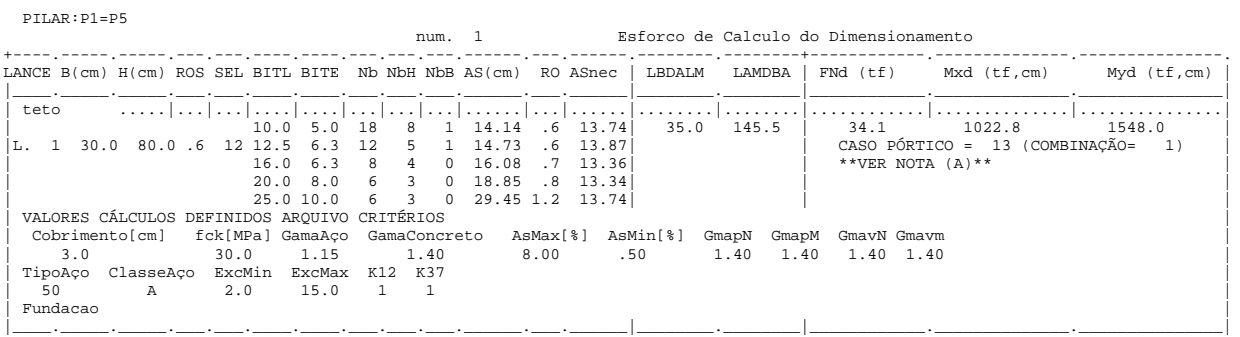

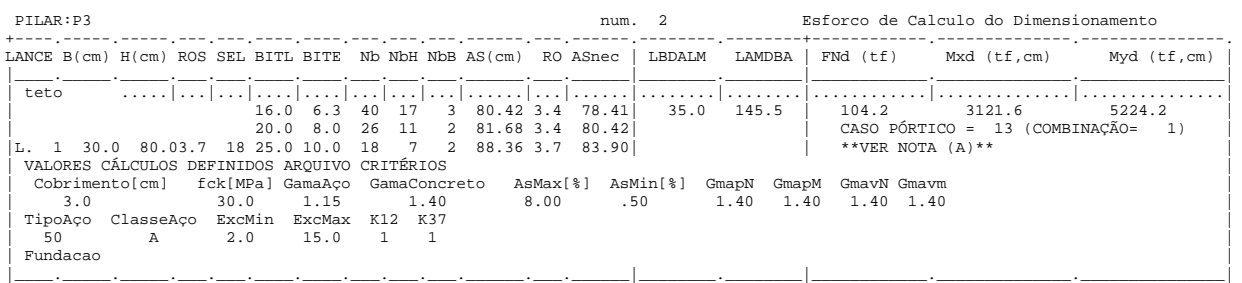

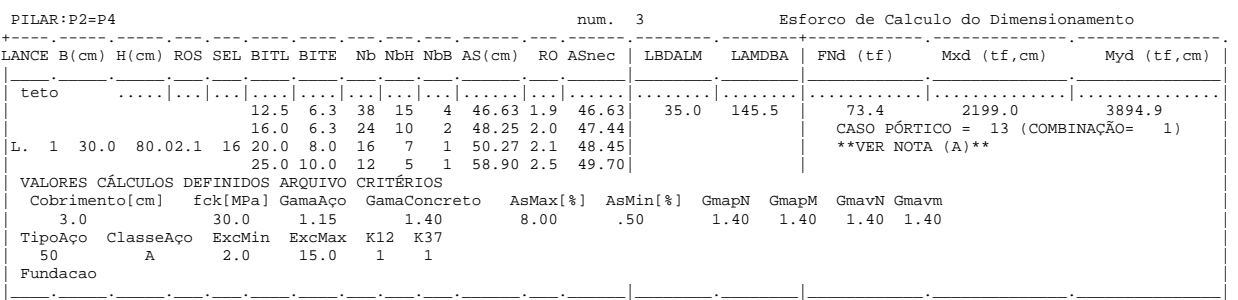

### *Cálculo dos Consoles.*

#### *Critérios Gerais*

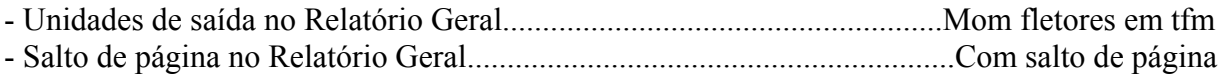

#### *Concreto*

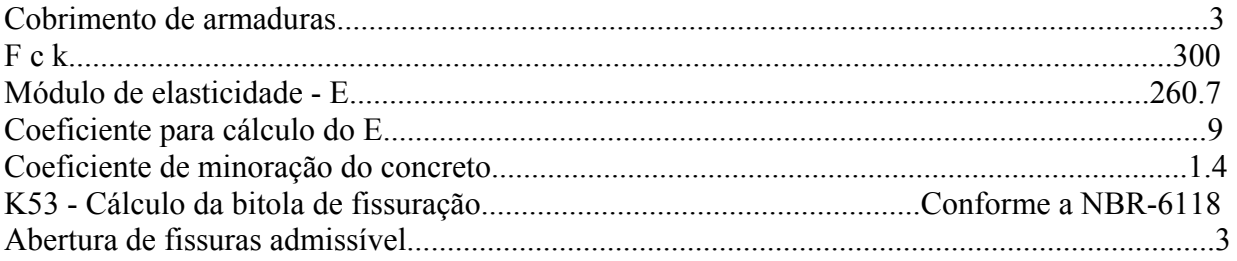

# *Esforços*

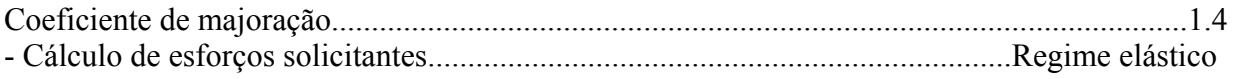

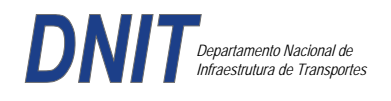

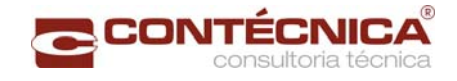

# *Flechas*

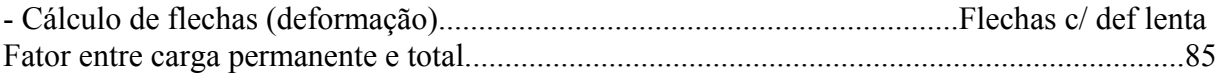

# *Aço*

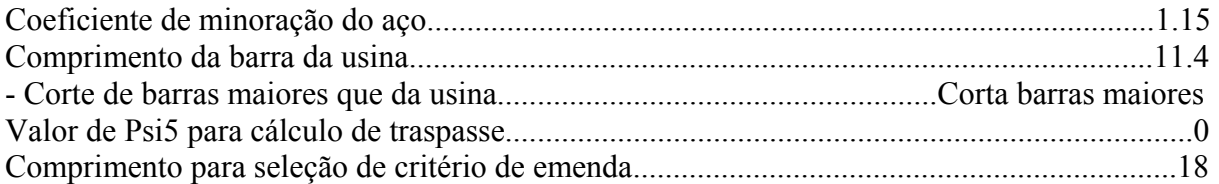

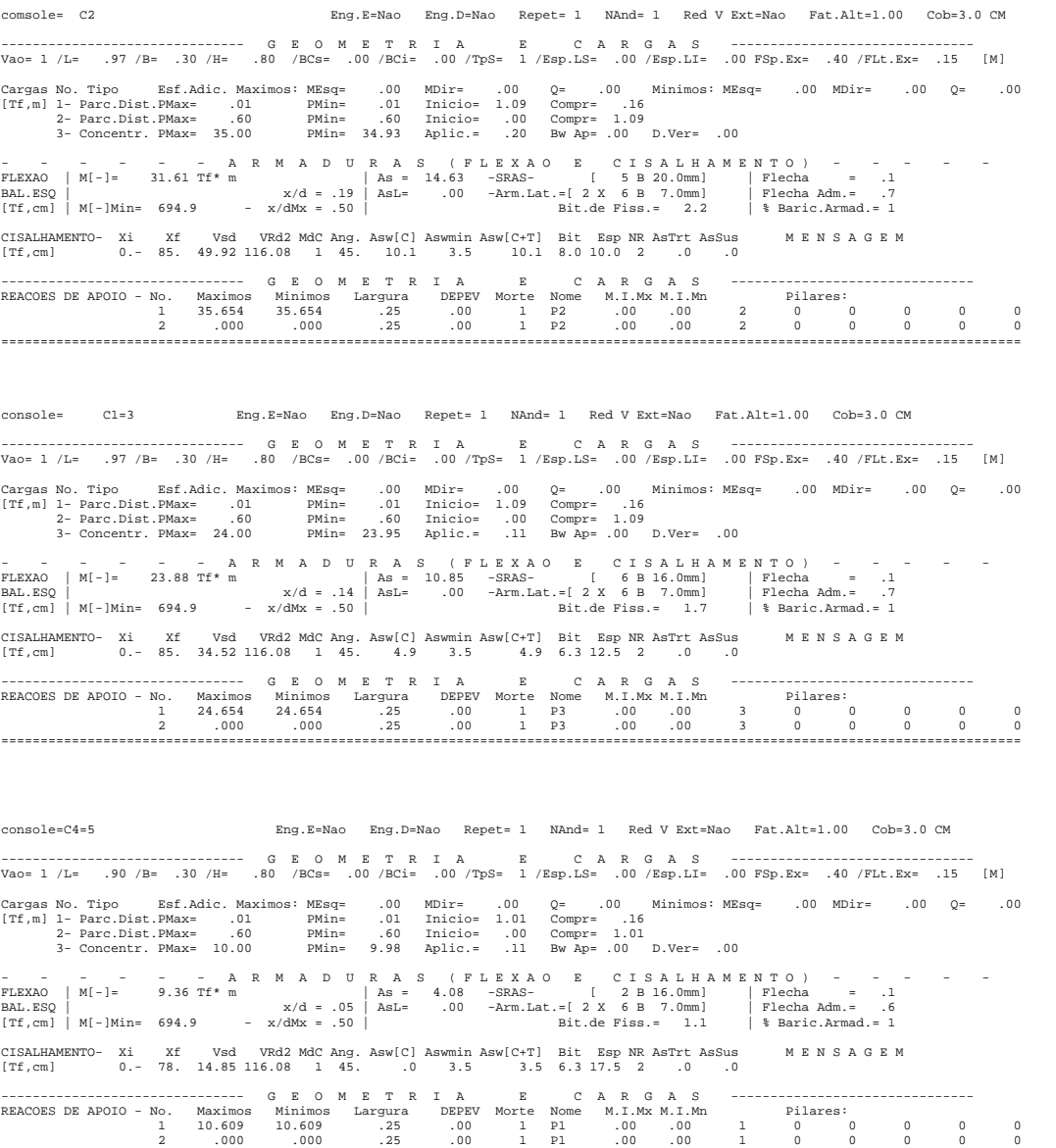

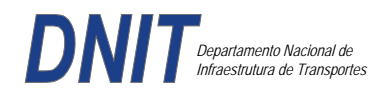

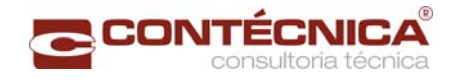

*Diagramas dos consoles ( cálculo apenas de um lado )* 

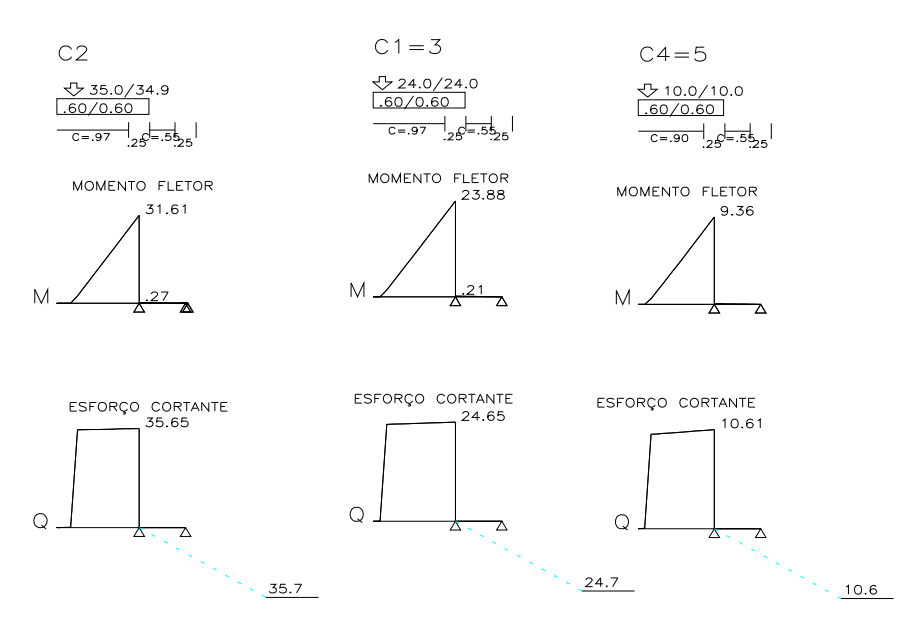

*Cálculo das vigas treliçadas metálicas.* 

Para tanto, conforme informado anteriormente, utilizamos o programa de análise e verificação. Como todas as peças das treliças possuem as mesmas dimensões e seções, vamos demonstrar a treliça mais carregada, portanto a mais desfavorável.

Tipo de aço: ASTM-A32 barras horizontais: tubo 100x160x6.35 barra inclinada: tubo 100x100x4.75

*Esquema estrutural* 

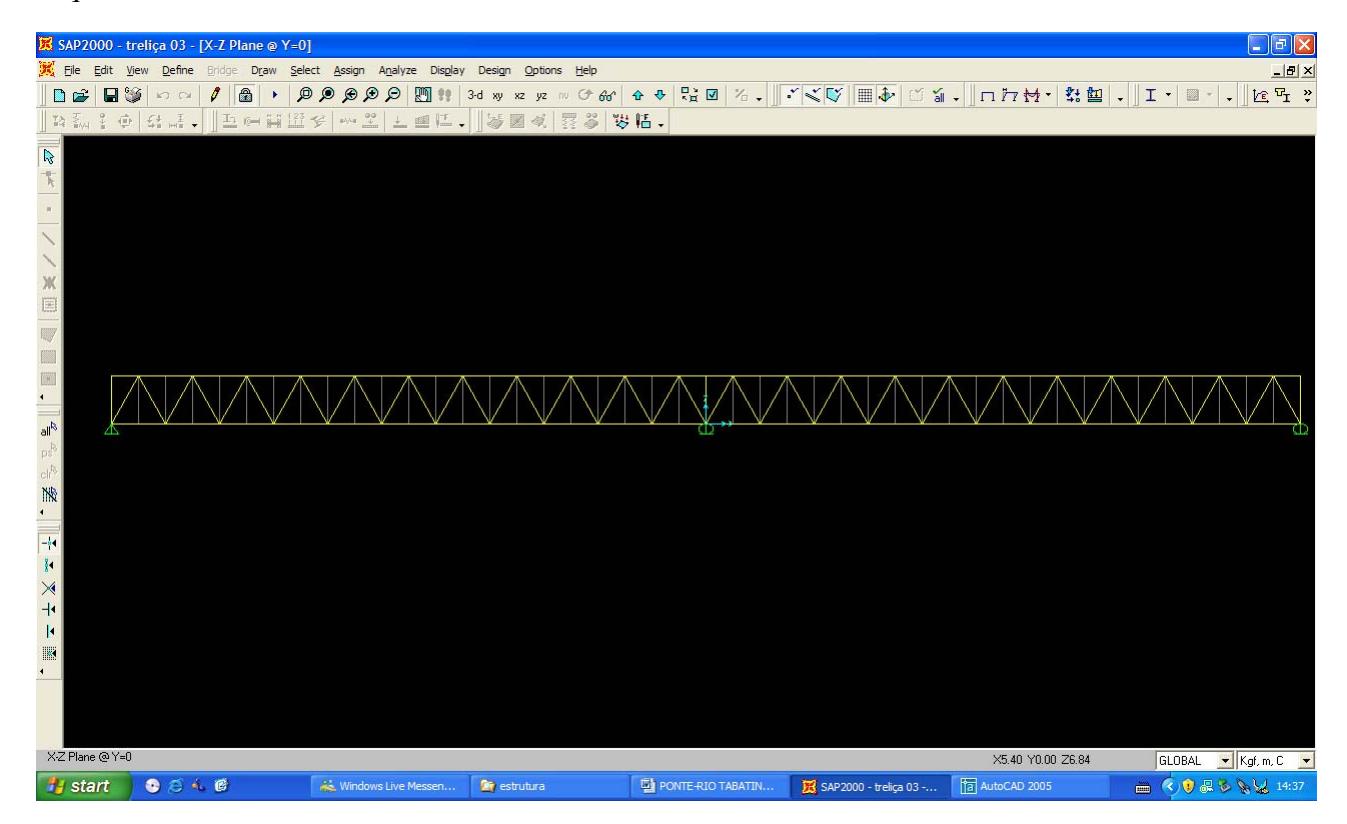

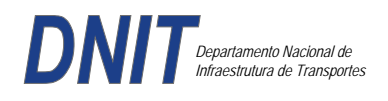

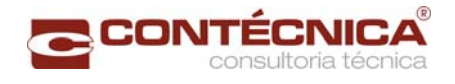

### *Cargas*

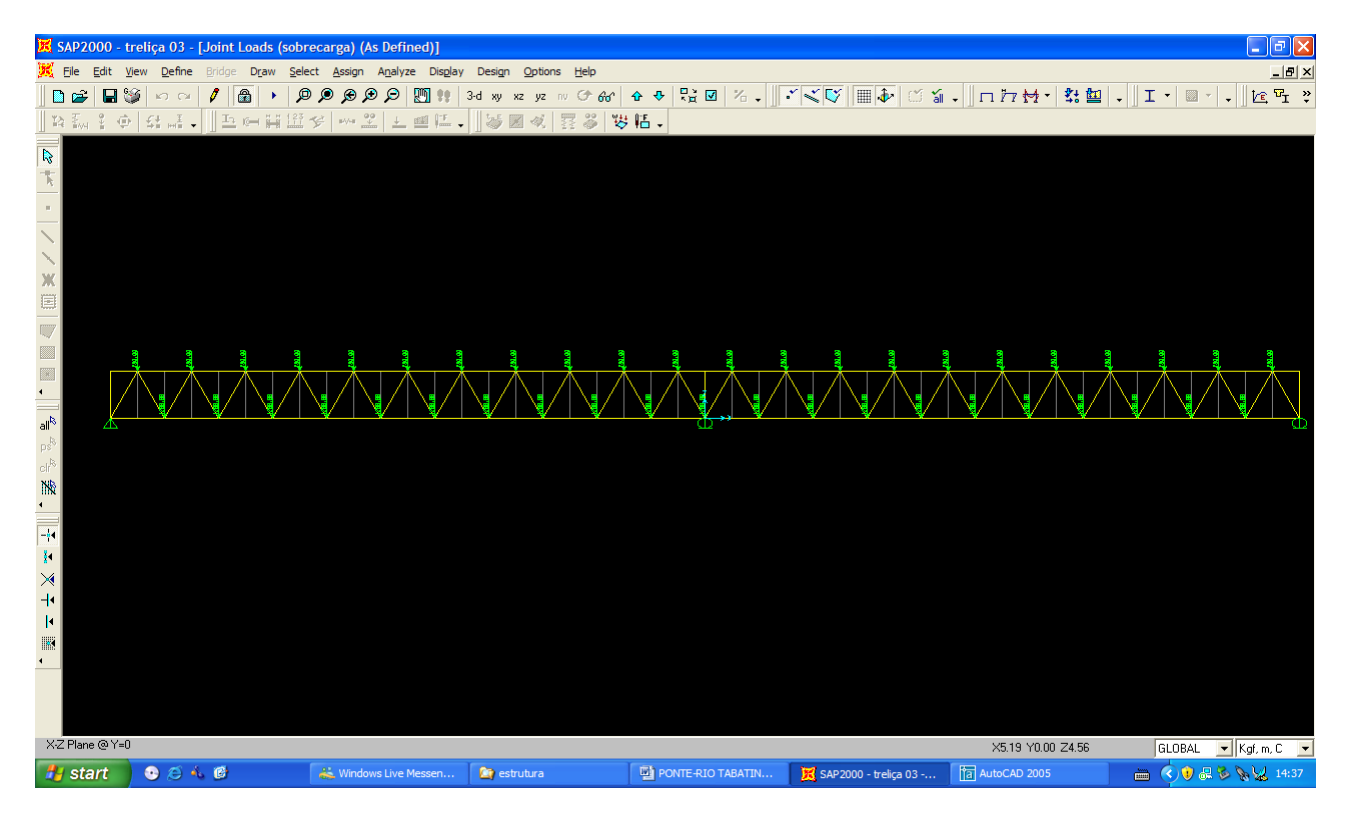

# *Esforço normal*

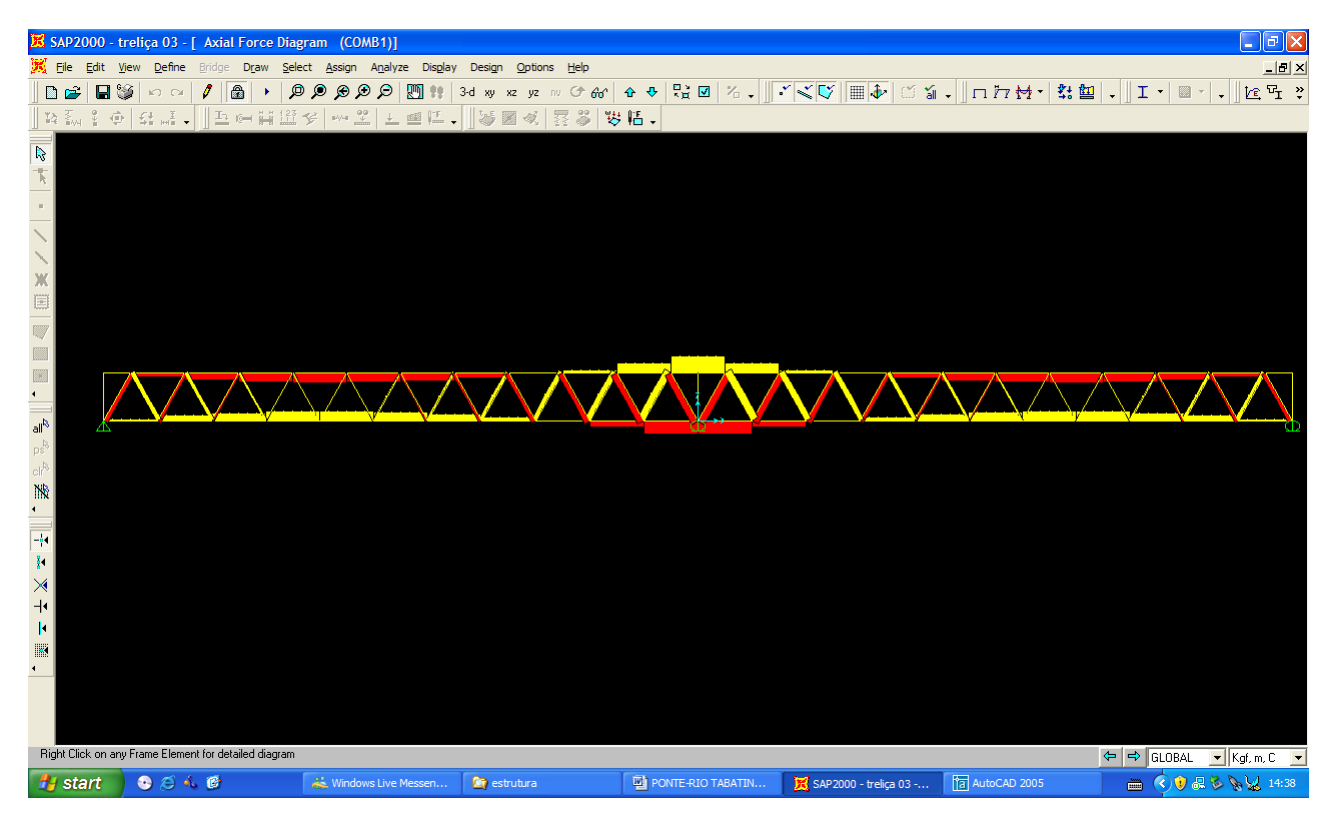

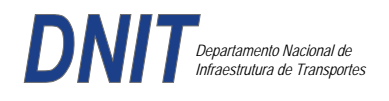

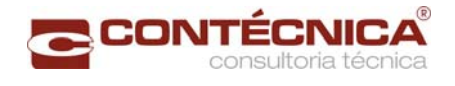

# *Análise das barras*

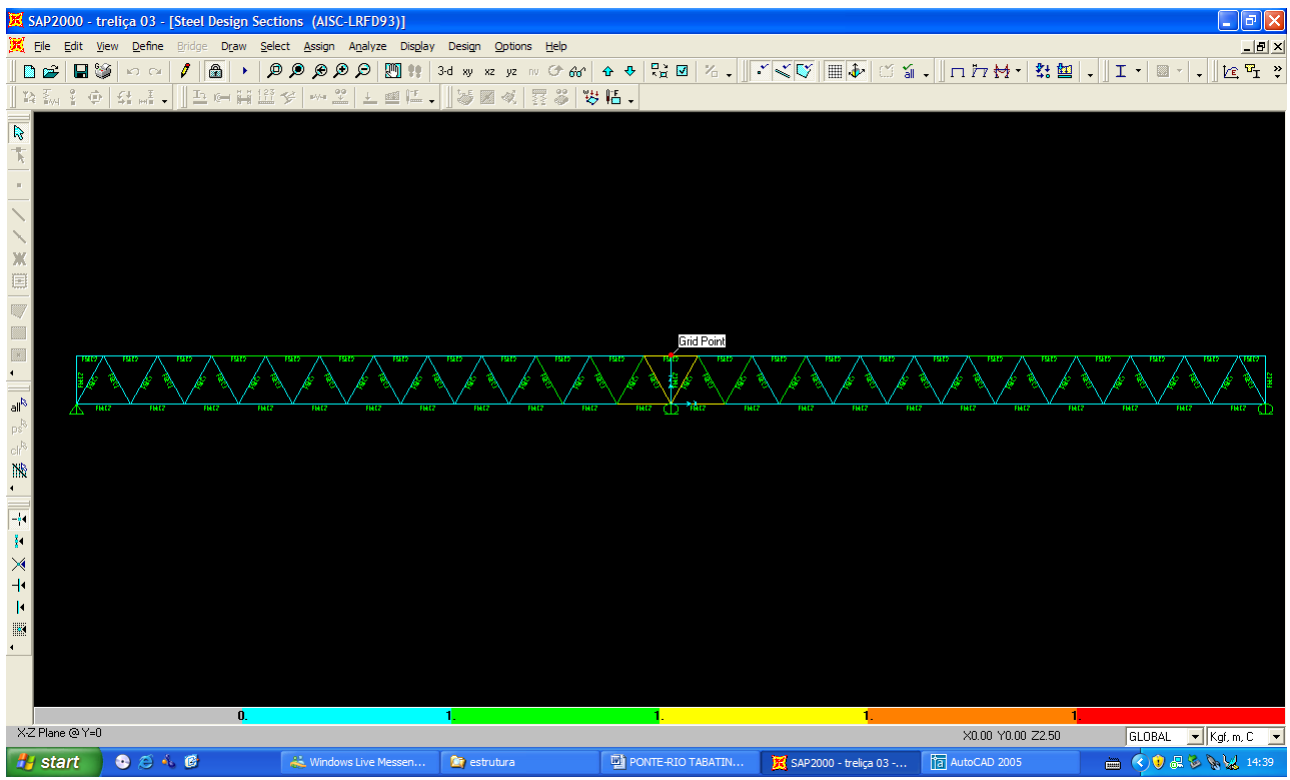

Quando as barras apresentam cores avermelhada, está caracterizando uma seção inferior a necessária. Neste caso não houve esta ocorrência o que denota que todas as barras estão devidamente dimensionadas.

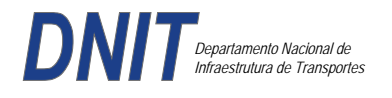

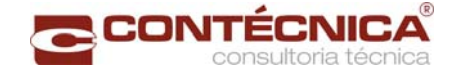

**3.19.9 – Passarela Estaca 451+17,0** 

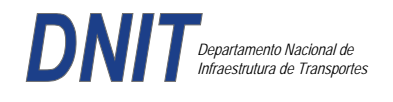

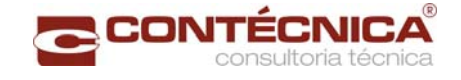

### *3.19.9.1 - Descrição da Estrutura*

Trata-se da estrutura da passarela sobre a linha férrea integrada a região do posto policial.

#### *3.19.9.2 - Normas Especificações*

NBR 6118 – Projeto e execução de obras de concreto armado

NBR6122 – Projeto e execução de fundações

NBR 6123 – Forças devidas ao vento em edificações

NBR 7480 – Barras e fios de aço destinados a armadura para concreto armado

NBR 8681 – Ações e segurança nas estruturas.

#### *3.19.9.3 - Descrição da Estrutura*

A solução estrutural foi em concreto armado, sendo atendidas as exigências normativas pertinentes.

Os elementos estruturais foram analisados e calculados segundo o software de cálculo estrutural - TQS

#### *3.19.9.4 - Premissas Básicas*

Para o dimensionamento foram consideradas as ações preconizadas no item 11.3 e 11.4 da NBR 6118/2003.

Os coeficientes de segurança são aqueles constantes na tabela 12.1 da mesma norma. Foi admitida Classe de Agressividade Ambiental II, conforme tabela 6.1 da NBR6118.

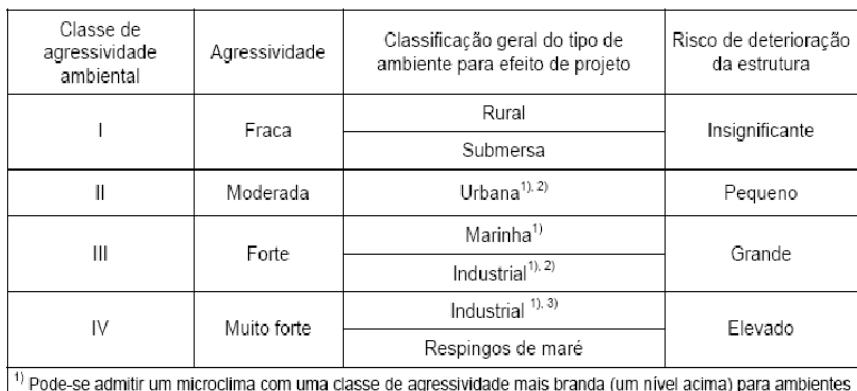

Tabela 6.1 - Classes de agressividade ambiental

internos secos (salas, dormitórios, banheiros, cozinhas e áreas de serviço de apartamentos residenciais e conjuntos comerciais ou ambientes com concreto revestido com argamassa e pintura).

<sup>2)</sup> Pode-se admitir uma classe de agressividade mais branda (um nível acima) em: obras em regiões de clima seco, com umidade relativa do ar menor ou igual a 65%, partes da estrutura protegidas de chuva em ambientes predominantemente secos, ou regiões onde chove raramente.

3) Ambientes quimicamente agressivos, tanques industriais, galvanoplastia, branqueamento em indústrias de celulose e papel, armazéns de fertilizantes, indústrias químicas.

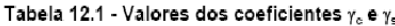

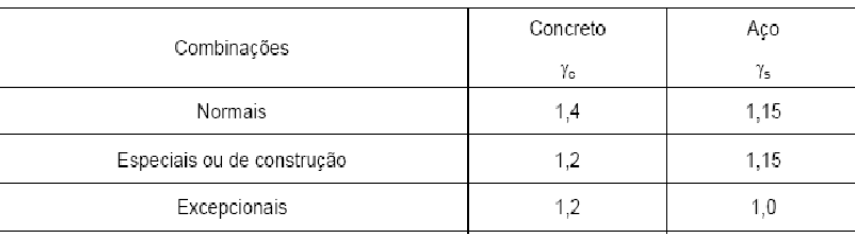

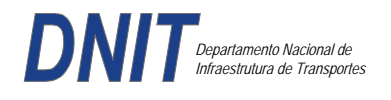

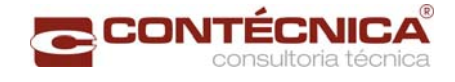

Concreto fck= 30Mpa Aço CA-50 / CA-60B Classe de agressividade ambiental II Cobrimento das estruturas referente a tabela a 7.2 NBR6118 Peso Específico do concreto = 25kN/m³

# *3.19.9.5 - Cargas*

*Peso próprio da estrutura de concreto armado: Pilares, lajes e bloco.* 

Lajes: Piso: h=8cm PP=  $0.08$ m x  $2,5t/m^3$ =  $0.2 t/m^2$ . Lajes: Coberta: h=8cm PP=  $0.08$ m x  $2,5t/m3= 0.2 t/m<sup>2</sup>$ 

Revestimento : Piso : 0.10 t/m2 Coberta :  $0.10$  t/m<sup>2</sup>

Sobrecarga : Coberta : 0.10t/m2

Sobrecarga Móvel (piso) : De acordo com a norma NBR 7188/82 a carga móvel a ser adotada em passarelas de pedestre é de 0,5 t/m<sup>2</sup> não majorada pelo coeficiente de impacto.

*Peso próprio da estrutura metálica:* 

Peso total da estrutura: 22.0 t Distribuída ao longo de casa viga treliçada: 22,0t/198m= 0.11t/m

*3.19.9.6 - Estrutura* 

*Fundação* 

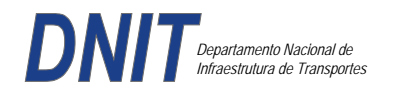

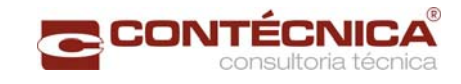

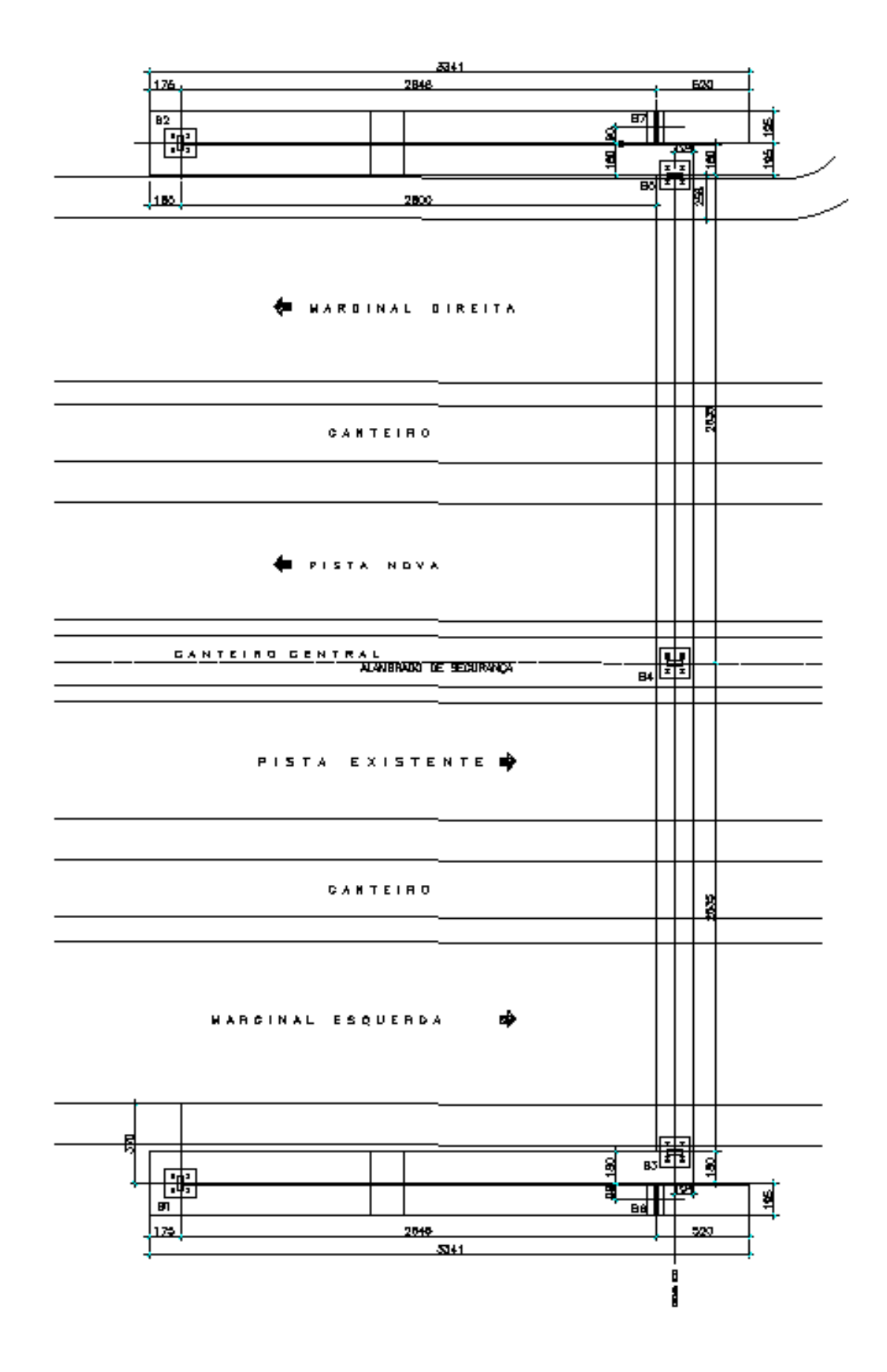

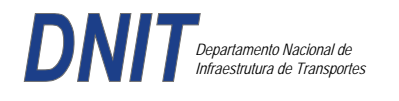

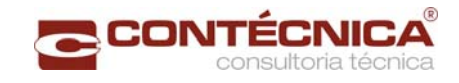

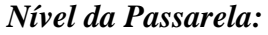

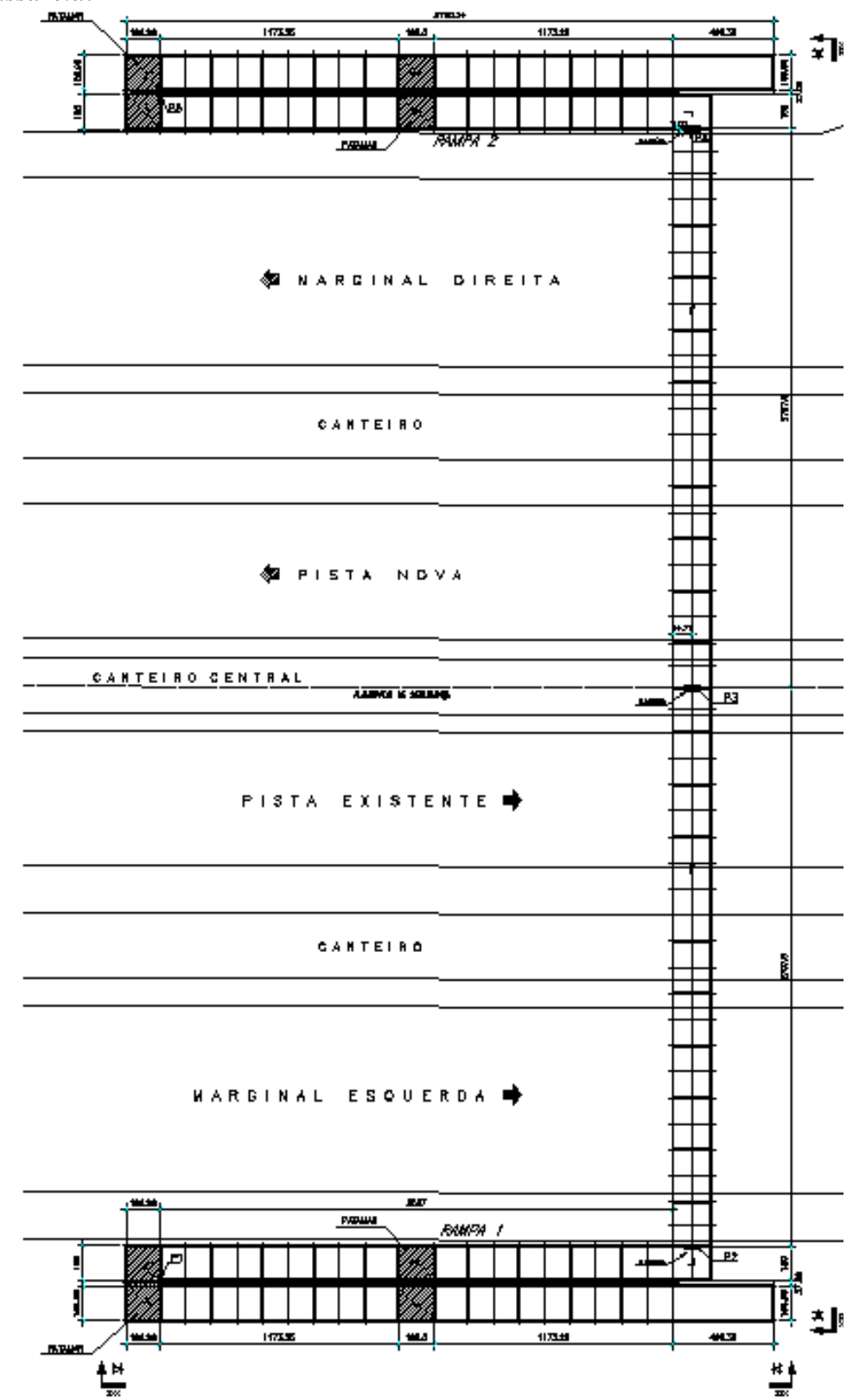

#### *3.19.9.7 - Modelo Estrutural (Esforços e Dimensionamento)*

Para o processamento da estrutura metálica, utilizamos o software SAP2000 versão 9.0 e para a estrutura de concreto, utilizamos o TQS versão 14.0.

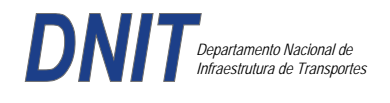

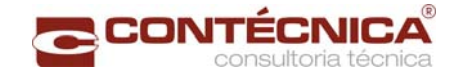

# *Materiais adotados:*

## **Concreto moldado no local e pré-moldado**

- Resistência à compressão característica (fck): 30.0MPa
- Módulo de elasticidade característico (Ec): 26071.6MPa (NBR6118:2003)
- Cobrimento laje: 2.0cm

### **Aço convencional**

- Resistência ao escoamento (fyk): 500.0 MPa
- Módulo de elasticidade (Es): 210000.0MPa

### *Esforços das lajes :*

Piso:

Carga total:  $0.2 \frac{\text{t}}{m^2 + 0.5 \text{t}} = 0.1 \frac{\text{t}}{m^2} = 0.8 \frac{\text{t}}{m^2}$  $Ra = Rb = 0.8t/m^2$  x  $2m^2 = 0.8t/m$  M = 0.4 tm As = 2.25 cm<sup>2</sup>/m

coberta:

Carga total:  $0.2 \frac{t}{m^2+0.1} \frac{t}{m^2+0.1} \frac{t}{m^2} = 0.4t}{m^2}$  $Ra = Rb = 0.4t/m^2$  x  $2m^2 = 0.4t/m$  M = 0.2 tm As = 1.10 cm<sup>2</sup>/m

### *Esquema estrutural das vigas treliçadas :*

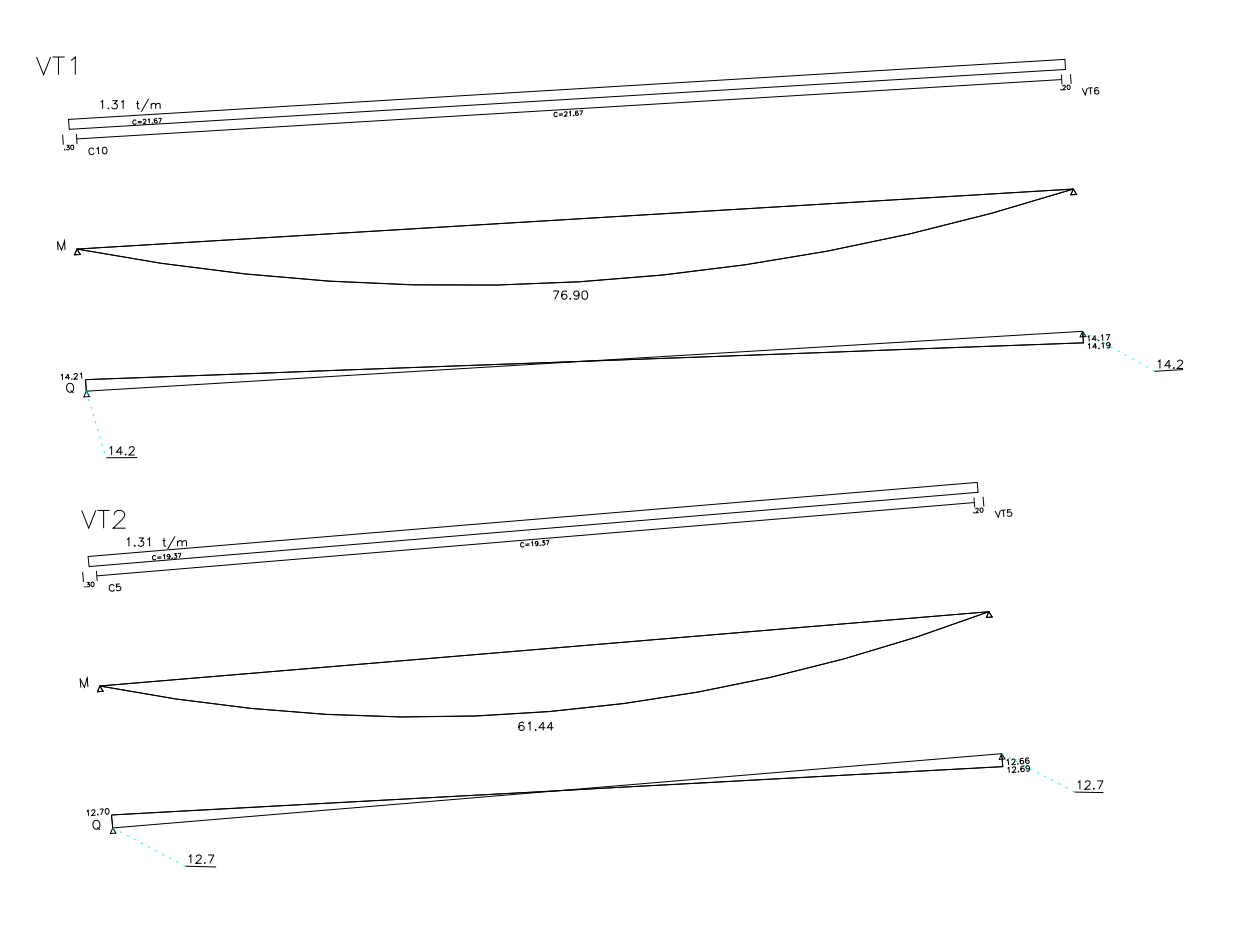

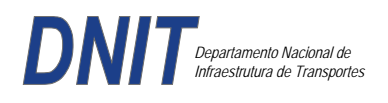

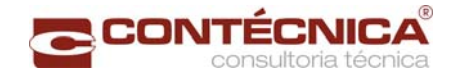

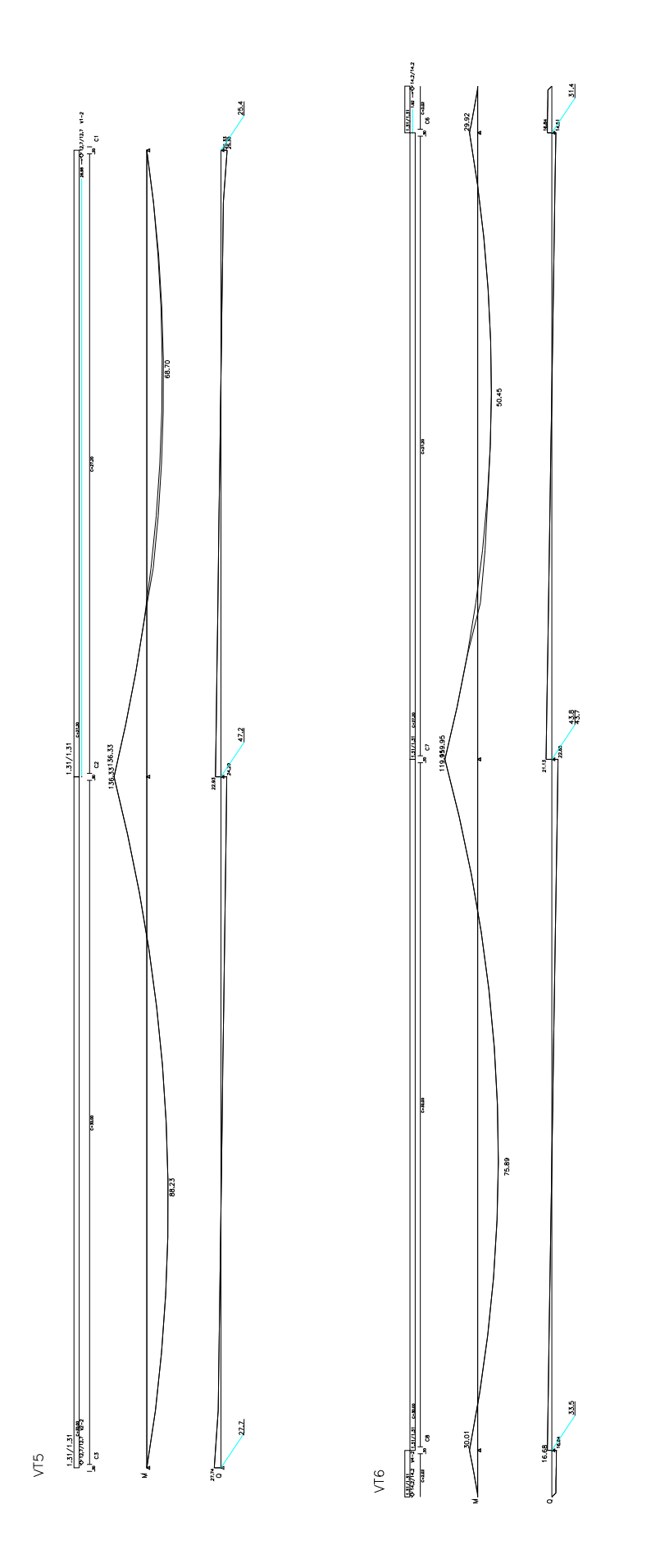

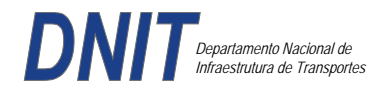

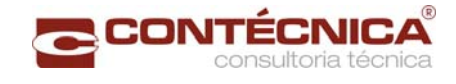

# *Resumo de Cargas Normais Acumuladas (t, tm) – Esforços Máximos para Dimensionamento.*

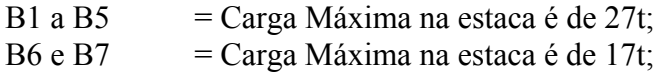

# *Definição do comprimento das estacas.*

#### **Furo SP-01**

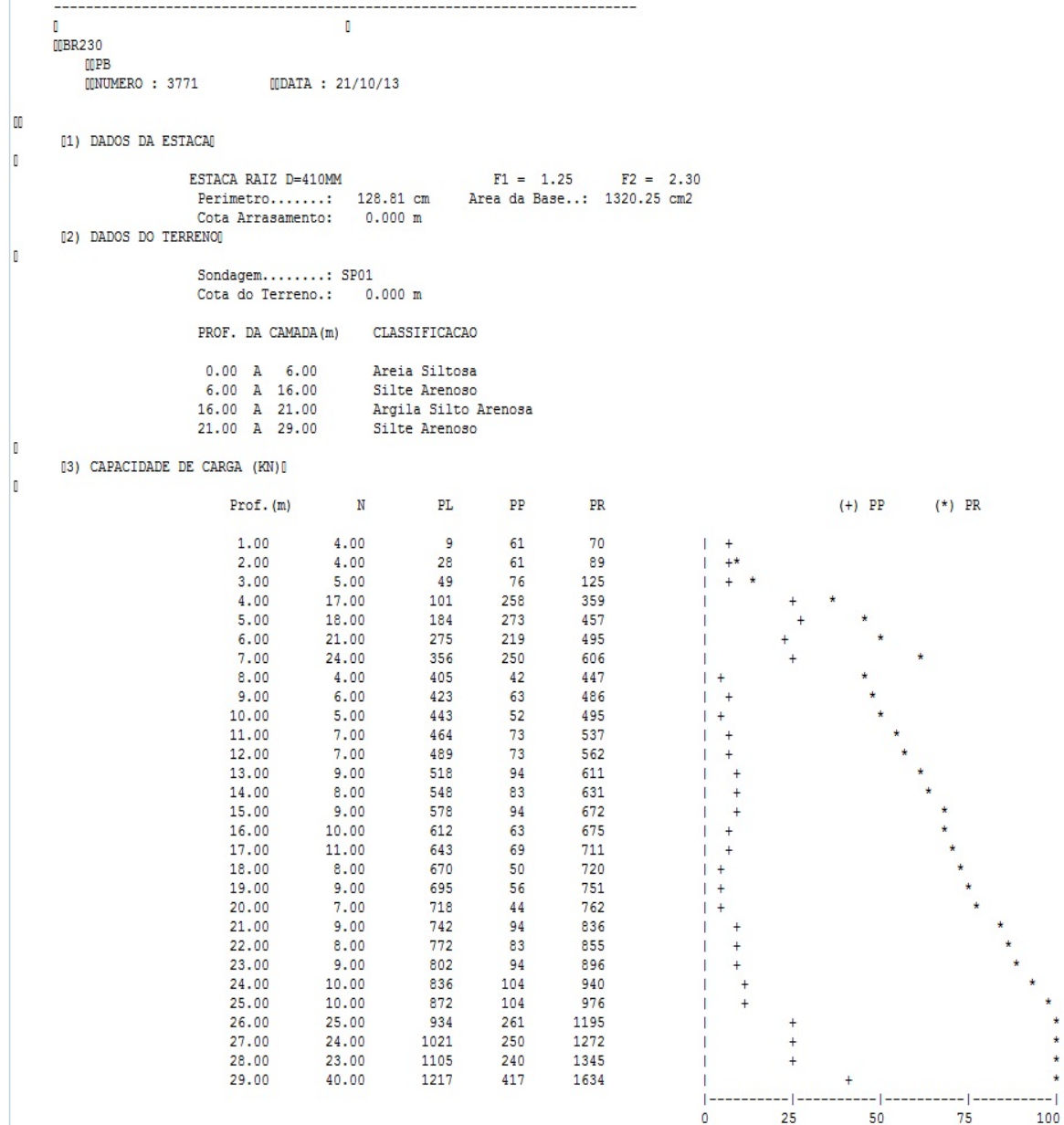

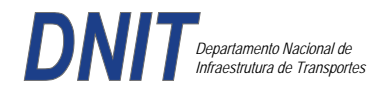

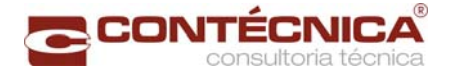

### **Furo SP-02**

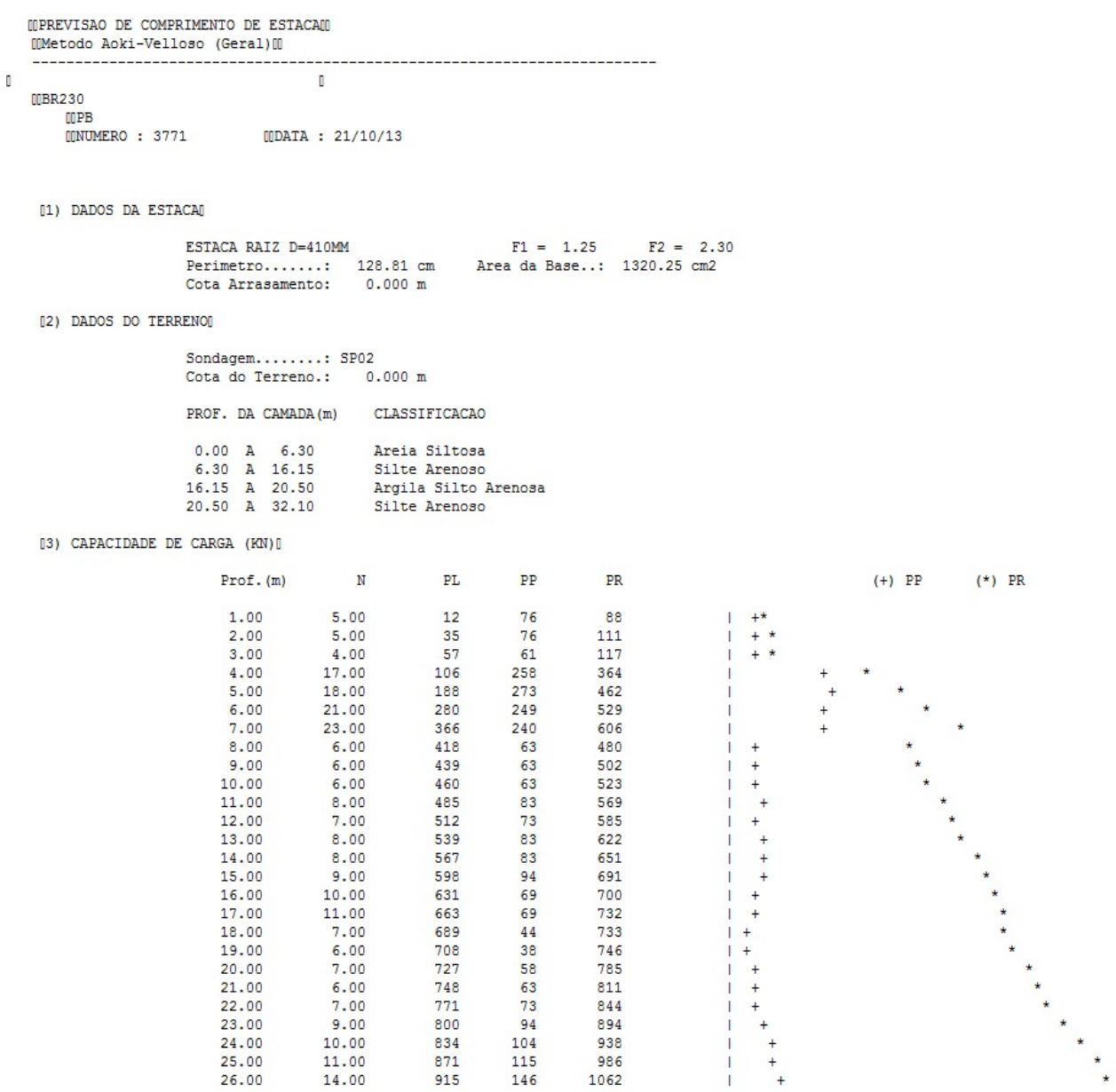

Foram adotadas estacas raiz Ø 410mm, com uma capacidade de carga estrutural de 90tf , todavia as mesmas foram paralisadas para carga de trabalho de 30 tf , em atendimento aos esforços atuantes . O coeficiente de segurança adotado é igual a 2. Portanto deveram alcançar uma profundidade tal que o terreno tenha uma capacidade de suporte igual ou maior a 60tf.

Conforme os dados analisados, o terreno alcança uma resistência maior que 60,0tf aos 17,00. Estando as sondagens localizadas nos dois extremos da passarela, assim sendo podemos estimar para o comprimento da estaca o valor de 17,00m.

#### *Cálculo dos blocos.*

*Listagem dos Critérios de Projeto de Blocos* 

*Concreto* 

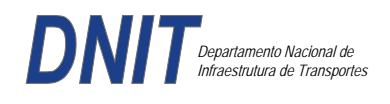

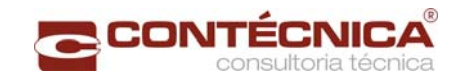

Fck - Resistência carac. do concreto à compressão (Kgf/cm²) ........................................... ..300 Coef. de minoração da resistência característica do concreto ............................................. ...1.4

### *Aço*

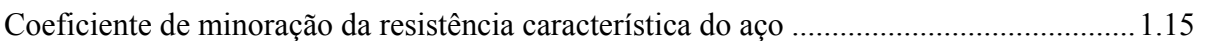

# *Critérios de Cálculo e Detalhamento*

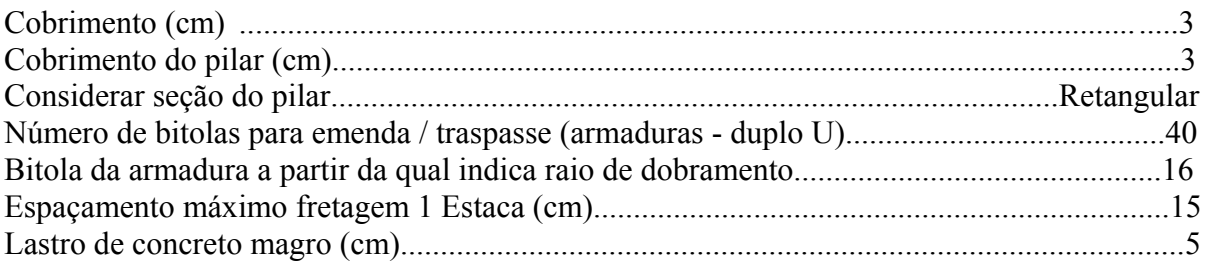

### *Coeficientes*

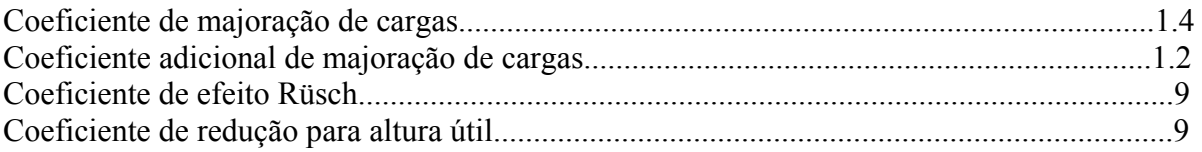

# *Valores mínimos para armadura*

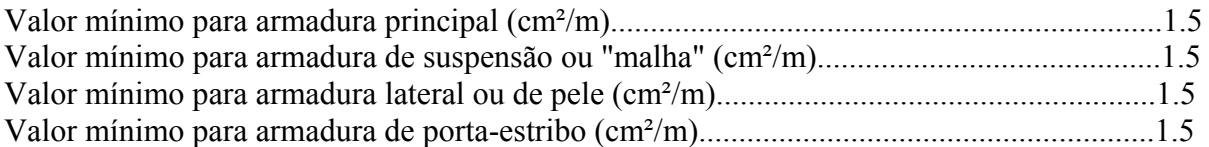

#### *Blocos apoiados em 2 estacas*

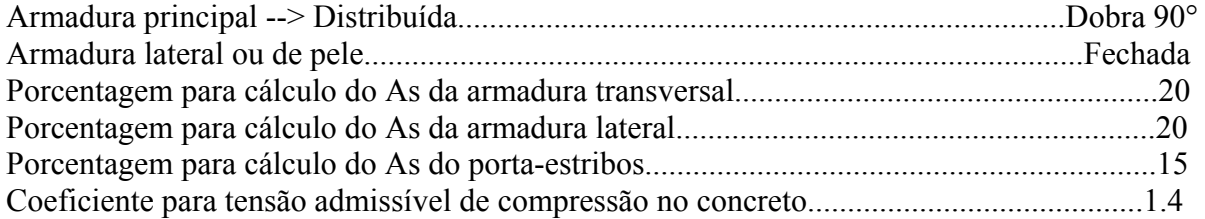

#### *Blocos apoiados em 4 estacas*

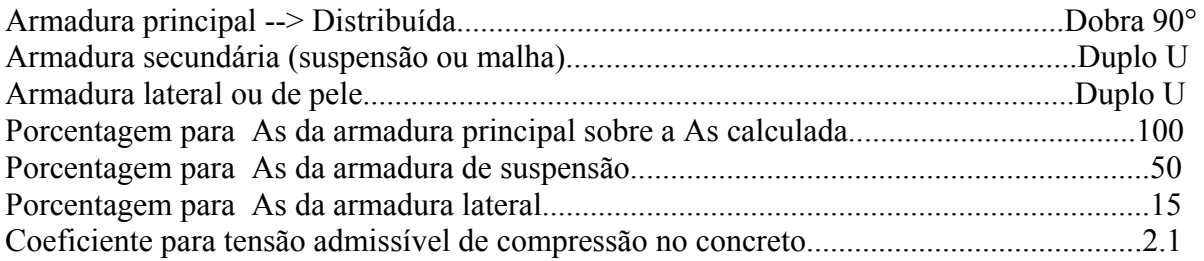

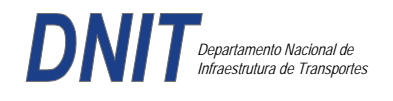

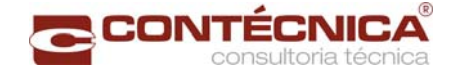

#### *Listagem de Cálculo dos Blocos*

Legenda:

FE: Força equivalente para dimensionamento, que causa efeito equivalente na estaca mais solicitada, dentre todos os casos de carregamento;

AsXfdZ,AsYfdZ: a SOMA de armaduras necessárias para fendilhamento e cintamento (quando houver);

Ascin: Armadura necessária para cintamento;

- Observar possíveis conversões entre armaduras e tipos de aço (ex: CA50 para CA60)

```
BLOCO: 1 - BP1=5 
Retang. (2x)
```
.--------------------------.-------------.------------------.------------------. | GEOMETRIA[cm,m3] | CARGAS[tf,m]| TENSOES[kgf/cm2] | VERIF.[cm,graus] | .--------------------------.-------------.------------------.------------------.  $\text{Estacas} = 2 \quad \text{fi} = \text{w200} \mid \text{FN} = 25.0 \mid \text{TensLimP} = 270.0 \mid \text{dmin} = 30.0$ <br> $\text{misy} = 100.0 \mid \text{misy} = 42.6$  $\begin{array}{|l|c|c|c|c|c|c|c|}\n \hline\n 1.0 & & \text{r} & 20.5 & \text{dmax} & = & 42.6 \\
 1.0 & & & \text{dutil} & = & 72.0 \\
 \hline\n\end{array}$  $\text{Xbl} = 100.0$   $\text{Ybl} = 70.0$  | MY= 1.0 | | Alt = 90.0 Vol = 2.142 |-------------| TensLimE= 270.0 | AnguloX= 67.4 |  $\text{Xpi1} = 80.0 \text{ Ypi1} = 30.0 \text{ | } \text{FE} = 25.0 \text{ | } \text{TensEst} = 32.7 \text{ | } \text{AnguloY} = 67.4$ | Formas: 8.64 m2 | | | | | \*\*\*\*\*\*\*\*\*\*\*\*\*\*\*\*\*\*\*\*\*\*\*\* | | | \*\*\*\* | .--------------------------.-------------.------------------.------------------. | ARMADURAS [cm2,cm] | .------------------------------------------------------------------------------. | Prin.X: 2.0 = 6 {12.5 C/ SecndY: .9 = 7 { 5.0 C/ 25.0 | | P.Estr: .9 = 5 { 5.0 C/ 15.0 Laterl: .3 = 3 { 5.0 C/ 25.0 | .------------------------------------------------------------------------------. ATENCAO: Xbl menor que o recomendado. - Recomendado: 190.00 Fornecido: 170.00 Carregamentos: 1 N Mx My [tf,m] Caso 1: 25.00 .00 1.00 BLOCO: 3 - BP3 Retang. ( 1x) .--------------------------.-------------.------------------.------------------. | GEOMETRIA[cm,m3] | CARGAS[tf,m]| TENSOES[kgf/cm2] | VERIF.[cm,graus] | .--------------------------.-------------.------------------.------------------. | Estacas= 4 fi = w200 | FN= 75.0 | TensLimP= 405.0 | dmin = 42.6 | | DisX= 100.0 DisY= 100.0 | MX= 2.0 | TensPil = 91.3 | dmax = 85.0 |  $|$  Xbl = 170.0 Ybl = 170.0 | MY= 5.0 |  $|$  dutil = 72.0 | | Alt =  $90.0$  Vol =  $2.601$  |-------------| TensLimE=  $405.0$  | AnguloX=  $50.1$  | | Xpil= 30.0 Ypil= 80.0 | FE= 95.0 | TensEst = 89.7 | AnguloY= 59.5 | | Formas: 6.12 m2 | | | | | \*\*\*\*\*\*\*\*\*\*\*\*\*\*\*\*\*\*\*\*\*\*\*\* | | | \*\*\*\* | .--------------------------.-------------.------------------.------------------. | ARMADURAS [cm2,cm] | .------------------------------------------------------------------------------. | Prin.X: 10.8 = 12 {12.5 Prin.Y: 7.6 = 11 {10.0 C/ 15.0 | | SecndX:  $5.4 = 11$  {  $8.0 \text{ C} / 15.0$  SecndY:  $3.8 = 14$  {  $6.3 \text{ C} / 12.5$  | | Laterl:  $1.4 = 7 \{ 5.0 \text{ C} / 12.5$ .------------------------------------------------------------------------------. ATENCAO: Xbl menor que o recomendado. - Recomendado: 190.00 Fornecido: 170.00 Carregamentos: 1 N Nx My [tf,m] Caso 1: 75.00 5.00 5.00 Volume total de concreto: 9.95 m3. Area total de formas: 27.00 m2.

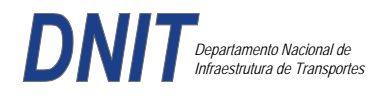

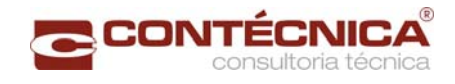

# *Cálculo dos Pilares*

*Critérios Gerais* 

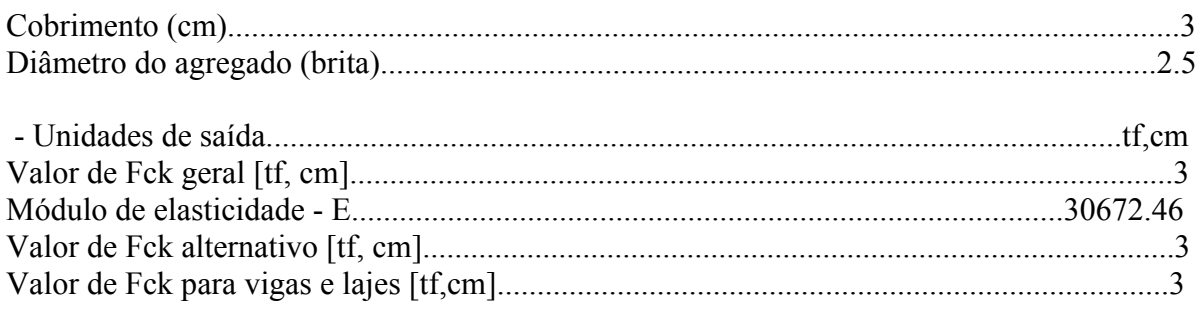

# *Dim. de Armaduras*

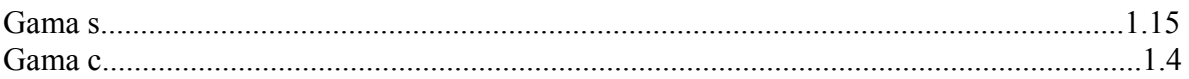

### *Porcentagens limites de armadura*

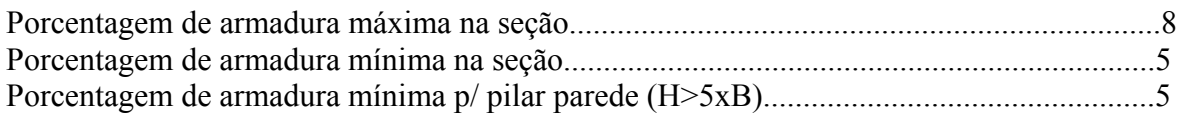

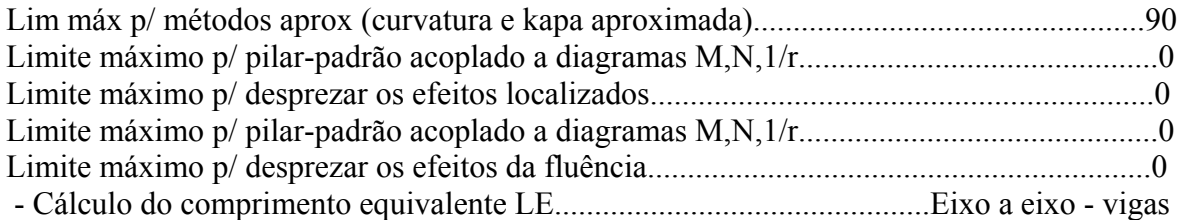

### *Excentricidade Geométrica*

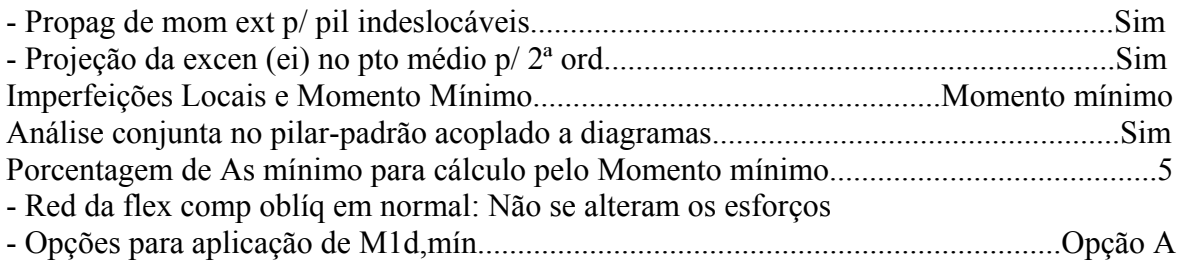

### *Efeitos de 2ª Ordem*

- Cálc Mom 2ª Ord seção retang lambda <= lambda lim1.Rigidez K aproximada
- Cálc Mom 2ª Ord seç qualquer lambda <= lambda lim1.Curvatura aproximada

# *Método Geral*

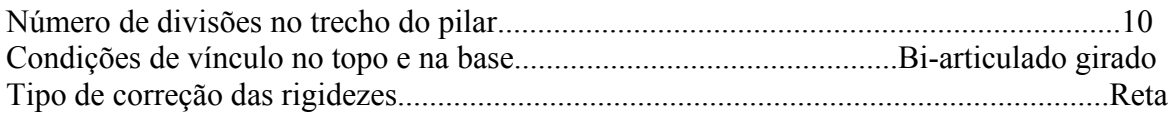

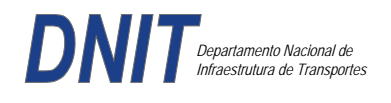

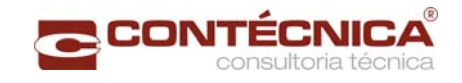

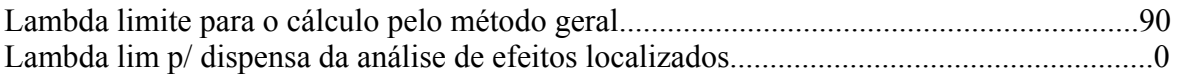

# *Não-linearidade geométrica*

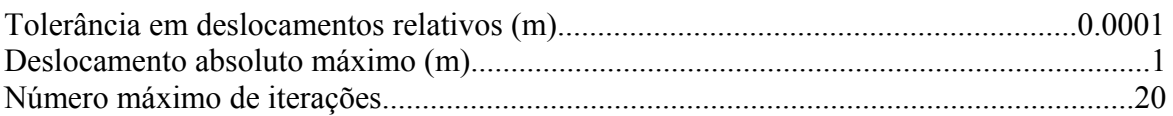

#### *Coeficiente de ponderação das ações*

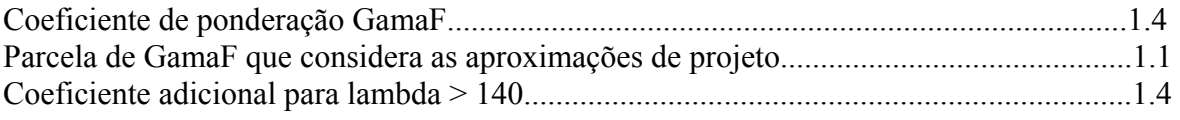

#### *Fluência*

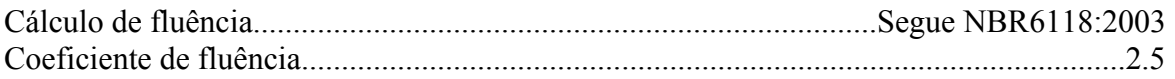

### *Dimensionamento iterativo da seção*

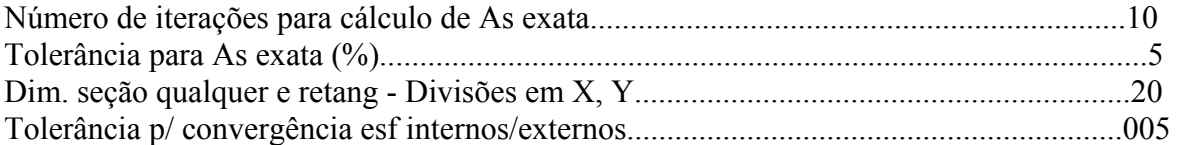

### *Carregamentos*

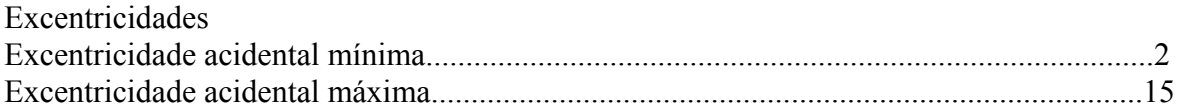

#### *Relatório de Dimensionamento dos Pilares*

*Legenda:* 

SEL = Quantidade Efetiva de Barras na Seção Nb = Quantidades de Barras Dimensionadas na Seção NbH = Numero de Barras lado H NbB = Numero de Barras lado B

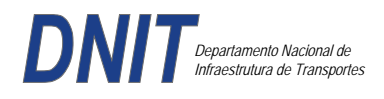

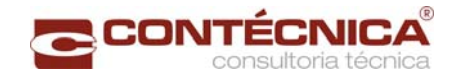

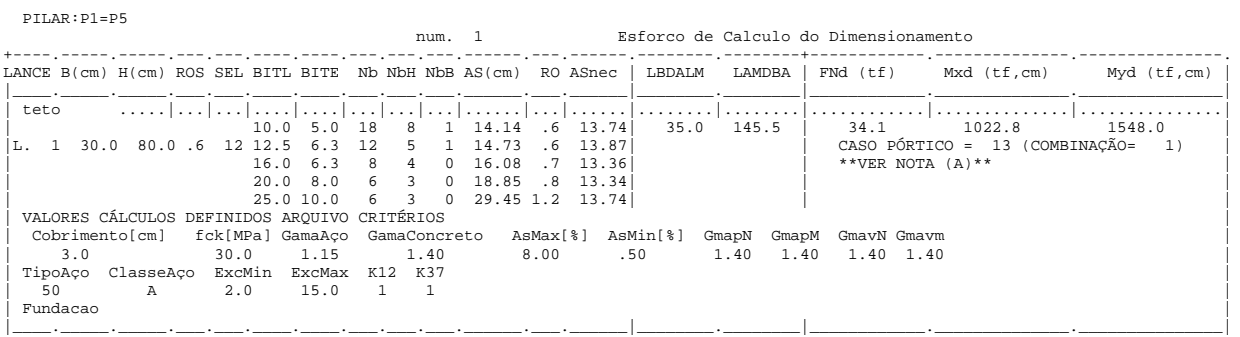

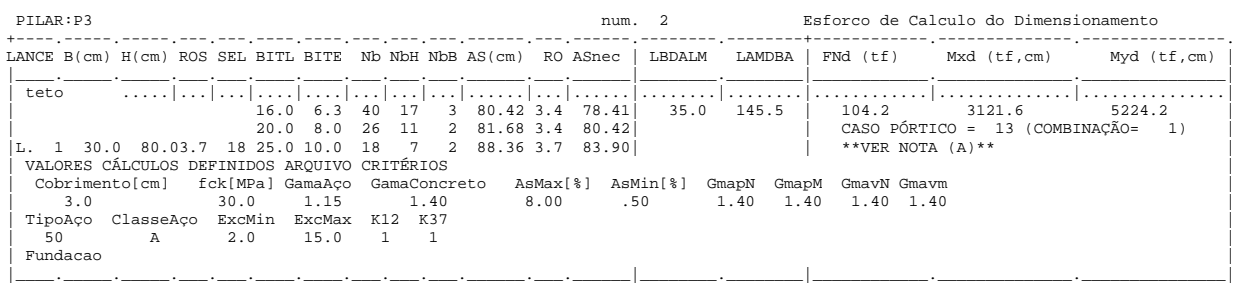

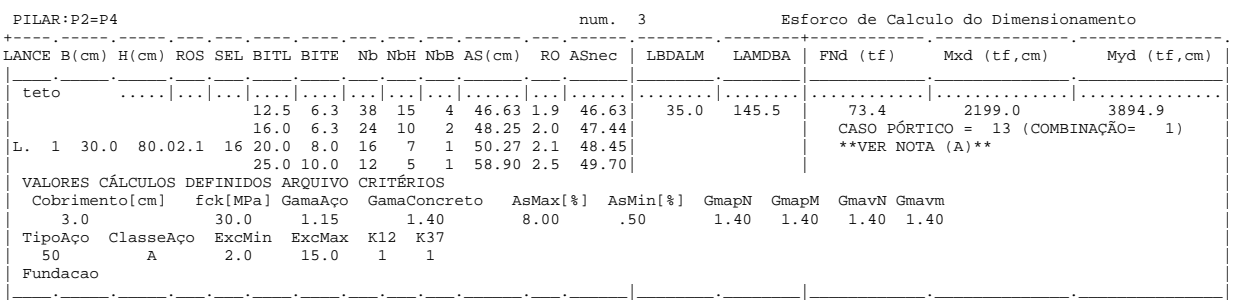

# *Cálculo dos Consoles.*

#### *Critérios Gerais*

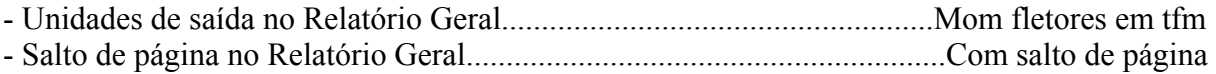

#### *Concreto*

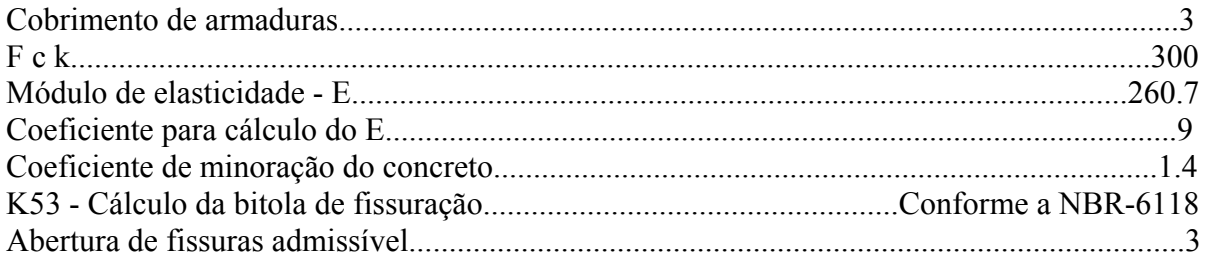

# *Esforços*

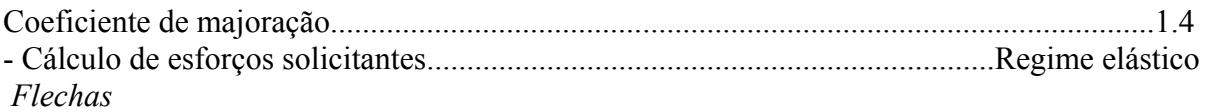

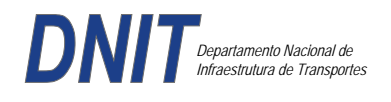

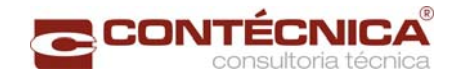

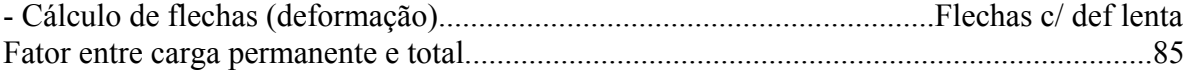

# *Aço*

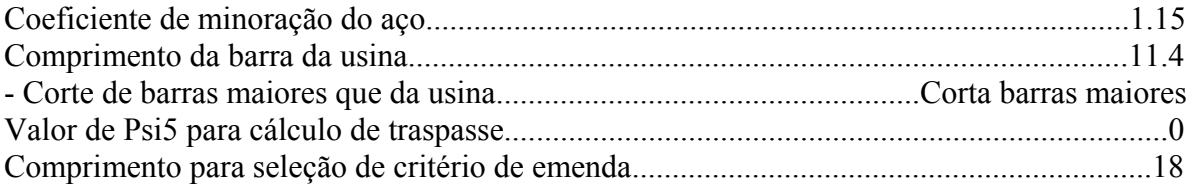

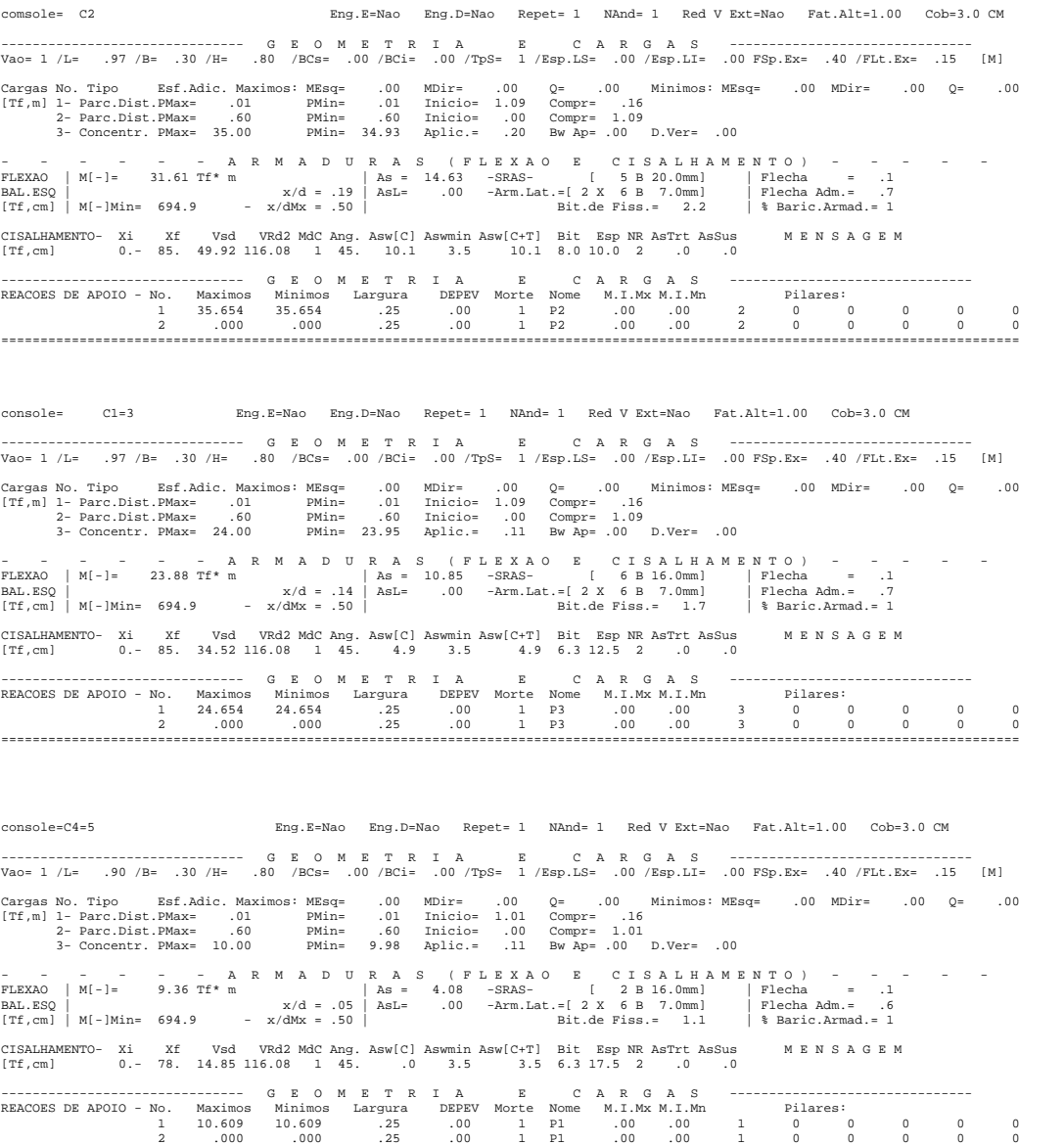

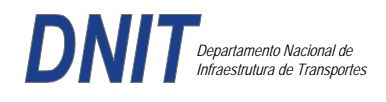

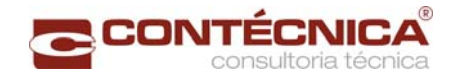

*Diagramas dos consoles ( cálculo apenas de um lado )* 

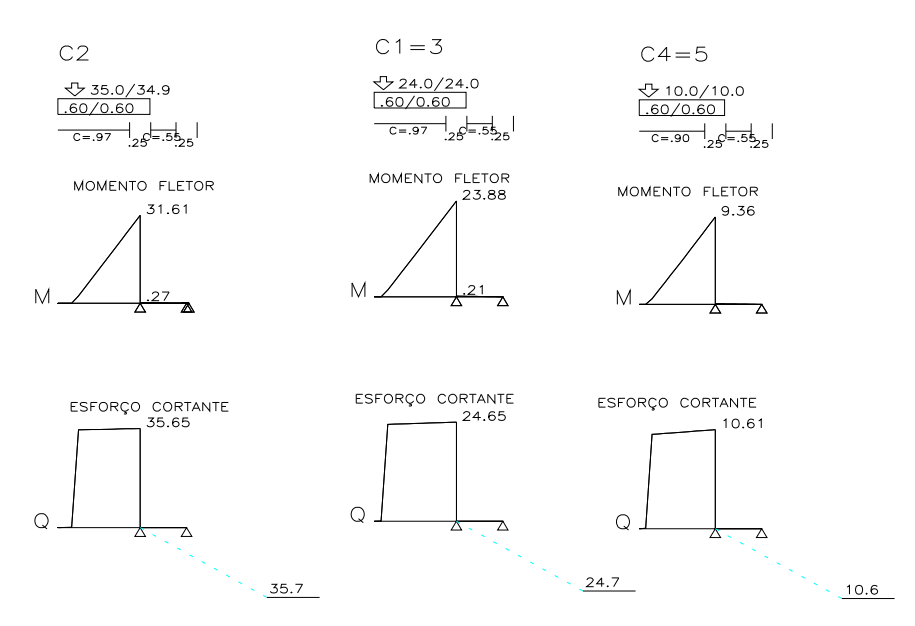

*Cálculo das vigas treliçadas metálicas.* 

Para tanto, conforme informado anteriormente, utilizamos o programa de análise e verificação. Como todas as peças das treliças possuem as mesmas dimensões e seções, vamos demonstrar a treliça mais carregada, portanto a mais desfavorável.

Tipo de aço: ASTM-A32 barras horizontais: tubo 100x160x6.35 barra inclinada: tubo 100x100x4.75

*Esquema estrutural* 

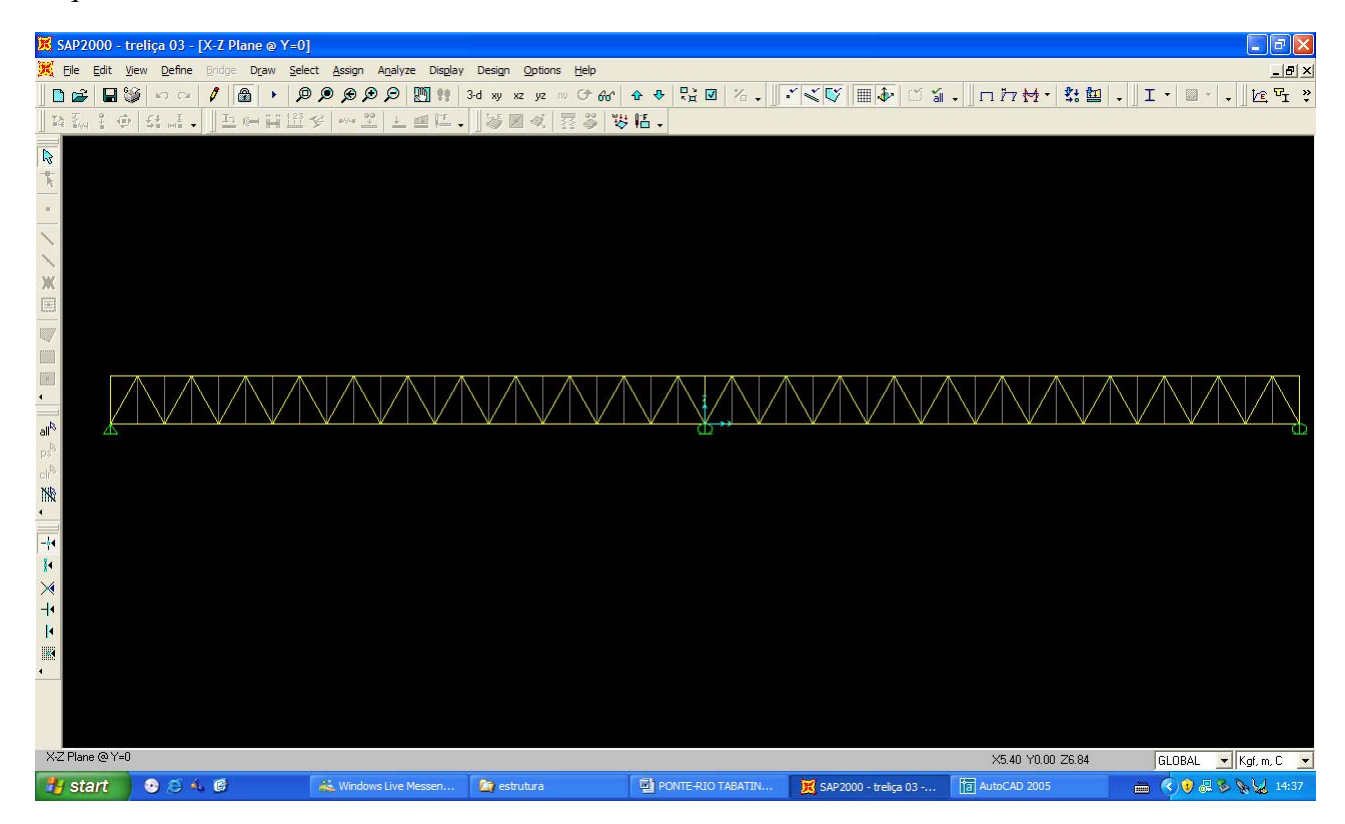

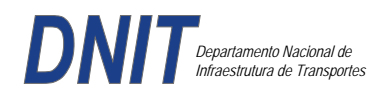

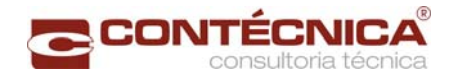

### *Cargas*

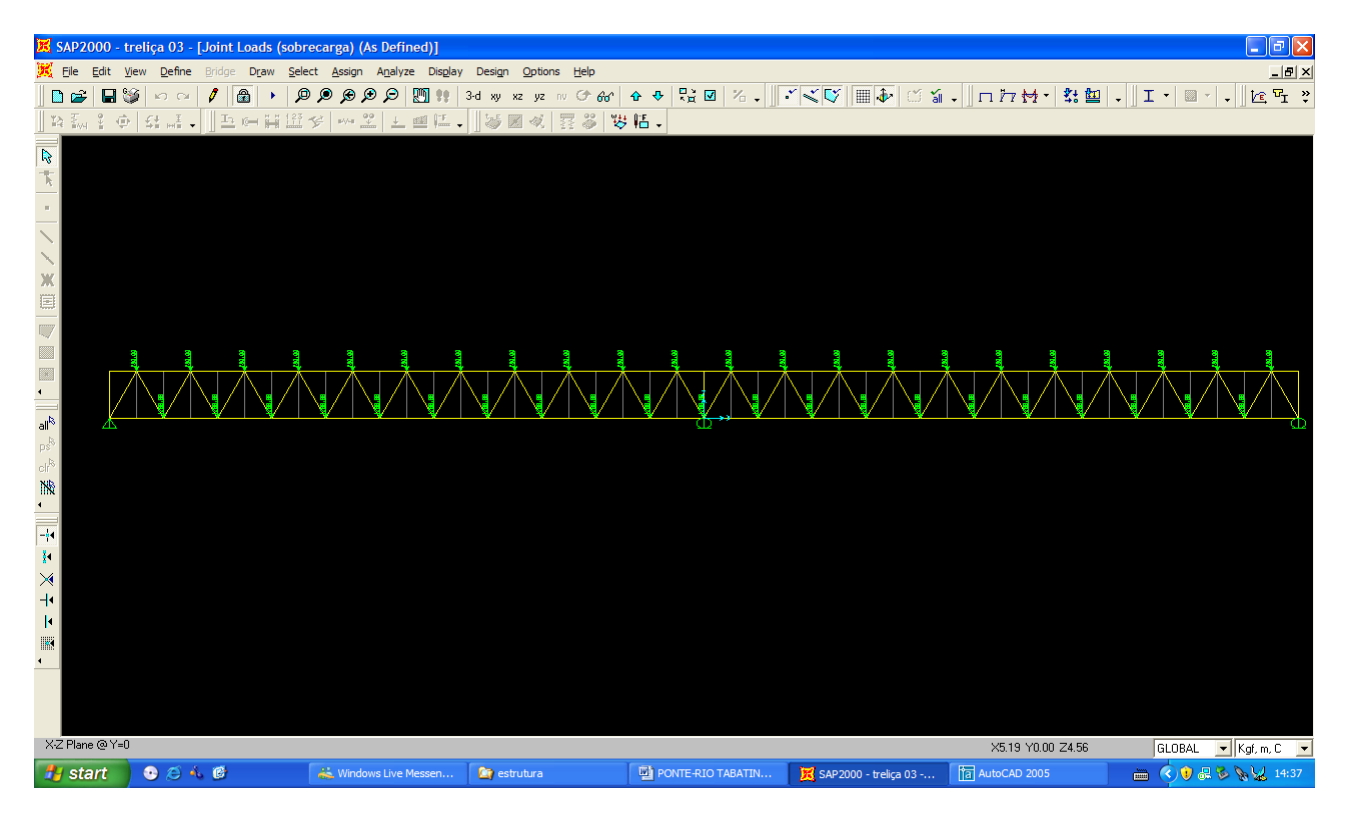

# *Esforço normal*

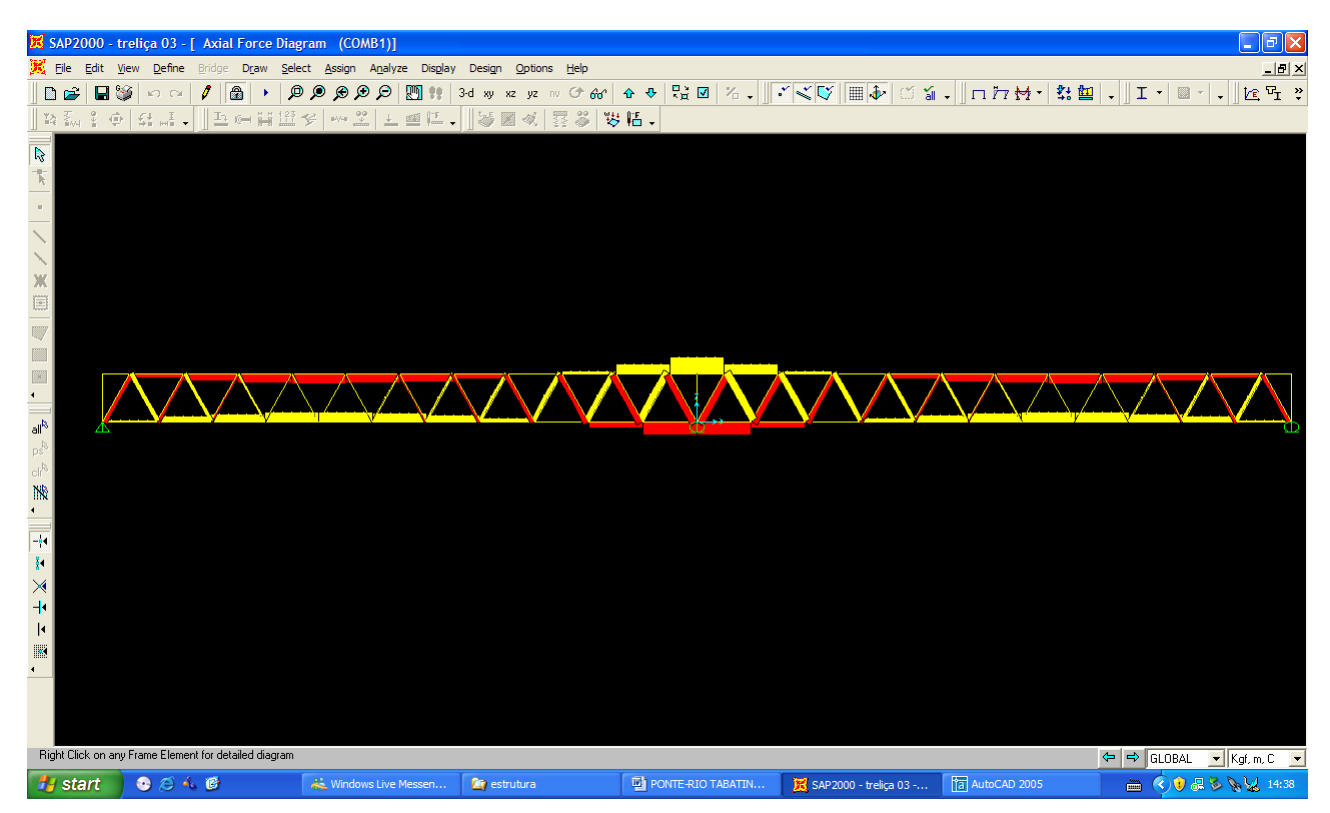
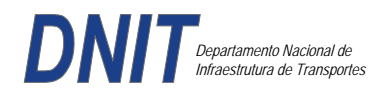

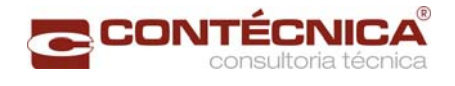

## *Análise das barras*

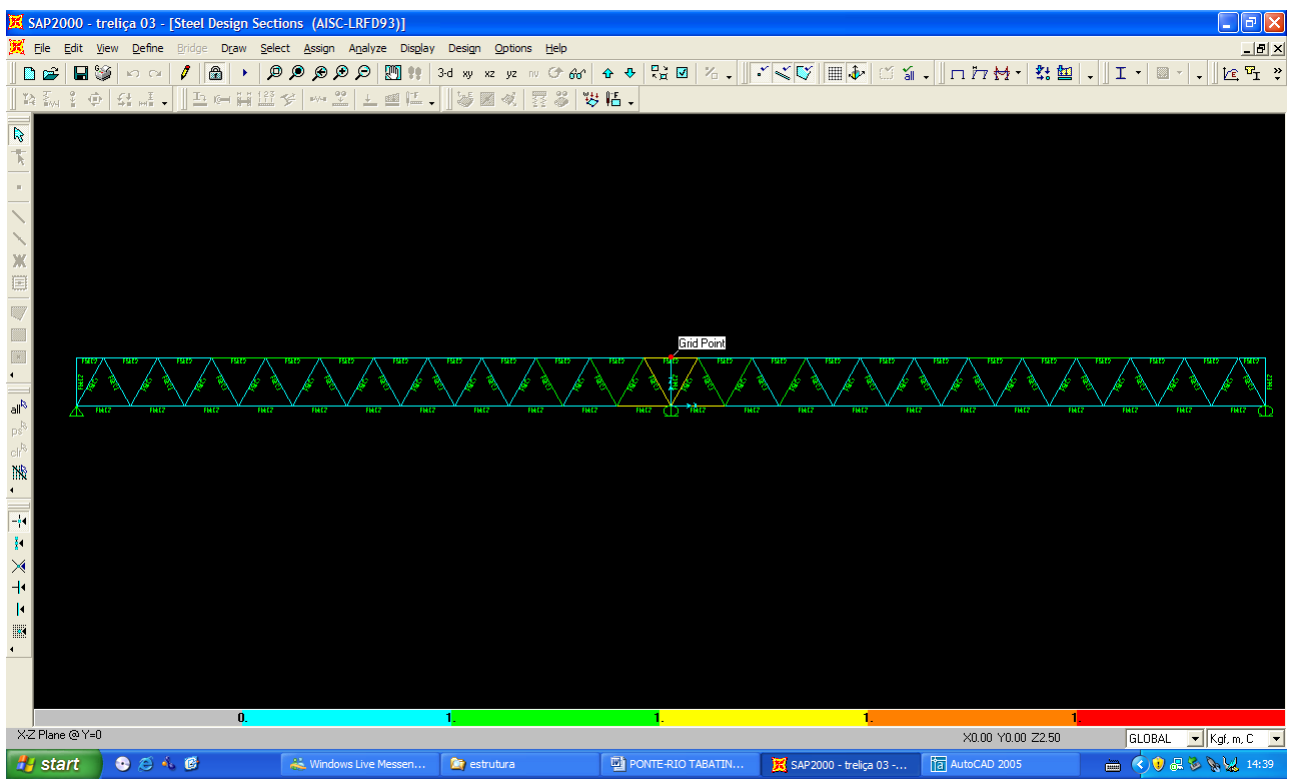

Quando as barras apresentam cores avermelhada, está caracterizando uma seção inferior a necessária. Neste caso não houve esta ocorrência o que denota que todas as barras estão devidamente dimensionadas.

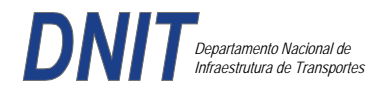

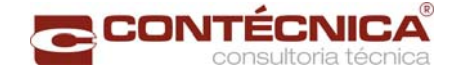

**3.19.10 – Passarela Estaca 571+15,0** 

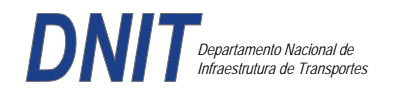

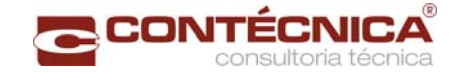

## *3.19.10.1 - Descrição da Estrutura*

Trata-se da estrutura da passarela sobre a linha férrea integrada a região do posto policial.

### *3.19.10.2 - Normas Adotadas*

NBR 6118 – Projeto e execução de obras de concreto armado

NBR6122 – Projeto e execução de fundações

NBR 6123 – Forças devidas ao vento em edificações

NBR 7480 – Barras e fios de aço destinados a armadura para concreto armado

NBR 8681 – Ações e segurança nas estruturas.

### *3.19.10.3 - Descrição da Estrutura*

A solução estrutural foi em concreto armado, sendo atendidas as exigências normativas pertinentes.

Os elementos estruturais foram analisados e calculados segundo o software de cálculo estrutural - TQS

### *3.19.10.4 - Permissas Básicas*

Para o dimensionamento foram consideradas as ações preconizadas no item 11.3 e 11.4 da NBR 6118/2003.

Os coeficientes de segurança são aqueles constantes na tabela 12.1 da mesma norma. Foi admitida Classe de Agressividade Ambiental II, conforme tabela 6.1 da NBR6118.

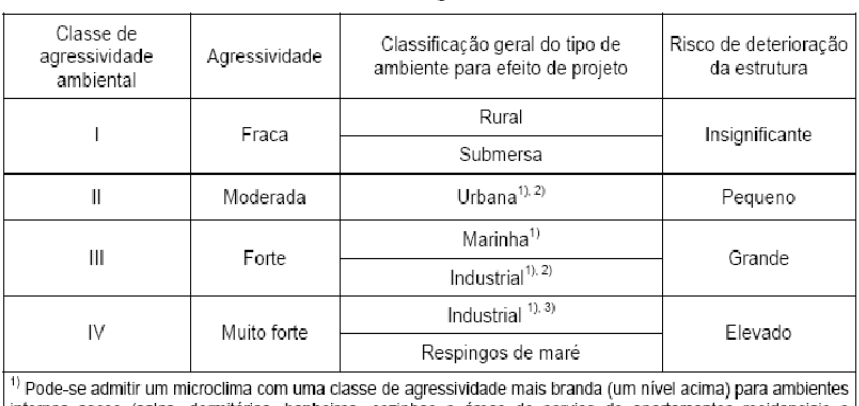

Tabela 6.1 - Classes de agressividade ambiental

nternos secos (salas, dormitórios, banheiros, cozinhas e áreas de servico de apartamentos residenciais e conjuntos comerciais ou ambientes com concreto revestido com argamassa e pintura).

<sup>2)</sup> Pode-se admitir uma classe de agressividade mais branda (um nível acima) em: obras em regiões de clima seco, com umidade relativa do ar menor ou igual a 65%, partes da estrutura protegidas de chuva em ambientes predominantemente secos, ou regiões onde chove raramente.

3) Ambientes quimicamente agressivos, tanques industriais, galvanoplastia, branqueamento em indústrias de celulose e papel, armazéns de fertilizantes, indústrias químicas.

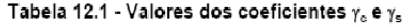

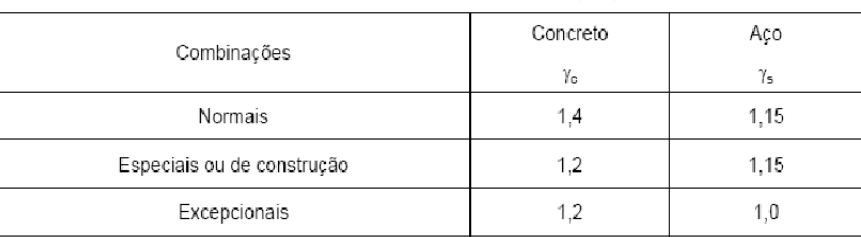

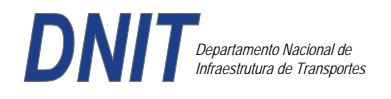

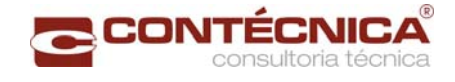

Concreto fck= 30Mpa Aço CA-50 / CA-60B Classe de agressividade ambiental II Cobrimento das estruturas referente a tabela a 7.2 NBR6118 Peso Específico do concreto = 25kN/m³

## *3.19.10.5 - Cargas*

*Peso próprio da estrutura de concreto armado: Pilares, lajes e bloco.* 

Lajes: Piso: h=8cm PP=  $0.08$ m x  $2,5t/m^3$ =  $0.2 t/m^2$ . Lajes: Coberta: h=8cm PP=  $0.08$ m x  $2,5t/m3= 0.2 t/m<sup>2</sup>$ 

Revestimento : Piso : 0.10 t/m2 Coberta :  $0.10$  t/m<sup>2</sup>

Sobrecarga : Coberta : 0.10t/m2

Sobrecarga Móvel (piso) : De acordo com a norma NBR 7188/82 a carga móvel a ser adotada em passarelas de pedestre é de 0,5 t/m<sup>2</sup> não majorada pelo coeficiente de impacto.

*Peso próprio da estrutura metálica:* 

Peso total da estrutura: 22.0 t Distribuída ao longo de casa viga treliçada: 22,0t/198m= 0.11t/m

## *3.19.10.6 - Estrutura*

*Fundação* 

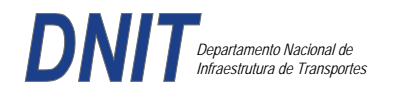

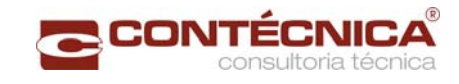

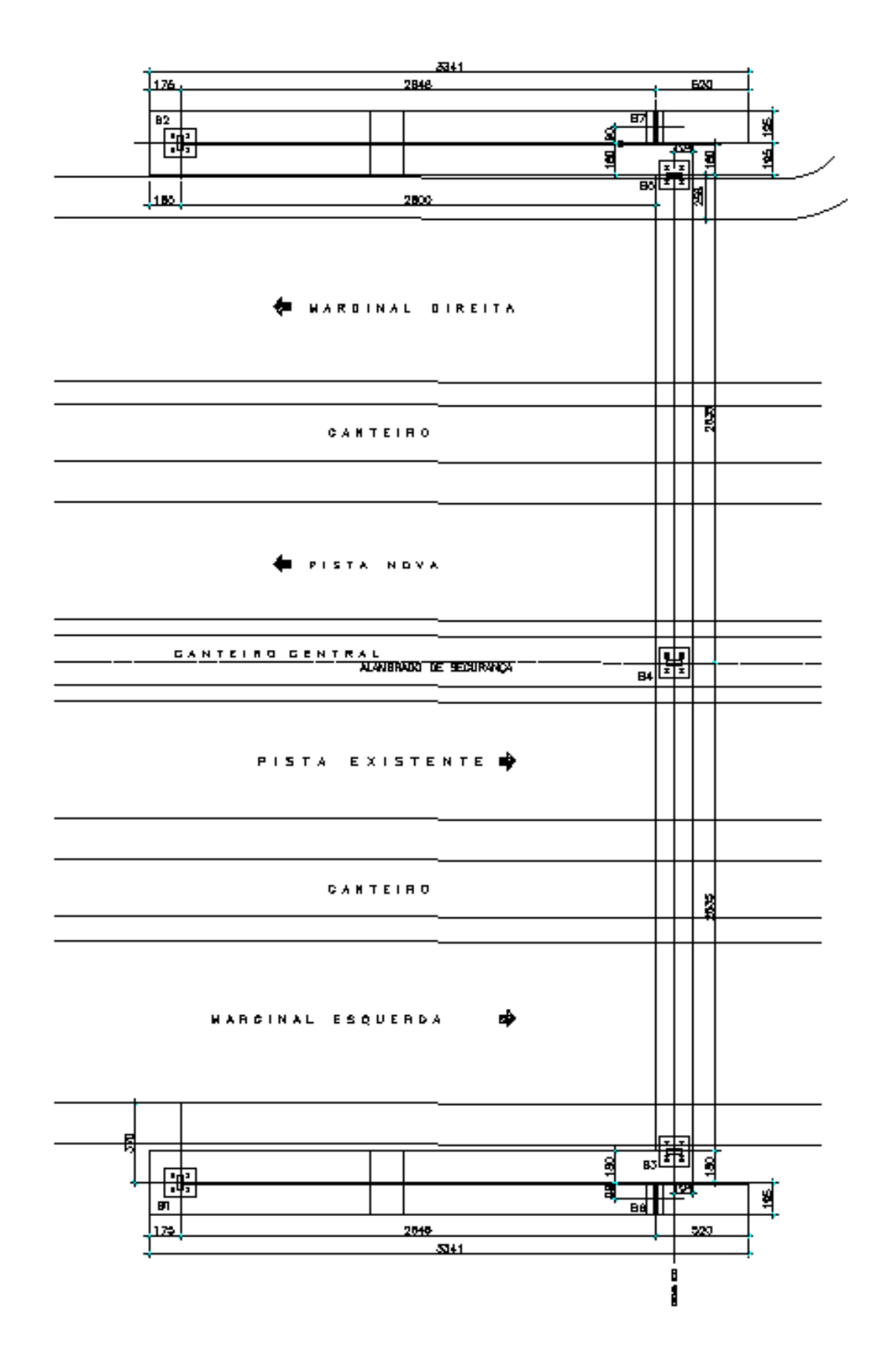

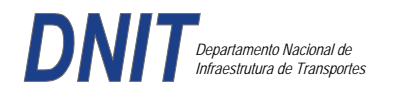

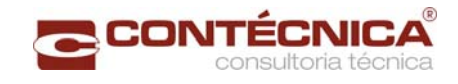

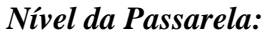

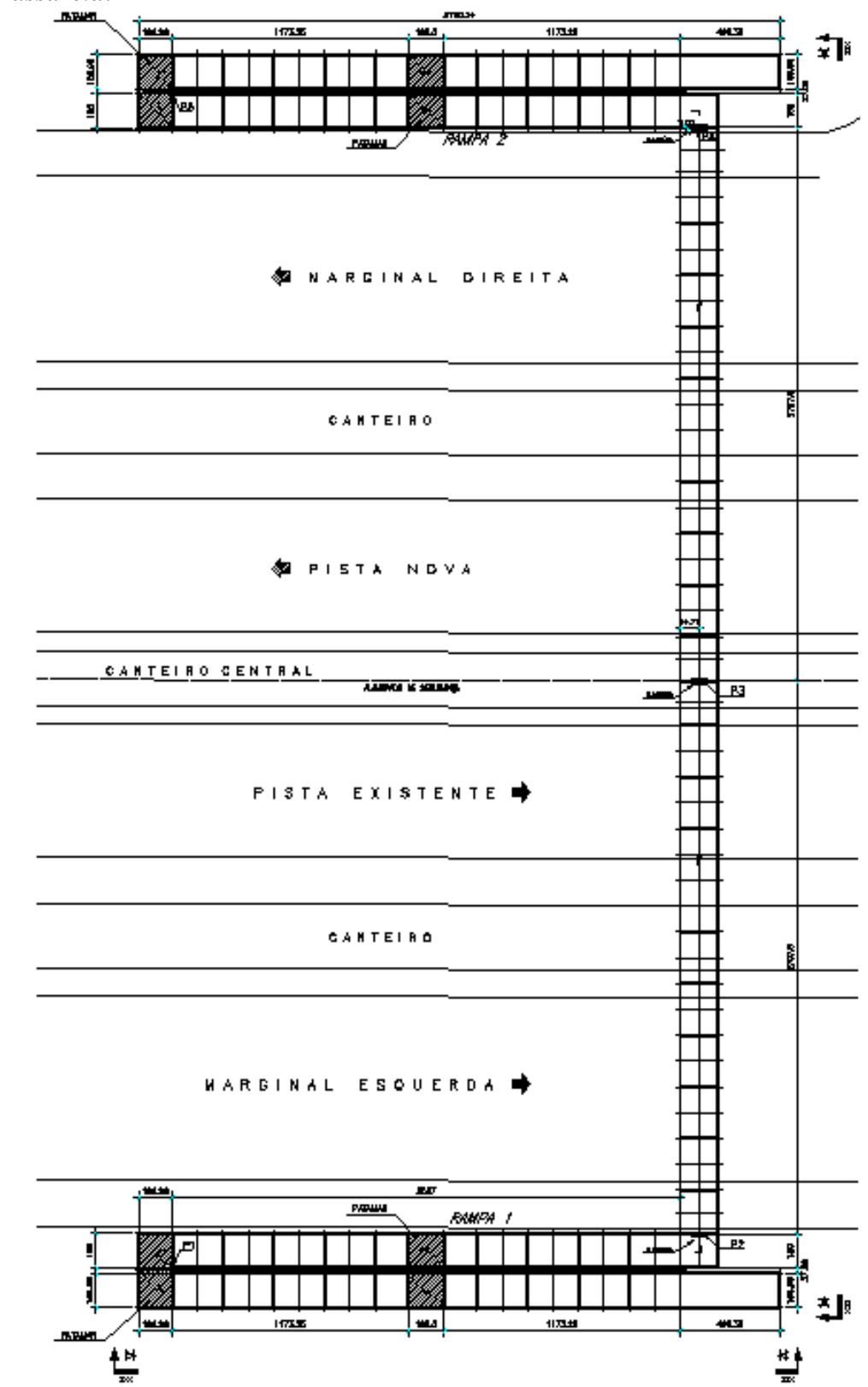

## *3.19.10.7 - Modelo Estrutural (Esforços e Dimensionamento)*

Para o processamento da estrutura metálica, utilizamos o software SAP2000 versão 9.0 e para a estrutura de concreto, utilizamos o TQS versão 14.0.

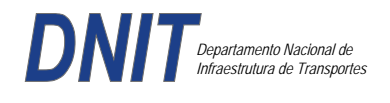

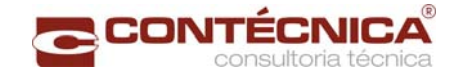

# *Materiais adotados:*

## **Concreto moldado no local e pré-moldado**

- Resistência à compressão característica (fck): 30.0MPa
- Módulo de elasticidade característico (Ec): 26071.6MPa (NBR6118:2003)
- Cobrimento laje: 2.0cm

### **Aço convencional**

- Resistência ao escoamento (fyk): 500.0 MPa
- Módulo de elasticidade (Es): 210000.0MPa

## *Esforços das lajes :*

Piso:

Carga total:  $0.2 \frac{\text{t}}{m^2 + 0.5 \text{t}} = 0.1 \frac{\text{t}}{m^2} = 0.8 \frac{\text{t}}{m^2}$  $Ra = Rb = 0.8t/m^2$  x  $2m^2 = 0.8t/m$  M = 0.4 tm As = 2.25 cm<sup>2</sup>/m

coberta:

Carga total:  $0.2 \frac{t}{m^2+0.1} \frac{t}{m^2+0.1} \frac{t}{m^2} = 0.4t}{m^2}$  $Ra = Rb = 0.4t/m^2$  x  $2m^2 = 0.4t/m$  M = 0.2 tm As = 1.10 cm<sup>2</sup>/m

## *Esquema estrutural das vigas treliçadas :*

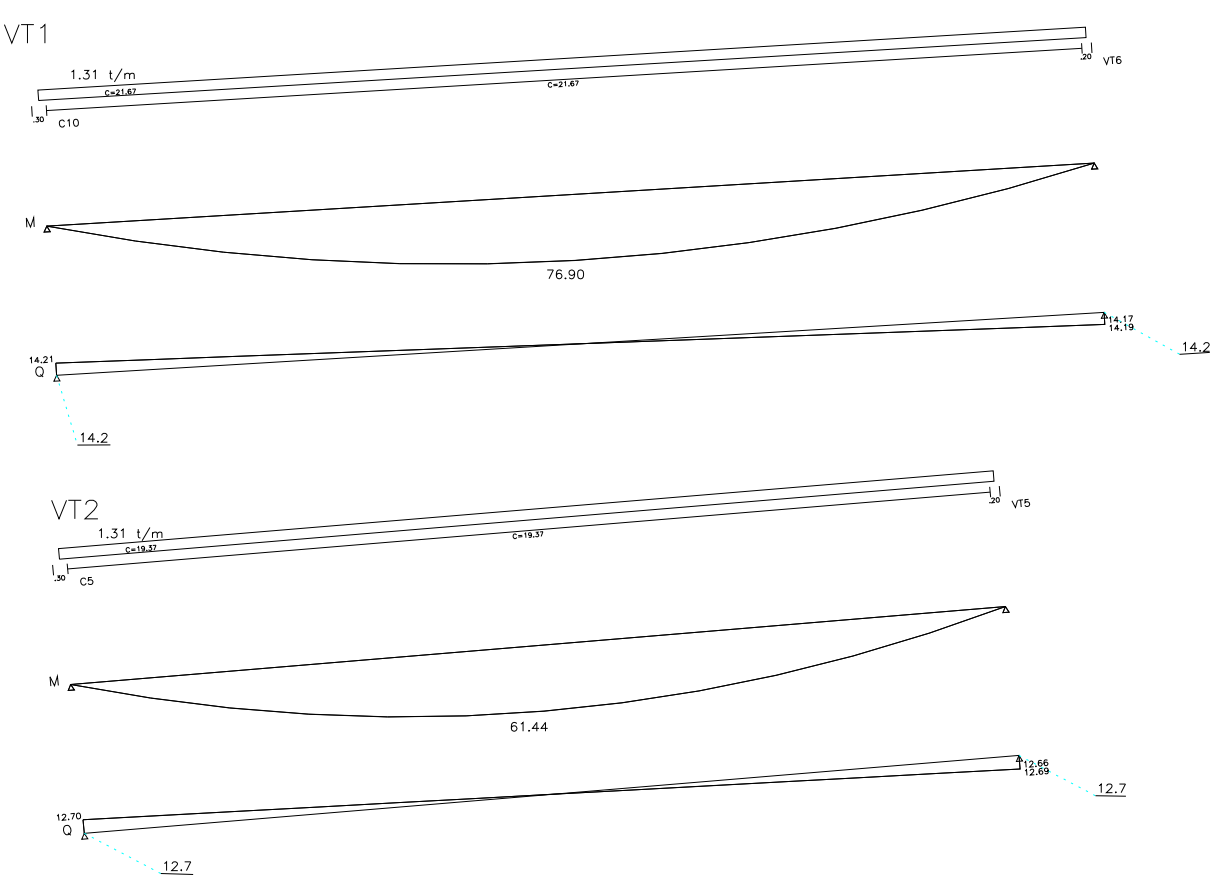

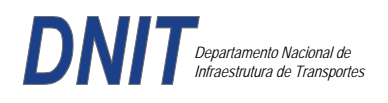

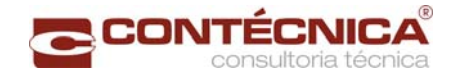

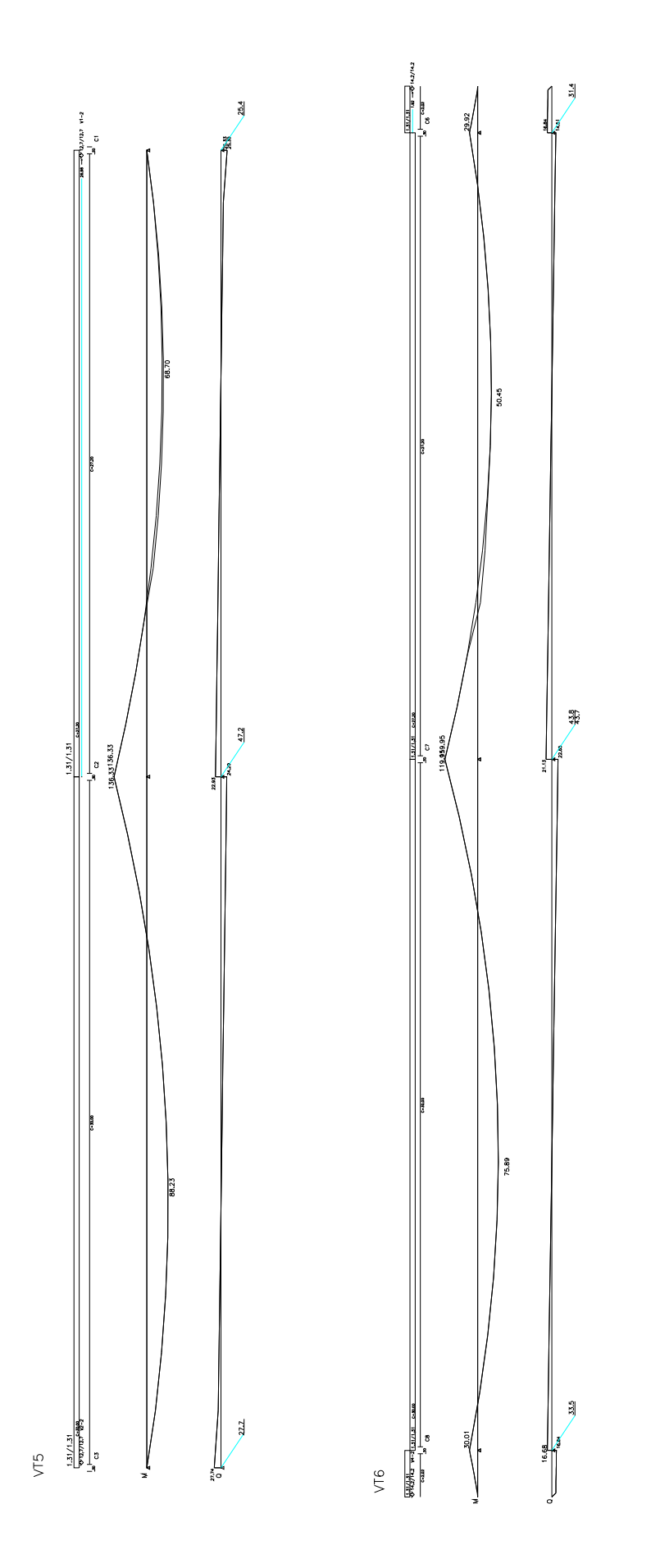

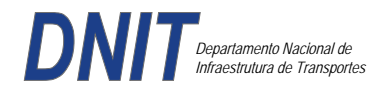

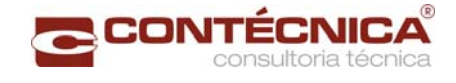

## *Resumo de Cargas Normais Acumuladas (t, tm) – Esforços Máximos para Dimensionamento.*

B1 a B5 = Carga Máxima na estaca é de 27t; B6 e B7 = Carga Máxima na estaca é de 17t;

## *Definição do comprimento das estacas.*

### **Furo SP-01**

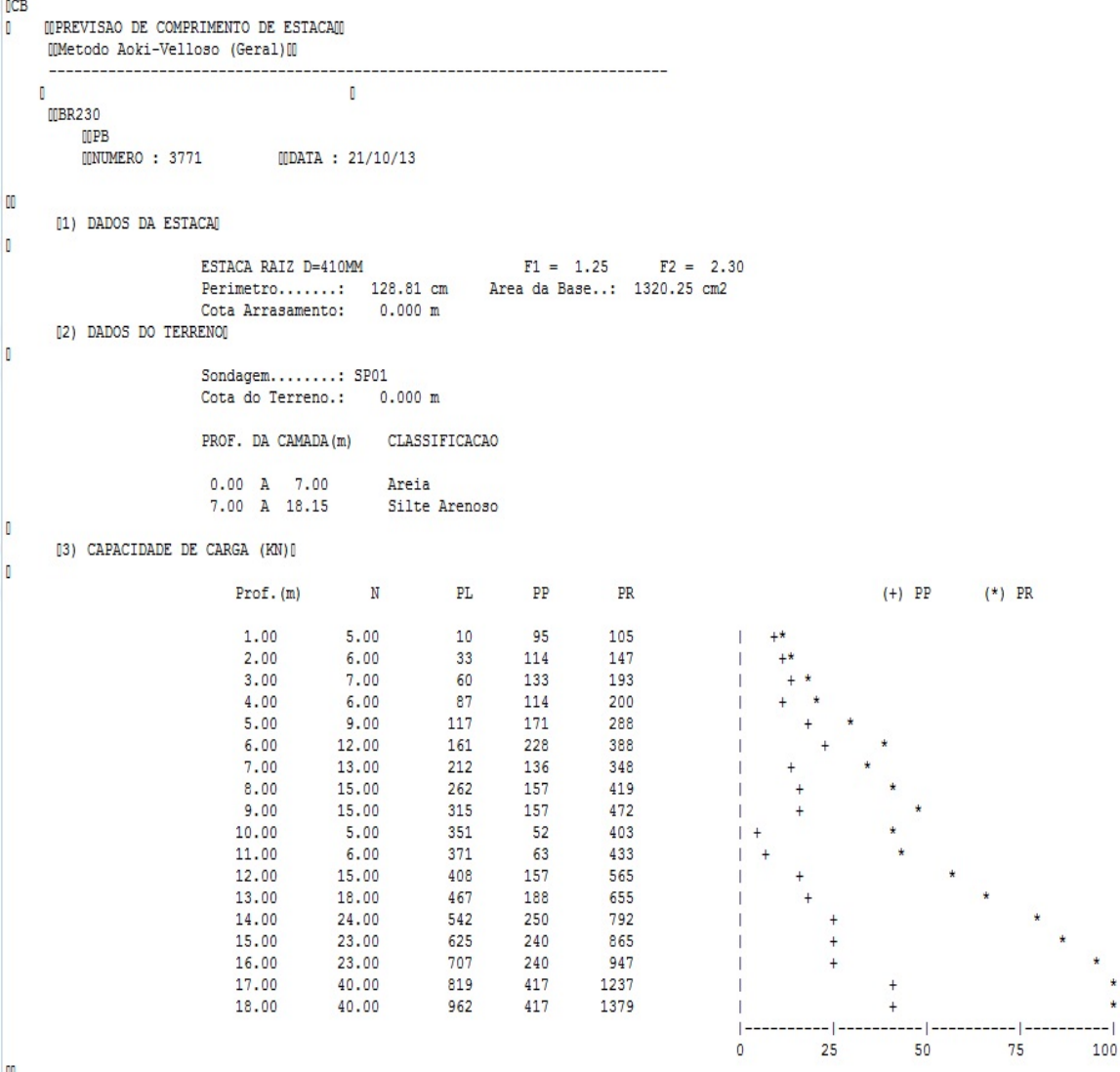

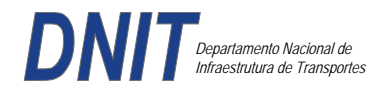

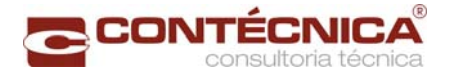

# **Furo SP-02**

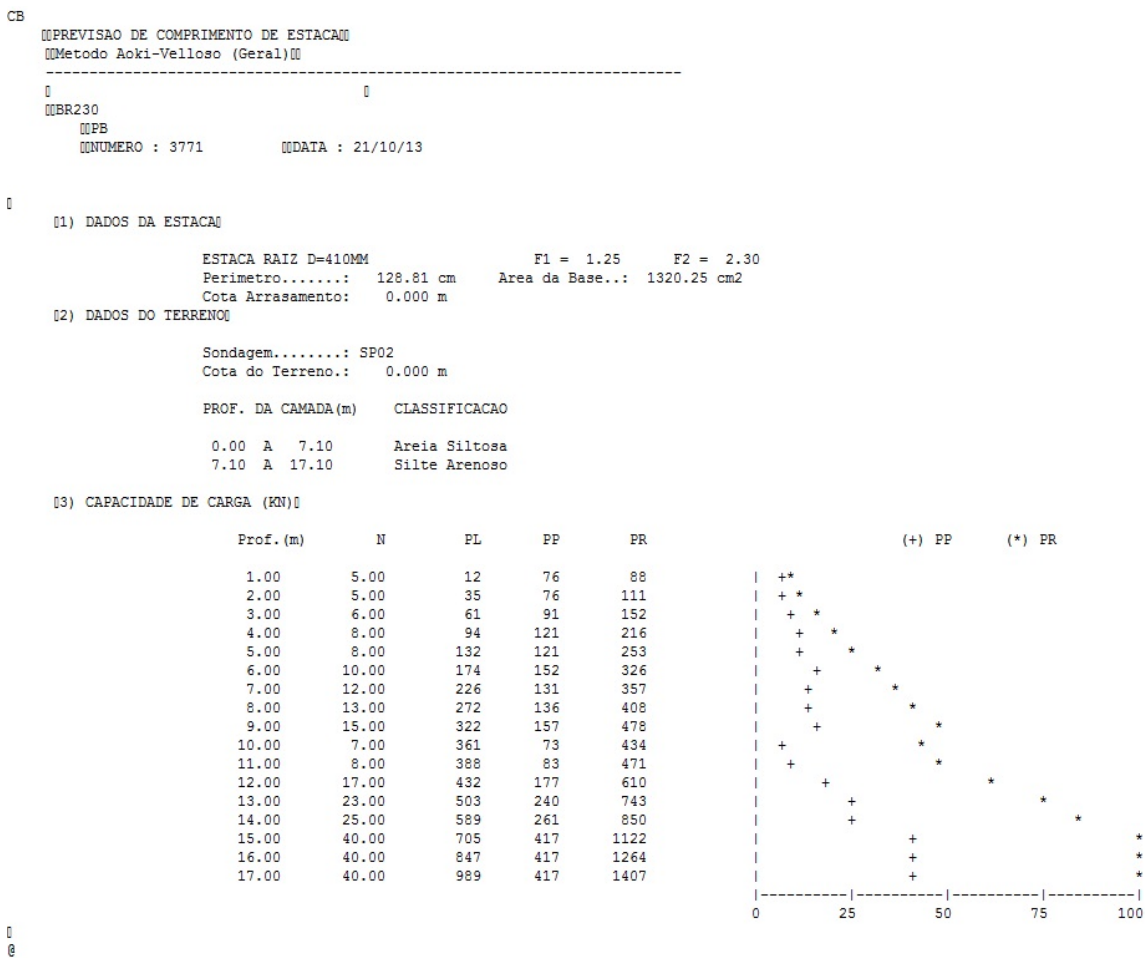

Foram adotadas estacas raiz Ø 410mm, com uma capacidade de carga estrutural de 90tf , todavia as mesmas foram paralisadas para carga de trabalho de 30 tf , em atendimento aos esforços atuantes . O coeficiente de segurança adotado é igual a 2. Portanto deveram alcançar uma profundidade tal que o terreno tenha uma capacidade de suporte igual ou maior a 60tf.

Conforme os dados analisados, o terreno alcança uma resistência maior que 60,0tf aos 13,00. Estando as sondagens localizadas nos dois extremos da passarela, assim sendo podemos estimar para o comprimento da estaca o valor de 13,00.

### *Cálculo dos blocos.*

*Listagem dos Critérios de Projeto de Blocos* 

### *Concreto*

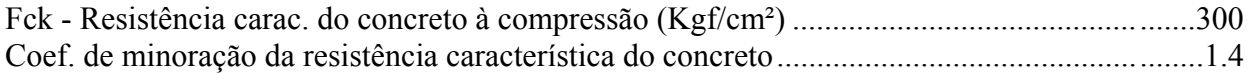

### *Aço*

Coeficiente de minoração da resistência característica do aço ........................................... ......1.15

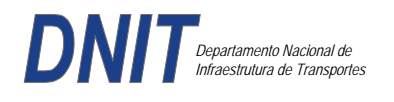

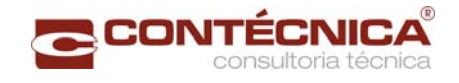

# *Critérios de Cálculo e Detalhamento*

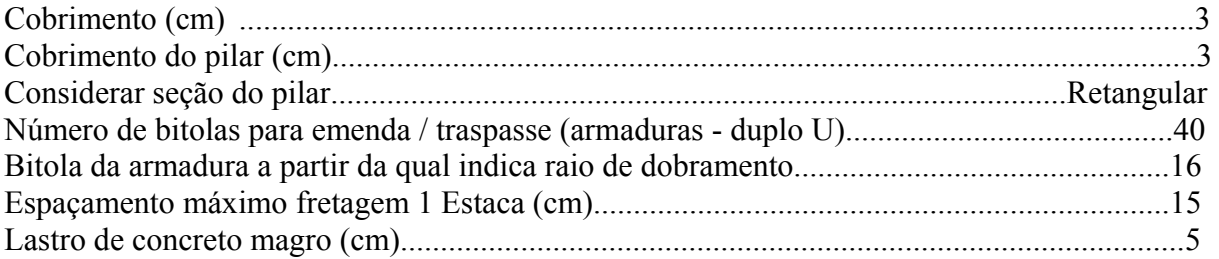

# *Coeficientes*

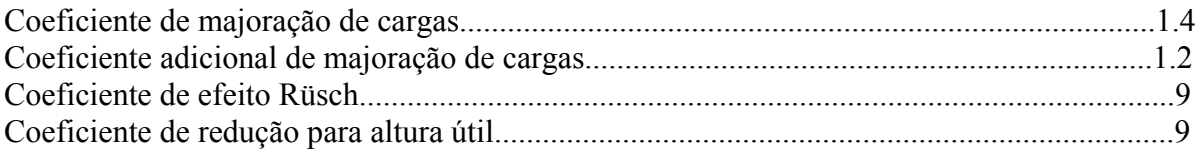

## *Valores mínimos para armadura*

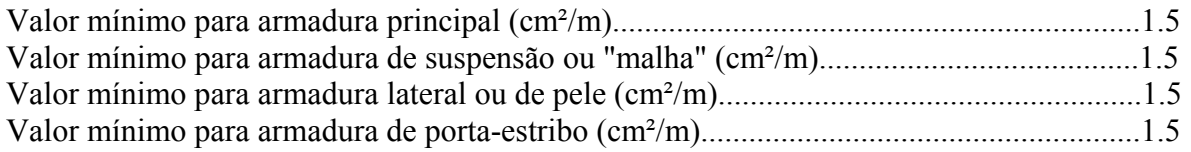

# *Blocos apoiados em 2 estacas*

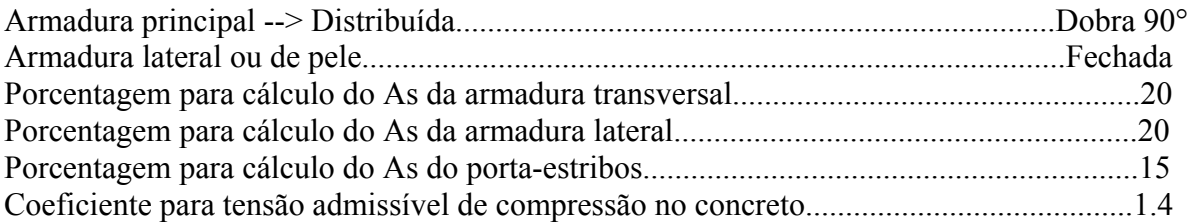

# *Blocos apoiados em 4 estacas*

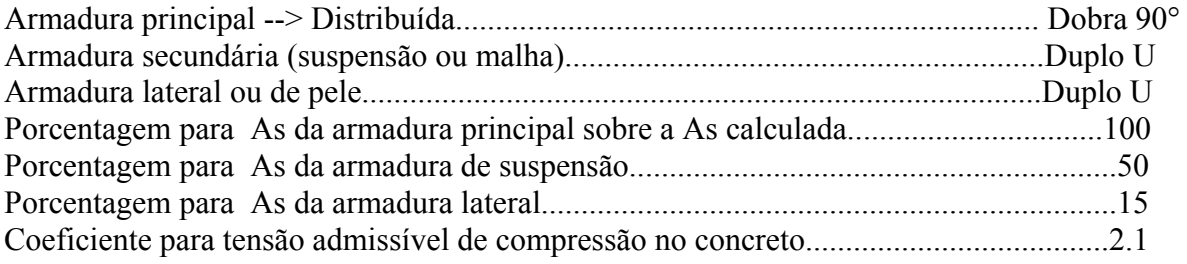

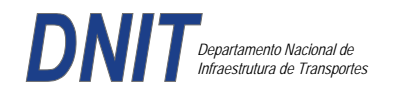

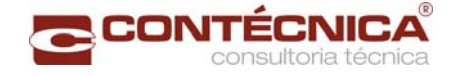

### *Listagem de Cálculo dos Blocos*

Legenda:

FE: Força equivalente para dimensionamento, que causa efeito equivalente na estaca mais solicitada, dentre todos os casos de carregamento;

AsXfdZ,AsYfdZ: a SOMA de armaduras necessárias para fendilhamento e cintamento (quando houver);

.--------------------------.-------------.------------------.------------------.

Ascin: Armadura necessária para cintamento;

- Observar possíveis conversões entre armaduras e tipos de aço (ex: CA50 para CA60)

```
BLOCO: 1 - BP1=5 
Retang. (2x)
```
| GEOMETRIA[cm,m3] | CARGAS[tf,m]| TENSOES[kgf/cm2] | VERIF.[cm,graus] | .--------------------------.-------------.------------------.------------------.  $\text{Estacas} = 2 \quad \text{fi} = \text{w200} \mid \text{FN} = 25.0 \mid \text{TensLimP} = 270.0 \mid \text{dmin} = 30.0$ <br> $\text{misy} = 100.0 \mid \text{misy} = 42.6$  $\begin{array}{|l|c|c|c|c|c|c|c|}\n \hline\n 1.0 & & \text{r} & 20.5 & \text{dmax} & = & 42.6 \\
 1.0 & & & \text{dutil} & = & 72.0 \\
 \hline\n\end{array}$  $\text{Xbl} = 100.0$   $\text{Ybl} = 70.0$  | MY= 1.0 | | Alt = 90.0 Vol = 2.142 |-------------| TensLimE= 270.0 | AnguloX= 67.4 |  $\text{Xpi1} = 80.0 \text{ Ypi1} = 30.0 \text{ | } \text{FE} = 25.0 \text{ | } \text{TensEst} = 32.7 \text{ | } \text{AnguloY} = 67.4$ | Formas: 8.64 m2 | | | | | \*\*\*\*\*\*\*\*\*\*\*\*\*\*\*\*\*\*\*\*\*\*\*\* | | | \*\*\*\* | .--------------------------.-------------.------------------.------------------. | ARMADURAS [cm2,cm] | .------------------------------------------------------------------------------. | Prin.X: 2.0 = 6 {12.5 C/ SecndY: .9 = 7 { 5.0 C/ 25.0 | | P.Estr: .9 = 5 { 5.0 C/ 15.0 Laterl: .3 = 3 { 5.0 C/ 25.0 | .------------------------------------------------------------------------------. ATENCAO: Xbl menor que o recomendado. - Recomendado: 190.00 Fornecido: 170.00 Carregamentos: 1 N Mx My [tf,m] Caso 1: 25.00 .00 1.00 BLOCO: 3 - BP3 Retang. ( 1x) .--------------------------.-------------.------------------.------------------. |<br>| GEOMETRIA[cm,m3] | CARGAS[tf,m]| TENSOES[kgf/cm2] | VERIF.[cm,graus] | .--------------------------.-------------.------------------.------------------. | Estacas= 4 fi = w200 | FN= 75.0 | TensLimP= 405.0 | dmin = 42.6 | | DisX= 100.0 DisY= 100.0 | MX= 2.0 | TensPil = 91.3 | dmax = 85.0 |  $|$  Xbl = 170.0 Ybl = 170.0 | MY= 5.0 |  $|$  dutil = 72.0 | | Alt =  $90.0$  Vol =  $2.601$  |-------------| TensLimE=  $405.0$  | AnguloX=  $50.1$  | | Xpil= 30.0 Ypil= 80.0 | FE= 95.0 | TensEst = 89.7 | AnguloY= 59.5 | | Formas: 6.12 m2 | | | | | \*\*\*\*\*\*\*\*\*\*\*\*\*\*\*\*\*\*\*\*\*\*\*\* | | | \*\*\*\* | .--------------------------.-------------.------------------.------------------. | ARMADURAS [cm2,cm] | .------------------------------------------------------------------------------. | Prin.X: 10.8 = 12 {12.5 Prin.Y: 7.6 = 11 {10.0 C/ 15.0 | | SecndX:  $5.4 = 11$  {  $8.0 \text{ C} / 15.0$  SecndY:  $3.8 = 14$  {  $6.3 \text{ C} / 12.5$  | | Laterl:  $1.4 = 7 \{ 5.0 \text{ C} / 12.5$ .------------------------------------------------------------------------------. ATENCAO: Xbl menor que o recomendado. - Recomendado: 190.00 Fornecido: 170.00 Carregamentos: 1 N Nx My [tf,m] Caso 1: 75.00 5.00 5.00 Volume total de concreto: 9.95 m3. Area total de formas: 27.00 m2.

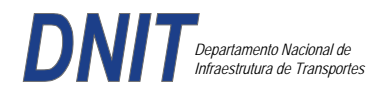

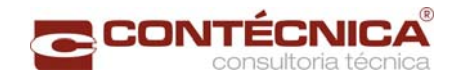

# *Cálculo dos Pilares*

*Critérios Gerais* 

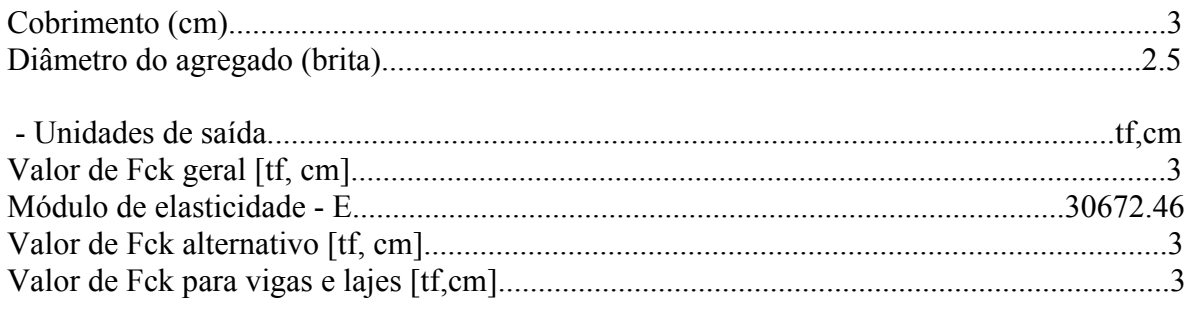

## *Dim. de Armaduras*

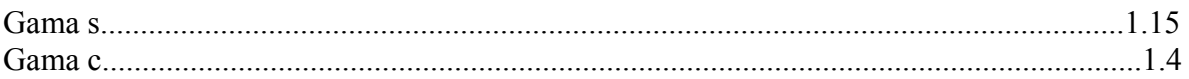

## *Porcentagens limites de armadura*

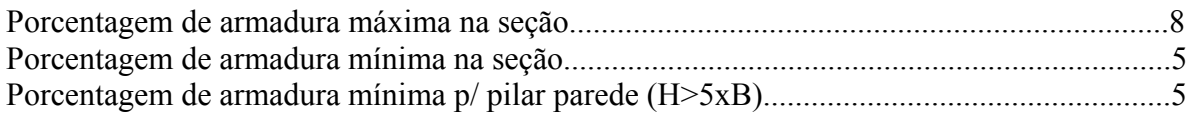

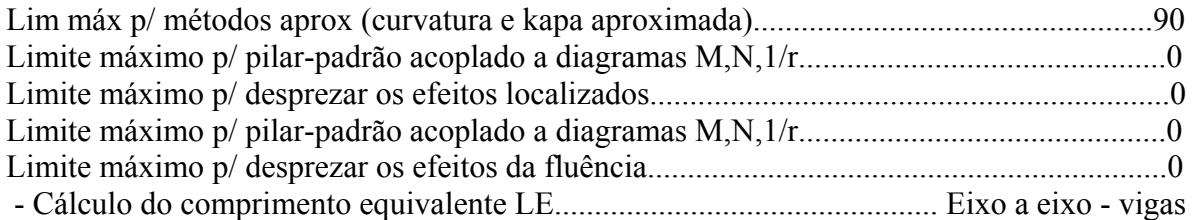

# *Excentricidade Geométrica*

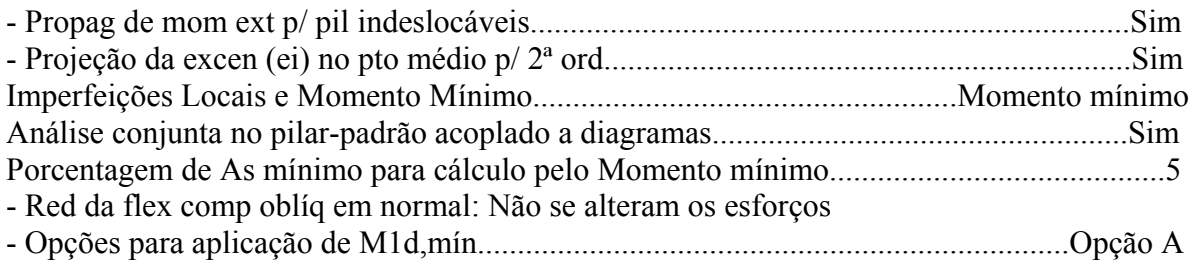

# *Efeitos de 2ª Ordem*

- Cálc Mom 2ª Ord seção retang lambda <= lambda lim1.Rigidez K aproximada
- Cálc Mom 2ª Ord seç qualquer lambda <= lambda lim1.Curvatura aproximada

## *Método Geral*

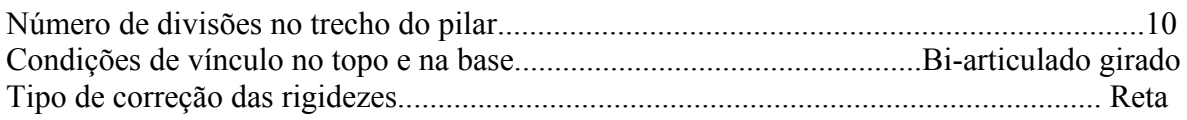

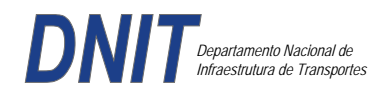

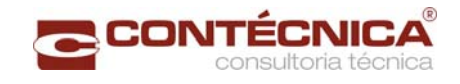

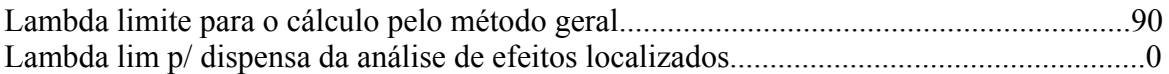

# *Não-linearidade geométrica*

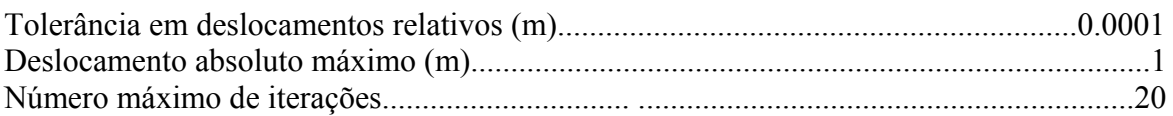

### *Coeficiente de ponderação das ações*

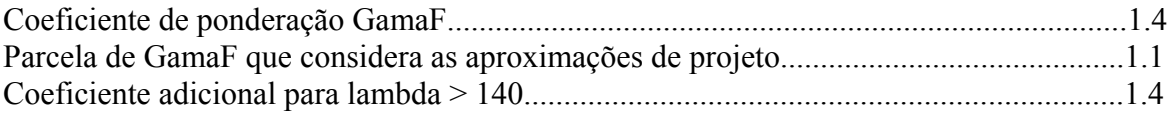

### *Fluência*

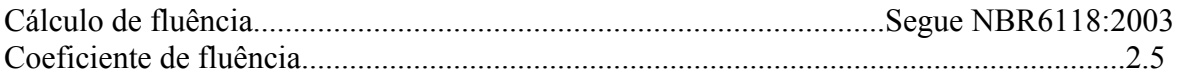

### *Dimensionamento iterativo da seção*

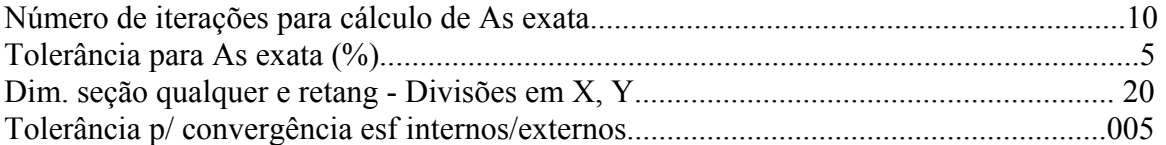

### *Carregamentos*

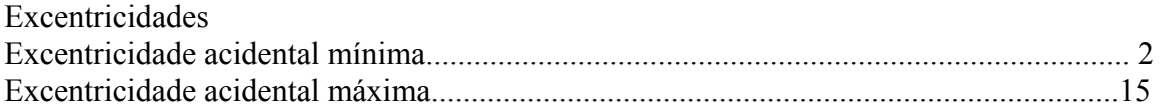

### *Relatório de Dimensionamento dos Pilares*

*Legenda:* 

SEL = Quantidade Efetiva de Barras na Seção Nb = Quantidades de Barras Dimensionadas na Seção NbH = Numero de Barras lado H NbB = Numero de Barras lado B

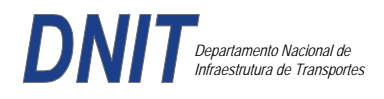

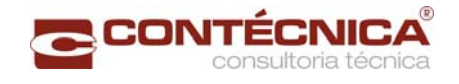

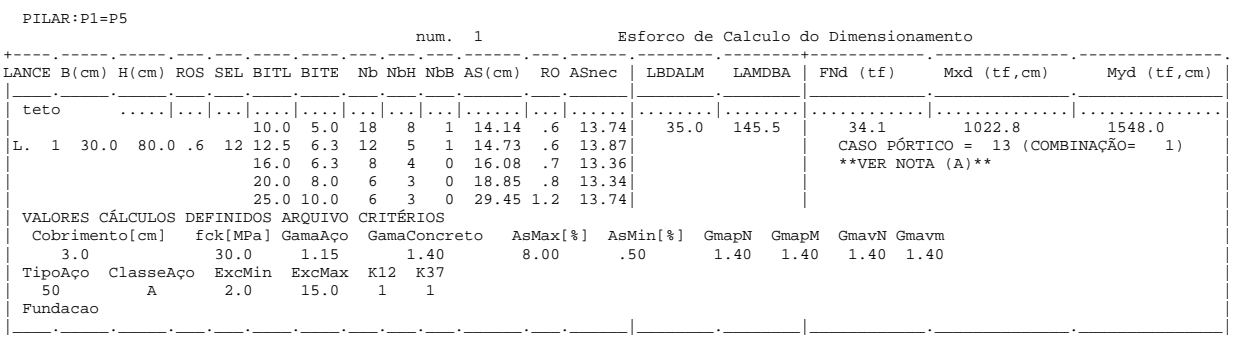

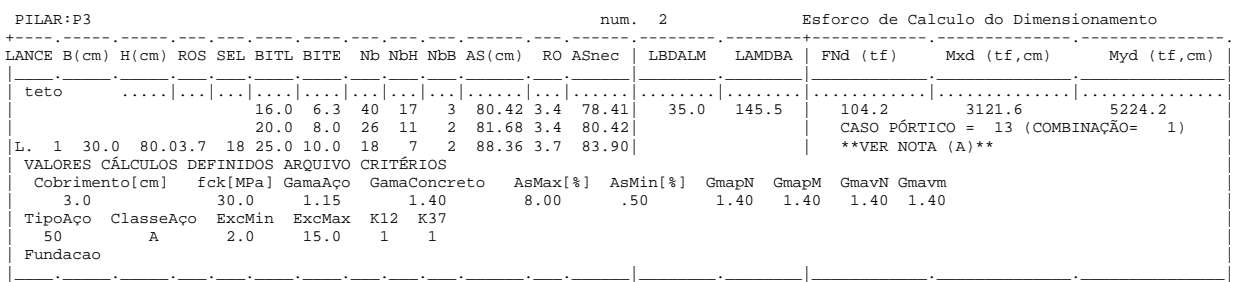

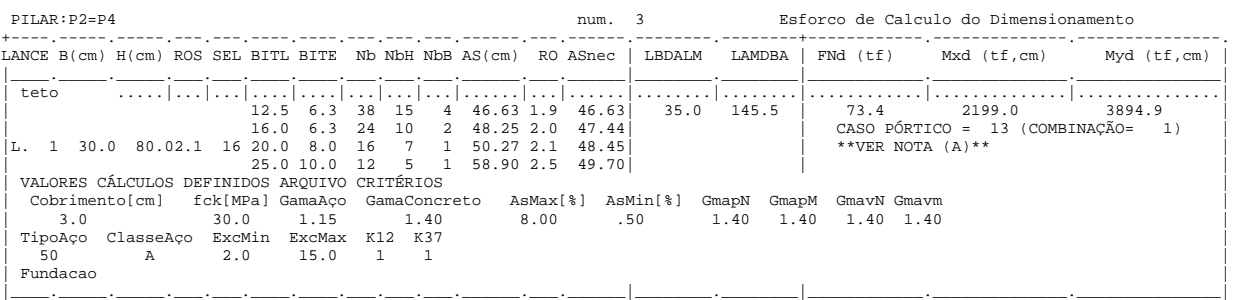

## *Cálculo dos Consoles.*

### *Critérios Gerais*

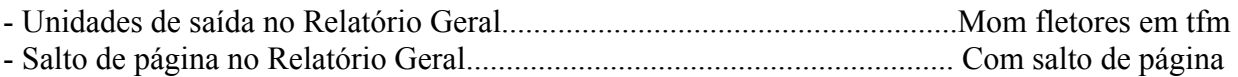

## *Concreto*

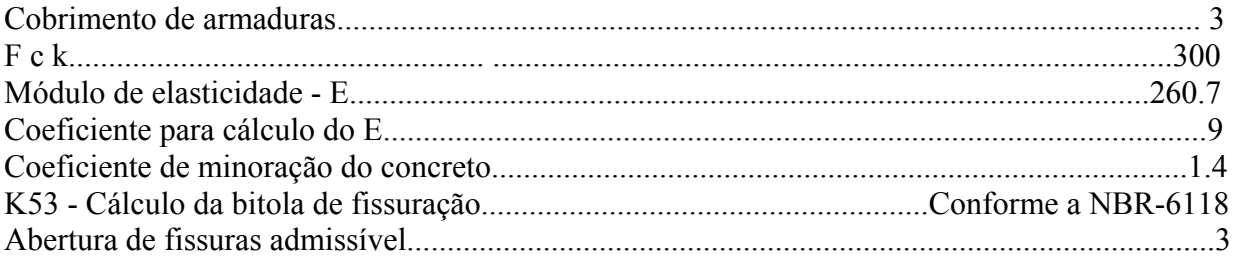

# *Esforços*

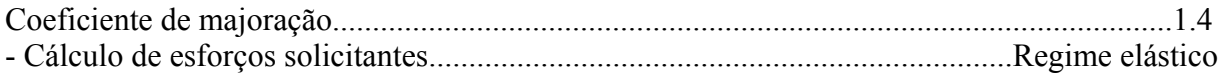

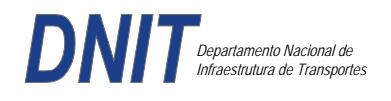

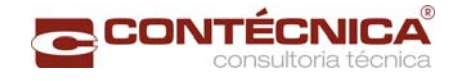

## *Flechas*

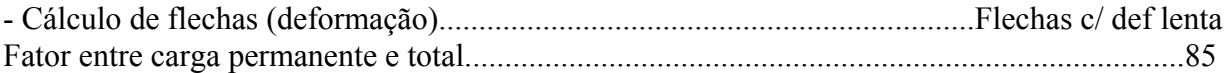

## *Aço*

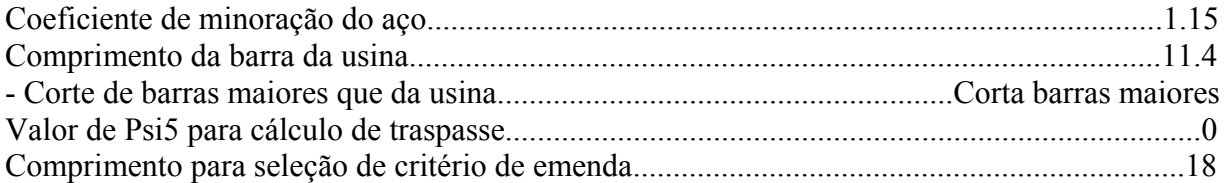

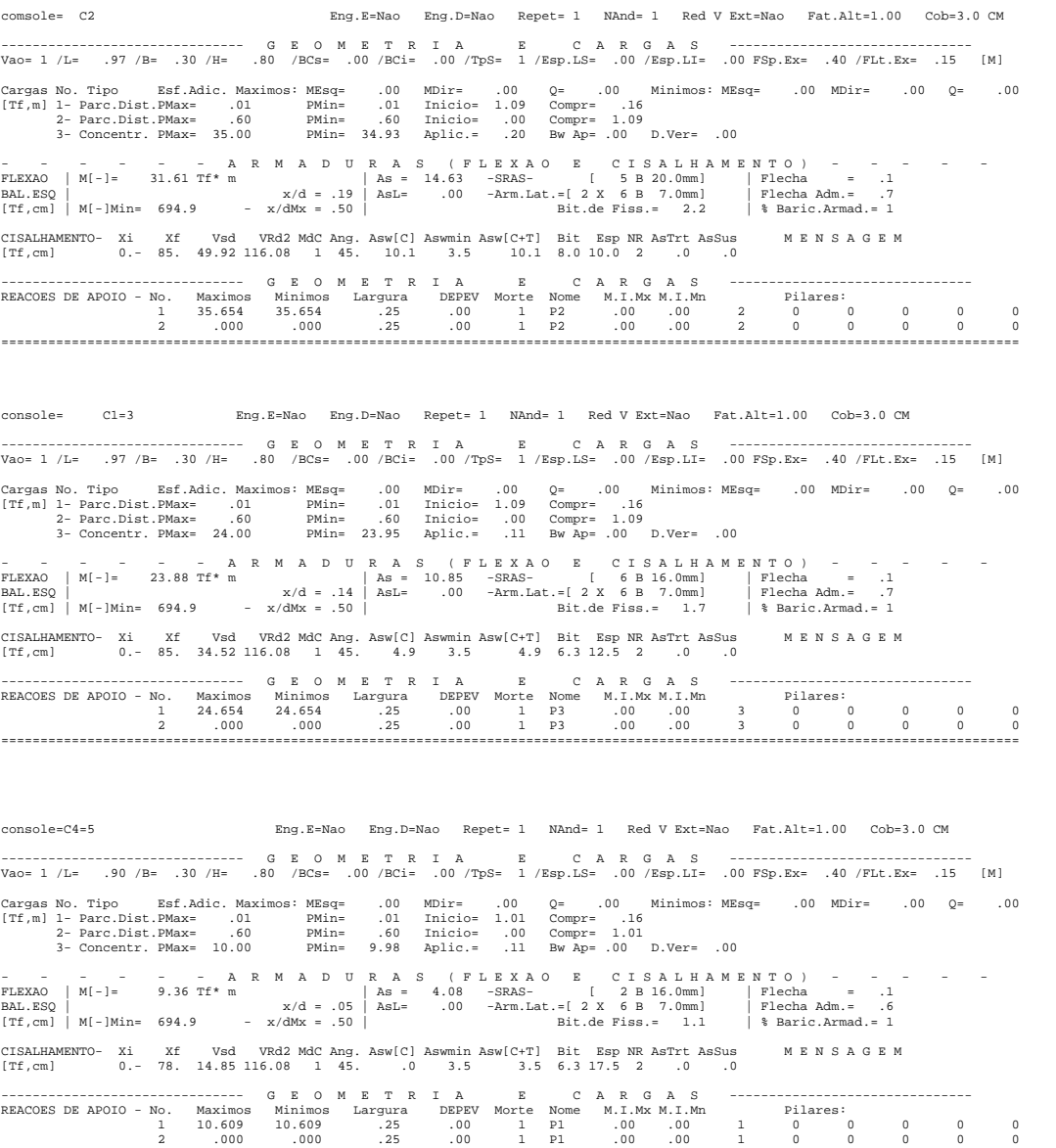

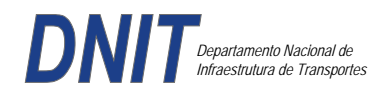

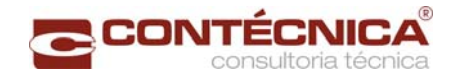

*Diagramas dos consoles ( cálculo apenas de um lado )* 

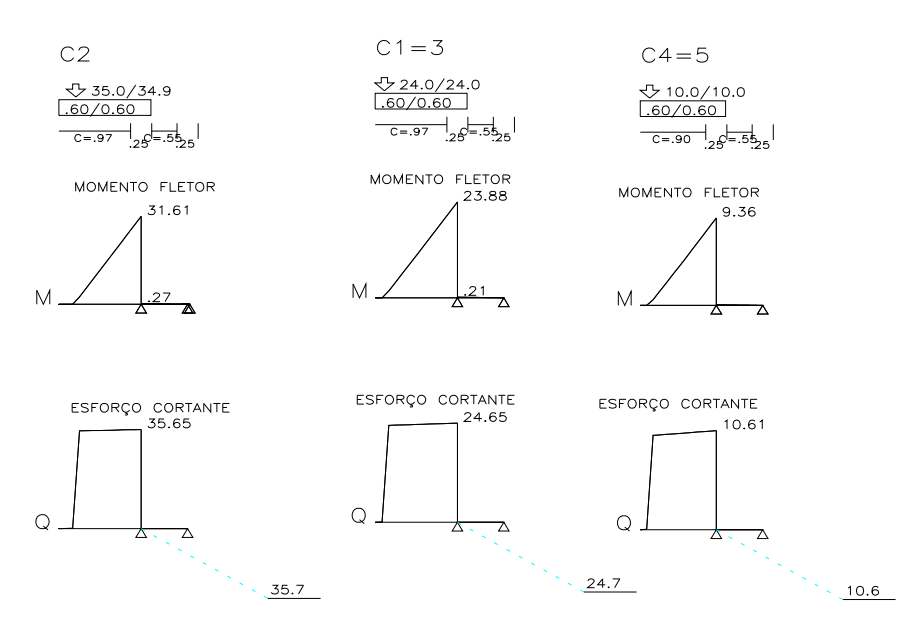

*Cálculo das vigas treliçadas metálicas.* 

Para tanto, conforme informado anteriormente, utilizamos o programa de análise e verificação. Como todas as peças das treliças possuem as mesmas dimensões e seções, vamos demonstrar a treliça mais carregada, portanto a mais desfavorável.

Tipo de aço: ASTM-A32 barras horizontais: tubo 100x160x6.35 barra inclinada: tubo 100x100x4.75

*Esquema estrutural* 

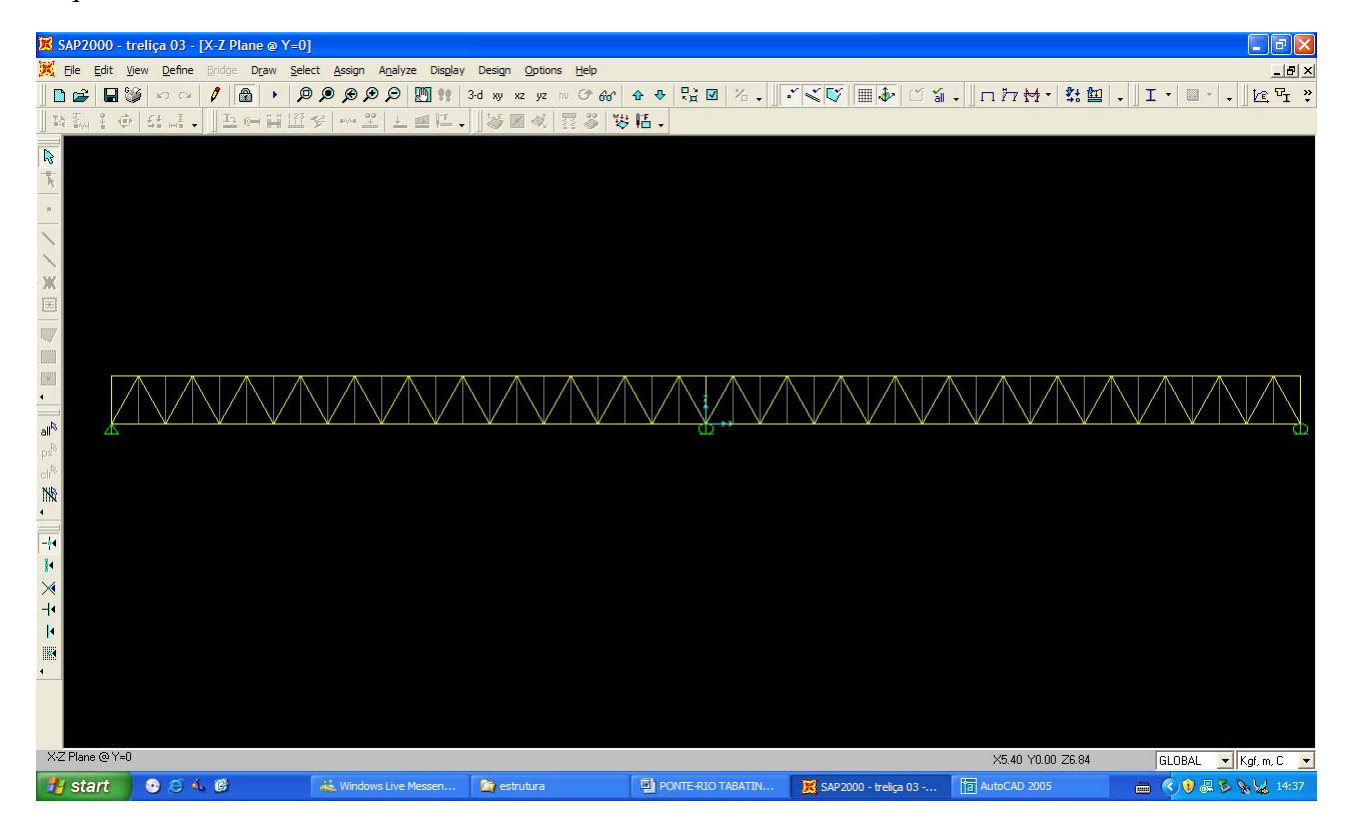

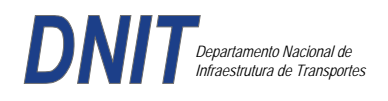

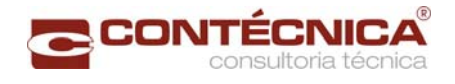

### *Cargas*

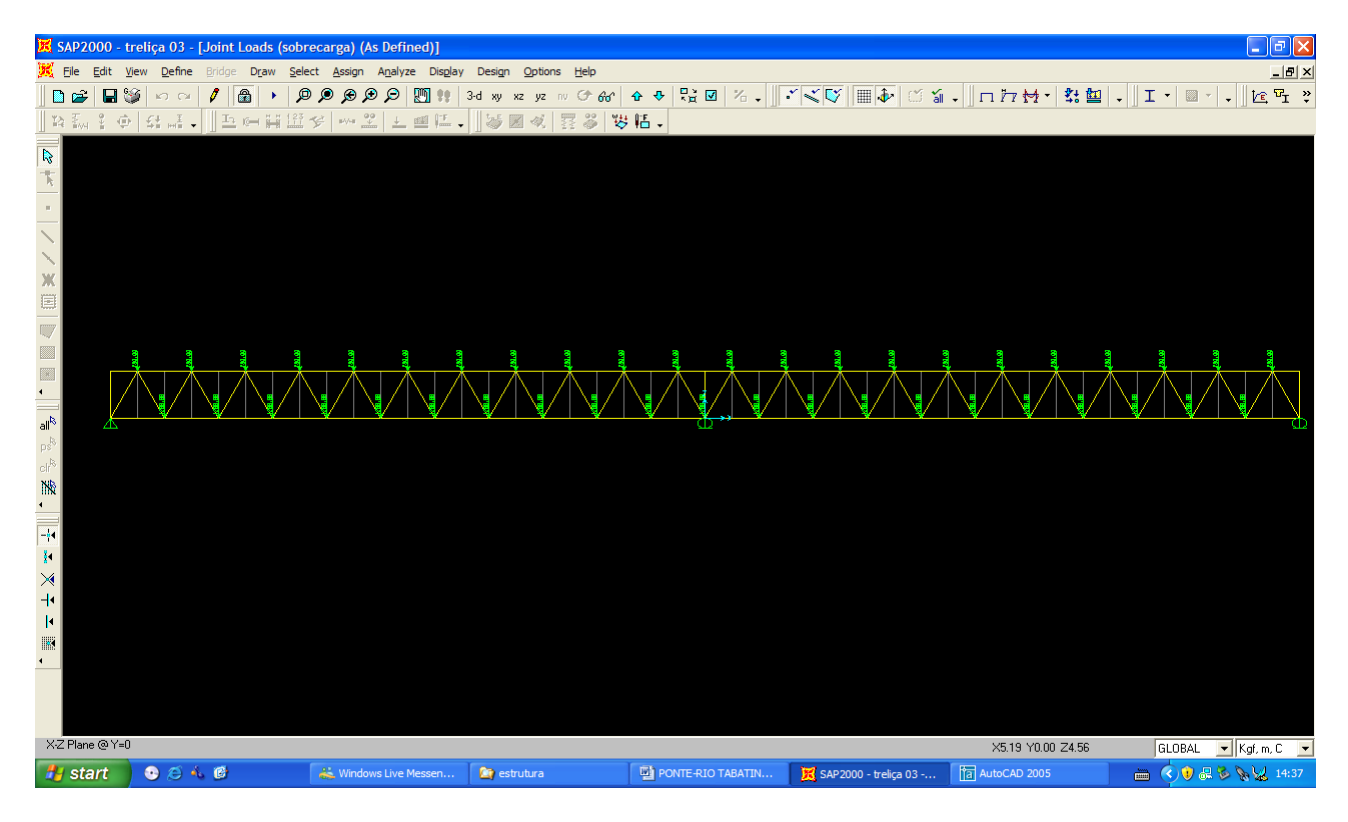

# *Esforço normal*

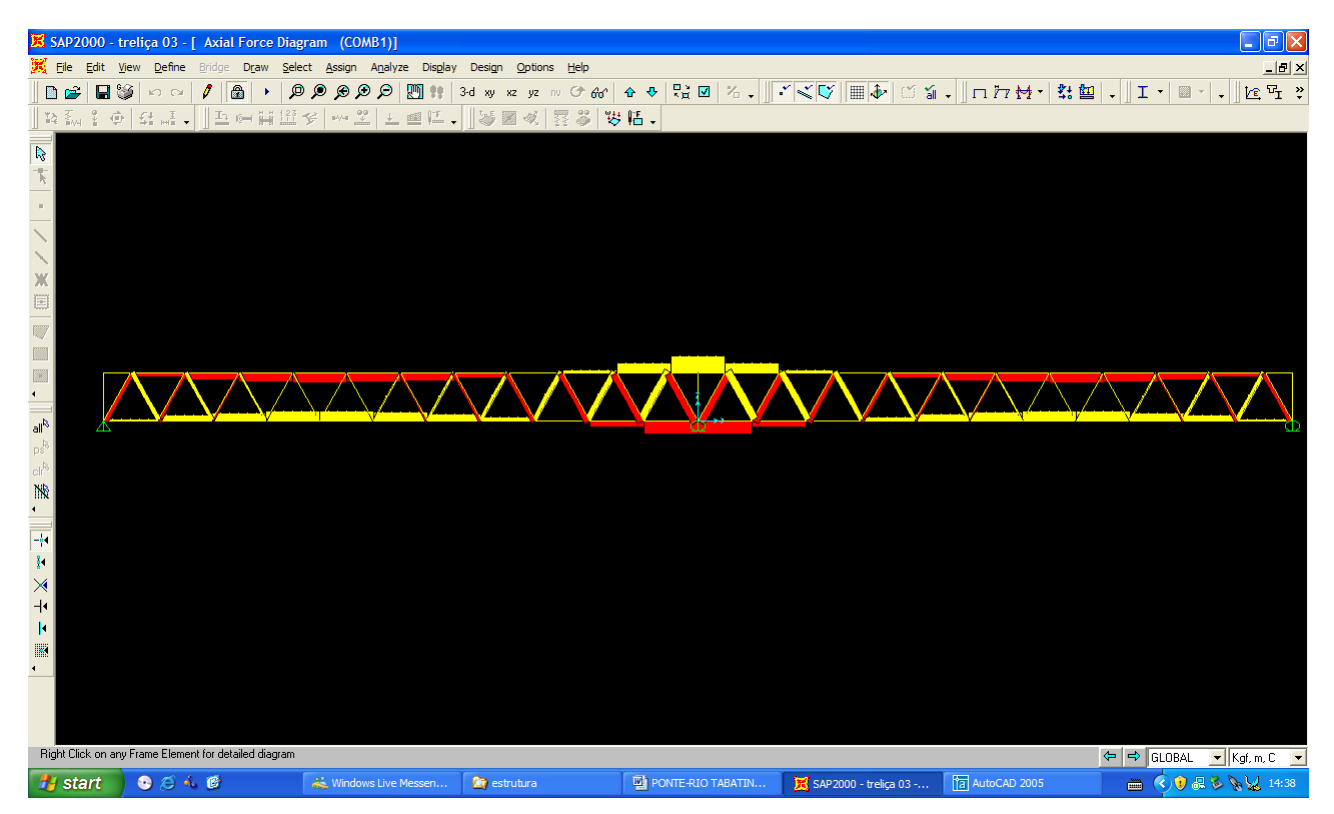

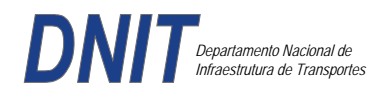

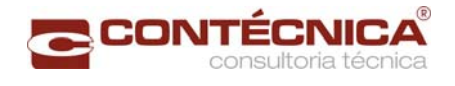

## *Análise das barras*

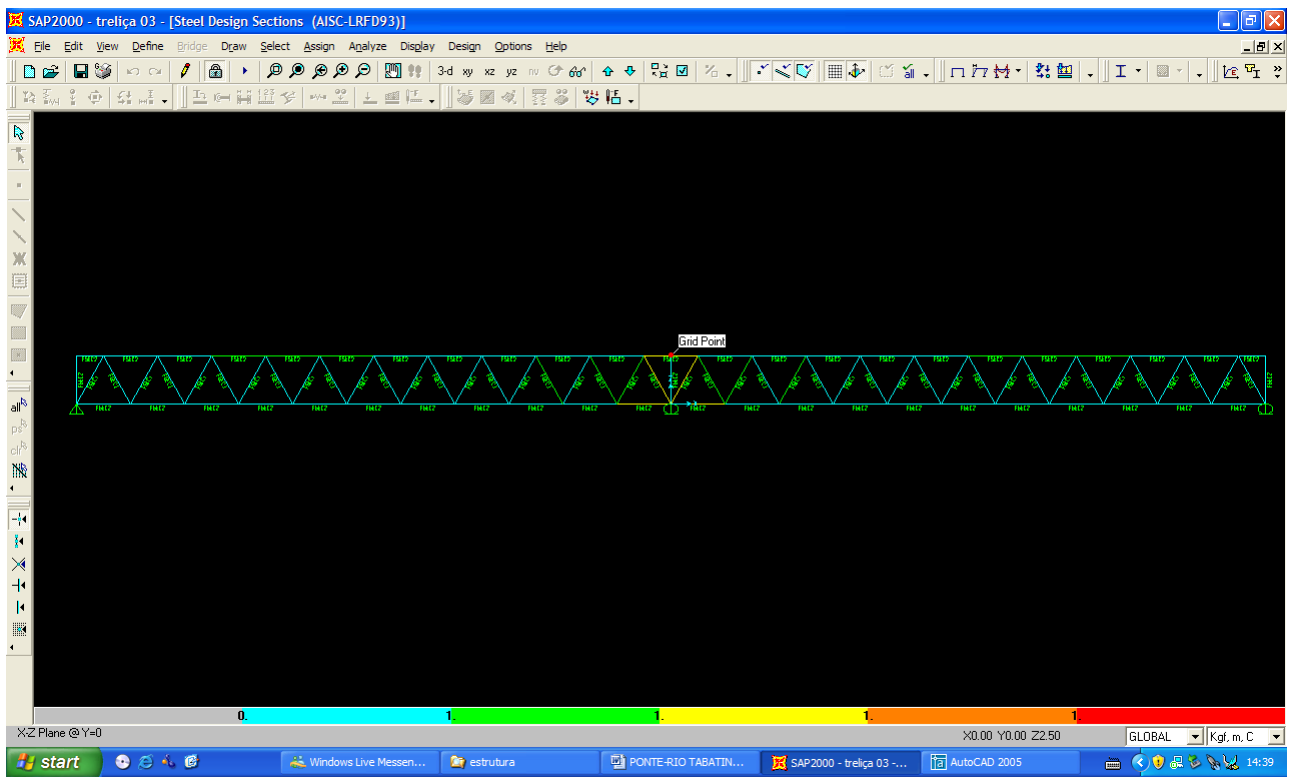

Quando as barras apresentam cores avermelhada, está caracterizando uma seção inferior a necessária. Neste caso não houve esta ocorrência o que denota que todas as barras estão devidamente dimensionadas.

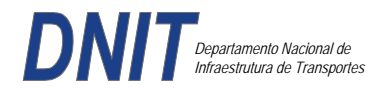

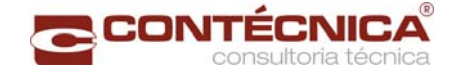

**3.19.11 – Passarela Estaca 680+18,00** 

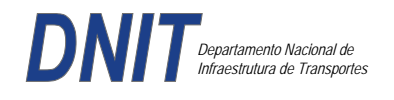

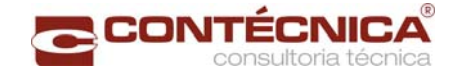

# *3.19.11.1 - Objetivo*

Trata-se da estrutura da passarela sobre a linha férrea integrada a região do posto policial.

### *3.19.11.2 - Normas Especificações*

NBR 6118 – Projeto e execução de obras de concreto armado

NBR6122 – Projeto e execução de fundações

NBR 6123 – Forças devidas ao vento em edificações

NBR 7480 – Barras e fios de aço destinados a armadura para concreto armado

NBR 8681 – Ações e segurança nas estruturas.

## *3.19.11.3 - Descrição da Estrutura*

A solução estrutural foi em concreto armado, sendo atendidas as exigências normativas pertinentes.

Os elementos estruturais foram analisados e calculados segundo o software de cálculo estrutural - TQS

### *3.19.11.4 - Premissas Básicas*

Para o dimensionamento foram consideradas as ações preconizadas no item 11.3 e 11.4 da NBR 6118/2003.

Os coeficientes de segurança são aqueles constantes na tabela 12.1 da mesma norma. Foi admitida Classe de Agressividade Ambiental II, conforme tabela 6.1 da NBR6118.

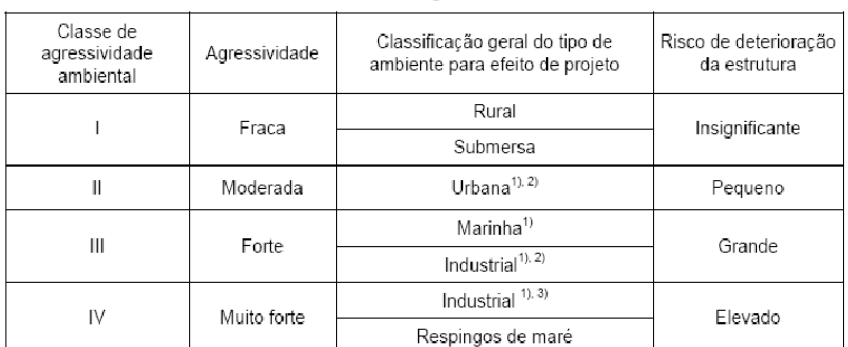

Tabela 6.1 - Classes de agressividade ambiental

<sup>1)</sup> Pode-se admitir um microclima com uma classe de agressividade mais branda (um nível acima) para ambientes internos secos (salas, dormitórios, banheiros, cozinhas e áreas de serviço de apartamentos residenciais e conjuntos comerciais ou ambientes com concreto revestido com argamassa e pintura).

<sup>2)</sup> Pode-se admitir uma classe de agressividade mais branda (um nível acima) em: obras em regiões de clima seco, com umidade relativa do ar menor ou igual a 65%, partes da estrutura protegidas de chuva em ambientes<br>predominantemente secos, ou regiões onde chove raramente.

<sup>3)</sup> Ambientes quimicamente agressivos, tanques industriais, galvanoplastia, branqueamento em indústrias de<br>celulose e papel, armazéns de fertilizantes, indústrias químicas.

#### Tabela 12.1 - Valores dos coeficientes  $\gamma_c$  e  $\gamma_s$

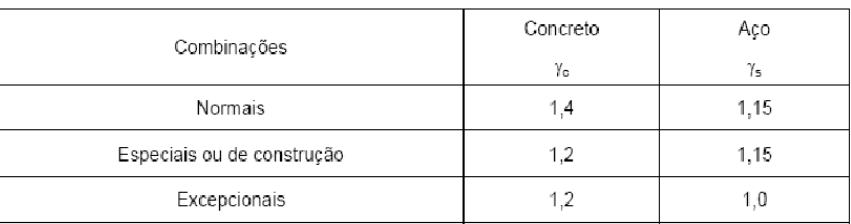

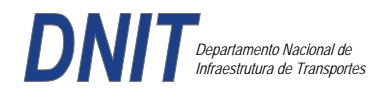

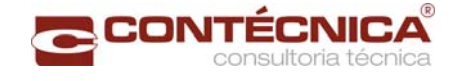

Concreto fck= 30Mpa Aço CA-50 / CA-60B Classe de agressividade ambiental II Cobrimento das estruturas referente a tabela a 7.2 NBR6118 Peso Específico do concreto =  $25kN/m<sup>3</sup>$ 

# *3.1911.5 - Cargas*

*Peso próprio da estrutura de concreto armado: Pilares, lajes e bloco.* 

Lajes: Piso: h=8cm PP=  $0.08$ m x  $2,5t/m^3$ =  $0.2 t/m^2$ . Lajes: Coberta: h=8cm PP=  $0.08$ m x  $2,5t/m3= 0.2 t/m<sup>2</sup>$ 

Revestimento : Piso : 0.10 t/m2 Coberta  $\cdot$  0.10 t/m<sup>2</sup>

Sobrecarga : Coberta : 0.10t/m2

Sobrecarga Móvel (piso) : De acordo com a norma NBR 7188/82 a carga móvel a ser adotada em passarelas de pedestre é de  $0.5 t/m^2$  não majorada pelo coeficiente de impacto.

*Peso próprio da estrutura metálica:* 

Peso total da estrutura: 22.0 t Distribuída ao longo de casa viga treliçada: 22,0t/198m= 0.11t/m

## *3.19.11.6 - Estrutura*

*Fundação* 

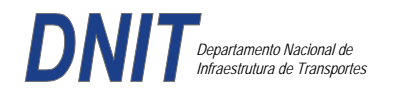

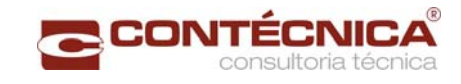

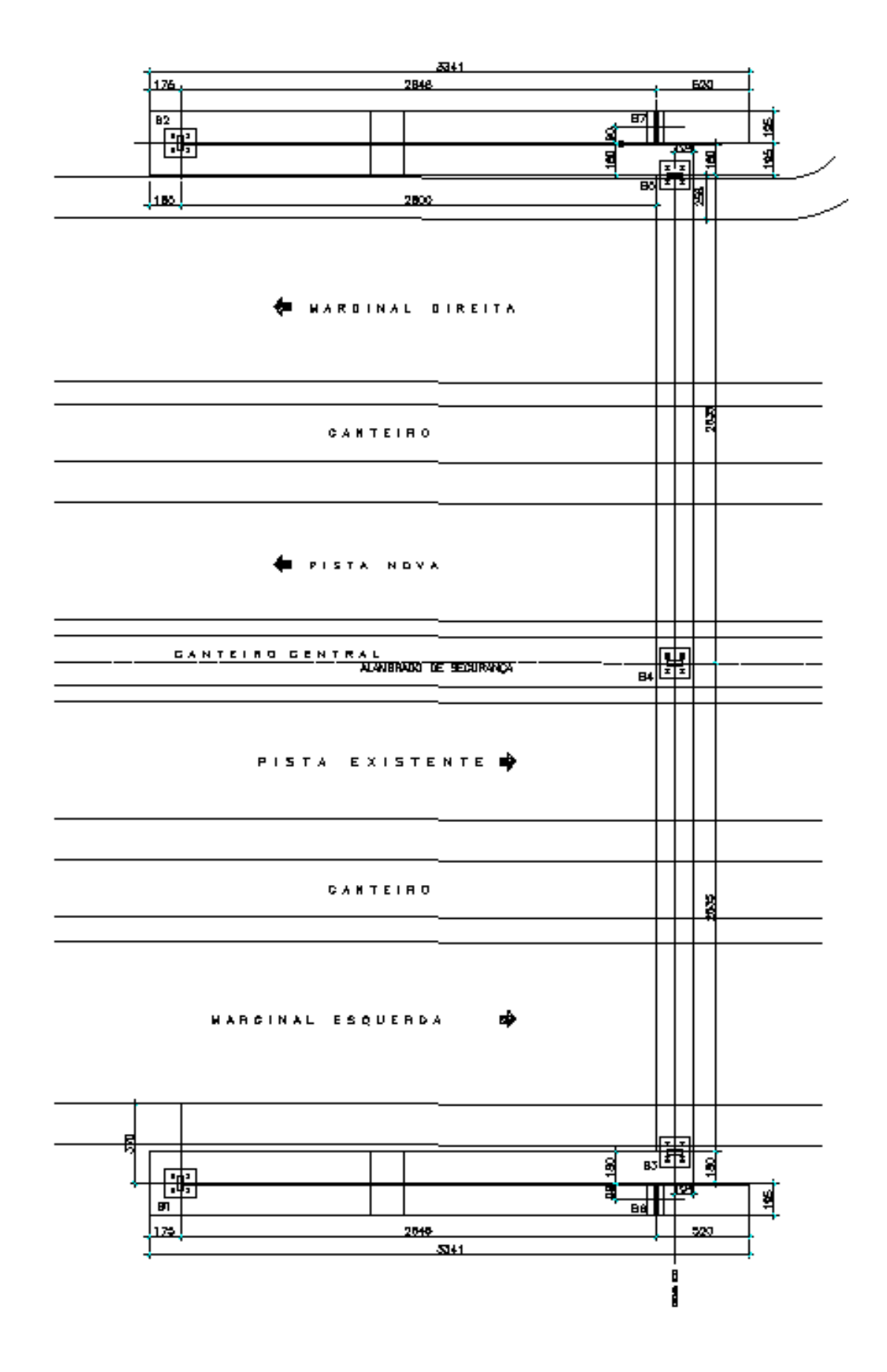

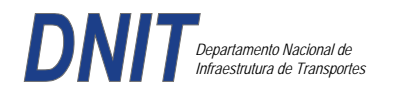

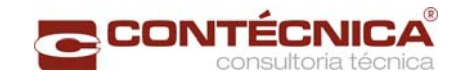

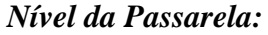

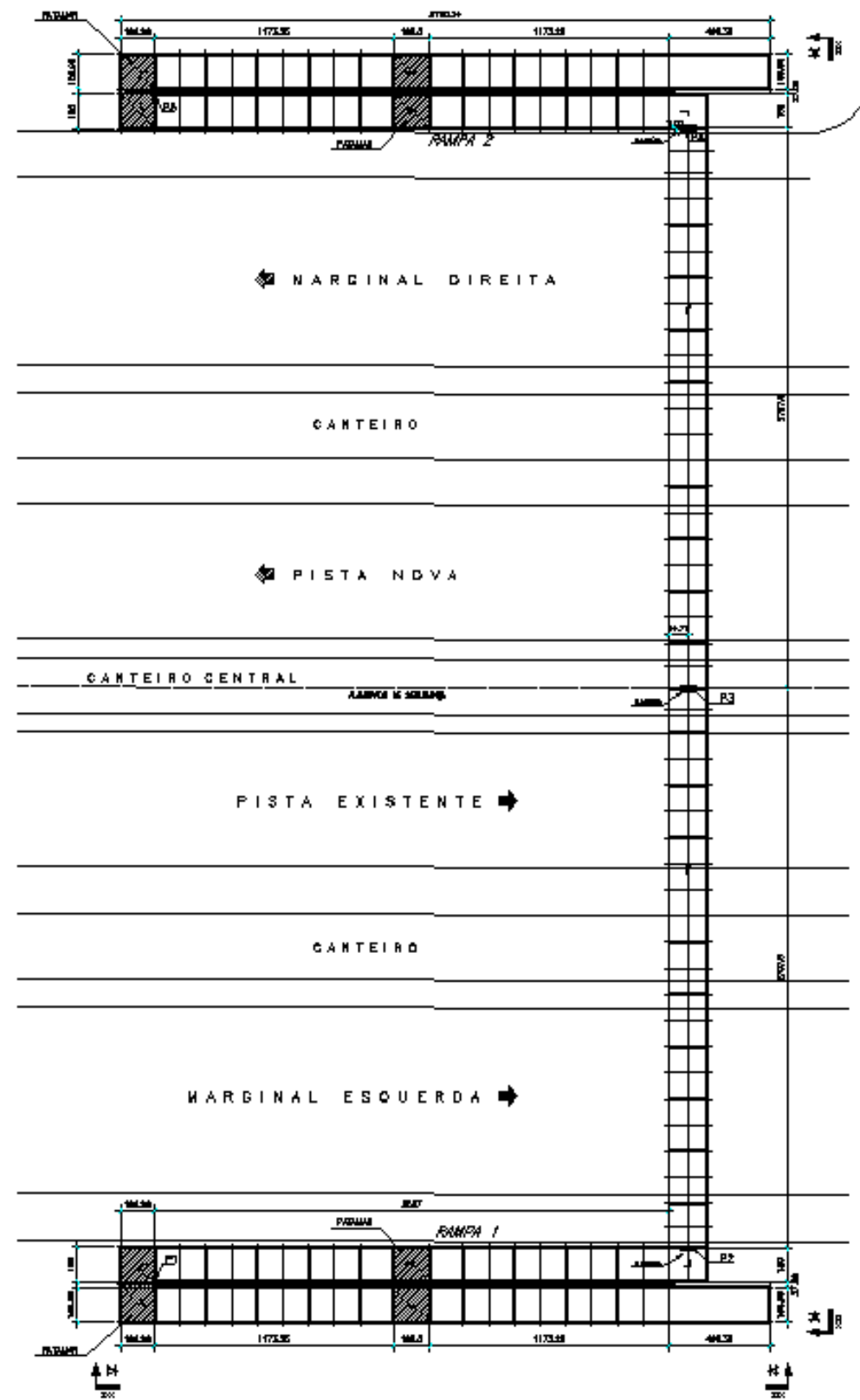

*3.19.11.7 - Modelo Estrutural (Esforços e Dimensionamento)* 

Para o processamento da estrutura metálica, utilizamos o software SAP2000 versão 9.0 e para a estrutura de concreto, utilizamos o TQS versão 14.0.

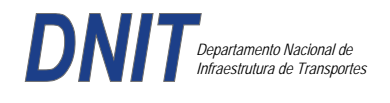

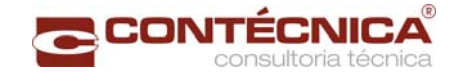

# *Materiais adotados:*

## **Concreto moldado no local e pré-moldado**

- Resistência à compressão característica (fck): 30.0MPa
- Módulo de elasticidade característico (Ec): 26071.6MPa (NBR6118:2003)
- Cobrimento laje: 2.0cm

### **Aço convencional**

- Resistência ao escoamento (fyk): 500.0 MPa
- Módulo de elasticidade (Es): 210000.0MPa

## *Esforços das lajes :*

Piso:

Carga total:  $0.2 \frac{\text{t}}{m^2 + 0.5 \text{t}} = 0.1 \frac{\text{t}}{m^2} = 0.8 \frac{\text{t}}{m^2}$  $Ra = Rb = 0.8t/m^2$  x  $2m^2 = 0.8t/m$  M = 0.4 tm As = 2.25 cm<sup>2</sup>/m

coberta:

Carga total:  $0.2 \frac{t}{m^2+0.1} \frac{t}{m^2+0.1} \frac{t}{m^2} = 0.4t}{m^2}$  $Ra = Rb = 0.4t/m^2$  x  $2m^2 = 0.4t/m$  M = 0.2 tm As = 1.10 cm<sup>2</sup>/m

## *Esquema estrutural das vigas treliçadas :*

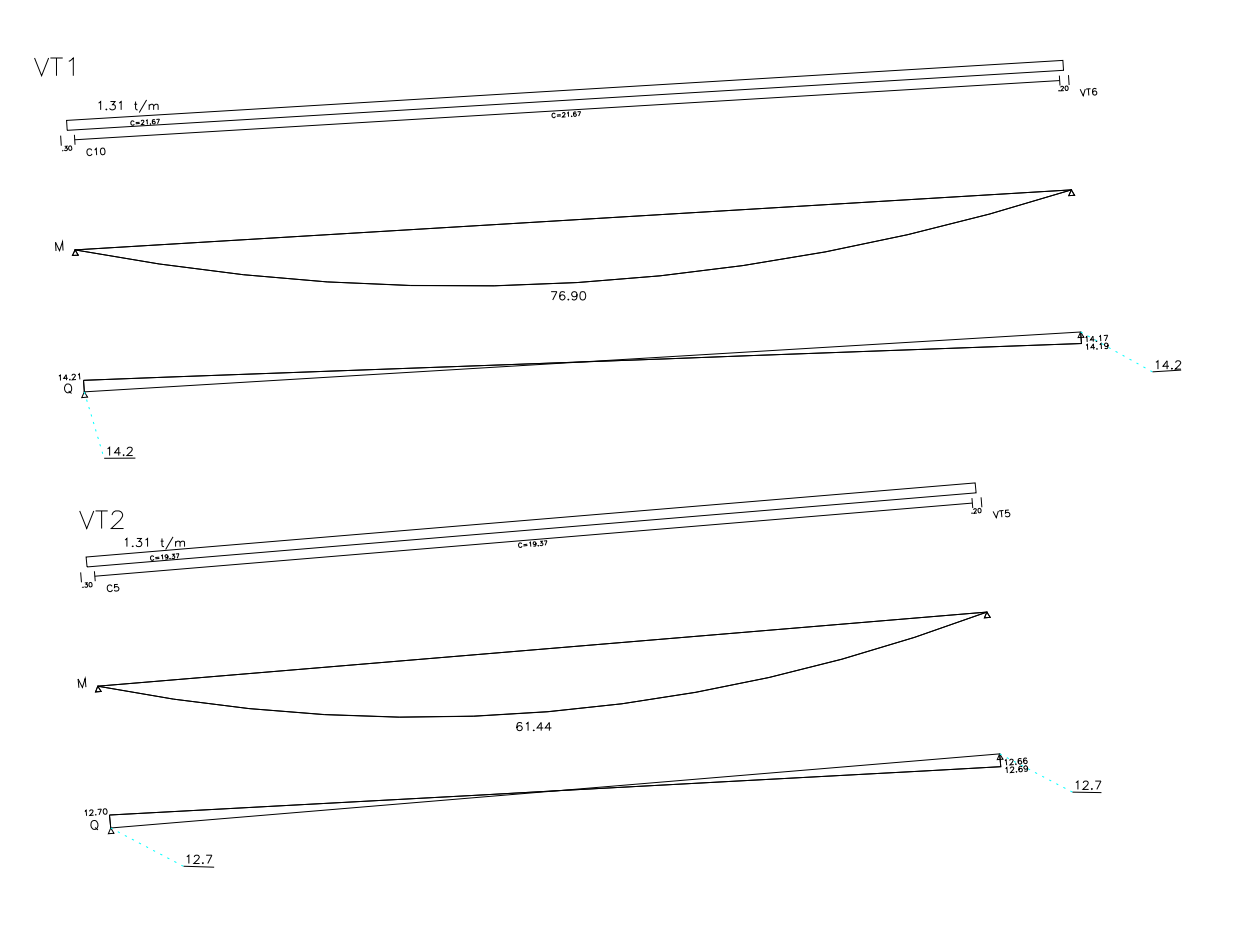

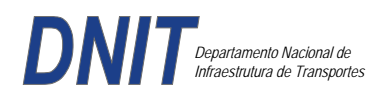

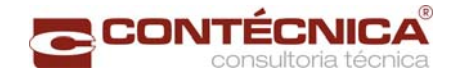

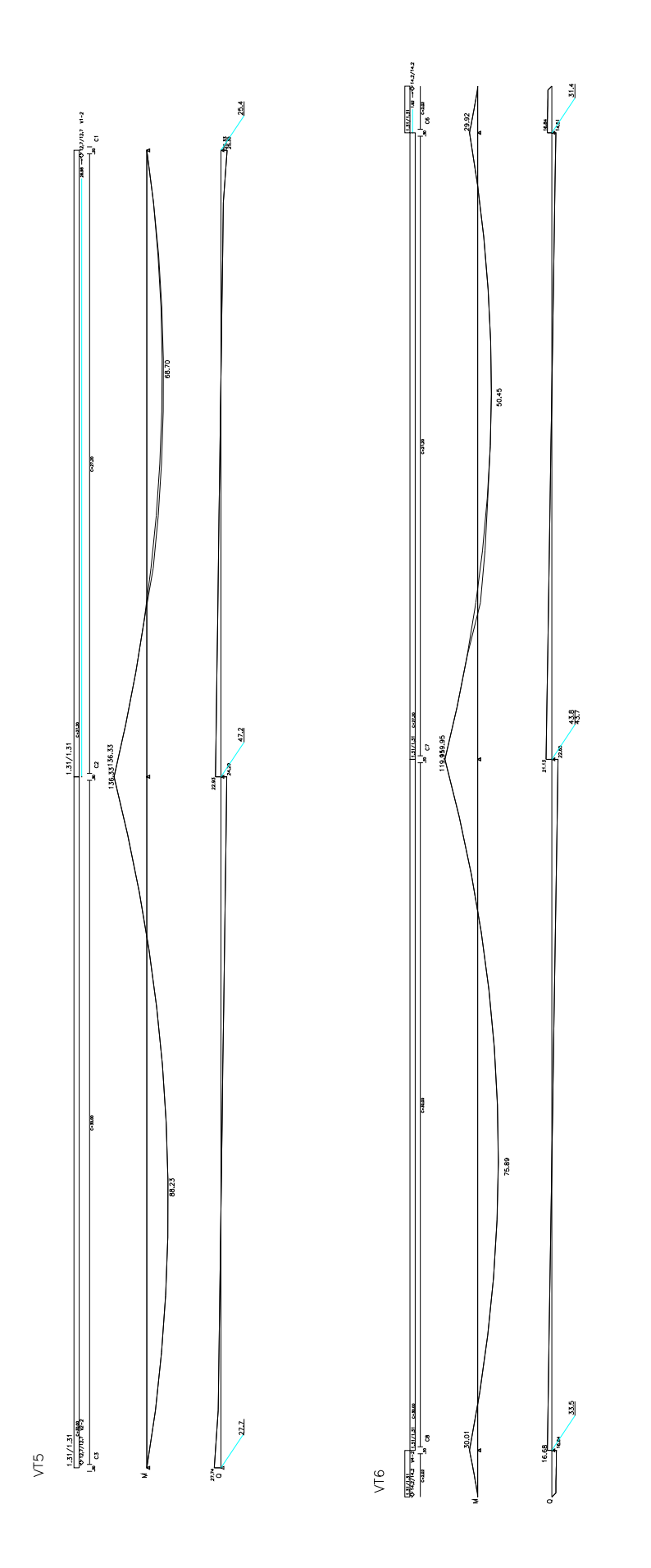

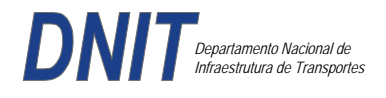

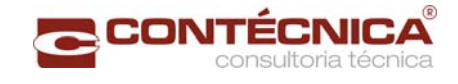

# *Resumo de Cargas Normais Acumuladas (t, tm) – Esforços Máximos para Dimensionamento.*

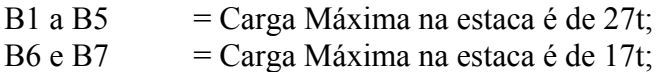

## *Definição do comprimento das estacas.*

### **Furo SP-01**

 $\overline{\mathbb{I}}$ 

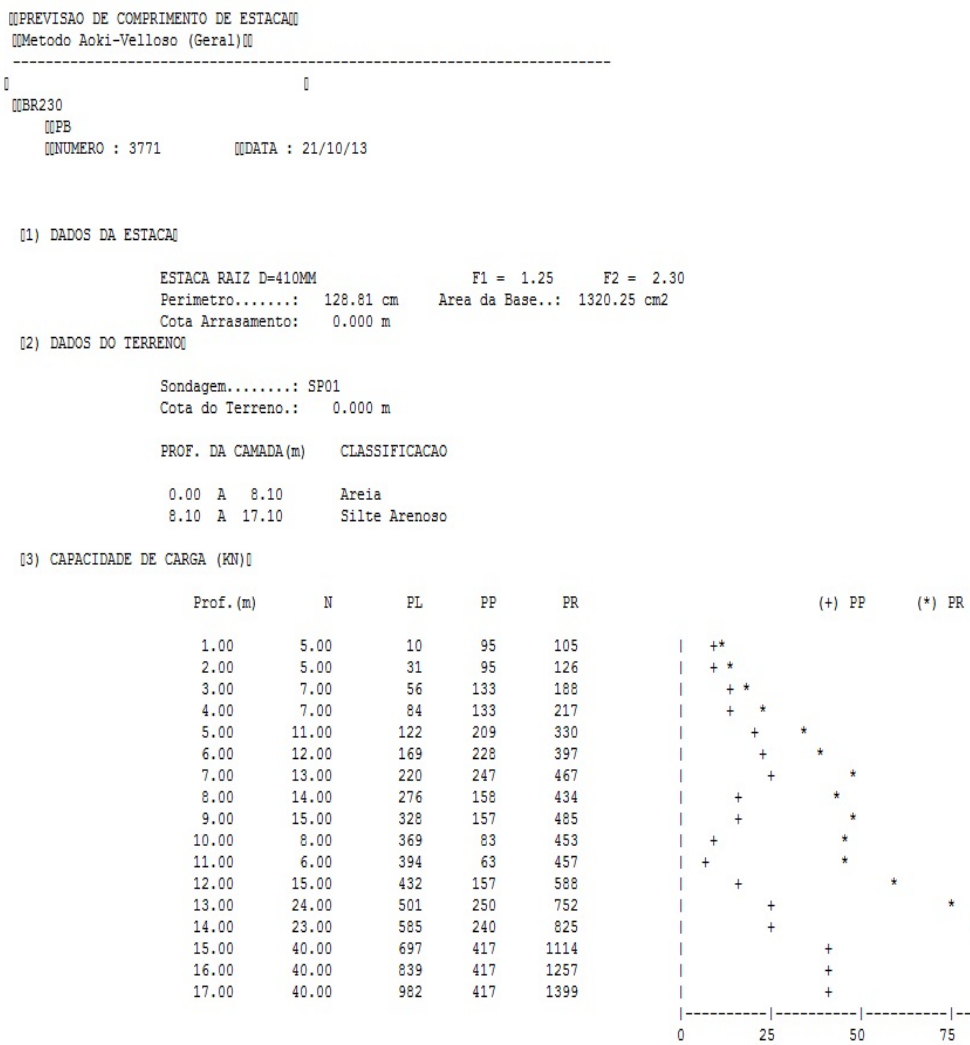

100

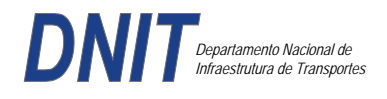

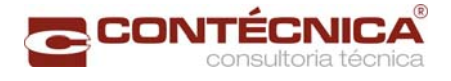

## **Furo SP-02**

 $\overline{1}$ 

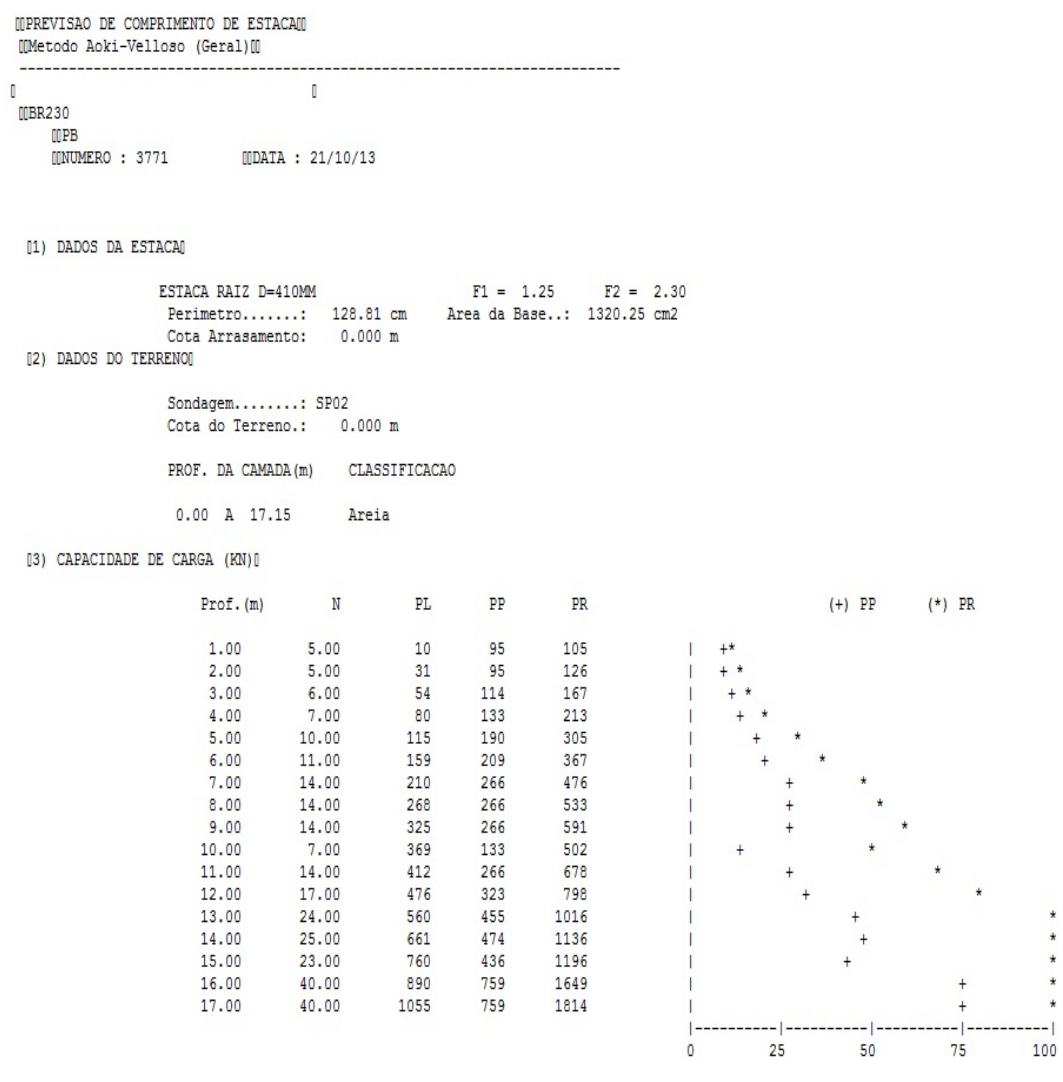

 $\frac{1}{2}$ 

Foram adotadas estacas raiz Ø 410mm, com uma capacidade de carga estrutural de 90tf , todavia as mesmas foram paralisadas para carga de trabalho de 30 tf , em atendimento aos esforços atuantes . O coeficiente de segurança adotado é igual a 2. Portanto deveram alcançar uma profundidade tal que o terreno tenha uma capacidade de suporte igual ou maior a 60tf.

Conforme os dados analisados, o terreno alcança uma resistência maior que 60,0tf aos 13,00. Estando as sondagens localizadas nos dois extremos da passarela, assim sendo podemos estimar para o comprimento da estaca o valor de 13,00.

### *Cálculo dos blocos.*

*Listagem dos Critérios de Projeto de Blocos* 

### *Concreto*

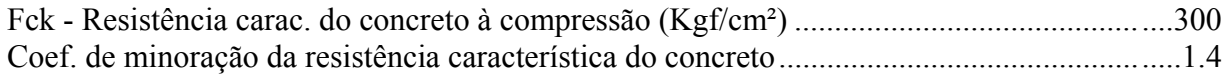

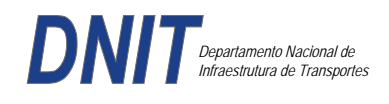

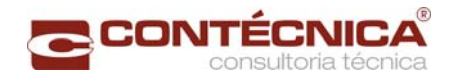

## *Aço*

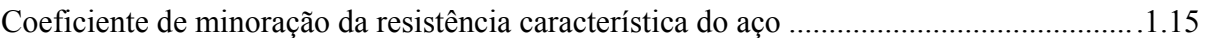

### *Critérios de Cálculo e Detalhamento*

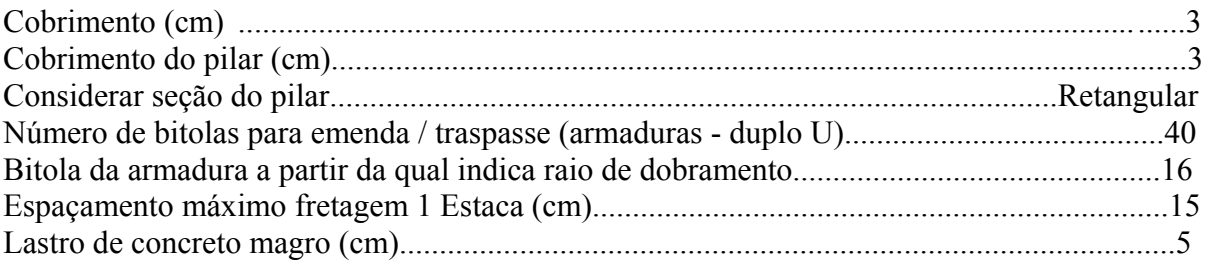

# *Coeficientes*

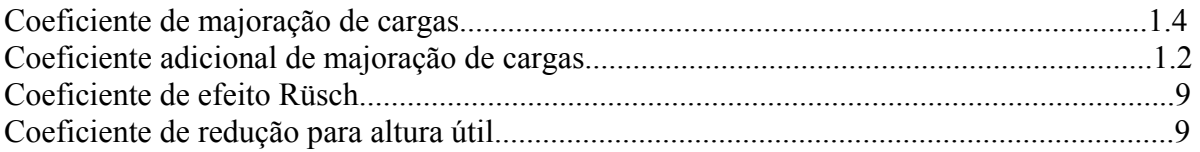

## *Valores mínimos para armadura*

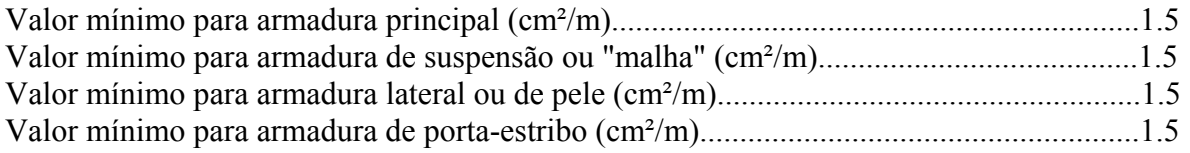

### *Blocos apoiados em 2 estacas*

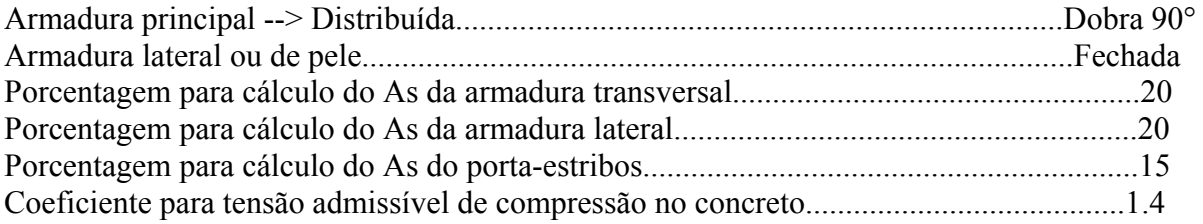

# *Blocos apoiados em 4 estacas*

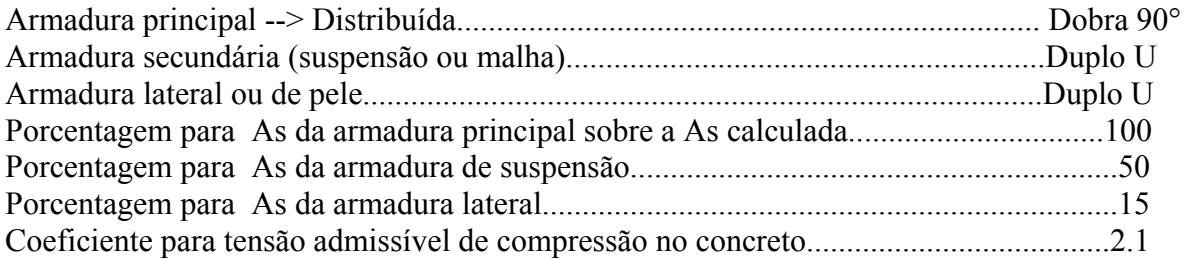

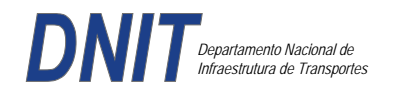

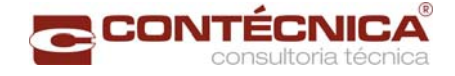

### *Listagem de Cálculo dos Blocos*

Legenda:

FE: Força equivalente para dimensionamento, que causa efeito equivalente na estaca mais solicitada, dentre todos os casos de carregamento;

AsXfdZ,AsYfdZ: a SOMA de armaduras necessárias para fendilhamento e cintamento (quando houver);

.--------------------------.-------------.------------------.------------------.

Ascin: Armadura necessária para cintamento;

- Observar possíveis conversões entre armaduras e tipos de aço (ex: CA50 para CA60)

```
BLOCO: 1 - BP1=5 
Retang. (2x)
```
| GEOMETRIA[cm,m3] | CARGAS[tf,m]| TENSOES[kgf/cm2] | VERIF.[cm,graus] | .--------------------------.-------------.------------------.------------------.  $\text{Estacas} = 2 \quad \text{fi} = \text{w200} \mid \text{FN} = 25.0 \mid \text{TensLimP} = 270.0 \mid \text{dmin} = 30.0$ <br> $\text{misy} = 100.0 \mid \text{misy} = 42.6$  $\begin{array}{|l|c|c|c|c|c|c|c|}\n \hline\n 1.0 & & \text{r} & 20.5 & \text{dmax} & = & 42.6 \\
 1.0 & & & \text{dutil} & = & 72.0 \\
 \hline\n\end{array}$  $\text{Xbl} = 100.0$   $\text{Ybl} = 70.0$  | MY= 1.0 | | Alt = 90.0 Vol = 2.142 |-------------| TensLimE= 270.0 | AnguloX= 67.4 |  $\text{Xpi1} = 80.0 \text{ Ypi1} = 30.0 \text{ | } \text{FE} = 25.0 \text{ | } \text{TensEst} = 32.7 \text{ | } \text{AnguloY} = 67.4$ | Formas: 8.64 m2 | | | | | \*\*\*\*\*\*\*\*\*\*\*\*\*\*\*\*\*\*\*\*\*\*\*\* | | | \*\*\*\* | .--------------------------.-------------.------------------.------------------. | ARMADURAS [cm2,cm] | .------------------------------------------------------------------------------. | Prin.X: 2.0 = 6 {12.5 C/ SecndY: .9 = 7 { 5.0 C/ 25.0 | | P.Estr: .9 = 5 { 5.0 C/ 15.0 Laterl: .3 = 3 { 5.0 C/ 25.0 | .------------------------------------------------------------------------------. ATENCAO: Xbl menor que o recomendado. - Recomendado: 190.00 Fornecido: 170.00 Carregamentos: 1 N Mx My [tf,m] Caso 1: 25.00 .00 1.00 BLOCO: 3 - BP3 Retang. ( 1x) .--------------------------.-------------.------------------.------------------. | GEOMETRIA[cm,m3] | CARGAS[tf,m]| TENSOES[kgf/cm2] | VERIF.[cm,graus] | .--------------------------.-------------.------------------.------------------. | Estacas= 4 fi = w200 | FN= 75.0 | TensLimP= 405.0 | dmin = 42.6 | | DisX= 100.0 DisY= 100.0 | MX= 2.0 | TensPil = 91.3 | dmax = 85.0 |  $|$  Xbl = 170.0 Ybl = 170.0 | MY= 5.0 |  $|$  dutil = 72.0 | | Alt =  $90.0$  Vol =  $2.601$  |-------------| TensLimE=  $405.0$  | AnguloX=  $50.1$  | | Xpil= 30.0 Ypil= 80.0 | FE= 95.0 | TensEst = 89.7 | AnguloY= 59.5 | | Formas: 6.12 m2 | | | | | \*\*\*\*\*\*\*\*\*\*\*\*\*\*\*\*\*\*\*\*\*\*\*\* | | | \*\*\*\* | .--------------------------.-------------.------------------.------------------. | ARMADURAS [cm2,cm] | .------------------------------------------------------------------------------. | Prin.X: 10.8 = 12 {12.5 Prin.Y: 7.6 = 11 {10.0 C/ 15.0 | | SecndX:  $5.4 = 11$  {  $8.0 \text{ C} / 15.0$  SecndY:  $3.8 = 14$  {  $6.3 \text{ C} / 12.5$  | | Laterl:  $1.4 = 7 \{ 5.0 \text{ C} / 12.5$ .------------------------------------------------------------------------------. ATENCAO: Xbl menor que o recomendado. - Recomendado: 190.00 Fornecido: 170.00 Carregamentos: 1 N Nx My [tf,m] Caso 1: 75.00 5.00 5.00 Volume total de concreto: 9.95 m3. Area total de formas: 27.00 m2.

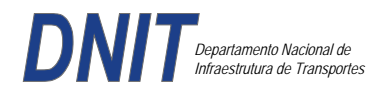

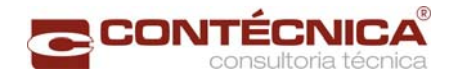

# *Cálculo dos Pilares*

## *Critérios Gerais*

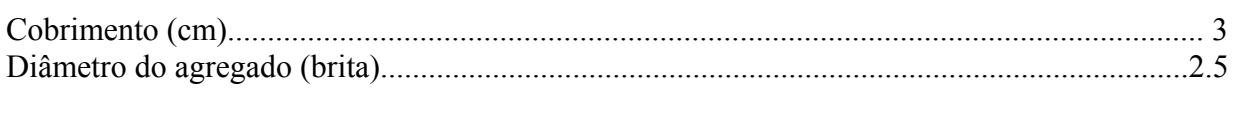

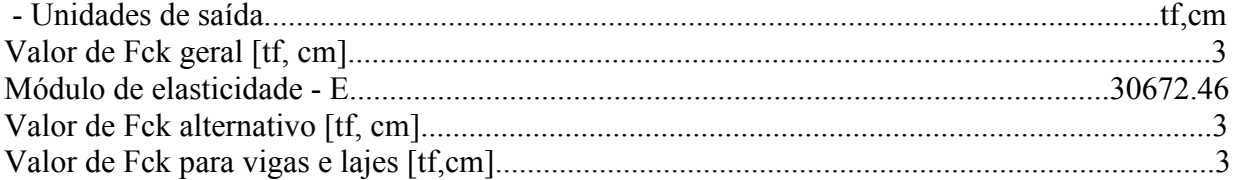

## *Dim. de Armaduras*

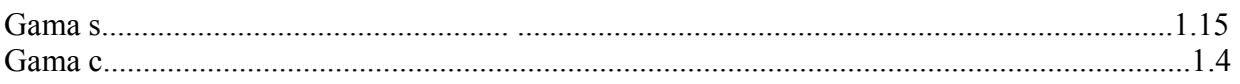

## *Porcentagens limites de armadura*

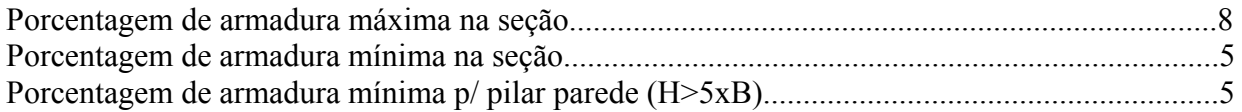

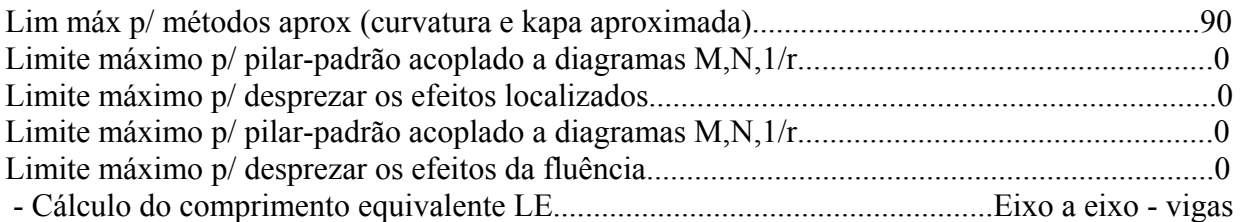

## *Excentricidade Geométrica*

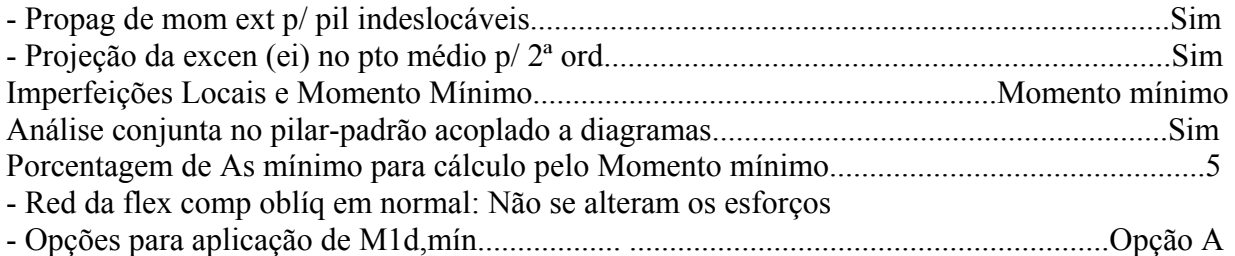

# *Efeitos de 2ª Ordem*

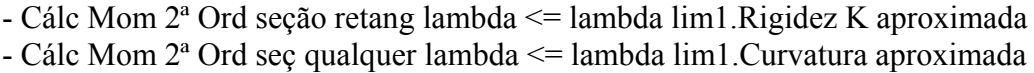

## *Método Geral*

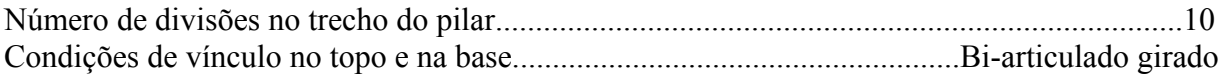

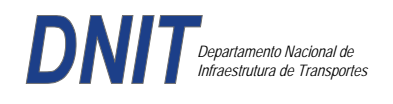

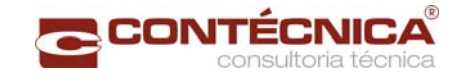

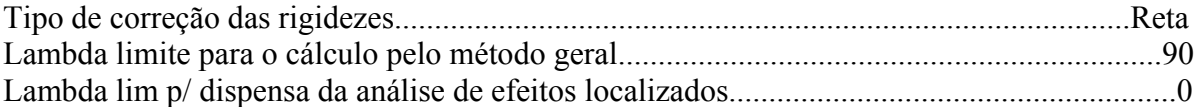

## *Não-linearidade geométrica*

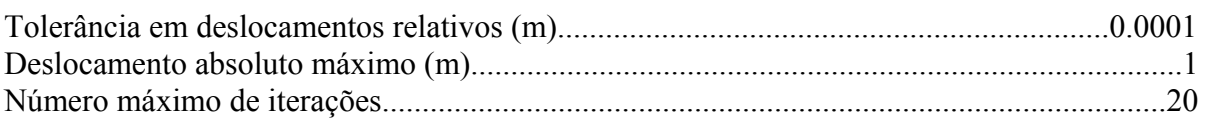

### *Coeficiente de ponderação das ações*

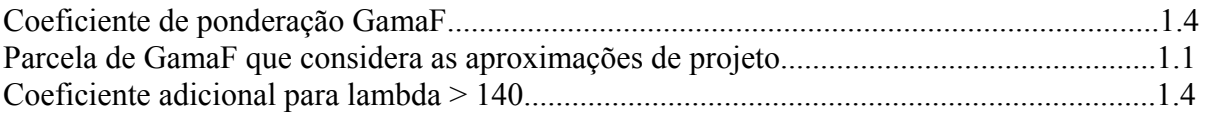

### *Fluência*

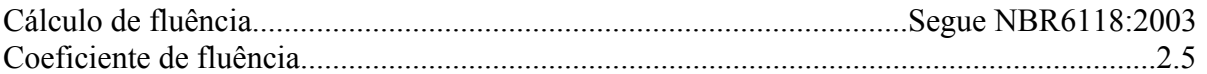

## *Dimensionamento iterativo da seção*

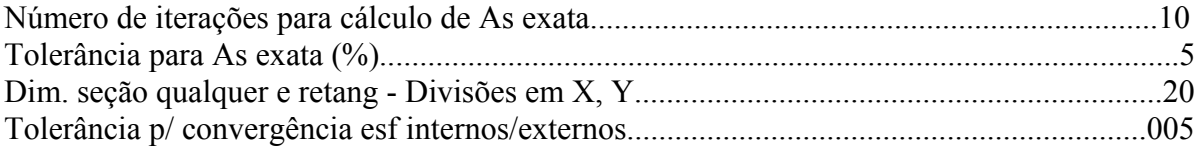

### *Carregamentos*

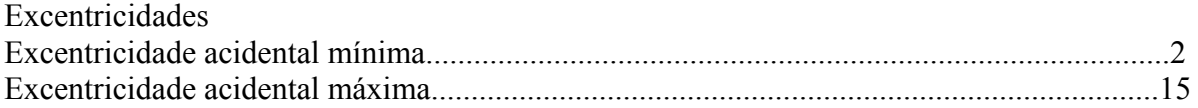

*Relatório de Dimensionamento dos Pilares* 

### *Legenda:*

SEL = Quantidade Efetiva de Barras na Seção Nb = Quantidades de Barras Dimensionadas na Seção NbH = Numero de Barras lado H NbB = Numero de Barras lado B

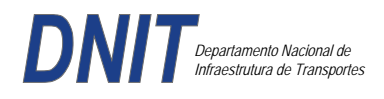

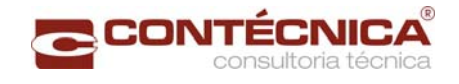

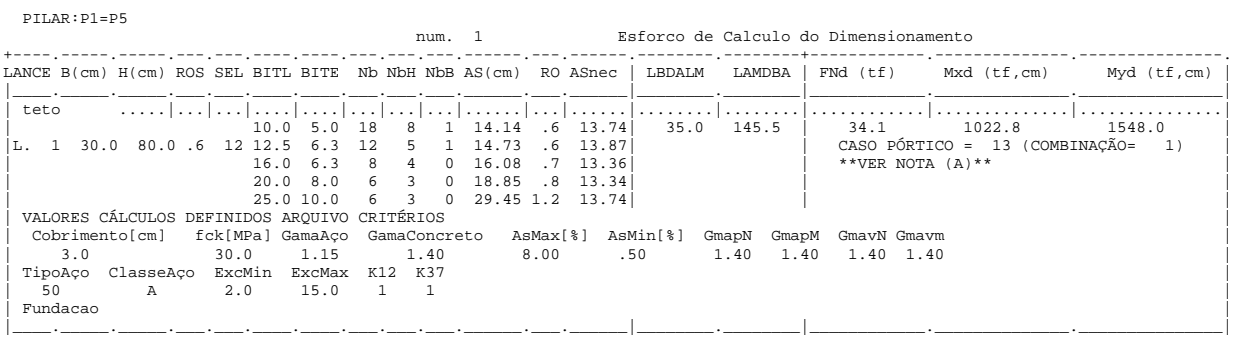

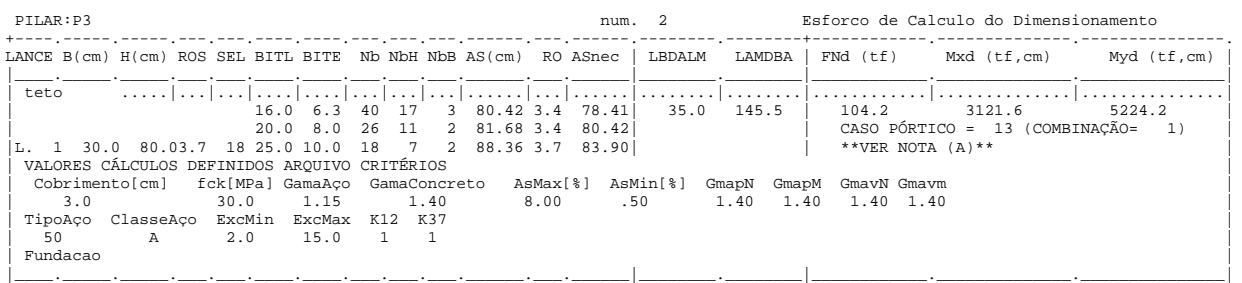

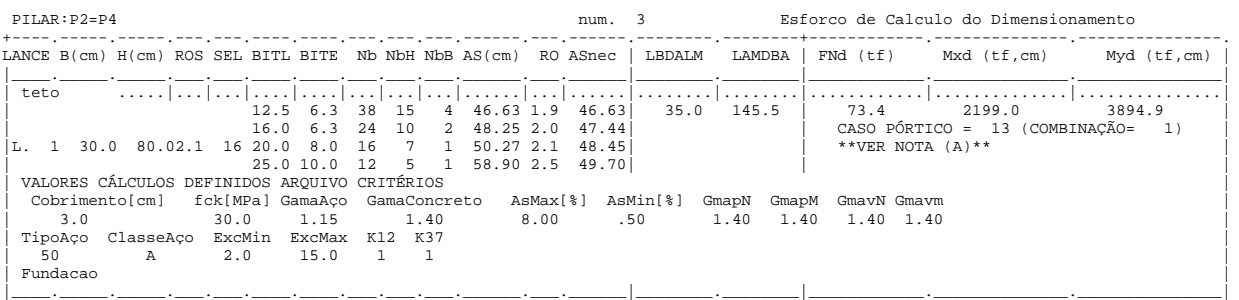

## *Cálculo dos Consoles.*

### *Critérios Gerais*

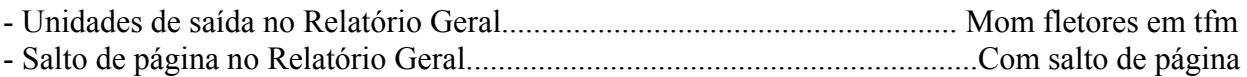

## *Concreto*

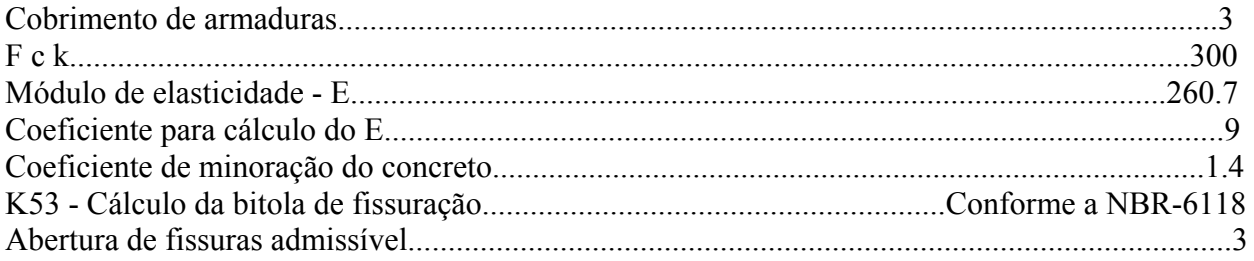

# *Esforços*

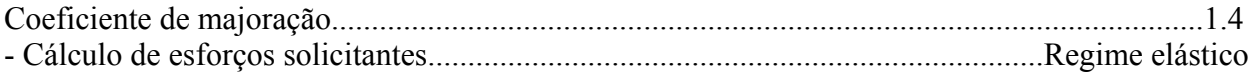

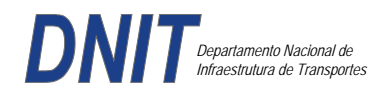

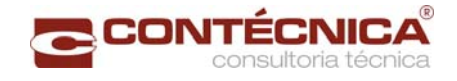

## *Flechas*

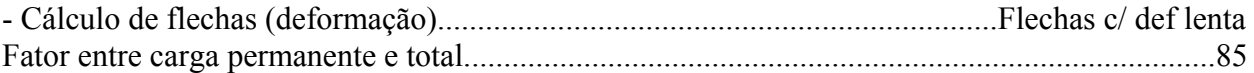

## *Aço*

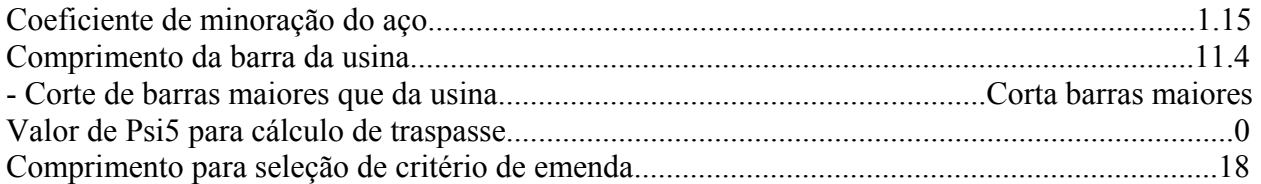

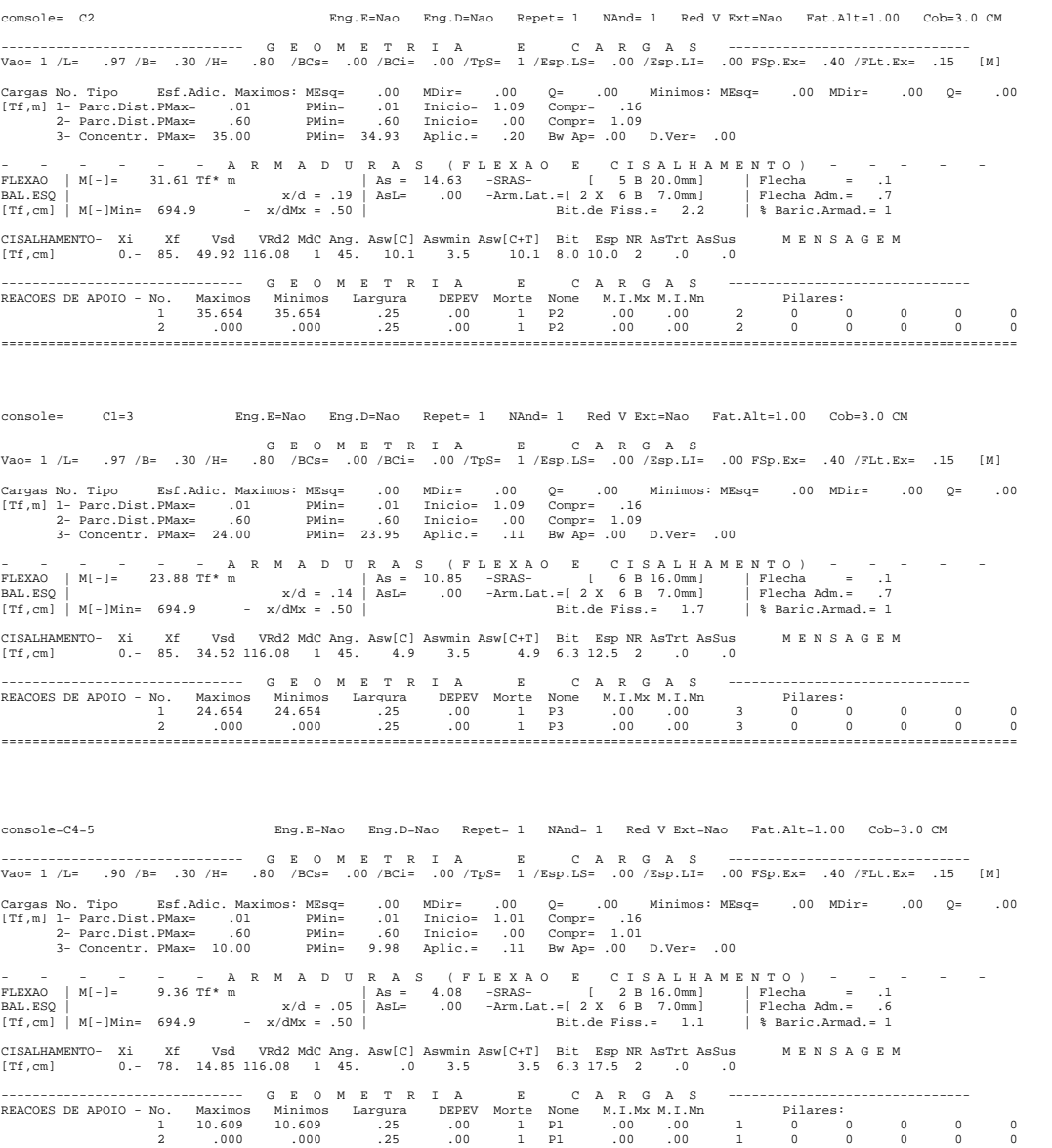

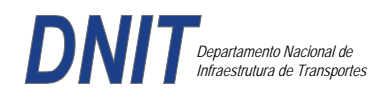

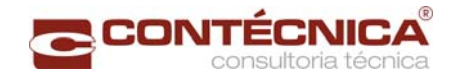

*Diagramas dos consoles ( cálculo apenas de um lado )* 

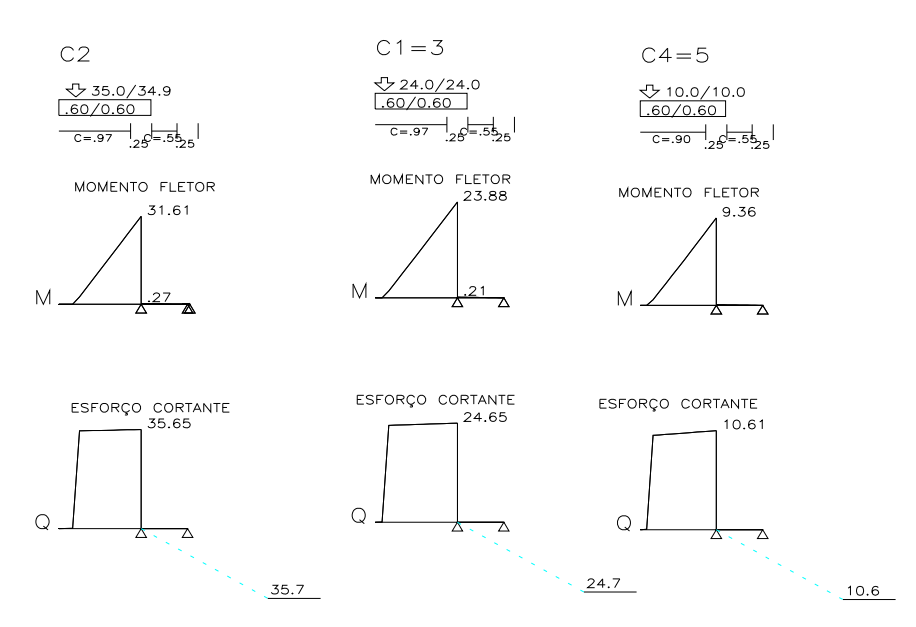

*Cálculo das vigas treliçadas metálicas.* 

Para tanto, conforme informado anteriormente, utilizamos o programa de análise e verificação. Como todas as peças das treliças possuem as mesmas dimensões e seções, vamos demonstrar a treliça mais carregada, portanto a mais desfavorável.

Tipo de aço: ASTM-A32 barras horizontais: tubo 100x160x6.35 barra inclinada: tubo 100x100x4.75

*Esquema estrutural* 

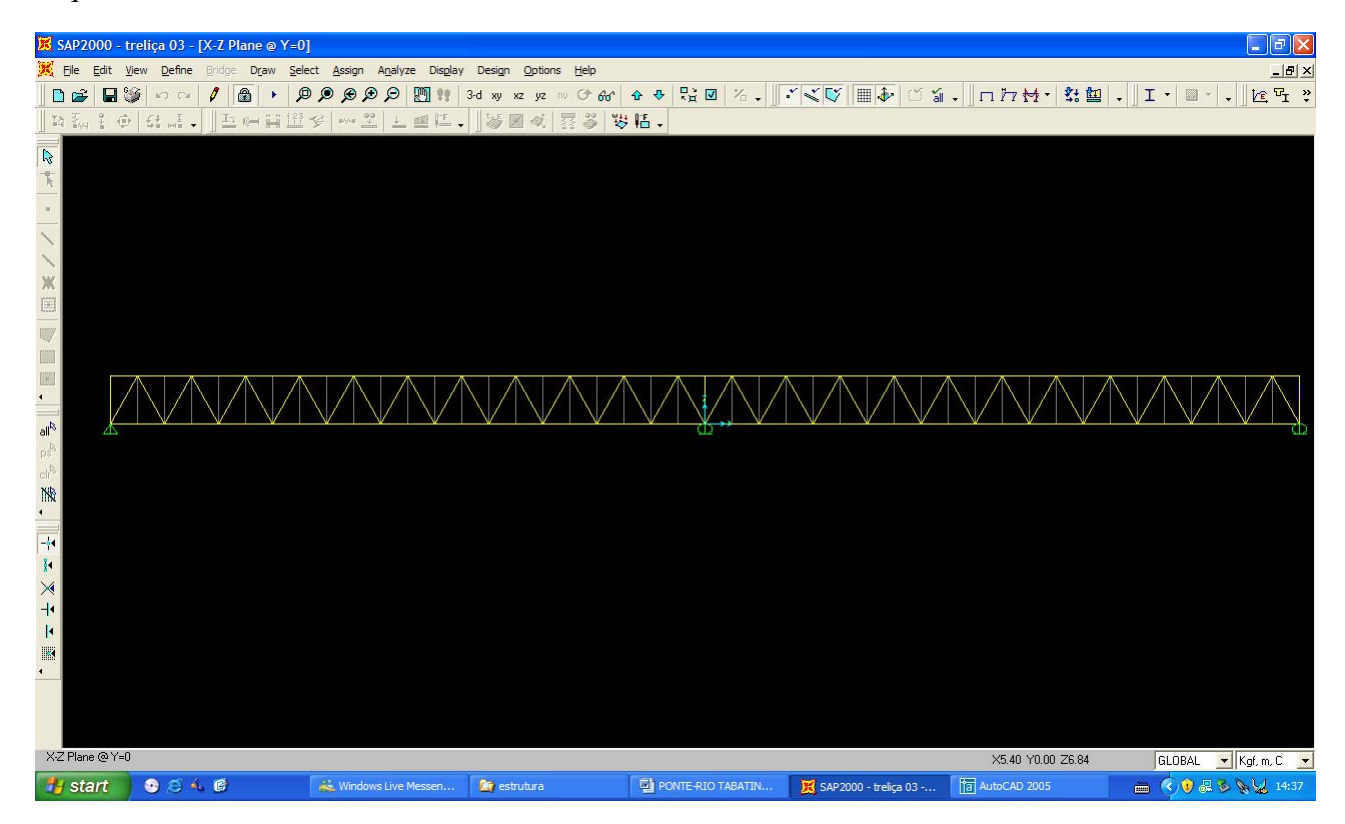

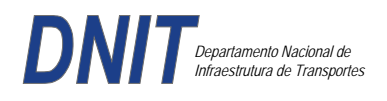

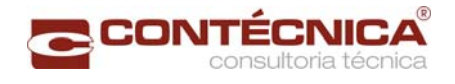

### *Cargas*

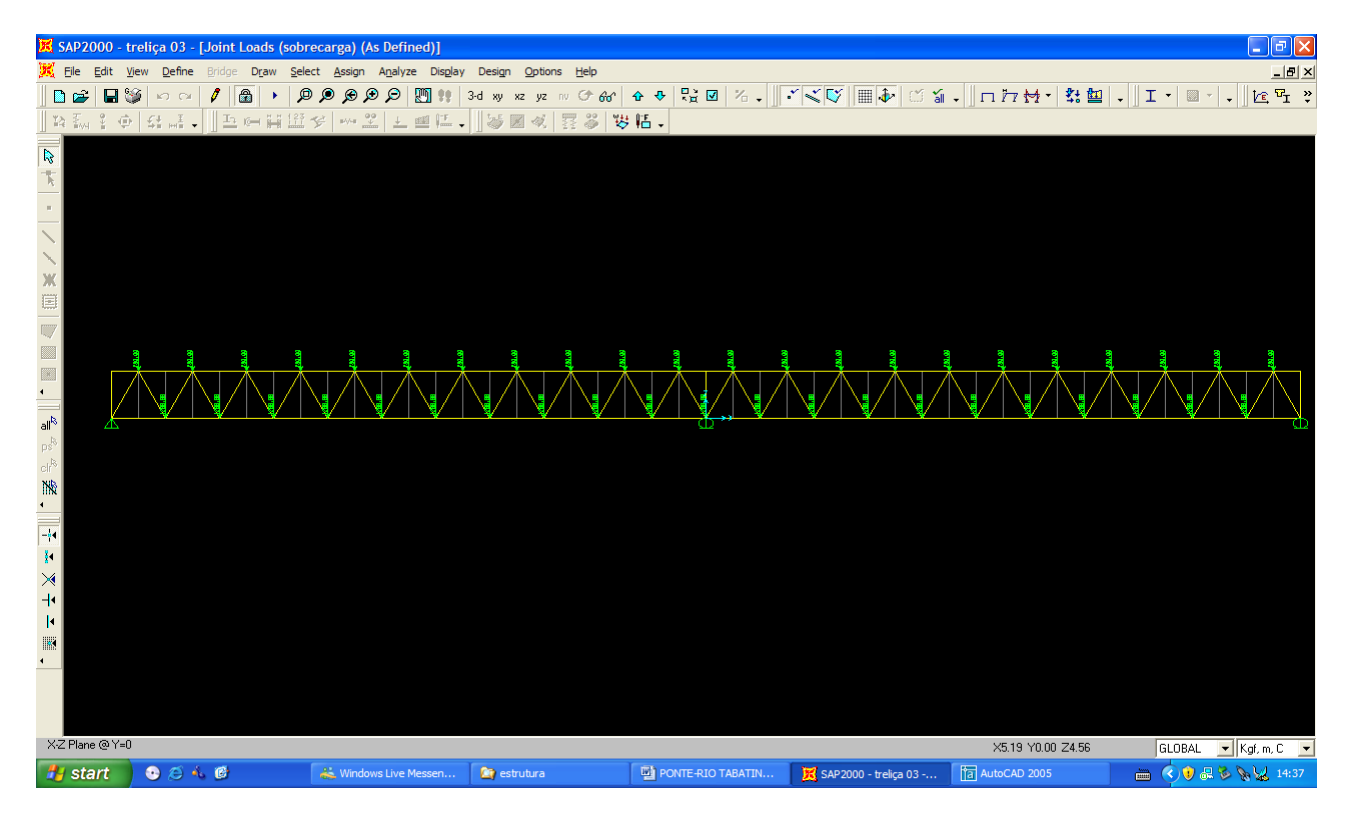

# *Esforço normal*

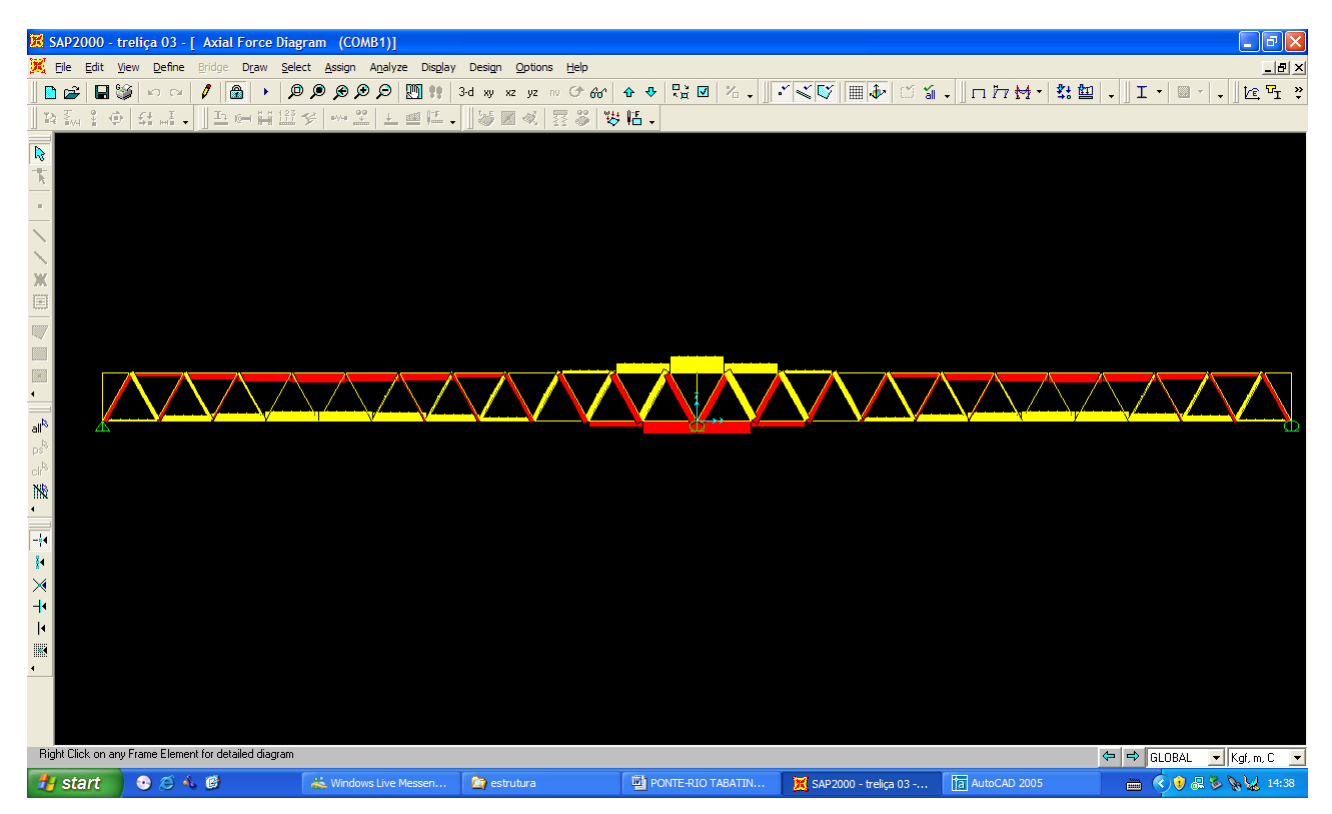
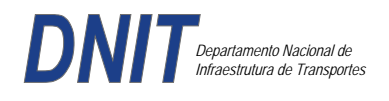

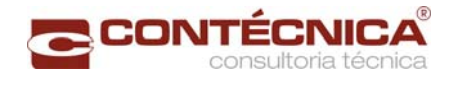

### *Análise das barras*

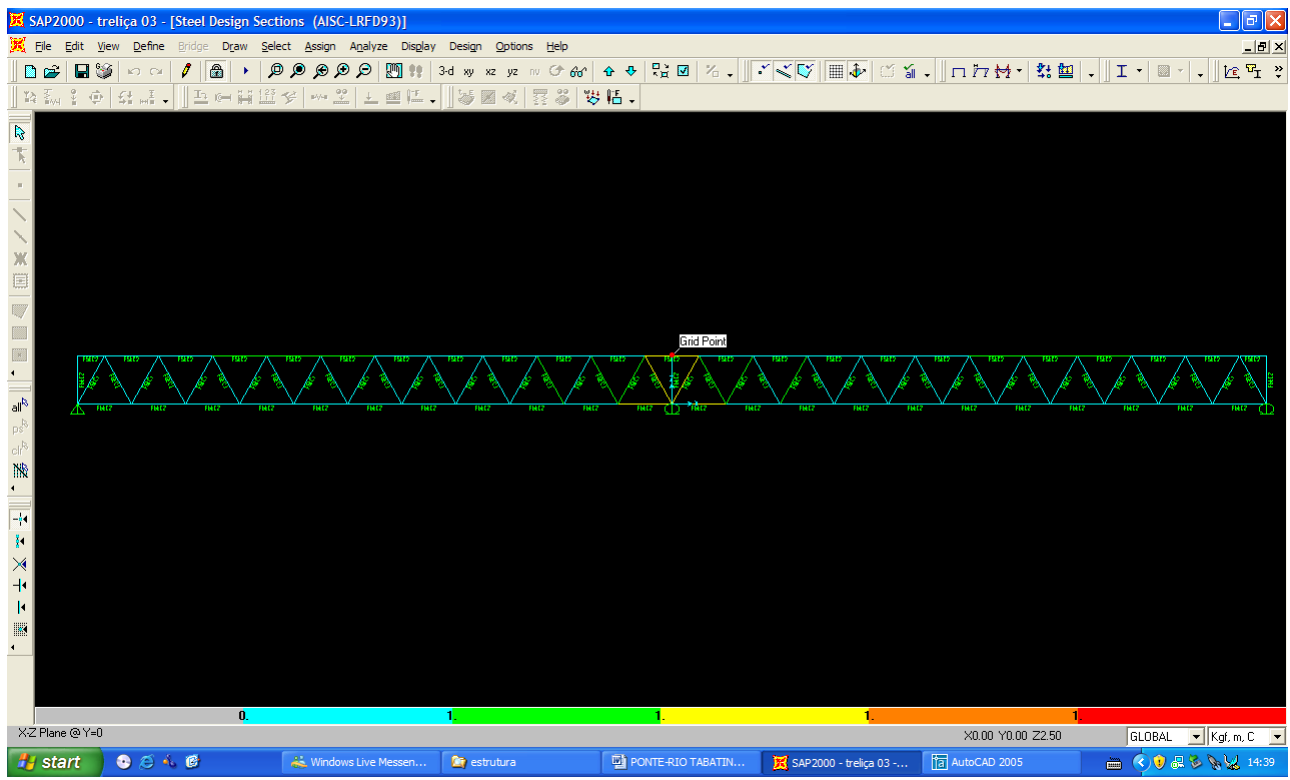

Quando as barras apresentam cores avermelhada, está caracterizando uma seção inferior a necessária. Neste caso não houve esta ocorrência o que denota que todas as barras estão devidamente dimensionadas.

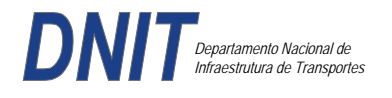

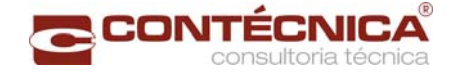

**3.19.12 – Passarela Estaca 866+15,00** 

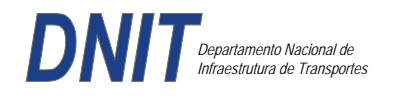

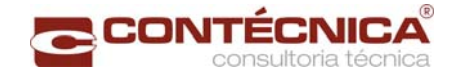

# *3.19.12.1 - Objetivo*

Trata-se da estrutura da passarela sobre a linha férrea integrada a região do posto policial.

#### *3.19.12.2 - Normas Especificações*

NBR 6118 – Projeto e execução de obras de concreto armado

NBR6122 – Projeto e execução de fundações

NBR 6123 – Forças devidas ao vento em edificações

NBR 7480 – Barras e fios de aço destinados a armadura para concreto armado

NBR 8681 – Ações e segurança nas estruturas

### *3.1912.3 - Descrição da Estrutura*

A solução estrutural foi em concreto armado, sendo atendidas as exigências normativas pertinentes.

Os elementos estruturais foram analisados e calculados segundo o software de cálculo estrutural - TQS

### *3.19.12.4 - Premissas Básicas*

Para o dimensionamento foram consideradas as ações preconizadas no item 11.3 e 11.4 da NBR 6118/2003.

Os coeficientes de segurança são aqueles constantes na tabela 12.1 da mesma norma. Foi admitida Classe de Agressividade Ambiental II, conforme tabela 6.1 da NBR6118.

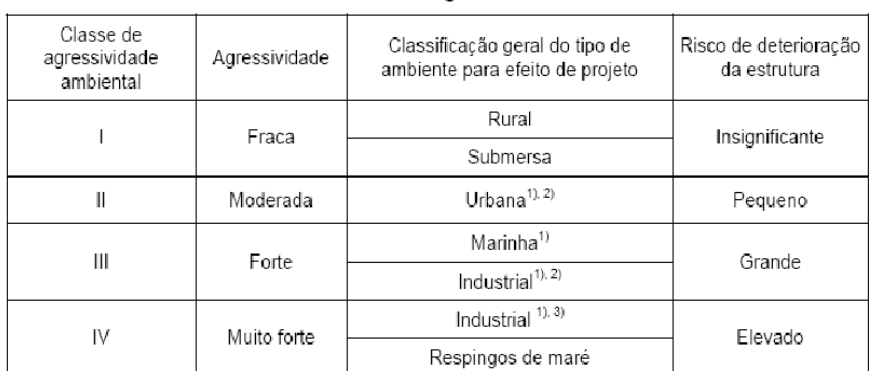

Tabela 6.1 - Classes de agressividade ambiental

<sup>1)</sup> Pode-se admitir um microclima com uma classe de agressividade mais branda (um nível acima) para ambientes internos secos (salas, dormitórios, banheiros, cozinhas e áreas de serviço de apartamentos residenciais e conjuntos comerciais ou ambientes com concreto revestido com argamassa e pintura).

<sup>2)</sup> Pode-se admitir uma classe de agressividade mais branda (um nível acima) em: obras em regiões de clima seco, com umidade relativa do ar menor ou igual a 65%, partes da estrutura protegidas de chuva em ambientes predominantemente secos, ou regiões onde chove raramente.

3) Ambientes quimicamente agressivos, tangues industriais, galvanoplastia, brangueamento em indústrias de celulose e papel, armazéns de fertilizantes, indústrias químicas

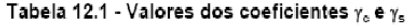

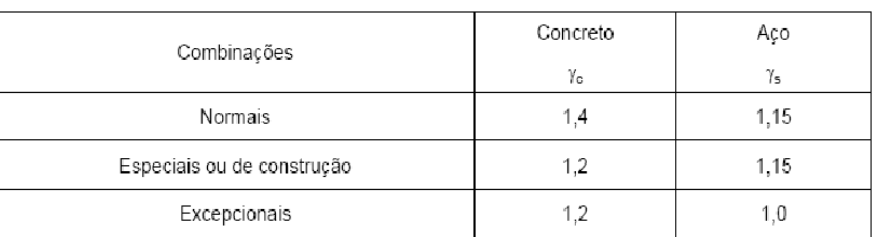

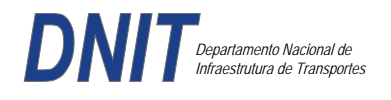

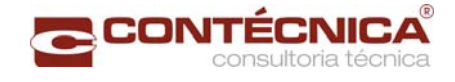

Concreto fck= 30Mpa Aço CA-50 / CA-60B Classe de agressividade ambiental II Cobrimento das estruturas referente a tabela a 7.2 NBR6118 Peso Específico do concreto = 25kN/m³

### *3.19.12.5 - Cargas*

*Peso próprio da estrutura de concreto armado: Pilares, lajes e bloco.* 

Lajes: Piso: h=8cm PP=  $0.08$ m x  $2,5t/m^3$ =  $0.2 t/m^2$ . Lajes: Coberta: h=8cm PP=  $0.08$ m x  $2,5t/m3= 0.2 t/m<sup>2</sup>$ 

Revestimento : Piso : 0.10 t/m2 Coberta :  $0.10$  t/m<sup>2</sup>

Sobrecarga : Coberta : 0.10t/m2

Sobrecarga Móvel (piso) : De acordo com a norma NBR 7188/82 a carga móvel a ser adotada em passarelas de pedestre é de 0,5 t/m<sup>2</sup> não majorada pelo coeficiente de impacto.

*Peso próprio da estrutura metálica:* 

Peso total da estrutura: 22.0 t Distribuída ao longo de casa viga treliçada: 22,0t/198m= 0.11t/m

### *3.19.12.6 - Estrutura*

*Fundação* 

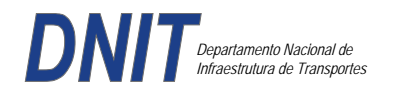

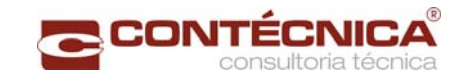

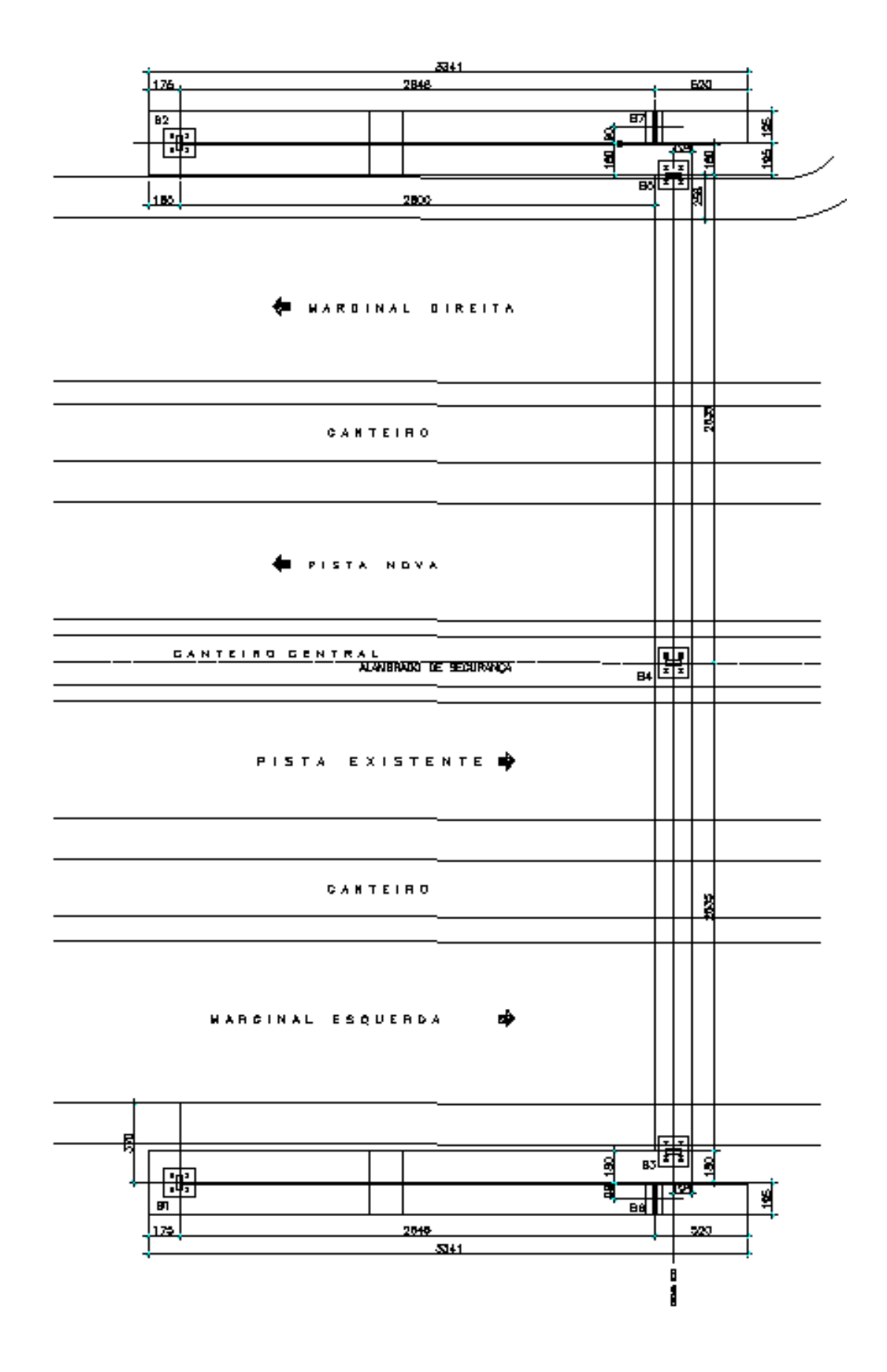

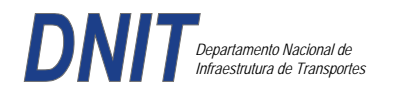

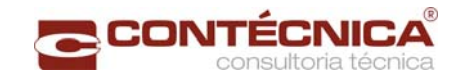

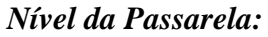

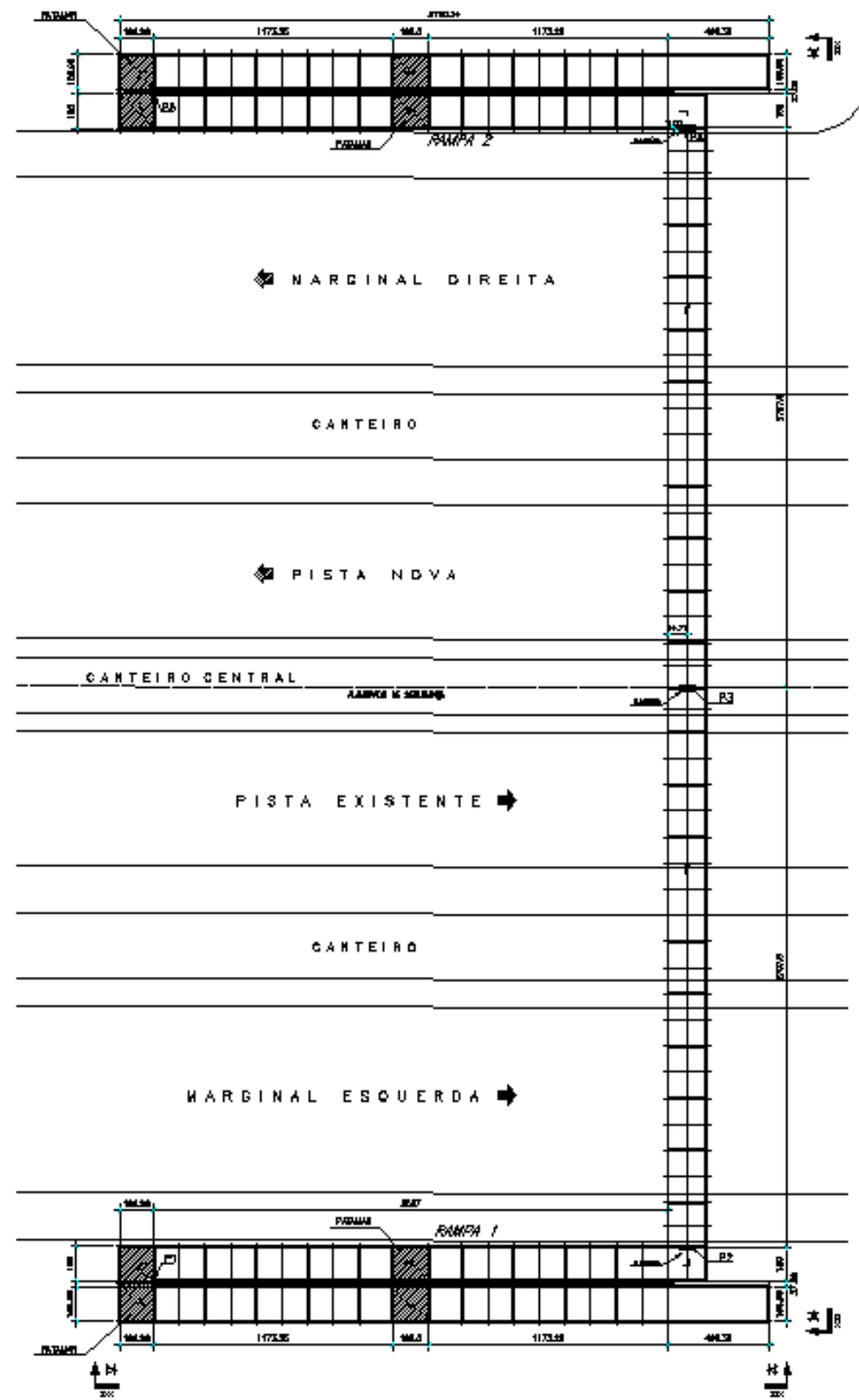

*3.19.12.7 - Modelo Estrutural (Esforços e Dimensionamento)* 

Para o processamento da estrutura metálica, utilizamos o software SAP2000 versão 9.0 e para a estrutura de concreto, utilizamos o TQS versão 14.0.

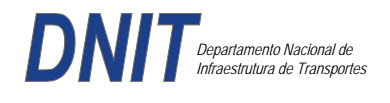

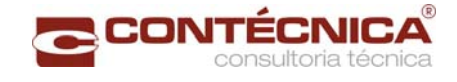

# *Materiais adotados:*

### **Concreto moldado no local e pré-moldado**

- Resistência à compressão característica (fck): 30.0MPa
- Módulo de elasticidade característico (Ec): 26071.6MPa (NBR6118:2003)
- Cobrimento laje: 2.0cm

### **Aço convencional**

- Resistência ao escoamento (fyk): 500.0 MPa
- Módulo de elasticidade (Es): 210000.0MPa

### *Esforços das lajes :*

Piso:

Carga total:  $0.2 \frac{\text{t}}{m^2 + 0.5 \text{t}} = 0.1 \frac{\text{t}}{m^2} = 0.8 \frac{\text{t}}{m^2}$  $Ra = Rb = 0.8t/m^2$  x  $2m^2 = 0.8t/m$  M = 0.4 tm As = 2.25 cm<sup>2</sup>/m

coberta:

Carga total:  $0.2 \frac{t}{m^2+0.1} \frac{t}{m^2+0.1} \frac{t}{m^2} = 0.4t}{m^2}$  $Ra = Rb = 0.4t/m^2$  x  $2m^2 = 0.4t/m$  M = 0.2 tm As = 1.10 cm<sup>2</sup>/m

### *Esquema estrutural das vigas treliçadas :*

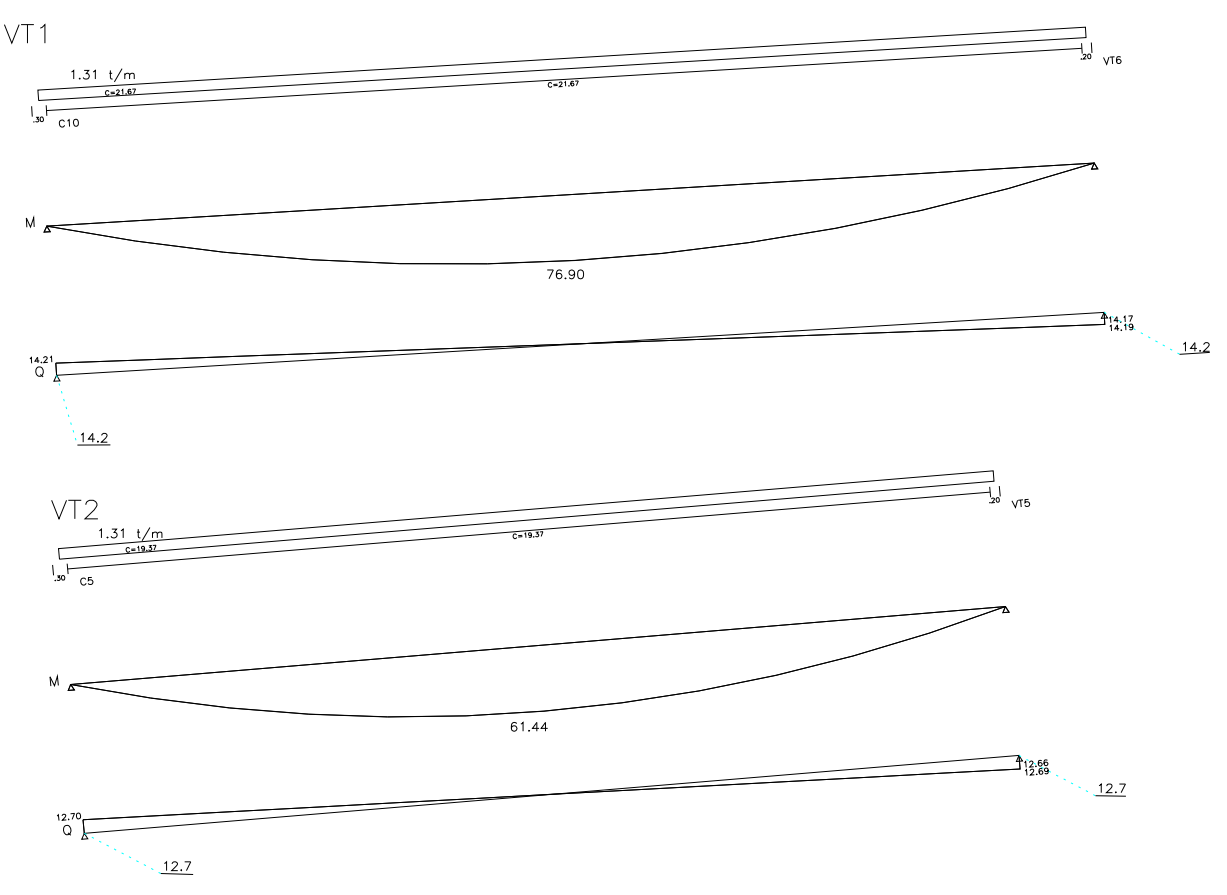

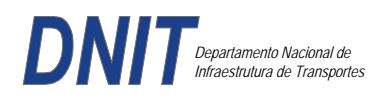

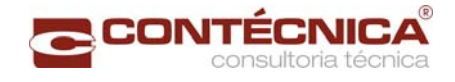

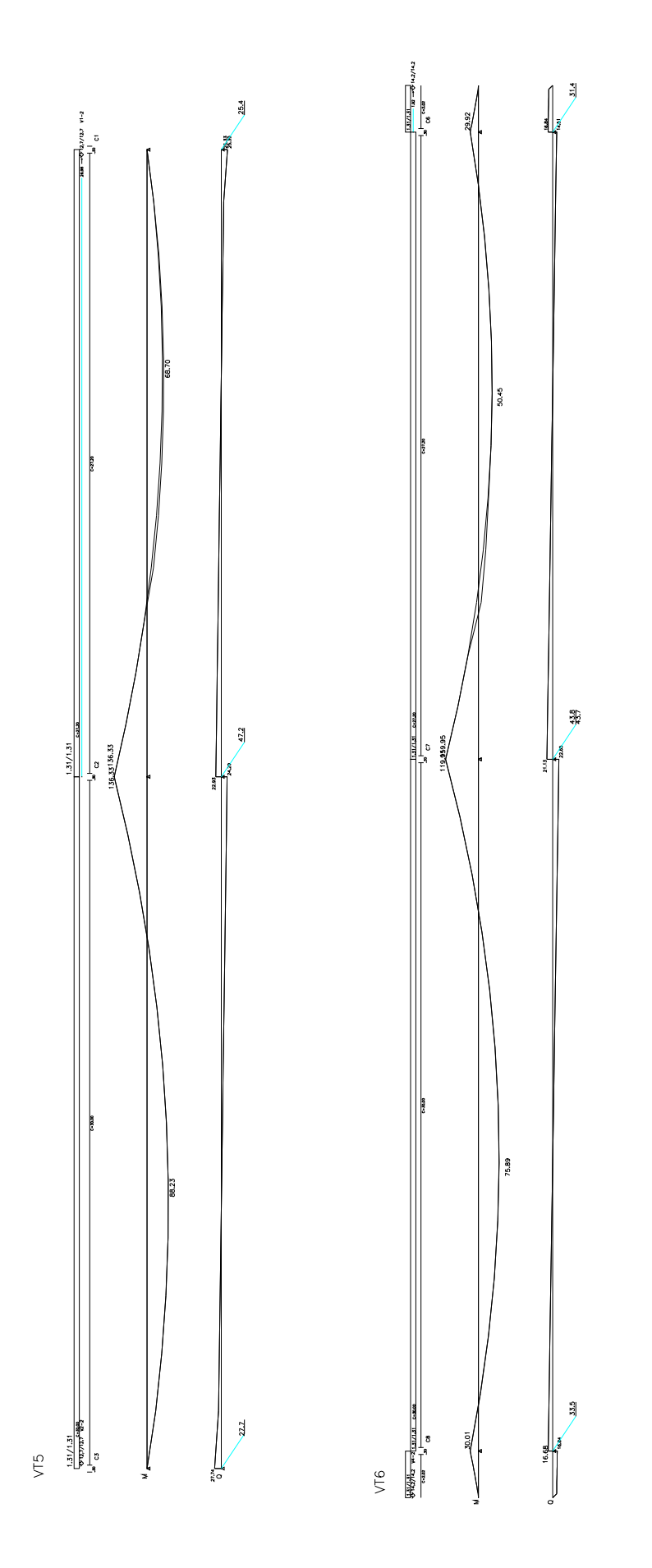

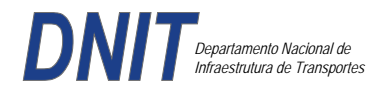

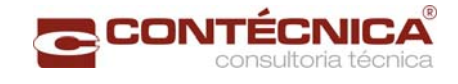

#### *Resumo de Cargas Normais Acumuladas (t, tm) – Esforços Máximos para Dimensionamento.*

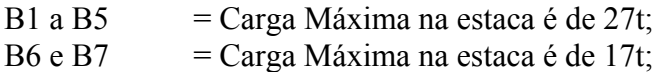

#### *Definição do comprimento das estacas.*

### **Furo SP-01**

**INPREVISAO DE COMPRIMENTO DE ESTACAN** MMetodo Aoki-Velloso (Geral)M  $\mathbb{I}$  $MBR230$  $MPB$ **INUMERO : 3771**  $[110ATA : 21/10/13]$ [1] DADOS DA ESTACAL ESTACA RAIZ D=410MM  $F1 = 1.25$  $F2 = 2.30$ ESTACA RAIZ D=410MM<br>Perimetro......: 128.81 cm<br>Cota Arrasamento: 0.000 m Area da Base..: 1320.25 cm2 02) DADOS DO TERRENOO  $\verb|Sondagem|, \verb|. \verb|. \verb|. \verb|. \verb|. \verb|. |$  $0.000 \text{ m}$ Cota do Terreno.: PROF. DA CAMADA (m) CLASSIFICACAO  $\begin{array}{cccc} 0.00 & \texttt{A} & 2.50 \\ 2.50 & \texttt{A} & 17.00 \end{array}$ Aterro Silte Argiloso [3] CAPACIDADE DE CARGA (KN)]  $Proof.$  $(m)$  $\;$  N **PL**  $PP$ PR  $(+)$  PP  $(*)$  PR 1.00 4.00  $10$ 53 63  $+*$  $+$ \*  $2.00$ 4.00  $30$ 35 65  $3.00$ 6.00 48 26 74  $4.00$  $7.00$ 63  $31$  $93$  $5.00$  $8.00$ 80 35 115  $9.00$  $6.00$ 100 39 139  $7.00$ 13.00  $125$  $57$ 182  $8.00$ 15.00 157 65 223  $\frac{16.00}{17.00}$  $^{70}_{74}$  $9.00$ 193 263  $10.00$  $305$ 231 11.00 16.00 269  $70$ 339 12.00  $15.00$ <br> $23.00$ 304 65 370 13.00 348 100 448 14.00 24.00 402 105 507  $\frac{15.00}{16.00}$ 23.00 456 100 557  $175$  $\ddot{}$ 40.00 703 529 17.00 40.00 621 175 795  $\star$ 75 25 50  $\circ$ 

 $100$ 

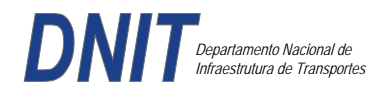

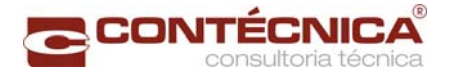

### **Furo SP-02**

 $\mathbf{I}$ 

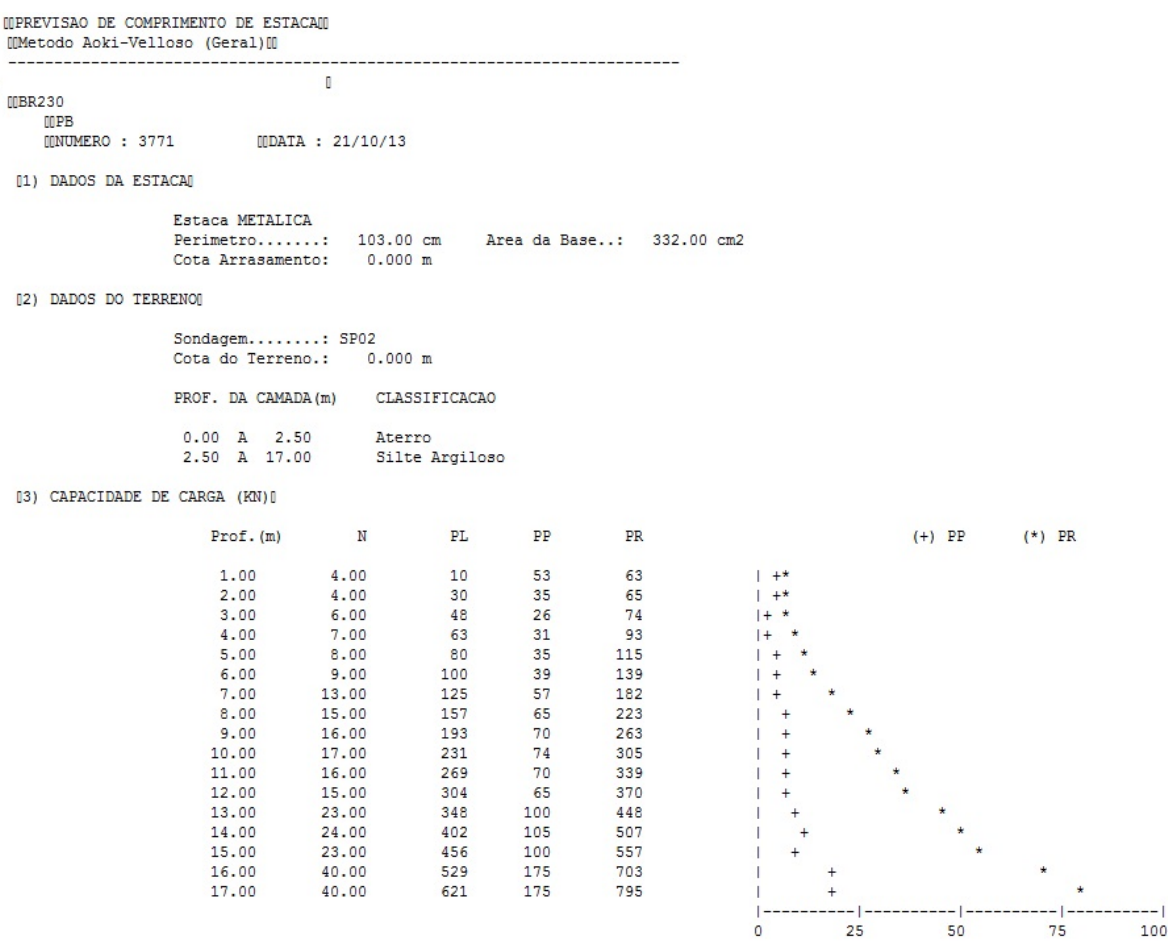

Foram adotadas estacas raiz Ø 410mm, com uma capacidade de carga estrutural de 90tf , todavia as mesmas foram paralisadas para carga de trabalho de 30 tf , em atendimento aos esforços atuantes . O coeficiente de segurança adotado é igual a 2. Portanto deveram alcançar uma profundidade tal que o terreno tenha uma capacidade de suporte igual ou maior a 60tf.

Conforme os dados analisados, o terreno alcança uma resistência maior que 60,0tf aos 16,00. Estando as sondagens localizadas nos dois extremos da passarela, assim sendo podemos estimar para o comprimento da estaca o valor de 16,00.

#### *Cálculo dos blocos.*

*Listagem dos Critérios de Projeto de Blocos* 

#### *Concreto*

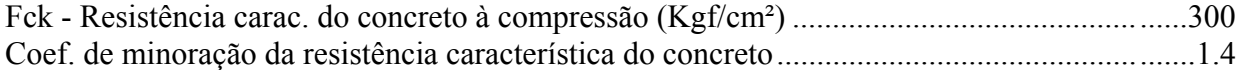

#### *Aço*

Coeficiente de minoração da resistência característica do aço ........................................... 1.15

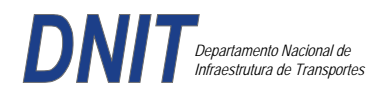

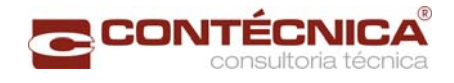

### *Critérios de Cálculo e Detalhamento*

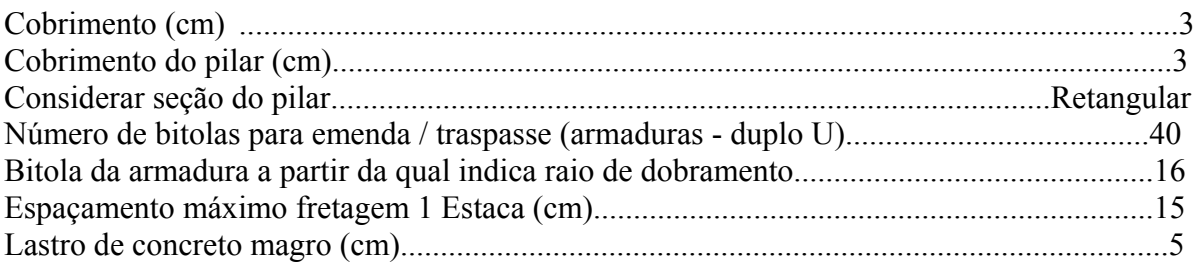

# *Coeficientes*

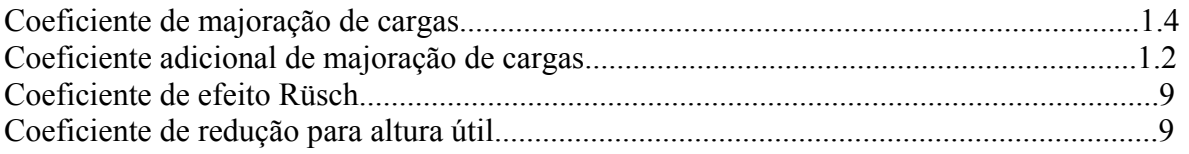

# *Valores mínimos para armadura*

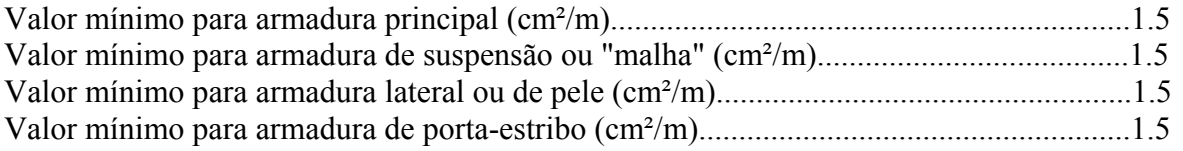

# *Blocos apoiados em 2 estacas*

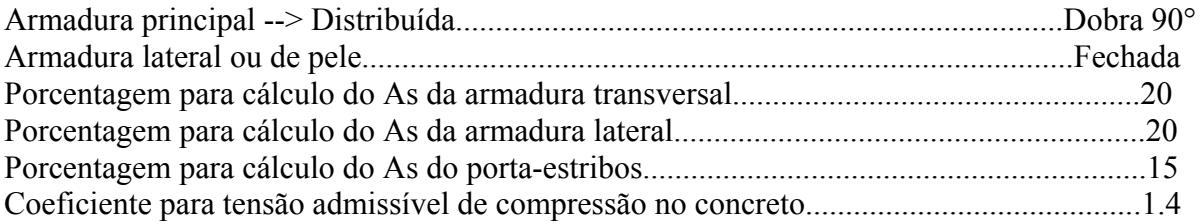

### *Blocos apoiados em 4 estacas*

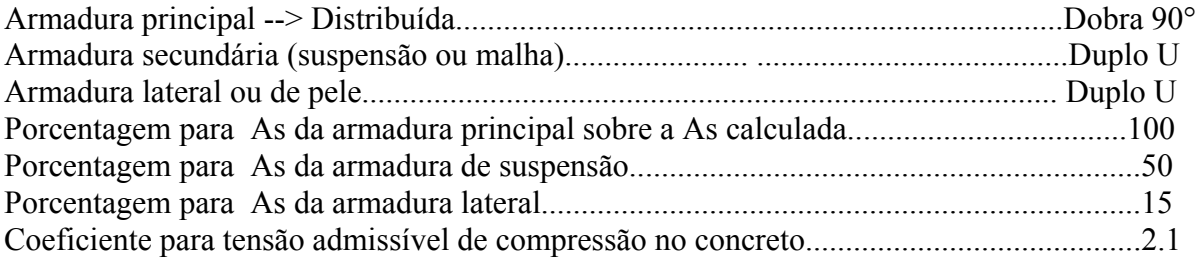

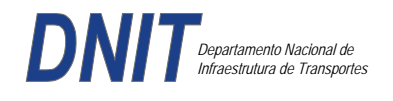

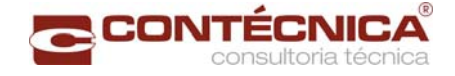

#### *Listagem de Cálculo dos Blocos*

Legenda:

FE: Força equivalente para dimensionamento, que causa efeito equivalente na estaca mais solicitada, dentre todos os casos de carregamento;

AsXfdZ,AsYfdZ: a SOMA de armaduras necessárias para fendilhamento e cintamento (quando houver);

Ascin: Armadura necessária para cintamento;

- Observar possíveis conversões entre armaduras e tipos de aço (ex: CA50 para CA60)

```
BLOCO: 1 - BP1=5 
Retang. (2x)
```
.--------------------------.-------------.------------------.------------------. | GEOMETRIA[cm,m3] | CARGAS[tf,m]| TENSOES[kgf/cm2] | VERIF.[cm,graus] | .--------------------------.-------------.------------------.------------------.  $\text{Estacas} = 2 \quad \text{fi} = \text{w200} \mid \text{FN} = 25.0 \mid \text{TensLimP} = 270.0 \mid \text{dmin} = 30.0$ <br> $\text{misy} = 100.0 \mid \text{misy} = 42.6$  $\begin{array}{|l|c|c|c|c|c|}\n\hline\n1.0 & \text{TensPil} = & 20.5 & \text{dmax} & = & 42.6 \\
\hline\n1.0 & & \text{dutil} & = & 72.0\n\end{array}$  $\text{Xbl} = 100.0$   $\text{Ybl} = 70.0$  | MY= 1.0 | | Alt = 90.0 Vol = 2.142 |-------------| TensLimE= 270.0 | AnguloX= 67.4 |  $\text{Xpi1} = 80.0 \text{ Ypi1} = 30.0 \text{ | } \text{FE} = 25.0 \text{ | } \text{TensEst} = 32.7 \text{ | } \text{AnguloY} = 67.4$ | Formas: 8.64 m2 | | | | | \*\*\*\*\*\*\*\*\*\*\*\*\*\*\*\*\*\*\*\*\*\*\*\* | | | \*\*\*\* | .--------------------------.-------------.------------------.------------------. | ARMADURAS [cm2,cm] | .------------------------------------------------------------------------------. | Prin.X: 2.0 = 6 {12.5 C/ SecndY: .9 = 7 { 5.0 C/ 25.0 | | P.Estr: .9 = 5 { 5.0 C/ 15.0 Laterl: .3 = 3 { 5.0 C/ 25.0 | .------------------------------------------------------------------------------. ATENCAO: Xbl menor que o recomendado. - Recomendado: 190.00 Fornecido: 170.00 Carregamentos: 1 N Mx My [tf,m] Caso 1: 25.00 .00 1.00 BLOCO: 3 - BP3 Retang. ( 1x) .--------------------------.-------------.------------------.------------------. | GEOMETRIA[cm,m3] | CARGAS[tf,m]| TENSOES[kgf/cm2] | VERIF.[cm,graus] | .--------------------------.-------------.------------------.------------------. | Estacas= 4 fi = w200 | FN= 75.0 | TensLimP= 405.0 | dmin = 42.6 | | DisX= 100.0 DisY= 100.0 | MX= 2.0 | TensPil = 91.3 | dmax = 85.0 |  $|$  Xbl = 170.0 Ybl = 170.0 | MY= 5.0 |  $|$  dutil = 72.0 | | Alt =  $90.0$  Vol =  $2.601$  |-------------| TensLimE=  $405.0$  | AnguloX=  $50.1$  | | Xpil= 30.0 Ypil= 80.0 | FE= 95.0 | TensEst = 89.7 | AnguloY= 59.5 | | Formas: 6.12 m2 | | | | | \*\*\*\*\*\*\*\*\*\*\*\*\*\*\*\*\*\*\*\*\*\*\*\* | | | \*\*\*\* | .--------------------------.-------------.------------------.------------------. | ARMADURAS [cm2,cm] | .------------------------------------------------------------------------------. | Prin.X: 10.8 = 12 {12.5 Prin.Y: 7.6 = 11 {10.0 C/ 15.0 | | SecndX:  $5.4 = 11$  {  $8.0 \text{ C} / 15.0$  SecndY:  $3.8 = 14$  {  $6.3 \text{ C} / 12.5$  | | Laterl:  $1.4 = 7 \{ 5.0 \text{ C} / 12.5$ .------------------------------------------------------------------------------. ATENCAO: Xbl menor que o recomendado. - Recomendado: 190.00 Fornecido: 170.00 Carregamentos: 1 N Nx My [tf,m] Caso 1: 75.00 5.00 5.00 Volume total de concreto: 9.95 m3. Area total de formas: 27.00 m2.

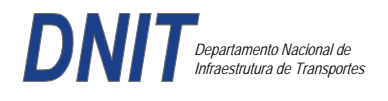

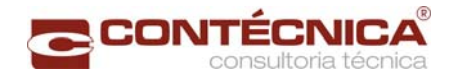

# *Cálculo dos Pilares*

# *Critérios Gerais*

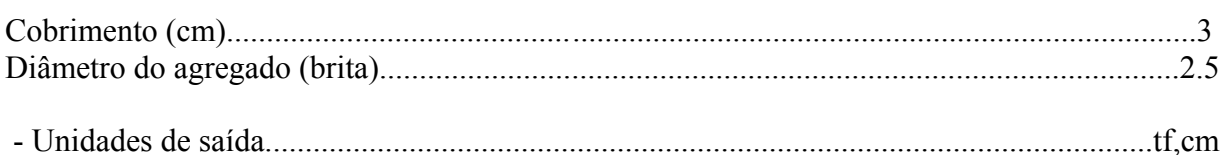

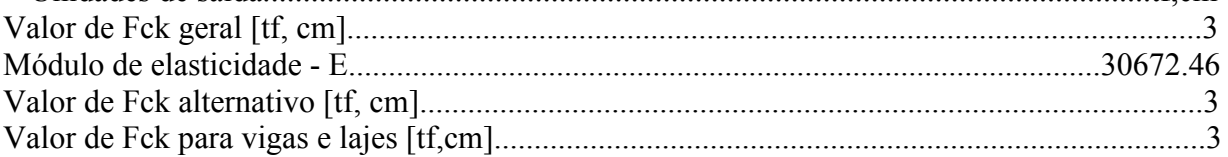

### *Dim. de Armaduras*

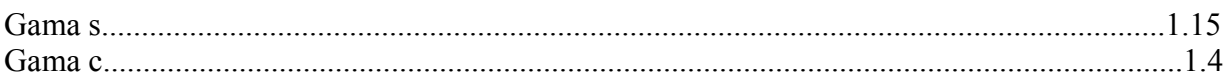

### *Porcentagens limites de armadura*

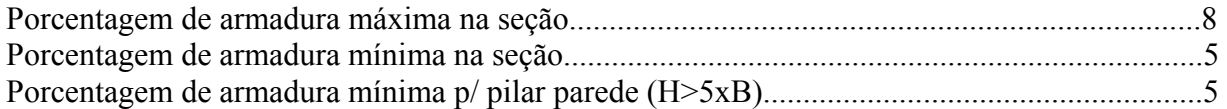

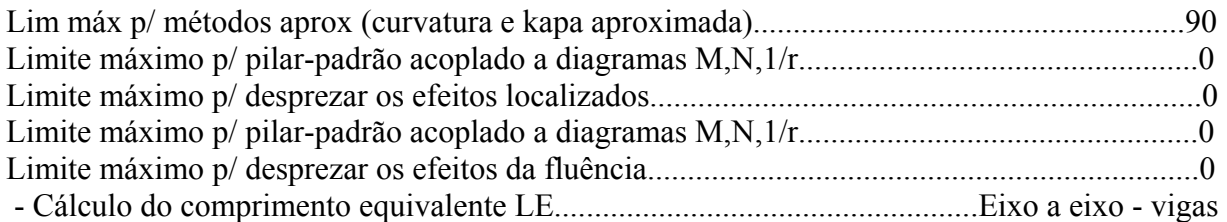

### *Excentricidade Geométrica*

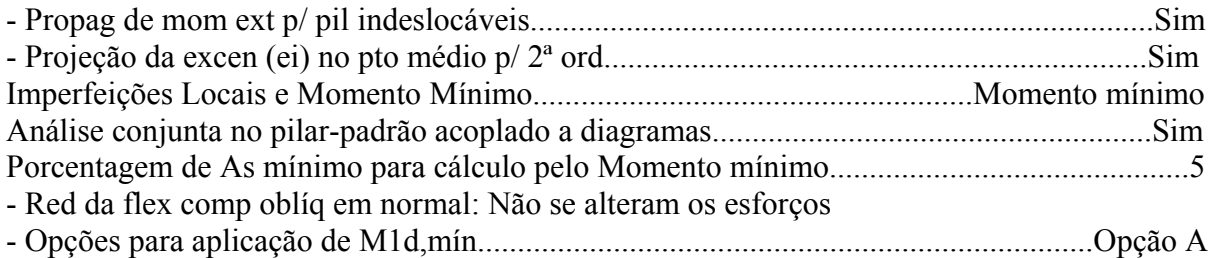

# *Efeitos de 2ª Ordem*

- Cálc Mom  $2^a$  Ord seção retang lambda  $\leq$  lambda lim1. Rigidez K aproximada - Cálc Mom  $2^a$  Ord seç qualquer lambda  $\le$  lambda lim1. Curvatura aproximada

### *Método Geral*

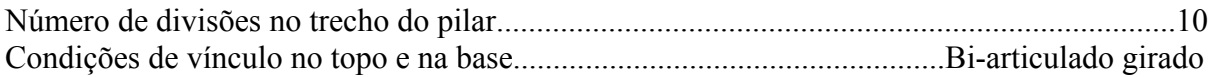

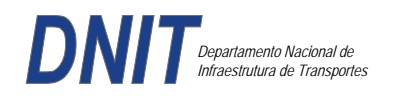

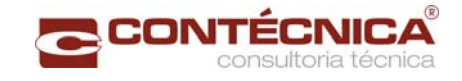

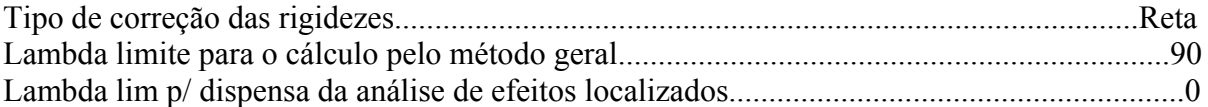

### *Não-linearidade geométrica*

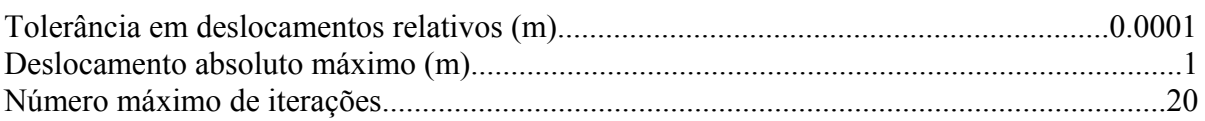

### *Coeficiente de ponderação das ações*

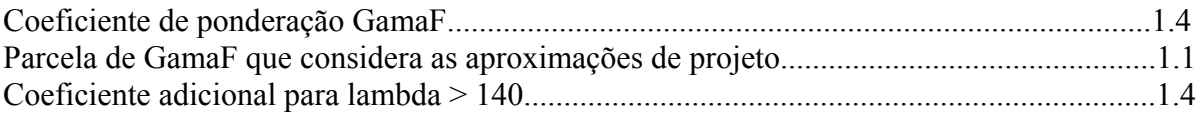

### *Fluência*

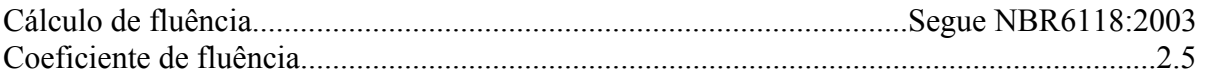

### *Dimensionamento iterativo da seção*

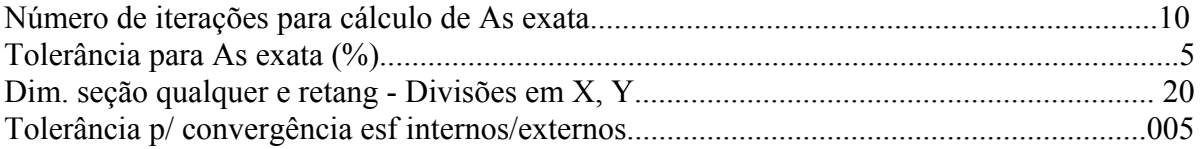

#### *Carregamentos*

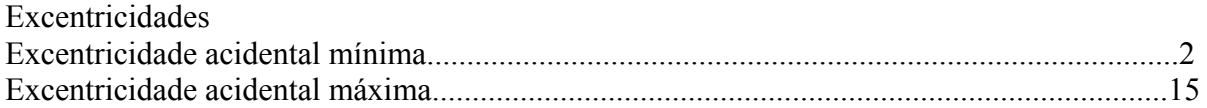

#### *Relatório de Dimensionamento dos Pilares*

#### *Legenda:*

SEL = Quantidade Efetiva de Barras na Seção Nb = Quantidades de Barras Dimensionadas na Seção NbH = Numero de Barras lado H NbB = Numero de Barras lado B

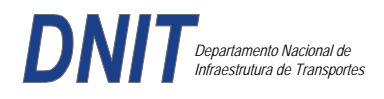

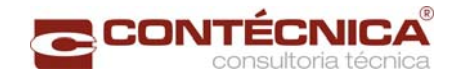

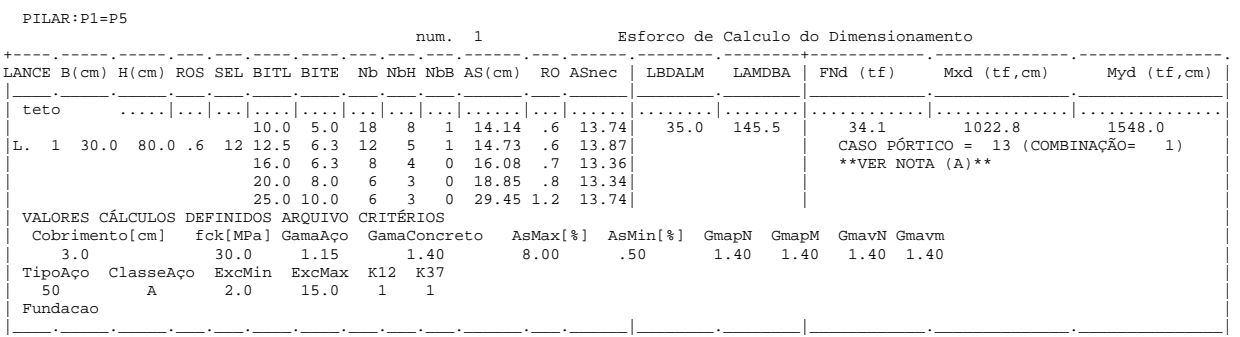

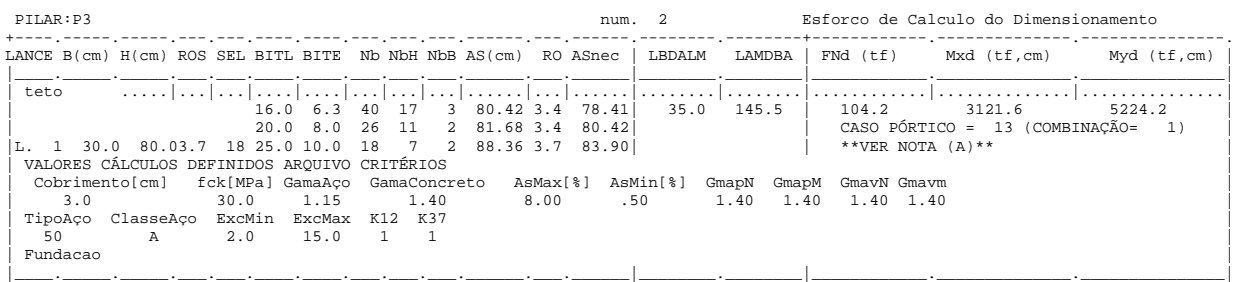

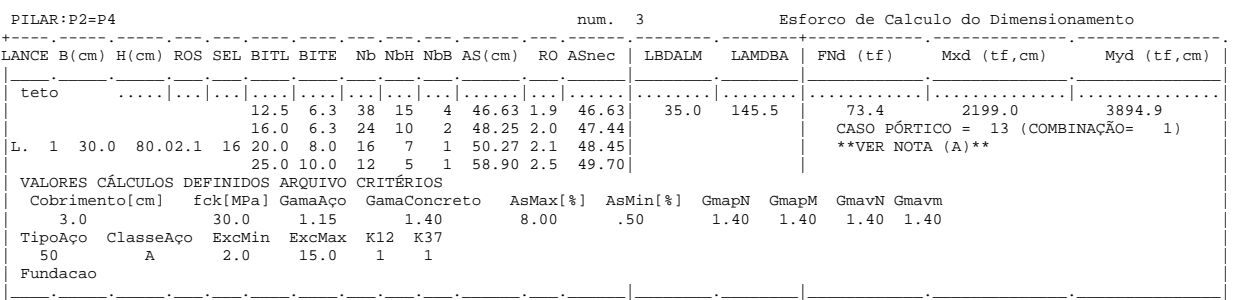

### *Cálculo dos Consoles.*

#### *Critérios Gerais*

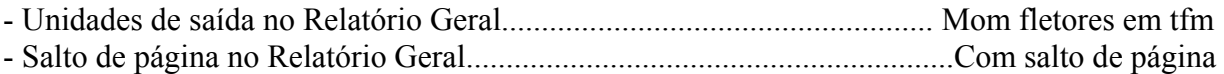

### *Concreto*

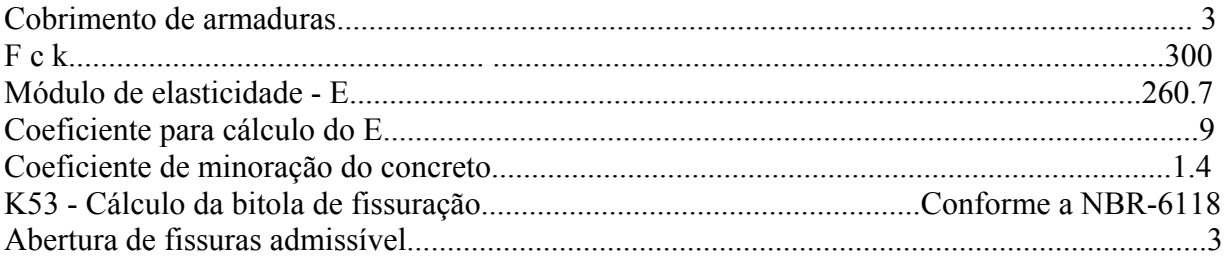

# *Esforços*

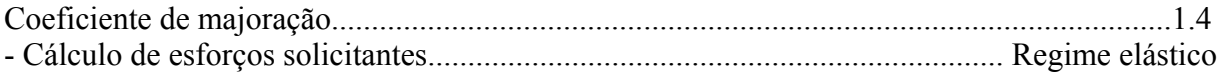

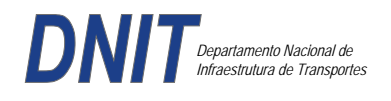

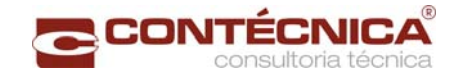

### *Flechas*

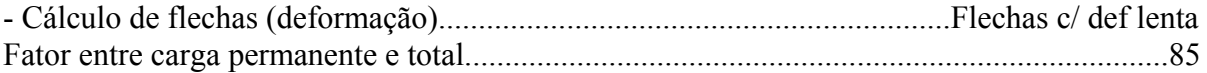

### *Aço*

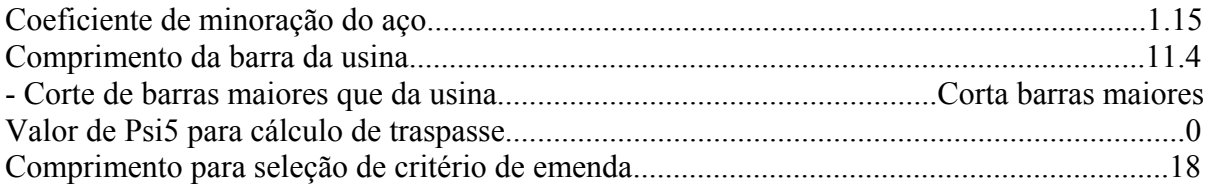

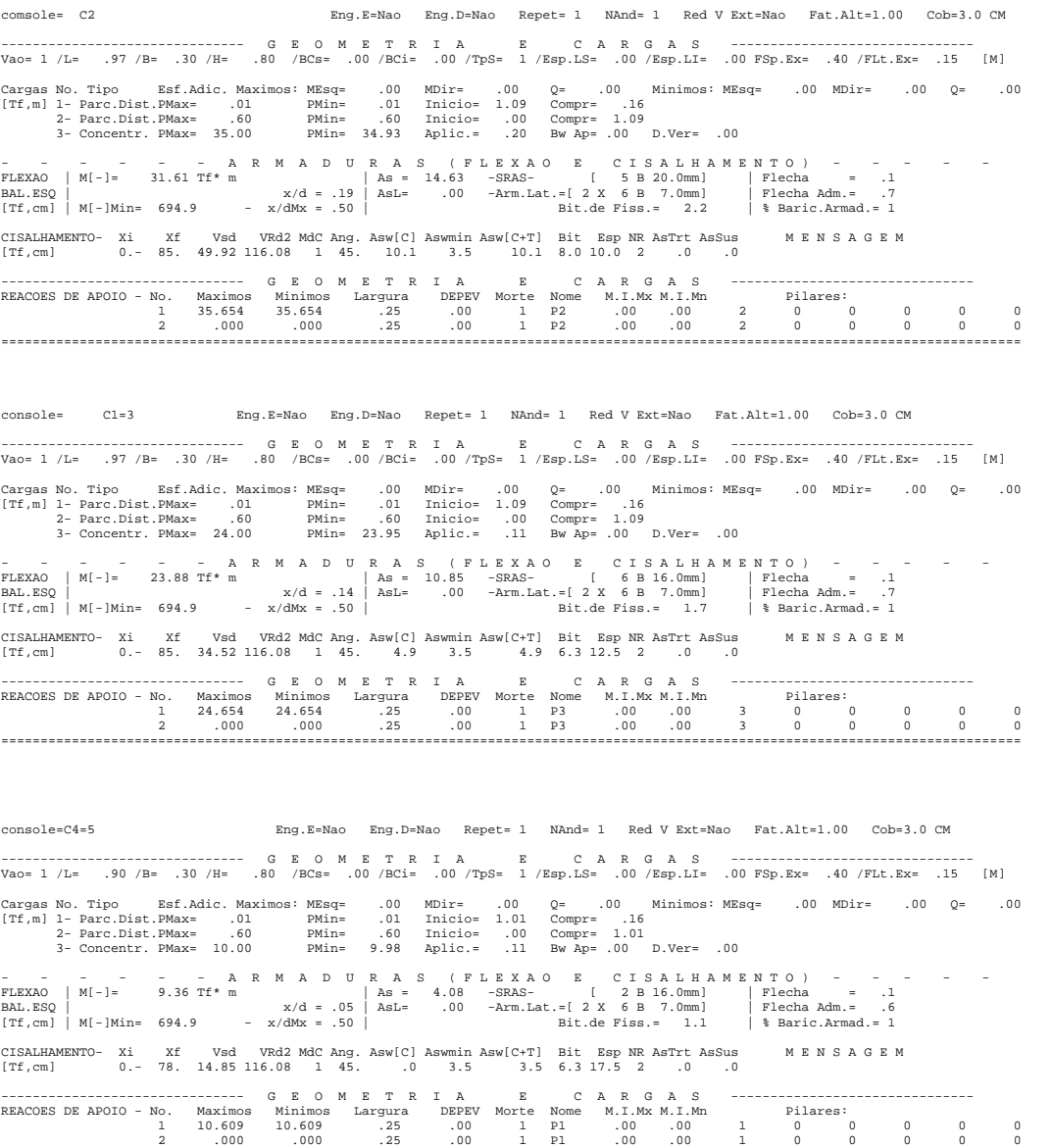

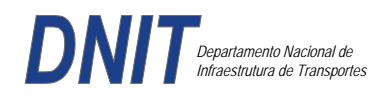

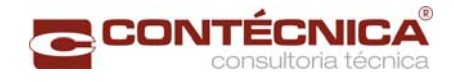

*Diagramas dos consoles ( cálculo apenas de um lado )* 

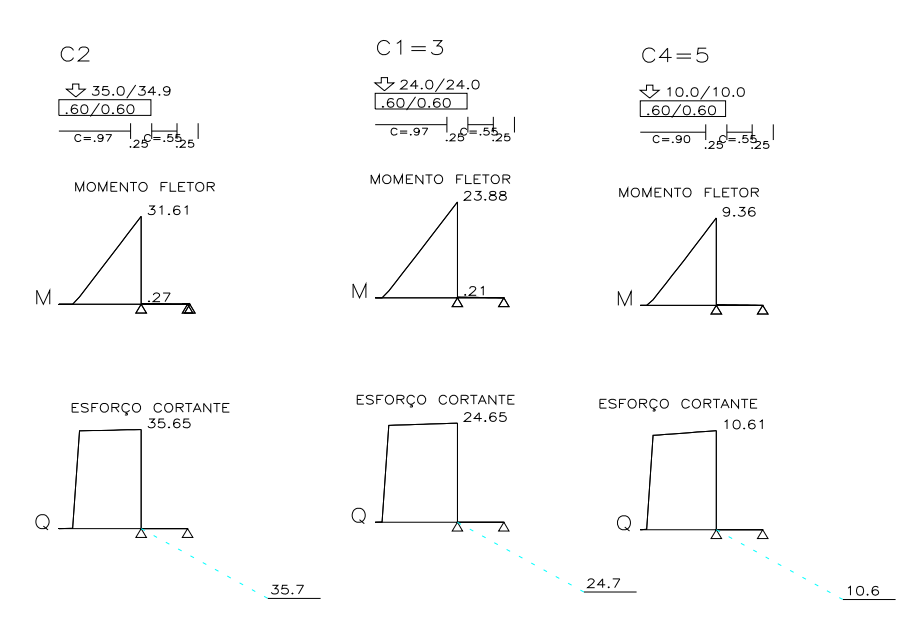

*Cálculo das vigas treliçadas metálicas.* 

Para tanto, conforme informado anteriormente, utilizamos o programa de análise e verificação. Como todas as peças das treliças possuem as mesmas dimensões e seções, vamos demonstrar a treliça mais carregada, portanto a mais desfavorável.

Tipo de aço: ASTM-A32 barras horizontais: tubo 100x160x6.35 barra inclinada: tubo 100x100x4.75

*Esquema estrutural* 

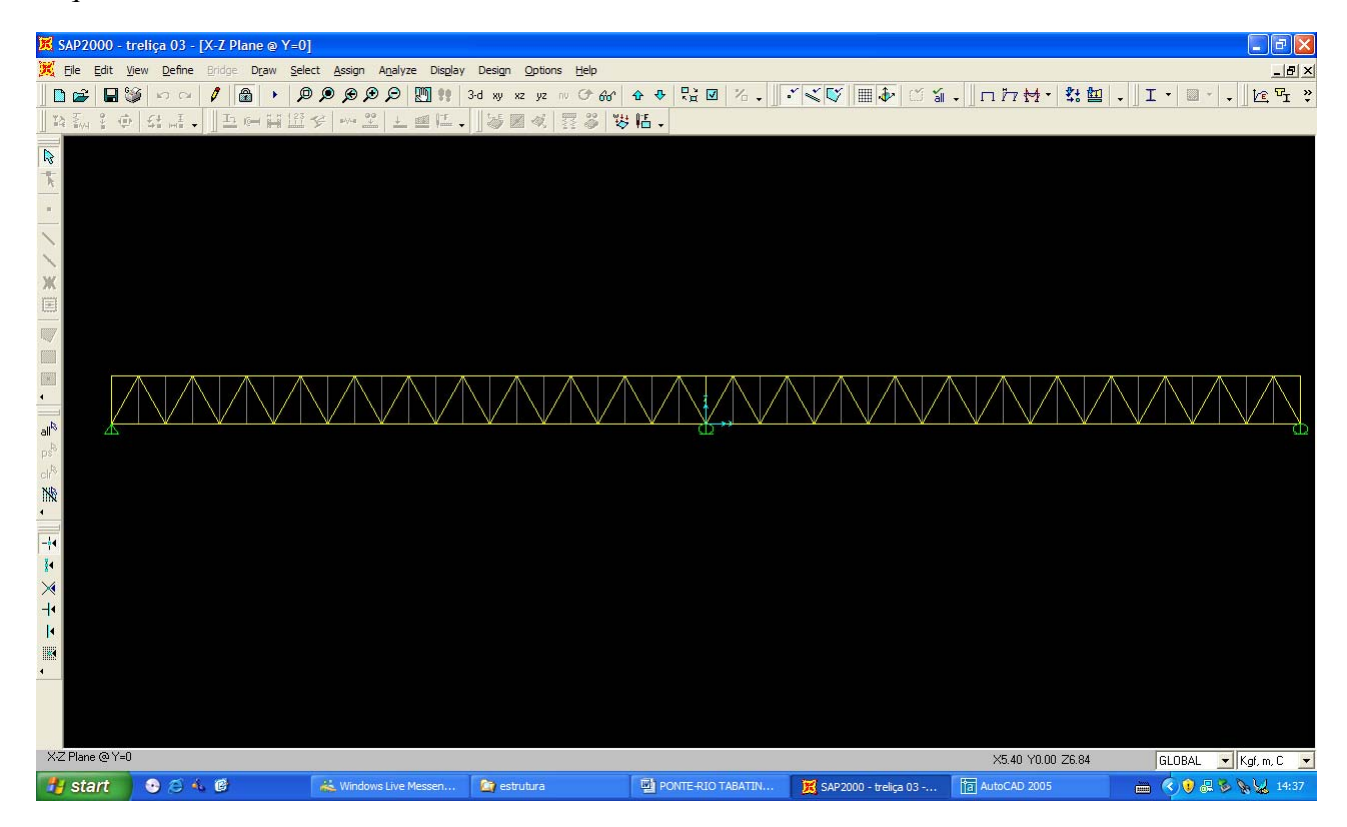

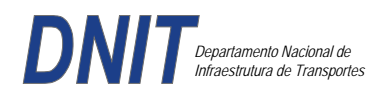

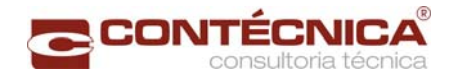

### *Cargas*

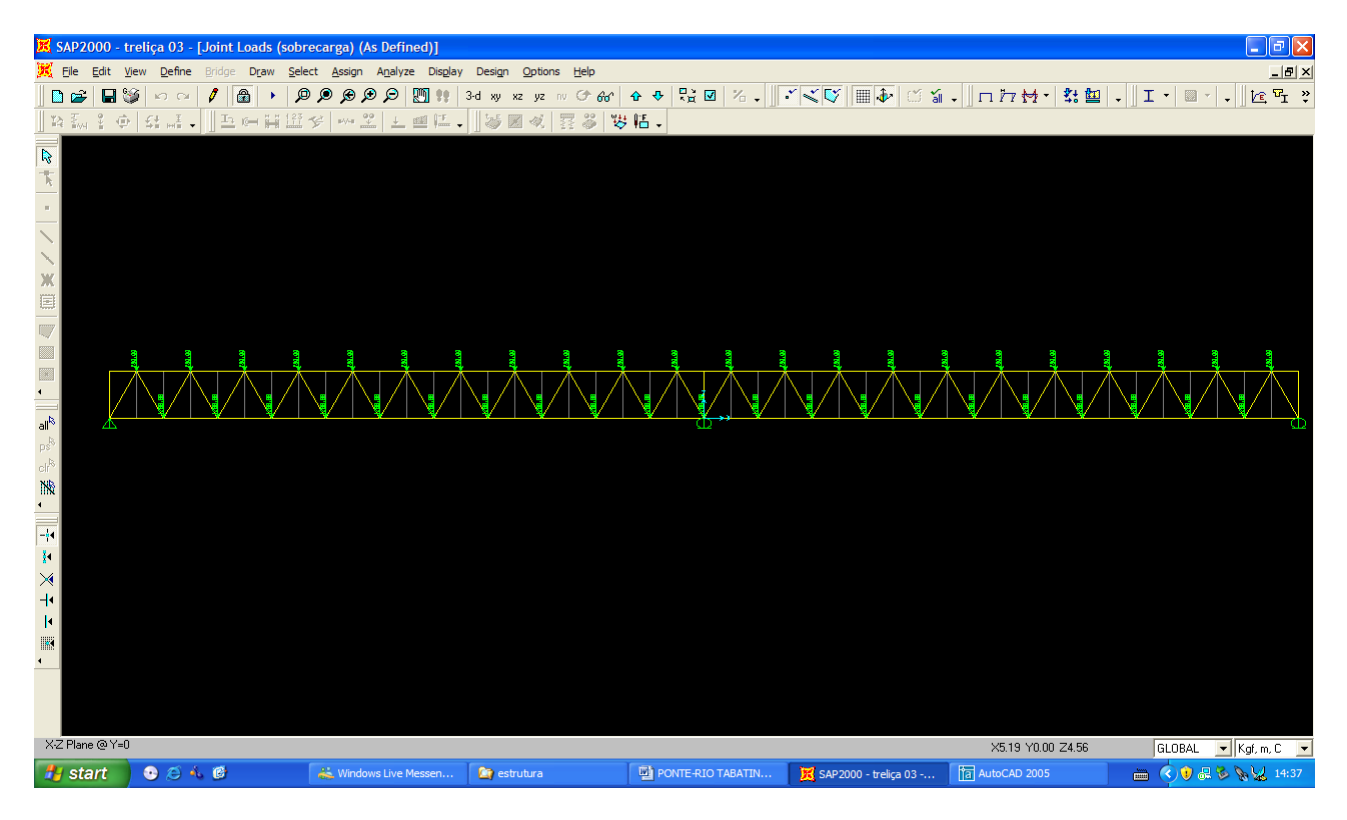

# *Esforço normal*

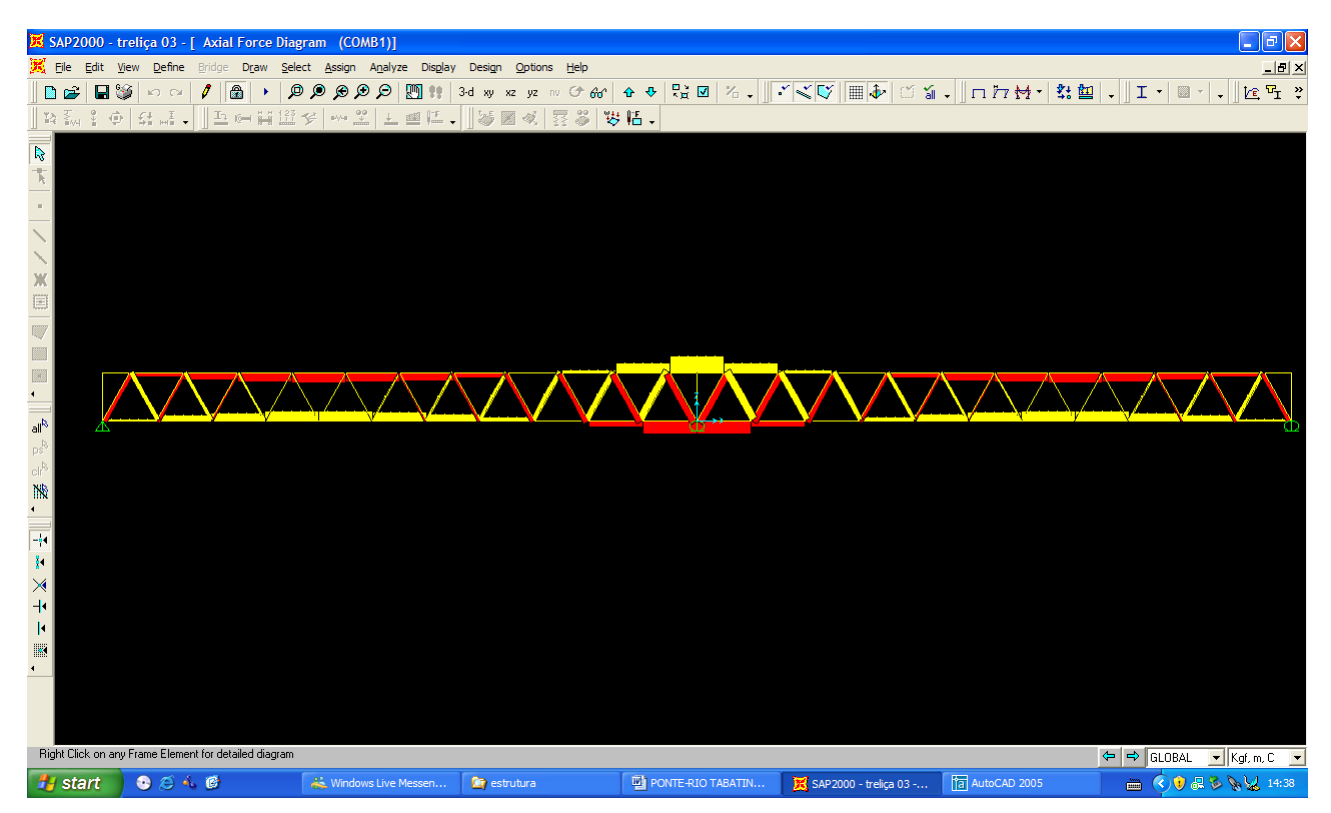

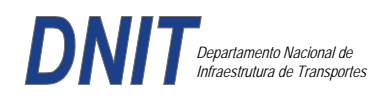

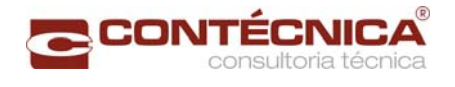

# *Análise das barras*

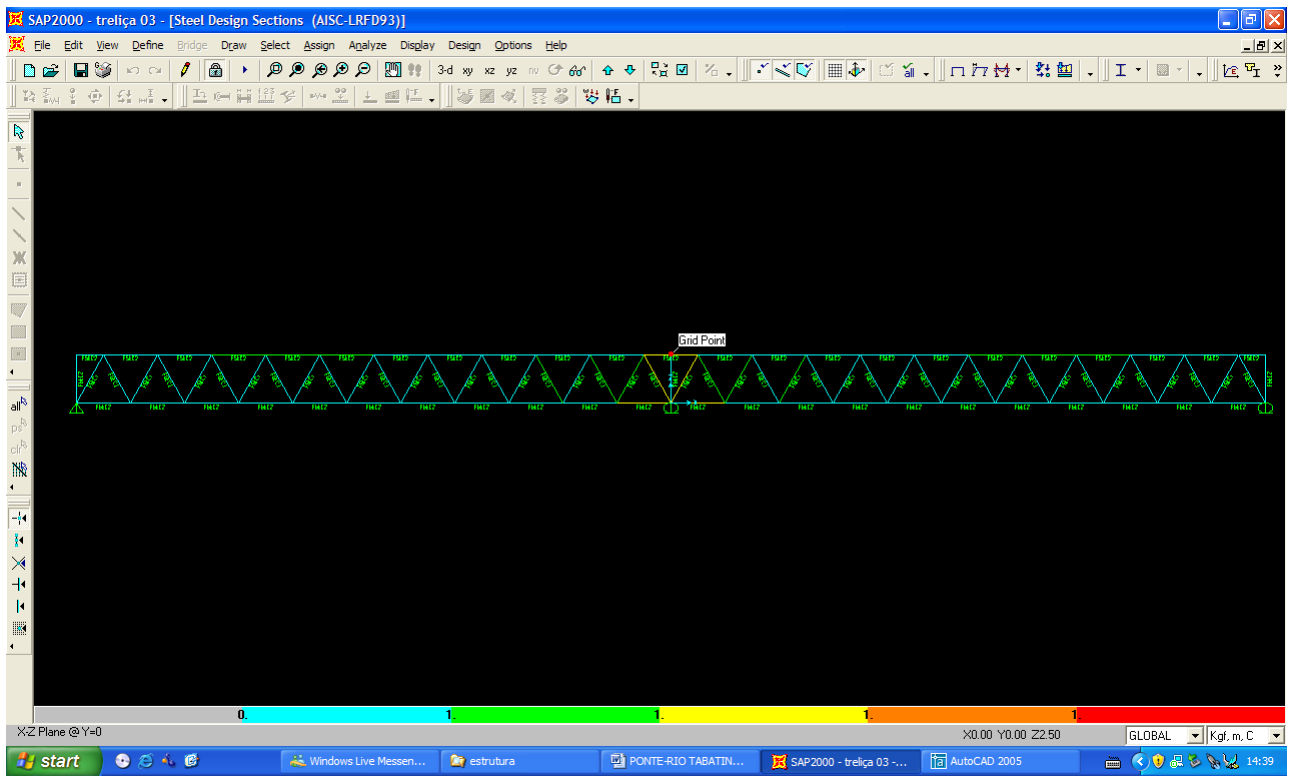

Quando as barras apresentam cores avermelhada, está caracterizando uma seção inferior a necessária. Neste caso não houve esta ocorrência o que denota que todas as barras estão devidamente dimensionadas.

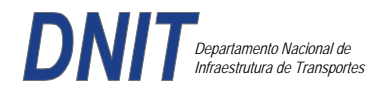

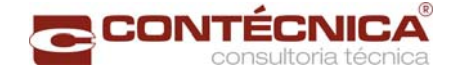

**3.19.13 – Passarela Estaca 976+14,80** 

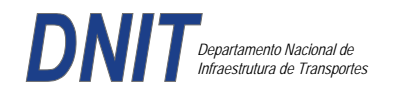

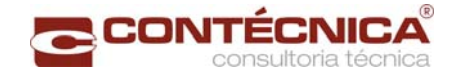

# *3.19.13.1 - Obejtivo*

Trata-se da estrutura da passarela sobre a linha férrea integrada a região do posto policial.

#### *3.19.13.2 - Normas Especificações*

NBR 6118 – Projeto e execução de obras de concreto armado

NBR6122 – Projeto e execução de fundações

NBR 6123 – Forças devidas ao vento em edificações

NBR 7480 – Barras e fios de aço destinados a armadura para concreto armado

NBR 8681 – Ações e segurança nas estruturas.

### *3.19.13.3 - Descrição da Estrutura*

A solução estrutural foi em concreto armado, sendo atendidas as exigências normativas pertinentes.

Os elementos estruturais foram analisados e calculados segundo o software de cálculo estrutural - TQS

### *3.1913.4 - Premissas Básicas*

Para o dimensionamento foram consideradas as ações preconizadas no item 11.3 e 11.4 da NBR 6118/2003.

Os coeficientes de segurança são aqueles constantes na tabela 12.1 da mesma norma. Foi admitida Classe de Agressividade Ambiental II, conforme tabela 6.1 da NBR6118.

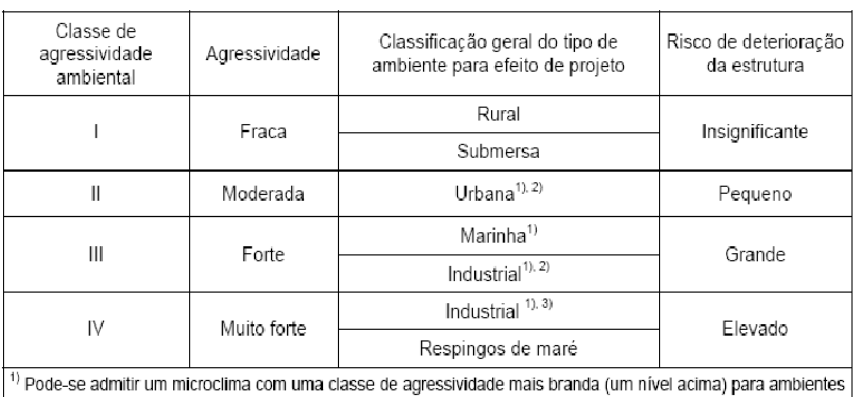

#### Tabela 6.1 - Classes de agressividade ambiental

internos secos (salas, dormitórios, banheiros, cozinhas e áreas de servico de apartamentos residenciais e conjuntos comerciais ou ambientes com concreto revestido com argamassa e pintura).

<sup>2)</sup> Pode-se admitir uma classe de agressividade mais branda (um nível acima) em: obras em regiões de clima seco, com umidade relativa do ar menor ou igual a 65%, partes da estrutura protegidas de chuva em ambientes<br>predominantemente secos, ou regiões onde chove raramente.

3) Ambientes quimicamente agressivos, tanques industriais, galvanoplastia, branqueamento em indústrias de celulose e papel, armazéns de fertilizantes, indústrias químicas.

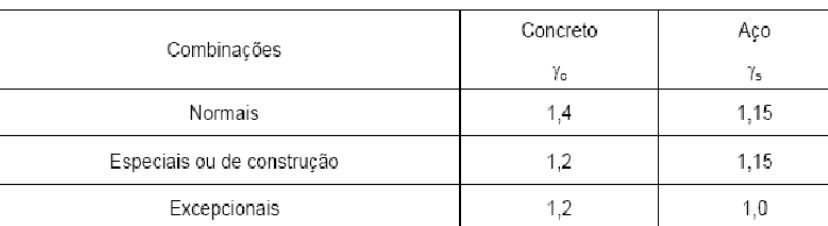

#### Tabela 12.1 - Valores dos coeficientes  $\gamma_c$  e  $\gamma_s$

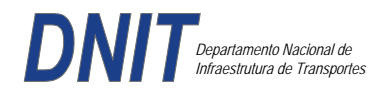

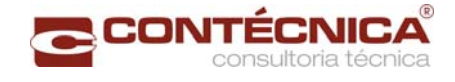

Concreto fck= 30Mpa Aço CA-50 / CA-60B Classe de agressividade ambiental II Cobrimento das estruturas referente a tabela a 7.2 NBR6118 Peso Específico do concreto = 25kN/m³

### *3.19.13.5 - Cargas*

*Peso próprio da estrutura de concreto armado: Pilares, lajes e bloco.* 

Lajes: Piso: h=8cm PP=  $0.08$ m x  $2,5t/m^3$ =  $0.2 t/m^2$ . Lajes: Coberta: h=8cm PP=  $0.08$ m x  $2,5t/m3= 0.2 t/m<sup>2</sup>$ 

Revestimento : Piso : 0.10 t/m2 Coberta :  $0.10$  t/m<sup>2</sup>

Sobrecarga : Coberta : 0.10t/m2

Sobrecarga Móvel (piso) : De acordo com a norma NBR 7188/82 a carga móvel a ser adotada em passarelas de pedestre é de 0,5 t/m<sup>2</sup> não majorada pelo coeficiente de impacto.

*Peso próprio da estrutura metálica:* 

Peso total da estrutura: 22.0 t Distribuída ao longo de casa viga treliçada: 22,0t/198m= 0.11t/m

### *3.19.13.6 - Estrutura*

*Fundação* 

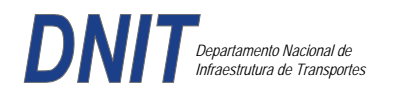

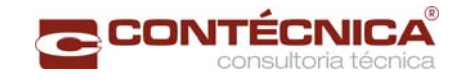

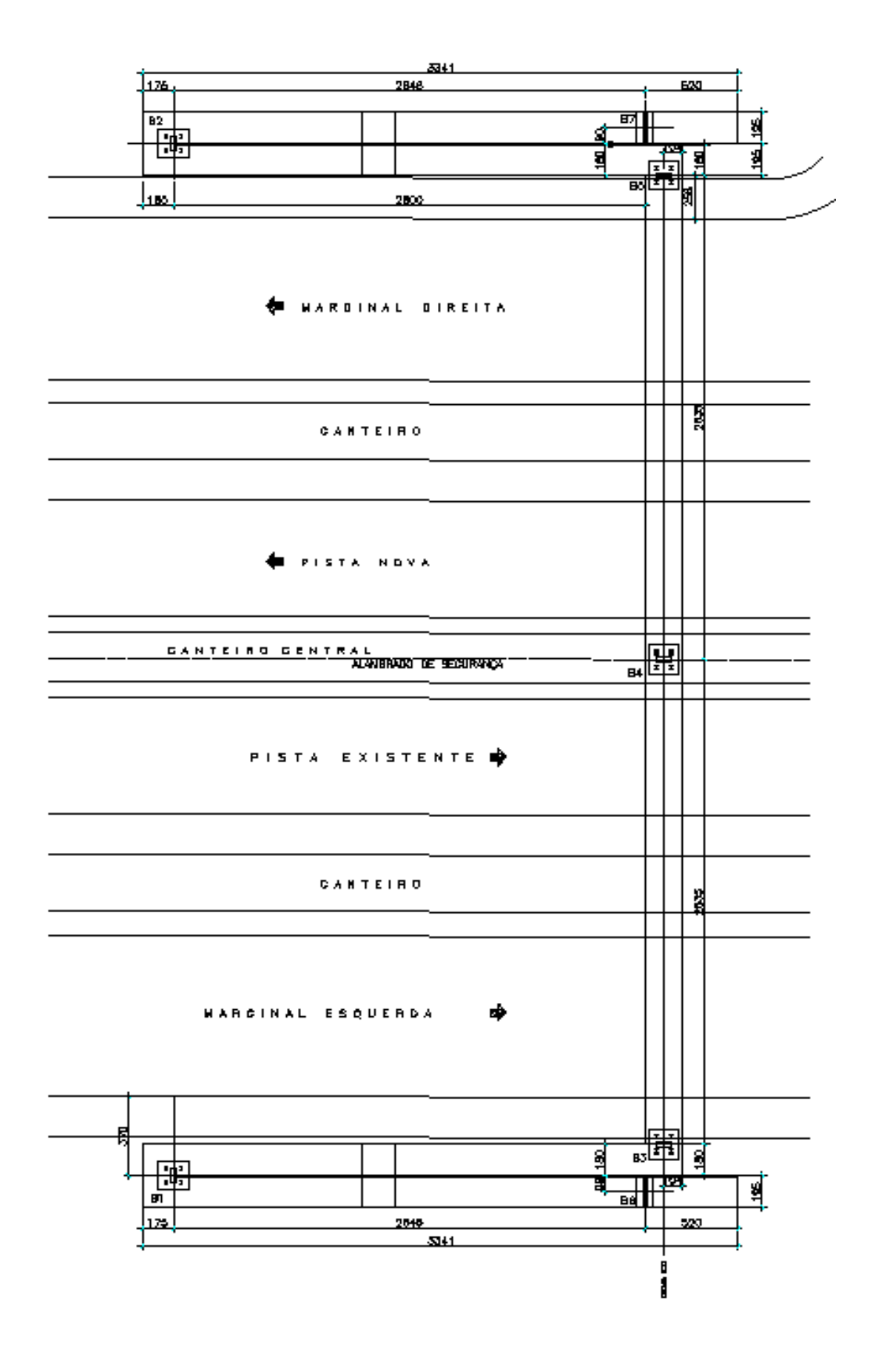

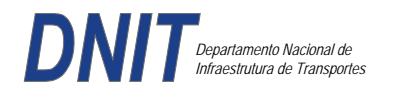

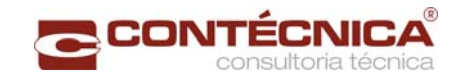

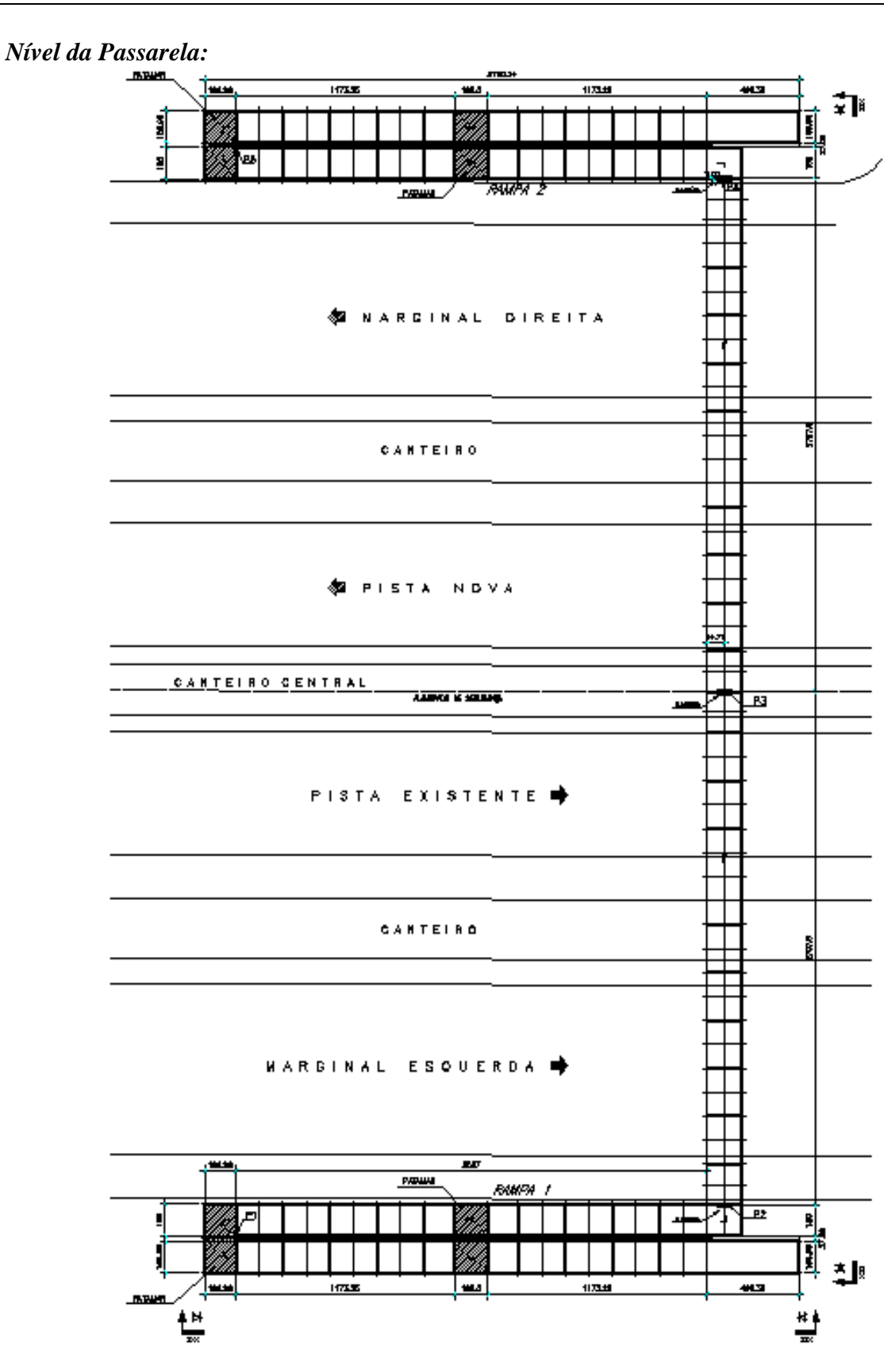

*3.19.13.7 - Modelo Estrutural (Esforços e Dimensionamento)* 

Para o processamento da estrutura metálica, utilizamos o software SAP2000 versão 9.0 e para a estrutura de concreto, utilizamos o TQS versão 14.0.

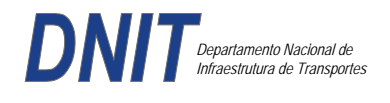

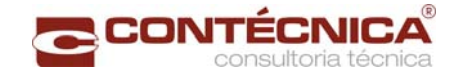

# *Materiais adotados:*

### **Concreto moldado no local e pré-moldado**

- Resistência à compressão característica (fck): 30.0MPa
- Módulo de elasticidade característico (Ec): 26071.6MPa (NBR6118:2003)
- Cobrimento laje: 2.0cm

### **Aço convencional**

- Resistência ao escoamento (fyk): 500.0 MPa
- Módulo de elasticidade (Es): 210000.0MPa

### *Esforços das lajes :*

Piso:

Carga total:  $0.2 \frac{\text{t}}{m^2 + 0.5 \text{t}} = 0.1 \frac{\text{t}}{m^2} = 0.8 \frac{\text{t}}{m^2}$  $Ra = Rb = 0.8t/m^2$  x  $2m^2 = 0.8t/m$  M = 0.4 tm As = 2.25 cm<sup>2</sup>/m

coberta:

Carga total:  $0.2 \frac{t}{m^2+0.1} \frac{t}{m^2+0.1} \frac{t}{m^2} = 0.4t}{m^2}$  $Ra = Rb = 0.4t/m^2$  x  $2m^2 = 0.4t/m$  M = 0.2 tm As = 1.10 cm<sup>2</sup>/m

### *Esquema estrutural das vigas treliçadas :*

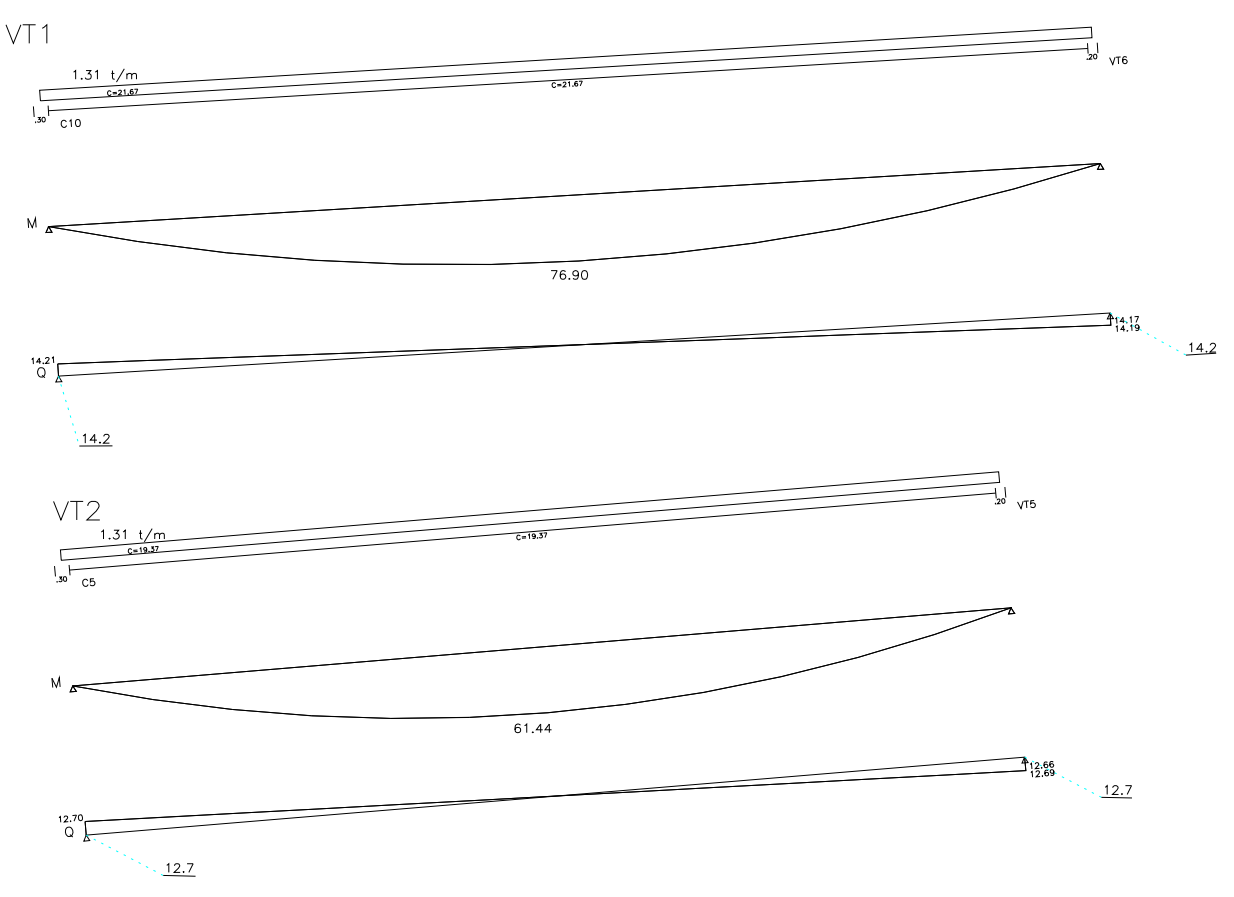

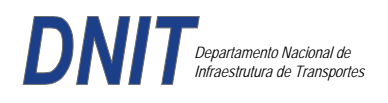

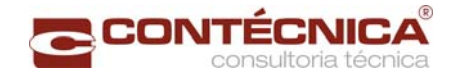

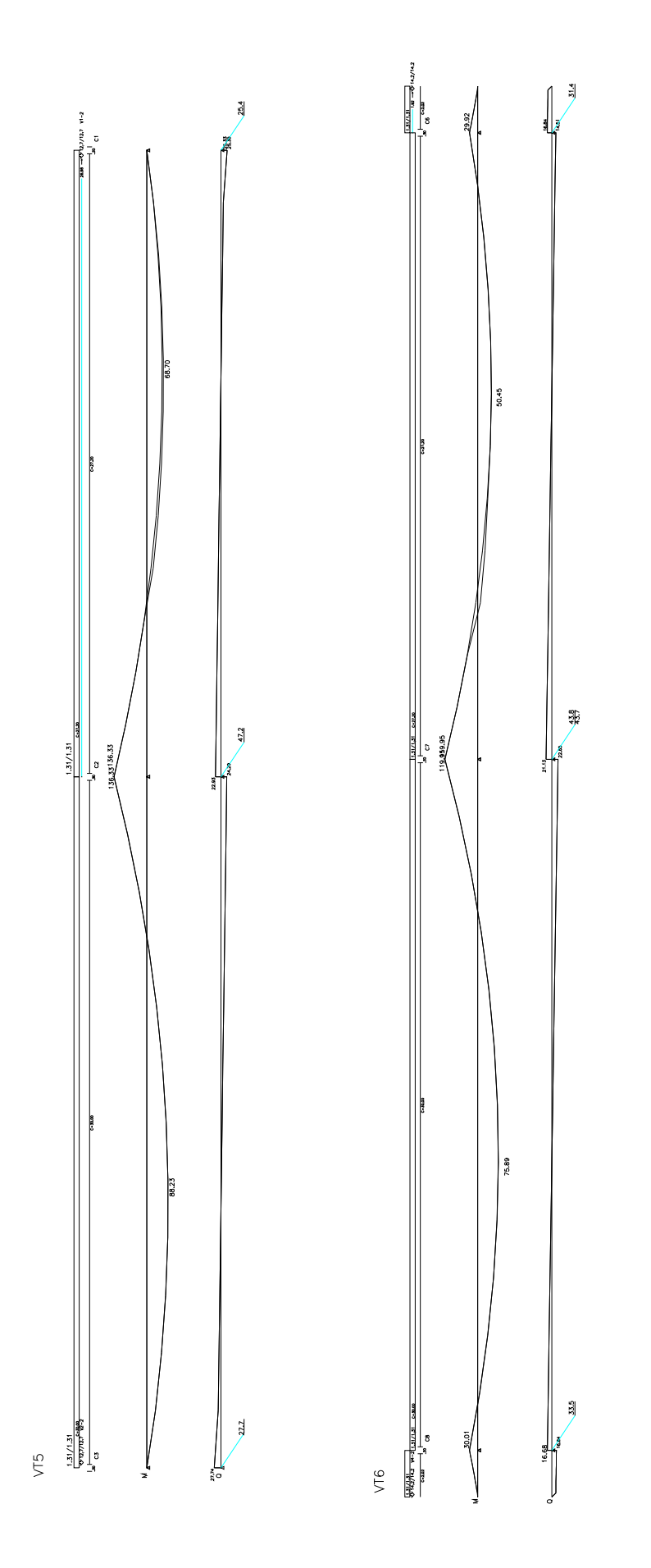

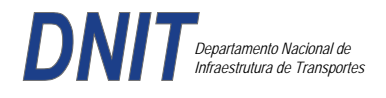

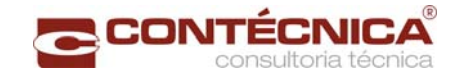

#### *Resumo de Cargas Normais Acumuladas (t, tm) – Esforços Máximos para Dimensionamento.*

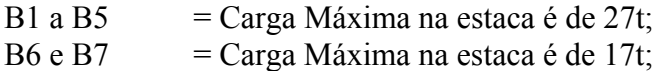

#### *Definição do comprimento das estacas.*

#### **Furo SP-01**

 $\blacksquare$ 

**MPREVISAO DE COMPRIMENTO DE ESTACAM [[Metodo Aoki-Velloso (Geral)**[1] --------------------------------<u> De Carlos de Carlos de Ca</u> D **IIBR230**  $UPB$ **INUMERO : 3771 MDATA: 21/10/13** [1] DADOS DA ESTACA] ESTACA RAIZ D=410MM  $F1 = 1.25$  $F2 = 2.30$ Perimetro......:  $128.81$  cm Area da Base..: 1320.25 cm2 Cota Arrasamento: 0.000 m [2] DADOS DO TERRENO] Sondagem........: SP01 Cota do Terreno.: 0.000 m PROF. DA CAMADA (m) CLASSIFICACAO  $0.00 A 3.00$ Aterro  $3.00$  A  $14.10$ Silte Argiloso [3) CAPACIDADE DE CARGA (KN)]  $(*)$  PR Prof. (m)  $$\rm N$$  $PL$  ${\tt PP}$  $PR$  $(+)$  PP 79  $1.00$  $5.00$  $12$ 66  $\ddot{}$  $6.00$ 2.00 40 80 119  $+$ \*  $3.00$  $7.00$  $72$  $31$ 102  $|+$ 4.00  $6.00$ 87  $26$ 113  $|+$  $5.00$  $8.00$ 103 35 138  $6.00$  $9.00$  $122$ 39 162  $7.00$  $9.00$ 143 39 182 8.00 13.00 168 57 225  $9.00$  $16.00$ 202 70 272 10.00 25.00 249 109 358 11.00 24.00 305 105 410 12.00 24.00 361 105 465  $13.00$ 40.00 175 434 609 14.00 40.00 526 175 701  $\overline{+}$ Ţ.  $\Omega$ 25 50

75

100

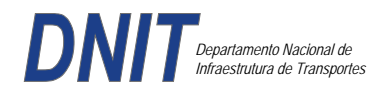

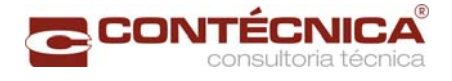

### **Furo SP-02**

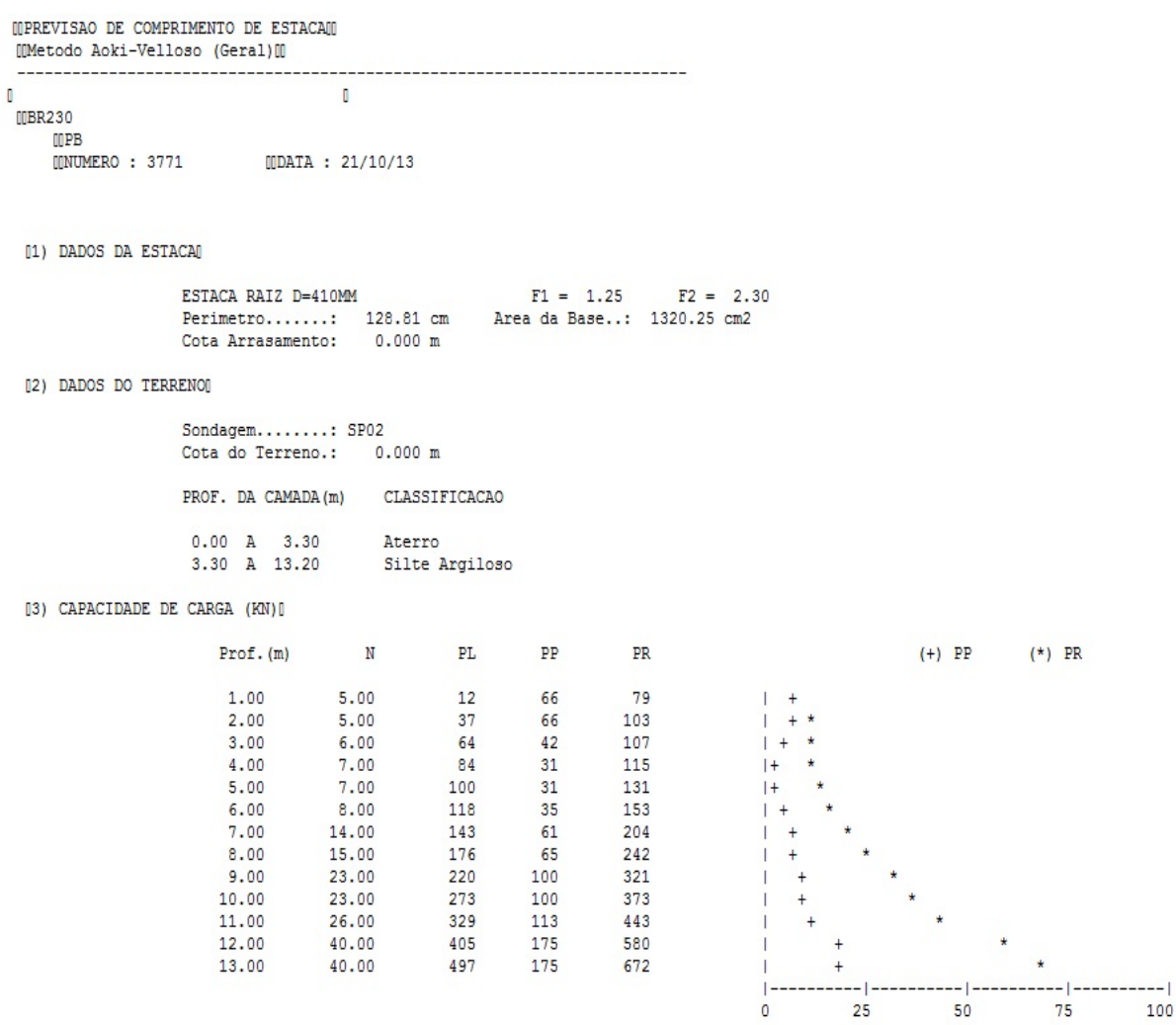

Foram adotadas estacas raiz Ø 410mm, com uma capacidade de carga estrutural de 90tf , todavia as mesmas foram paralisadas para carga de trabalho de 30 tf , em atendimento aos esforços atuantes . O coeficiente de segurança adotado é igual a 2. Portanto deveram alcançar uma profundidade tal que o terreno tenha uma capacidade de suporte igual ou maior a 60tf.

Conforme os dados analisados, o terreno alcança uma resistência maior que 60,0tf aos 13,00. Estando as sondagens localizadas nos dois extremos da passarela, assim sendo podemos estimar para o comprimento da estaca o valor de 13,00.

#### *Cálculo dos blocos*

*Listagem dos Critérios de Projeto de Blocos* 

*Concreto* 

Fck - Resistência carac. do concreto à compressão (Kgf/cm²) ........................................... ..300 Coef. de minoração da resistência característica do concreto ............................................. ..1.4

*Aço* 

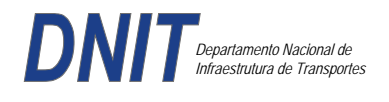

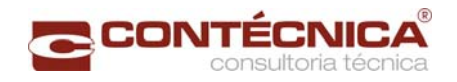

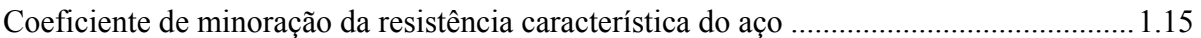

### *Critérios de Cálculo e Detalhamento*

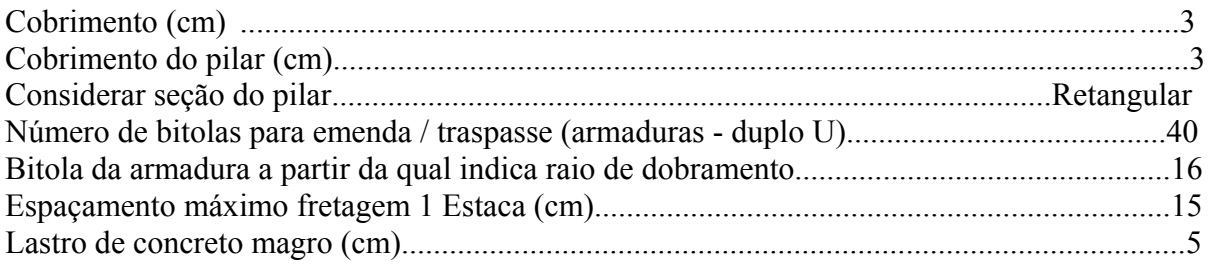

# *Coeficientes*

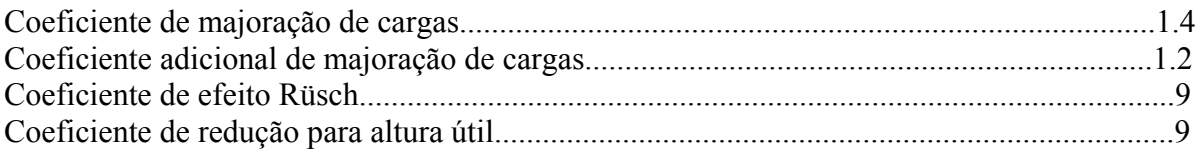

# *Valores mínimos para armadura*

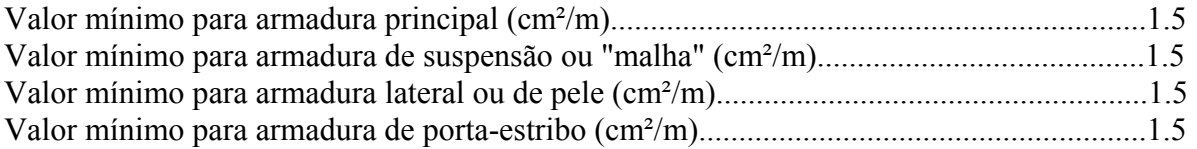

# *Blocos apoiados em 2 estacas*

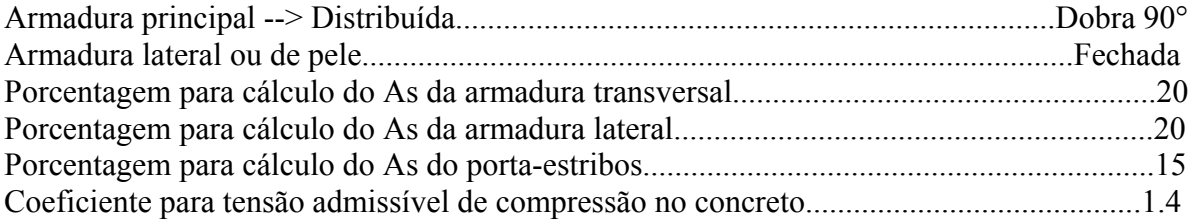

### *Blocos apoiados em 4 estacas*

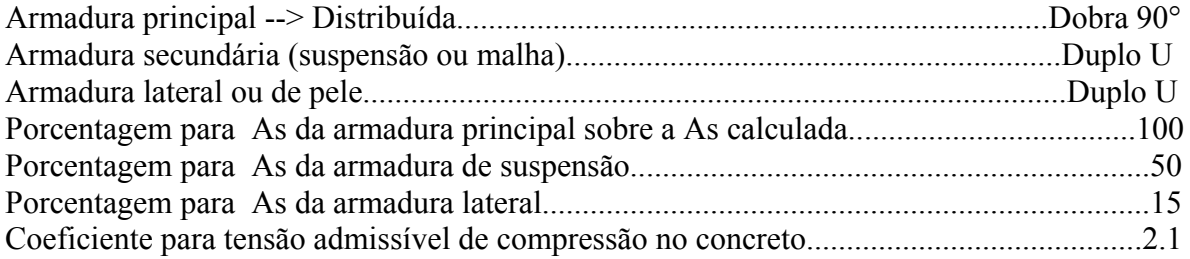

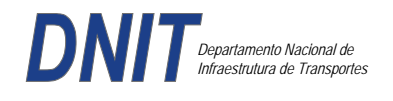

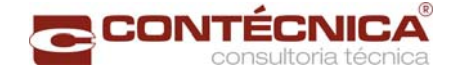

#### *Listagem de Cálculo dos Blocos*

Legenda:

FE: Força equivalente para dimensionamento, que causa efeito equivalente na estaca mais solicitada, dentre todos os casos de carregamento;

AsXfdZ,AsYfdZ: a SOMA de armaduras necessárias para fendilhamento e cintamento (quando houver);

Ascin: Armadura necessária para cintamento;

- Observar possíveis conversões entre armaduras e tipos de aço (ex: CA50 para CA60)

```
BLOCO: 1 - BP1=5 
Retang. (2x)
```
.--------------------------.-------------.------------------.------------------. | GEOMETRIA[cm,m3] | CARGAS[tf,m]| TENSOES[kgf/cm2] | VERIF.[cm,graus] | .--------------------------.-------------.------------------.------------------.  $\text{Estacas} = 2 \quad \text{fi} = \text{w200} \mid \text{FN} = 25.0 \mid \text{TensLimP} = 270.0 \mid \text{dmin} = 30.0$ <br> $\text{misy} = 100.0 \mid \text{misy} = 42.6$  $\begin{array}{|l|c|c|c|c|c|c|c|}\n \hline\n 1.0 & & \text{r} & 20.5 & \text{dmax} & = & 42.6 \\
 1.0 & & & \text{dutil} & = & 72.0 \\
 \hline\n\end{array}$  $\text{Xbl} = 100.0$   $\text{Ybl} = 70.0$  | MY= 1.0 | | Alt = 90.0 Vol = 2.142 |-------------| TensLimE= 270.0 | AnguloX= 67.4 |  $\text{Xpi1} = 80.0 \text{ Ypi1} = 30.0 \text{ | } \text{FE} = 25.0 \text{ | } \text{TensEst} = 32.7 \text{ | } \text{AnguloY} = 67.4$ | Formas: 8.64 m2 | | | | | \*\*\*\*\*\*\*\*\*\*\*\*\*\*\*\*\*\*\*\*\*\*\*\* | | | \*\*\*\* | .--------------------------.-------------.------------------.------------------. | ARMADURAS [cm2,cm] | .------------------------------------------------------------------------------. | Prin.X: 2.0 = 6 {12.5 C/ SecndY: .9 = 7 { 5.0 C/ 25.0 | | P.Estr: .9 = 5 { 5.0 C/ 15.0 Laterl: .3 = 3 { 5.0 C/ 25.0 | .------------------------------------------------------------------------------. ATENCAO: Xbl menor que o recomendado. - Recomendado: 190.00 Fornecido: 170.00 Carregamentos: 1 N Mx My [tf,m] Caso 1: 25.00 .00 1.00 BLOCO: 3 - BP3 Retang. ( 1x) .--------------------------.-------------.------------------.------------------. | GEOMETRIA[cm,m3] | CARGAS[tf,m]| TENSOES[kgf/cm2] | VERIF.[cm,graus] | .--------------------------.-------------.------------------.------------------. | Estacas= 4 fi = w200 | FN= 75.0 | TensLimP= 405.0 | dmin = 42.6 | | DisX= 100.0 DisY= 100.0 | MX= 2.0 | TensPil = 91.3 | dmax = 85.0 |  $|$  Xbl = 170.0 Ybl = 170.0 | MY= 5.0 |  $|$  dutil = 72.0 | | Alt =  $90.0$  Vol =  $2.601$  |-------------| TensLimE=  $405.0$  | AnguloX=  $50.1$  | | Xpil= 30.0 Ypil= 80.0 | FE= 95.0 | TensEst = 89.7 | AnguloY= 59.5 | | Formas: 6.12 m2 | | | | | \*\*\*\*\*\*\*\*\*\*\*\*\*\*\*\*\*\*\*\*\*\*\*\* | | | \*\*\*\* | .--------------------------.-------------.------------------.------------------. | ARMADURAS [cm2,cm] | .------------------------------------------------------------------------------. | Prin.X: 10.8 = 12 {12.5 Prin.Y: 7.6 = 11 {10.0 C/ 15.0 | | SecndX:  $5.4 = 11$  {  $8.0 \text{ C} / 15.0$  SecndY:  $3.8 = 14$  {  $6.3 \text{ C} / 12.5$  | | Laterl:  $1.4 = 7 \{ 5.0 \text{ C} / 12.5$ .------------------------------------------------------------------------------. ATENCAO: Xbl menor que o recomendado. - Recomendado: 190.00 Fornecido: 170.00 Carregamentos: 1 N Nx My [tf,m] Caso 1: 75.00 5.00 5.00 Volume total de concreto: 9.95 m3. Area total de formas: 27.00 m2.

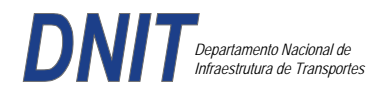

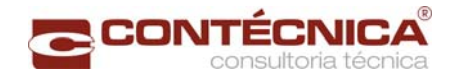

# *Cálculo dos Pilares*

### *Critérios Gerais*

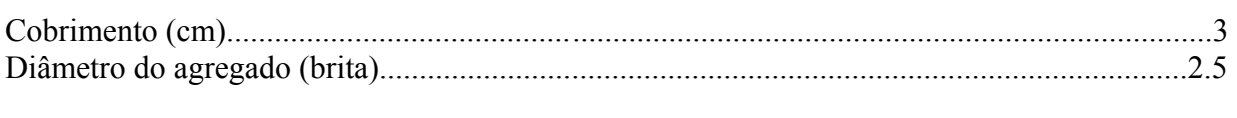

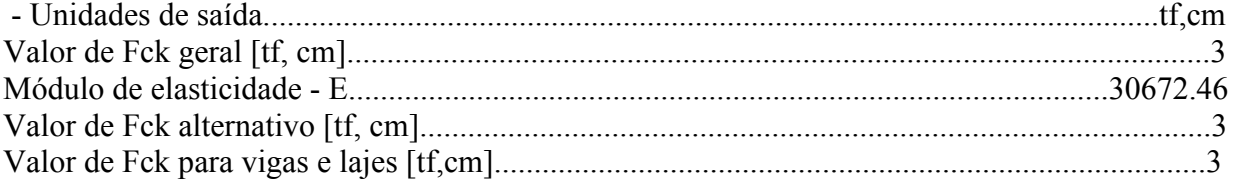

### *Dim. de Armaduras*

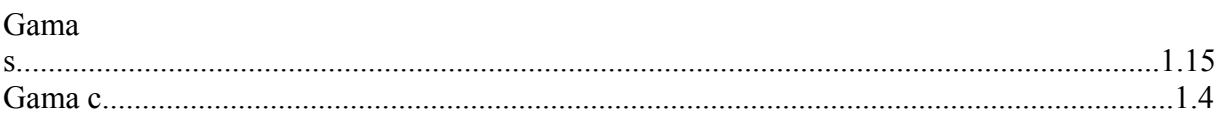

# *Porcentagens limites de armadura*

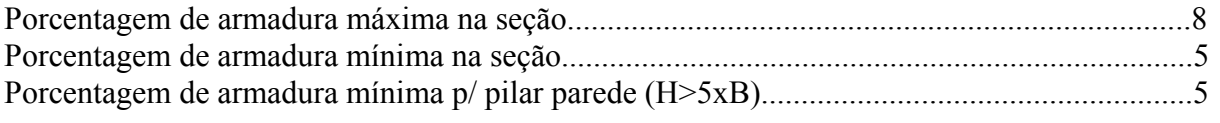

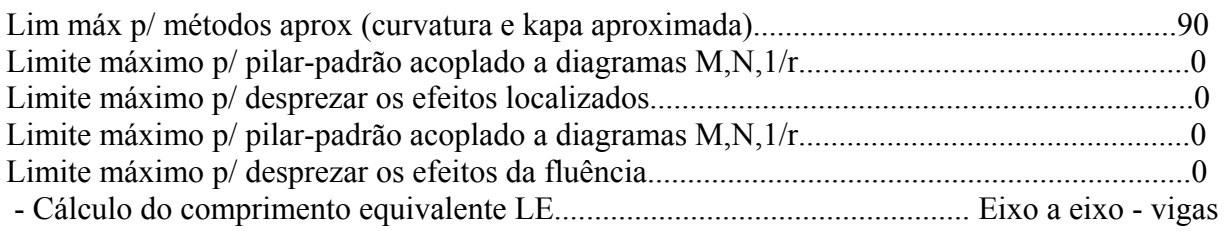

### *Excentricidade Geométrica*

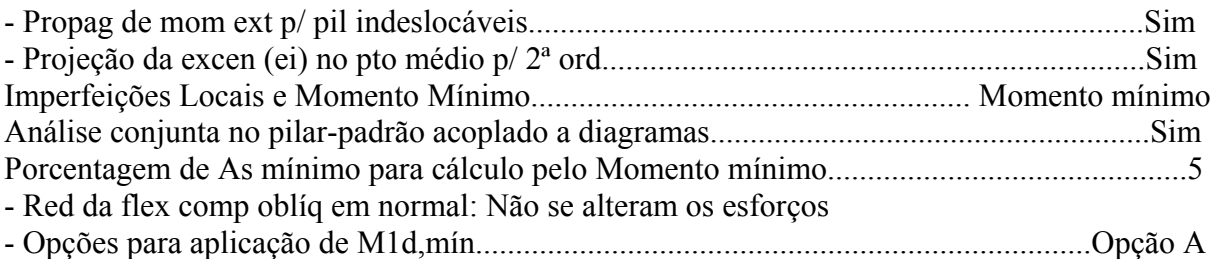

### *Efeitos de 2ª Ordem*

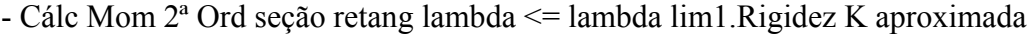

- Cálc Mom 2ª Ord seç qualquer lambda <= lambda lim1.Curvatura aproximada

### *Método Geral*

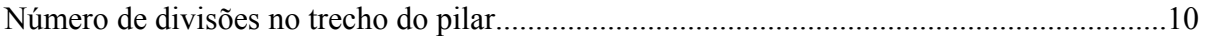

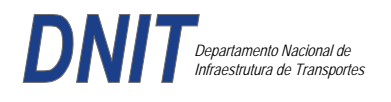

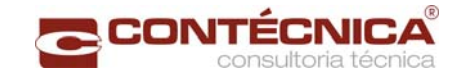

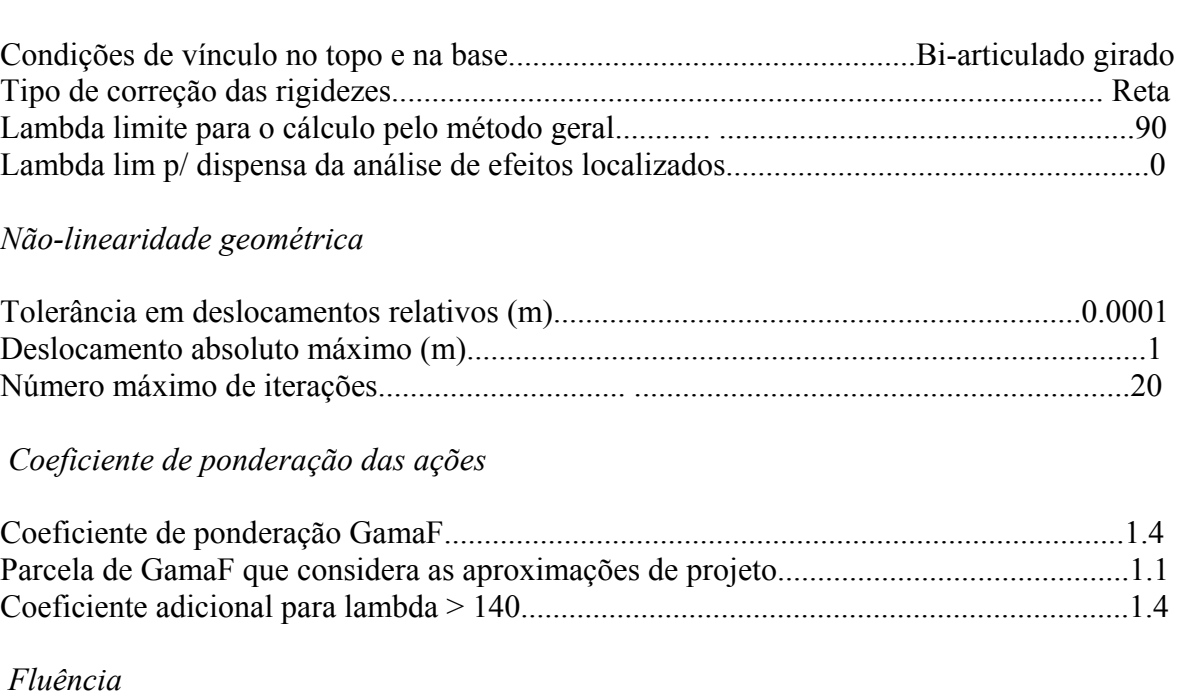

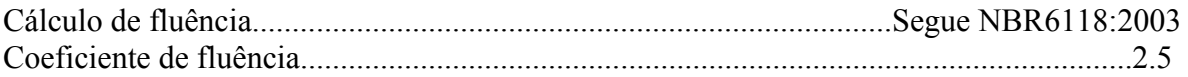

# *Dimensionamento iterativo da seção*

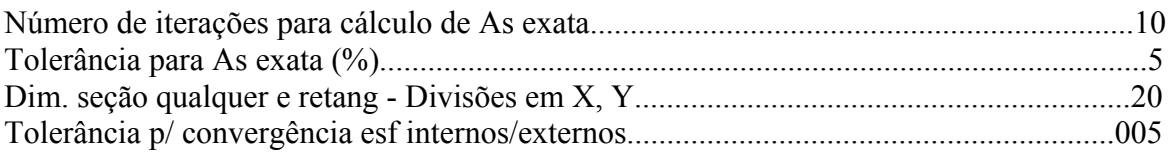

# *Carregamentos*

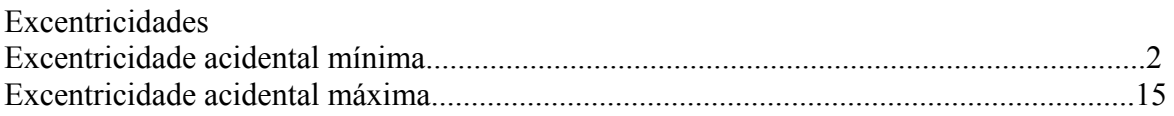

*Relatório de Dimensionamento dos Pilares* 

# *Legenda:*

SEL = Quantidade Efetiva de Barras na Seção Nb = Quantidades de Barras Dimensionadas na Seção NbH = Numero de Barras lado H NbB = Numero de Barras lado B

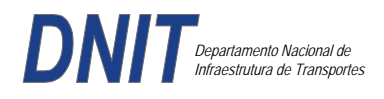

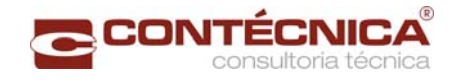

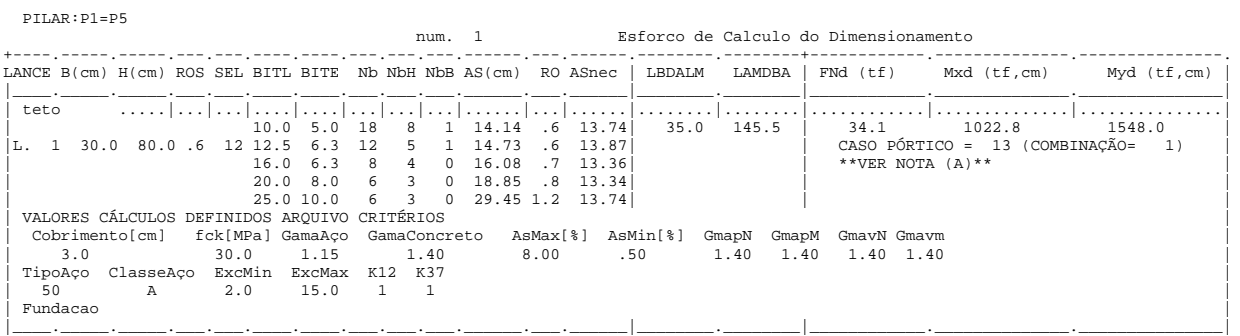

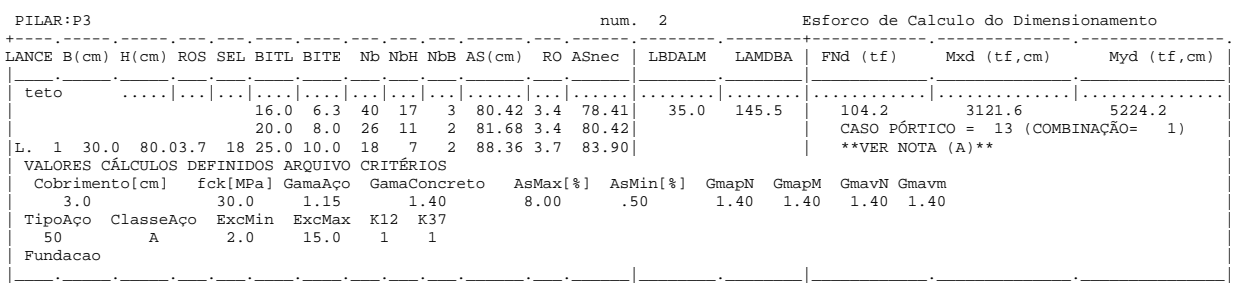

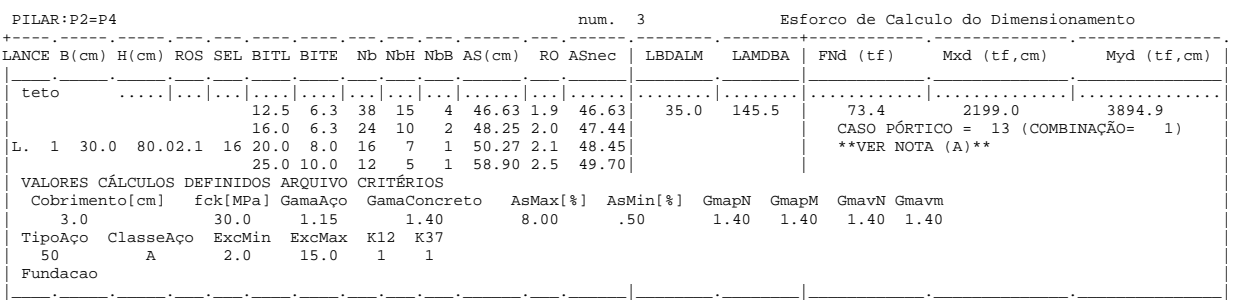

### *Cálculo dos Consoles.*

#### *Critérios Gerais*

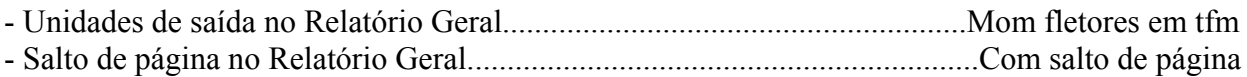

### *Concreto*

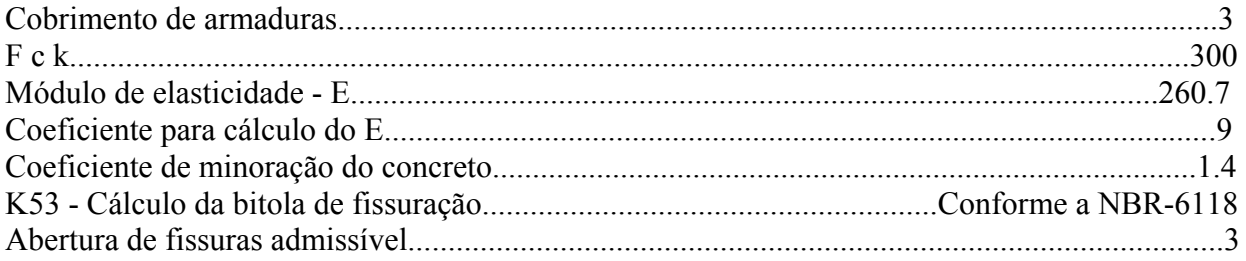

# *Esforços*

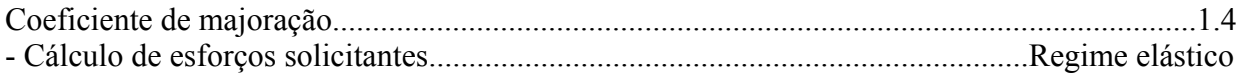

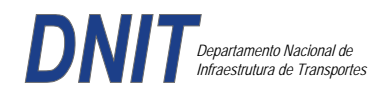

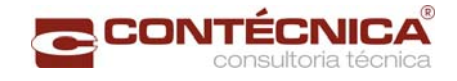

### *Flechas*

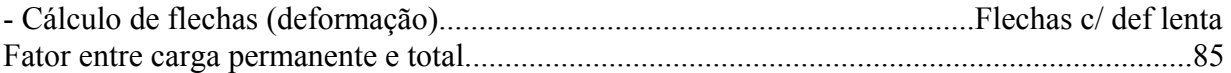

### *Aço*

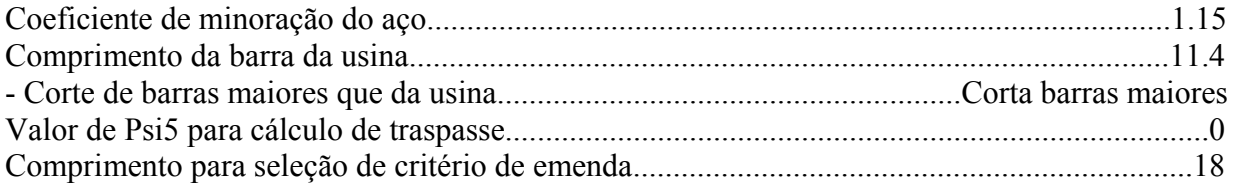

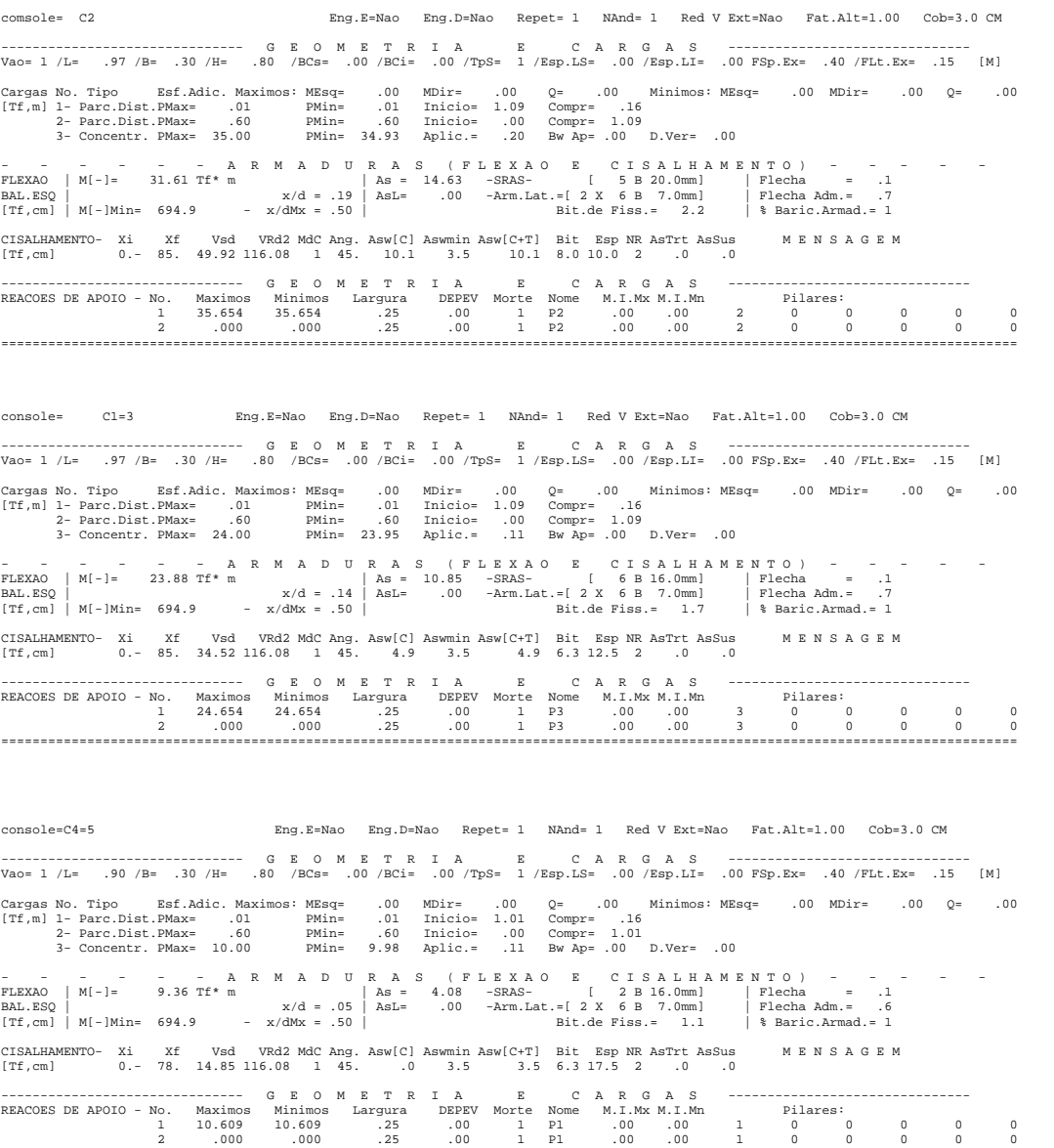

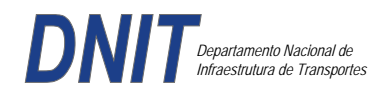

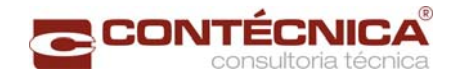

*Diagramas dos consoles ( cálculo apenas de um lado )* 

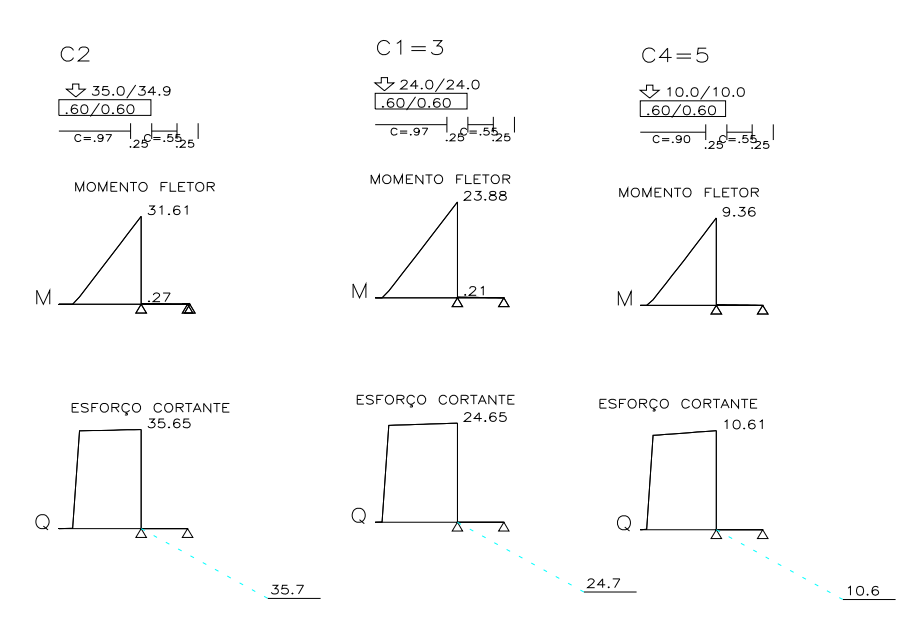

*Cálculo das vigas treliçadas metálicas.* 

Para tanto, conforme informado anteriormente, utilizamos o programa de análise e verificação. Como todas as peças das treliças possuem as mesmas dimensões e seções, vamos demonstrar a treliça mais carregada, portanto a mais desfavorável.

Tipo de aço: ASTM-A32 barras horizontais: tubo 100x160x6.35 barra inclinada: tubo 100x100x4.75

*Esquema estrutural* 

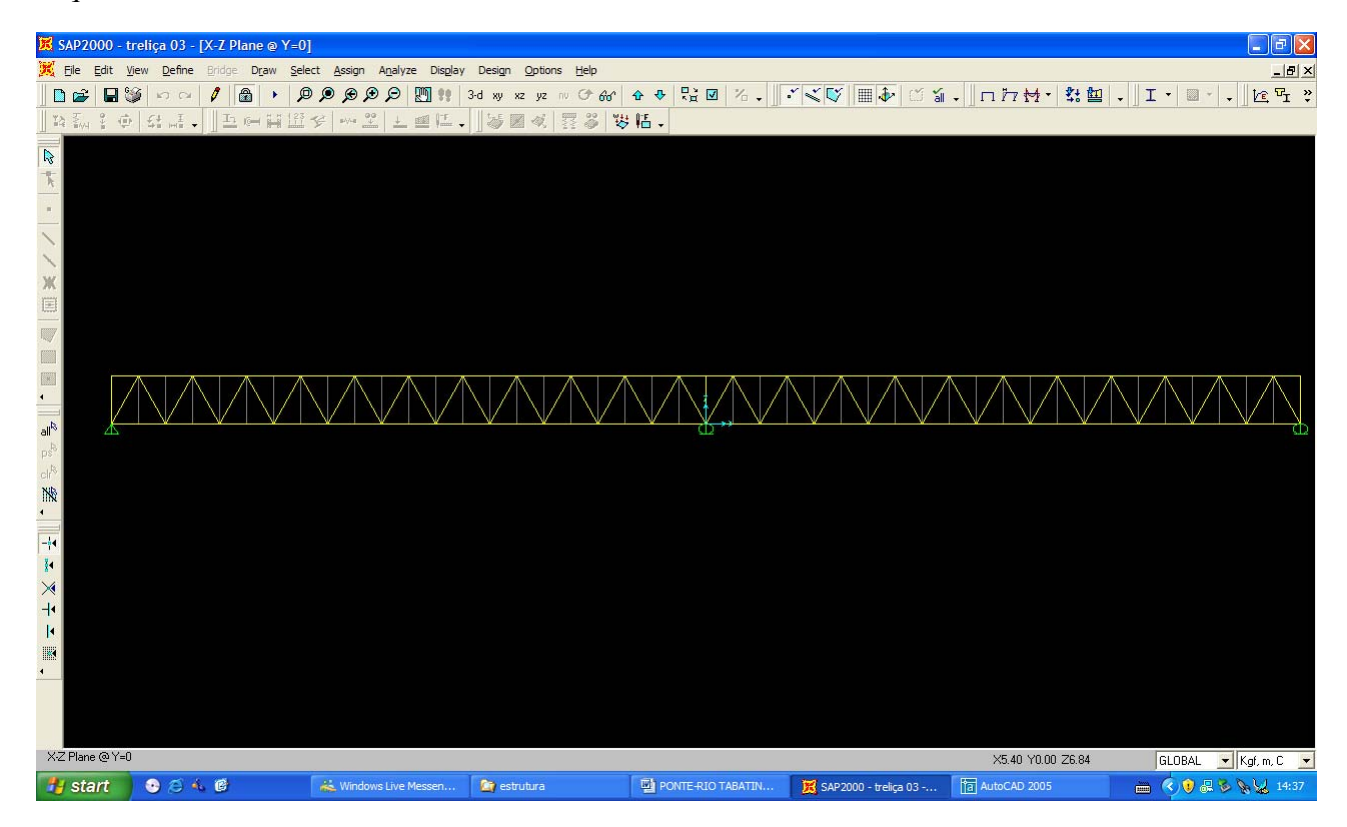

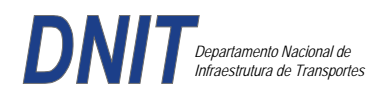

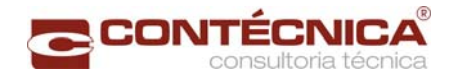

### *Cargas*

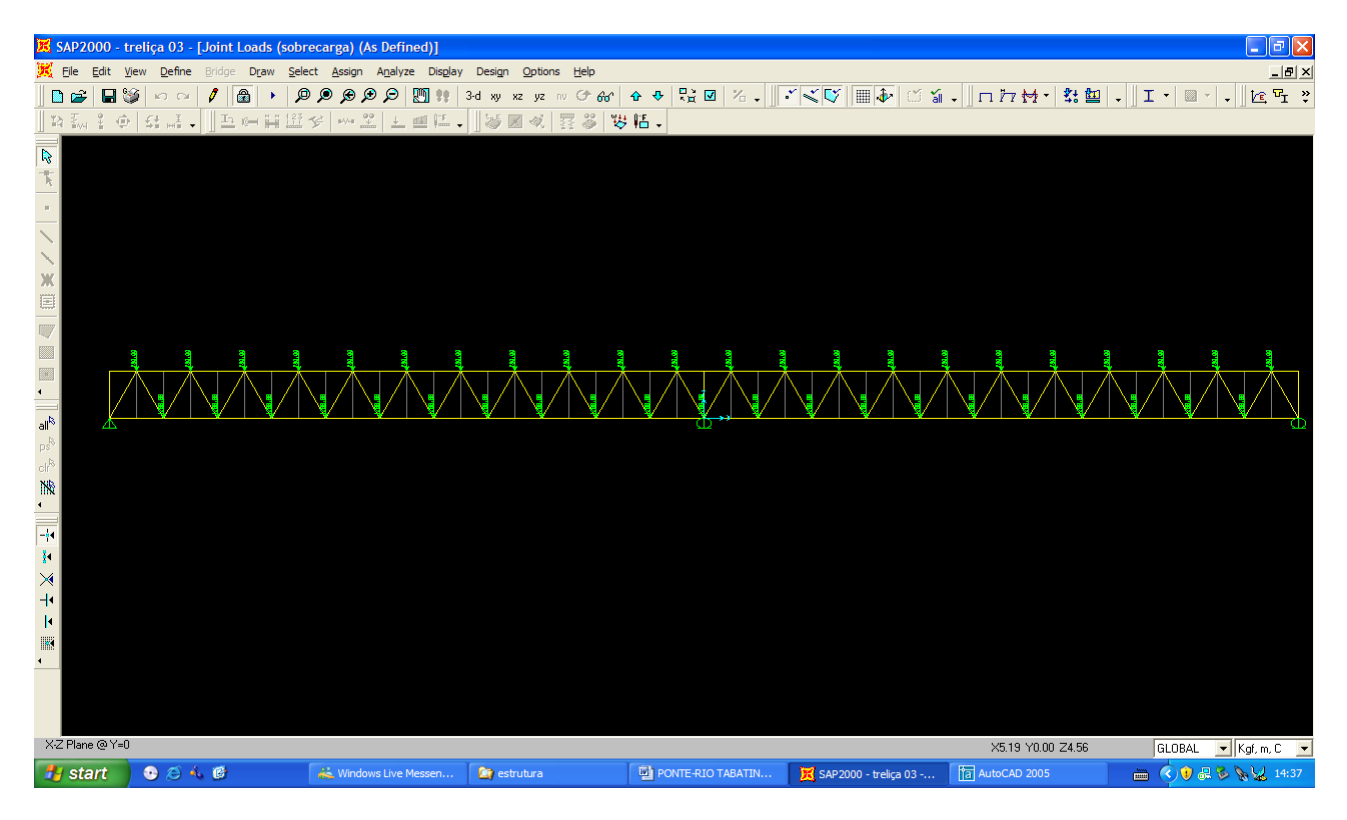

# *Esforço normal*

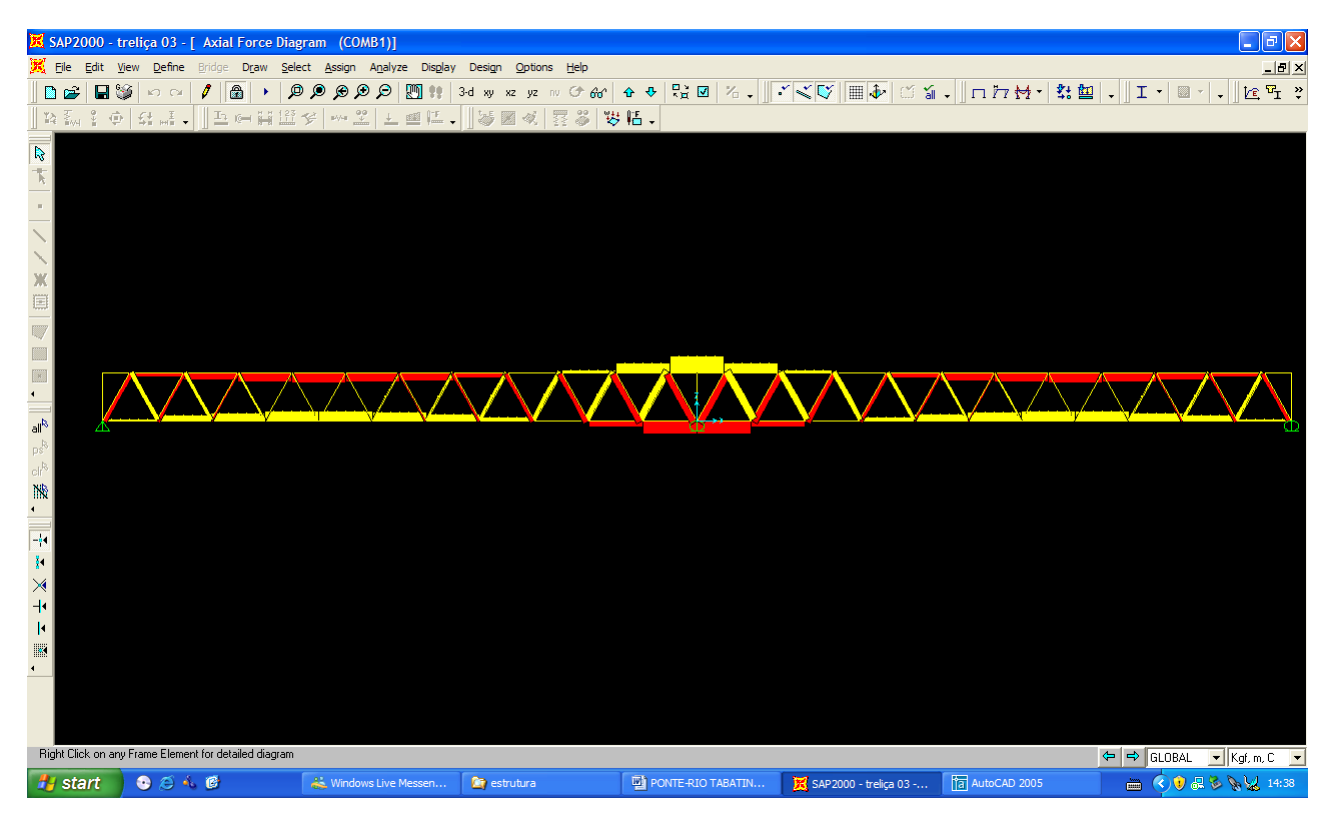
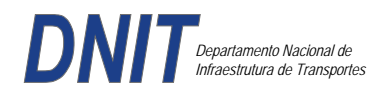

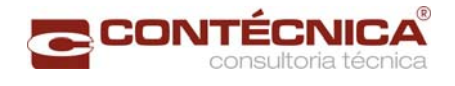

### *Análise das barras*

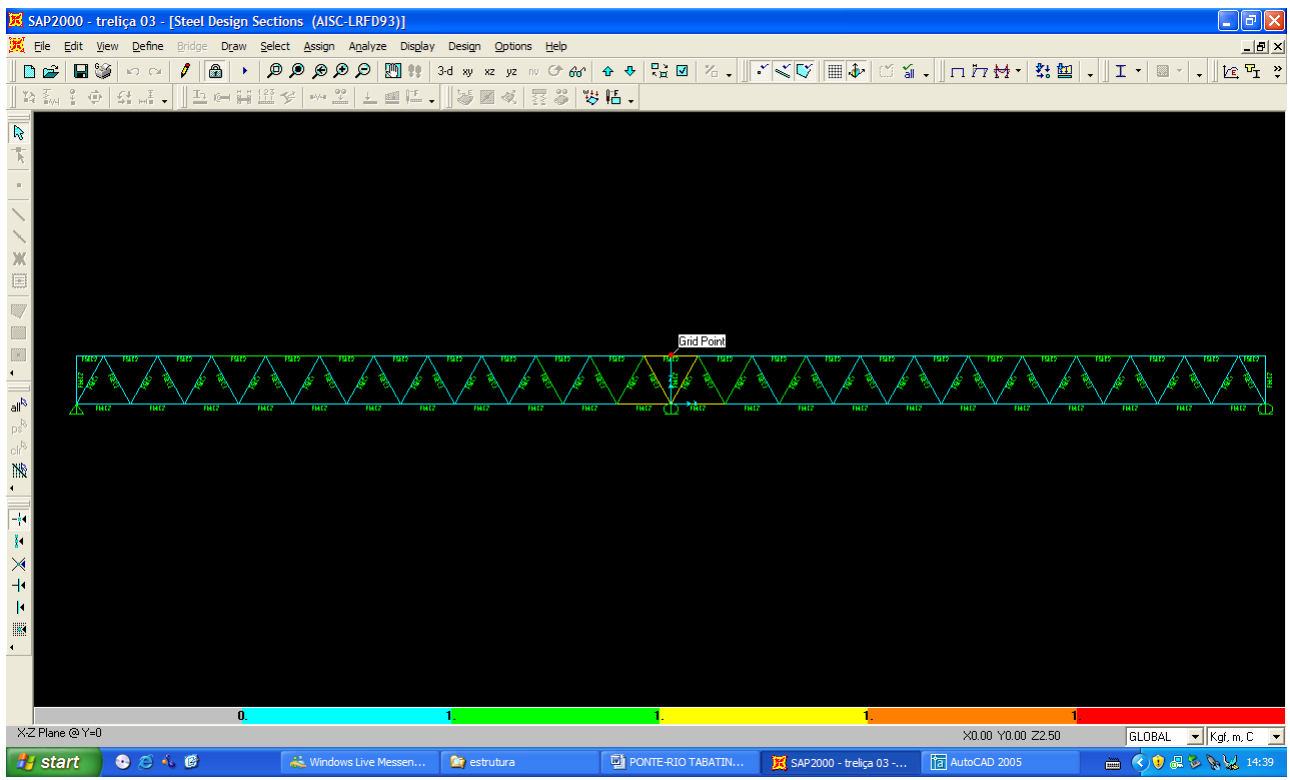

Quando as barras apresentam cores avermelhada, está caracterizando uma seção inferior a necessária. Neste caso não houve esta ocorrência o que denota que todas as barras estão devidamente dimensionadas.

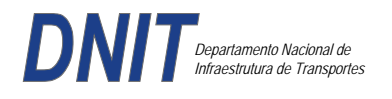

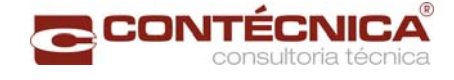

**3.19.14 – Passarela Estaca 1361+0,00** 

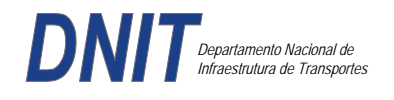

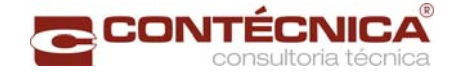

### *3.19.14.1 - Objetivo*

Trata-se da estrutura da passarela sobre a linha férrea integrada a região do posto policial.

#### *3.19.14.2 - Normas Especificações*

NBR 6118 – Projeto e execução de obras de concreto armado

NBR6122 – Projeto e execução de fundações

NBR 6123 – Forças devidas ao vento em edificações

NBR 7480 – Barras e fios de aço destinados a armadura para concreto armado

NBR 8681 – Ações e segurança nas estruturas.

### *3.19.14.3 - Descrição da Estrutura*

A solução estrutural foi em concreto armado, sendo atendidas as exigências normativas pertinentes.

Os elementos estruturais foram analisados e calculados segundo o software de cálculo estrutural - TQS

#### *3.19.14.4 – Premissas Básicas*

Para o dimensionamento foram consideradas as ações preconizadas no item 11.3 e 11.4 da NBR 6118/2003.

Os coeficientes de segurança são aqueles constantes na tabela 12.1 da mesma norma. Foi admitida Classe de Agressividade Ambiental II, conforme tabela 6.1 da NBR6118.

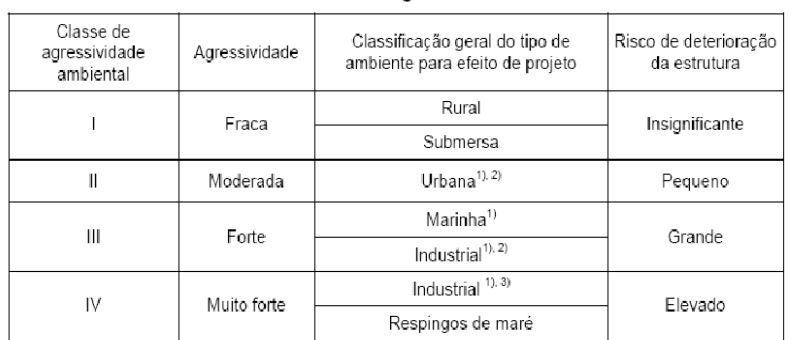

Tabela 6.1 Classes de agressividade ambiental

<sup>1)</sup> Pode-se admitir um microclima com uma classe de agressividade mais branda (um nível acima) para ambientes internos secos (salas, dormitórios, banheiros, cozinhas e áreas de servico de apartamentos residenciais e conjuntos comerciais ou ambientes com concreto revestido com argamassa e pintura).

<sup>2)</sup> Pode-se admitir uma classe de agressividade mais branda (um nível acima) em: obras em regiões de clima seco, com umidade relativa do ar menor ou igual a 65%, partes da estrutura protegidas de chuva em ambientes<br>predominantemente secos, ou regiões onde chove raramente.

3) Ambientes quimicamente agressivos, tanques industriais, galvanoplastia, branqueamento em indústrias de celulose e papel, armazéns de fertilizantes, indústrias químicas

#### Tabela 12.1 - Valores dos coeficientes  $\gamma_c$  e  $\gamma_s$

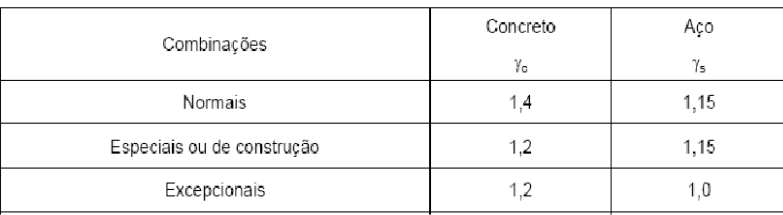

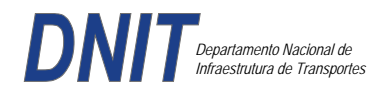

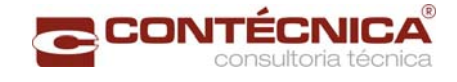

Concreto fck= 30Mpa Aço CA-50 / CA-60B Classe de agressividade ambiental II Cobrimento das estruturas referente a tabela a 7.2 NBR6118 Peso Específico do concreto = 25kN/m³

### *3.19.14.5 - Cargas*

*Peso próprio da estrutura de concreto armado: Pilares, lajes e bloco.* 

Lajes: Piso: h=8cm PP=  $0.08$ m x  $2,5t/m3= 0.2 t/m2$ . Lajes: Coberta: h=8cm PP=  $0.08$ m x  $2,5t/m3 = 0.2 t/m2$ 

Revestimento : Piso : 0.10 t/m2 Coberta : 0.10 t/m2

Sobrecarga : Coberta : 0.10t/m2

Sobrecarga Móvel (piso) : De acordo com a norma NBR 7188/82 a carga móvel a ser adotada em passarelas de pedestre é de 0,5 t/m2 não majorada pelo coeficiente de impacto.

*Peso próprio da estrutura metálica:*  Peso total da estrutura: 22.0 t Distribuída ao longo de casa viga treliçada: 22,0t/198m= 0.11t/m

### *3.19.14.6 - Estrutura*

**Fundação** 

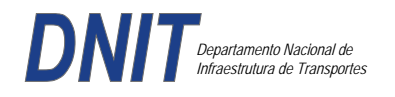

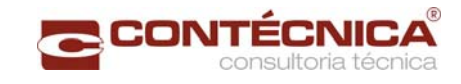

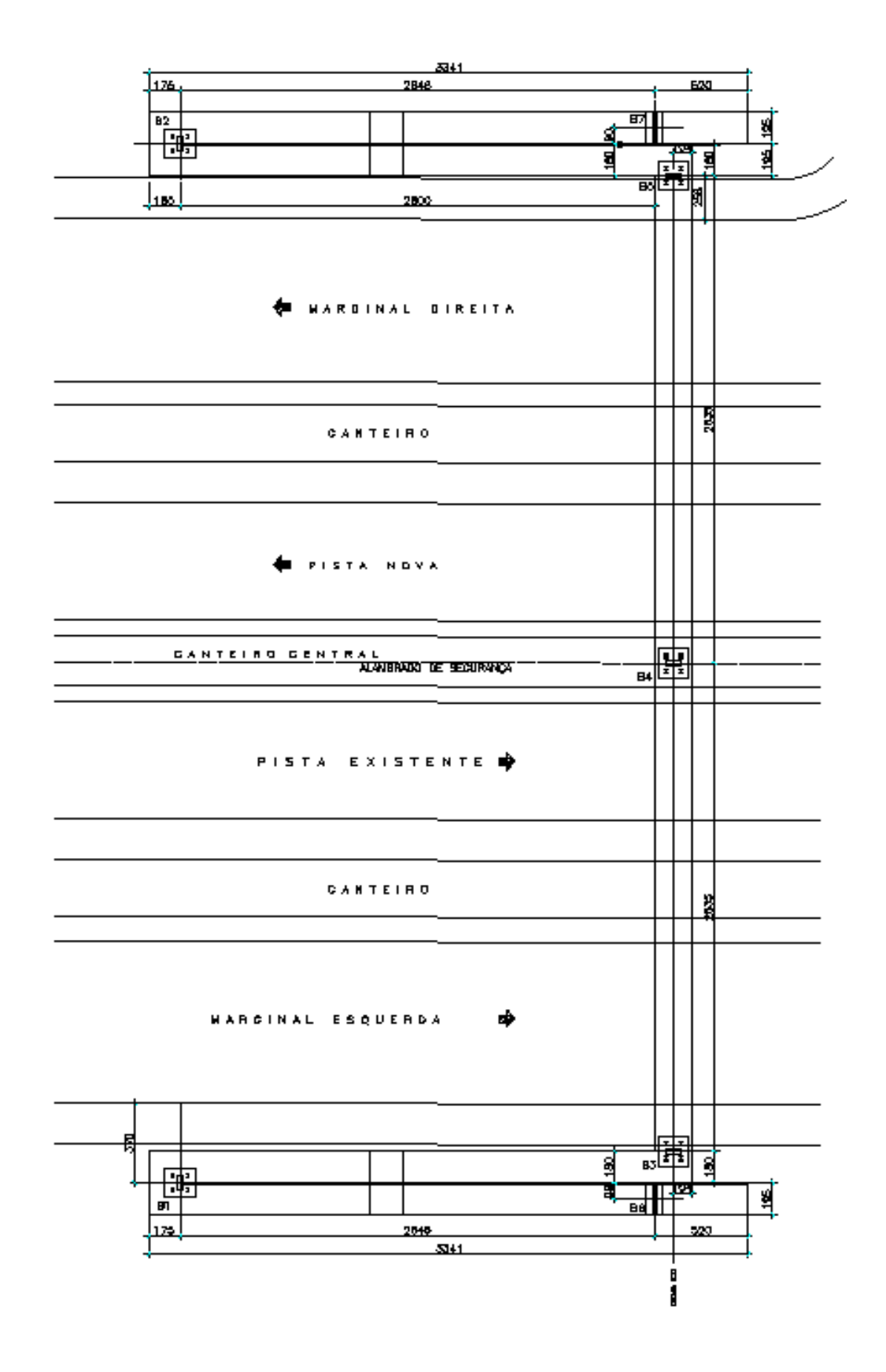

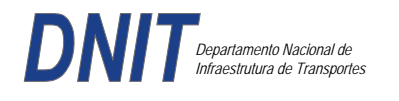

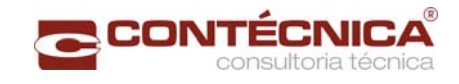

#### **Nível da passarela**

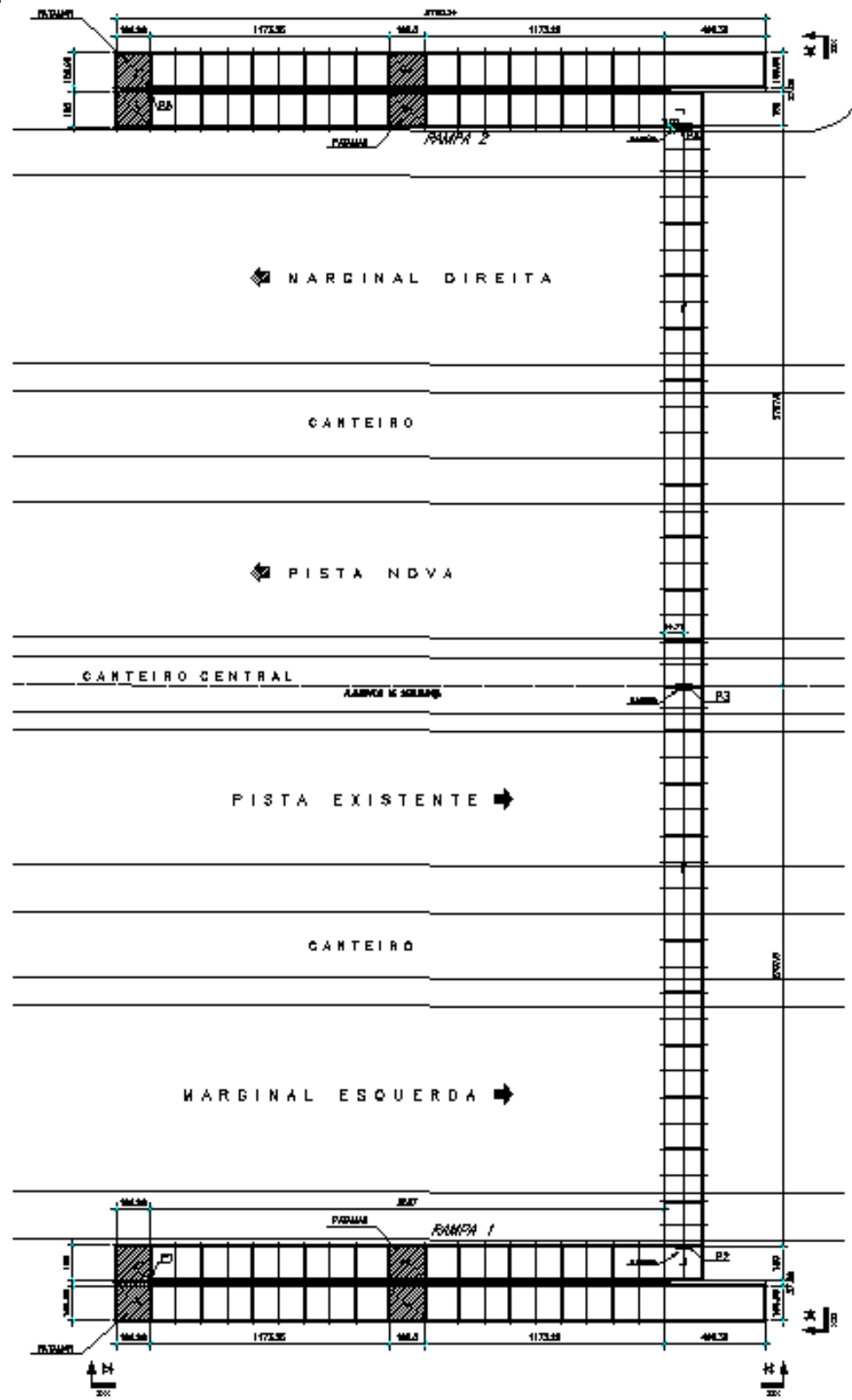

### *3.19.14.7* **-** *Modelo Eestrutural ( esforços e dimensionamento):*

 Para o processamento da estrutura metálica, utilizamos o software SAP2000 versão 9.0 e para a estrutura de concreto, utilizamos o TQS versão 14.0.

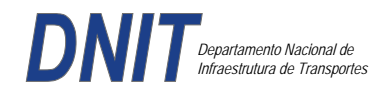

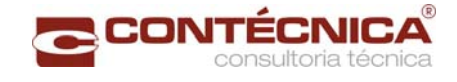

### *Materiais Adotados:*

### **Concreto moldado no local e pré-moldado.**

- Resistência à compressão característica (fck): 30.0MPa
- Módulo de elasticidade característico (Ec): 26071.6MPa (NBR6118:2003)
- Cobrimento laje: 2.0cm

### **Aço convencional**

- Resistência ao escoamento (fyk): 500.0 MPa<br>Addulo de elasticidade (Es): 210000 0MPa
- Módulo de elasticidade (Es): 210000.0MPa

### *Esforços das Lajes:*

Piso:

Carga total: 0.2 t/m2+0.5 t/m2+ 0.1t/m2= 0.8t/m2 Ra=Rb = 0.8t/m2 x 2m/2=**0.8t/m** M= **0.4 tm** As=**2.25 cm2/m** 

coberta:

Carga total: 0.2 t/m2+0.1 t/m2+ 0.1t/m2= 0.4t/m2 Ra=Rb = 0.4t/m2 x 2m/2=**0.4t/m** M= **0.2 tm** As=**1.10 cm2/m**

### *Esquema Estrutural das Vigas Treliçadas:*

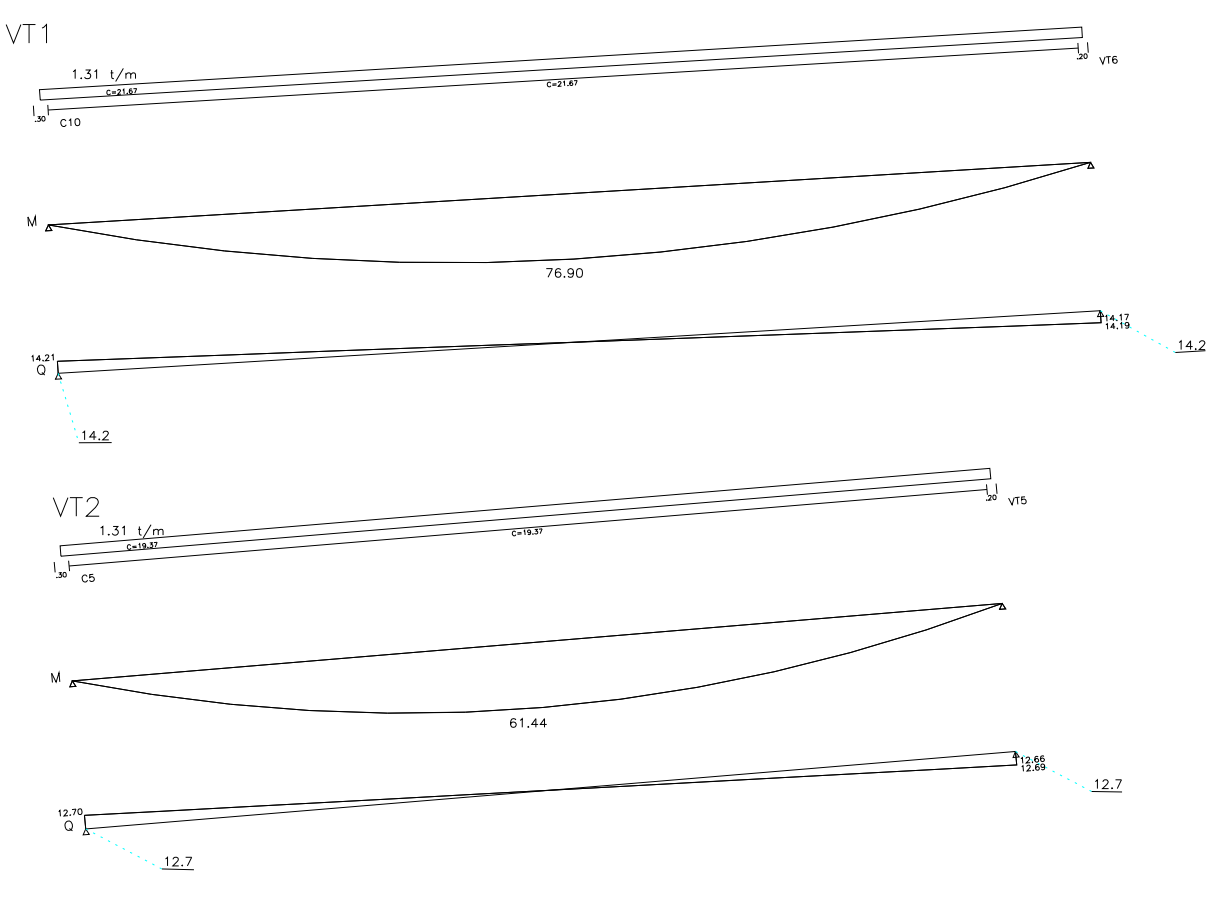

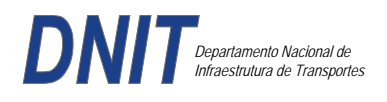

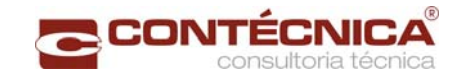

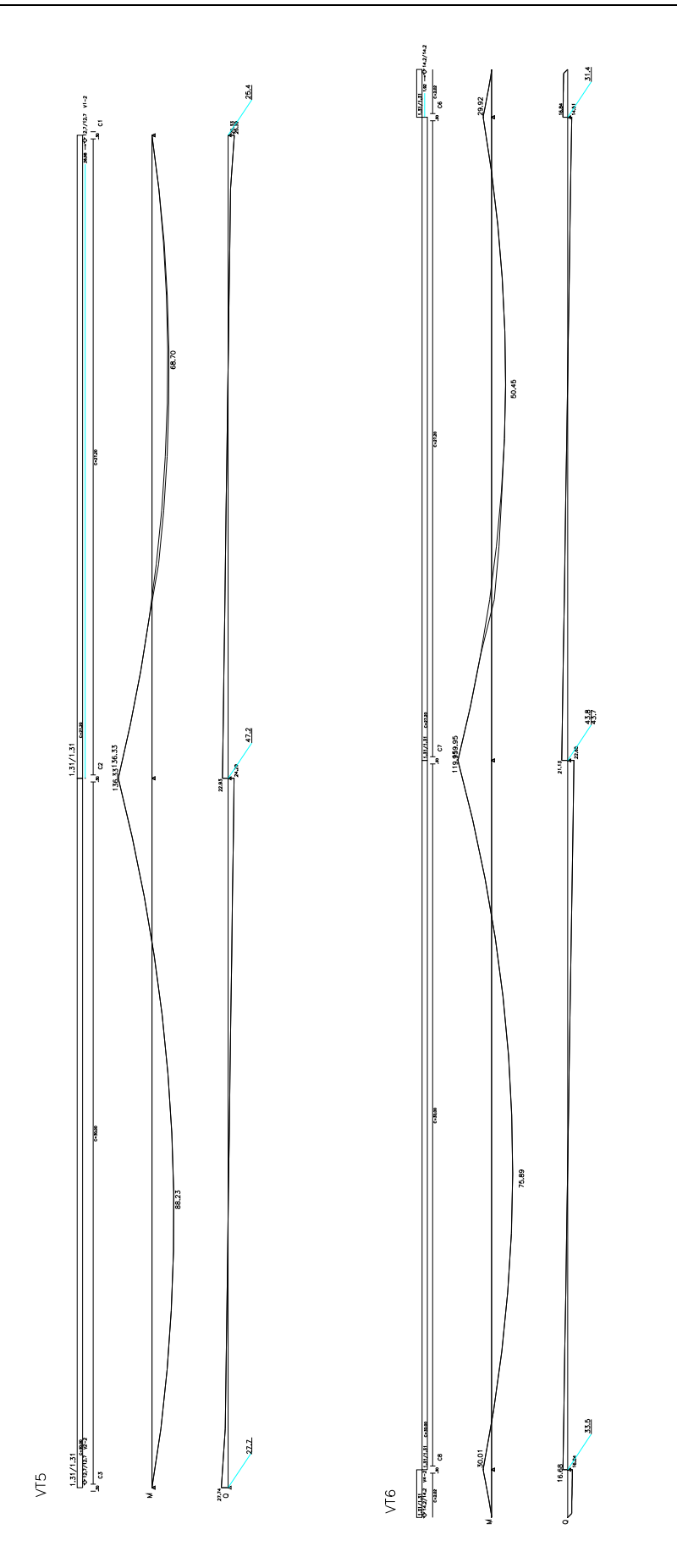

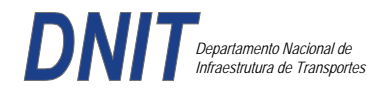

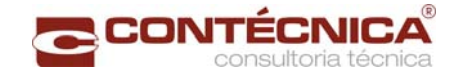

### *Resumo de Cargas Normais Acumuladas (t, tm) – Esforços Máximos para Dimensionamento.*

B1 a B5 = Carga Máxima na estaca é de 27t; B6 e B7 = Carga Máxima na estaca é de 17t;

#### *Definição do Comprimento das Estacas.*

#### **Furo SP-01**

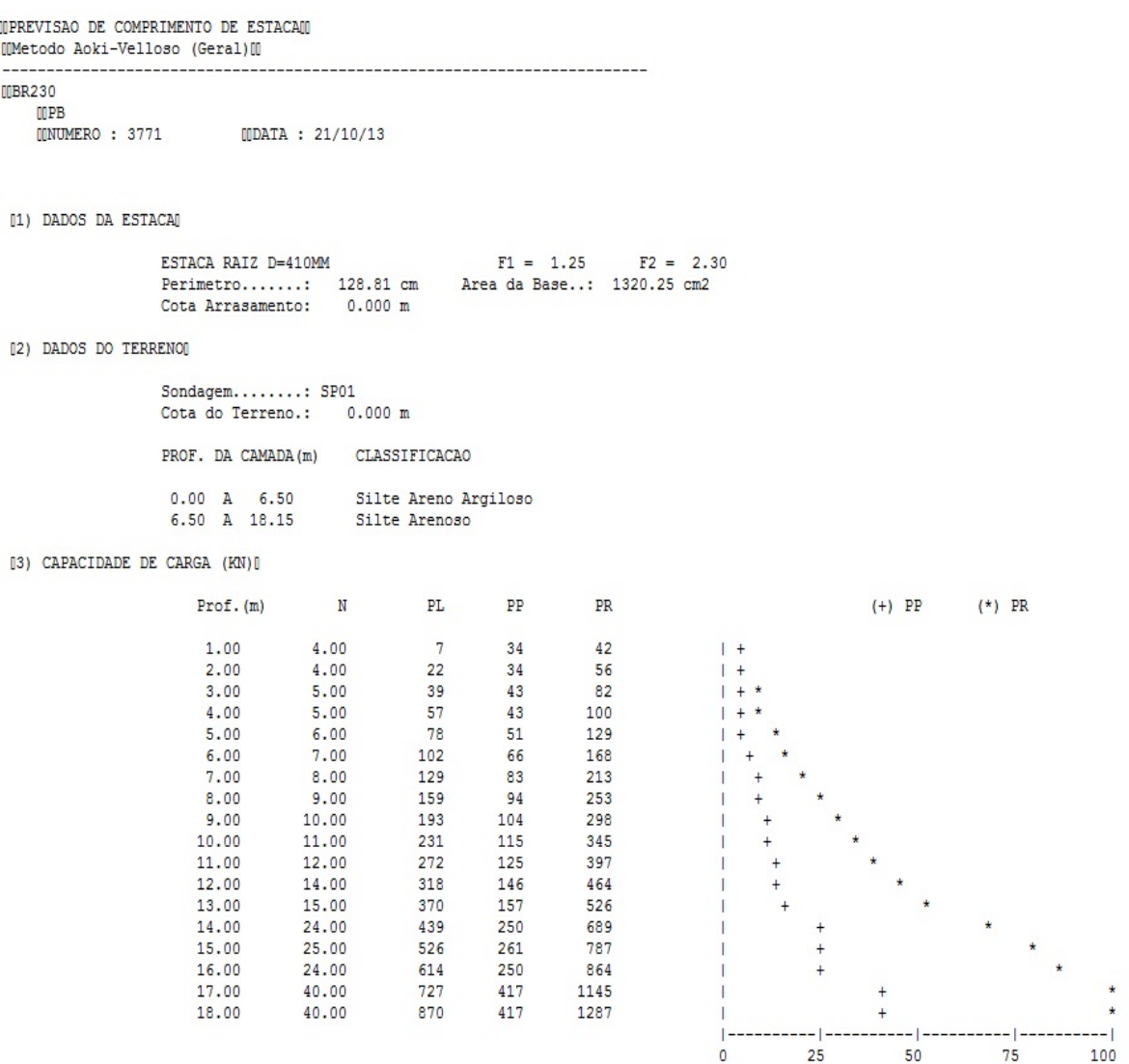

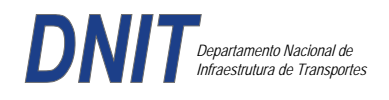

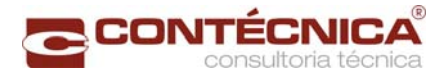

### **Furo SP-02**

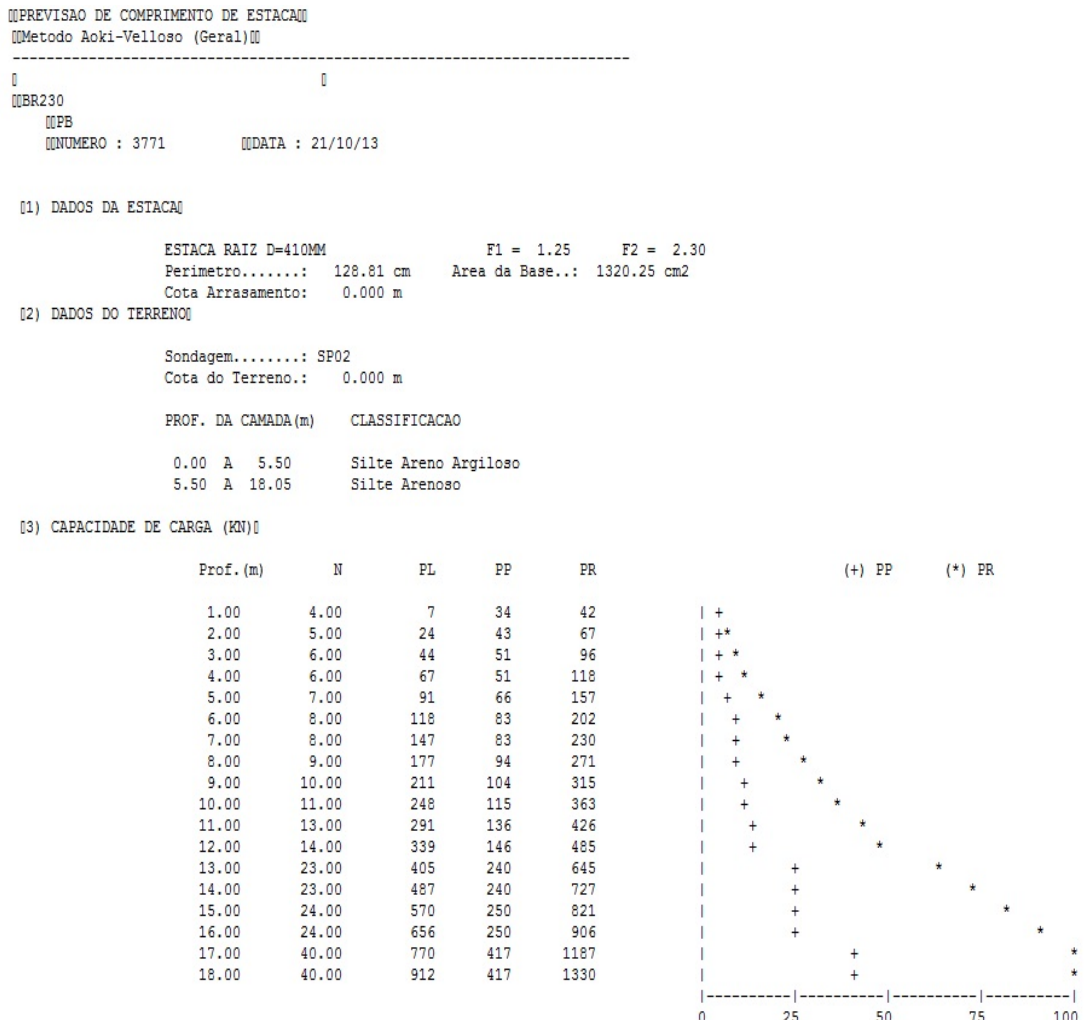

Foram adotadas estacas raiz Ø 410mm, com uma capacidade de carga estrutural de 90tf , todavia as mesmas foram paralisadas para carga de trabalho de 30 tf , em atendimento aos esforços atuantes . O coeficiente de segurança adotado é igual a 2. Portanto deveram alcançar uma profundidade tal que o terreno tenha uma capacidade de suporte igual ou maior a 60tf.

Conforme os dados analisados, o terreno alcança uma resistência maior que 60,0tf aos 14,00. Estando as sondagens localizadas nos dois extremos da passarela, assim sendo podemos estimar para o comprimento da estaca o valor de 14,00.

#### *Cálculo dos blocos*

*Listagem dos Critérios de Projeto de Blocos* 

#### *Concreto*

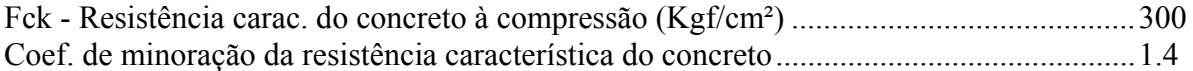

#### *Aço*

Coeficiente de minoração da resistência característica do aço ........................................... 1.15

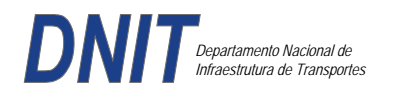

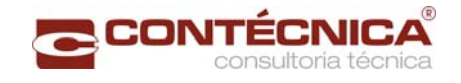

### *Critérios de Cálculo e Detalhamento*

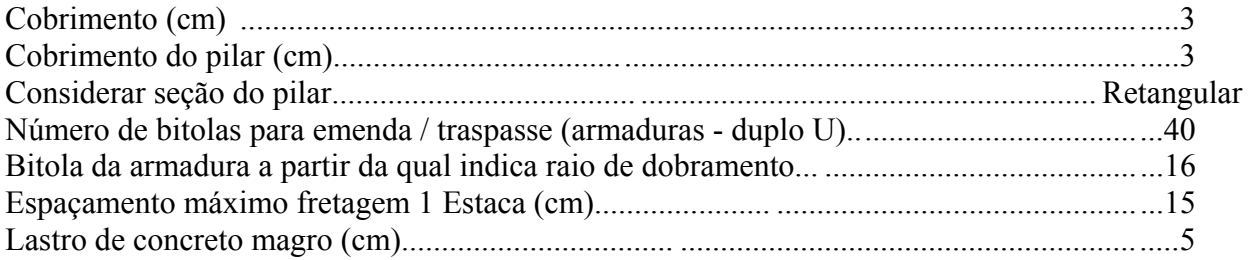

### *Coeficientes*

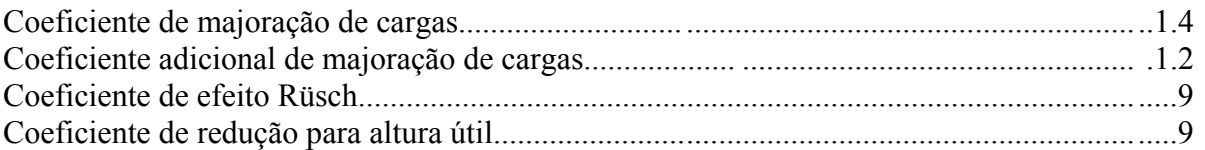

#### *Valores mínimos para armadura*

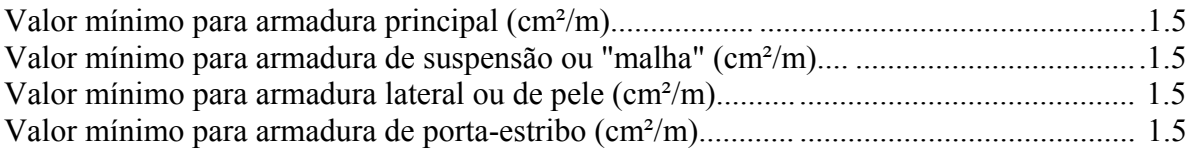

### *Blocos apoiados em 2 estacas*

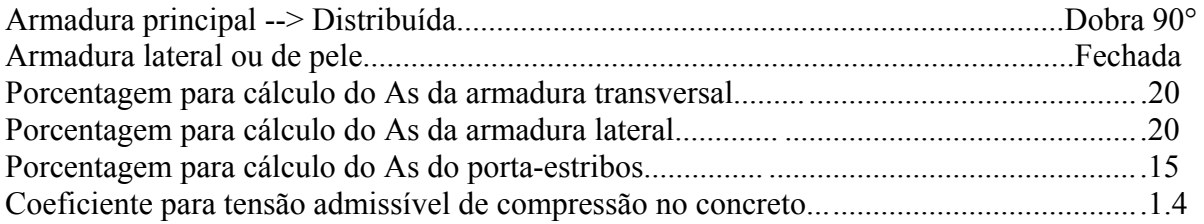

#### *Blocos apoiados em 4 estacas*

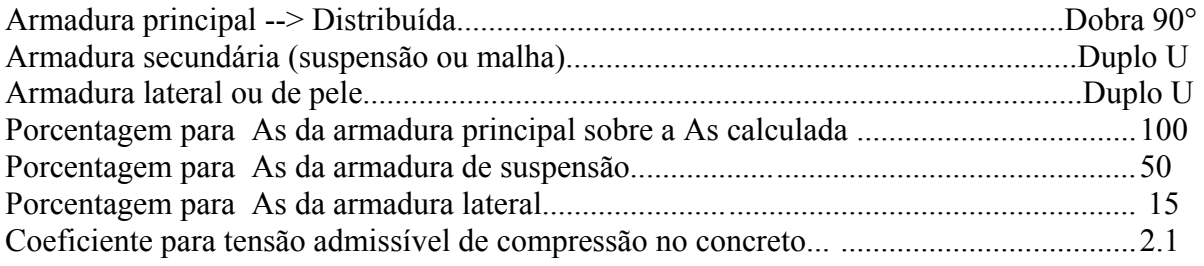

#### *Listagem de Cálculo dos Blocos*

Legenda:

FE: Força equivalente para dimensionamento, que causa efeito equivalente na estaca mais solicitada, dentre todos os casos de carregamento;

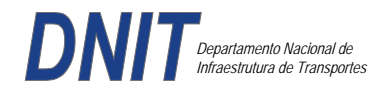

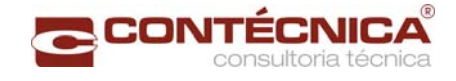

AsXfdZ,AsYfdZ: a SOMA de armaduras necessárias para fendilhamento e cintamento (quando houver);

Ascin: Armadura necessária para cintamento;

- Observar possíveis conversões entre armaduras e tipos de aço (ex: CA50 para CA60)

```
BLOCO: 1 - BP1=5 
Retang. (2x).--------------------------.-------------.------------------.------------------. 
| GEOMETRIA[cm,m3] | CARGAS[tf,m]| TENSOES[kgf/cm2] | VERIF.[cm,graus] | 
 .--------------------------.-------------.------------------.------------------. 
| Estacas= 2 fi = w200 | FN= 25.0 | TensLimP= 270.0 | dmin = 30.0 | 
| DisX= 100.0 | | TensPil = 20.5 | dmax = 42.6 | 
 \text{Xbl} = 170.0 \text{ Ybl} = 70.0 \text{ mV} = 1.0 \text{ dutil} = 72.0| Alt = 90.0 Vol = 2.142 |-------------| TensLimE= 270.0 | AnguloX= 67.4 |
| Xpil= 80.0 Ypil= 30.0 | FE= 25.0 | TensEst = 32.7 | AnguloY= 67.4 | 
 | Formas: 8.64 m2 | | | | 
| ************************ | | | **** | 
 .--------------------------.-------------.------------------.------------------. 
| ARMADURAS [cm2,cm] | 
.------------------------------------------------------------------------------. 
| Prin.X: 2.0 = 6 {12.5 C/ SecndY: .9 = 7 { 5.0 C/ 25.0 | 
| P.Estr: .9 = 5 { 5.0 C/ 15.0 Laterl: .3 = 3 { 5.0 C/ 25.0 | 
.------------------------------------------------------------------------------. 
ATENCAO: Xbl menor que o recomendado. - Recomendado: 190.00 Fornecido: 170.00 
Carregamentos: 1 N Mx My [tf,m]
 Caso 1: 25.00 .00 1.00 
BLOCO: 3 - BP3 Retang. ( 1x)
 .--------------------------.-------------.------------------.------------------. 
| GEOMETRIA[cm,m3] | CARGAS[tf,m]| TENSOES[kgf/cm2] | VERIF.[cm,graus] | 
  .--------------------------.-------------.------------------.------------------. 
 | Estacas= 4 fi = w200 | FN= 75.0 | TensLimP= 405.0 | dmin = 42.6 | 
| DisX= 100.0 DisY= 100.0 | MX= 2.0 | TensPil = 91.3 | dmax = 85.0 | 
| Xbl = 170.0 Ybl = 170.0 | MY= 5.0 | \frac{1}{2} | dutil = 72.0 |
| Alt = 90.0 Vol = 2.601 |-------------| TensLimE= 405.0 | AnguloX= 50.1 |
 \text{Xpil} = 30.0 \text{ Ypil} = 80.0 \mid \text{FE} = 95.0 \mid \text{TensEst} = 89.7 \mid \text{Anguloy} = 59.5| Formas: 6.12 m2 | | | | 
 | ************************ | | | **** | 
 .--------------------------.-------------.------------------.------------------. 
 | ARMADURAS [cm2,cm] | 
 .------------------------------------------------------------------------------. 
                                    Prin.Y: 7.6 = 11 \{10.0 \text{ C} / 15.0 \}| SecndX: 5.4 = 11 \{ 8.0 \text{ C} / 15.0 \text{ S} \text{ } \text{ } \text{S} \text{ } \text{ } \text{ } \text{ } 3.8 = 14 \{ 6.3 \text{ C} / 12.5 \}| Laterl: 1.4 = 7 (5.0 \text{ C} / 12.5.------------------------------------------------------------------------------. 
ATENCAO: Xbl menor que o recomendado. - Recomendado: 190.00 Fornecido: 170.00 
Carregamentos: 1 N Nx My [tf,m]
 Caso 1: 75.00 5.00 5.00 
 Volume total de concreto: 9.95 m3. 
 Area total de formas: 27.00 m2.
```
#### *Cálculo dos Pilares*

#### *Critérios Gerais*

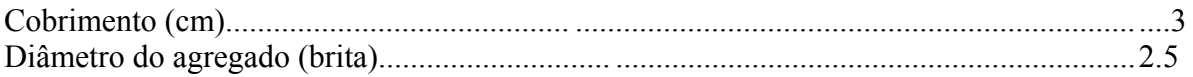

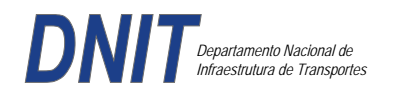

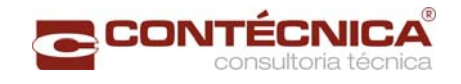

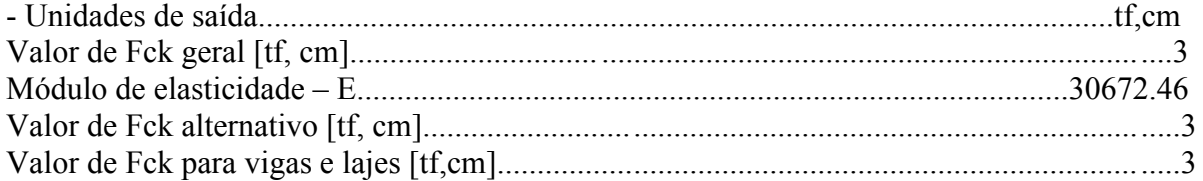

### *Dim. de Armaduras*

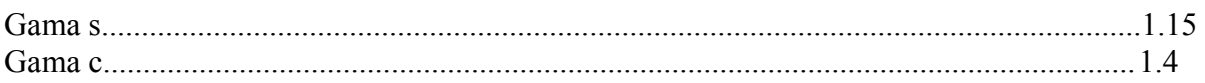

### *Porcentagens limites de armadura*

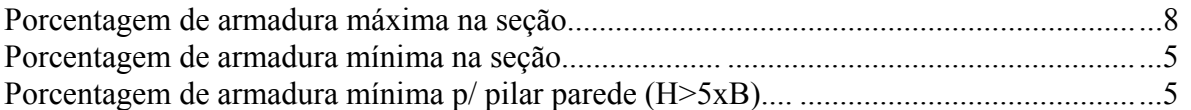

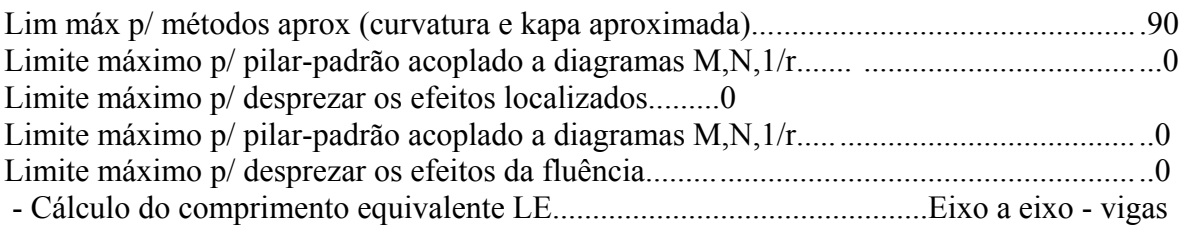

### *Excentricidade Geométrica*

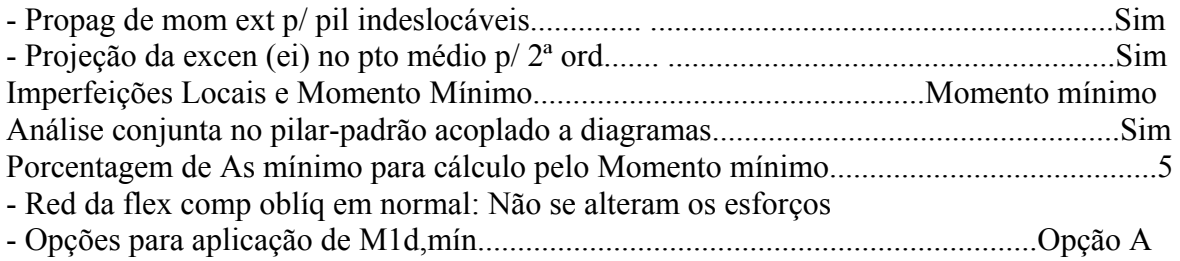

### *Efeitos de 2ª Ordem*

- Cálc Mom 2ª Ord seção retang lambda <= lambda lim1.Rigidez K aproximada - Cálc Mom  $2^a$  Ord seç qualquer lambda  $\le$  lambda lim1. Curvatura aproximada

#### *Método Geral*

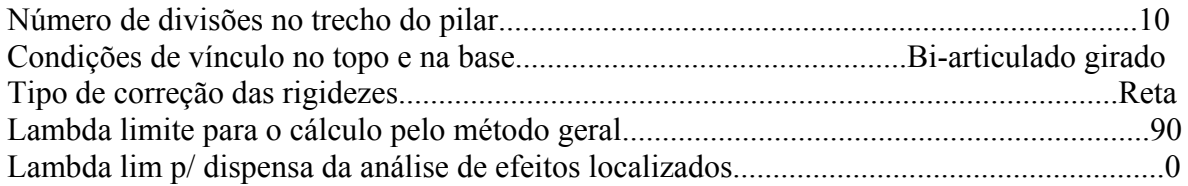

#### *Não-linearidade geométrica*

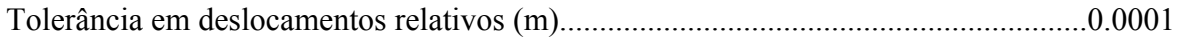

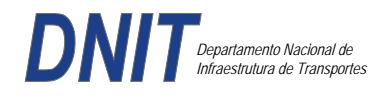

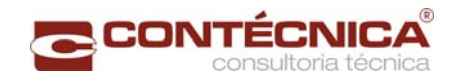

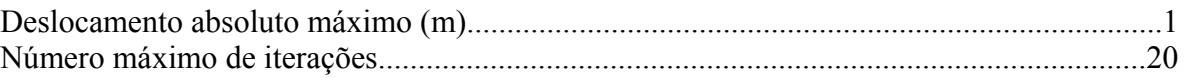

### *Coeficiente de ponderação das ações*

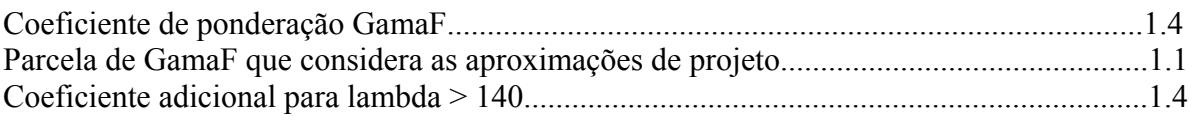

### *Fluência*

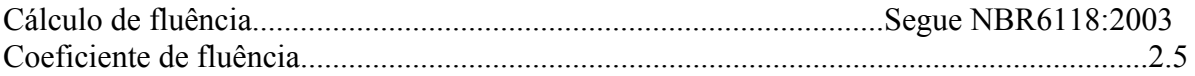

#### *Dimensionamento iterativo da seção*

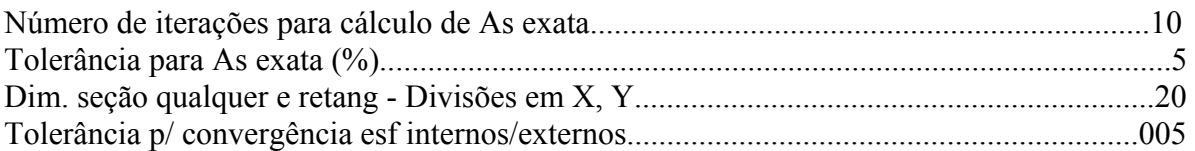

#### *Carregamentos*

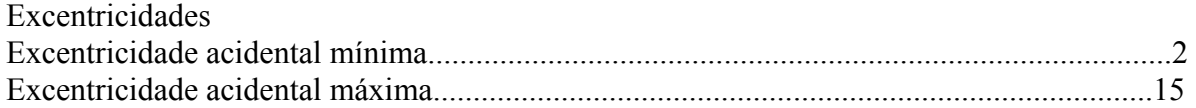

*Relatório de Dimensionamento dos Pilares* 

### *Legenda:*

SEL = Quantidade Efetiva de Barras na Seção Nb = Quantidades de Barras Dimensionadas na Seção NbH = Numero de Barras lado H NbB = Numero de Barras lado B

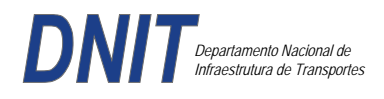

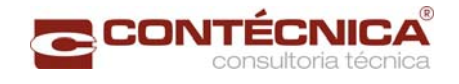

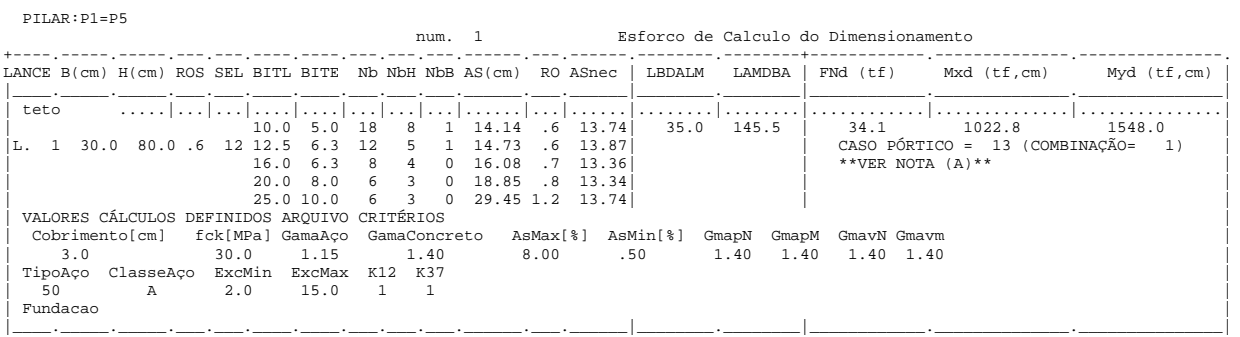

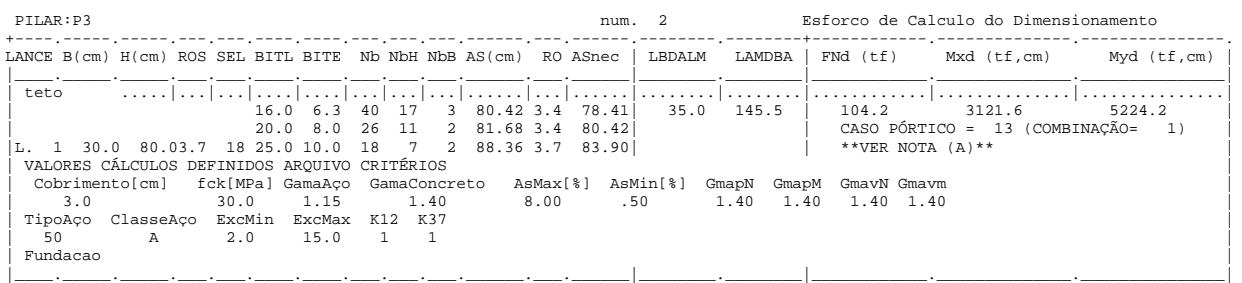

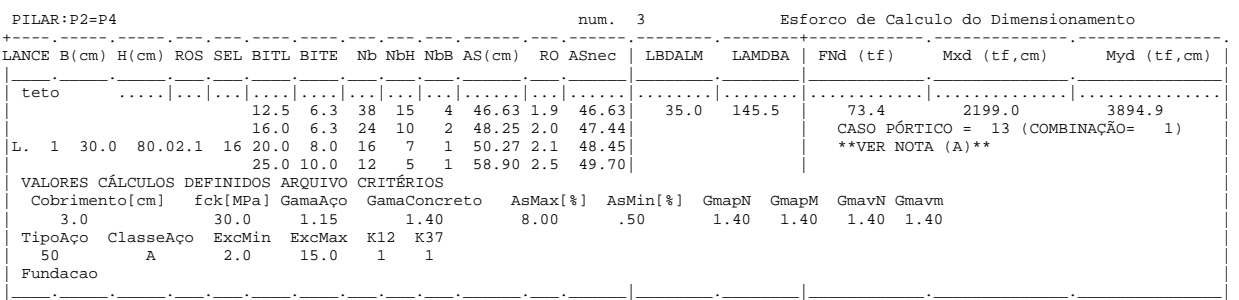

### *Cálculo dos Consoles.*

#### *Critérios Gerais*

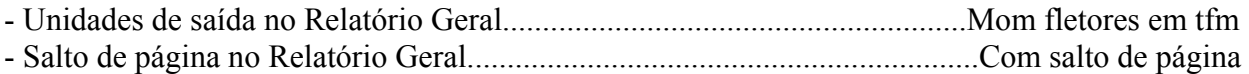

### *Concreto*

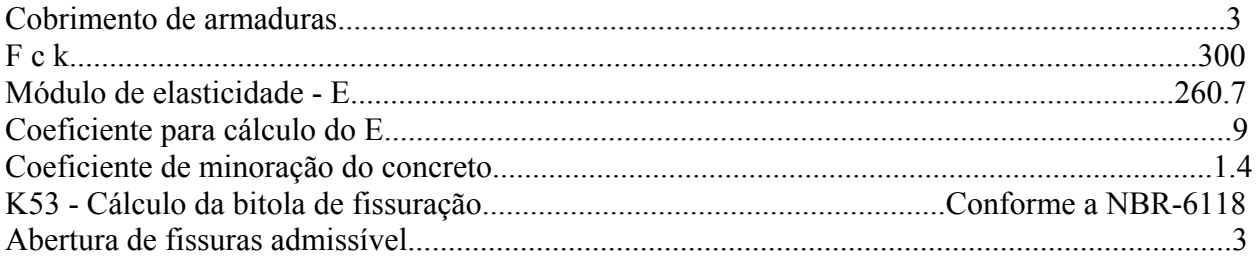

## *Esforços*

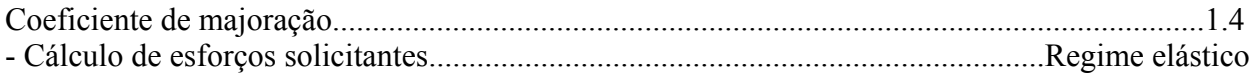

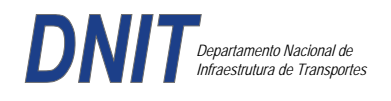

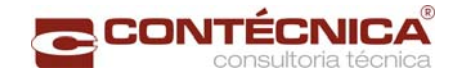

### *Flechas*

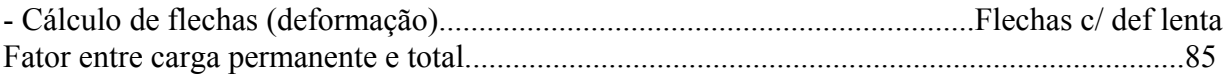

#### *Aço*

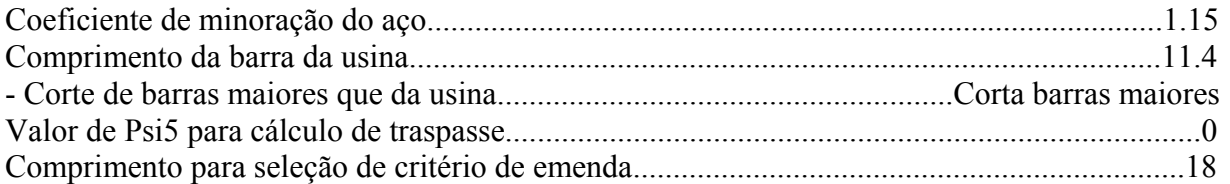

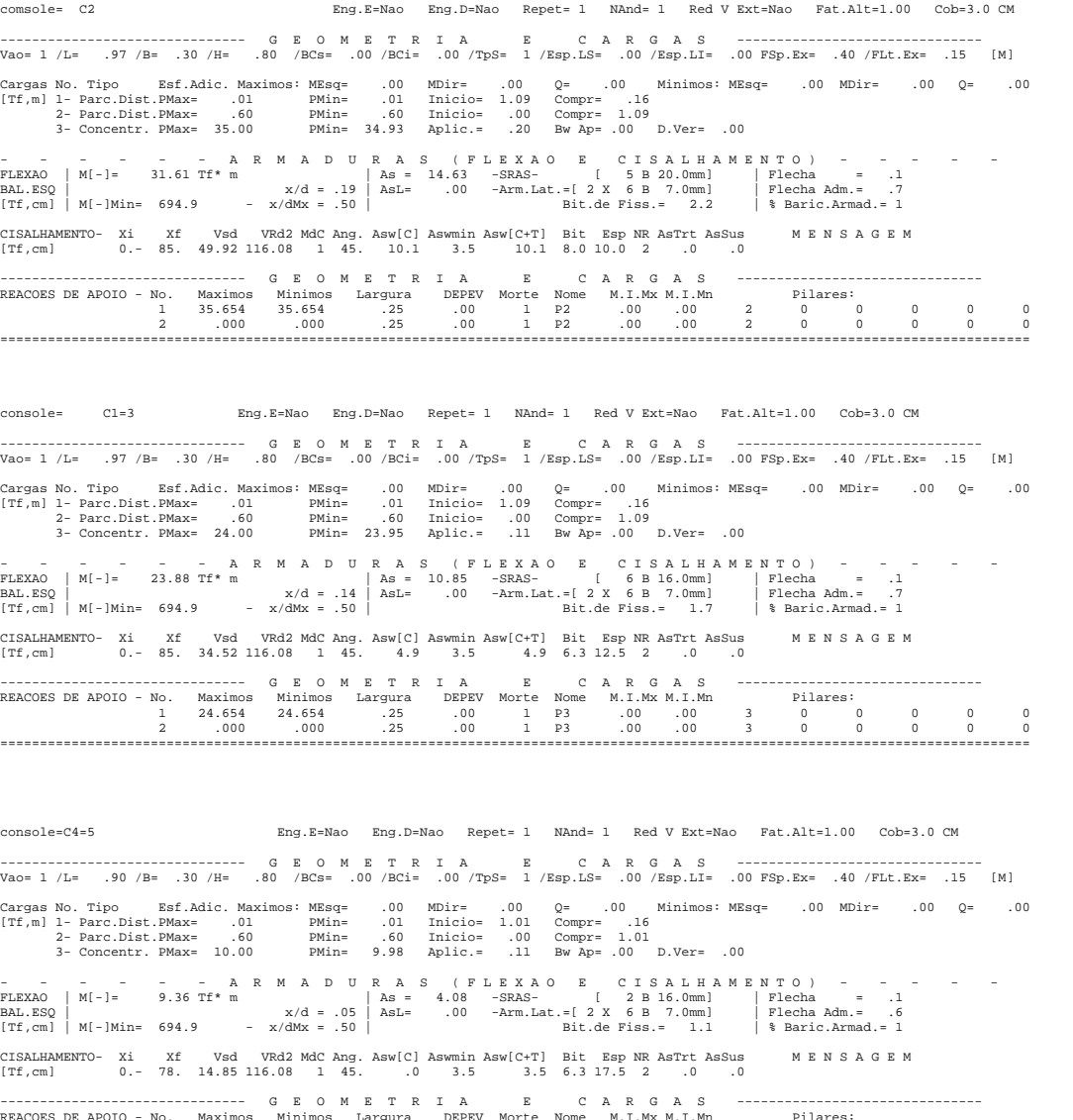

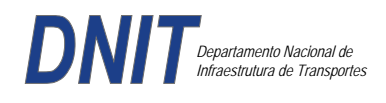

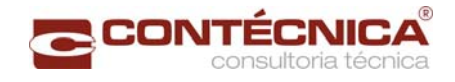

*Diagramas dos consoles ( cálculo apenas de um lado )* 

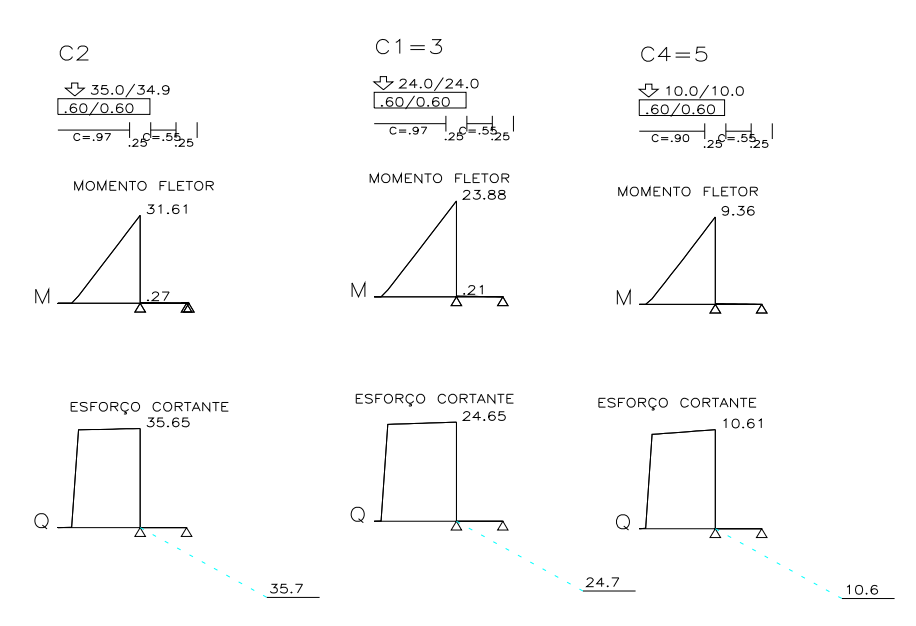

*Cálculo das vigas treliçadas metálicas.* 

Para tanto, conforme informado anteriormente, utilizamos o programa de análise e verificação. Como todas as peças das treliças possuem as mesmas dimensões e seções, vamos demonstrar a treliça mais carregada, portanto a mais desfavorável.

Tipo de aço: ASTM-A32 barras horizontais: tubo 100x160x6.35 barra inclinada: tubo 100x100x4.75

*Esquema estrutural* 

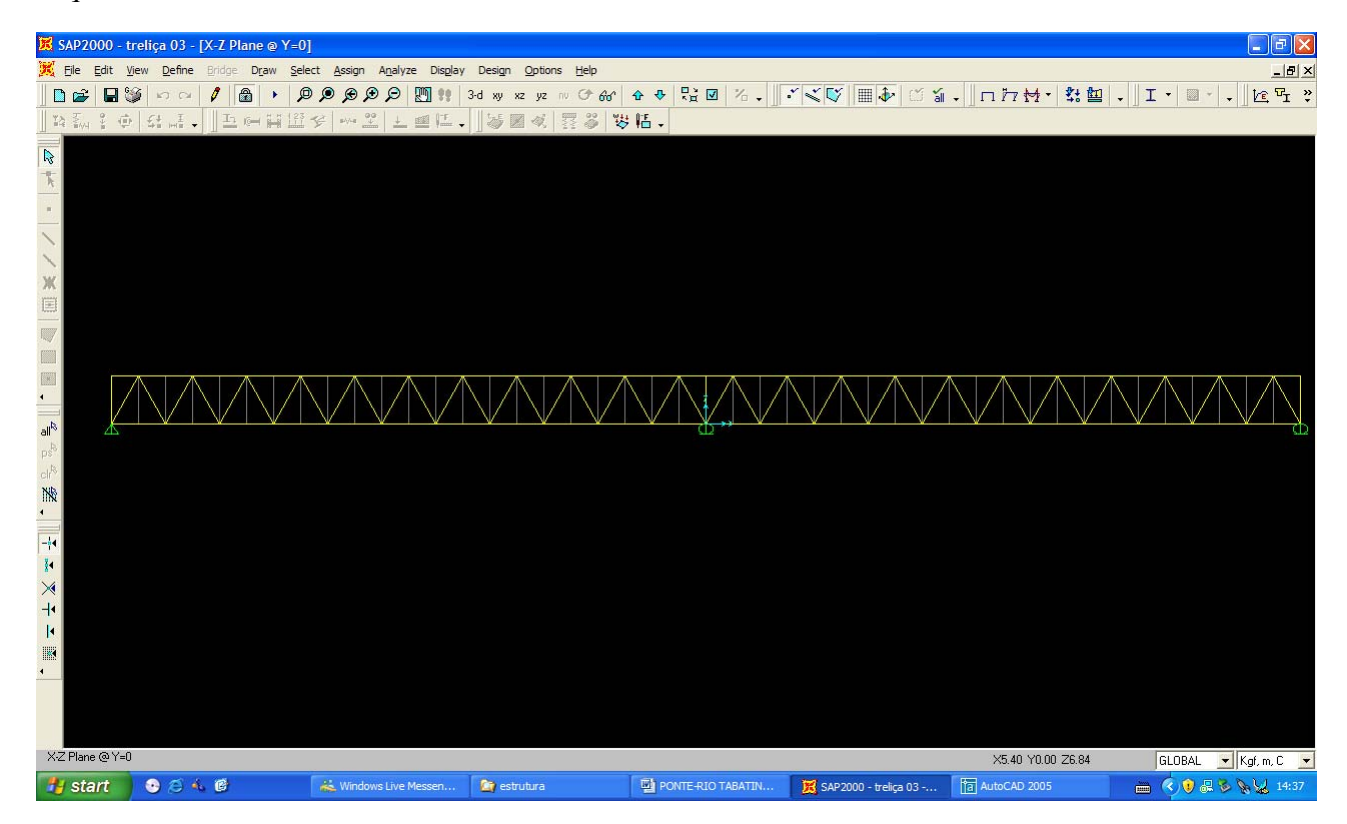

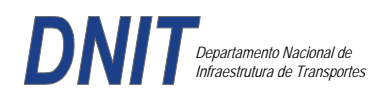

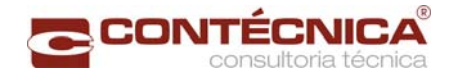

### *Cargas*

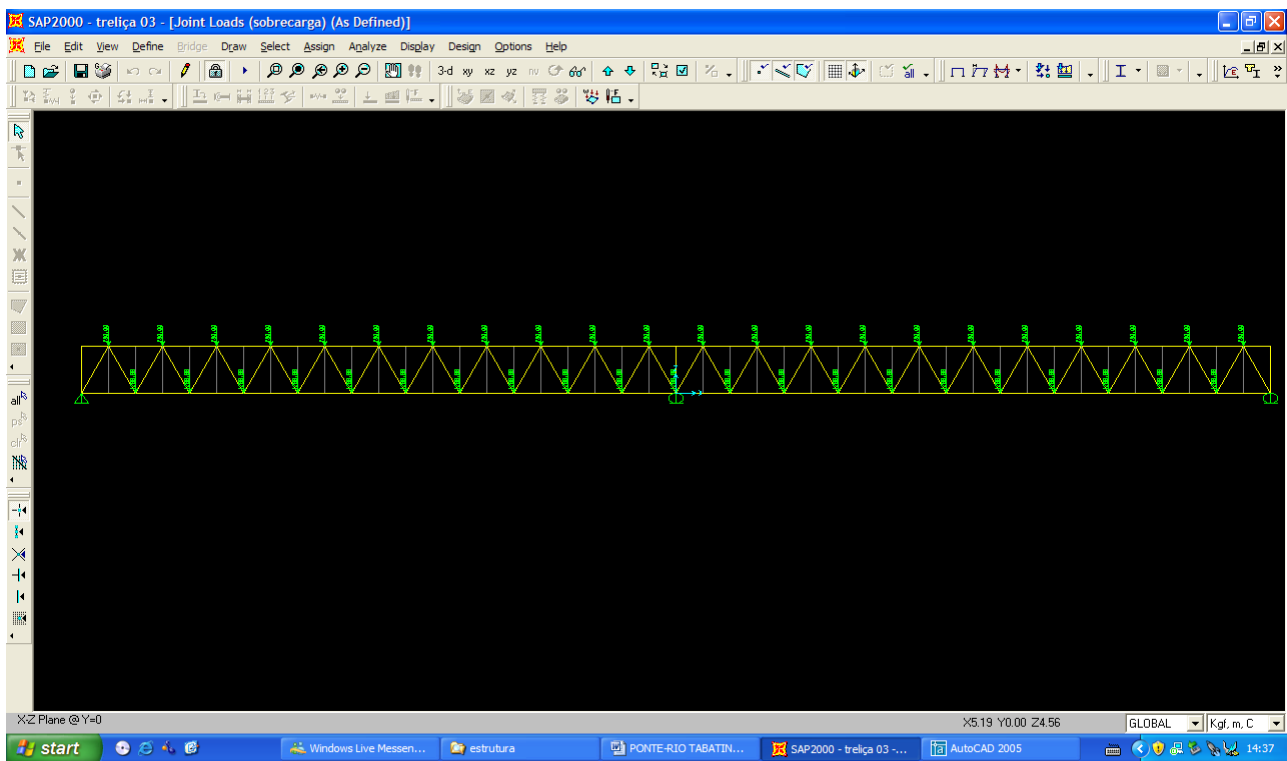

### *Esforço normal*

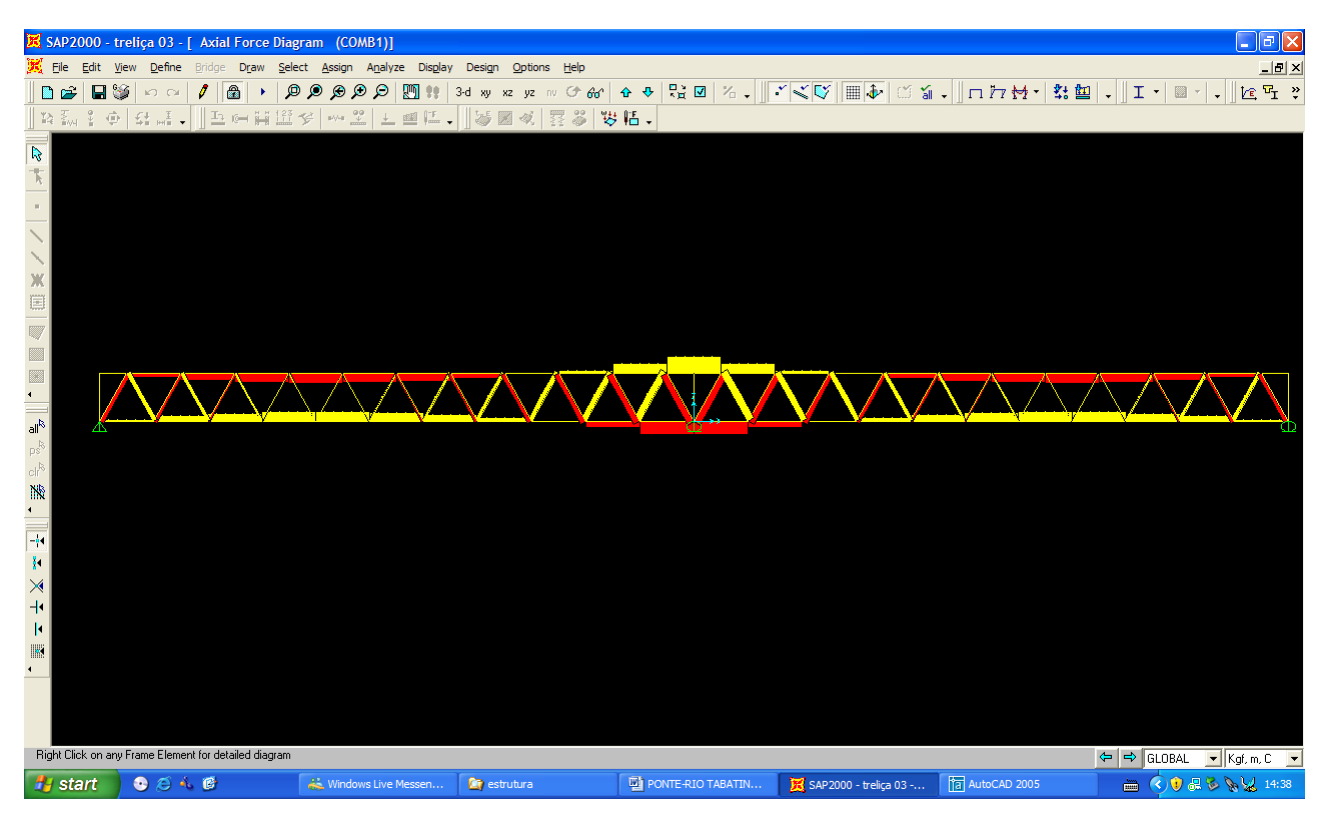

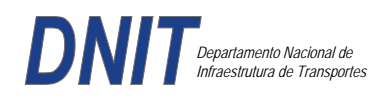

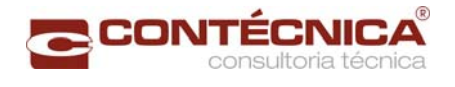

### *Análise das barras*

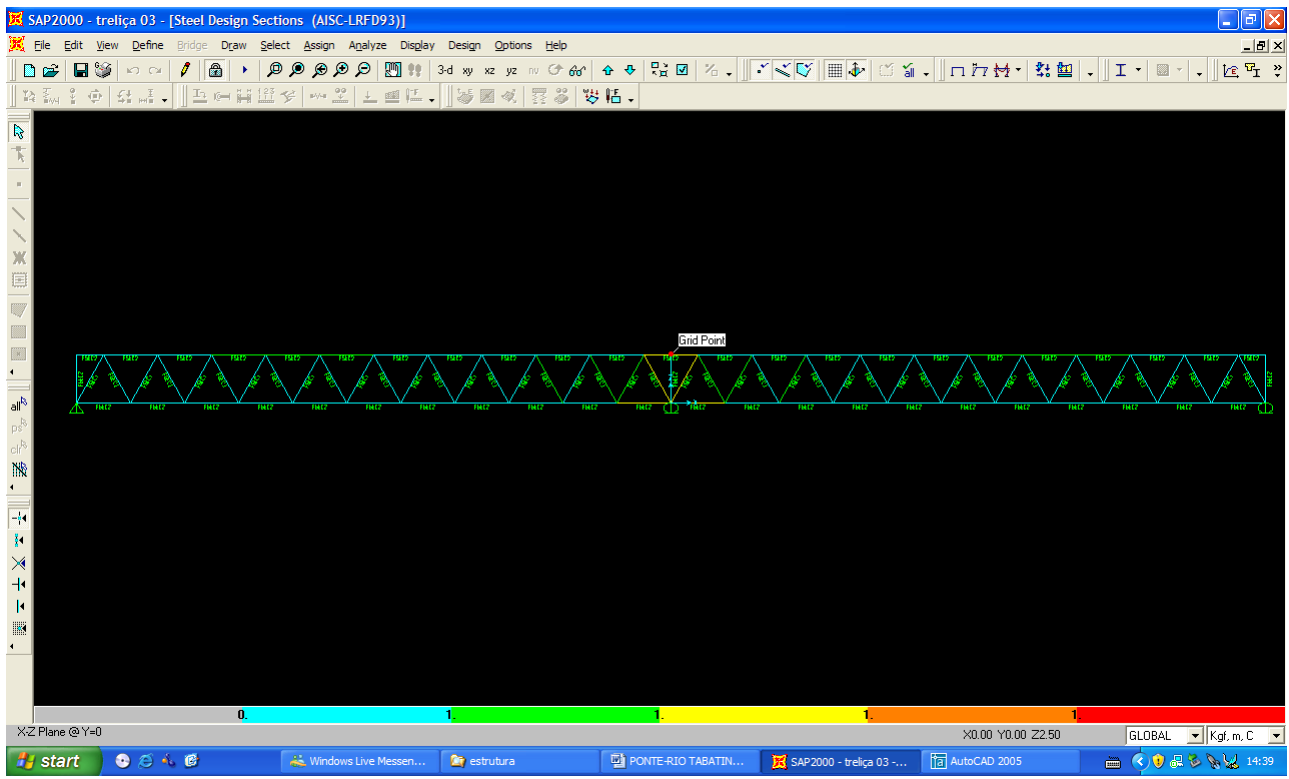

Quando as barras apresentam cores avermelhada, está caracterizando uma seção inferior a necessária. Neste caso não houve esta ocorrência o que denota que todas as barras estão devidamente dimensionadas.

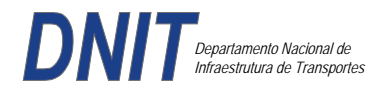

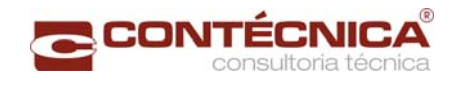

# **4 – TERMO DE ENCERRAMENTO**

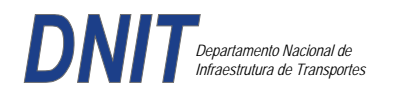

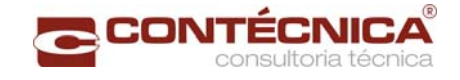

## **4 – TERMO DE ENCERRAMENTO**

Este Volume 3E – Memória de Cálculo das Estruturas, para os serviços objeto do contrato SR/PB – 01038/2010-00 possui 1561 (hum mil quinhentos e sessenta e uma) folhas numericamente ordenadas.

Belo Horizonte, 13 de Maio de 2016.

**Contécnica Consultoria Técnica Ltda.**  *Mauro Campos de Faria Coordenador*